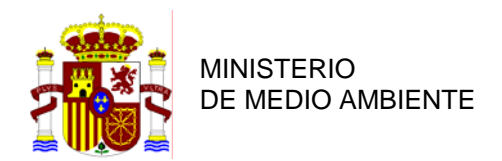

CONFEDERACIÓN HIDROGRÁFICA<br>DEL EBRO

COMISARÍA DE AGUAS

# **ESTUDIO DE LAS REPERCUSIONES DE LA ACTIVIDAD HUMANA EN EL ESTADO DE LAS AGUAS SUPERFICIALES, IDENTIFICACIÓN DE LAS PRESIONES Y EVALUACIÓN DE IMPACTO EN EL ÁMBITO DE LA CONFEDERACIÓN HIDROGRÁFICA DEL EBRO**

**Referencia 09.803-355/0411** 

**Julio de 2005**

ASISTENCIA TÉCNICA DE LA UTE UNITED RESEARCH SERVICES ESPAÑA, S.L. – RED CONTROL, S.L.

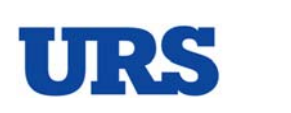

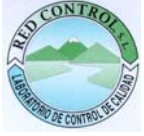

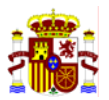

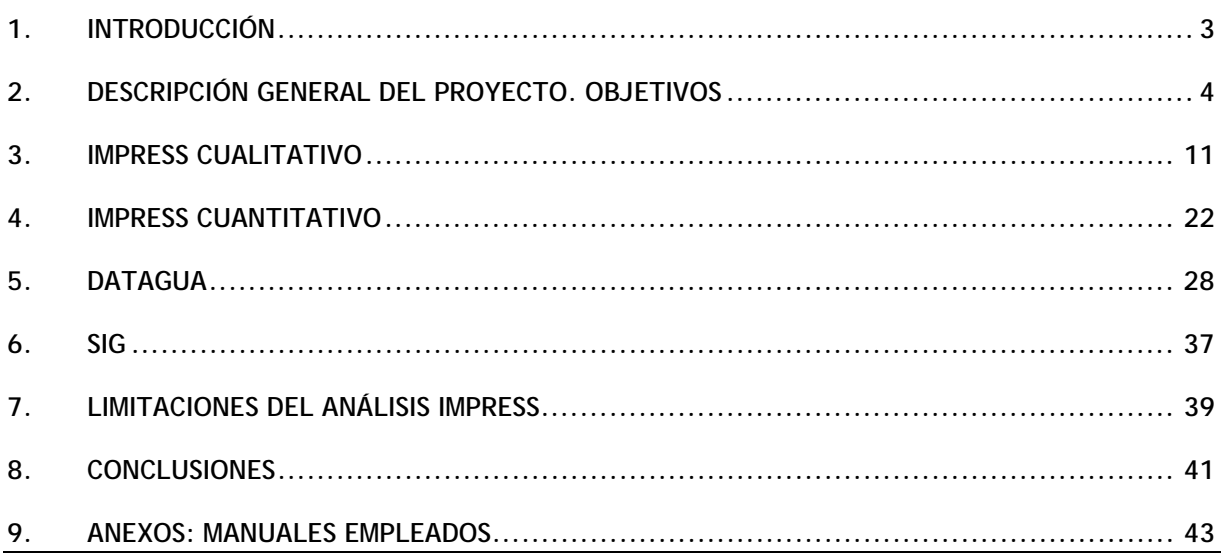

**ANEXO I. MANUAL PARA LA IDENTIFICACIÓN DE LAS PRESIONES Y ANÁLISIS DE IMPACTOS EN AGUAS SUPERFICIALES (VERSIÓN DE 14 DE FEBRERO DE 2005). ELABORADO POR LA DIRECCIÓN GENERAL DEL AGUA DEL MINISTERIO DE MEDIO AMBIENTE.**

**ANEXO II. ESTUDIO DE LAS REPERCUSIONES DE LA ACTIVIDAD HUMANA EN EL ESTADO DE LAS AGUAS SUPERFICIALES (INFORME DE 22 DE MARZO DE 2005). ELABORADO POR LA CONFEDERACIÓN HIDROGRÁFICA DEL EBRO.**

**ANEXO III. MANUAL IMPRESS CUANTITATIVO (VERSIÓN MAYO DE 2005). ELABORADO POR LA DIRECCIÓN GENERAL DEL AGUA DEL MINISTERIO DE MEDIO AMBIENTE.**

**ANEXO IV. MANUAL PARA LA RECOPILACIÓN DE INFORMACIÓN SOBRE PRESIONES EN LAS MASAS DE AGUA (RÍOS Y LAGOS) (VERSION NOVIEMBRE DE 2004). ELABORADO POR EL CENTRO DE ESTUDIOS HIDROGRÁFICOS DEL CENTRO DE ESTUDIOS Y EXPERIMENTACIÓN DE OBRAS PÚBLICAS (CEDEX).**

**ANEXO V. MANUAL DE USUARIO DE LA APLICACIÓN DATAGUA (VERSION 19 DE MAYO DE 2005). ELABORADO POR LA DIRECCIÓN GENERAL DEL AGUA DEL MINISTERIO DE MEDIO AMBIENTE.** 

**ANEXO VI. TABLAS DE LAS COBERTURAS SHAPEFILE DEL PROYECTO SIG.** 

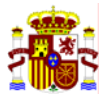

# **1. INTRODUCCIÓN**

El presente informe tiene por objeto recapitular los principios básicos, la metodología adoptada y los resultados obtenidos en el proyecto "*Estudio de las repercusiones de la actividad humana en el*  estado de las aguas superficiales, identificación de las presiones y evaluación del impacto en el *ámbito de la Confederación Hidrográfica del Ebro*", elaborado por la Confederación Hidrográfica del Ebro con la asistencia técnica de la UTE URS-Red Control.

El trabajo incluye el análisis de presiones e impactos en aguas superficiales (análisis IMPRESS) que la Confederación Hidrográfica del Ebro ha realizado en cumplimiento del Artículo 5 de la Directiva Marco del Agua (Directiva 2000/60/CE, en adelante DMA). La metodología para el análisis IMPRESS se consensuó en todas las cuencas de España bajo la coordinación única de la Dirección General del Agua del Ministerio de Medio Ambiente. El Anexo I de esta memoria incluye el Manual Metodológico elaborado para dicho efecto.

Como resultado final del proyecto se han obtenido los siguientes documentos:

- 1) Informe de cumplimiento del Artículo 5, en lo referido al análisis IMPRESS de aguas superficiales. Esta información se incluye íntegramente en la presente memoria (Anexo II). Este documento se incluyó en el capítulo 4 del informe final elaborado por la Confederación Hidrográfica del Ebro titulado "Implantación de la Directiva Marco del Agua. Caracterización de la demarcación y registro de zonas protegidas".
- 2) Base de datos DATAGUA (versión 2.2). Esta base de datos, elaborada por el Ministerio de Medio Ambiente, recoge todos los datos que han servido para la elaboración del informe previamente mencionado. Servirá de base para futuros proyectos de recopilación de información referente a presiones e impactos en las aguas superficiales de la cuenca.
- 3) Documentación SIG asociada. Se han elaborado capas temáticas del SIG (Sistema de Información Geográfica) para el tratamiento de la información y la elaboración de los mapas temáticos, de acuerdo con los requerimientos técnicos establecidos por el Ministerio de Medio Ambiente. La información está en formato ArcView 3.2.

El proyecto se inició en junio de 2004 y se ha prorrogado hasta mediados de 2005.

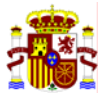

# **2. DESCRIPCIÓN GENERAL DEL PROYECTO. OBJETIVOS**

La finalidad del proyecto es evaluar la importancia de las repercusiones de la actividad humana en el estado de las aguas superficiales, a excepción de aguas costeras. No sólo se han considerado las presiones que afectan a la calidad de las aguas, sino también las presiones de índole hidromorfológica que afectan a las masas de agua situadas en la Demarcación Hidrográfica del Ebro, tal como establece el artículo 5 de la Directiva 2000/60/CE y en conformidad con las especificaciones técnicas fijadas en el Anexo II de dicha Directiva. Para ello se consideró necesaria la identificación de presiones y la evaluación de impactos con los datos disponibles en la fecha de inicio del proyecto (finales 2004). La mejora continua en los inventarios y en los trabajos de implantación de la DMA deberán continuarse en diversos horizontes temporales para la consecución de otros objetivos que marca la propia normativa, por lo que este estudio sienta las bases para futuros trabajos.

El IMPRESS se ha desarrollado siguiendo una metodología basada en un enfoque combinado. Para ello se ha orientado el trabajo en la realización de dos tareas, complementarias pero que se han realizado independientemente: el IMPRESS cualitativo y el IMPRESS cuantitativo. Los trabajos se han centrado en el primero de los análisis, que ha determinado el riesgo de incumplimiento de los OMA<sup>1</sup> al que está sometida cada masa de agua superficial (en adelante MAS), pero no se ha llegado a cuantificar la presión en cada una de ellas. Queda pendiente, por lo tanto, el análisis IMPRESS cuantitativo de las MAS de la Demarcación Hidrográfica del Ebro, que requerirá una futura fase de ejecución.

Todas las tareas relacionadas con el IMPRESS cualitativo se han realizado según las especificaciones recogidas en el Anexo I de la presente memoria, "Manual para la identificación de Presiones y análisis del Impacto en aguas superficiales", para los diversos tipos de MAS (excepto costeras).

Los objetivos generales que se han planteado en este proyecto son:

**1. Estudio de las presiones significativas que afectan a las diversas masas de agua superficial.** 

El análisis de las presiones se ha realizado partiendo de los inventarios de actividades antropogénicas desarrolladas en la cuenca, fijando unos valores umbral para cada tipo de presión que identifican las presiones significativas.

Las presiones que se han identificado son:

- 1. Fuentes puntuales significativas
- 2. Fuentes difusas significativas
- 3. Extracciones de agua significativas
- 4. Regulaciones de agua significativas
- 5. Alteraciones morfológicas significativas
- 6. Otras incidencias antropogénicas significativas
- 7. Usos del suelo
- **2. Evaluación del impacto al que está sometida cada masa de agua superficial.**

El impacto es el resultado de una presión sobre el estado de la masa de agua con los criterios de calidad previstos en la Directiva Marco de Aguas. La evaluación del impacto se ha realizado a partir de los datos de las Redes de Vigilancia de la Calidad de las Aguas,

 $\overline{a}$ 

<sup>1</sup> OMA: Objetivo Medioambiental. Cualquiera de los objetivos medioambientales recogidos en el artículo 4 de la Directiva Marco del Agua. Abreviatura que se utilizará en todo el documento.

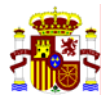

aunque en algunos casos esta información puede complementarse con criterios cualitativos no asociados a un valor numérico que aporten información sobre el estado de la masa de agua (desaparición de determinada especie, observación de bloom de algas, etc). Se ha realizado una primera valoración cualitativa del impacto al que está sometida cada masa de agua en relación con los OMA, definiendo si el impacto es comprobado, probable, sin datos o sin impacto:

• Masas de agua con impacto comprobado: son las que incumplen la normativa vigente de calidad de aguas.

• Masas de agua con impacto probable: son las que posiblemente incumplan los OMA de la DMA.

• Masas de agua sin impacto aparente: son las no reflejan deterioro significativo por lo que se prevé que cumplirán los OMA de la DMA.

- Masas de agua sin datos sobre su estado.
- **3. Evaluación del riesgo de que no se alcancen los objetivos medioambientales previstos en la DMA**.

Realizados los dos análisis anteriores puede valorarse el riesgo al que está sometida cada masa de agua. Esta evaluación se realiza por combinación de los resultados procedentes de la identificación de las presiones significativas y del análisis del impacto en cada masa de agua mediante una matriz de doble entrada. La evaluación de riesgo da como resultado la clasificación de las masas de agua en tres grupos<sup>2</sup>:

• Masas de agua con riesgo seguro de incumplir los OMA de la DMA. No se requiere caracterización adicional.

• Masas de agua con riesgo en estudio de incumplir los OMA de la DMA. Son masas en las que no se puede caracterizar el riesgo por falta de datos. Es preciso una caracterización adicional y/o datos de Vigilancia sobre el Estado.

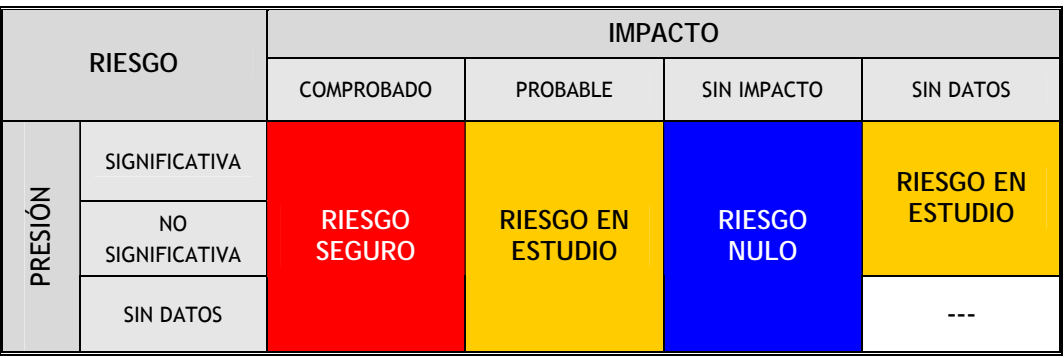

• Masas de agua sin riesgo (o riesgo nulo) de incumplir los OMA de la DMA.

Posteriormente a la evaluación del riesgo se ha procedido a la revisión de dichos resultados por parte de distintos especialistas de la propia Confederación Hidrográfica del Ebro, con amplio conocimiento de las MAS en estudio. Esta revisión ha perfilado los resultados de acuerdo con la experiencia con la que se cuenta en la cuenca.

A continuación pasamos a explicar brevemente los criterios y umbrales que determinan las presiones significativas y los impactos.

l

<sup>2</sup> La matriz de riesgo que se presenta en este informe corresponde a la matriz definitiva (especificada en el Anexo 2) generada a partir de la matriz de riesgo del Anexo 1, con motivo de reuniones posteriores a la publicación de dicho documento.

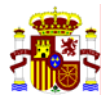

# *1. Estudio de las presiones significativas que afectan a las diversas masas de agua superficial.*

La interpretación que se hace de presión significativa coincide con la propuesta en la CIS-Guidance-IMPRESS<sup>3</sup> (capítulo 3.3.1). Es decir, una presión es significativa si puede contribuir a un impacto que impida alcanzar alguno de los OMA de la DMA. Por lo tanto, la existencia de una presión significativa no implica que la MAS esté en riesgo, sino que está sometida a presiones que potencialmente pueden alterar los OMA de la misma. Los umbrales definidos en el estudio son los que determinan si una presión es o no significativa.

A continuación se hace un resumen de los tipos de presiones que han sido consideradas en cada grupo y el umbral tomado en el análisis IMPRESS, siguiendo la misma estructura y orden propuesto en el informe original en las denominadas fichas SWPI (de la 3 a la 6D), que se recogen íntegramente en el Anexo II de este informe.

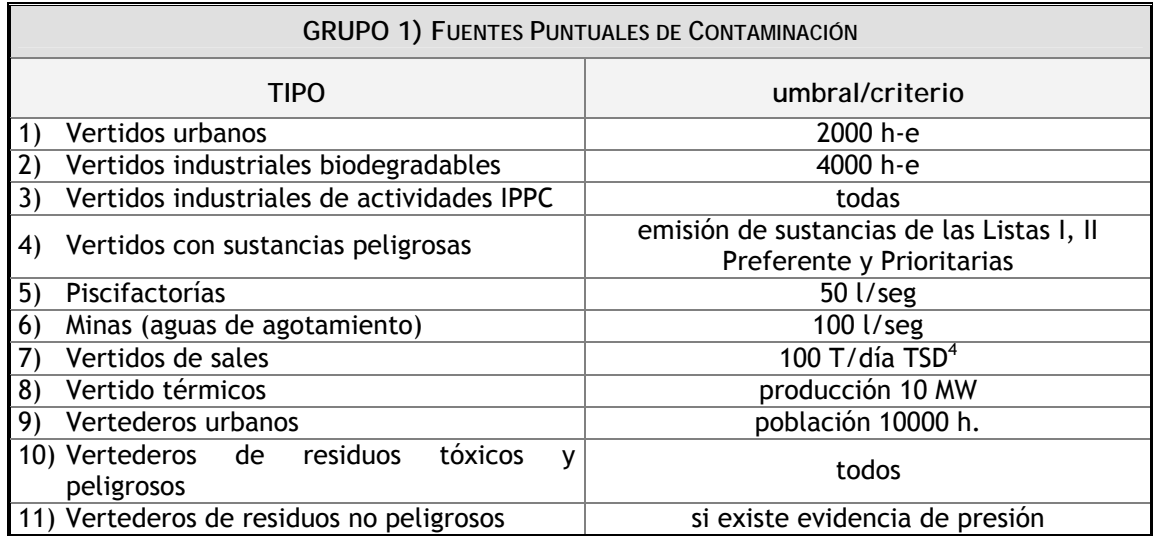

# 1. Fuentes puntuales significativas

l

<sup>&</sup>lt;sup>3</sup> Guidance for the anslysis of Pressures and Impacts In accordance with the Water Framework Directive. Version del 4 de diciembre de 2002.

<sup>4</sup> Sólidos Totales Disueltos

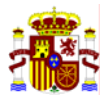

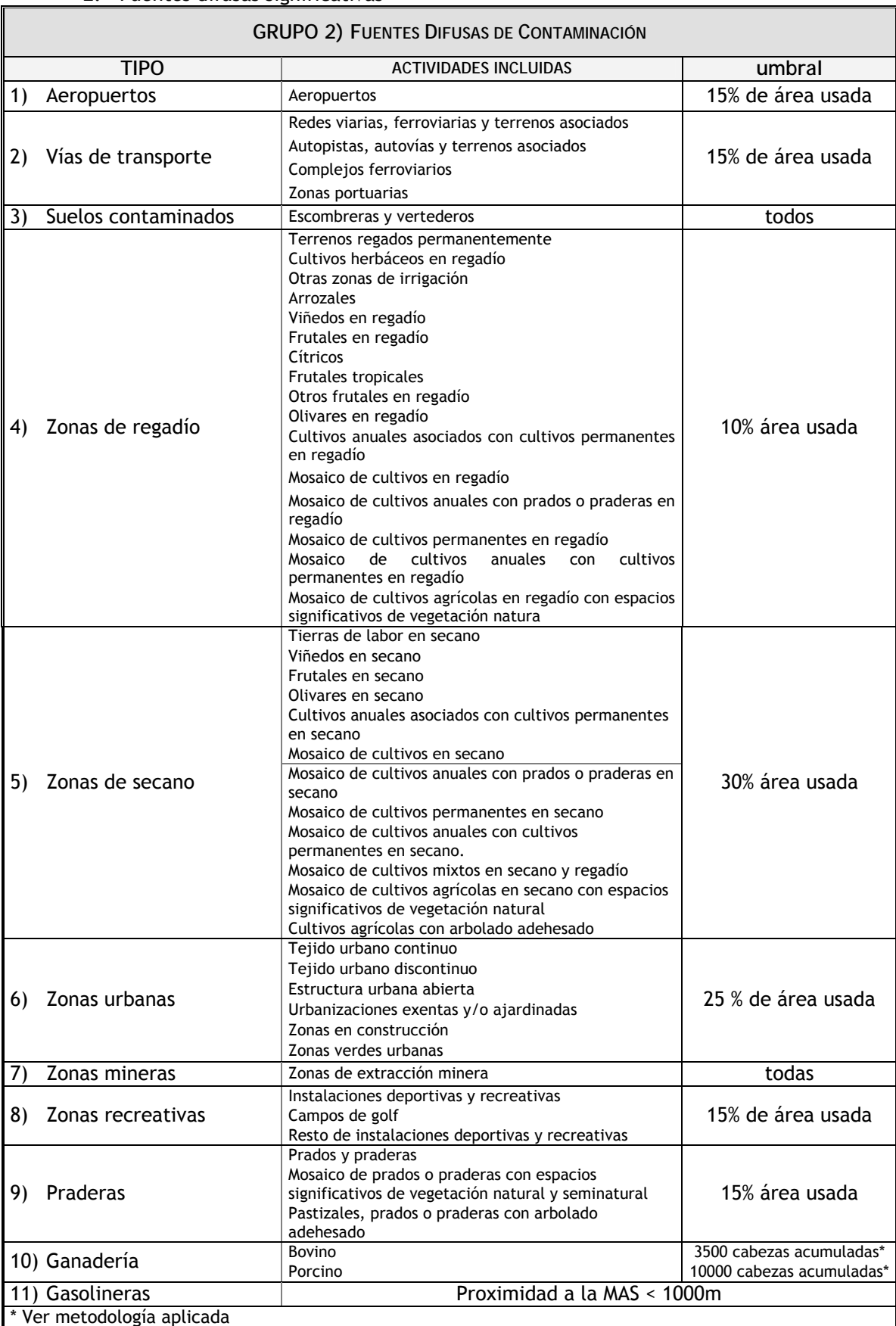

# 2. Fuentes difusas significativas

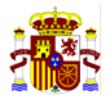

3. Extracciones de agua significativas

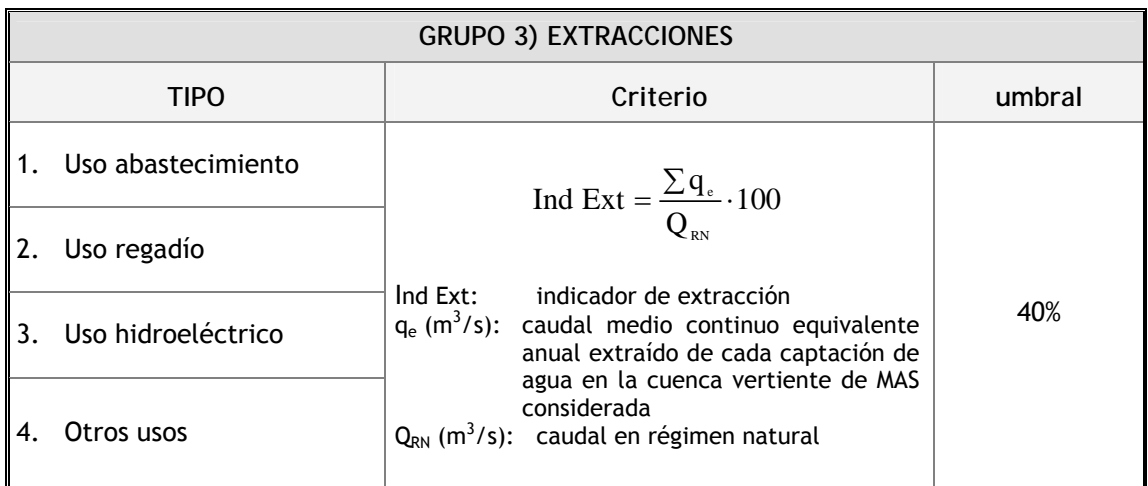

4. Regulaciones de agua significativas

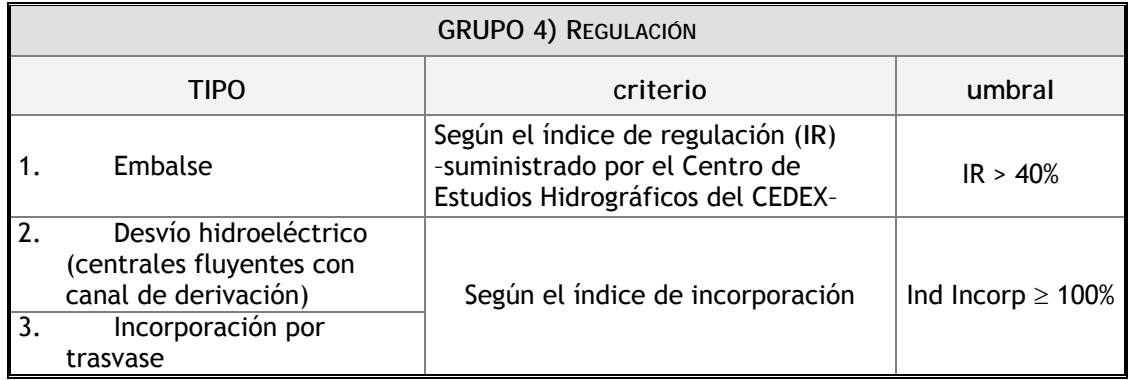

5. Alteraciones morfológicas significativas

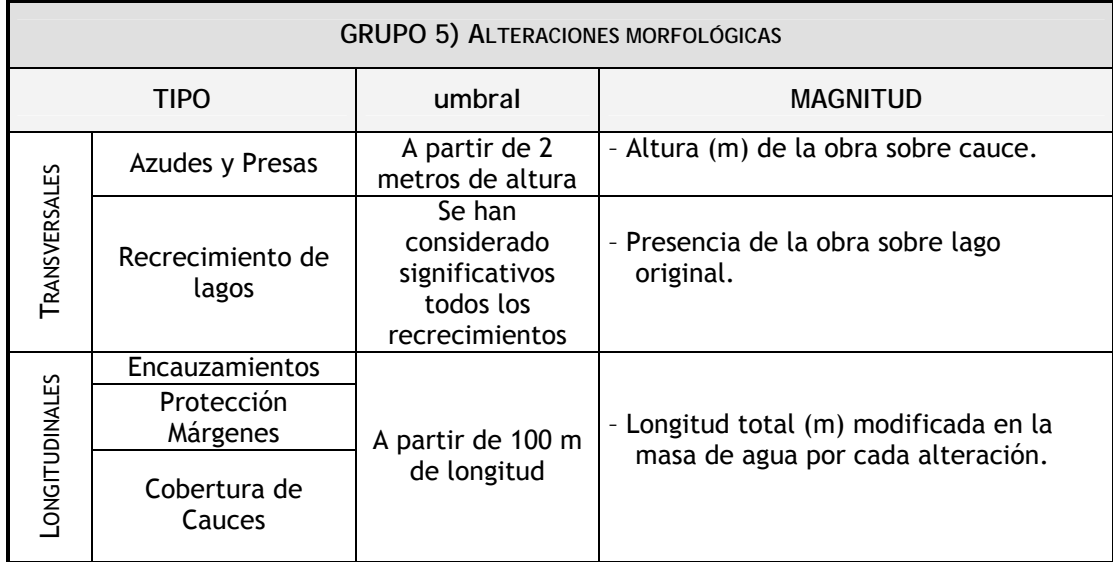

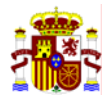

# 6. Otras incidencias antropogénicas significativas

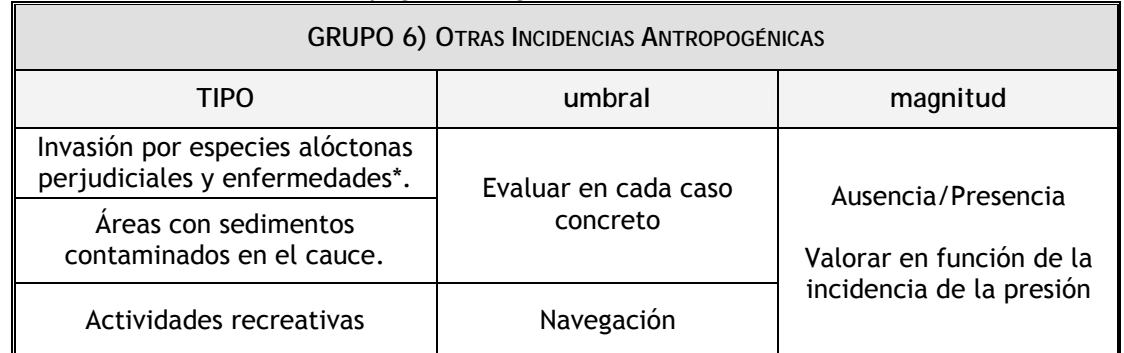

\* Sólo se han considerado las siguientes especies introducidas: mejillón cebra y siluro.

# 7. Usos del suelo

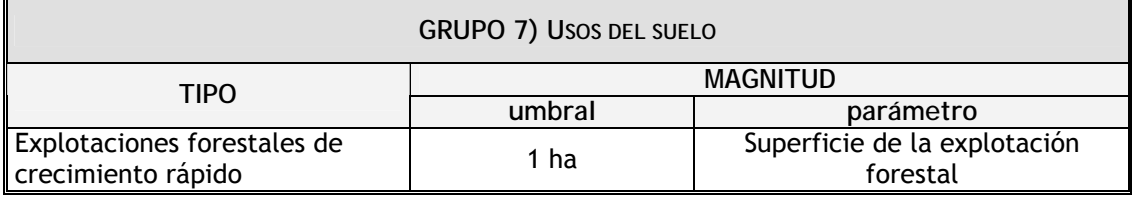

# *2. Evaluación del impacto al que está sometida cada masa de agua superficial.*

El procedimiento que se ha llevado a cabo para la evaluación del impacto se ha centrado en el análisis de los datos de control de las Redes de Vigilancia de Calidad de las Aguas. Con el fin de sistematizar y jerarquizar los resultados, se determinaron las masas afectadas por dos tipos de impacto, el Impacto Comprobado y el Impacto Probable.

Existe impacto comprobado si se incumple alguno de los OMA de la DMA. La identificación de las presiones permitirá determinar el origen del deterioro. Del impacto comprobado se deriva que es urgente el desarrollo de medidas y que se debe establecer una estación de la Red operativa en la MAS correspondiente.

Existe Impacto probable si de los datos de vigilancia se presume que la MAS está deteriorada o que no se van a alcanzar los OMA de la DMA. En este caso, es necesaria una caracterización adicional o mayor información sobre el estado de la masa de agua.

Los criterios establecidos para el impacto comprobado y el impacto probable han sido los siguientes:

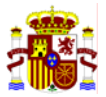

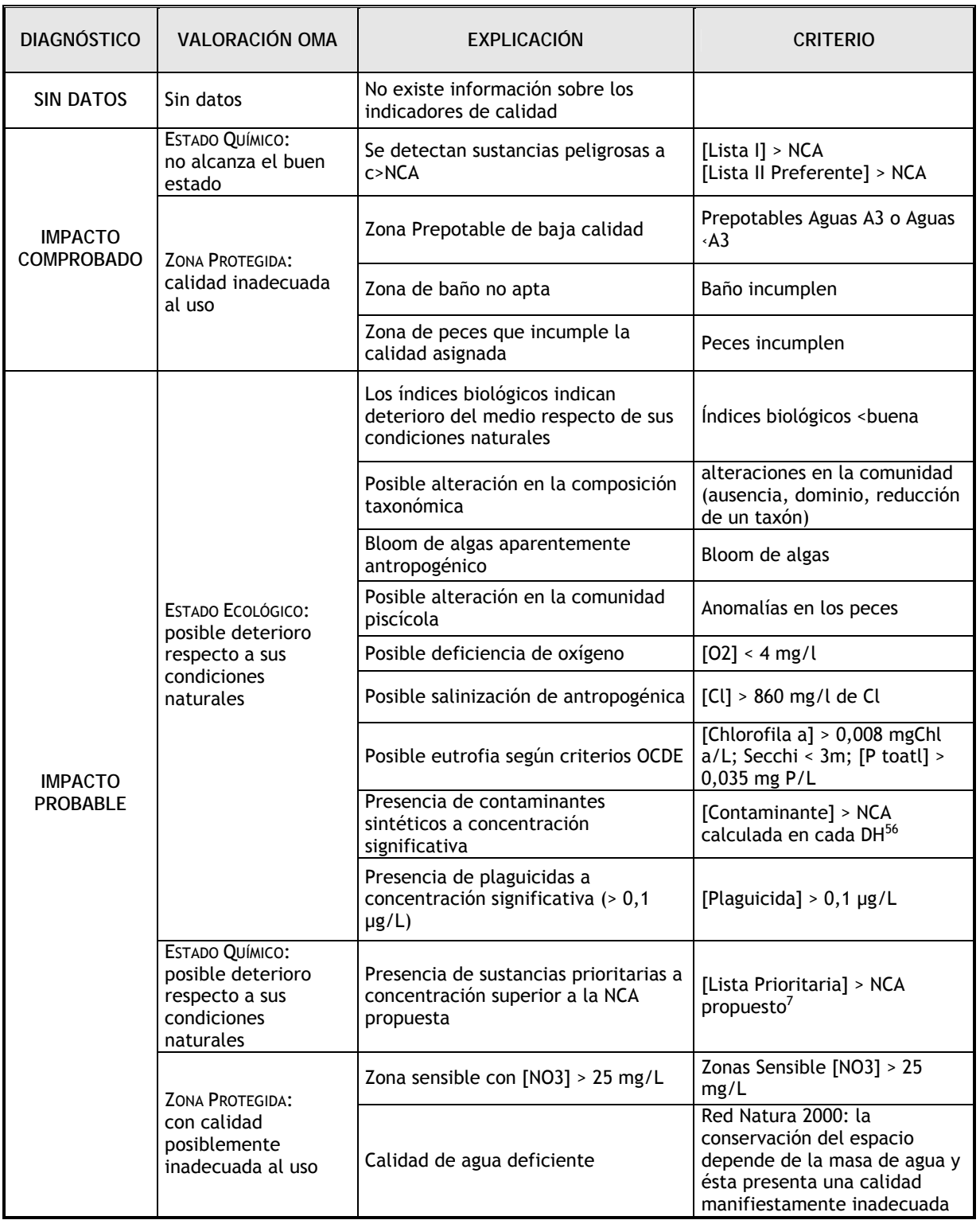

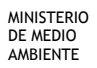

 5 Apartado 1.2.6 Anexo V de la Directiva 2000/60/CEE. 6 Towards the Derivation of Quality Standards for Priority Substances in the Context of the Water Framework Directive. Peter

Lepper. Fraunhofer-Institute Molecular Biology and Applied Ecology.May 2002.<br><sup>7</sup> Non-Paper. ver 2 (7-6-04) presented only for consultation in EAF(7) on Priority Substances and Pollution Control.

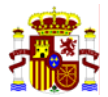

# **3. IMPRESS CUALITATIVO**

En el Anexo II de esta memoria se incluye el documento íntegro que fue remitido a la Dirección General del Agua del Ministerio de Medio Ambiente, en el que se resumen los resultados obtenidos del análisis IMPRESS en la cuenca del Ebro. Como se ha indicado anteriormente, este documento fue incluido finalmente en otro documento de mayor extensión y contenido más amplio, titulado "Implantación de la Directiva Marco del Agua. Caracterización de la demarcación y registro de zonas protegidas", que contenía los trabajos realizados en la demarcación hidrográfica del Ebro en cumplimiento de los Artículos 5 y 6 de la Directiva 2000/60/CE.

Todos los trabajos realizados en el análisis IMPRESS han seguido las especificaciones recogidas en el manual del Anexo I, "Manual para la identificación de Presiones y análisis del Impacto en aguas superficiales", para los diversos tipos de masas de agua superficial (excepto costeras) contempladas.

El informe contiene una breve introducción con la metodología empleada y las fichas SWPI de cada grupo de presiones. Cada ficha SWPI cuenta con tres apartados:

- 1) Descripción del tipo de actividades incluidas en el análisis de presiones, junto con el umbral que determina que la presión sea o no significativa, las fuentes de información con las que se ha contado y la metodología empleada en el tratamiento del análisis de las presiones IMPRESS.
- 2) Cuadro resumen con el porcentaje de las MAS en riesgo seguro y en estudio resultado del análisis IMPRESS en cada caso.
- 3) Mapa de riesgos (en las fichas SWPI 2, 3, 4, 5, 6A, 6B, 6C y 6D).

Las fichas SWPI presentes en el informe son las siguientes:

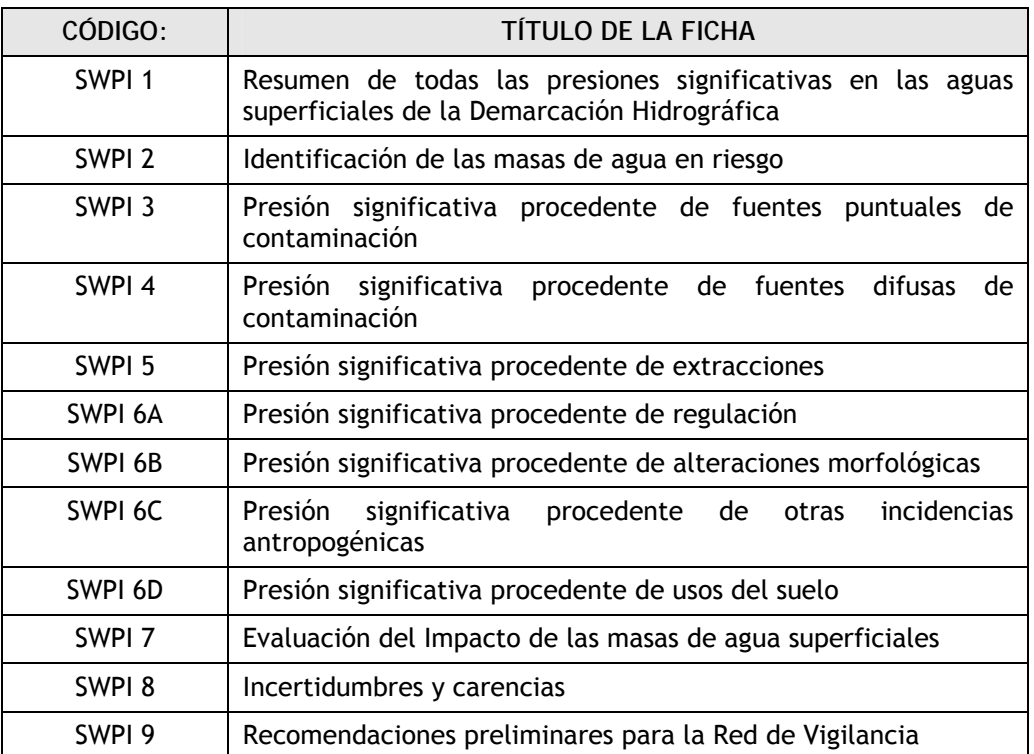

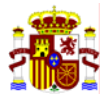

A continuación se incluye una breve descripción de las fuentes de información, la metodología utilizada en el análisis IMPRESS, incluida en cada ficha SWPI de la 3 a la 7 y las limitaciones encontradas:

**SWPI 3: FUENTES PUNTUALES DE CONTAMINACIÓN.** 

- **1. Fuentes de información:** 
	- INTEGRA: Base de datos de la Confederación Hidrográfica del Ebro
	- FIC: Base de datos de vertidos del Ministerio de Medio Ambiente
	- GESTIVER: Base de datos de límites de emisión de la Confederación Hidrográfica del Ebro
	- FESPA: Inventario de fuentes de emisión de sustancias prioritarias
	- Inventario EPER: European Pollutant Emisión Register
	- Inventario de vertederos: información parcial de Navarra, La Rioja, Cataluña, País Vasco y Aragón.
- **2. Metodología:** 
	- El análisis de presiones por fuentes puntuales de contaminación se ha realizado con la información de los expedientes de vertidos autorizados en la Confederación Hidrográfica del Ebro. Para ello se han analizado las bases de datos INTEGRA y GESTIVER y se ha cruzado la información con otras base de datos e inventarios: FIC, FESPA y EPER. Para establecer el número de vertidos con presión significativa se han aplicado los umbrales y criterios establecidos en el Manual –IMPRESS.
	- Para establecer la presión significativa por la presencia de vertederos se ha analizado la información procedente de las Comunidades Autónomas. Esta información ha sido muy escasa y en su mayor parte referente a vertederos de residuos no peligrosos.
- **3. Limitaciones detectadas en la ficha SWPI 3: Fuentes puntuales de contaminación.**

 **Vertidos puntuales** 

- 1) En el caso de los vertidos puntuales es necesaria una labor de actualización de la base de vertidos, ya que DATAGUA incluye la información relativa de los expedientes hasta el 2004.S.304. Además cabe destacar que en los datos relativos a los vertidos anteriores al año 2002 proceden en su gran mayoría del FIC, por lo que se debe realizar una revisión de las autorizaciones y de las características de algunos vertidos.
- 2) Faltan codificaciones de cauces menores que aparecen en el FIC pero no en DATAGUA.
- 3) Hay que tener en cuenta que las modificaciones que quieran hacerse en la base de datos DATAGUA deben meterse a través de la aplicación y no de la tabla.

#### **Vertederos**

4) En el caso de los vertederos únicamente se cuenta con inventarios parciales de algunas comunidades autónomas. Los datos son muy escasos lo que provoca que el análisis de las presiones sea complicado. Finalmente han sido considerados únicamente 11 registros en toda la Cuenca del Ebro debido a la falta de datos. Resulta fundamental en este apartado realizar una labor de localización y recogida de datos para la generación de una base de datos referente a vertederos fiable y completa, si es que la presión de los mismos sobre las aguas superficiales se considera que tiene entidad suficiente.

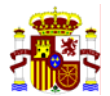

# **SWPI 4: FUENTES DIFUSAS DE CONTAMINACIÓN**

**1. Fuentes de información:** 

- Corine Land Cover 2000. Versión Provisional.
- Estudio de caracterización de las fuentes agrarias de contaminación de las aguas por nitratos elaborado para el cumplimiento de la Directiva 91/676/CEE.
- Censo ganadero del Ministerio de Agricultura, Pesca y Alimentación.
- Inventario de gasolineras de la Subdirección General de Hidrocarburos del Ministerio de Industria, Comercio y Turismo.

# **2. Metodología:**

- El análisis de presiones por fuentes de contaminación difusa se ha realizado, principalmente, utilizando la información proporcionada por el CEDEX y obtenida a partir del proyecto CORINE 2000. Toda la información se ha agrupado en 10 clases: aeropuertos, vías de transporte, suelos contaminados, zonas de regadío, zonas de secano, zonas quemadas, zonas urbanas, zonas mineras, zonas recreativas y praderas. La información resultante ha sido de dos tipos: *Acumulados100IMP,* que es la superficie acumulada en cada punto de la red de drenaje de cada clase y *Relativos 100IMP,* que es la superficie acumulada de cada una de las 10 clases dividida entre la superficie de la cuenca vertiente a cada punto. La metodología seguida ha sido la de aislar las presiones "singulares" de un único tipo, tanto de las capas de "acumulados" como de las capas de "relativos" del CEDEX, y cruzar la presión observada con los datos de las redes de control de la Confederación Hidrográfica del Ebro. De este modo se ha podido estimar cuál es el umbral significativo (% del área usada) que causa un impacto en el tramo estudiado. Tras la comparación de los resultados entre las capas de "acumulados" y las capas de "relativos", se ha decidido que las capas de "relativos" se ajustan mejor a la realidad observada en la cuenca y por tanto los umbrales se han establecido en función de dichas capas.
- La metodología seguida para calcular el efecto de la presión difusa por ganadería se ha basado en el censo ganadero del Ministerio de Agricultura, Pesca y Alimentación. En primer lugar se ha calculado el número de cabezas de cada tipo de ganado por municipio y después se ha realizado su acumulación a la red fluvial más próxima. Al igual que en el caso anterior, los umbrales (número de cabezas de ganado) se han establecido aislando la presión por cada tipo de ganadería y cruzándola con los datos de las redes de calidad. Se ha observado que el número de cabezas de ganado ovino y de caprino que se acumulan en los tramos fluviales no producen presiones significativas. Para verificar que el procedimiento seguido ha sido adecuado, se ha realizado una estimación de los kilogramos de nitrógeno por cabeza y año, a partir de los datos referentes a la generación de nitrógeno del Departamento de Agricultura, Ganadería y Pesca de Generalitat de Catalunya. Se ha calculado para cada tipo de ganado los kgN/tipo de ganado/hectárea y se ha observado que los resultados coinciden con los obtenidos por el método de acumulación.
- La presión ejercida por la presencia de gasolineras se ha realizado siguiendo el criterio de proximidad a la MAS <1000 m, ya que en la base de datos proporcionada por el Ministerio de Industria, Comercio y Turismo, no existe información sobre el año de construcción de las mismas, criterio adicional indicado en el Manual-IMPRESS.
- **3. Limitaciones detectadas en la ficha SWPI 4: Fuentes difusas de contaminación.** 
	- 1) Hay que señalar que la metodología seguida para la determinación de las fuentes difusas de contaminación ha estado limitada a los modelos digitales del terreno que han sido acumulados por el CEDEX partiendo de la información del Corine Land Cover 2000. Estos modelos han funcionado muy bien, especialmente el de

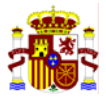

"Relativos", pero deben ser contrastados con información de las Redes de Control de la propia CHE.

2) Por otro lado, la información relativa al Censo Ganadero no contenía datos de la ganadería aviar y equina, que pueden ser considerados en futuros análisis.

#### **SWPI 5: EXTRACCIONES**

- **1. Fuentes de información:** 
	- Plan Hidrológico de la cuenca del Ebro, de fecha 9 de abril de 1996. Se ha utilizado para caracterizar las siguientes extracciones:
	- − "Uso abastecimiento": usos domésticos, municipales, industriales, comerciales y de servicios conectados a las redes municipales.
	- − "Uso regadío": usos agrícolas y ganaderos no conectados a las redes municipales.
	- − Dentro de "Otros usos": trasvases y usos industriales no conectados a las redes municipales, y diferentes de centrales hidroeléctricas, centrales térmicas y nucleares y piscifactorías.

Los caudales del Plan Hidrológico están estimados a partir de dotaciones genéricas aplicadas a unidades de demanda. Para estos tipos de uso de agua no se utilizaron los caudales concesionales de las bases de datos Integra, Registro de Aprovechamientos y Libro de Aguas de la Confederación Hidrográfica del Ebro, debido a que se comprobó que estos últimos sobreestimaban la magnitud de las presiones y se producía un gran sesgo en el análisis de presiones significativas.

- Inventario de centrales de la Confederación Hidrográfica del Ebro. De este inventario se ha obtenido el caudal concesional para las extracciones asociadas a "Uso hidroeléctrico" (se han tenido en cuenta únicamente las centrales hidroeléctricas fluyentes con canal que se encuentran en servicio). El inventario considera el caudal máximo concesional, que no se turbina prácticamente en ningún caso; a falta de un estudio más detallado caso por caso, se optó por considerar para este análisis como caudal real turbinado el 60% del total del caudal concesional.
- "Estudio hidrológico de la piscicultura en la cuenca del Ebro" (elaborado por la Confederación Hidrográfica del Ebro en 1994) y de las bases de datos INTEGRA y FIC de la Confederación Hidrográfica del Ebro. De estos documentos se han obtenido el caudal concesional y de vertido de piscifactorías (dentro de "Otros usos").
- INTEGRA: Registro interno de vertidos de la Confederación Hidrográfica del Ebro. De este registro se ha obtenido el caudal de vertido de centrales térmicas y nucleares (dentro de "Otros usos").
- Cobertura ArcInfo "Red de acequias y canales" de la Confederación Hidrográfica del Ebro, utilizada para ubicar las tomas de centrales hidroeléctricas con canal.
- Datos de caudal en régimen natural del Centro de Estudios Hidrográficos del CEDEX (capa raster "caracrio").
- Datos de caudal ecológico elaborados por la Confederación Hidrográfica del Ebro en el Plan Hidrológico del Ebro.

Nota: muchas de las extracciones de agua no han podido ser georreferenciadas con exactitud, bien porque habían sido identificadas a partir del Plan Hidrológico (en cuyo caso las extracciones fueron asociadas directamente a masas de agua, sin que se les asignara coordenadas), o bien porque no se disponía de la ubicación exacta de la toma, en cuyo caso se les asignaron las coordenadas de las que se disponía (p.e. coordenadas de la piscifactoría, etc).

#### **2. Metodología:**

**Masas de agua "ríos":** 

- El umbral utilizado para las masas de agua fluviales es el indicador de extracción (Ind Ext) propuesto en el "Estudio de las Repercusiones de la Actividad Humana en el Estado de las Aguas Superficiales" del Ministerio de Medio Ambiente:

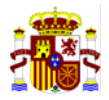

El valor de "q<sub>e</sub>"se ha obtenido sumando todas las extracciones de agua asociadas a cada masa de agua, incluyendo los cuatro tipos de uso definidos.

El valor de "Q<sub>RN</sub>" caudal en régimen natural ha sido calculado en función de los datos de caudal en régimen natural proporcionados por el Centro de Estudios Hidrográficos del CEDEX. Por medio de cálculo SIG se han asociado los valores de caudal natural a las a las masas de agua más cercanas, y se han eliminado aquellos valores de caudal natural que se hallaban a una distancia mayor de 300 m de una masa de agua, la mayoría de los cuales se correspondían con arroyos que no constituyen MAS. El valor de "QRN" utilizado para cada masa de agua es la media de los valores de caudal natural asociados a esa masa de agua.

Las masas de agua para las cuales no existen datos de caudal en régimen natural (y para las cuales no se puede calcular por lo tanto índice de extracción –Ind Ext–) han sido consideradas como sometidas a presión "sin datos".

- Tras la aplicación de esta metodología, se emplean los datos correspondientes a caudales ecológicos calculados en el Plan Hidrológico del Ebro. Todas aquellas estaciones en las que se miden caudales reales (red foronómica) inferiores a los caudales ecológicos (Plan Hidrológico) durante más de 10 días al año, se considera que tienen un impacto comprobado por alteración hidrológica. En función de este criterio se recalcula el riesgo total de cada masa de agua fluvial por alteración en su régimen hídrico, y se incluyen en la categoría "riesgo seguro" los que incumplen el caudal ecológico en el periodo indicado.

**Masas de agua "lagos"** 

En el caso de las masas de agua "lagos" no se ha podido utilizar el indicador de extracción mencionado debido a que no se disponía de datos de caudal en régimen natural. Así, para las masas de agua "lagos" sometidas a una presión por extracción el análisis del riesgo ha dado como resultado "Riesgo En Estudio".

- **3. Limitaciones detectadas en la ficha SWPI 5: Extracciones** 
	- 1) No se han empleado las bases de datos de expedientes de concesión existentes en la propia Confederación Hidrográfica del Ebro, puesto que los datos técnicos asociados sobrevaloran las extracciones, al tratarse de caudales concedidos y no reales extraídos, y, además, no cuentan con georreferenciación.
	- 2) Finalmente se decidió utilizar como fuente de información las extracciones modelizadas en el Plan Hidrológico del Ebro (PHE). Esto origina el problema de la agrupación de muchas extracciones en un único punto y la ubicación aproximada en el nodo cercano al de extracción considerado en el PHE, además de una reducción significativa del número de registro y del detalle requerido para este análisis.
	- 3) Hay que tener en cuenta que en el análisis de la presión ejercida por las extracciones se ha calculado la extracción acumulada desde aguas arriba con respecto al caudal en régimen natural calculado por el CEDEX. Al no considerar conjuntamente las extracciones e incorporaciones se está maximizando la presión así como arrastrando, en algunos casos, presiones a masas de agua situadas aguas debajo de una determinada presión significativa que ya no las sufren (como es el caso de las presiones por extracción para producción de energía hidroeléctrica en las masas aguas abajo de la incorporación).
	- 4) En el caso de los lagos, dado que no se cuenta con el dato de caudal en régimen natural, no se ha podido calcular la presión asociada a las extracciones.
	- 5) Para el cálculo del caudal extraído acumulado se han tenido que asociar las extracciones (del PHE) a los nodos de los segmentos fluviales (que posteriormente por agrupación generaron las masas de agua), debido a que las masas de agua no cuentan

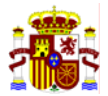

con nodo de inicio y de fin, y además en muchos casos (como las confluencias de ríos) tendrían más de un nodo de inicio, lo que dificulta los cálculos.

6) Resulta imprescindible para un adecuado análisis IMPRESS la generación de una base DATAGUA de extracciones que contenga todas las extracciones "reales" existentes en la cuenca del Ebro.

#### **SWPI 6A: REGULACIÓN**

- **1. Fuentes de información:** 
	- Cálculo de IR suministrado por el Centro de Estudios Hidrográficos del CEDEX.

- Inventario de centrales hidroeléctricas y trasvases, procedente de la Confederación Hidrográfica del Ebro.

- Caudal en régimen natural proporcionado por el Centro de Estudios Hidrográficos del CEDEX (Q4095).

#### **2. Metodología:**

- Para el estudio del efecto de la regulación de los embalses sobre el régimen hídrico de las masas de agua se han utilizado los valores de IR calculados por el Centro de Estudios Hidrográficos del CEDEX. El umbral para la definición de presión significativa se ha marcado en IR > 40%, y se ha descartado el resto de valores. Estos IR significativos han sido asociados a las masas de agua y se ha asignado a cada masa la media de los valores de IR que la caracterizan.

- El análisis de incorporaciones procedentes de trasvases y centrales hidroeléctricas de tipo fluyente con canal, se ha realizado según el índice de incorporación propuesto por el Ministerio. En primer lugar se ha calculado el caudal total incorporado acumulado en la masa de agua, tanto por centrales como por trasvases. El caudal en régimen natural ha sido calculado igual que en el caso de extracciones (ver ficha SWPI5), realizando posteriormente los cálculos del índice. Una vez se dispone del valor del índice de incorporación se consideran masas sometidas a presiones significativas aquéllas cuyo valor de índice resulta igual o superior al 200% (umbral fijado después de la entrega a Bruselas del informe). Aquellas masas de agua que carecen de valor del índice (por no existir datos de caudal en régimen natural), se han considerado como masas con presión significativa sin datos. Aquéllas que coinciden con impacto sin dato han sido clasificadas como masas en estudio que requieren caracterización adicional para evaluar el riesgo.

Tras la aplicación de esta metodología, se emplean los datos correspondientes a caudales ecológicos calculados en el Plan Hidrológico del Ebro. Todas aquellas estaciones en las que se miden caudales reales (red foronómica) inferiores a los caudales ecológicos (Plan Hidrológico) durante más de 10 días al año, se considera que tienen un impacto comprobado por alteración de regulación. En función de este criterio se recalcula el riesgo total de cada masa de agua fluvial por alteración en su régimen hídrico, y se incluyen en la categoría "riesgo seguro" los que incumplen el caudal ecológico en el periodo indicado.

**3. Limitaciones detectadas en la ficha SWPI 6A: Regulación.** 

La presión por regulación se evalúa a través del análisis del efecto de los embalses y las incorporaciones procedentes de trasvases y desvíos hidroeléctricos.

1) Hay que tener en cuenta que en el análisis de la presión ejercida por las incorporaciones se ha calculado la incorporación acumulada desde aguas arriba con respecto al caudal en régimen natural calculado por el CEDEX. Se deberían considerar conjuntamente las extracciones e incorporaciones para no maximizar el efecto de las incorporaciones cuando se trata de derivaciones con devolución (extracciones no consuntivas).

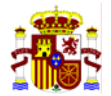

- 2) En el caso de la regulación los cálculos del "Índice de Regulación" (IR) fueron realizados por el CEDEX para toda España. Algunas masas de agua no cuentan con valor del IR porque la red fluvial de trabajo final empleada para este análisis IMPRESS no coincidía en su totalidad con la empleada por el CEDEX para los cálculos.
- 3) En el caso de los lagos, dado que no se cuenta con el dato de caudal en régimen natural, no se ha podido calcular la presión asociada a las incorporaciones.

### **SWPI 6B: ALTERACIONES MORFOLÓGICAS**

# **1. Fuentes de información:**

**Inventario de obras sobre el cauce** 

Base de datos de presas de la Confederación Hidrográfica del Ebro. Este documento sirvió de base para los trabajos y se complementó con las otras bases de datos que se enumeran a continuación.

Base de datos IPA (Inventarios de Puntos de Agua), proporcionada por Confederación Hidrográfica del Ebro.

Bases de datos de las Comunidades Autónomas: Aragón, País Vasco, Navarra y Cataluña.

- Bases de datos de los recorridos de los ríos efectuados por la empresa URS (de los ríos Gállego, Cinca, Alcanadre, Ara, Isábena, Ésera y eje del Ebro), con información sobre infraestructuras sobre los cauces fluviales.

Base de datos GISPE del Ministerio de Medio Ambiente. Esta información sirvió para la comprobación de los datos de altura de las presas y del código GISPE.

Base de Presas del Centro de Estudios Hidrográficos del CEDEX.

- Capa SIG de encauzamientos, proporcionada por la Confederación Hidrográfica del Ebro, en la que se incluyen segmentos de ríos clasificados como alterados (sin especificar el tipo de alteración).

Bases de datos de masas de agua con márgenes alterados, proporcionada por la Confederación Hidrográfica del Ebro. Se basa en estudios de investigación geomorfológica en la cuenca del Ebro, en los que se aplica la metodología de Rosgen.

#### **Conocimiento de la cuenca**

Se han realizado consultas específicas a expertos conocedores de la cuenca, para la elaboración y depuración de las bases de presiones morfológicas.

#### **2. Metodología**

Alteraciones transversales:

1. Fusión de las bases de datos mediante superposición de capas SIG y eliminación de los registros repetidos.

2. Creación de una base de datos definitiva según la estructura y formato definidos para este estudio.

3. Creación de una capa SIG a partir de la base de datos generada.

4. Asociación (mediante cálculo SIG) a una masa de agua superficial determinada, bien sea lago, bien sea río o embalse.

5. Eliminación de aquellos registros que distan más de 200 m de la masa de agua asociada, por considerar que se encuentran en un río no incluido en las masas fluviales de interés por el momento.

6. Los restantes datos se han clasificado según el parámetro de altura. Por lo que se consideran:

- Registros sin dato de altura.
- Registros con alturas < 2 m.

Registros con alturas ≥2 m. Estos registros se dividen a su vez en azudes (altura comprendida entre 2 y 10 m) y presas (altura del registro igual o superior a 10 m).

7. Los registros cuyo dato de altura no exista o sea inferior a 2 m han sido eliminados de las presiones significativas de este apartado. Todos aquellos registros con altura igual o superior a 2 m han sido considerados como presión significativa.

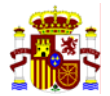

8. Clasificación de las masas de agua afectadas por alteraciones transversales significativas.

# Alteraciones longitudinales:

En este caso se ha procedido a la elaboración de una base de datos mejorada, partiendo de la existente para el informe al Ministerio, que permite un mejor análisis de las presiones ocasionadas por las afecciones de presiones longitudinales.

A) Fusión de los datos pertenecientes a las bases de datos disponibles de Comunidades Autónomas, de los recorridos de los ríos efectuados por URS y bases proporcionadas por la Confederación Hidrográfica del Ebro.

1. Creación de una base de datos definitiva según la estructura y formato del Centro de Estudios Hidrográficos del CEDEX, con clasificación según fueran canalizaciones, coberturas o protección de márgenes (quedan eliminados todos aquellos registros cuya distancia a la masa de agua asignada, por criterio de cercanía, sea superior a 300 m).

2. Inclusión en la base de datos de protección de márgenes los encauzamientos, con su correspondiente depuración para evitar duplicidades.

3. Con ayuda del SIG y a partir de las masas de agua se construyen las nuevas capas "shape" de alteraciones longitudinales, separando los registros que únicamente cuentan unas coordenadas (serán puntos y no tendrán longitud asignada) de aquellos que cuentan con coordenadas de inicio y de fin (será convertidos en segmentos de masas de agua).

4. A través del SIG, y en todos los registros que han podido reflejarse como segmentos fluviales, se realizan los cálculos de longitud fluvial afectada por cada registro.

5. Se genera una base definitiva (para cada tipo de presión longitudinal: canalizaciones, coberturas y protección de márgenes) que integra todos los registros con la estructura y formato del Centro de Estudios Hidrográficos del CEDEX y las nuevas longitudes, ya que se han dividido para que cada registro afecte únicamente a una masa.

6. Dado que en este nuevo análisis cada registro únicamente puede afectar a una masa, la presión longitudinal que sufre cada masa se analiza considerando el sumatorio de alteraciones longitudinales que la afectan. Si la longitud es mayor de 100 m se considera que la masa cuenta con presión significativa.

7. Asignación de presión significativa a todas aquellas masas de agua que según la base de datos de la CHE cuenta con alteración morfológica significativa.

B) Análisis de presiones significativas.

Dado que en este nuevo análisis cada registro únicamente puede afectar a una masa, la presión longitudinal que sufre cada masa se analiza considerando el sumatorio de alteraciones longitudinales que la afectan. Si la longitud es mayor de 100 m se considera que la masa cuenta con presión significativa.

2. Asignación de presión significativa a todas aquellas masas de agua que según la base de datos de la CHE cuenta con alteración morfológica significativa.

3. Asignación de las presiones significativas de la masa a cada registro de la base.

Clasificación de las masas de agua afectadas por alteraciones longitudinales significativas correspondientes a ambas bases, longitudinales y transversales.

#### Tratamiento final de la información:

Tras la aplicación de esta metodología se realiza el cálculo del riesgo. Teniendo en consideración el criterio de experto, se ha determinado que aquellas masas con impacto comprobado y que se hallan sometidas a presión significativa por alteraciones morfológicas, se incluyen en la categoría de "riesgo en estudio" y no "riesgo seguro", ya que son necesarios más estudios y el empleo de más indicadores biológicos (p.ej. peces) para valorar su influencia en el incumplimiento de los OMA de la DMA.

**3. Limitaciones detectadas en la ficha SWPI 6B: Alteraciones morfológicas.** 

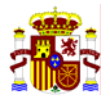

Las presiones procedentes de alteraciones morfológicas se evalúan mediante el análisis de las presas, azudes, recrecimiento de lagos, puentes, canalizaciones, protecciones de márgenes, dragados, coberturas de cauces y modificaciones por conexiones, tanto en MAS ríos como en MAS lagos.

Los cuatro primeros tipos de alteración corresponden a alteraciones transversales mientras que los otros cuatro se corresponden con alteraciones longitudinales. Cada uno de estos grupos ha presentado problemática muy diversa, que se cita a continuación:

**Azudes, presas y lagos recrecidos:** 

- 1) Para la realización de la base utilizada en IMPRESS y DATAGUA de presas y azudes se ha partido de los listados y bases disponibles en la CHE y las Comunidades Autónomas. Estas bases son dispares y cuentan con distinta información, no siempre comparable. Por este motivo se han eliminado todos aquellos registros que tenían problemas en los campos clave para el análisis o que quedaban fuera de la red fluvial oficial establecida (tomando como criterio las que quedaban a una distancia mayor de 200 m de las masas de agua consideradas en el análisis). Esto origina una pérdida de información, consecuencia de los registros existentes fuera de las masas de agua consideradas.
- 2) Otro de los problemas detectados consiste en la falta de información técnica clave asociada a los registros y necesaria para la determinación de la significación de la presión. Además, resulta de especial relevancia el dato de la altura del obstáculo transversal, ya que la distinción entre presa y azud se basa únicamente en el valor de este parámetro. Por este motivo todos aquellos registros que no cuentan con el dato de altura han sido considerados azudes que no provocan presión significativa, a la espera de obtener ese dato.
- 3) En el caso de los lagos recrecidos hay que tener en cuenta que, aunque no haya ningún registro de obstáculo transversal considerado como tal, no quiere decir que no haya ningún lago recrecido, sino que en los lagos considerados por la CHE como masas de agua lagos no se cuenta con registro alguno de recrecimiento. Hay que matizar que existen registros de obstáculos transversales en lagos, que no están en las masas de agua superficiales definitivas empleadas en el estudio.

**Puentes, dragados y modificación en la conexión natural:** 

- 1) En el caso de puentes no se cuenta con información referente a estas infraestructuras y su influencia sobre los cauces. Sería una de las bases a realizar en un futuro.
- 2) Los dragados, pese a su importancia en la influencia de algunos parámetros, no han podido ser tenidos en cuenta en el análisis debido a la falta de información. Se considera una de las bases a completar en el futuro con datos referentes a los dragados más actuales, así como a dragados históricos que pueden tener repercusión en la morfología actual de algunos tramos.
- 3) No se cuenta con información de modificaciones de la conexión natural entre masas de agua, por lo que este tipo de alteración no ha podido ser contemplada en la evaluación del riesgo. No se ha determinado tampoco el parámetro que definiría el umbral que determina la presión significativa.

**Canalizaciones, coberturas y protección de márgenes:** 

1) En el caso de estos tres tipos de alteraciones se han tenido en cuenta las bases procedentes de la CHE, las Comunidades Autónomas y trabajos realizados por URS en ríos de la cuenca del Ebro. Algunos de estos registros cuentan con coordenadas de

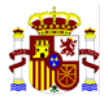

inicio y fin, sin embargo otros únicamente tienen una coordenada de referencia, por lo que en el caso de la representación en el SIG hay dos tipos de capas: líneas y puntos.

- 2) Algunas de las alteraciones no cuentan con el dato de tipo de afección longitudinal, en cuyo caso han sido englobadas dentro de la categoría "protección de márgenes".
- 3) Muchos de los registros no cuentan con el dato de longitud de la alteración. En aquellos casos que contaban con las UTM de inicio y fin se han dibujado manualmente sobre las masas de agua, permitiendo mediante el SIG el cálculo de la longitud de río afectado. Sin embargo, aquellos registros que únicamente cuentan con una coordenada de situación y no tienen el dato de longitud se les ha asignado el carácter de: "sin" presión significativa.

#### **General:**

1) Resulta necesario contar con una base de datos completa para conocer con detalle el estado y riesgos de las masas de agua. Por ello una de las prioridades debe ser la actualización y mejora de las bases mediante la toma de datos en campo.

#### **SWPI 6C: OTRAS INCIDENCIAS ANTROPOGÉNICAS**

Se consideran en este análisis las presiones procedentes de otras incidencias antropogénicas como son la introducción de especies alóctonas, la presencia de sedimentos contaminados y el ejercicio de actividades recreativas.

**1. Fuentes de información:** 

Según criterio de experto se han localizado las presiones y los riesgos procedentes de la introducción de especies alóctonas (mejillón cebra y siluro), la presencia de sedimentos contaminados y el ejercicio de actividades recreativas (navegación).

- **2. Limitaciones detectadas en la ficha SWPI 6C: Otras incidencias antropogénicas.** 
	- 1) Se han tenido en cuenta las masas de agua que, por criterio de experto, están siendo afectadas por la invasión de especies alóctonas (mejillón cebra y siluro), sedimentos contaminados y actividades recreativas de navegación.
	- 2) Se considera necesario la ampliación y revisión, por parte de los expertos, de todas las zonas que presentan presión por este tipo de incidencias.

# **SWPI 6D: USOS DEL SUELO**

Las análisis de presiones procedente de usos del suelo incluyen las zonas afectadas por incendios, explotaciones forestales, ocupación de márgenes por construcción o agricultura, extracción de áridos y otros elementos perturbadores.

**1. Fuentes de información:** 

Inventario de explotaciones forestales de crecimiento rápido de la Confederación Hidrográfica del Ebro.

**2. Metodología:** 

- Al no disponerse del dato de longitud total modificada en la masa de agua, no se ha hecho uso del umbral propuesto en el "Estudio de las Repercusiones de la Actividad Humana en el Estado de las Aguas Superficiales" del Ministerio de Medio Ambiente". El

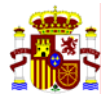

umbral utilizado es el propuesto en el "Manual para la recopilación de información sobre presiones en las masas de agua (ríos y lagos)" del Centro de Estudios Hidrográficos del CEDEX (noviembre de 2004).

- Se ha considerado que una masa de agua está sometida a una presión significativa por la existencia de explotaciones forestales de crecimiento rápido si la suma de la superficie de todas las explotaciones forestales asociadas a la masa de agua es igual o mayor a una hectárea.

No se dispone en este momento de datos suficientes para evaluar el impacto por incendios, ocupación de márgenes por construcción o agricultura, extracción de áridos y otros elementos de presión.

- **3. Limitaciones detectadas en la ficha SWPI 6D: Usos del suelo.** 
	- 1) De todas las actividades citadas únicamente se han tenido en cuenta las explotaciones forestales. Aun en este caso los registros son escasos y falta una gran cantidad de datos.
	- 2) Sería necesario recopilar la información de todos estos usos en los ríos donde este tipo de afecciones sean más importantes, según criterio de experto.

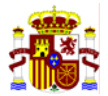

# **4. IMPRESS CUANTITATIVO**

El análisis IMPRESS cuantitativo tiene como objetivo fundamental la cuantificación de las presiones que se ejercen sobre las diversas masas de agua para poder, de esta manera, evaluar de forma objetiva el impacto, a través de distintos algoritmos que ponderen las propias características de las MAS y las características de las presiones antropogénicas. Por lo tanto, se trata de un trabajo complementario al realizado en el análisis cualitativo, que parte de la misma información de base, pero que requiere asignar factores de ponderación a cada una de las presiones analizadas.

La metodología a emplear se basa en unos criterios comunes que se establecieron por parte de la Dirección General del Agua del Ministerio de Medio Ambiente para toda España. Estos criterios se recogen en el documento técnico "Manual IMPRESS cuantitativo", que aparece en su versión íntegra en el Anexo III de la presente memoria.

Como punto previo a la evaluación cuantitativa de presiones e impactos es necesario disponer en las bases de datos incluidas en DATAGUA de una serie de datos sobre las masas de agua y sobre las presiones que las afectan, que tienen la consideración de información mínima para poder iniciar el trabajo de modelización.

Debido fundamentalmente a los plazos de ejecución de los proyectos desarrollados en cada una de las cuencas hidrográficas españolas, la aplicación del análisis IMPRESS cuantitativo finalmente ha quedado pendiente para una futura fase de ejecución. La metodología final para el análisis IMPRESS está aún en desarrollo, aunque ya se ha avanzado considerablemente en la definición de la metodología, tal y como se describe a continuación:

# 1. **PRESIONES DEBIDAS A FUENTES PUNTUALES DE CONTAMINACIÓN**

Para cuantificar las presiones se parte de una expresión del tipo:

Pc  $(UC)$ = f  $(V, AG, GC)$ 

Pc: presión de contaminación UC: unidad de presión por contaminación V: volumen de vertido AG: naturaleza y características de la actividad generadora del vertido GC: grado de contaminación

Por tanto, lo que se solicita es un factor de presión para cada uno de los tipos de vertido en función de su naturaleza y de las características de su actividad generadora y un coeficiente de mayoración o minoración de este factor de presión en función del grado de contaminación del vertido (tipo de tratamiento de depuración y funcionamiento del mismo).

No todas las unidades de presión de contaminación serán iguales, sino que dependerán del tipo de presión. Las unidades que se deben utilizar para cuantificar la magnitud de cada tipo de presión, son las que aparecen en la siguiente tabla.

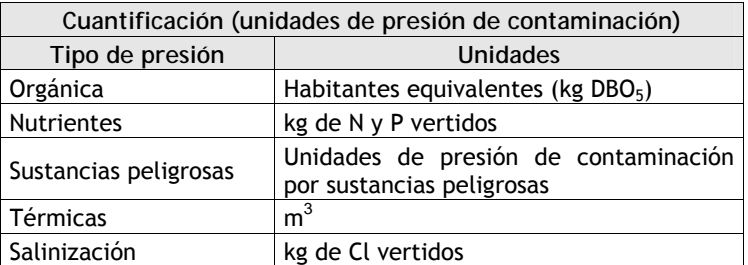

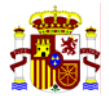

Finalmente se deben sumar todos los tipos de presión para obtener un número que exprese la presión total debida a fuentes puntuales en unidades de presión de contaminación. Se debe proponer, por tanto, un sistema para transformar las unidades de presión de cada tipo para hacerlas comparables y por tanto poder sumarlas.

# 2. **PRESIONES DEBIDAS A FUENTES DIFUSAS DE CONTAMINACIÓN**

Para evaluar cada uno de estos tipos de presión se prevé una función de presión similar a la utilizada para fuentes puntuales.

En el caso de fuentes difusas hay que tener en cuenta las siguientes diferencias:

- El volumen de la emisión es desconocido, pero se sabe que estará ligado a la superficie de cada uso de suelo aguas arriba de la masa de agua en estudio, así como a la precipitación en la cuenca vertiente a la masa de agua, su litología, las pendientes etc. Como casi todos estos factores son de difícil evaluación y, además, no se dispone de información sobre los mismos en base de datos, se propone en primera aproximación utilizar simplemente la superficie relativa de cada uso de suelo en relación con la superficie total de la cuenca de drenaje.
- La actividad generadora se determinará en función de los usos de suelo.
- El grado de contaminación se evaluará teniendo en cuenta en los usos de suelo, no sólo el tipo de cultivo, sino el tipo de explotación que se realiza de manera local del mismo.

Por tanto, la función que se va a emplear para evaluar la magnitud de la presión será:

 $Pc(UC) = f(US)$ 

PC: presión de contaminación UC: unidad de presión por contaminación US: superficie de cada tipo de uso del suelo

Se propone considerar cuatro tipos de presión, que serán los mismos que en el caso de las fuentes puntuales, pero eliminando las presiones térmicas, que en el caso de fuentes difusas son irrelevantes.

Por tanto se deberá proponer un factor de presión por unidad de área (km<sup>2</sup>) para cada tipo de uso de suelo y para cada tipo de presión.

#### 3. **VALORACION DE LA SUSCEPTIBILIDAD DEL MEDIO A LAS PRESIONES DE CONTAMINACIÓN**

El factor determinante para evaluar la susceptibilidad en estas presiones es el caudal de las masas de agua (factor de dilución). En principio establecerá la susceptibilidad como:

 $SC = f(Q)$ 

SC: susceptibilidad a la contaminación Q: caudal

Sin embargo, hay otros factores con una cierta influencia en la susceptibilidad como pueden ser el pH, la dureza, la turbulencia del régimen de flujo, la temperatura, etc. Estos factores (incluido el caudal) son precisamente los que se han tenido en cuenta a la hora de definir los tipos de masas de agua, por lo que también se podría establecer que la susceptibilidad es función del tipo de masa de agua de la que se trate:

 $SC = f(TP)$ 

SC: susceptibilidad a la contaminación TP: tipo de masa de agua

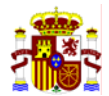

Es difícil decidir *a priori* si es preferible utilizar una susceptibilidad por tipo de masa de agua o una específica de cada masa, por tanto se realizarán dos tanteos para ver cómo se obtiene mejor ajuste.

# 4. **VALORACION DE IMPACTO SOBRE EL MEDIO DEBIDO A LAS PRESIONES DE CONTAMINACIÓN**

El impacto, o efecto de las presiones sobre el medio receptor, vendrá determinado por la magnitud de las presiones y la susceptibilidad del medio:

 $IC = f(P,S)$ 

IC: impacto por contaminación P: presión S: susceptibilidad

# 5. **VALORACION DEL RIESGO DEBIDO A LAS PRESIONES DE CONTAMINACIÓN**

Existen tres tipos de riesgo, según los objetivos ambientales que se estén considerando, tal como se muestra en la tabla siguiente.

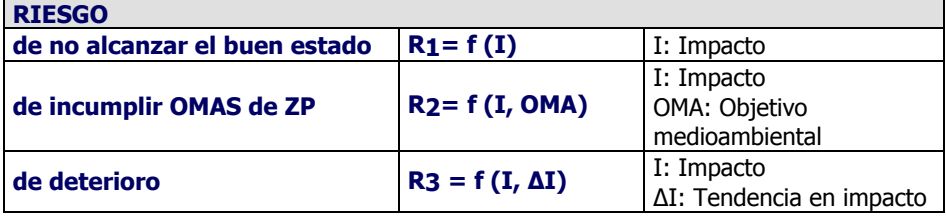

# 6. **PRESIONES DEBIDAS A EXTRACCIÓN**

La presión para cada masa de agua será el total de agua extraída de esa masa. Las unidades para evaluar la magnitud de las presiones de extracción serán los m<sup>3</sup> extraídos. Los usos extractivos a tener en cuenta son: abastecimiento, regadío, hidroeléctrico<sup>8</sup> y otros. Se debe partir de los datos relativos a concesiones para la extracción de agua.

La función que permite evaluar la presión por extracción será del tipo:

PE (UExt) = f (Vext)

PE: presión Uext: unidad de presión por extracción Vext: volumen extraído (m<sup>3</sup>/s)

# 7. **VALORACION DE LA SUSCEPTIBILIDAD DEL MEDIO A LAS PRESIONES DE EXTRACCION**

Una misma extracción produce un impacto diferente en distintas masas de agua, según sus características. Esta susceptibilidad de cada masa de agua a las extracciones, viene determinado por su mayor o menor caudal en régimen natural.

 $SE = f (ORN)$ 

SE: susceptibilidad QRN: caudal en régimen natural

 8 Siempre que se trate de una extracción sin retorno, ya que en caso de tratarse de una concesión para un salto hidroeléctrico en el propio cauce, el balance de agua extraída y agua devuelta será nulo.

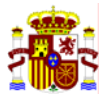

# 8. **VALORACION DE IMPACTO SOBRE EL MEDIO DEBIDO A LAS PRESIONES DE EXTRACCION**

El impacto en el caso de presiones de extracción vendrá determinado, al igual que en el caso de las presiones de contaminación, por una función dependiente de la magnitud de las presiones y la susceptibilidad del medio.

### $IE = f (PE, SE)$

- IE impacto por extracción<br>PE presión de extracción
- PE presión de extracción<br>SE susceptibilidad del me
- susceptibilidad del medio a las presiones de extracción

#### 9. **VALORACION DE RIESGO SOBRE EL MEDIO DEBIDO A LAS PRESIONES DE EXTRACCION**

El caso de las presiones de extracción es similar al de las presiones de contaminación, de modo que al igual que en aquel caso, existen tres tipos de riesgo que se reflejan en la siguiente tabla.

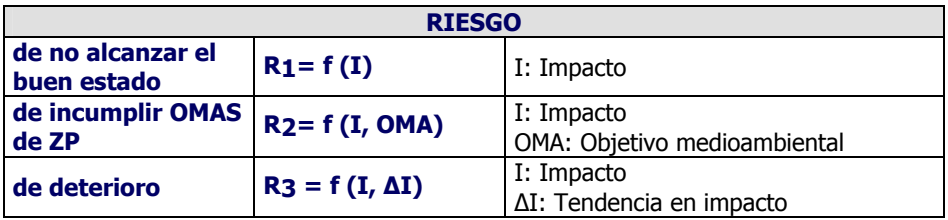

# 10. **PRESIONES DEBIDAS A REGULACIÓN**

REGULACIÓN POR EMBALSE: La presión por regulación será función de la capacidad de embalse aguas arriba de la masa de agua en cuestión y del tipo de explotación que se realice del embalse.

PR (UReg) = f (Cap Emb, U emb)

PR: presión por regulación de embalses Ureg: unidad de presión por regulación de embalses Cap Emb: capacidad de embalse acumulada aguas arriba  $(Hm<sup>3</sup>)$ U emb: uso del embalse

Por tanto habría que aplicar a la capacidad de cada embalse un factor de potencialidad de alteración del régimen hidrológico en función del uso al que esté destinado.

INCORPORACIÓN DE CAUDALES: Estas incorporaciones pueden ser debidas a trasvases o a desvíos hidroeléctricos. Para evaluar la magnitud de la presión podría utilizarse:

 $P_R$  (UReg) = f (Caudal incorporado  $q_i$ )

PR: presión por regulación de embalses Ureg: unidad de presión por regulación de embalses qi (m3 /s): el caudal medio continuo equivalente anual incorporado por el trasvase y/o desvío hidroeléctrico, suma de todos los existentes aguas arriba de la masa de agua

# 11. **VALORACION DE LA SUSCEPTIBILIDAD DEL MEDIO A LAS PRESIONES DE REGULACION**

En el caso de las presiones de regulación en las que los principales efectos son un aumento o disminución en el caudal circulante, así como una variación en el régimen de caudales, la susceptibilidad de cada masa de agua a la regulación, vendrá determinada por su caudal en régimen natural (o por la aportación de la cuenca).

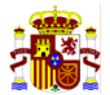

#### $SR = f (QRN)$

SR: susceptibilidad QRN: caudal en régimen natural (m $3/$ s) Apo RN: Aportación total en régimen natural acumulada aguas arriba (Hm<sup>3</sup>)

#### 12. **VALORACION DE IMPACTO SOBRE EL MEDIO DEBIDO A LAS PRESIONES DE REGULACION**

La función que permitirá evaluar el impacto por regulación dependerá de la magnitud de las presiones de regulación y la susceptibilidad del medio a las mismas.

#### $IR = f (PR, SR)$

- IE impacto por regulación
- PR presión de regulación<br>SR susceptibilidad del me
- susceptibilidad del medio a las presiones de regulación

Se utilizarán los mismos índices empleados en el IMPRESS cualitativo para la evaluación del impacto.

#### 13. **VALORACION DEL RIESGO DEBIDO A LAS PRESIONES DE REGULACION**

De los tres tipos de riesgo, el riesgo de no alcanzar el buen estado se evaluará, al igual que en el caso de las presiones de extracción, mediante los valores de las funciones de impacto divididos por cien. Como la función de impacto varía entre 0 y 100, bastará con dividir por 100, ya que el riesgo variará entre 0 y 1.

El riesgo de incumplir los objetivos ambientales para zonas protegidas no se puede evaluar, dado que no existen valores de régimen de caudales legalmente establecidos para estas zonas.

Por lo que respecta al riesgo de deterioro, se podrían utilizar las mismas funciones de presión, susceptibilidad e impacto, pero utilizando como presiones, además de las actualmente existentes, todos aquellos embalses y trasvases cuya construcción esté determinada en los Planes Hidrológicos de cuenca y el Plan hidrológico Nacional.

# 14. **PRESIONES DEBIDAS A ALTERACIONES MORFOLÓGICAS**

Para evaluar la magnitud de las presiones debidas a alteraciones morfológicas, habrá que basarse en la extensión de la alteración (en longitud, superficie o volumen) y en el tipo de alteración de la que se trate. Por tanto, hay que aplicar a cada tipo de alteración hidromorfológica un factor de presión diferente.

PAM (UMorf) =  $f$  (Ext alt, T alt)

PM: presión por alteraciones morfológicas Umorf: unidad de presión por alteración morfológica Ext alt: Extensión de la alteración (en las unidades correspondientes) T alt: tipo alteración

#### 15. **VALORACION DE LA SUSCEPTIBILIDAD DEL MEDIO A LAS PRESIONES DE ALTERACION MORFOLÓGICA**

Las presiones de alteración morfológica producirán diferentes impactos, según las características de la comunidad biológica que habite la masa de agua, puesto que unas especies son más sensibles que otras a las alteraciones del hábitat. Dado que se va a definir una comunidad biológica específica de cada tipo de masa de agua (condiciones de referencia), lo lógico es que la susceptibilidad sea función de los tipos de masa de agua.

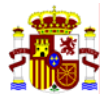

 $S_{AM} = f(TP)$ 

SAM: susceptibilidad de alteración morfológica TP: tipo de masa de agua

#### 16. **VALORACION DE IMPACTO SOBRE EL MEDIO DEBIDO A LAS PRESIONES DE ALTERACION MORFOLÓGICA**

Las presiones debidas a alteraciones morfológicas tienen fundamentalmente un efecto en cuanto a variación del hábitat de la masa de agua, lo cual puede provocar un cambio en las especies que pueden vivir en esa masa. El impacto será función de la magnitud de las presiones y de la susceptibilidad de la masa de agua. En principio, puede plantearse la susceptibilidad como un coeficiente que agrupe a la suma de presiones que afectan a la masa de agua.

IAM = f (PAM,SAM)

IAM impacto por alteración morfológica

PAM presión de alteración morfológica

SAM susceptibilidad del medio a las presiones de alteración morfológica

# 17. **VALORACION DEL RIESGO DEBIDO A LAS PRESIONES DE ALTERACION MORFOLÓGICA**

El riesgo de no alcanzar el buen estado se evaluará normalizando los valores de impacto, es decir, dividiendo los valores obtenidos de la función de impacto por el máximo valor de dicha función (o por un percentil como puede ser el 90), ya que el riesgo es una función de probabilidad que debe variar entre 0 y 1.

El riesgo de incumplir los objetivos ambientales para zonas protegidas no se puede evaluar el impacto, dado que no existen objetivos ambientales de morfología legalmente establecidos para estas zonas.

Por lo que respecta al riesgo de deterioro, se podrían utilizar las mismas funciones de presión, susceptibilidad e impacto, pero utilizando como presiones, además de las actualmente existentes, todos aquellas nuevas infraestructuras que provoquen alteraciones morfológicas cuya construcción esté planificada en los Planes Hidrológicos de cuenca y el Plan hidrológico Nacional.

#### 18. **PRESIONES DEBIDAS A OTRAS INCIDENCIAS ANTROPOGÉNICAS**

Para evaluar este tipo de presiones así como los impactos que provocan y el riesgo asociado, parece más adecuado realizarlo mediante una metodología cualitativa (criterio de experto).

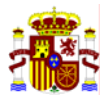

# **5. DATAGUA**

DATAGUA es una aplicación que de forma visual permite analizar las presiones, impactos y el riesgo al que está sometida cada masa de agua. Esta aplicación dispone de todas las bases de datos, en formato tablas, que han sido utilizadas en el análisis IMPRESS cualitativo y contienen la información necesaria para la evaluación del estado de las masas de agua.

El almacenamiento de la información sigue los formatos y estructura definidos en el Anexo IV "*Manual para la recopilación de información sobre presiones en las masas de agua (ríos y lagos)*" y en el Anexo V "*Manual de usuario de la aplicación DATAGUA*".

Las funcionalidades de DATAGUA son básicamente las siguientes:

- o Recopilación de la información existente en las cuencas bajo una misma estructura, lo que la convierte en una herramienta muy útil para las Administraciones.
- o Orientación sobre la dirección a tomar por parte de los gestores en la toma de información que se debería seguir en el futuro.
- o Identificación del riesgo de que una masa de agua no alcance los objetivos medioambientales (a partir del análisis de presiones e impactos).

Resulta, por tanto, una herramienta muy versátil para mejorar el análisis de presiones, impactos y riesgos en cada cuenca. Esta versión de DATAGUA contiene los datos utilizados en el análisis IMPRESS, por lo que las bases cuentan con los datos disponibles hasta finales de 2004 y reflejan las necesidades de mejorar y ampliar las bases de datos, lo que repercutirá en un mejor análisis del riesgo.

Se presenta la aplicación y la base de datos en su versión 2.02, cuya utilización y contenido se especifica en el Anexo V "*Manual de usuario de la aplicación DATAGUA*".

A continuación, se muestra la pantalla de entrada a la aplicación DATAGUA:

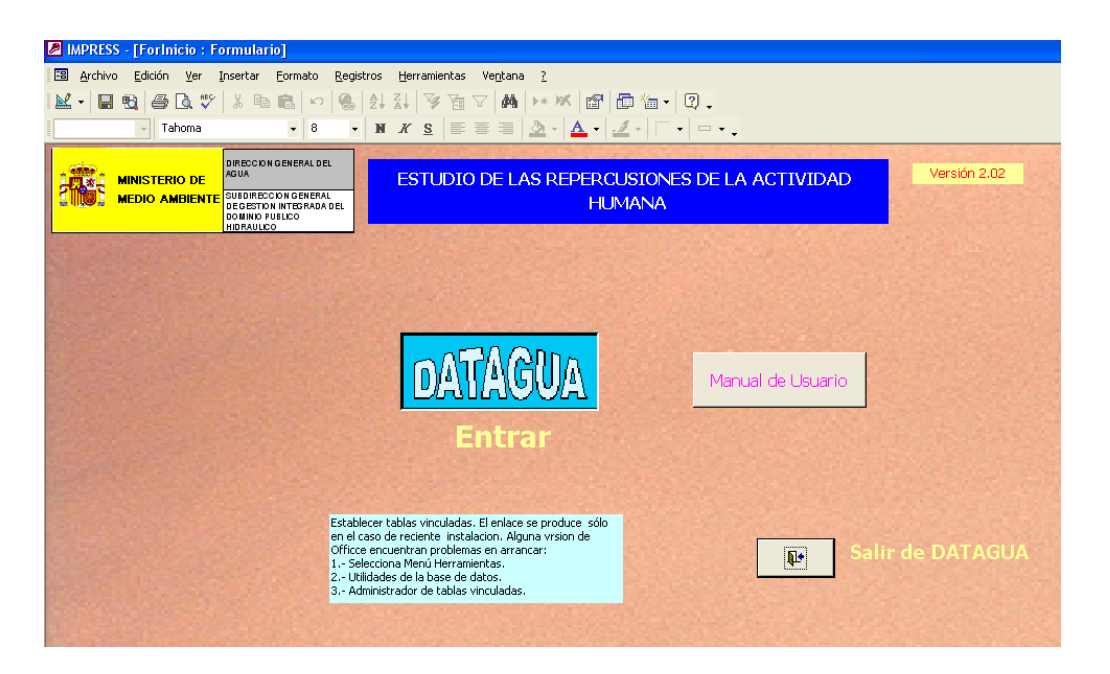

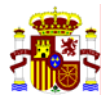

Una vez se entra a la aplicación, aparece un formulario que presenta los tres grandes apartados que contiene: la relación de las masas de agua, el inventario de presiones y la evaluación del riesgo con el resultado del IMPRESS.

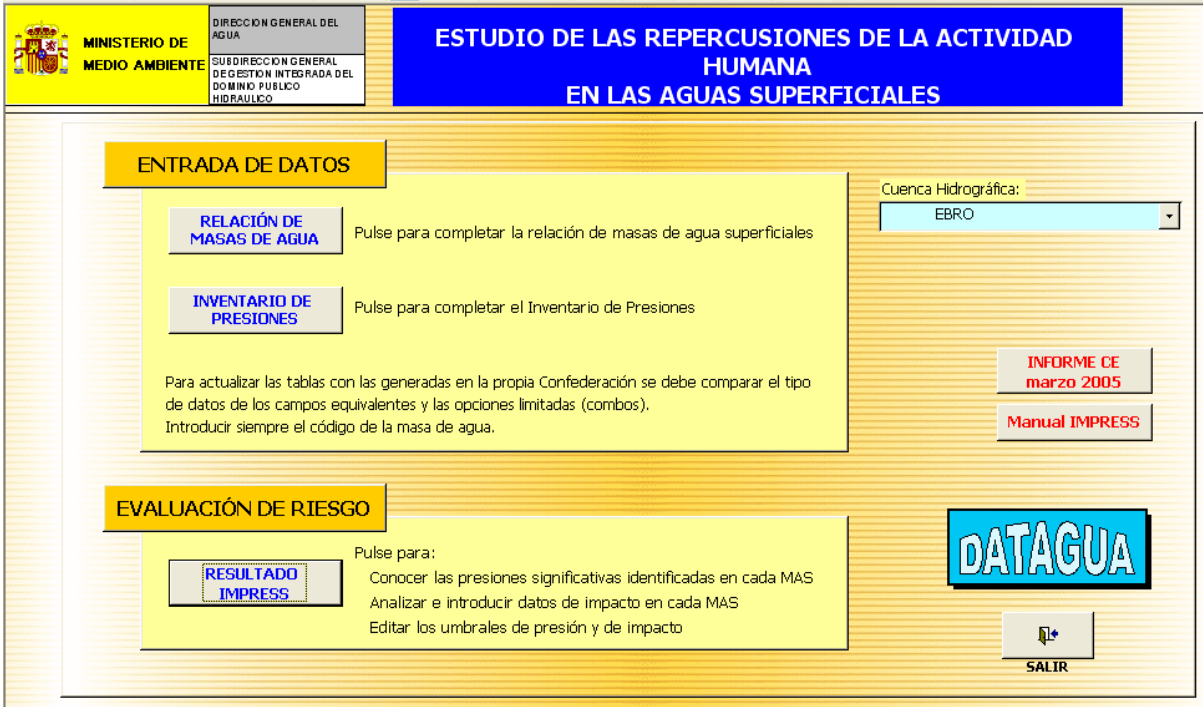

Como primer paso se seleccionará la Cuenca Hidrográfica a consultar, en este caso el EBRO. Una vez seleccionada la cuenca, se podrá consultar la información contenida en cada apartado:

A. RELACIÓN DE MASAS DE AGUA

Desde esta pantalla se accederá a la información relativa a las masas de agua. En primer lugar se ven los datos referentes a la identificación: Código CHE de la masa, tamaño, tipo (definido por el CEDEX), si es masa fuertemente modificada (HMWB) o artificial (AWB), categoría, demarcación hidrográfica, provincia y curso principal. En el apartado de observaciones se han incluido los nombres de los embalses.

En segundo lugar se indica si es una zona protegida: destinada a consumo humano, sensible, punto de la Red Natura, zona de baño o de protección piscícola.

Por último, se relacionan las estaciones de control de las diferentes redes existentes: Prepotables, Protección Piscícola, Zonas de Baño, COCA, OSPA, Sustancias Peligrosas, Eurowaternet, Biológicas, Plaguicidas, etc. Las estaciones de control han mantenido la codificación original de la Red ICA de la CHE. Para evitar coincidencias en los códigos de distintas subredes, a las estaciones de la Red Biológica de la CHE se les ha distinguido con una R delante del número. En el caso de las estaciones con códigos de redes de control de las diferentes autonomías (Navarra, País Vasco, Cataluña) se ha procurado mantener la codificación original de las mismas.

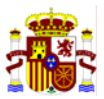

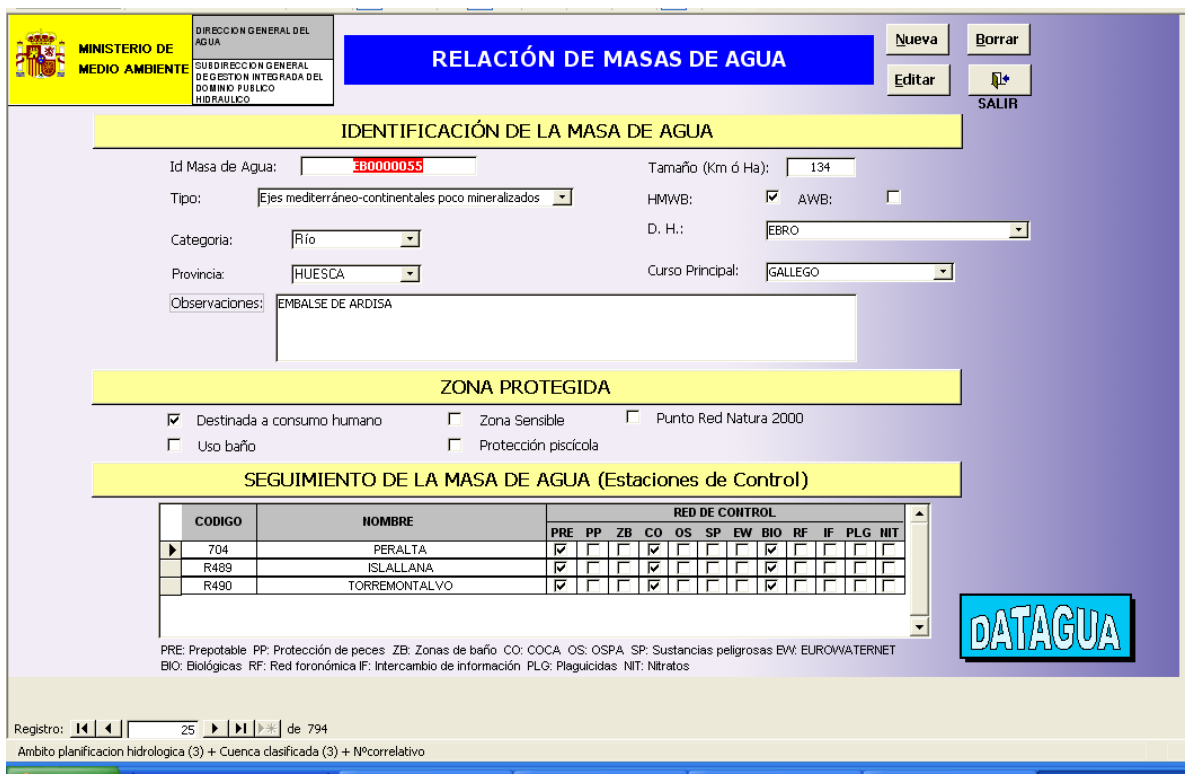

# B. INVENTARIO DE PRESIONES

En esta pantalla se presenta el inventario de presiones, que contiene información sobre las fuentes puntuales, fuentes difusas, extracciones, regulación, usos del suelo, otras incidencias antropogénicas y morfológicas. Además contiene información sobre el ciclo del agua: ETAP $^9$ , EDAR $^{10}$ , Piscifactorías, Centrales hidroeléctricas y Centrales refrigeradas.

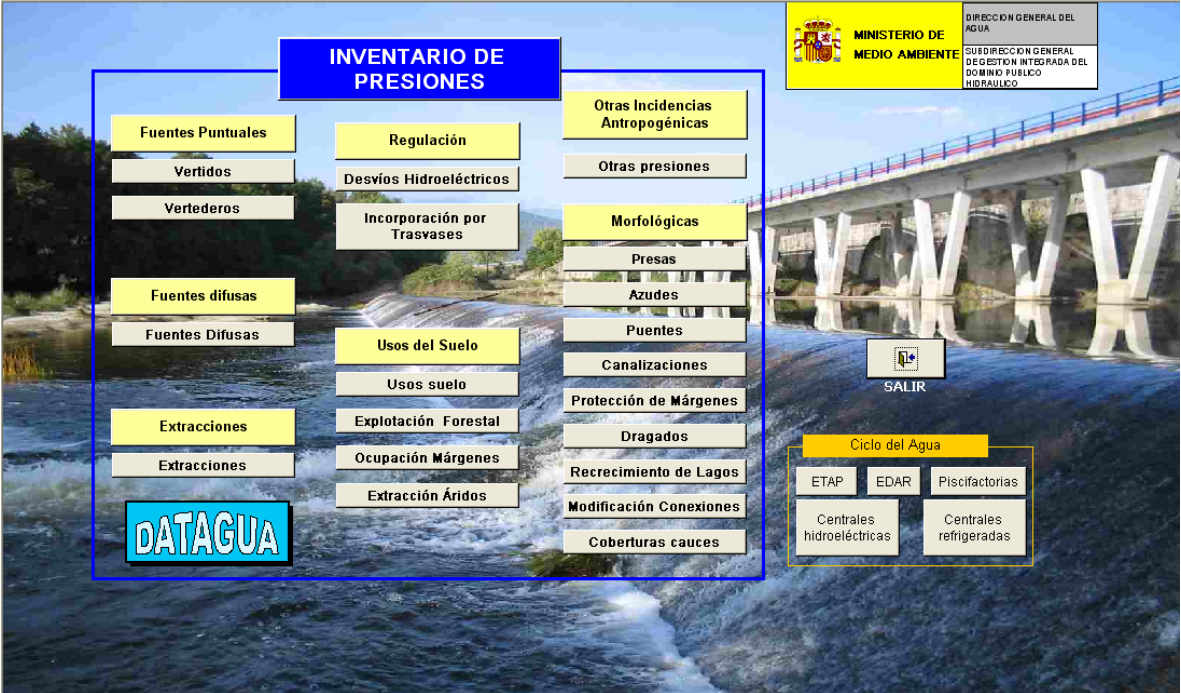

9 Estaciones de Tratamiento de Agua Potable

<sup>10</sup> Estaciones Depuradotas de Agua Residual

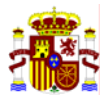

A continuación se muestra un ejemplo del contenido de las pantallas referentes a vertidos puntuales y presas. La información que se facilita sobre los vertidos puntuales hace referencia a: códigos del vertido, nombre del vertido, titular, código CNAE, nombre del río, datos de localización, tipo de vertido, datos sobre el canon, parámetros autorizados de vertido, código de la masa que recibe la presión y si ésta es o no significativa.

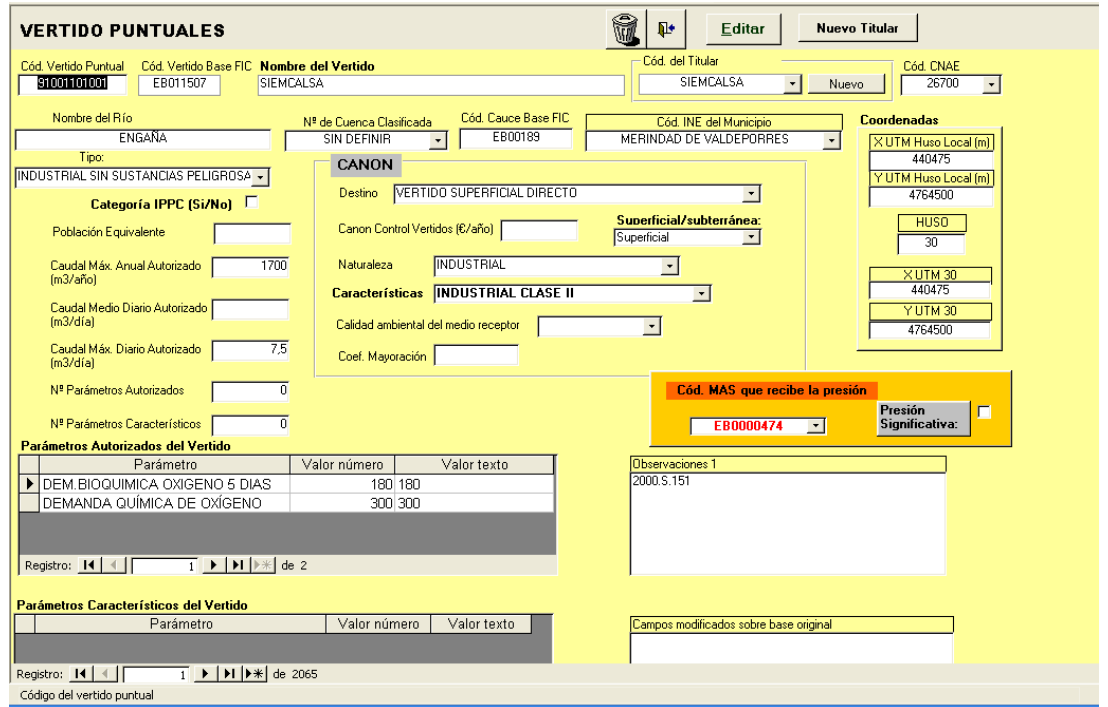

La información sobre la presas hace referencia a: códigos, nombre, datos de localización, tipo de presas, usos de la presa, etc. Además, se indica el código de la masa que recibe la presión y si es o no significativa.

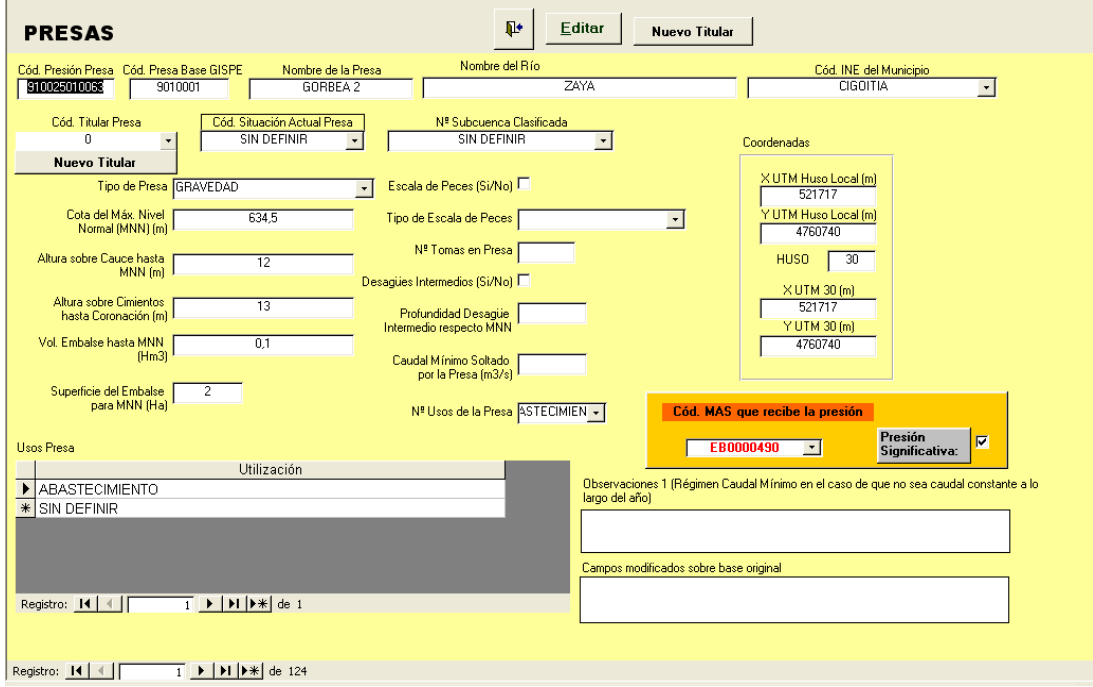

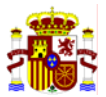

# C. RESULTADO IMPRESS

En la tercera y última pantalla se muestra el resultado del análisis IMPRESS para cada masa de agua seleccionada.

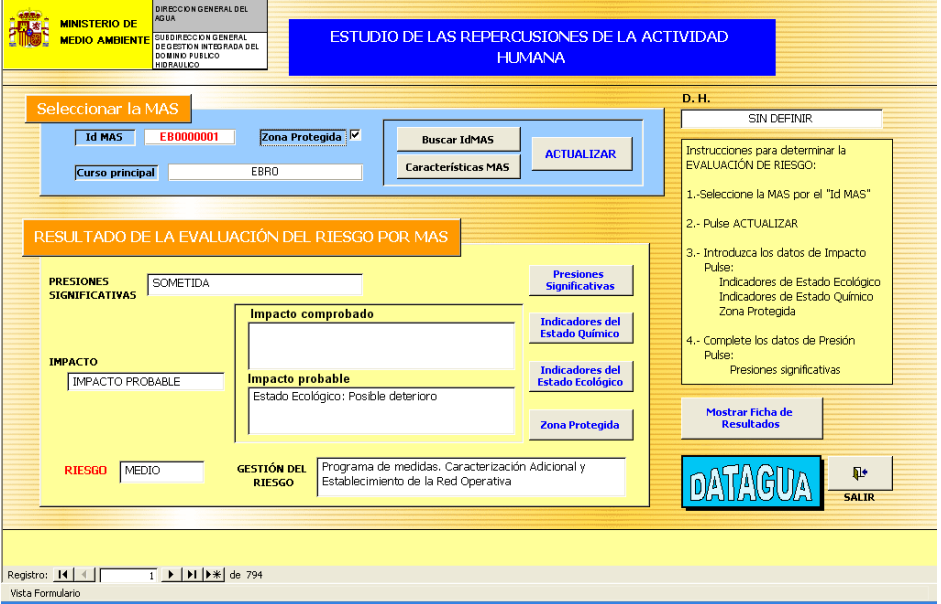

En esta vista se presentan los datos de la masa y el resultado de la evaluación del riesgo en la misma. Por un lado se puede comprobar el resultado del análisis de presiones y, por otro, la existencia o no de impacto. Por último se obtiene el diagnóstico del riesgo y la gestión que se ha de hacer del mismo.

A continuación se explica brevemente cada uno de estos subapartados:

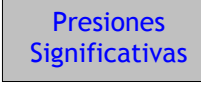

En la pantalla de identificación de las presiones se puede saber si la masa esta sometida o no a presión y cuál es la causa: fuentes difusas, extracciones regulación, morfológicas, otras incidencias y usos del suelo y, de ese modo, permite analizar de forma rápida cada tipo de presión según la pestaña que seleccione.

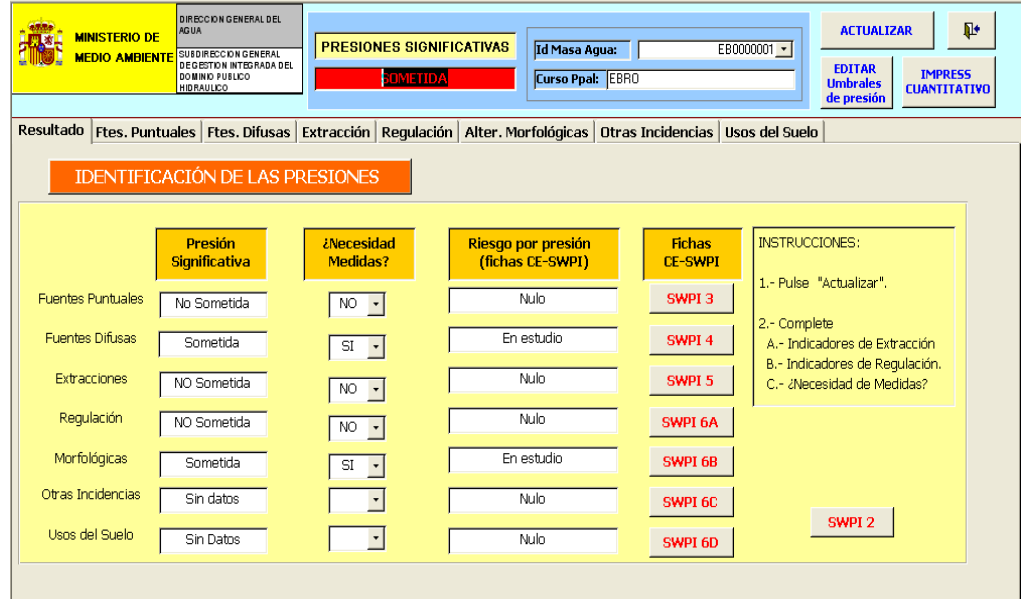

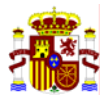

Ejemplo de pantalla de fuentes puntuales:

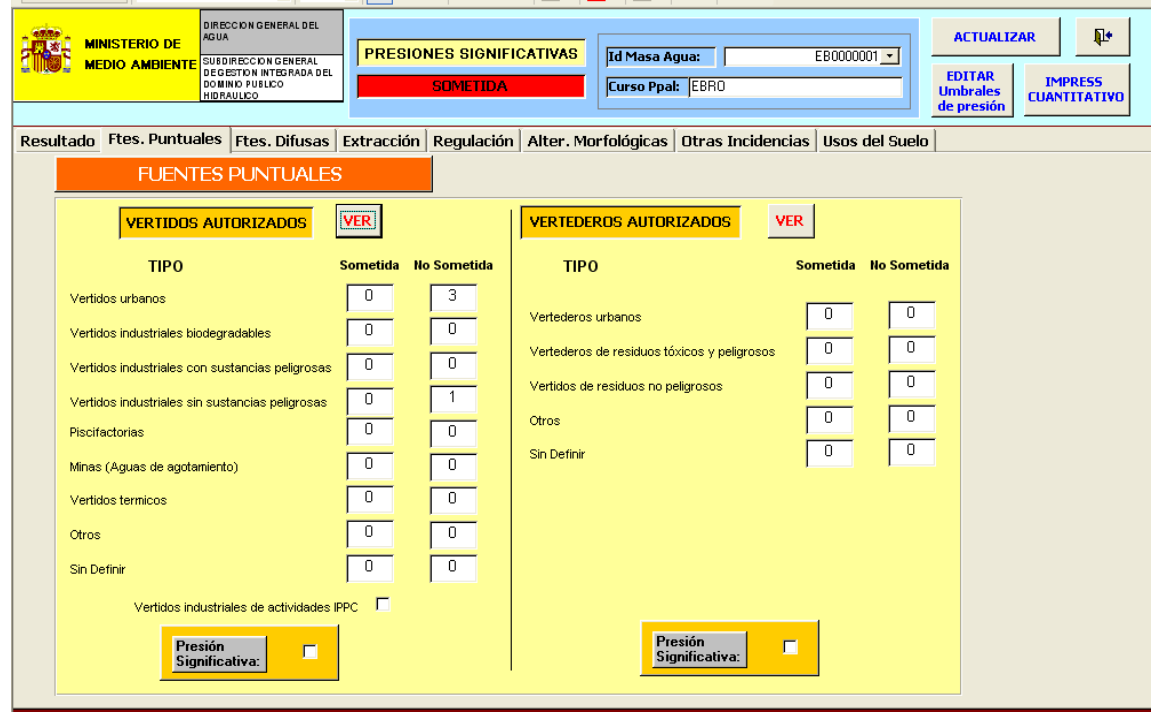

Ejemplo de pantalla de fuentes difusas:

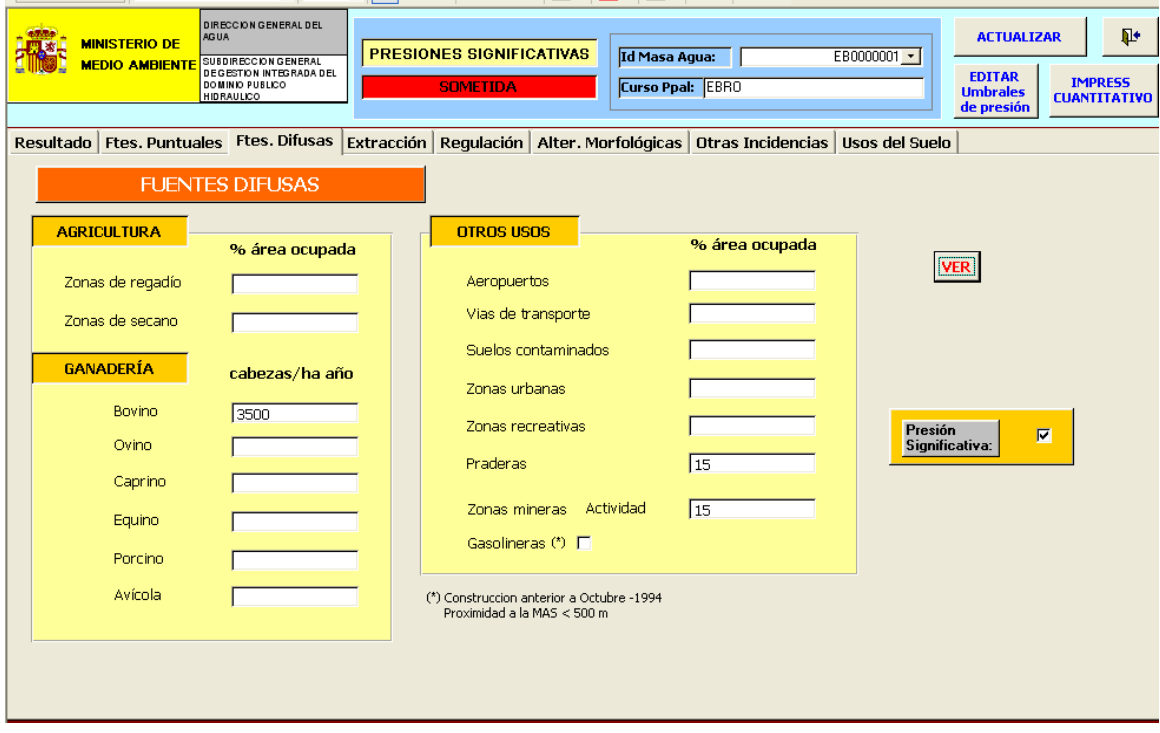

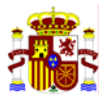

La evaluación del impacto aparece en varias pantallas.

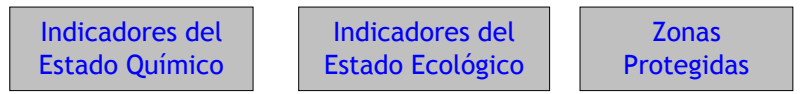

Por un lado, el impacto en zonas protegidas relaciona el diagnóstico de calidad de la masa y el uso al que está destinada dicha masa. En el caso de que el diagnóstico de calidad sea inadecuado al uso existirá un impacto comprobado.

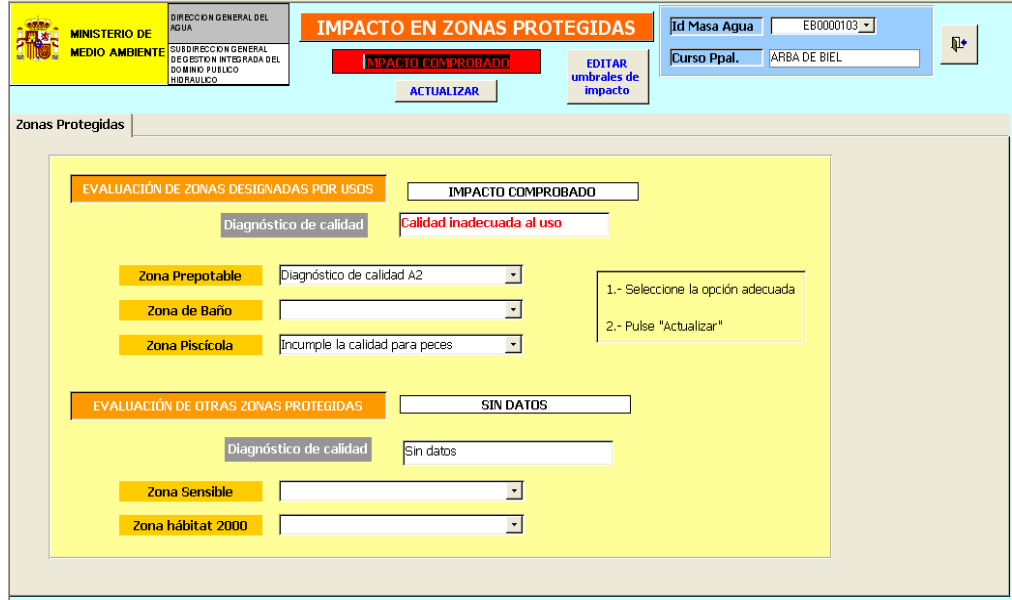

Por otro lado, se puede evaluar el impacto según indicadores de estado ecológico: físico-químicos, biológicos e hidromorfológicos. En cada caso se indica cuál es el valor del parámetro o índice utilizado para evaluar el impacto.

Pantalla de los indicadores físico-químicos:

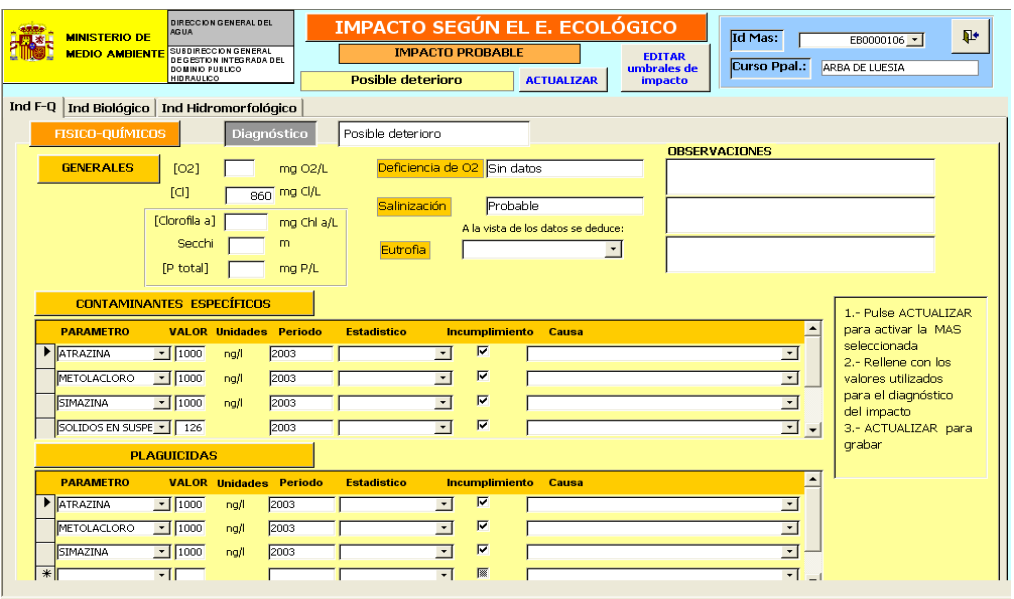

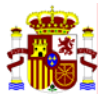

Pantalla de los indicadores biológicos:

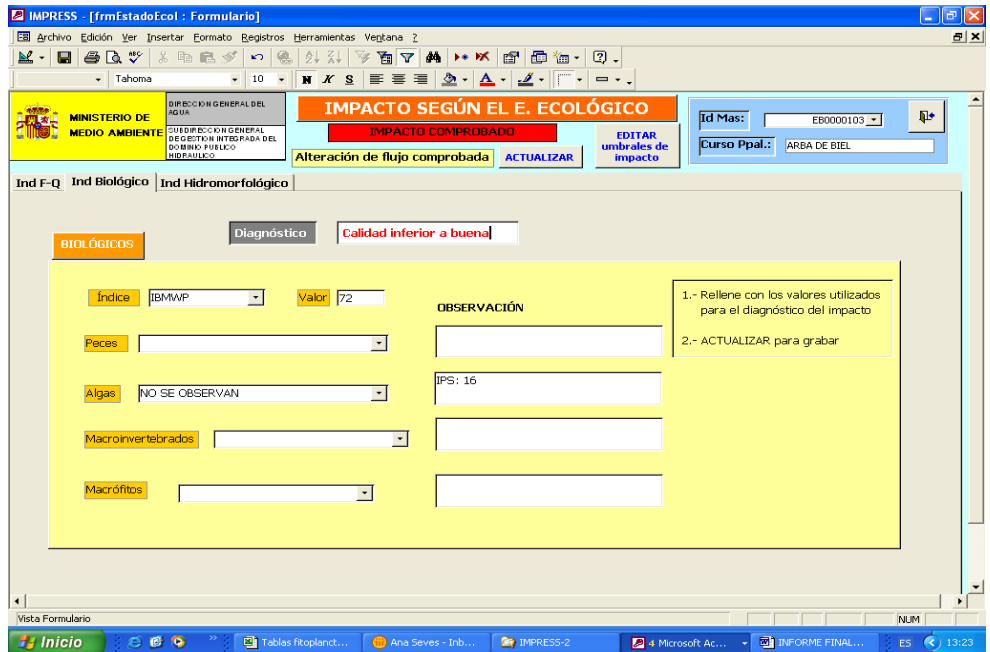

El impacto se analiza también a través de las sustancias peligrosas sujetas a regulación (Indicadores del estado químico).

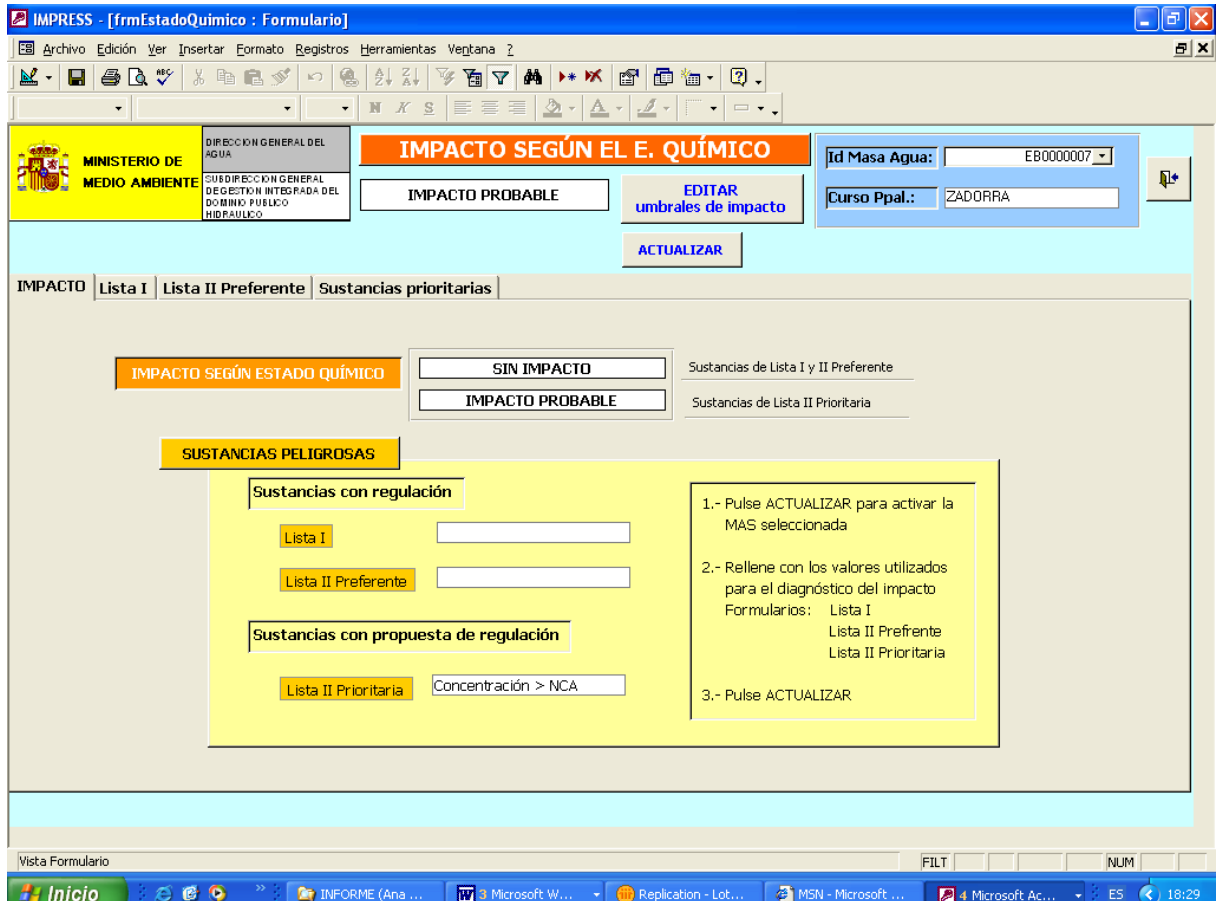

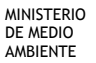

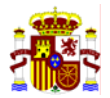

Ficha de Resultados Por último, la aplicación permite mostrar la ficha de resultados IMPRESS por masa de agua. Esta ficha consta de 4 hojas en las que se detalla toda la información referente a las presiones y a los impactos y el resultado de la evaluación del riesgo en dicha masa.

Ejemplo de hoja resumen de la ficha obtenida a través de la aplicación DATAGUA.

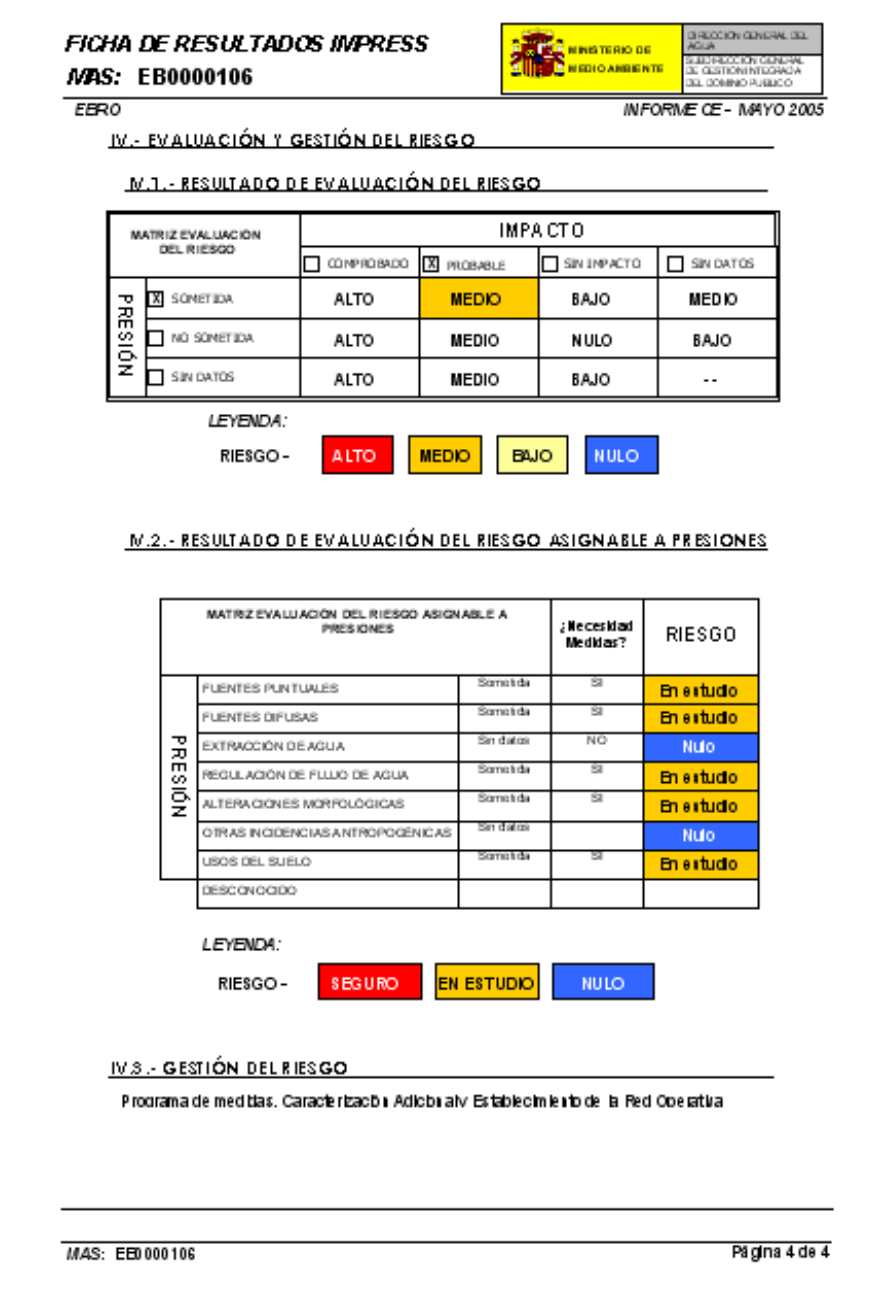
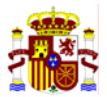

## **6. SIG**

Como un resultado complementario a la elaboración de la base DATAGUA, se ha generado un SIG que contiene toda la información de las tablas de dicha aplicación. El proyecto SIG es exportable, lo que permite que una vez instalado en un equipo que disponga de la aplicación ArcView 3.2, resulte operativo. Para ello hace falta crear una carpeta (carpeta general con el nombre que se desee) en la que se guarden todos los archivos, respetando la estructura en la que se hallan grabados en el CD. Es muy importante que cada *shapefile* se encuentre dentro de la carpeta que la debe contener y que se respeten los nombres de las carpetas y capas. Debe haber, por tanto, cuatro carpetas dentro de la carpeta general (capas generales, capa impactos, capas presiones y capas riesgos). Las *shapefile* que debe contener cada una están definidas en el esquema siguiente. El proyecto debe estar contenido en la carpeta general, fuera de las cuatro carpetas de *shapefiles*.

Ejemplo de esquema jerárquico de estructura del proyecto, necesario para que funcione el proyecto SIG generado a partir de DATAGUA:

Carpeta general:

sig\_datagua\_v4export.apr

- capas generales
	- masas fluviales CHE
	- masasartificialecanales
	- masasartificialesembalses
	- masas\_datagua
	- masas lagos datagua
	- ambitos
	- cuenca
	- ccaa
	- provinc
	- **embalses**
	- lagos

capas presiones

- centrales hidroelectricas ptos
- centrales refrigeración ptos
- piscifactorias puntos
- vertidos puntuales
- vertederos\_puntos
- fuentes difusas linea
- extracciones\_ptos
- desvios hidroelectricos ptos
- trasvases\_ptos
- edar\_puntos
- azudes\_ptos
- presas\_ptos
- canalizaciones\_lineas
- canalizaciones\_ptos
- cortas\_lineas
- protecciones lineas
- proteccion\_margenes\_ptos
- coberturas lineas
- coberturas\_puntos
- otras presiones poligono
- forestal\_ptos
- rosgen
- regulacion\_ir

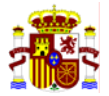

#### capas riesgos

- riesgo antropogenico
- riesgo difusas
- riesgo extracciones
- riesgo morfologico
- riesgo otros usos
- riesgo puntuales
- riesgo regulacion
- riesgo total

#### capa impactos - impactos

impacto comprobado

- baños
- piscicola
- plaguididas
- prepotables
- sustancias peligrosas

impacto probable

- bloomalgas
- contaminantes
- diatomeas
- eutrofia
- eutrofizacion
- ibicat
- ibmwp
- nitratos
- oxigeno
- plaguicida
- salinizacion
- sustancias\_prio

Una vez abierto el proyecto se cuenta con tres vistas *(views)*: Impactos, Presiones y Riesgos. La información se consulta activando y desactivando las *shape* dentro de cada vista.

Las coberturas *shapefile* que contiene el proyecto se describen en el Anexo VI.

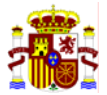

## **7. LIMITACIONES DEL ANÁLISIS IMPRESS**

En este apartado se analizan las principales limitaciones en el desarrollo del análisis IMPRESS en la cuenca del Ebro, en términos de disponibilidad y calidad técnica de los datos disponibles. Las limitaciones de la información con la que se ha contado condiciona tanto los resultados del propio análisis IMPRESS como los datos que se recogen en DATAGUA y en el SIG asociado.

Las limitaciones concretas encontradas en cada uno de los apartados considerados en el análisis IMPRESS, en el orden propuesto por el informe original en las denominadas fichas SWPI, se citan en el apartado 4 de este documento, junto con las fuentes utilizadas y la metodología. En este apartado se consideran las limitaciones generales del proceso.

Debido a que DATAGUA es producto del análisis IMPRESS cuenta con las limitaciones de éste, junto con las propias de la aplicación, por lo que todo lo referente al análisis IMPRESS debe ser considerado en su conjunto para la interpretación de los resultados del informe y de la aplicación DATAGUA.

DATAGUA permite detectar la falta de información y las limitaciones de la existente, facilitando la labor de determinar las necesidades futuras para generar una base de datos más completa y dinámica.

El SIG es un fiel reflejo gráfico de las bases contenidas en DATAGUA, por lo que su problemática será la misma que la de la aplicación.

#### **LIMITACIONES GENERALES DETECTADAS EN EL ANÁLISIS IMPRESS DE LA CUENCA DEL EBRO**

- 1) De acuerdo con las directrices generales de aplicación de la metodología IMPRESS, se han determinado masas de agua a partir de ciertos umbrales, por lo que los cursos fluviales más pequeños y los lagos de menor extensión no están incluidos en este análisis. Por ello, a pesar de que puedan existir datos sobre presiones significativas en ellos no se han incluido en el presente análisis.
- 2) Algunas de las presiones que deberían ser consideradas en el análisis IMPRESS no han podido ser tenidas en cuenta debido a la falta de "localización", es decir, no son conocidas las coordenadas UTM y por tanto su posible afección no puede asociarse a ninguna masa. Otro de los problemas son coordenadas mal tomadas, que originan incluso registros fuera de la cuenca del Ebro. Estos problemas requieren trabajos de campo para su subsanación.
- 3) Cualquier variación en la delimitación de las masas de agua implica la necesidad de realizar un nuevo análisis IMPRESS porque muchos de los cálculos están asociados a los nodos de inicio y de fin de cada masa de agua. No se trata de un sistema que se actualice automáticamente, por lo que se requeriría un trabajo complementario de programación de DATAGUA y del SIG asociado para actualizarlo a tiempo real. También se ha de trabajar en la conexión efectiva de la base de datos DATAGUA y del SIG asociado, actualmente independientes y no conectados.
- 4) DATAGUA es una aplicación que muestra una "fotografía fija" de las presiones, impactos y del estado ecológico actual de las masas de agua. No permite el análisis del riesgo resultado de la afección de una nueva presión sobre una masa de agua. Debe tomarse, por tanto, como una herramienta de fácil visualización del estado actual de las masas y de los datos existentes así como de localización de las carencias de algunas bases o datos de los registros. Para realizar el análisis IMPRESS de nuevas afecciones será necesario la creación de una aplicación que contenga los cálculos necesarios en la generación de presiones, impactos y riesgos.

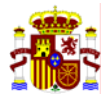

5) La codificación fijada en DATAGUA para cada presión requiere del código de cuenca clasificada, que debe ser realizada por el MMA para todas las cuencas de España y que aún no ha sido elaborada. Por este motivo en el caso de los tres dígitos del código de la presión, correspondientes al número de cuenca, se ha utilizado el número de cuenca de la CHE. En el caso del campo *"nº de cuenca",* que contiene cada tabla de presión, queda en blanco a la espera de la codificación emitida por el Ministerio de Medio Ambiente. Algunos ríos (MAS) pertenecen a una cuenca sin codificar por la CHE, en estos casos se ha dejado como "000" (en el Garona).

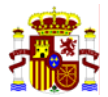

### **8. CONCLUSIONES**

Las principales conclusiones de este proyecto se han estructurado en los tres grandes bloques de documentos generados:

- 1. Informe de cumplimiento del Artículo 5, en lo referido al análisis IMPRESS de aguas superficiales
- 2. Base de datos DATAGUA (versión 2.02)
- 3. Documentación SIG asociada

#### **IMPRESS**

Los trabajos desarrollados en esta 1ª fase del análisis IMPRESS se refieren al estudio de los aspectos del IMPRESS cualitativo, para los diversos tipos de masas de agua superficial, excluyendo las costeras, del territorio de la cuenca del Ebro.

Para el análisis IMPRESS entregado al Ministerio se generó un "Estudio de las repercusiones de la actividad humana en el estado de las aguas superficiales" que contiene las fichas SWPI de los impactos y presiones consideradas (fichas: SWPI 1, SWPI 2, SWPI 3, SWPI 4, SWPI 5, SWPI 6A, SWPI 6B, SWPI 6C, SWPI 6D, SWPI 7, SWPI 8 y SWPI 9). Cada ficha incluye un resumen de la metodología empleada, los resultados de riesgo de las masas de agua afectadas por la presión o impacto analizado y, en algunas de ellas, se muestra también un mapa de resultados de masas en riesgo de incumplimiento de los OMA de la DMA. Sin embargo posteriormente han sido realizados trabajos de mejora que originan una ampliación en la metodología (contemplado en el apartado 3 de este informe) y una diferencia en los resultados.

El diagnóstico final de riesgos ha sido validado por expertos y los resultados del análisis de las masas de agua en riesgo se muestran en la tabla siguiente:

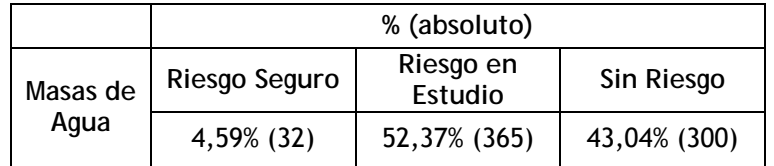

Este análisis IMPRESS constituye una base fundamental para el desarrollo de proyectos futuros, puesto que centraliza la información más relevante para el diagnóstico del estado de las MAS, de tal manera que se ponen en evidencia las deficiencias en la recopilación de información y se determinan las prioridades en las actuaciones futuras de gestión e investigación. Es evidente que los trabajos realizados en esta etapa ponen de manifiesto que hay que acometer mejoras sustanciales en el inventario y tratamiento de los datos, lo que implica una importante labor de campo y de actualización de los datos con el fin de generar unas bases de datos más completas y actualizadas.

#### **DATAGUA**

Esta versión del DATAGUA (vs. 2.02) contiene las bases generadas en el análisis IMPRESS.

Se trata de una herramienta muy útil en la evaluación de presiones, impactos y riesgos para lo que requiere bases de datos completas. Por este motivo se considera primordial el análisis de esta primera versión con el fin de detectar deficiencias en la información y generar posteriormente bases más completas y actualizadas.

No obstante, hay grandes limitaciones de empleo de esta aplicación que se basan fundamentalmente en la imposibilidad de efectuar actualizaciones automáticas de los datos si

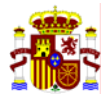

cambian las características de las masas de agua o los inventarios de presiones, o la falta de conexión entre DATAGUA y el SIG asociado. Se ha de trabajar intensamente en esta herramienta puesto que es de gran potencialidad pero está en una fase muy inicial de su desarrollo e implantación.

#### **SIG**

Como producto derivado de la aplicación DATAGUA se ha generado un proyecto SIG que contiene las bases que alimentan dicha aplicación. Es una herramienta muy útil para la gestión de los recursos hídricos ya que cuenta con todo el inventario de presiones e impactos, georreferenciado y asociado a las MAS en estudio, por lo que resultará de vital relevancia para futuros proyectos de implantación de la DMA.

No obstante, y como ocurre con DATAGUA, carece de herramientas que la hagan versátil en la actualización de los datos y no cuenta con una vinculación dinámica con DATAGUA.

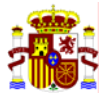

## **9. ANEXOS: MANUALES EMPLEADOS**

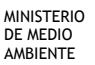

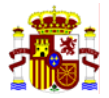

## ANEXO I.

**Manual para la identificación de las presiones y análisis de impactos en aguas superficiales. Versión de 14 de febrero de 2005. Elaborado por la Dirección General del Agua del Ministerio de Medio Ambiente** 

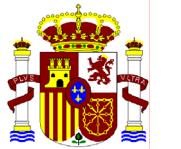

MINISTERIO DE MEDIO AMBIENTE

SECRETARÍA GENERAL PARA EL TERRITORIO Y LA BIODIVERSIDAD

DIRECCIÓN GENERAL DEL AGUA

# **MANUAL PARA LA IDENTIFICACIÓN DE LAS PRESIONES Y ANÁLISIS DEL IMPACTO EN AGUAS SUPERFICIALES**

**14 de Febrero de 2005** 

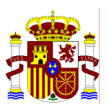

Este Manual ha sido realizado por la Dirección General del Agua del Ministerio de Medio Ambiente por:

*Coordinadora:*  Cristina Danés Castro

*Autores:*  Alejandra Puig Infante Javier Ruza Rodríguez Rosa S. Xuclá Lerma F. Javier Sánchez Martínez

Cualquier comentario sobre este documento debe remitirse a:

Alejandra Puig Infante Plaza San Juan de la Cruz, s/n 28071-Madrid. TEL: +34 915975695 FAX: +34 915975947 apinfante@mma.es

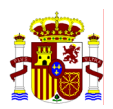

#### **ÍNDICE**

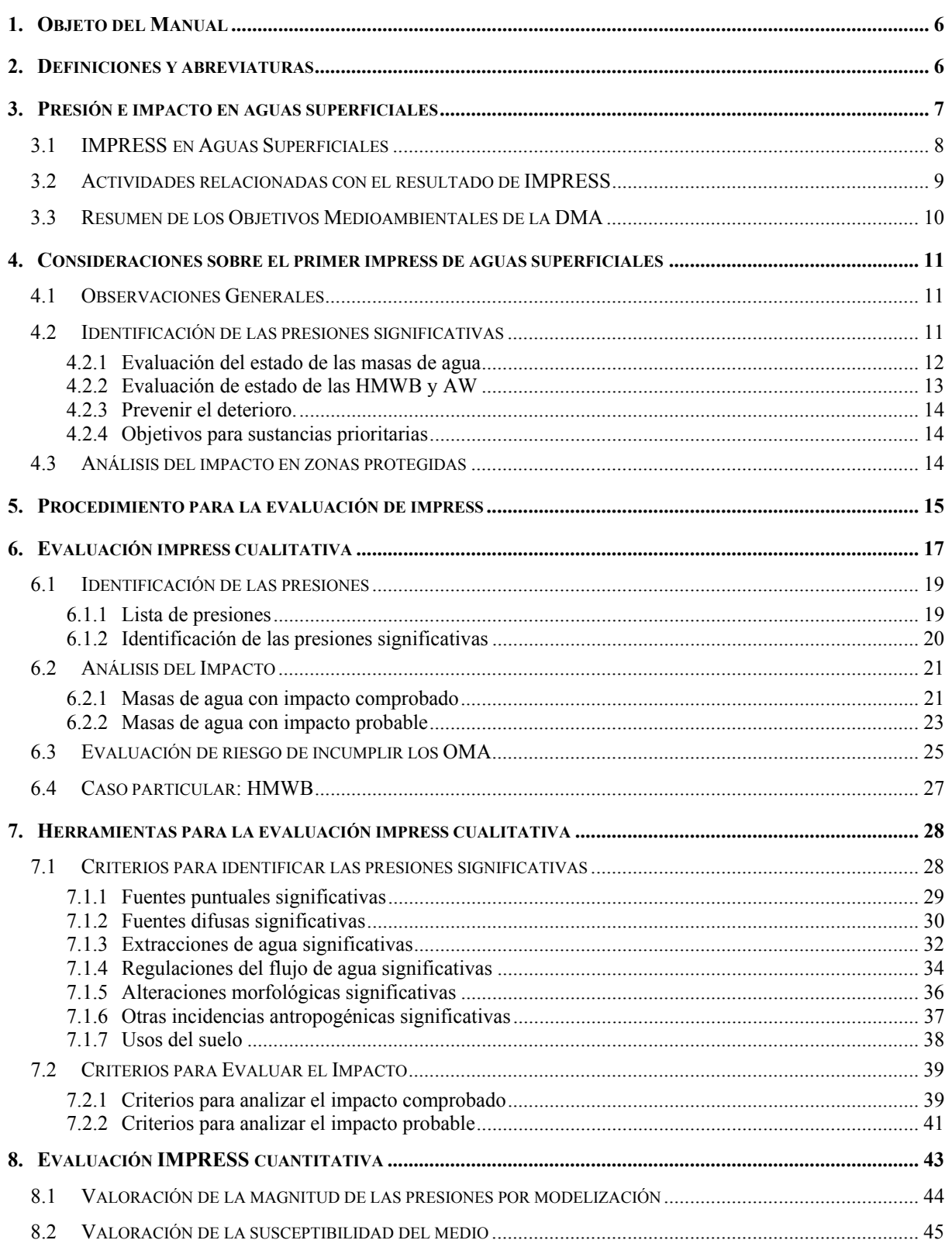

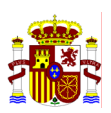

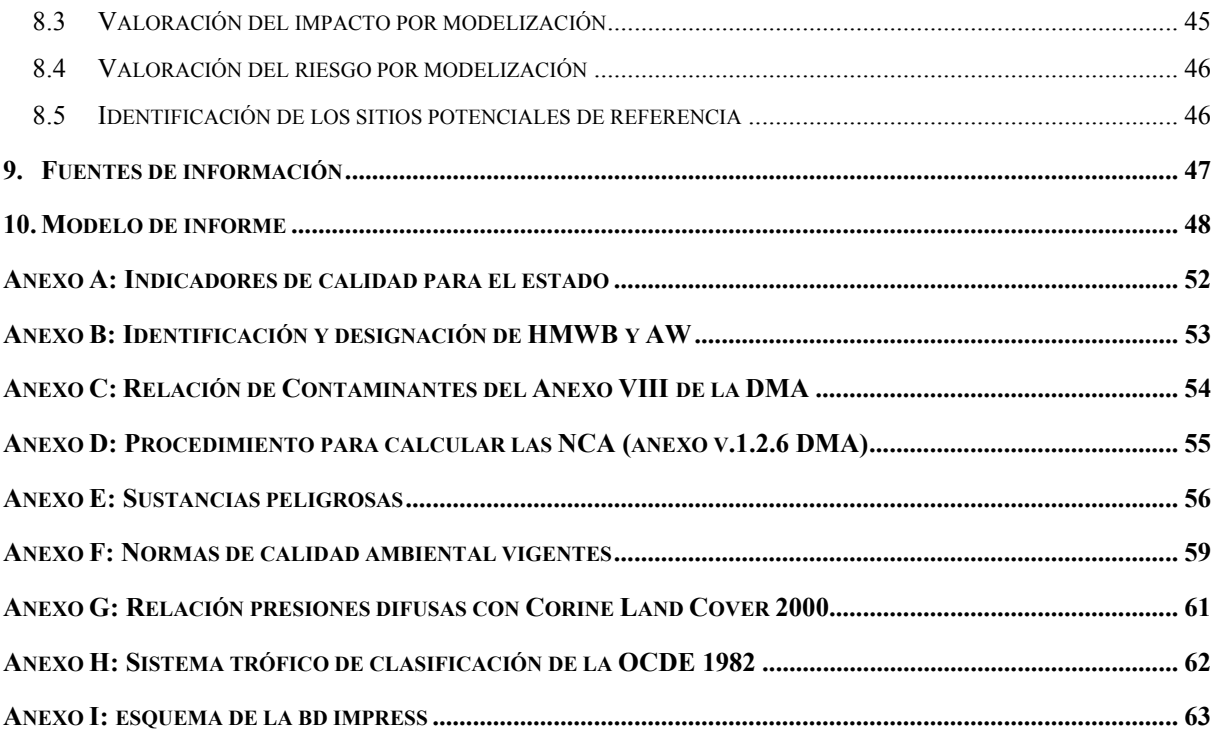

#### **TABLAS**

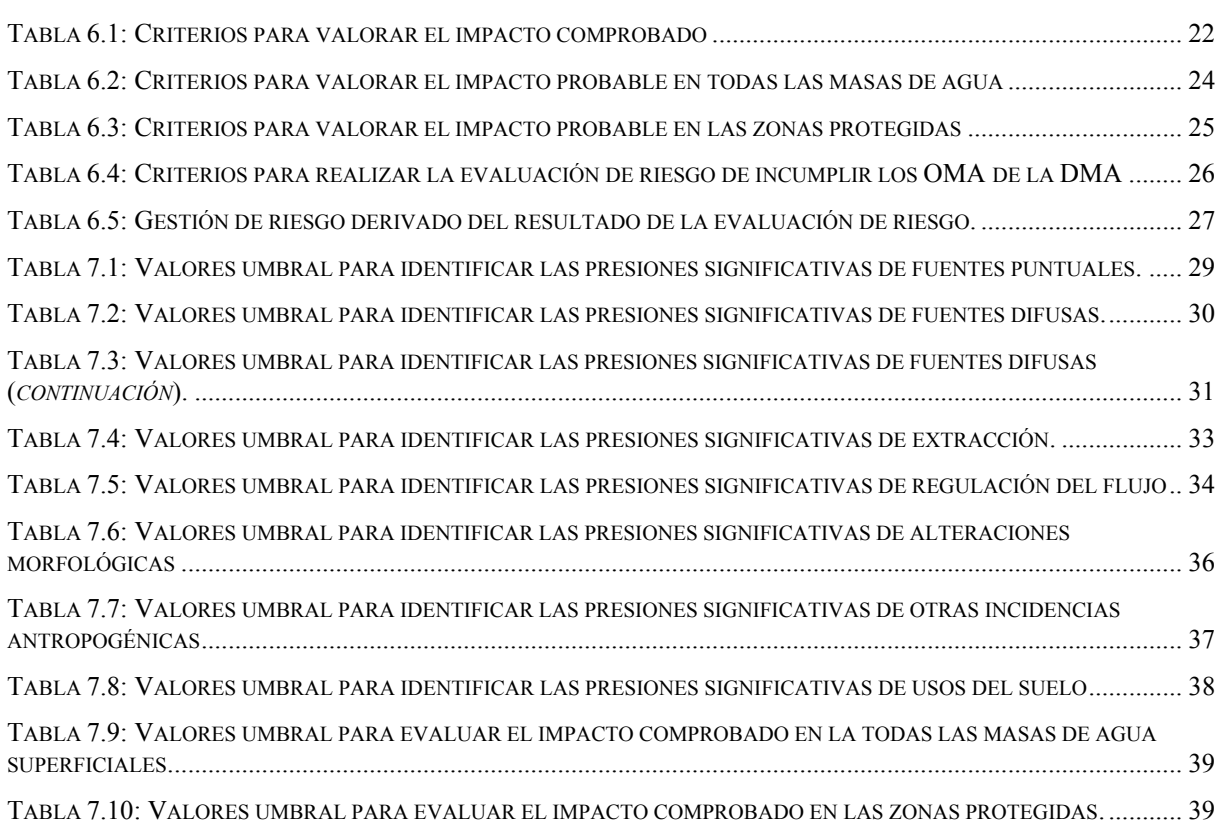

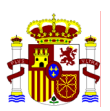

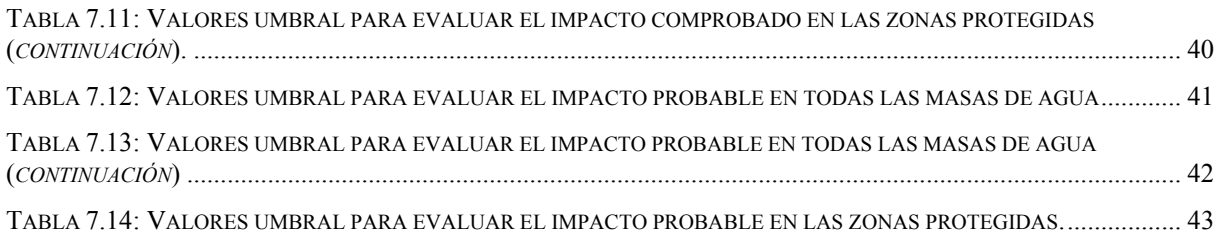

#### **FIGURAS**

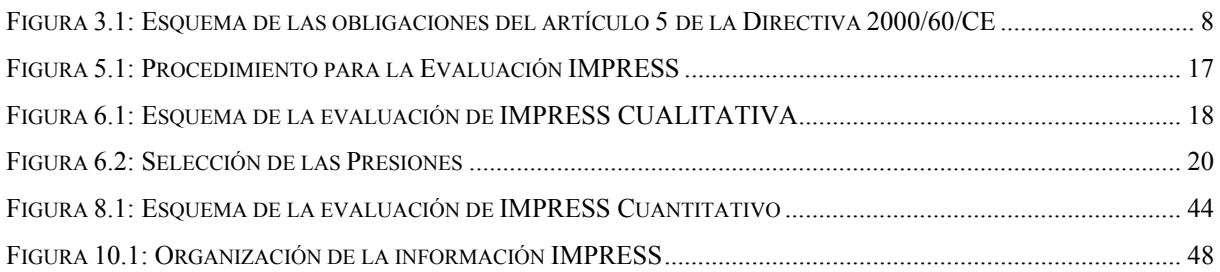

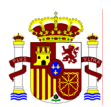

#### **1. OBJETO DEL MANUAL**

El artículo 5 de la Directiva Marco de Agua 2000/60/CE (en adelante DMA) obliga a realizar un "*Estudio de las repercusiones de la actividad humana en el estado de las aguas superficiales".* El objeto de este estudio es identificar el riesgo de que una masa de agua no alcance los objetivos medioambientales previstos en el artículo 4 de la DMA. Para ello es necesario analizar la presión a la que está sometida cada masa de agua y valorar el impacto provocado.

El objetivo de este Manual es establecer la metodología para realizar, de forma simplificada, la primera evaluación de presiones e impactos que debe finalizar en diciembre de 2004. La Directiva Marco de Aguas dispone que la gestión del agua debe integrar los aspectos cualitativos y cuantitativos. Por lo tanto esta evaluación se realiza considerando ambas propiedades.

#### **2. DEFINICIONES Y ABREVIATURAS**

**DEFINICIONES** 

- IMPRESS: análisis de Presiones e Impactos y evaluación del riesgo
- OBJETIVO MEDIOAMBIENTAL: cualquiera de los objetivos recogidos en el artículo 4 de la Directiva Marco de Aguas.
- PRESIÓN: cualquier actividad humana que incida sobre el estado de las aguas.
- PRESIÓN SIGNIFICATIVA: toda presión que pueda causar el incumplimiento de los objetivos medioambientales de la Directiva Marco de Aguas.
- IMPACTO: resultado de una presión sobre el estado de la masa de agua con los criterios de calidad previstos en la Directiva Marco de Aguas
- EVALUACIÓN DE RIESGO valoración de la probabilidad de no alcanzar los objetivos medioambientales de la Directiva Marco de Aguas
- MANUAL Manual para análisis de presiones e impactos en aguas superficiales
- CIS-GUIDANCE-IMPRESS: "Common implementation strategy for the water framework directive (2000/60/EC). Guidance Document No 3. Analysis of Pressures and Impacts. Produced by Working Group 2.1 - IMPRESS. Luxembourg: Office for Official Publications of the European Communities, 2003.

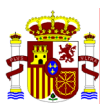

#### ACRÓNIMOS

- CCAA: Comunidades Autónomas
- CCHH: Confederaciones Hidrográficas
- OOCC: Organismos de Cuenca
- DMA: Directiva Marco de Aguas
- OMA: Objetivo medioambiental
- HMWB: Heavily Modified Water Body o Masas de Agua Muy Modificadas. En este manual se utilizará la abreviatura inglesa para designar estas aguas.
- AW Artificial Water o Masa de Agua Artificial. En este manual se utilizará la abreviatura inglesa para designar estas aguas.
- NCA Norma de calidad ambiental
- MAS Masa de agua superficial

NOTA GENERAL

Los Anexos de este Manual se distinguen mediante letras para evitar confusiones con los Anexos de la DMA que se nombran siguiendo la nomenclatura de la propia directiva, es decir, con números romanos.

#### **3. PRESIÓN E IMPACTO EN AGUAS SUPERFICIALES**

La obligación de realizar la evaluación de presiones e impactos se establece en el Artículo 5 y en el Anexo II apartados 1.4 a 2.5 de la Directiva Marco de Aguas. El plazo de ejecución de este análisis finaliza en Diciembre 2004. La primera revisión debe realizarse en diciembre de 2013 y después cada 6 años.

La evaluación de la presiones e impactos se integra dentro de los estudios requeridos en el artículo 5, que son el análisis de las características de la demarcación, el estudio de la repercusión de la actividad humana sobre el estado de las aguas superficiales y subterráneas y el análisis económico del uso del agua.

Estas obligaciones pueden esquematizarse de la siguiente manera:

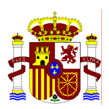

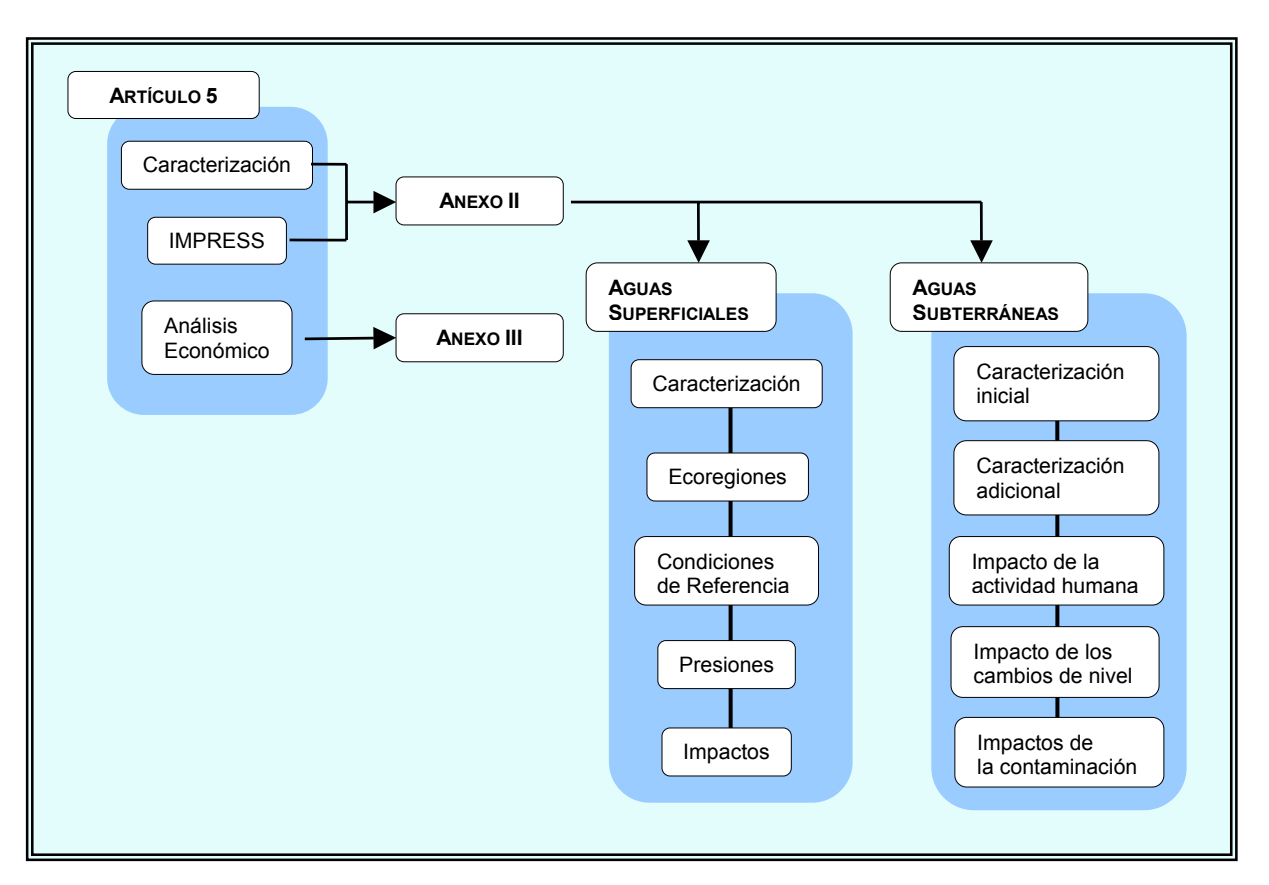

Figura 3.1: Esquema de las obligaciones del artículo 5 de la Directiva 2000/60/CE

#### **3.1 IMPRESS EN AGUAS SUPERFICIALES**

El Anexo II apartados 1.4 y 1.5 de la DMA establece que la evaluación de presiones e impactos en aguas superficiales debe incluir las siguientes tareas:

IDENTIFICACIÓN DE LAS PRESIONES (Anexo II 1.4):

- El análisis debe centrarse en la presiones *significativas*
- Debe recopilarse, por lo menos, información sobre el *tipo* y la *magnitud* de las presiones.
- Las presiones que se deben considerar son:
	- − Fuentes significativas de contaminación puntual
	- − Fuentes significativas de contaminación difusa
	- − Extracciones de agua significativas y retornos
	- − Obras de regulación significativas
	- − Alteraciones morfológicas significativas
	- − Otras incidencias antropogénicas significativas

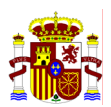

− Usos de suelo

ANÁLISIS DEL IMPACTO (Anexo II 1.5):

- Se considera impacto al resultado de una presión sobre el estado de la masa de agua con los criterios de calidad previstos en la Directiva Marco de Aguas
- La análisis del impacto consiste en analizar la probabilidad de que una masa de agua no alcance los objetivos medioambientales de la DMA.
- Este análisis es una evaluación de riesgo.
- Se permite el uso de modelos.

Si existe riesgo de no alcanzar los objetivos medioambientales se deberá:

- Realizar una caracterización adicional.
- Optimizar los Programas de Seguimiento del artículo 8 (redes de control).
- Optimizar los Programas de Medidas del artículo 11.

#### **3.2 ACTIVIDADES RELACIONADAS CON EL RESULTADO DE IMPRESS**

La DMA establece que el resultado de la evaluación de riesgo debe tenerse en cuenta en distintas actividades prescritas por la propia directiva y que son:

- Identificación preliminar de las masas de agua muy modificadas (artículo 4.3).
- Identificación de las masa de agua artificiales (artículo 4.3).
- Solicitud de prórrogas a los plazos para el logro de los objetivos medioambientales (artículo 4.4).
- Aplicación de objetivos medioambientales menos rigurosos (artículo 4.5)
- Notificación de excepciones temporales por causas naturales o de fuerza mayor (artículo 4.6).
- Aplicación de excepciones por nuevas actividades o modificaciones debidas al desarrollo sostenible (artículo 4.7).
- Diseño del Programa de Seguimiento (artículo 8).
- Diseño de los Programas de Medidas (artículo 11).

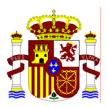

Así mismo servirá para:

- Realizar el análisis económico del agua (Artículo 5).
- Redefinir la caracterización de las masas de agua (Anexo II 1.1).
- Seleccionar los puntos de la Red de Referencia (Anexo II 1.3.iv)
- Seleccionar los puntos de la Red Provisional de Intercalibración (Anexo V 1.4.1.v)

#### **3.3 RESUMEN DE LOS OBJETIVOS MEDIOAMBIENTALES DE LA DMA**

El análisis del impacto consiste en analizar la probabilidad de que una masa de agua no alcance los objetivos medioambientales de la DMA. El plazo disponible para alcanzar todos los OMA es el año 2015, excepto si se pueden aplicar algunas de las excepciones recogidas en los artículos 4.4 a 4.7.

Estos objetivos pueden esquematizarse de la siguiente manera:

PARA AGUAS SUPERFICIALES:

- i) Prevenir el deterioro del estado
- ii) Alcanzar un buen estado, determinado por el estado ecológico y químico.
- iii) Alcanzar el buen potencial ecológico y buen estado químico, si son masas de agua muy modificadas o artificiales
- iv) Reducir progresivamente la contaminación por sustancias prioritarias y eliminar o suprimir progresivamente las sustancias peligrosas prioritarias

#### PARA AGUAS SUBTERRÁNEAS

- i) Evitar o limitar la entrada de contaminantes y evitar el deterioro del estado.
- ii) Alcanzar el buen estado determinado por el estado químico y cuantitativo.
- iii) Invertir toda tendencia significativa y sostenida al aumento de la concentración de contaminantes

#### PARA ZONAS PROTEGIDAS

i) Cumplimiento de las normas y objetivos (excepto si al acto legislativo en virtud del cual hayan sido establecidas prescribiese otro plazo).

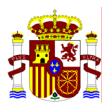

#### **4. CONSIDERACIONES SOBRE EL PRIMER IMPRESS DE AGUAS SUPERFICIALES**

#### **4.1 OBSERVACIONES GENERALES**

- *Datos de partida*. El plazo disponible para presentar los datos de la primera evaluación de presiones e impactos finaliza en diciembre de 2004. Dado el escaso tiempo disponible se recomienda que la primera evaluación se realice con información lo más consolidada posible. Por lo tanto, las presiones deben identificarse con ayuda de inventarios, censos, etc. existentes. Asimismo, se recomienda que la evaluación de impacto se realice mediante métodos conocidos. Se recuerda que el objetivo más importante para el 2004 es entender las presiones más significativas sobre la cuenca y como afecta en cada masa de agua.
- *Incertidumbres inherentes al proceso*. Además de lo dicho anteriormente, debe destacarse que algunos conceptos básicos y necesarios para esta primera evaluación están pendientes de definir. Por ejemplo, la definición del buen estado ecológico, las normas de calidad ambiental de las sustancias, las características del estado químico de las aguas subterráneas, la definición de buen potencial ecológico, etc.
- *Agrupación de Masas de Agua.* Con el fin de simplificar y optimizar este análisis es posible agrupar las masas de agua con la oportuna justificación. Ver "*Guía Horizontal para la aplicación del término "Masa de Agua" en el marco de la Directiva Marco de Aguas*".

En los párrafos siguientes se recogen algunas consideraciones referentes al procedimiento para realizar el primer IMPRESS de aguas superficiales de forma simplificada y transitoria.

#### **4.2 IDENTIFICACIÓN DE LAS PRESIONES SIGNIFICATIVAS**

IMPRESS obliga a determinar las presiones que son significativas, es decir, las presiones que puedan causar el incumplimiento de los objetivos medioambientales de la Directiva Marco. Este efecto negativo depende simultáneamente tanto de la presión en sí misma como de la susceptibilidad de la masa de agua afectada.

Debe recopilarse información sobre el tipo de presión y su magnitud.

En el apartado 7 de este Manual se proponen criterios y valores umbrales que permitan valorar *a priori* si una presión es significativa. Hay que destacar que no toda masa de agua sometida a una presión superior al umbral propuesto está necesariamente en riesgo. Como ya se ha dicho hay que valorar también la susceptibilidad de la propia masa de agua.

La susceptibilidad de una masa de agua depende del caudal circulante, de su estado original y de alguna manera de los objetivos medioambientales que debe cumplir, por ejemplo los usos a los que está destinada.

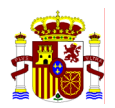

Como criterios para identificar si una presión es significativa se proponen por ejemplo, que la industria sea IPPC, o que se viertan sustancias prioritarias. Como valores umbral se pueden proponer valores tanto absolutos como relativos al medio afectado. Por ejemplo, en aguas urbanas un umbral es que la ciudad sea de 2000 hab-eq, aunque puede ser más interesante estudiar la relación entre el caudal vertido y el circulante por la masa de agua. Dada la dificultad que supone establecer valores relativos, en este manual se proponen absolutos.

La identificación de las presiones puede significar la revisión de la caracterización inicial de las masas de agua. Este supuesto puede suceder si la presión identificada provoca que una masa de agua alcance distinto estado a lo largo del tramo según la influencia de la presión. En este caso, se puede dividir la masa de agua en dos.

#### Análisis del impacto en aguas superficiales

Como se ha dicho el impacto es resultado de una presión sobre el estado de la masa de agua. Este efecto depende de la susceptibilidad del medio y de los objetivos medioambientales que debe alcanzar una masa de agua. La susceptibilidad de la masa de agua puede depender de muchos aspectos pero uno de los más influyentes es el caudal circulante. Por otro lado, el efecto producido debe valorarse con los criterios de calidad previstos en la Directiva Marco de Aguas, es decir, comparando con los OMA de la DMA que pueden sintetizarse de la siguiente manera:

- (a) Alcanzar un buen estado
- (b) Alcanzar el buen potencial ecológico y buen estado químico de las HMWB y AW
- (c) Prevenir el deterioro
- (d) Cumplir los requerimientos sobre las sustancias prioritarias

Los tipos de agua a considerar son:

- Ríos
- **Lagos**
- **Aguas muy modificadas**
- **Aguas artificiales**

#### **4.2.1 Evaluación del estado de las masas de agua**

El estado de una masa de agua viene determinado por el peor valor de su estado químico y ecológico. Por lo tanto, para que el estado de una masa de agua sea bueno debe cumplirse que tanto el estado ecológico como el químico sean por lo menos buenos. Basta que uno de los dos no sea bueno para que exista riesgo de incumplir los OMA

El estado químico se relaciona con el cumplimiento del las normas de calidad ambiental. Según el Anexo V de la DMA se alcanza el buen estado químico si se cumplen todas las normas de calidad ambiental sobre sustancias prioritarias (p. 1.4.3. pág. 59). Está previsto

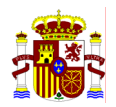

que la propuesta de directiva por la que se establecen las NCA de las 33 sustancias prioritarias se presente en diciembre de 2003. Mientras tanto, de las 33 sustancias prioritarias se dispone de NCA aprobados por la legislación para 16 sustancias. Estas 16 sustancias son las 9 de lista I y las 7 de lista II preferentes. Para la evaluación del riesgo pueden utilizarse estos valores hasta que se apruebe la normativa por la que se establecen las NCA de todas las sustancias prioritarias.

El estado ecológico se determina con los indicadores biológicos, hidromorfológicos y fisicoquímicos. Los indicadores hidromorfológicos y fisicoquímicos se valoran en relación con su capacidad de afectar a los indicadores biológicos. Probablemente para la evaluación del 2004 sólo se disponga de información sobre los parámetros fisicoquímicos, por lo tanto, la única manera de evaluar si una masa de agua está en riesgo es mediante el juicio de expertos. Este examen consiste en valorar si los parámetros generales y contaminantes específicos afectarán negativamente a la composición de la fauna y flora de forma que previsiblemente el estado ecológico no sea bueno.

En el Anexo A de este Manual se esquematizan los indicadores que se requieren para valorar el estado de las aguas según la DMA.

#### **4.2.2 Evaluación de estado de las HMWB y AW**

Una masa de agua puede identificarse como muy modificada (HMWB) si como consecuencia de las alteraciones físicas producidas por la actividad humana ha experimentado un cambio sustancial en su naturaleza de forma que no sea posible alcanzar el buen estado ecológico (artículo 2.9 y 4.3.a). Es decir, es preciso que se cumplan 2 requisitos simultáneamente: el primero la existencia de alteraciones hidromorfológicas significativas y el segundo que estas modificaciones provoquen que sea imposible alcanzar el buen estado ecológico. Sólo cuando se cumplan simultáneamente ambos requisitos es posible proponer como objetivo para el 2015 alcanzar un buen potencial ecológico en lugar de un buen estado ecológico.

Por lo tanto la evaluación IMPRESS en las HMWB debe realizarse en dos fases:

- Fase 1. Evaluar si no es posible alcanzar el buen estado ecológico debido a la existencia de alteraciones físicas.
- Fase 2. Evaluar el riesgo de no alcanzar el buen potencial ecológico.

Está previsto que el buen potencial ecológico se defina en el año 2006. Por lo tanto se recomienda que para la primera evaluación de IMPRESS del 2004 se analice únicamente la Fase 1 y las aguas que cumplan este requerimiento se cataloguen como HMWB provisionales.

Para el análisis de la Fase 1 puede procederse según el siguiente esquema:

- 1. Identificar la Masa de Agua.
- 2. Comprobar la existencia de cambios hidromorfológicos.

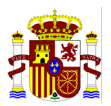

- 3. Analizar la probabilidad de no alcanzar el buen estado ecológico como consecuencia de los cambios hidromorfológicos.
- 4. Clasificar la masa de agua como HMWB Provisional

En el Anexo B se ha recogido el procedimiento global propuesto por la CIS-Guidance de HMWB para la identificación definitiva de las HMWB.

Finalmente, las masas de agua artificiales se definen en la DMA como las que han sido creadas por la actividad humana. Esta definición es inequívoca y no requieren un estudio del estado ecológico para su identificación. La CIS-Guidance sobre HMWB y AW añaden a la definición establecida en la DMA que un agua artificial es aquella masa de agua superficial que ha sido creada en un lugar donde no existía antes una masa de agua y que no ha sido generada por alteraciones físicas directas, movimiento o realineación de una masa de agua ya existente.

#### **4.2.3 Prevenir el deterioro.**

Este criterio debe valorarse en las masas de agua en muy buen estado. Prevenir el deterioro obliga a que una masa de agua en muy buen estado no pueda pasar a buen estado en 2015.

#### **4.2.4 Objetivos para sustancias prioritarias**

Este objetivo está incluido en el objetivo de alcanzar el buen estado ya que coincide con el criterio para establecer el estado químico de las aguas por lo tanto se aplicaría lo dicho en el apartado 4.3.1.

#### **4.3 ANÁLISIS DEL IMPACTO EN ZONAS PROTEGIDAS**

La DMA obliga a establecer el registro de Zonas Protegidas en el 2004. No obstante para poder realizar este primer análisis de presiones e impactos convendría disponer de la designación provisional de la Zonas Protegidas.

El análisis del impacto en estas masas de agua consiste en comprobar que se cumplen todas las normas y objetivos previstos en la legislación a través de la cual se ha establecido la zona como protegida.

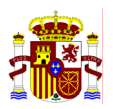

Este es un objetivo adicional y por lo general más estricto por lo tanto sólo se debe analizar en la masas de agua que figuran en el registro de zonas protegidas previsto en el artículo 6, es decir, en las designadas para fines específicos.

Por el momento, y mientras no surjan nuevas obligaciones las normas que se deben considerar son:

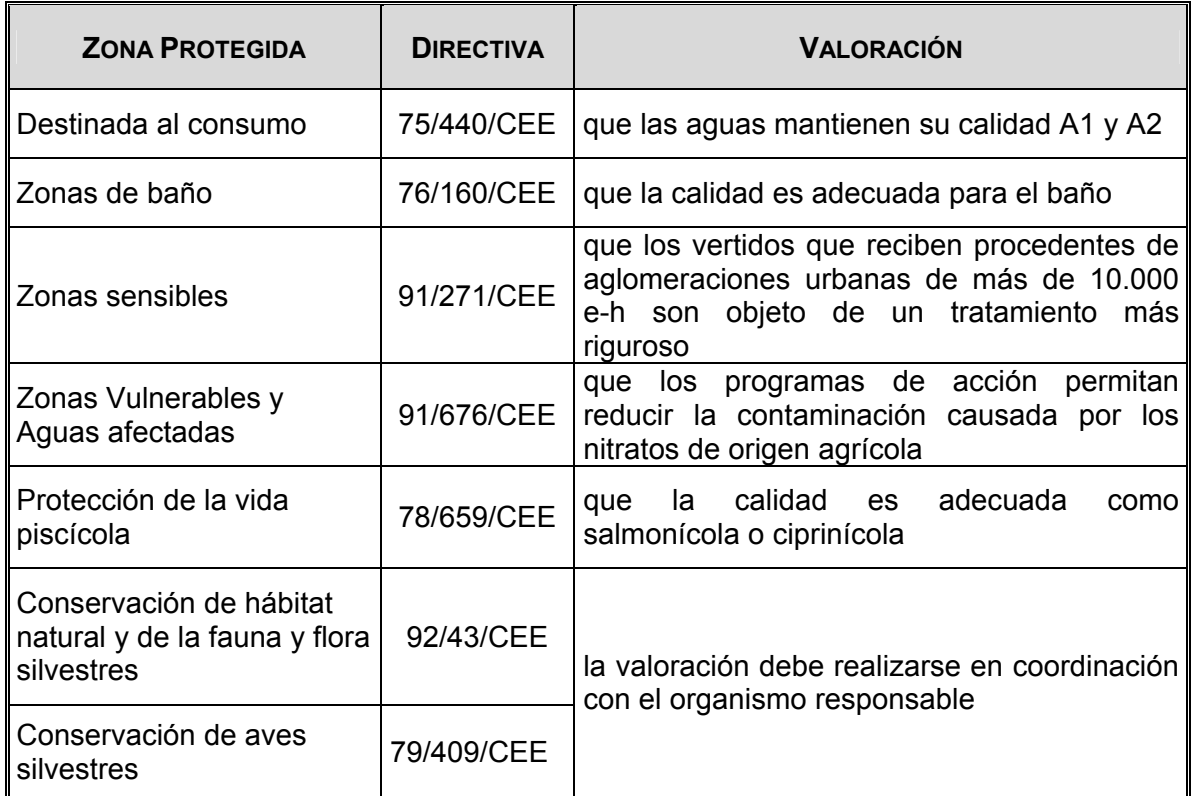

#### **5. PROCEDIMIENTO PARA LA EVALUACIÓN DE IMPRESS**

La evaluación de IMPRESS tiene como principal objetivo evaluar la probabilidad de que las masas de agua superficiales no se ajusten a los objetivos de calidad medioambiental previstos en el artículo 4 de la DMA. Consiste, por lo tanto, en identificar las masa de agua en riesgo.

La DMA señala que para ello se debe utilizar toda la información disponible, especialmente la procedente de los inventarios de presiones así como de los resultados de las Redes de Control y Vigilancia de las Aguas. Además pueden utilizarse técnicas de modelización que complementen los resultados obtenidos con los datos antes señalados.

Siguiendo las directrices de la CIS-Guidance-IMPRESS $<sup>1</sup>$  de los principales elementos sobre</sup> los que se ha desarrollado la metodología son:

 1 Chapter 3 CIS-Guidance-IMPRESS. Luxembourg: Office for Official Publications of the European Communities, 2003.

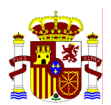

- Identificación de las presiones
- Identificación de las presiones significativas
- Análisis del impacto
- Evaluación de la probabilidad de incumplir los objetivos medioambientales de la Directiva Marco de Aguas.

Según este esquema este Manual propone dos procedimientos para realizar esta evaluación de riesgo que son el IMPRESS CUALITATIVO y EL IMPRESS CUANTITATIVO.

El IMPRESS CUALITATIVO se basa fundamentalmente en el análisis de los datos procedentes de los inventarios de fuentes de emisión y en los resultados de las Redes de Control y Vigilancia de las Aguas existentes. Se califica como cualitativo porque su resultado es la clasificación de las masas de agua en cuatro grupos: masas de agua en riesgo alto, medio, bajo y sin riesgo. El procedimiento para realizar esta evaluación se desarrolla en los apartados 6 y 7 de este Manual.

El IMPRESS CUANTITATIVO se realiza por aplicación de un modelo matemático que permite ordenar las masas en función del riesgo de incumplir los objetivos medioambientales. Se denomina cuantitativo porque asocia a cada masa de agua un dígito relativo y de este modo se priorizan las masas de agua en base al riesgo. El procedimiento para realizar esta evaluación se desarrolla en el apartado 8 de este Manual.

Ambas evaluaciones, el IMPRESS Cualitativo y Cuantitativo, deben realizarse en paralelo y una vez finalizado el proceso se comparan los resultados. El resultado del IMPRESS Cualitativo permite identificar todas las masas de agua en riesgo alto y las de riesgo bajo. El IMPRESS Cuantitativo permitirá ordenar estos resultados para poder priorizar las actuaciones. Así mismo, se pueden seleccionar los Sitios Potenciales de Referencia entre las masa de agua de riesgo bajo y especialmente las clasificadas como "sin riesgo". Finalmente, se pueden identificar las masas de agua frontera entre los estados Muy Bueno/Bueno y Bueno/Aceptable que facilitará el diseño de la red de intercalibración.

Resumiendo, el procedimiento para la evaluación de IMPRESS propuesto en este Manual puede esquematizarse de la siguiente manera:

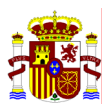

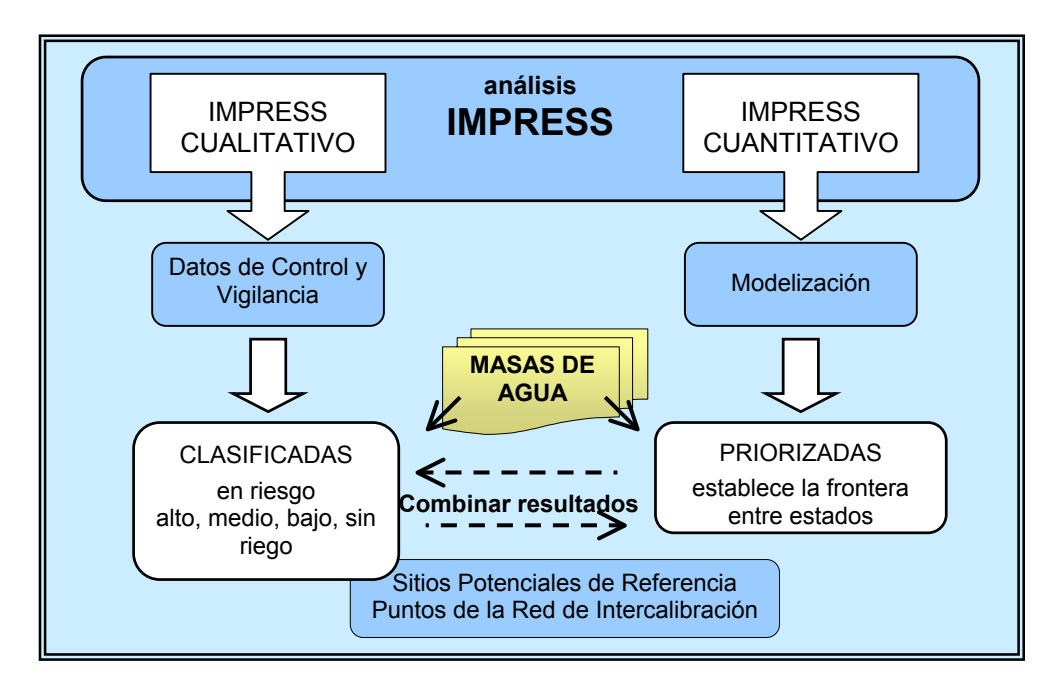

Figura 5.1: Procedimiento para la Evaluación IMPRESS

#### **6. EVALUACIÓN IMPRESS CUALITATIVA**

La evaluación de IMPRESS debe incluir los siguientes estudios:

- 1.- Identificación de las masas de agua
- 2.- Identificación de las presiones significativas
- 3.- Análisis del impacto
- 4.- Evaluación del riesgo de incumplir los objetivos medioambientales

En la Figura 6.1 se esquematiza el procedimiento para realizar la evaluación de IMPRESS CUALITATIVA.

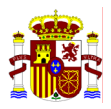

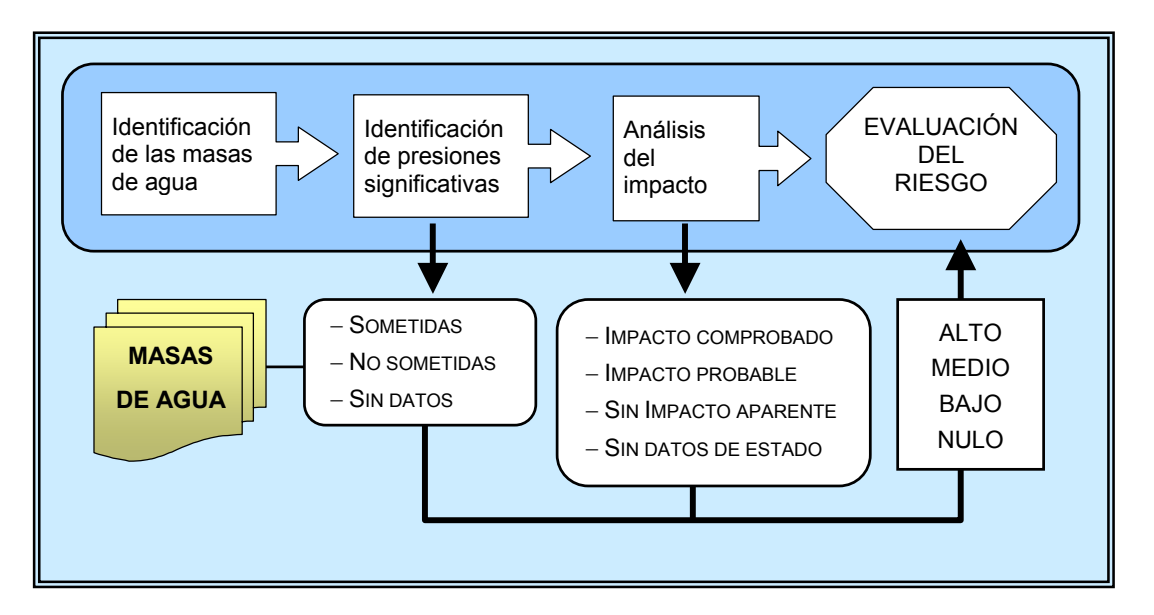

Figura 6.1: Esquema de la evaluación de IMPRESS CUALITATIVA

Es decir, inicialmente se debe disponer de la identificación de todas las masas de agua de la cuenca. Esta tarea tiene que haber sido realizada previamente de modo que la Confederación Hidrográfica pueda disponer de esta información y se suministre a los responsables de realizar la evaluación de IMPRESS.

La primera tarea de IMPRESS consiste en identificar para cada masa de agua las presiones significativas que soporta. Como consecuencia de este estudio las masas de agua se clasifican en tres grupos:

- Masas de agua sometidas a presiones significativas
- Masas de agua no sometidas a presiones significativas
- Masas de agua sin datos sobre las presiones significativas

A continuación debe analizarse el impacto que provocan las presiones en cada masa de agua. Para ello debe valorarse el estado de las masa de agua en relación con los OMA. Este análisis se realiza principalmente a partir de los resultados del control y vigilancia de las aguas que proceden de las redes de control tradicionales. En algunos casos, esta información puede complementarse con criterios cualitativos no asociados a un valor numérico que aporten información sobre el estado de la masa de agua, por ejemplo, desaparición de determinada especie, observación de *bloom* de algas, etc. Como consecuencia de este análisis las masa de agua se clasifican en tres grupos:

- Masas de agua con impacto comprobado: son las que incumplen la normativa vigente de calidad de aguas.
- Masas de agua con impacto probable: son las que posiblemente incumplan los OMA de la DMA.
- Masas de agua sin impacto aparente: son las no reflejan deterioro significativo por lo que se prevé que cumplirán los OMA de la DMA.

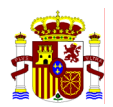

• Masas de agua sin datos sobre su estado.

Realizados los dos análisis anteriores puede valorarse el riesgo al que está sometida cada masa de agua. Esta evaluación se realiza por combinación de los resultados procedentes de la identificación de las presiones significativas y del análisis del impacto en cada masa de agua. La evaluación de riesgo da como resultado la clasificación de las masas de agua en cuatro grupos:

- Masas de agua con riesgo alto de incumplir los OMA de la DMA
- Masas de agua con riesgo medio de incumplir los OMA de la DMA
- Masas de agua con riesgo bajo de incumplir los OMA de la DMA
- Masas de agua sin riesgo de incumplir los OMA de la DMA

El IMPRESS también puede realizarse a través de modelos. Si se dispone de una evaluación realizada a través de modelos debe utilizarse para confirmar, ampliar y mejorar los resultados obtenidos a través del esquema propuesto en este Manual.

En los apartados que siguen a continuación se explican los criterios que permiten identificar las presiones significativas y analizar los impactos, así como para evaluar el riesgo. En el párrafo 7 se proponen valores concretos que permiten realizar el IMPRESS.

#### **6.1 IDENTIFICACIÓN DE LAS PRESIONES**

#### **6.1.1 Lista de presiones**

Como ya se ha dicho anteriormente la DMA distingue las presiones significativas de las presiones propiamente dichas (ref. apartado 2. Definiciones). La identificación de presiones consiste básicamente en disponer de un inventario actualizado de las actividades que pueden afectar a las masas de agua. Estas presiones se han clasificado según los 7 grupos que establece el Anexo II de la Directiva 2000/60/CE<sup>1</sup>:

- 1. Fuentes puntuales significativas
- 2. Fuentes difusas significativas
- 3. Extracciones de agua significativos
- 4. Regulaciones de agua significativas
- 5. Alteraciones morfológicas significativas
- 6. Otras incidencias antropogénicas significativas
- 7. Usos del suelo

 1 Apartado 1.4 del Anexo II de la DMA

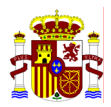

Para cada grupo de fuente de alteración del estado se han seleccionado las presiones sobre las que se debe recopilar información y son $1$ :

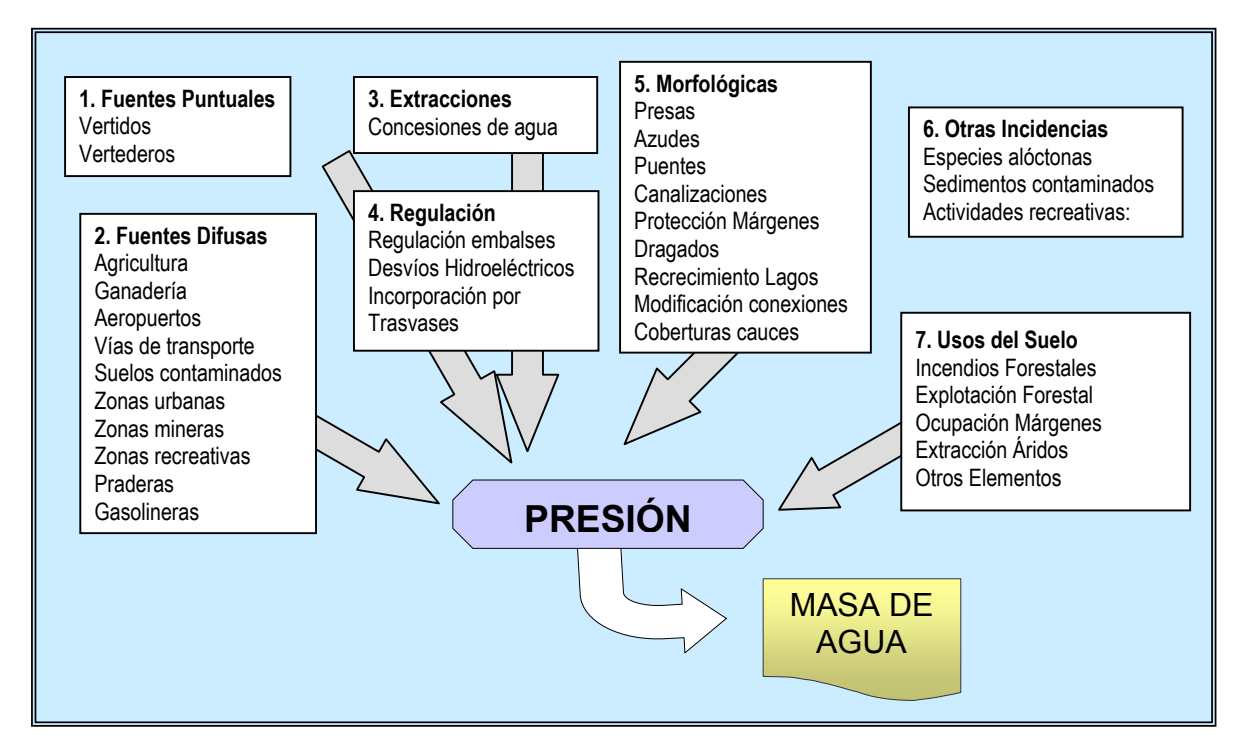

Figura 6.2: Selección de las Presiones

#### **6.1.2 Identificación de las presiones significativas**

En este Manual se considera presión significativa la propuesta en la CIS-Guidance- $IMPRESS<sup>2</sup>$ . Es decir, una presión es significativa si puede contribuir a un impacto que impida alcanzar alguno de los OMA de la DMA. El término de significancia se utiliza principalmente como herramienta de caracterización de las presiones. La existencia de una presión significativa no implica que la MAS esté en riesgo, si no que está sometida a presiones que potencialmente pueden alterar los OMA de la misma, es decir, se trata de un elemento importante dentro del sistema al cual debemos prestar atención para cumplir los OMA.

El riesgo de una MAS lo puede ocasionar una o varias presiones significativas, también es sabido que por efectos sinérgicos la magnitud del efecto puede variar. En la mayoría de los casos no es posible identificar la presión que genera el riesgo, es decir, no es evidente la relación causa-efecto. Existen efectos sinérgicos, o en ocasiones una presión causa un impacto indeseable como consecuencia de la mala gestión de otra presión. Por ejemplo, una mala gestión de una presa puede suponer que se incumpla la NCA de una sustancia, aunque la industria vierta la sustancia adecuadamente.

 <sup>1</sup> Chapter 4.2 CIS Guidance-IMPRESS

 $^2$  Chapter 3.3.1 CIS-Guidance-IMPRESS. Luxembourg: Office for Official Publications of the European Communities, 2003.

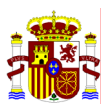

En el Capítulo 7 se recopilan los criterios que deben aplicarse para la selección de las presiones significativas en la línea de lo desarrollado en la CIS-Guidance-IMPRESS<sup>1</sup>.

El resultado de este estudio permitirá clasificar las masas de agua en tres grupos:

- Masas de agua sometidas a presiones significativas
- Masas de agua no sometidas a presiones significativas
- Masas de agua sin datos sobre las presiones significativas

#### **6.2 ANÁLISIS DEL IMPACTO**

Como ya se comentó anteriormente el impacto se analiza principalmente a partir de los resultados del control y vigilancia de las aguas que proceden de las redes de control tradicionales. En algunos casos, esta información puede complementarse con criterios cualitativos no asociados a un valor numérico que aporten información sobre el estado de la masa de agua, por ejemplo, desaparición de determinada especie, observación de bloom de algas, etc. Como consecuencia de este análisis las masa de agua se clasifican en cuatro grupos:

- Masas de agua con impacto comprobado, son las incumplen la legislación vigente de calidad de aguas.
- Masas de agua con impacto probable: son las que posiblemente incumplan los OMA de la DMA.
- Masas de agua sin impacto aparente: son las no reflejan deterioro significativo por lo que se prevé que cumplirán los OMA de la DMA.
- Masas de agua sin datos sobre su estado.

#### **6.2.1 Masas de agua con impacto comprobado**

Las masas de agua con impacto comprobado son las masas que actualmente incumplen alguna de las normas o criterios vigentes, por lo tanto, existe alta probabilidad de que no se cumplirán los OMA de la DMA en el 2015. En el cuadro que sigue se recogen los criterios que se deben considerar. En el apartado 7 de este Manual se recogen los valores umbral establecidos por la legislación que se deben considerar.

 <sup>1</sup> Chapter 4.3 CIS-Guidance-IMPRESS. Luxembourg: Office for Official Publications of the European Communities, 2003.

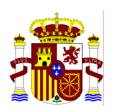

#### **IMPACTO COMPROBADO**

#### **CRITERIO PARA TODAS LAS MASAS DE AGUA SUPERFICIALES**

#### Buen Estado = Buen Estado Ecológico + Buen Estado Químico

El estado de las masas de agua se determina por el peor valor de su estado químico y ecológico. Por lo tanto, para que el estado de una masa de agua sea bueno debe cumplirse que tanto el estado ecológico como el químico sean buenos. Basta que uno de los dos no sea bueno para que exista riesgo de incumplir los OMA.

Dado que sólo existen normas legales sobre parámetros físico-químicos, la evaluación de riesgo se realiza a partir del estado químico.

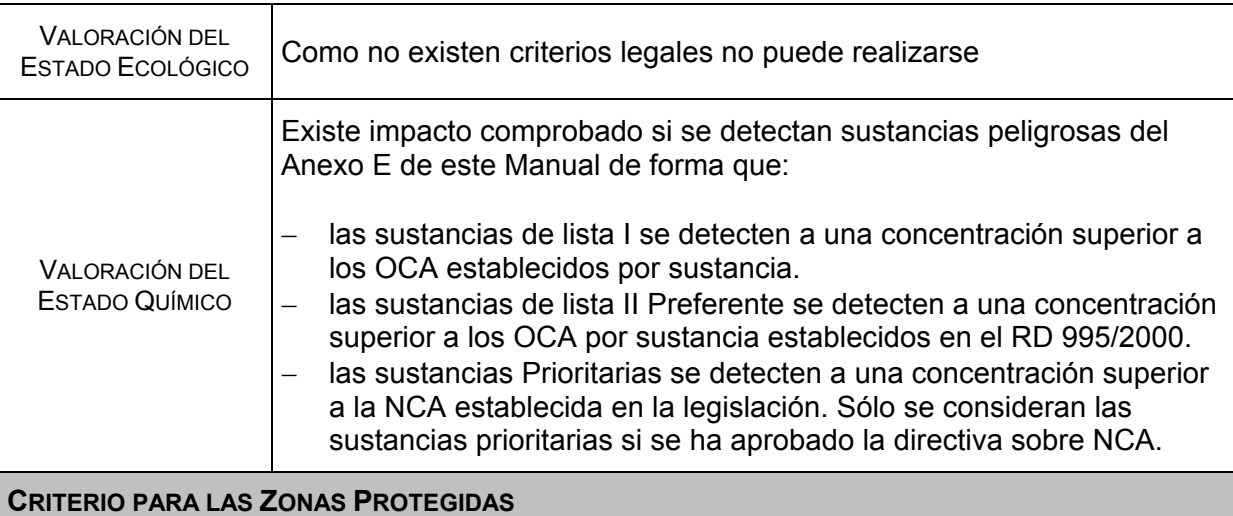

Existe impacto comprobado en las siguientes zonas declaradas:

− Aguas destinadas al consumo humano que incumplen la calidad asignada.

- − Aguas declaradas de baño que incumplen la calidad requerida.
- − Aguas declaradas de protección de la vida piscícola que incumplen la calidad asignada.

Tabla 6.1: Criterios para valorar el impacto comprobado

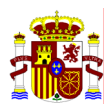

#### **6.2.2 Masas de agua con impacto probable**

Masas de agua con impacto probable son aquellas en las que en función de los datos de las redes de control y vigilancia es previsible que el estado que alcancen en el 2015 sea inferior al bueno.

A continuación se proponen criterios que pueden utilizarse para determinar las masas de agua con impacto probable. En el apartado 7 se proponen valores umbrales para cada criterio.

Aunque se propongan valores la clasificación final debe realizarse caso-por-caso y con el juicio de expertos.

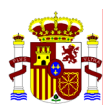

#### **IMPACTO PROBABLE**

**CRITERIOS PARA TODAS LAS MASAS DE AGUA SUPERFICIALES**

Buen Estado = Buen Estado Ecológico + Buen Estado Químico

El estado de las masas de agua se determina por el peor valor de su estado químico y ecológico. Por lo tanto, para que el estado de una masa de agua sea bueno debe cumplirse que tanto el estado ecológico como el químico sean buenos. Basta que uno de los dos no sea bueno para que exista riesgo de incumplir los OMA.

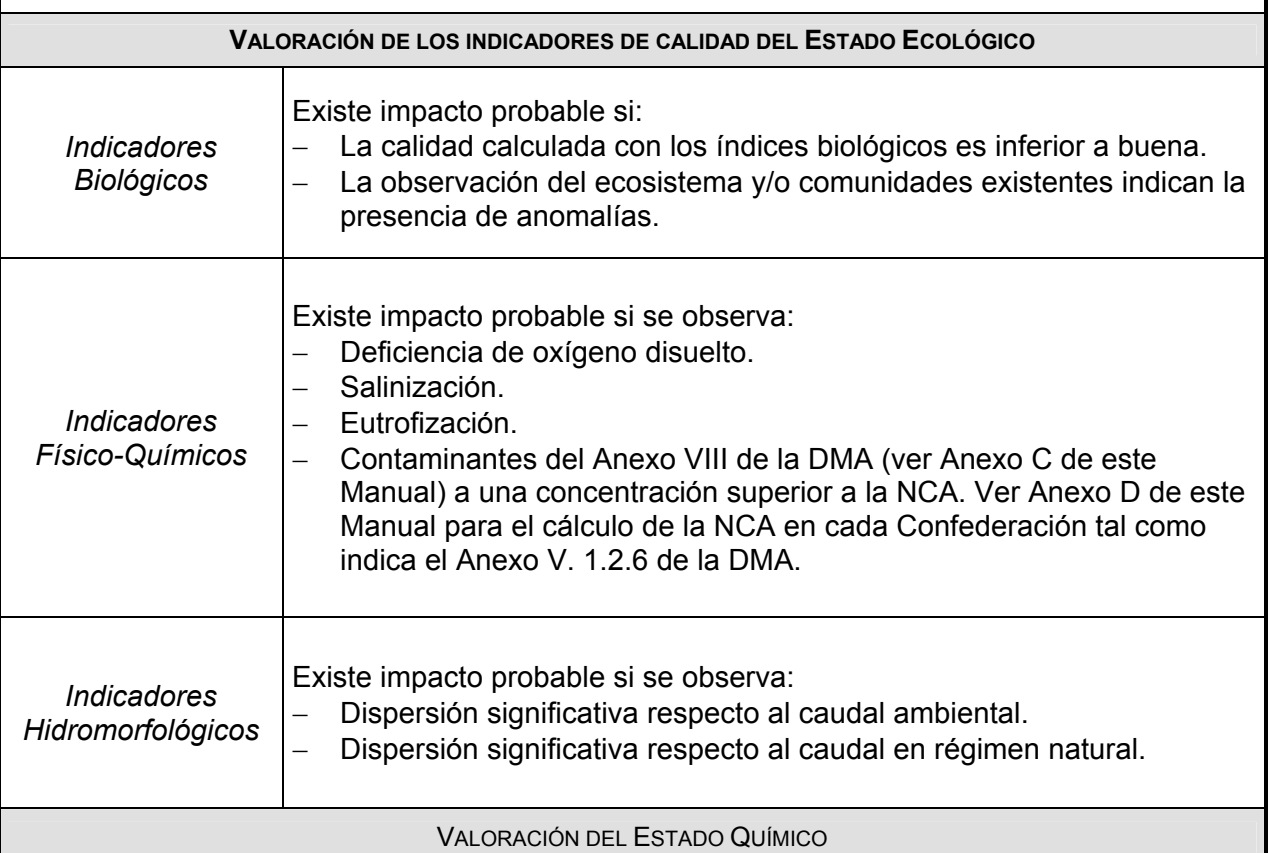

Existe impacto probable si:

1. Se detectan sustancias prioritarias a una concentración superior a la NCA propuesta en el borrador de directiva por la que se establecen las NCA de las sustancias prioritarias.

Este criterio se aplica únicamente en el caso de que no se haya aprobado la directiva sobre NCA de prioritarias.

Tabla 6.2: Criterios para valorar el impacto probable en todas las masas de agua

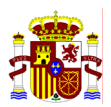

#### **IMPACTO PROBABLE**

#### **CRITERIO PARA LAS ZONAS PROTEGIDAS**

Existe impacto probable en:

- 1. Zonas declaradas de protección de hábitats y aves en las que se observa una calidad insuficiente según los valores que propone el organismo responsable de la gestión de la zona.
- 2. Zonas que cumplen las especificaciones para determinar una agua como sensible según la directiva 91/271/CEE
- 3. Nuevas zonas que cumplen las especificaciones para determinar una agua como afectada según la directiva 91/676/CEE

Tabla 6.3: Criterios para valorar el impacto probable en las zonas protegidas

#### **6.3 EVALUACIÓN DE RIESGO DE INCUMPLIR LOS OMA**

Realizado los dos análisis anteriores puede valorarse el riesgo al que está sometida cada masa de agua. Esta evaluación de riesgo se realiza por combinación de los resultados procedentes de la identificación de las presiones significativas y del análisis del impacto en cada masa de agua. La evaluación de riesgo da como resultado clasificar las masas de aguas en cuatro grupos:

- Masas de agua con riesgo alto de incumplir los OMA de la DMA
- Masas de agua con riesgo medio de incumplir los OMA de la DMA
- Masas de agua con riesgo bajo de incumplir los OMA de la DMA
- Masas de agua sin riesgo de incumplir los OMA de la DMA

A continuación se presenta una tablas que permite clasificar las aguas en los cuatro niveles de riesgo. Es importante destacar que no es una clasificación rígida, si no que debe confirmarse caso-por-caso. Por ejemplo, las masas de agua sometidas a presiones significativas, pero sin datos sobre impacto se han clasificado de riesgo medio. Ahora bien, si se considera que deben clasificarse como de alto se deberá incluir en dicho grupo.

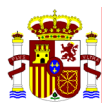

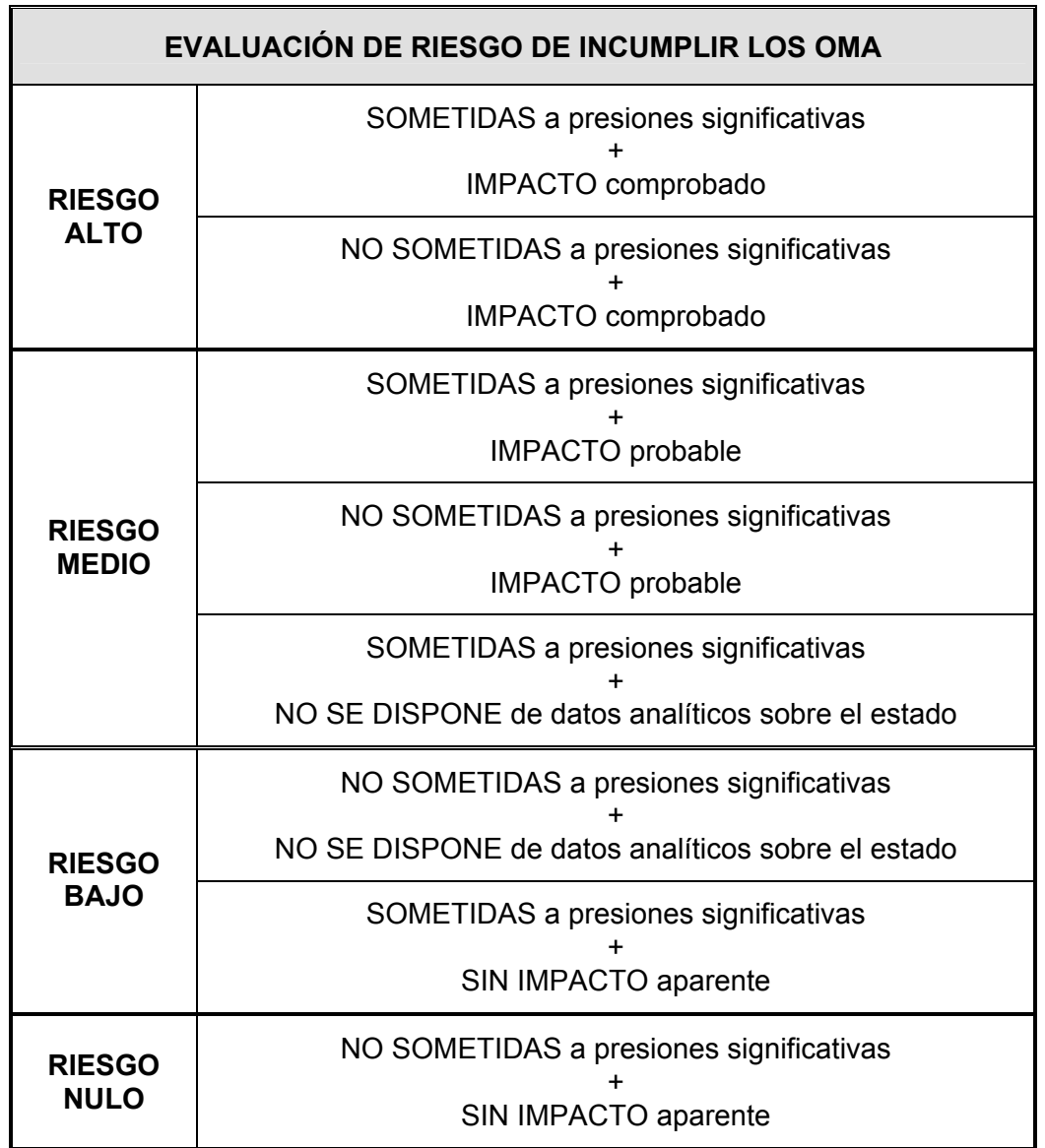

Tabla 6.4: Criterios para realizar la evaluación de riesgo de incumplir los OMA de la DMA

Es decir:

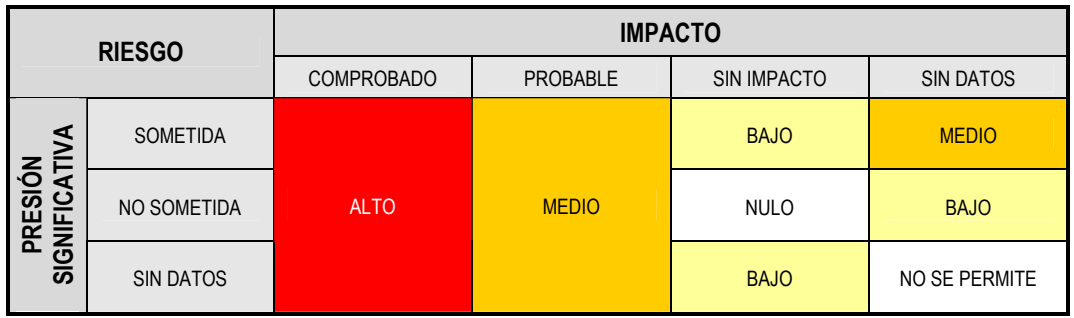

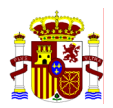

 El resultado del riesgo obtenido implicará una serie de actuaciones denominadas de gestión del riesgo, cuyos objetivos dependerán de la valoración de la presión y del impacto, así como de la fiabilidad de la información manejada. La gestión del riesgo puede esquematizarse de la siguiente manera:

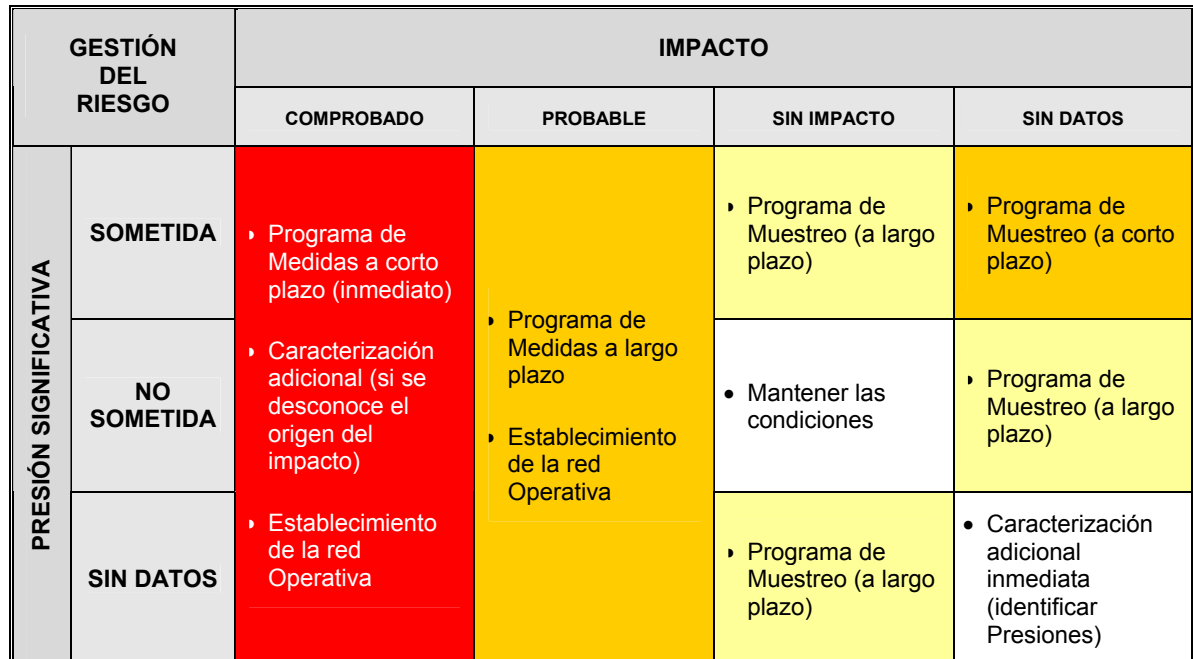

Tabla 6.5: Gestión de riesgo derivado del resultado de la evaluación de riesgo.

#### **6.4 CASO PARTICULAR: HMWB**

Las aguas Muy Modificadas constituyen un caso particular de presión. Para el 2004 se requiere una identificación preliminar de las HMWB. Como se explicó en el apartado anterior para que una masa de agua pueda clasificarse como muy modificada es preciso que se cumplan 2 requisitos: el primero la existencia de alteraciones hidromorfológicas significativas y el segundo que estas modificaciones provoquen que sea imposible alcanzar el buen estado ecológico. Sólo cuando se cumplen simultáneamente ambos requisitos se pueden identificar como HMWB y por lo tanto, el objetivo de alcanzar el buen potencial ecológico. Dado que hasta el 2006 no quedará definido el buen potencial ecológico la clasificación preliminar de las HMWB puede realizarse en función de las alteraciones hidromorfológicas.

Por aplicación de este criterio, y de forma provisional, se identifican como HMWB las siguientes masas de agua:

- − Embalses superiores a 50 Ha o que afecten a más de 5 kilómetros de cauces.
- − Tramos de río urbanos.
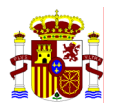

- − Masas de agua situadas aguas abajo del embalse. Debe acotarse la longitud total.
- − Tramos canalizados.
- − Otros tramos, justificar la propuesta.

Las masas de agua situadas aguas abajo del embalse son las más complicadas de delimitar ya que no existe todavía un criterio para definir la longitud total del tramo aguas abajo del embalse que es HMWB. Puede acotarse considerando la zona en la que deja de influir la regulación del río. Esta zona se puede determinar considerando el caudal del río. De cualquier manera, la evaluación debe realizarse a través del juicio de expertos. Cualquier criterio utilizado debe justificarse debidamente.

## **7. HERRAMIENTAS PARA LA EVALUACIÓN IMPRESS CUALITATIVA**

Se proponen herramientas que pueden ayudar a realizar la evaluación que figura en el apartado 6.

#### **7.1 CRITERIOS PARA IDENTIFICAR LAS PRESIONES SIGNIFICATIVAS**

La CIS-Guidance-IMPRESS propone una relación extensa de presiones que pueden valorarse para la realización de este estudio. En este Manual se han recopilado las que se consideran más relevantes, no obstante, puede consultarse la CIS-Guidance-IMPRESS si se valora que la propuesta del manual es insuficiente.

De cada presión debe conocerse en *tipo* y la *magnitud*. Por *tipo* se entiende el origen de la presión y por *magnitud* el alcance de la presión. La magnitud se valora a través del umbral y del parámetro específico. El *umbral* es el valor o criterio cualitativo a partir del cual una presión es significativa. El *parámetro* son las unidades que permiten cuantificar la presión.

Las presiones que se deben identificar son:

#### **PRESIÓN**

- 1. Fuentes puntuales significativas
- 2. Fuentes difusas significativas
- 3. Extracciones de agua significativas
- 4. Regulaciones del flujo de agua significativas
- 5. Alteraciones morfológicas significativas
- 6. Otras incidencias antropogénicas significativas
- 7. Usos del suelo

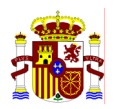

A continuación se recopilan algunos criterios que permiten identificar una presión como significativa.

Cada una de las presiones identificadas deben estar referenciadas geográficamente de modo que puedan tratarse en un GIS. Por ejemplo, las fuentes puntuales deben recopilarse conociendo las coordenadas UTM. Asimismo cada actividad industrial debe clasificarse por los sectores utilizando los códigos tradicionales como el CNAE (5 cifras) o NOSE-P.

#### **7.1.1 Fuentes puntuales significativas**

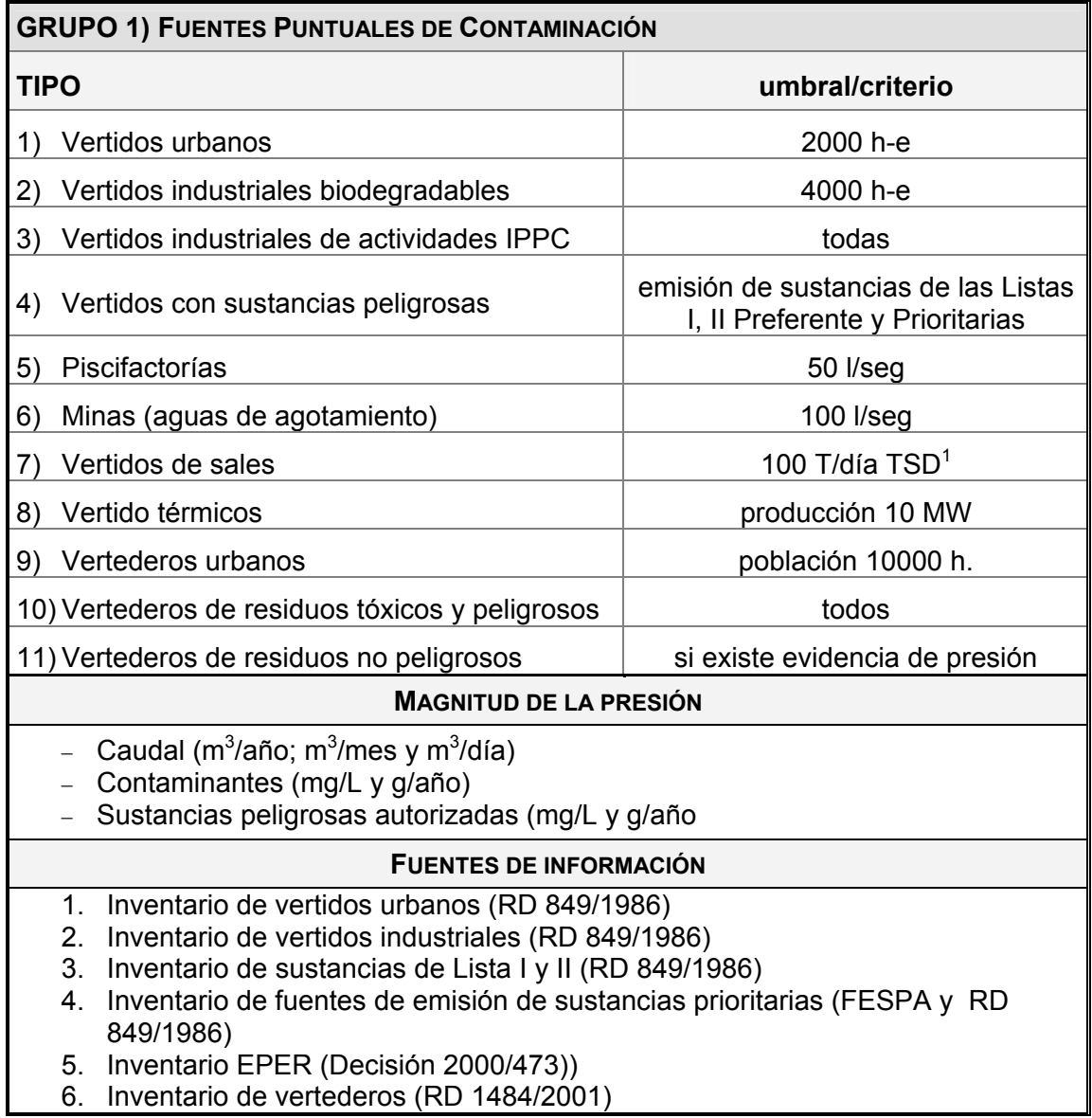

Tabla 7.1: Valores umbral para identificar las presiones significativas de fuentes puntuales.

 1 Sólidos Totales Disueltos

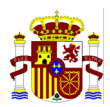

## **7.1.2 Fuentes difusas significativas**

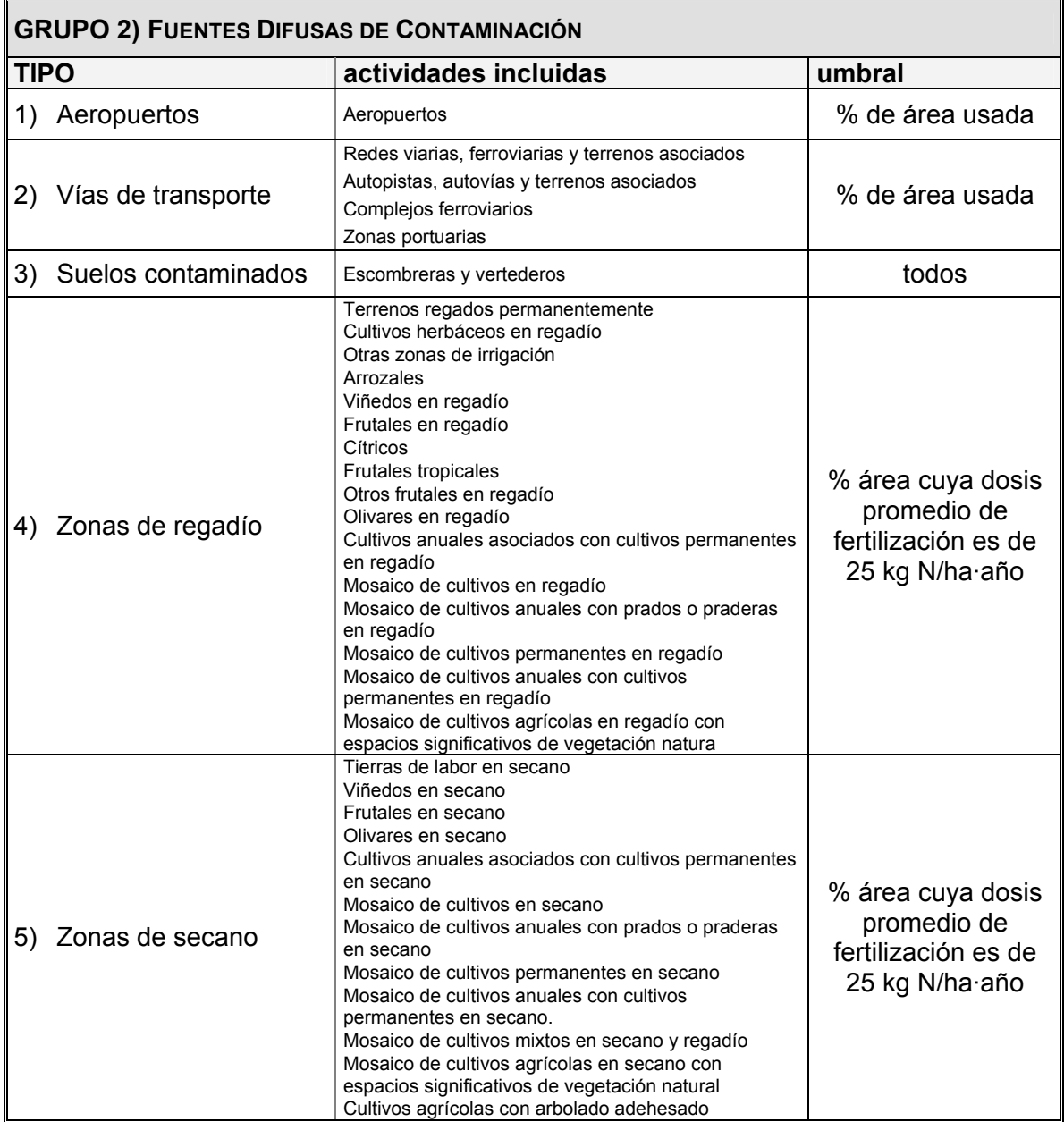

Tabla 7.2: Valores umbral para identificar las presiones significativas de fuentes difusas.

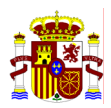

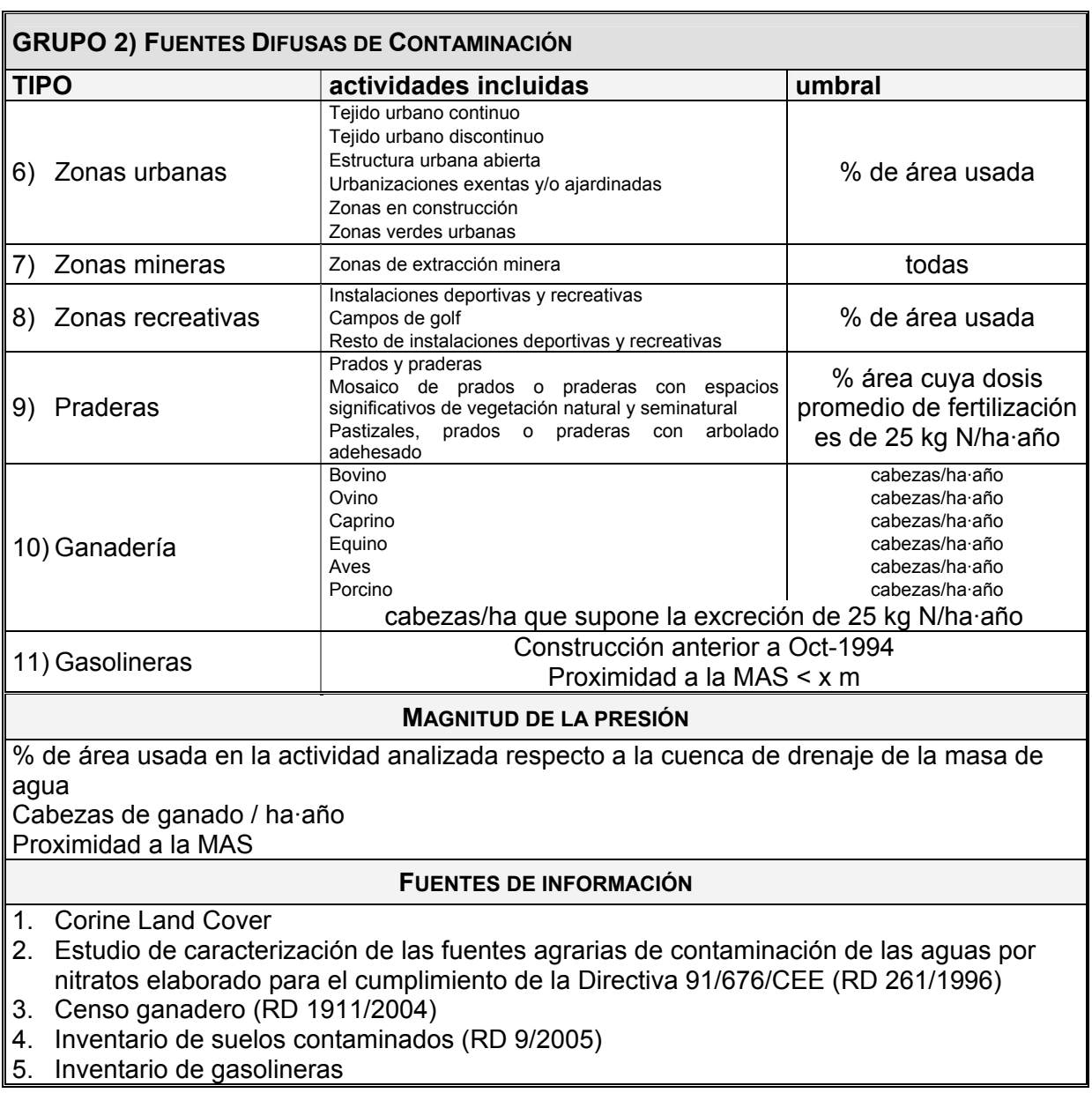

Tabla 7.3: Valores umbral para identificar las presiones significativas de fuentes difusas (continuación).

Para identificar las presiones difusas es difícil determinar un valor umbral que sea aplicable para todas las cuencas hidrográficas. El valor umbral ("x") se estudiará caso por caso en cada Demarcación Hidrográfica. Éste valor depende del tamaño de la cuenca de drenaje de la masa de agua, de la actividad desarrollada, de los hábitos agrícolas o ganaderos, etc. La CIS-Guidance-IMPRESS recoge, a modo de ejemplo, el modelo alemán que propone los siguientes valores umbrales:

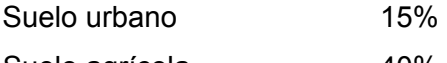

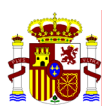

 Cultivo de remolacha, patatas y cereal 20% del terreno cultivado Cultivos especiales (viña, frutas y hortalizas) 5% del terreno cultivado

Suelos contaminados Caso por caso

El CORINE *Land Cover* permite determinar la mayoría de las presiones difusas que figuran en la Tabla 5. Además, para el estudio de las presiones agrícolas y ganaderas puede utilizarse el trabajo en el Ministerio de Medio Ambiente sobre *Estudio de caracterización de las fuentes agrarias de contaminación de las aguas por nitratos*. En el Anexo G se recoge la relación entre las presiones difusas de la Tabla 5 y el Valor-Descripción de los usos de suelo asociados del Corine Land Cover. Asimismo se propone una relación preliminar de los contaminantes potenciales.

En el estudio de las presiones agrícolas se recopilará o estimará, cuando sea posible, las dosis de abonado habituales y de tratamiento fitosanitario expresado en kg/ha. Asimismo, convendría recopilar información sobre el efecto del drenaje en las zonas de riego, especificando, en su caso, localización, caudal y principales contaminantes.

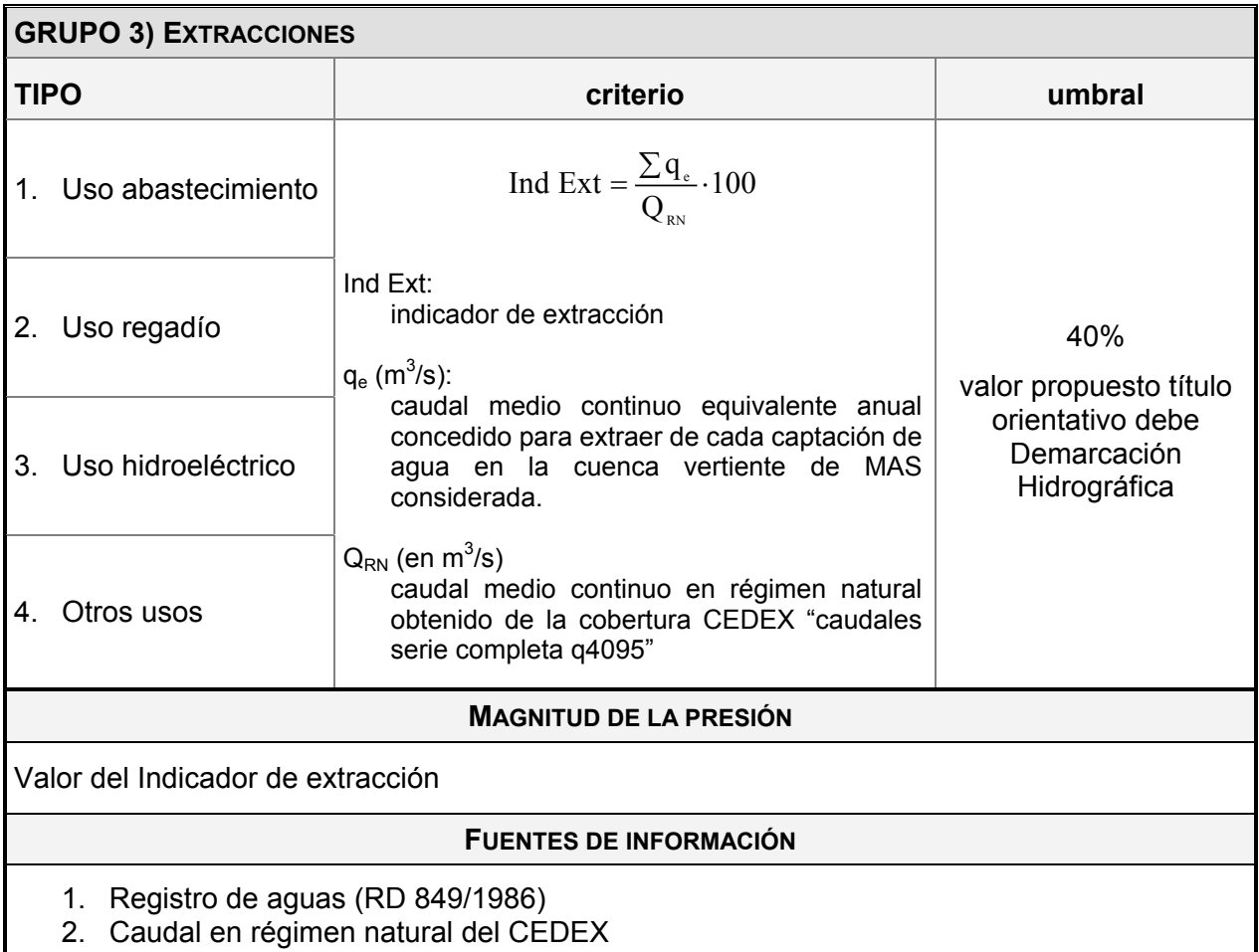

#### **7.1.3 Extracciones de agua significativas**

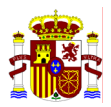

Tabla 7.4: Valores umbral para identificar las presiones significativas de extracción.

Para fijar el umbral de significancia, son adecuado o al menos orientativos, los porcentajes indicados en el método de original de Montana, que son los siguientes:

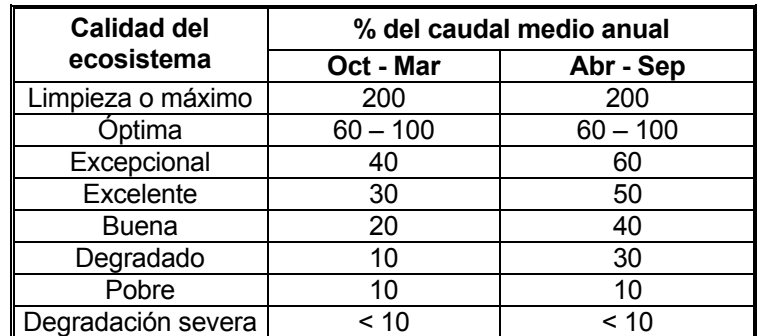

Según la tabla anterior y adoptando los porcentajes de la calidad del ecosistema más exigente (óptima), lo que dejaría del lado de la seguridad, sería necesario mantener en el río al menos un caudal igual al 60% del caudal medio anual o, lo que es lo mismo, extraer un caudal no mayor que el 40% del caudal medio anual. Por tanto, según el método de Montana se podría considerar como significativas aquellas presiones por extracción que tengan un Índice de Extracción mayor del 40%.

Este índice nos informará de la presión por extracciones en la cuenca vertiente a nuestra masa de agua, ahora bien, se propone el uso de otro indicador para conocer si las presiones están en nuestra masa de agua o si proceden de las de aguas arriba. Este indicador recibe el nombre de "Índice de Extracción por MAS" y se calcula aplicando la siguiente fórmula:

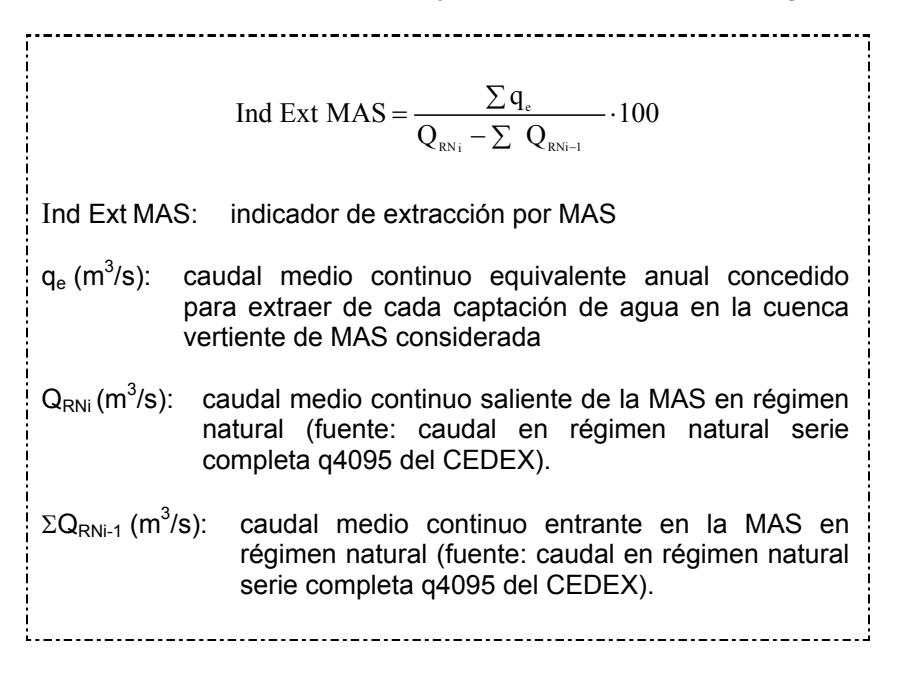

Si no se dispone de datos sobre caudal en las captaciones. El caudal extraído se estimará a partir de las dotaciones del Plan Hidrológico de la Cuenca (siguiendo la metodología del IMPRESS Piloto de la CH Júcar). Esta metodología puede asimismo emplearse para comprobar determinados datos de caudal que a priori parecen erróneos.

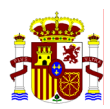

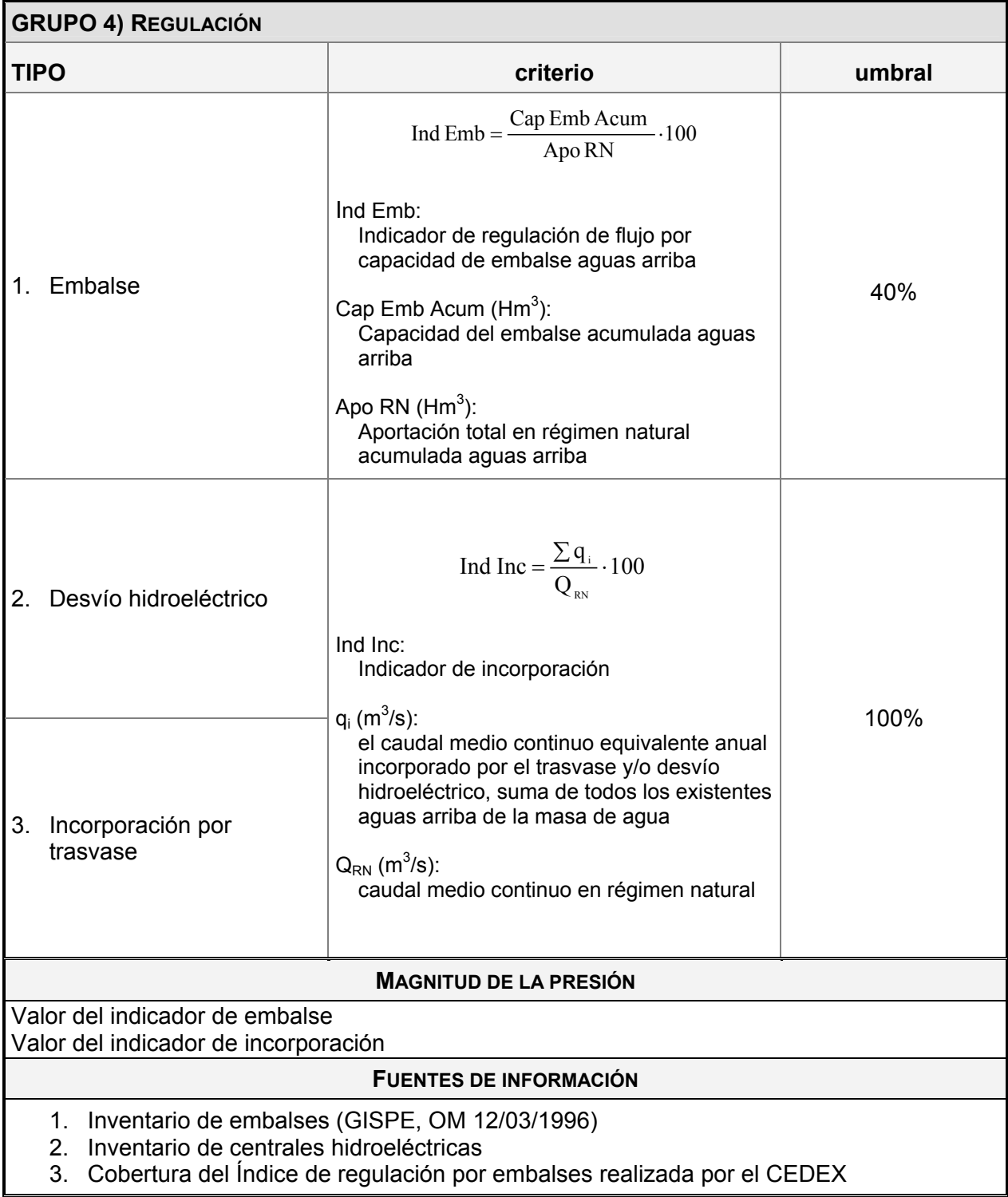

# **7.1.4 Regulaciones del flujo de agua significativas**

Tabla 7.5: Valores umbral para identificar las presiones significativas de regulación del flujo

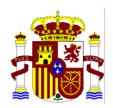

El "Indicador de regulación de flujo aguas arriba por embalses" es el índice que debe emplearse para valorar la magnitud de la presión ejercida por los embalses sobre las masas de agua. Es importante señalar que este índice fue elaborado por el CEDEX exclusivamente para detectar zonas escasamente alteradas en el documento "Análisis Preliminar de Posibles Masas de Referencia". No obstante se utilizará para identificar las masas de agua sometidas a una presión potencial por regulación a través de los embalses. Este índice de regulación no refleja necesariamente alteración, ya que ésta depende del régimen de explotación del conjunto de embalses que hay aguas arriba de la masa de agua, así como de las extracciones e incorporaciones.

Se propone considerar como sometidas a presión significativa aquellas masas de agua que tengan algún punto con un "Indicador de regulación por embalse" superior a un 40 %. Esta propuesta debe ratificarse en cada Demarcación Hidrográfica considerando las características de la cuenca.

Para valorar la presión ejercida por el desvío hidroeléctrico y la incorporación por trasvase se recomienda utilizar el Indicador de incorporación.

Cuando un embalse es de uso fundamentalmente hidroeléctrico, el efecto de la regulación se acentúa debido a las puntas de caudal que se generan a nivel diario. En general, en estos momentos no se dispone de la información exacta sobre el régimen de turbinación diario de cada central, por lo que no se puede caracterizar de forma concreta su efecto sobre las masas de agua.

Debido a este déficit de información se propone considerar como presión significativa sobre una masa de agua todas las incorporaciones realizadas por las centrales hidroeléctricas asociadas a un embalse de regulación, por lo que a priori este tipo de presiones se ésten sobrevalorando.

De esta manera quedarán excluidos de evaluación de la alteración por regulación mediante el procedimiento del índice de regulación aquellos embalses cuyo uso sea exclusivamente hidroeléctrico, puesto que su presión se caracterizará por la extracción e incorporación del flujo en la masa de agua correspondiente.

La masa sometida a presión es la que se encuentra aguas abajo de la central, que en algunos casos coincidirá con la inmediatamente aguas abajo del embalse de regulación asociado (centrales a pie de presa) mientras que en otros la incorporación se realizará en otra masa de agua, que estará por lo tanto sometida a presión por incorporación.

El impacto generado por esta presión de incorporación se va diluyendo con la distancia, así como con la incorporación de caudales por otros afluentes, por lo que en función del tamaño de la masa en la que se ubique la central puede ser conveniente, como consecuencia del análisis de presiones e impactos, un fraccionamiento de estas masas de agua.

Como comentario final es necesario aclarar que no se consideran como incorporaciones las centrales fluyentes que tienen toma y reintegro en el mismo punto del cauce, únicamente se considerarán aquellas cuya captación no coincide con el reintegro al cauce.

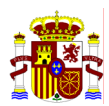

## **7.1.5 Alteraciones morfológicas significativas**

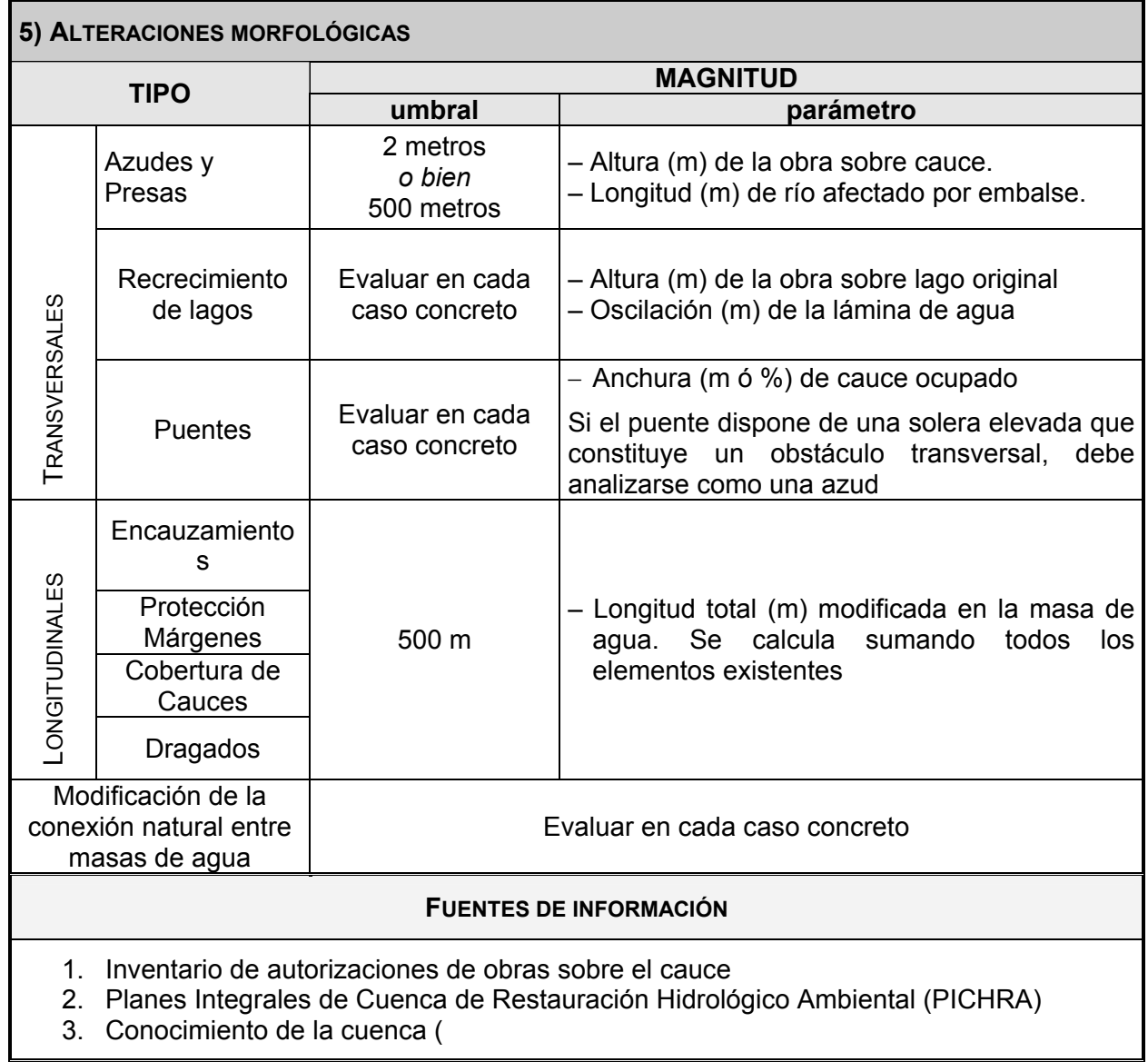

Tabla 7.6: Valores umbral para identificar las presiones significativas de alteraciones morfológicas

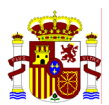

## **7.1.6 Otras incidencias antropogénicas significativas**

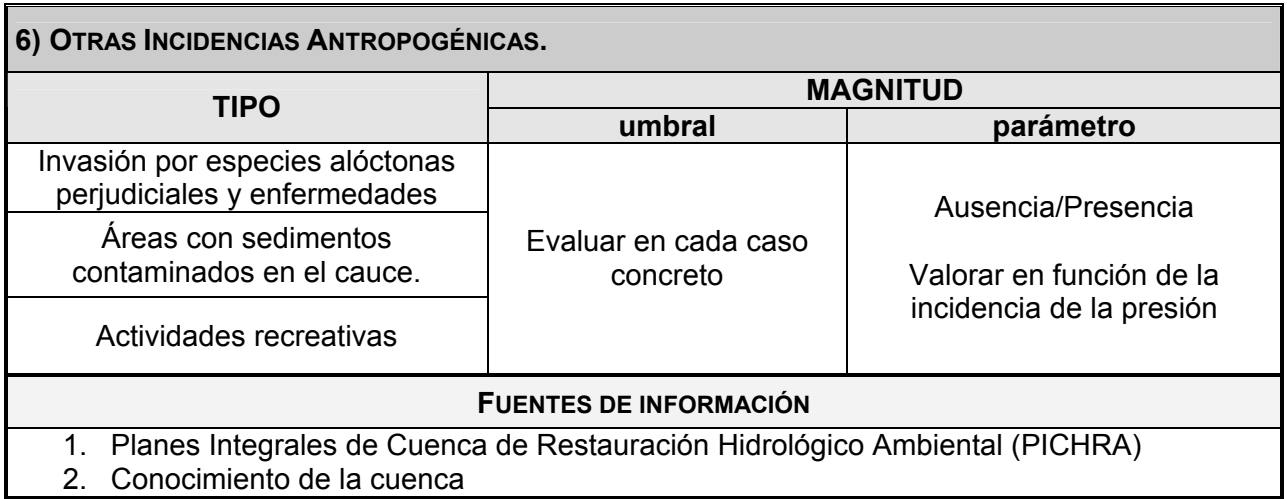

Tabla 7.7: Valores umbral para identificar las presiones significativas de otras incidencias antropogénicas

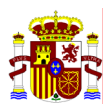

## **7.1.7 Usos del suelo**

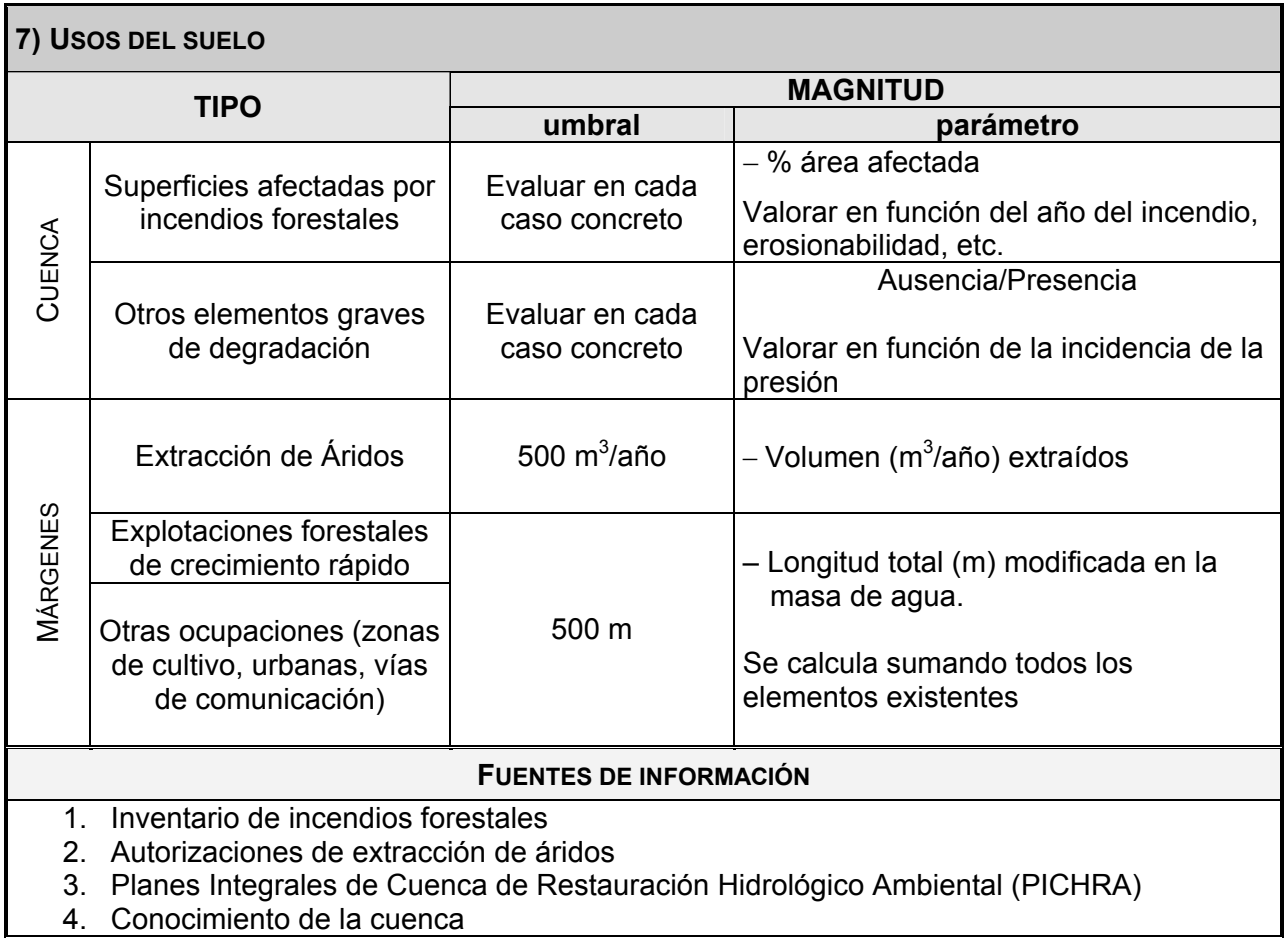

Tabla 7.8: Valores umbral para identificar las presiones significativas de usos del suelo

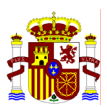

## **7.2 CRITERIOS PARA EVALUAR EL IMPACTO**

#### **7.2.1 Criterios para analizar el impacto comprobado**

#### **IMPACTO COMPROBADO**

#### **CRITERIO PARA TODAS LAS MASAS DE AGUA SUPERFICIALES**

#### VALORACIÓN DEL ESTADO QUÍMICO

Se debe cumplir que:

- 1º. Se detectan sustancias de lista I, de lista II Preferente y de Prioritarias (Las sustancias prioritarias sólo se consideran si se ha aprobado la directiva por la que se establecen las NCA)
- 2º. La concentración es superior al valor de fondo natural
- 3º. La concentración es superior a la NCA establecida en la legislación (ver Anexo F de este Manual)

Tabla 7.9: Valores umbral para evaluar el impacto comprobado en la todas las masas de agua superficiales.

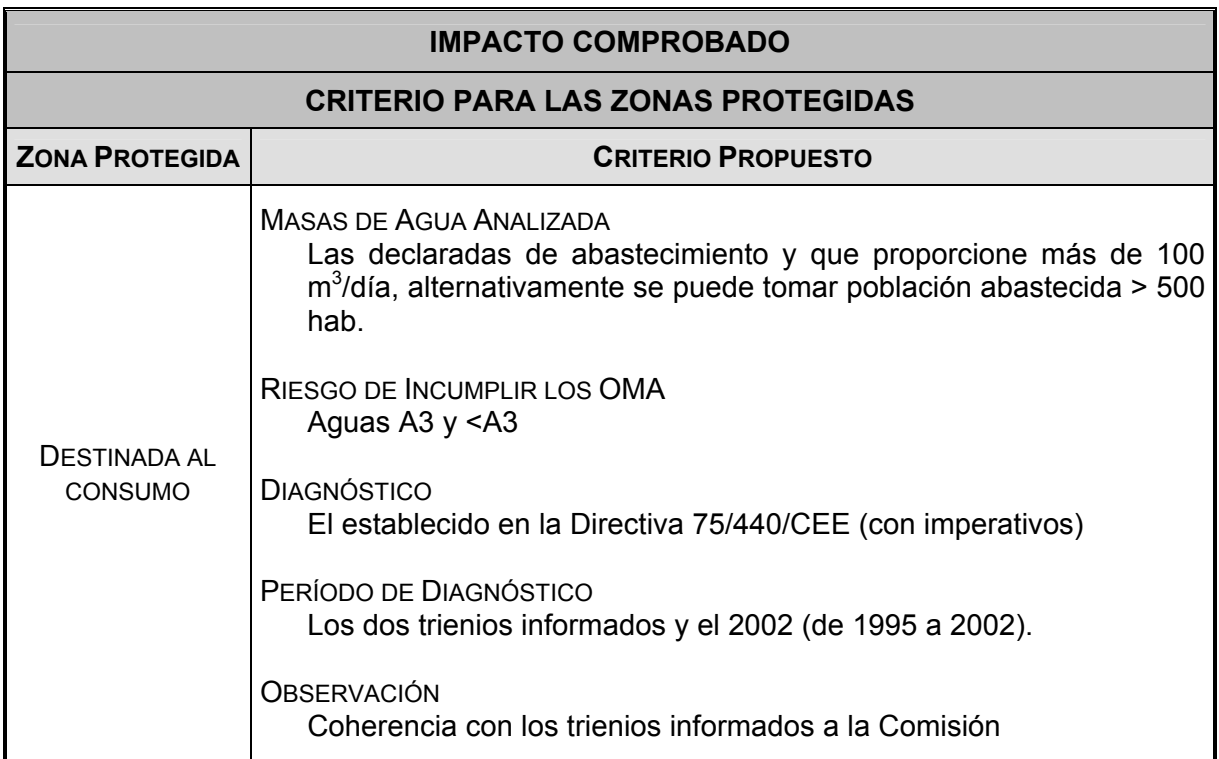

Tabla 7.10: Valores umbral para evaluar el impacto comprobado en las zonas protegidas.

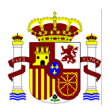

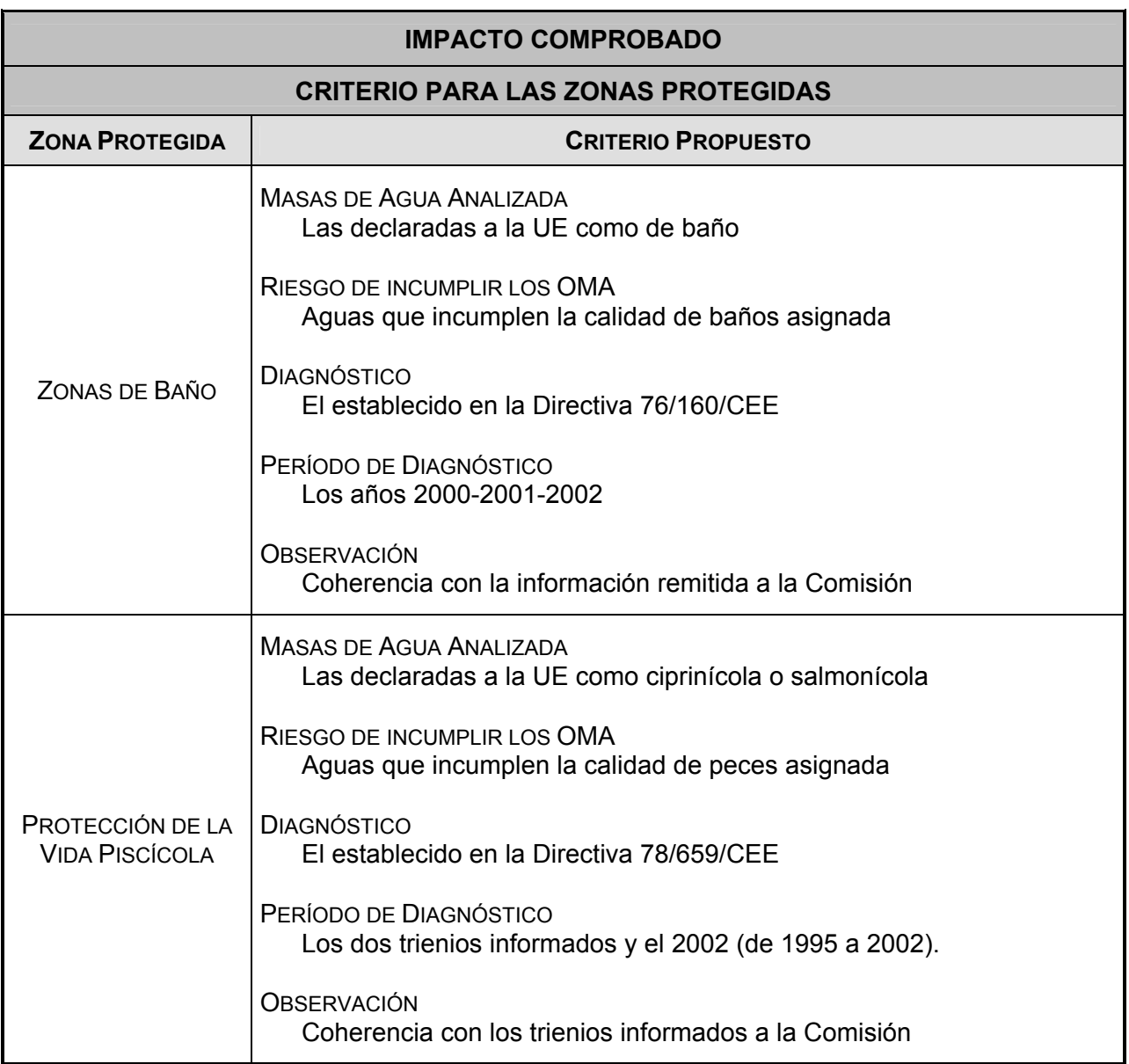

Tabla 7.11: Valores umbral para evaluar el impacto comprobado en las zonas protegidas (continuación).

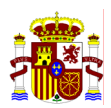

# **7.2.2 Criterios para analizar el impacto probable**

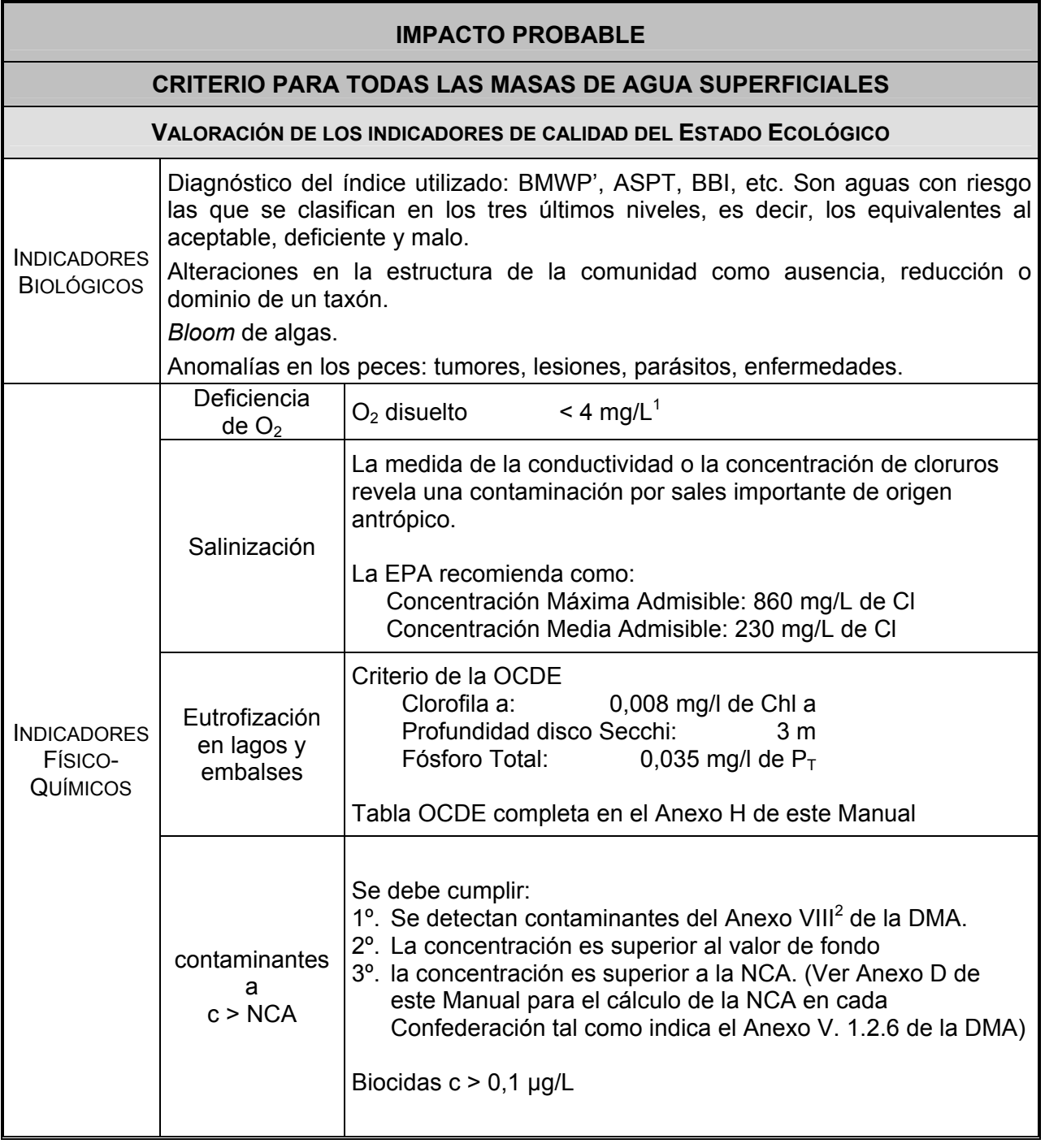

Tabla 7.12: Valores umbral para evaluar el impacto probable en todas las masas de agua

 1 Valor de riesgo para aguas ciprinícolas según la Directiva 78/659/CEE. Según la EPA por debajo de este valor se producen anormalidades en el ciclo vital de los peces, además es el valor de toxicidad aguda para los invertebrados.<br><sup>2</sup> En el ANEXO C se recoge la relación de contaminantes

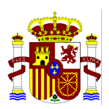

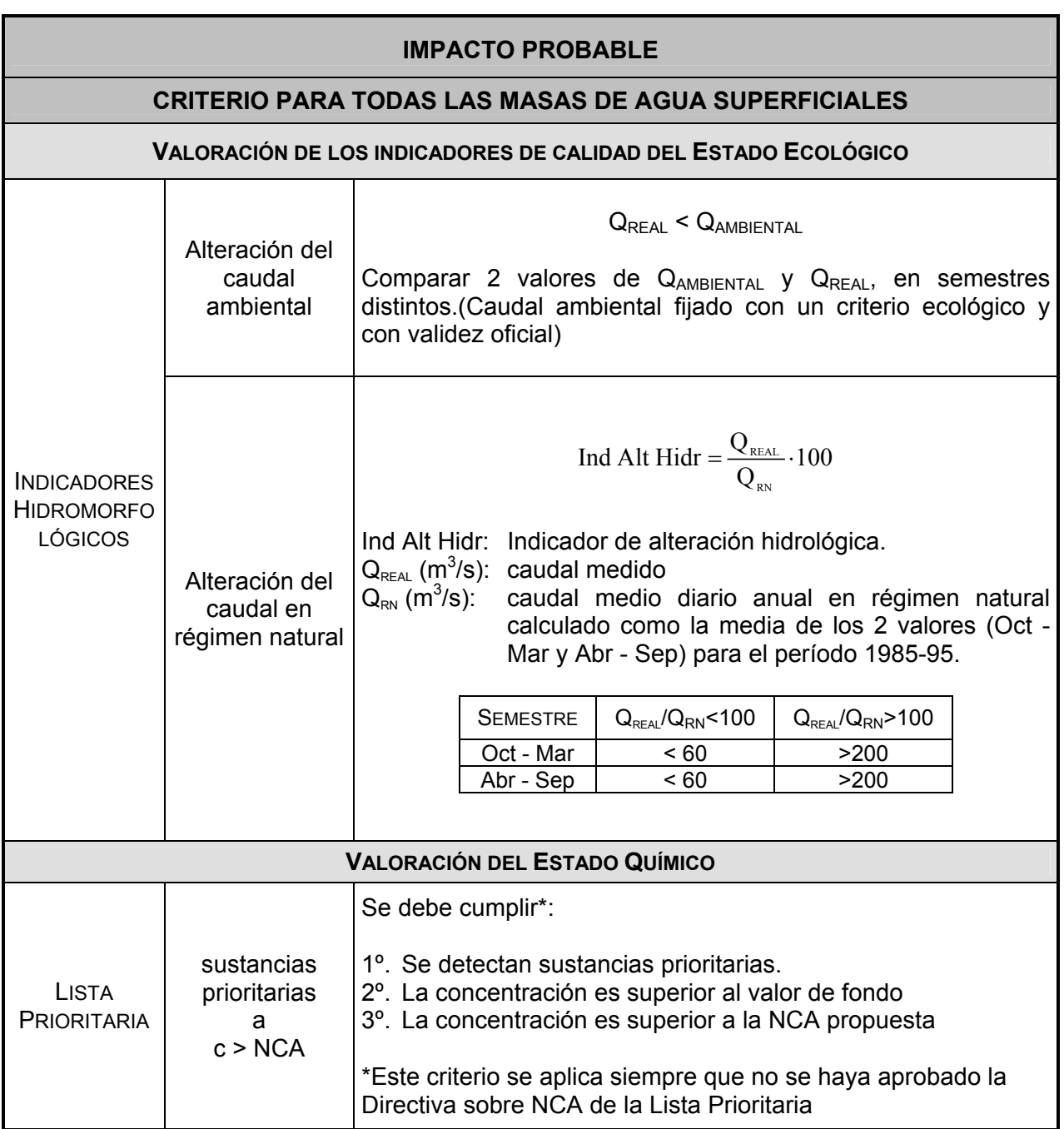

Tabla 7.13: Valores umbral para evaluar el impacto probable en todas las masas de agua (continuación)

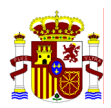

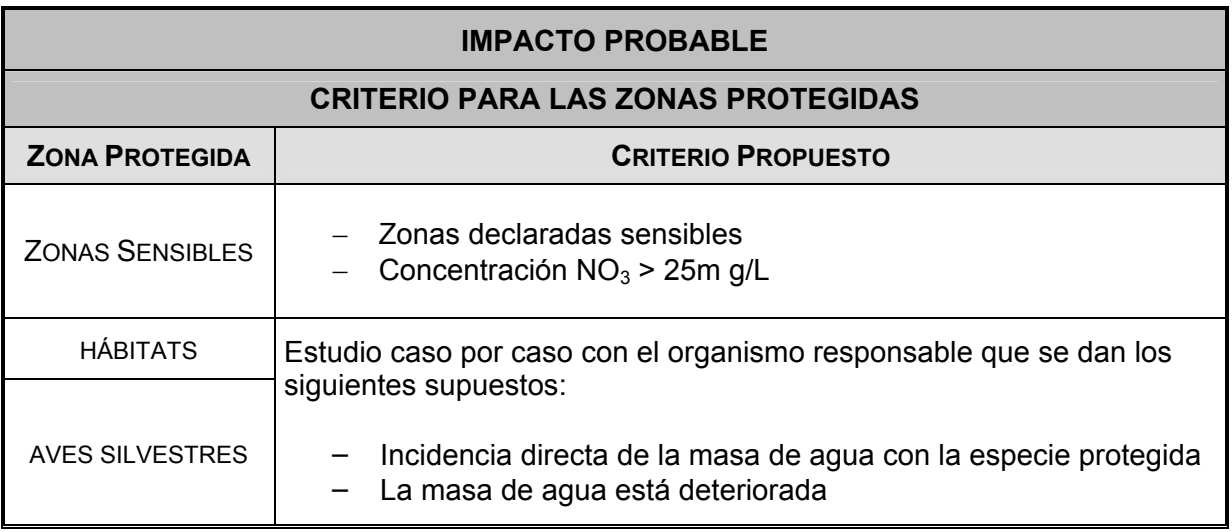

Tabla 7.14: Valores umbral para evaluar el impacto probable en las zonas protegidas.

## **8. EVALUACIÓN IMPRESS CUANTITATIVA**

Al igual que en el IMPRESS Cualitativo la evaluación de IMPRESS Cuantitativa debe incluir los siguientes estudios:

- 1.- Identificación de las masas de agua
- 2.- Identificación de las presiones significativas
- 3.- Análisis del impacto
- 4.- Evaluación del riesgo de incumplir los objetivos medioambientales

En la Figura 8.1 se esquematiza el procedimiento para realizar la evaluación de IMPRESS CUANTITATIVO.

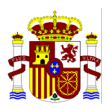

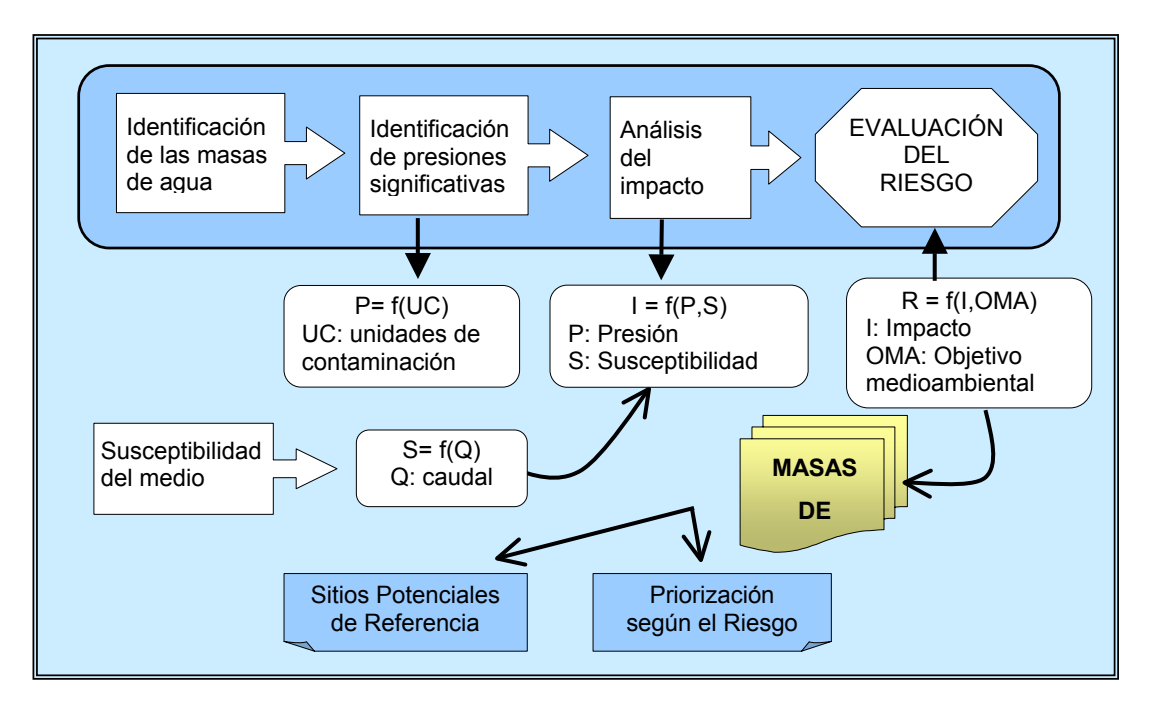

Figura 8.1: Esquema de la evaluación de IMPRESS Cuantitativo

## **8.1 VALORACIÓN DE LA MAGNITUD DE LAS PRESIONES POR MODELIZACIÓN**

Las presiones a tener en cuenta son las mismas de los apartados anteriores, pero sin considerar el valor umbral ya que es prácticamente imposible establecer a *priori* cual es el límite de presión que va a producir un impacto (debe recordarse que se están evaluando impactos de magnitud mínima), además dicho umbral variaría de un tipo de masa a otro en función de la susceptibilidad del medio.

Se debe partir del inventario de presiones completo, sin umbrales previos y evaluar la magnitud de las presiones a las que está sometida la masa de forma cuantitativa. Es decir, se deben transformar las presiones en unidades de presión, para poder sumar las presiones que recibe cada masa de agua (en este caso al ser las presiones de contaminación, las unidades serán unidades de contaminación).

En el caso de los vertidos directos, las unidades de contaminación (U.C.) se deben estimar como una función del volumen, la actividad generadora del vertido y su grado de contaminación.

#### **P(UC)= f(V, AG, GC)**

P: Presión UC: unidad de contaminación V: volumen AG: actividad generadora del vertido GC: grado de contaminación

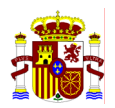

En el cálculo de estas unidades, se pueden tener en cuenta las unidades de contaminación utilizadas para el cálculo del derogado "canon de vertido". En el caso de no disponer de esta información se propondrán unos coeficientes para el cálculo de las unidades de contaminación, a partir de la información existente.

Para el resto de presiones, fundamentalmente difusas, se propondrán coeficientes de emisión para transformarlas en unidades de contaminación.

## **8.2 VALORACIÓN DE LA SUSCEPTIBILIDAD DEL MEDIO**

Dos masas de agua, sometidas a presiones iguales, pueden resultar impactadas de distinta manera. Es decir, existen masas de agua más susceptibles que otras a determinadas presiones. En aguas superficiales el principal factor que interviene en dicha susceptibilidad es el caudal, por tanto la susceptibilidad puede establecerse como función del mismo.

#### **S= f(Q)**

S: susceptibilidad Q: caudal

El caudal estimado se calculará tanto en régimen natural como en régimen real. Además del caudal, se pueden tener en cuenta otros factores como la dureza que interviene en la toxicidad de los metales, así como otros parámetros de calidad de aguas.

## **8.3 VALORACIÓN DEL IMPACTO POR MODELIZACIÓN**

El impacto, o efecto de las presiones sobre el medio receptor, vendrá determinado por la magnitud de las presiones y la susceptibilidad del medio:

#### **I = f(P,S)**

I: Impacto

P: Presión S: Susceptibilidad

El impacto se calcula considerando las presiones que afectan a cada masa de agua expresadas en unidades de contaminación multiplicadas por un coeficiente que determina la susceptibilidad. De esta forma, el efecto de una presión se corrige con la influencia del caudal receptor, es decir, la capacidad de dilución del medio.

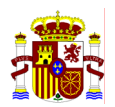

Para calcular el coeficiente multiplicador se debe seleccionar un caudal que sirva de patrón, que puede ser el caudal de la masa de agua más caudalosa. El coeficiente multiplicador se puede obtener al dividir el caudal patrón por los caudales estimados para cada masa de agua.

Cuando en la susceptibilidad de una masa de agua influyan significativamente otros factores adicionales (dureza, pH, etc.) se aplicará un factor multiplicador adicional calculado caso por caso.

## **8.4 VALORACIÓN DEL RIESGO POR MODELIZACIÓN**

Este riesgo es una función del impacto y de los objetivos medioambientales. Cuanto más exigentes sean los objetivos medioambientales, y en especial los usos a los que están destinadas las masa de agua, aumenta el riesgo de incumplimiento.

#### **R = f(I,OMA)**

R: Riesgo I: Impacto OMA: Objetivo medioambiental

El riesgo se calcula multiplicado el impacto obtenido en el punto 8.3 por un valor indicativo de los objetivos medioambientales referidos exclusivamente a las Zonas Protegidas. Puede tomarse como referencia los valores propuestos para el cálculo del canon del control de vertidos que figuran en el RD 606/2003 por el que se modifica el Reglamento del Dominio Público Hidráulico.

Una vez calculado el riesgo, se ordenarán en sentido decreciente.

Para determinar el valor con significación estadística, que permita establecer la frontera entre el Buen Estado y el Aceptable, se considerarán los datos procedentes de las redes de Control y Vigilancia de Calidad de aguas existentes.

#### **8.5 IDENTIFICACIÓN DE LOS SITIOS POTENCIALES DE REFERENCIA**

Condiciones de referencia son las que se dan en las masas de agua en Muy Buen Estado y son específicas de cada tipo de masa de agua. Según las definiciones del Anexo V de la DMA, una masa está en Muy Buen Estado si se encuentra inalterada o mínimamente alterada por la acción antrópica.

Para identificar las masas inalteradas o mínimamente alteradas, debemos basarnos en el estudio de presiones e impactos. Las masas *inalteradas* son las que no presenten presiones, y las mínimamente *alteradas* son las que aún presentando presiones, el impacto de las mismas sobre la masa se puede considerar como mínimo.

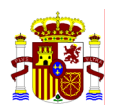

Para determinar los Sitios Potenciales de Referencia se partirá del resultado de la priorización de las masas de agua obtenida a partir del IMPRESS Cuantitativo. Las masas de agua *inalteradas* son las que P = 0 (ver fórmula del apartado 8.2). Para identificar las masas de agua *mínimamente inalteradas* se empleará un método estadístico. Dado que las condiciones de referencia son las masas de agua en Muy Buen Estado debe determinarse la frontera entre el Muy Buen Estado y el Buen Estado. Para ello se partirá del resultado de la valoración de impacto descrita en el apartado 8.3 y se ordenarán las masas de agua en sentido creciente. Estudiando los datos procedentes de las redes de Control y Vigilancia de la Calidad de Aguas existentes se calculará un valor con significación estadística (por ejemplo, el percentil).

## **9. FUENTES DE INFORMACIÓN**

El estudio IMPRESS se realizará con la colaboración del CEDEX que dispone de parte de las herramientas necesarias para obtener la información que requiere este estudio. Para ello, los responsables de las CCHH deben trabajar en coordinación con el CEDEX para la obtención de los resultados requeridos.

El trabajo puede distribuirse de la siguiente manera:

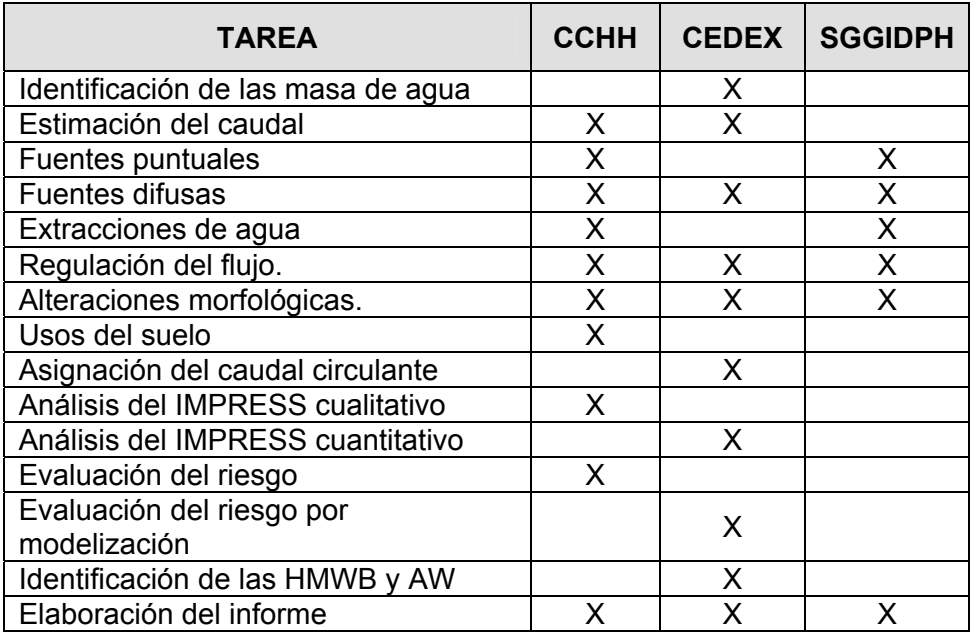

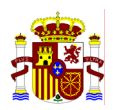

## **10. MODELO DE INFORME**

El resultado de IMPRESS generará una base de datos (BD IMPRESS) que se alimentará de las distintas BD de gestión del la Confederación Hidrográfica y de otras bases de datos sobre usos de suelo oficiales. La información recopilada del análisis IMPRESS se estructura en forma de base de datos conectada a un sistema GIS diseñado según el siguiente esquema:

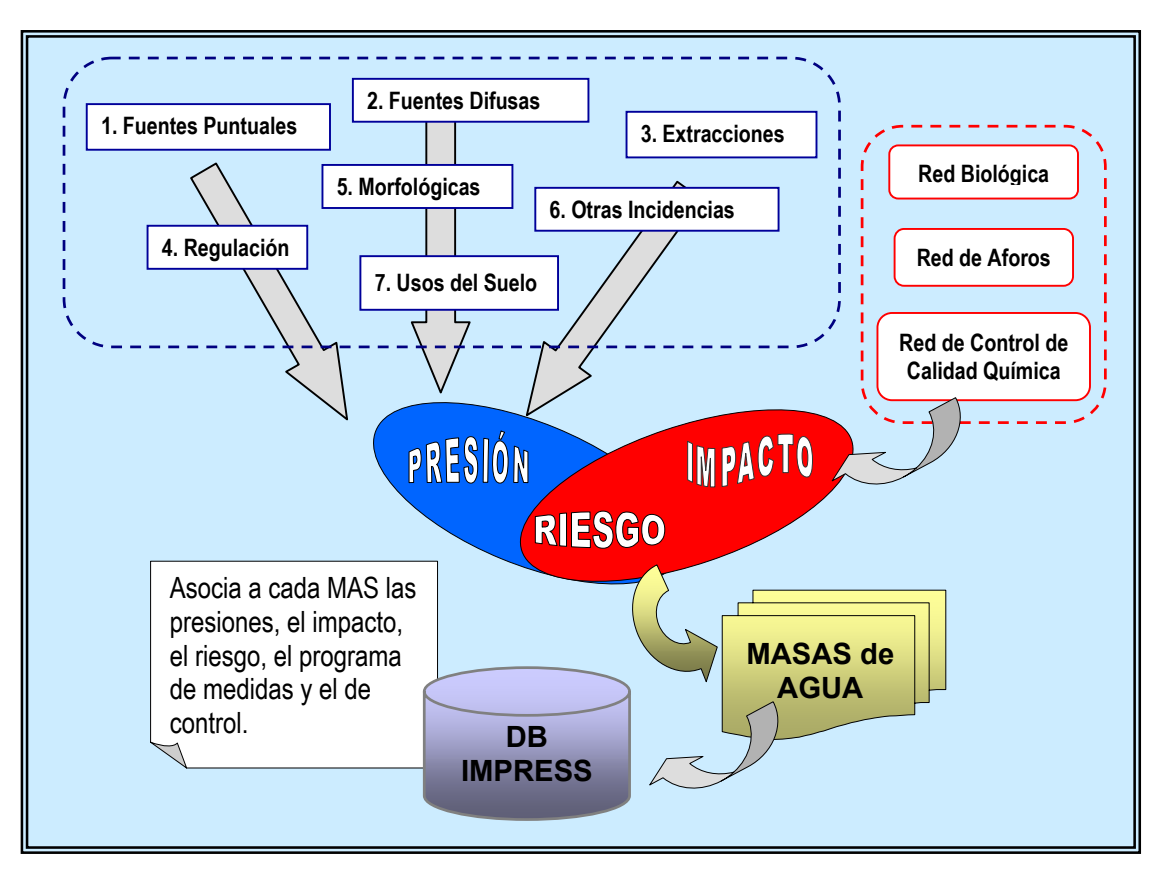

Figura 10.1: Organización de la información IMPRESS

La estructura de la BD se esquematiza en el Anexo I.

Por lo menos, de cada masa de agua identificada en la Cuenca Hidrográfica debe poder elaborarse una ficha que contenga la siguiente información:

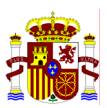

# **FICHA RESULTADO DEL IMPRESS**

**C.H del \_\_\_\_\_\_\_\_\_\_** 

## **IDENTIFICACIÓN DE LA MASA DE AGUA**

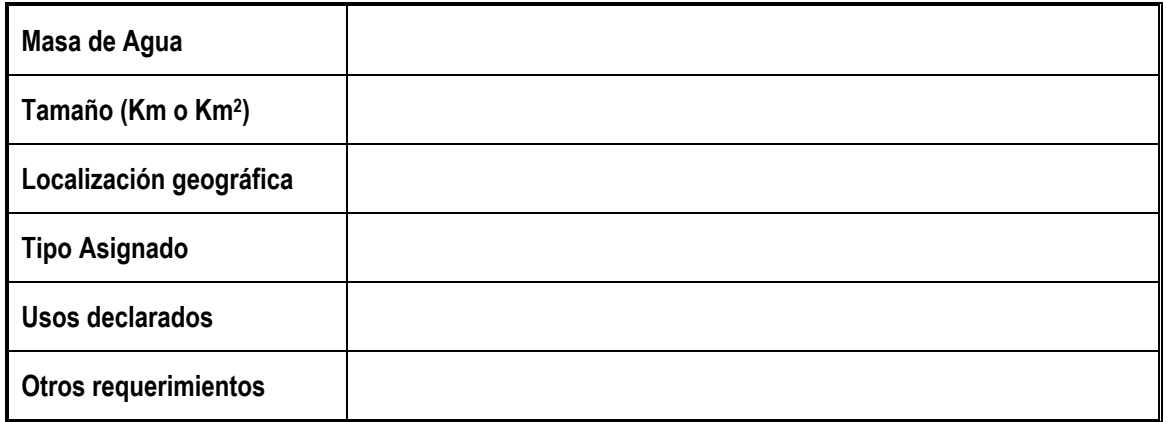

## **ANÁLISIS DE PRESIONES E IMPACTOS**

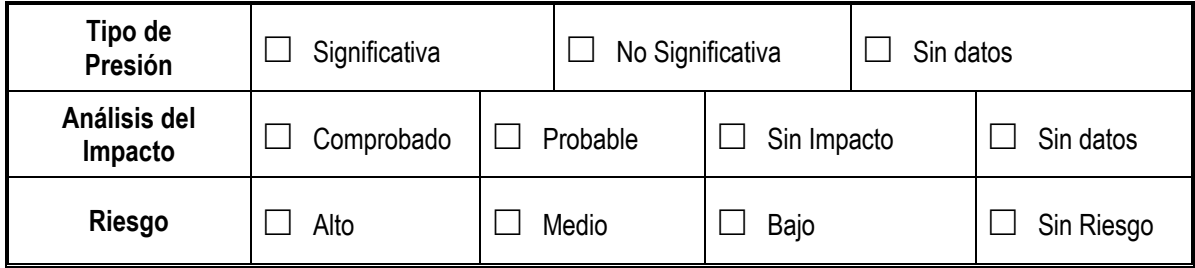

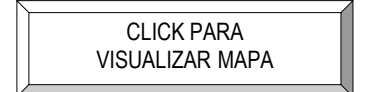

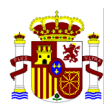

#### **PRESIONES IDENTIFICADAS**

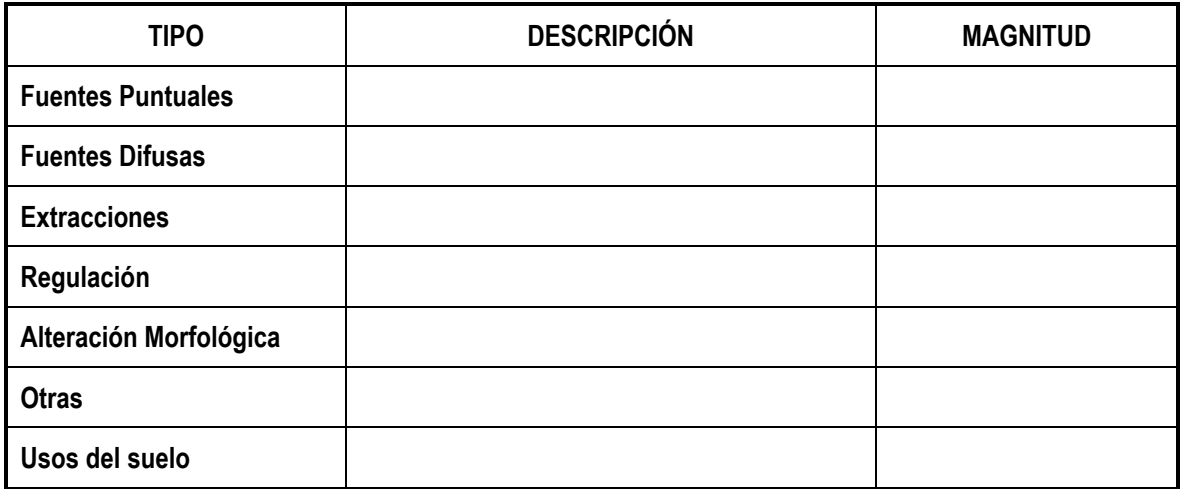

## **ANÁLISIS IMPACTO**

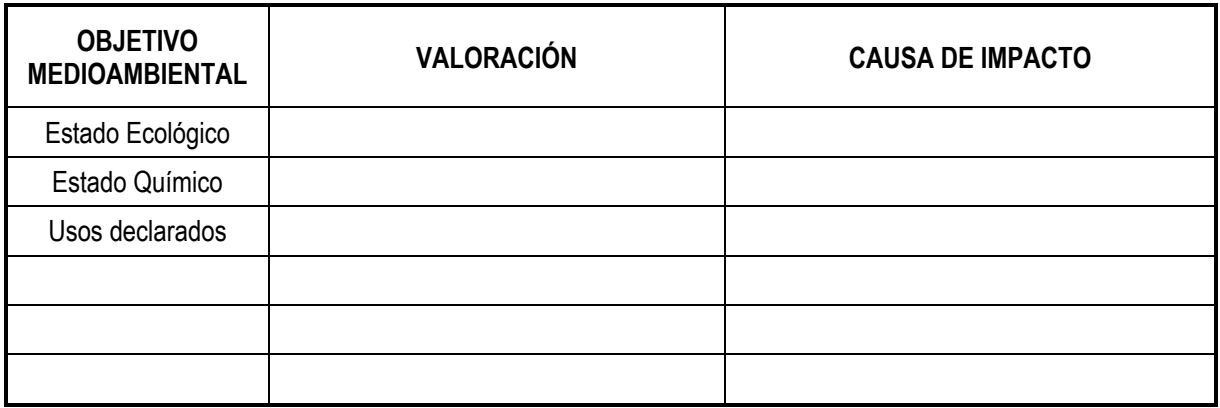

#### **MEDIDAS RECOMENDADAS**

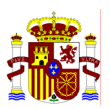

# **ANEXOS**

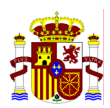

## **ANEXO A: INDICADORES DE CALIDAD PARA EL ESTADO**

## BUEN ESTADO = BUEN ESTADO ECOLÓGICO + BUEN ESTADO QUÍMICO

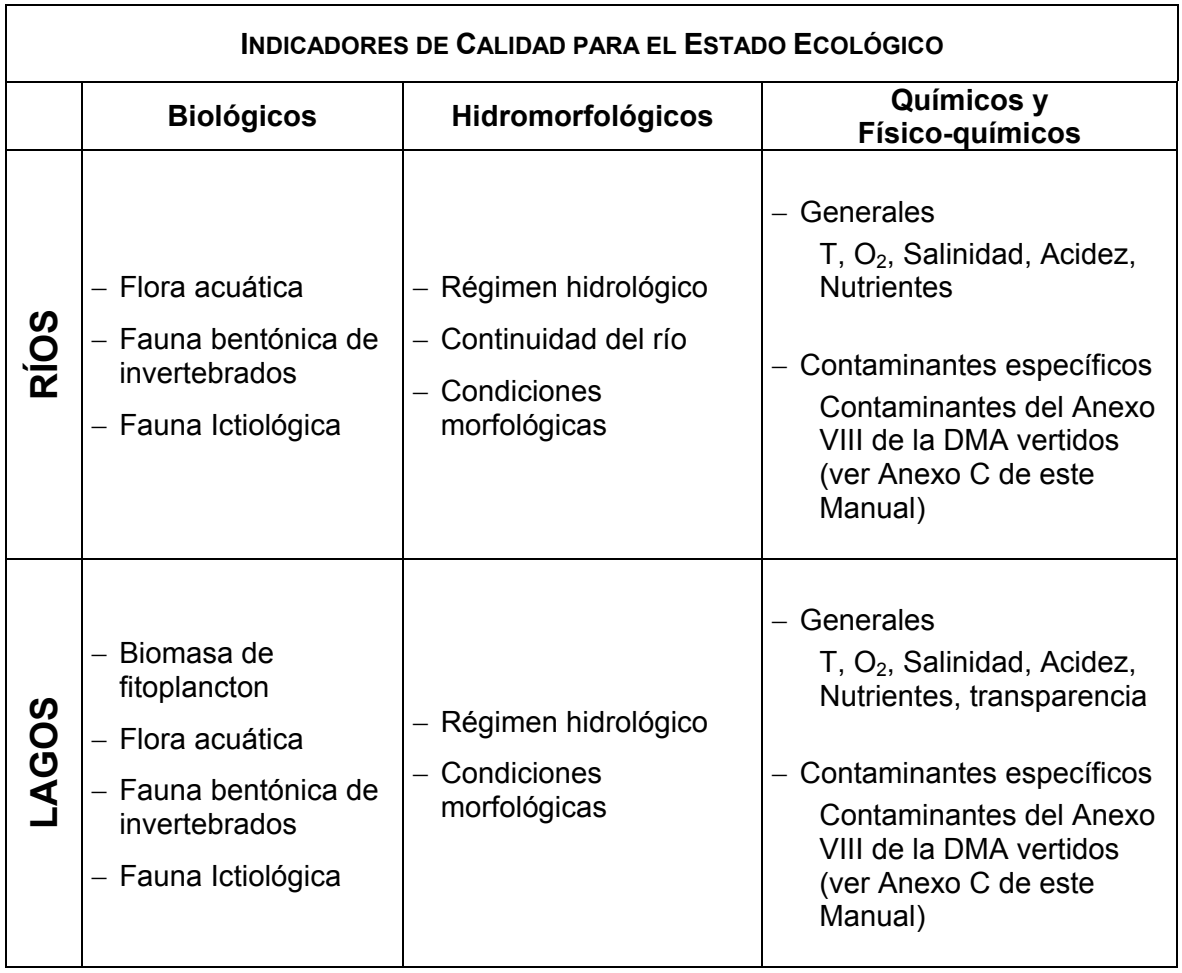

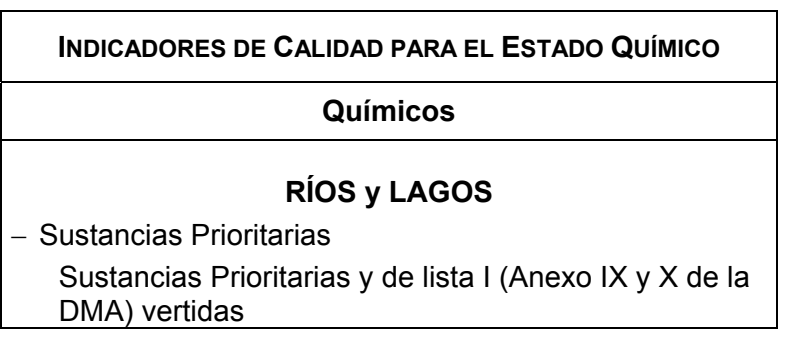

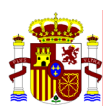

## **ANEXO B: IDENTIFICACIÓN Y DESIGNACIÓN DE HMWB Y AW**

En amarillo está marcada lo que sería la Fase 1 según el apartado 4.3.2

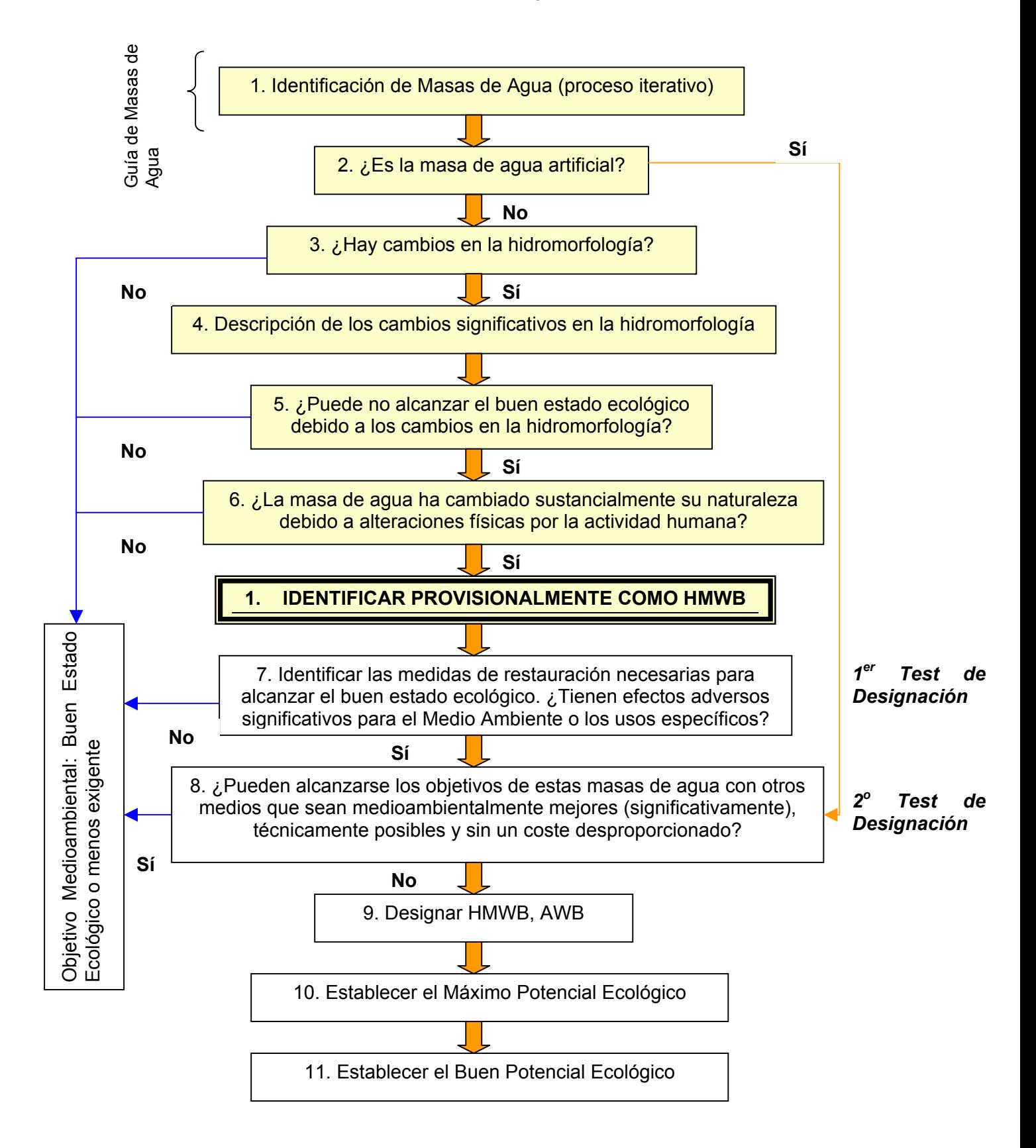

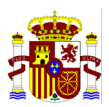

## **ANEXO C: RELACIÓN DE CONTAMINANTES DEL ANEXO VIII DE LA DMA**

- 1. Compuestos organohalogenados y sustancias que puedan dar origen a compuestos de esta clase en el medio acuático
- 2. Compuestos organofosforados
- 3. Compuestos organoestánnicos
- 4. Sustancias y preparados o productos derivados de ellos, para las que se ha demostrado que poseen propiedades cancerígenas, mutágenicas o propiedades que puedan afectar a la función esteroidogénica, al tiroides, a la reproducción o a otras funciones endocrinas, en el medio acuático o a través del medio acuático.
- 5. Hidrocarburos persistentes y sustancias orgánicas tóxicas persistentes y bioacumulables
- 6. Cianuros
- 7. Metales y sus compuestos
- 8. Arsénico y sus compuestos
- 9. Biocidas y productos fitosanitarios
- 10. Materias en suspensión
- 11. Sustancias que contribuyen a la eutrofización (en particular nitratos y fosfatos)
- 12. Sustancias que ejercen una influencia desfavorable sobre el balance de oxígeno (y que pueden ser medidas mediante parámetros tales como DBO o DQO).

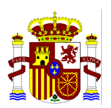

## **ANEXO D: PROCEDIMIENTO PARA CALCULAR LAS NCA (ANEXO V.1.2.6 DMA)**

A la hora de derivar normas de calidad medioambiental para los contaminantes que figuran en los puntos 1 a 9 del anexo VIII con el fin de proteger la biota acuática, los Estados miembros actuarán de acuerdo con las disposiciones que se exponen a continuación. Podrán establecerse normas relativas al agua, los sedimentos o la biota.

Si es posible, deberán obtenerse datos, tanto puntuales como correspondientes a un período prolongado en el tiempo, respecto de los taxones que se mencionan más abajo y que sean pertinentes para el tipo de masa de agua afectada, así como de otros taxones acuáticos de cuyos datos se disponga. El «conjunto de base» de taxones lo componen:

- − Algas y/o macrófitas
- − Daphnia u organismos representativos de las aguas saladas
- Peces.

#### *Establecimiento de la norma de calidad medioambiental*

Para el establecimiento de la concentración media anual máxima se aplicará el siguiente procedimiento:

i) Los Estados miembros determinarán, en cada caso, factores de seguridad adecuados en consonancia con la naturaleza y calidad de los datos disponibles, con las indicaciones recogidas en el punto 3.3.1 de la parte II del «Documento técnico de orientación en apoyo de la Directiva 93/67/CEE de la Comisión sobre la evaluación del riesgo de las nuevas sustancias notificadas y del Reglamento (CE) n o 1488/94 de la Comisión sobre la evaluación del riesgo de las sustancias existentes» y con los factores de seguridad establecidos en el siguiente cuadro:

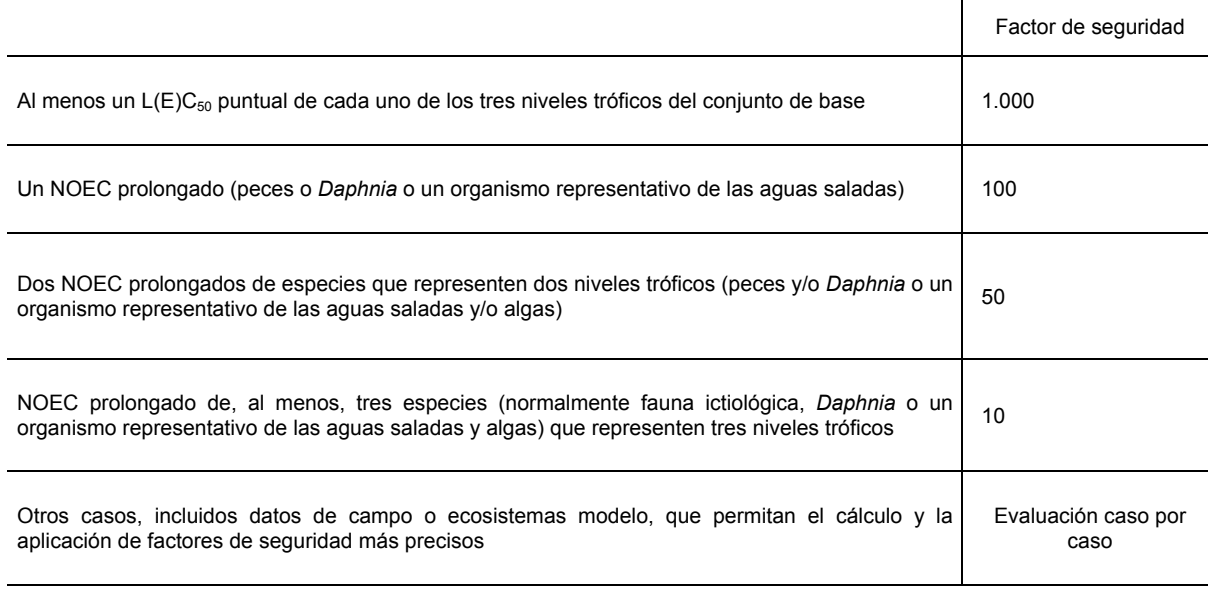

- ii) En caso de que se disponga de datos sobre persistencia y bioacumulación, deberán tenerse en cuenta al derivar el valor final de la norma de calidad medioambiental.
- iii) La norma así derivada deberá compararse con las posibles pruebas procedentes de estudios de campo. En caso de que aparezcan anomalías, deberá revisarse la derivación con objeto de calcular un factor de seguridad más preciso.
- iv) La norma resultante deberá someterse a un examen crítico de expertos y a consulta pública con objeto, entre otras cosas, de permitir el cálculo de un factor de seguridad más preciso.

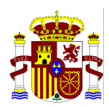

## **ANEXO E: SUSTANCIAS PELIGROSAS**

Se consideran sustancias peligrosas las recogidas en la siguiente normativa:

LISTA I: integrada por las sustancias contenidas en la Orden de 12 de noviembre de 1988, modificada por las órdenes de 13 de marzo de 1989, 27 de febrero de 1991, 28 de junio de 1991 y 25 de mayo de 1992.

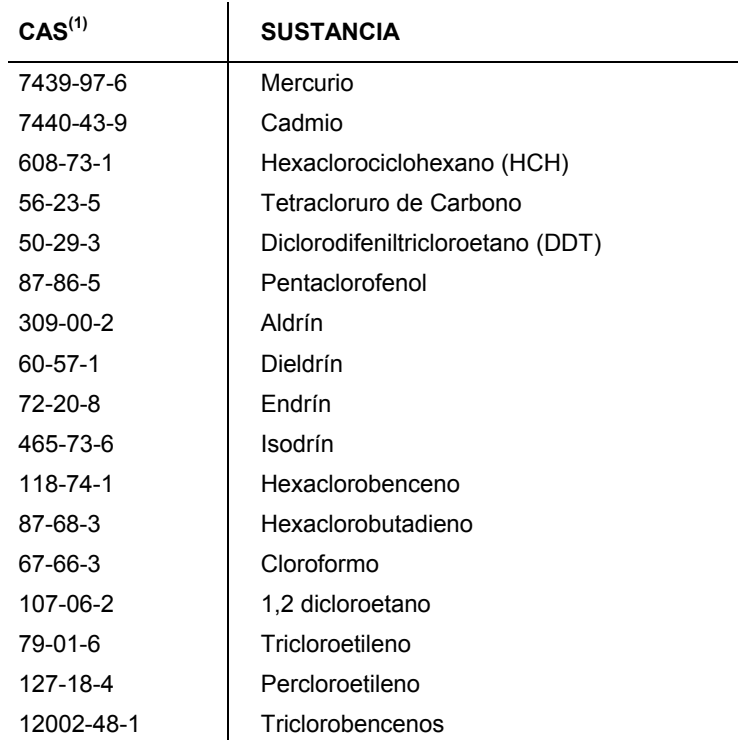

(1) CAS: Número de registro del *Chemical Abstract Services*

LISTA II integrada por las sustancias contenidas en el Real Decreto 995/2000, de 2 de junio, por el que se fijan objetivos de calidad para determinadas sustancias contaminantes y se modifica el Reglamento de Dominio Público Hidráulico.

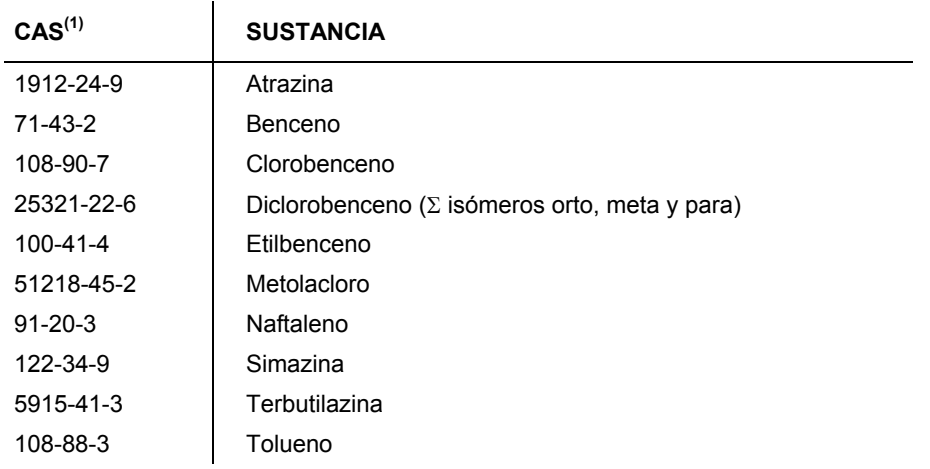

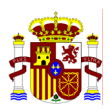

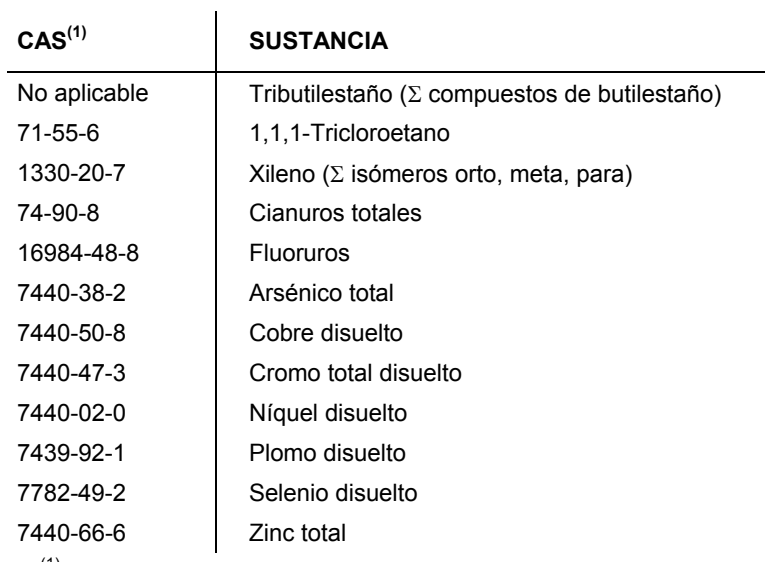

(1) CAS: Número de registro del *Chemical Abstract Services*.

LISTA PRIORITARIA integrada por las sustancias contenidas en la Decisión Nº 2455/2001/CE del Parlamento Europeo y del Consejo de 20 de noviembre de 2001 por la que se aprueba la lista de sustancias prioritarias en el ámbito de la política de aguas, y por la que se modifica la Directiva 2000/60/CE

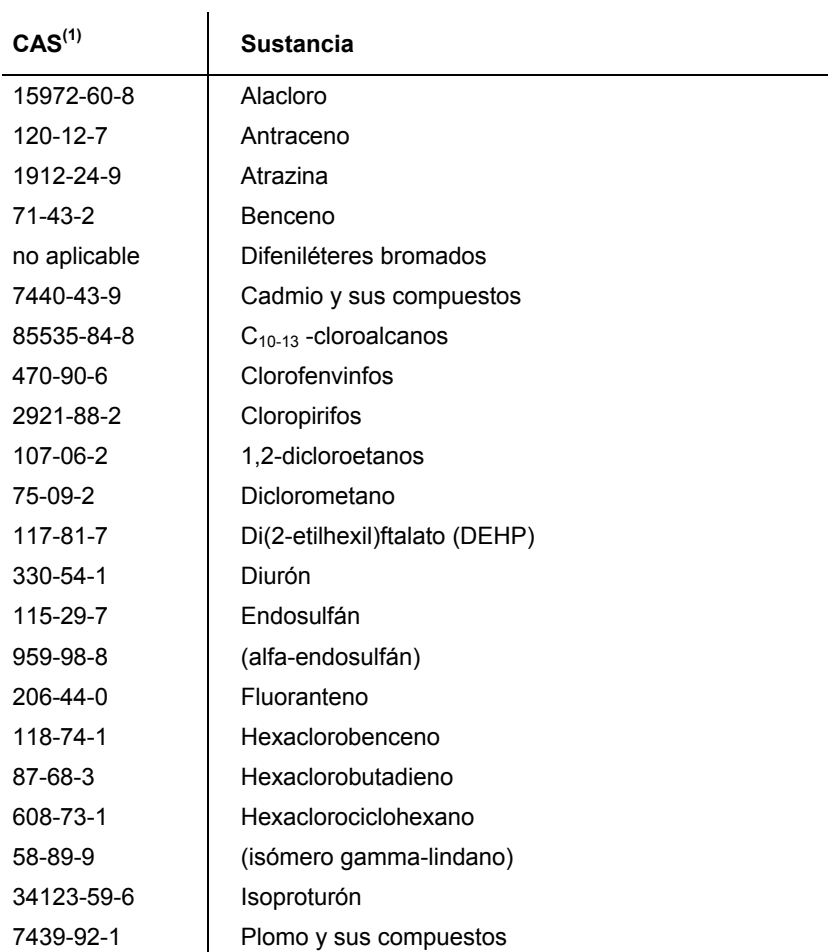

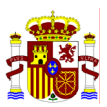

J.

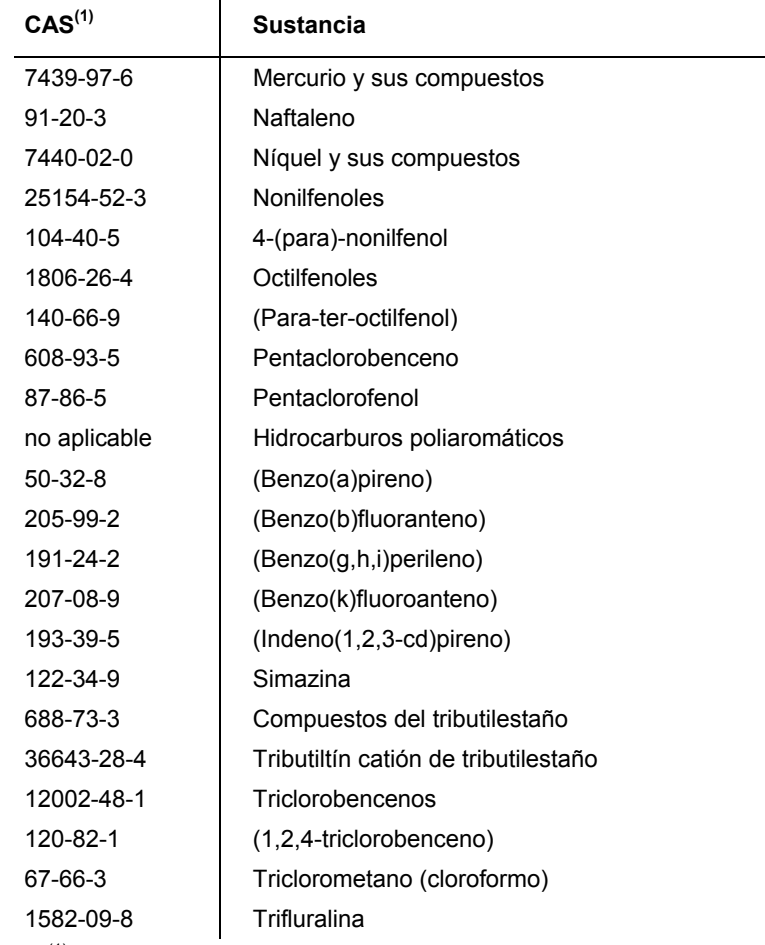

(1) CAS: Número de registro del *Chemical Abstract Services*.

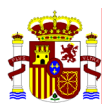

## **ANEXO F: NORMAS DE CALIDAD AMBIENTAL VIGENTES**

| NCA PARA AGUAS CONTINENTALES SUPERFICIALES EN ESPAÑA |                 |                                                                  |
|------------------------------------------------------|-----------------|------------------------------------------------------------------|
| <b>SUSTANCIAS DE LISTA I</b>                         | CAS-No.         | <b>NCA</b>                                                       |
| Mercurio <sup>1</sup>                                | 7439-97-6       | $1 \mu g/l$                                                      |
| Cadmio <sup>1</sup>                                  | 7440-43-9       | 5 µg/l aguas afectadas por vertidos<br>1 µg/l en la red nacional |
| Hexaclorociclohexanos <sup>1</sup>                   | 608-73-1        | ΣHCHs 0,1μg/l aguas afectadas por vertidos                       |
| (γ- HCH, Lindano)                                    | 58-89-9         | ΣHCHs: 0,05μg/l en la red nacional                               |
| Tetracloruro de Carbono <sup>1</sup>                 | $56 - 23 - 5$   | $12 \mu g/l$                                                     |
| DDT <sup>1</sup>                                     | $50 - 29 - 3$   | $\Sigma$ DDT 25 µg/l<br>p,p'-DDT: 10 µg/l                        |
| Pentaclorofenol <sup>1</sup>                         | 87-86-5         | $2 \mu g/l$                                                      |
| Aldrín <sup>2</sup>                                  | 309-00-2        | $0,010 \mu g/l$                                                  |
| Dieldrín <sup>2</sup>                                | 60-57-1         | $0,010 \mu g/l$                                                  |
| Endrín $2$                                           | $72 - 20 - 8$   | $0,005 \,\mu g/l$                                                |
| Isodrín <sup>2</sup>                                 | 465-73-6        | $0,005 \,\mu g/l$                                                |
| Hexaclorobenceno <sup>2</sup>                        | 118-74-1        | $0,03 \mu g/l$                                                   |
| Hexaclorobutadieno <sup>2</sup>                      | 87-68-3         | $0,1 \mu g/l$                                                    |
| Cloroformo <sup>2</sup>                              | 67-66-3         | $12 \mu g/l$                                                     |
| 1,2-Dicloroetano <sup>3</sup>                        | 107-06-2        | $10 \mu g/l$                                                     |
| Tricloroetileno <sup>3</sup>                         | 79-01-6         | $10 \mu g/l$                                                     |
| Percloroetileno <sup>3</sup>                         | 127-18-4        | $10 \mu g/l$                                                     |
| Triclorobencenos <sup>3</sup>                        | 12002-48-1      | $0.4 \mu g/l$                                                    |
| SUSTANCIAS PREFERENTES <sup>4</sup>                  |                 |                                                                  |
| Atrazina                                             | 1912-24-9       | $1 \mu g/l$                                                      |
| Benceno                                              | $71-43-2$       | $30 \mu g/l$                                                     |
| Clorobenceno                                         | 108-90-7        | $20 \mu g/l$                                                     |
| Diclorobenceno (suma isómeros)                       | 25321-22-6      | 20 µg/l                                                          |
| Etilbenceno                                          | $100 - 41 - 4$  | 30 µg/l                                                          |
| Metolacloro                                          | 51218-45-2      | $1 \mu g/l$                                                      |
| Naftaleno                                            | $91 - 20 - 3$   | $5 \mu g/l$                                                      |
| Simazina                                             | 122-34-9        | $1 \mu g/l$                                                      |
| Terbutilazina                                        | $5915 - 41 - 3$ | $1 \mu g/l$                                                      |
| Tolueno                                              | 108-88-3        | 50 µg/l                                                          |
| Tributilestaño (suma compuestos)                     |                 | $0,02 \mu g/l$                                                   |
| 1,1,1-Tricloroetano                                  | 71-55-6         | 100 µg/l                                                         |
| Xileno (suma de isómeros)                            | 1330-20-7       | $30 \mu g/l$                                                     |
| Cianuros totales                                     | 74-90-8         | 40 µg/l                                                          |
| Fluoruros                                            | 16984-48-8      | 1700 µg/l                                                        |

<sup>1</sup> Orden de 12.XI.87, sobre normas de emisión, objetivos de calidad y métodos de medición de referencia de determinadas sustancias nocivas o peligrosas contenidos en los vertidos de aguas residuales.

<sup>2</sup> Orden de 13.III.89, por la que se incluye en la de 12.XI.87 la normativa aplicable a nuevas sustancias nocivas o peligrosas que puedan formar parte de determinados vertidos de aguas residuales

<sup>3</sup> Orden de 28.VI.91 por la que se amplía el ámbito de aplicación de la orden 12.XI.87 a 4 sustancias nocivas o peligrosas que puedan formar parte de determinados vertidos

<sup>4</sup> Real Decreto 995/2000, de 2 de Junio por el que se fijan los objetivos de calidad para determinadas sustancias contaminantes y se modifica el Reglamento de Dominio Público Hidráulico, aprobado por el Real Decreto 849/1986, de 11 de abril.

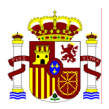

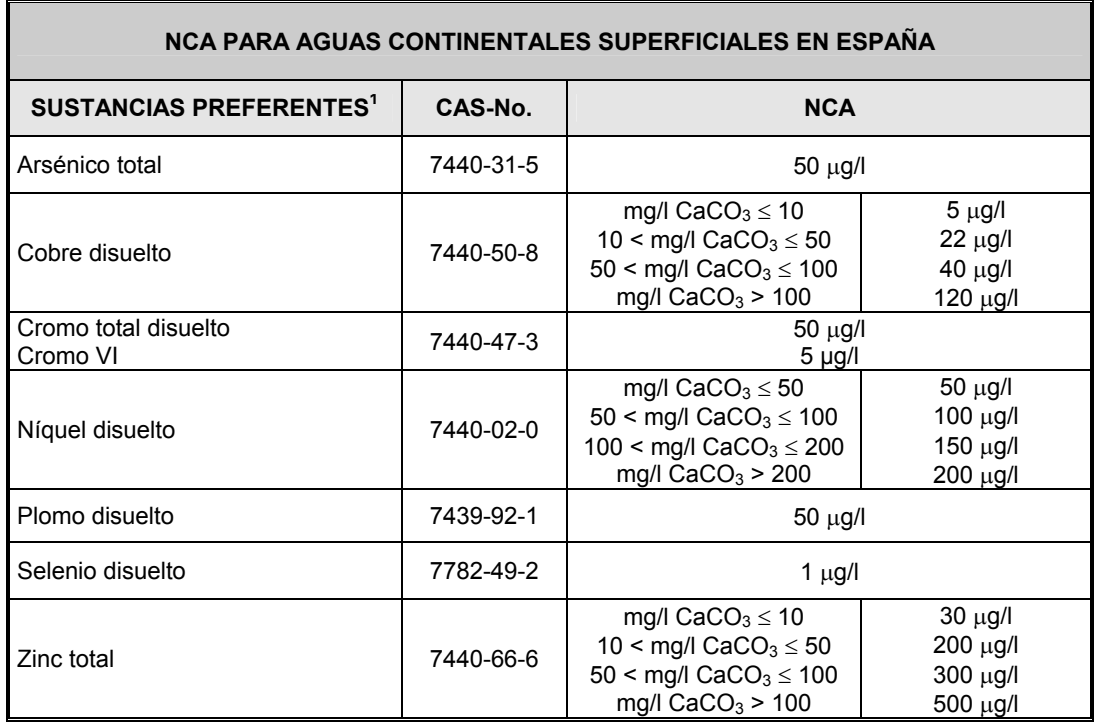

 $\overline{a}$ 

<sup>1</sup> Real Decreto 995/2000, de 2 de Junio por el que se fijan los objetivos de calidad para determinadas sustancias contaminantes y se modifica el Reglamento de Dominio Público Hidráulico, aprobado por el Real Decreto 849/1986, de 11 de abril.

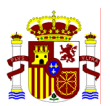

## **ANEXO G: RELACIÓN PRESIONES DIFUSAS CON CORINE LAND COVER 2000**

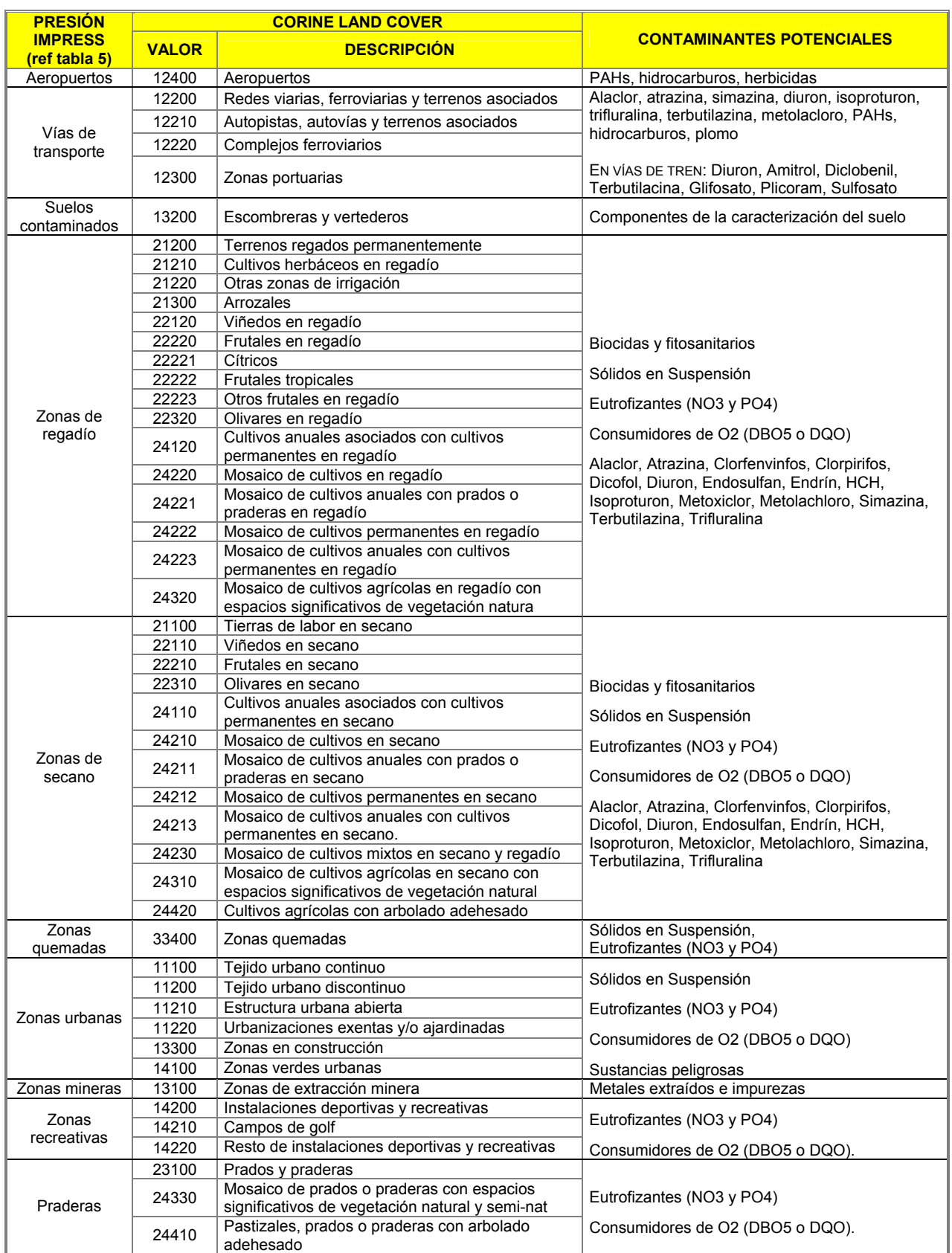

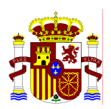

# **ANEXO H: SISTEMA TRÓFICO DE CLASIFICACIÓN DE LA OCDE 1982**

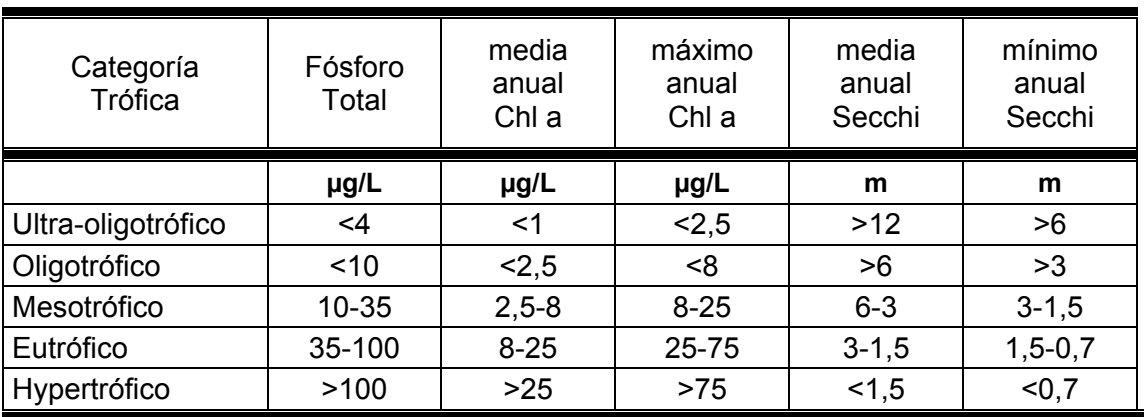

Fósforo Total Media anual de la concentración de fósforo total Chl a Concentración de la clorofila a

Secchi Profundidad del disco de Secchi (metros)

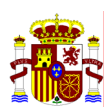

## **ANEXO I: ESQUEMA DE LA BD IMPRESS**

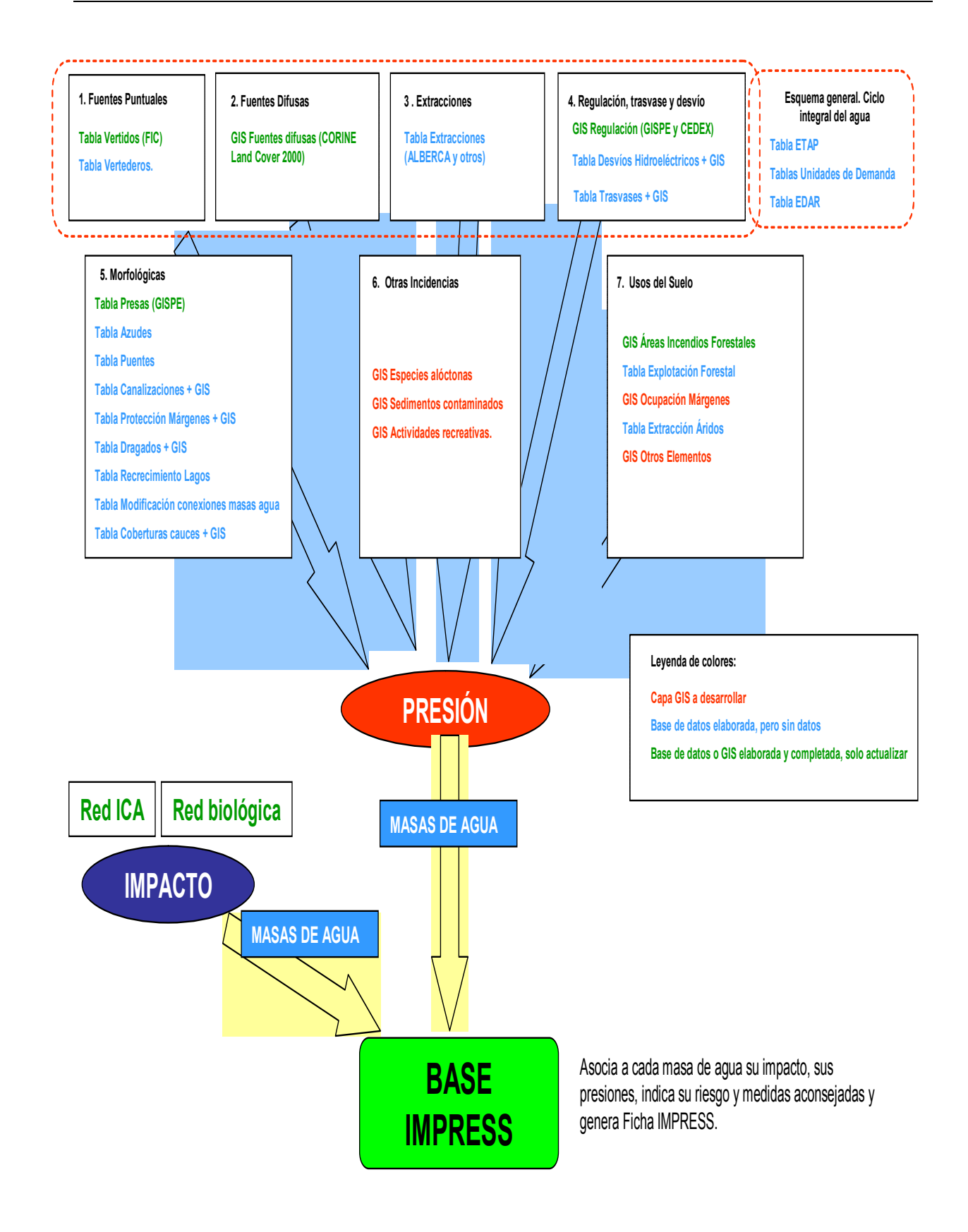
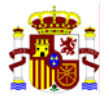

# ANEXO II.

**Estudio de las repercusiones de la actividad humana en el estado de las aguas superficiales. Informe 22 de marzo de 2005. Elaborado por la Confederación Hidrográfica del Ebro.** 

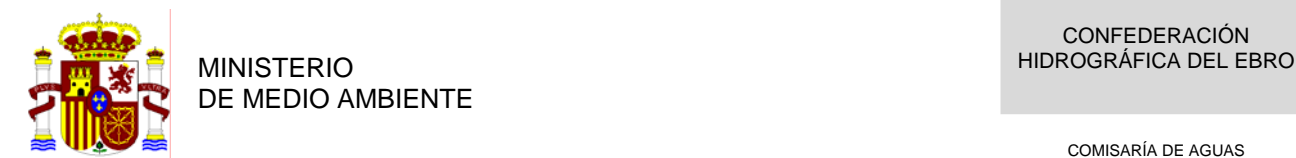

COMISARÍA DE AGUAS

# **ESTUDIO DE LAS REPERCUSIONES DE LA ACTIVIDAD HUMANA EN EL ESTADO DE LAS AGUAS SUPERFICIALES**

**CONFEDERACIÓN HIDROGRÁFICA DEL EBRO** 

**22 de marzo de 2005**

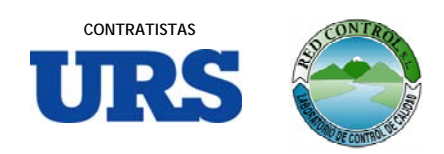

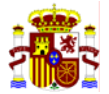

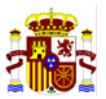

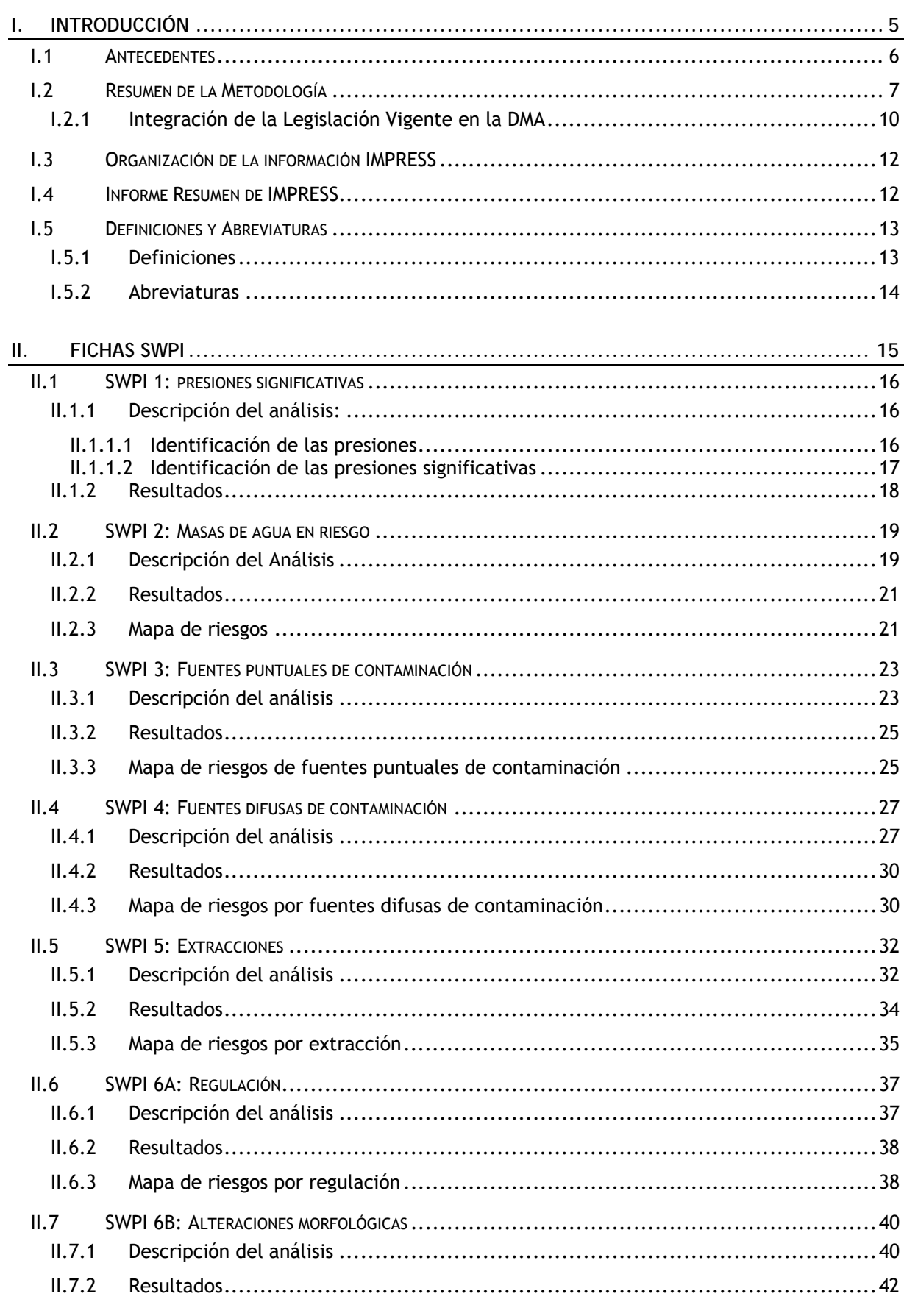

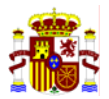

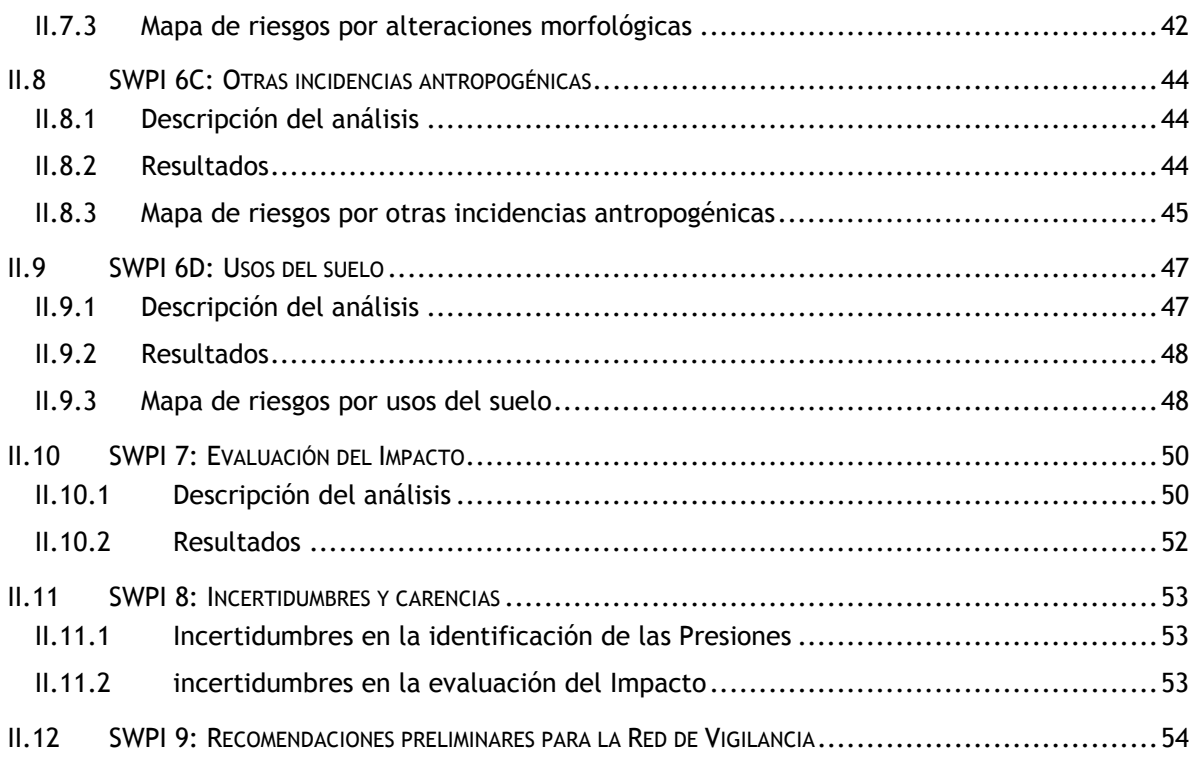

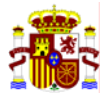

# **I. INTRODUCCIÓN**

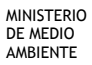

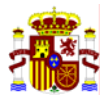

# **I.1 ANTECEDENTES**

El objeto de este informe es presentar los resultados del estudio de las repercusiones de la actividad humana en el estado de las aguas superficiales tal como establece el artículo 5 de la Direciva 2000/60/CE y en conformidad con las especificaciones técnicas fijadas en el Anexo II.

Este informe se ha elaborado siguiendo el modelo de fichas propuestas en "*Reporting Sheets for 2005 Reporting*" presentado y acordado en la reunión de Directores de Agua en Amsterdam (*Informal meeting of Water Directors of the European Union, Candidate and EFTA Countries Amsterdam - Netherlands, 02-03 December 2004*) (en adelante Reporting-Sheets-2005).

La metodología utilizada para el estudio de las repercusiones de la actividad humana en el estado de las aguas (en adelante IMPRESS) se desarrolla en el "M*anual para la identificación de las presiones y evaluación del impacto en aguas superficiales*" (en adelante Manual-IMPRESS) que se adjunta en el Anexo I de este informe. Esta metodología se ha elaborado en cumplimiento de la Directiva 2000/60/CE y siguiendo las directrices señaladas en "*Common implementation strategy for the water framework directive (2000/60/EC). Guidance Document No 3. Analysis of Pressures and Impacts. Produced by Working Group 2.1 - IMPRESS* (en adelante CIS-Guidance-IMPRESS)

Siguiendo las directrices de la CIS-Guidance-IMPRESS<sup>1</sup>, los principales elementos sobre los que se ha desarrollado la metodología son:

- Identificación de las presiones
- Identificación de las presiones significativas
- Evaluación del impacto
- Evaluación de la probabilidad de incumplir los objetivos medioambientales de la Directiva Marco de Aguas.

La metodología desarrollada en el Manual-IMPRESS permite obtener el riesgo para cada masa de agua. Con el fin de cumplimentar las fichas propuestas el Reporting-Sheets-2005 se han agregado los resultados por Demarcación Hidrográfica de la siguiente manera:

l

<sup>1</sup> Chapter 3 CIS-Guidance-IMPRESS. Luxembourg: Office for Official Publications of the European Communities, 2003.

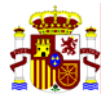

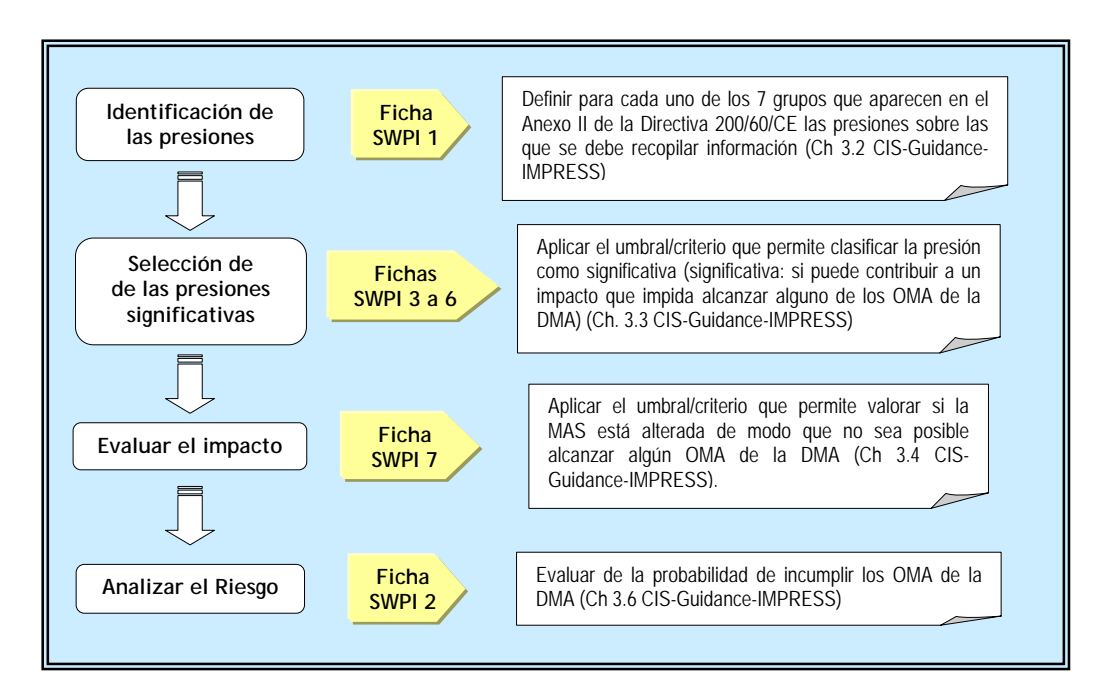

*Figura I-1: Resumen de la metodología utilizada para identificar el riesgo*

# **I.2 RESUMEN DE LA METODOLOGÍA**

El IMPRESS se ha desarrollado siguiendo una metodología basada en un enfoque combinado. Para ello se realizan dos tipos de estudios: el IMPRESS cualitativo y el IMPRESS cuantitativo. Los resultados obtenidos de los dos análisis se comparan y combinan entre sí con el fin de llegar a un conocimiento más acertado del riesgo al que está sometida cada MAS.

La metodología desarrollada en el Manual-IMPRESS responde al siguiente esquema:

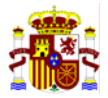

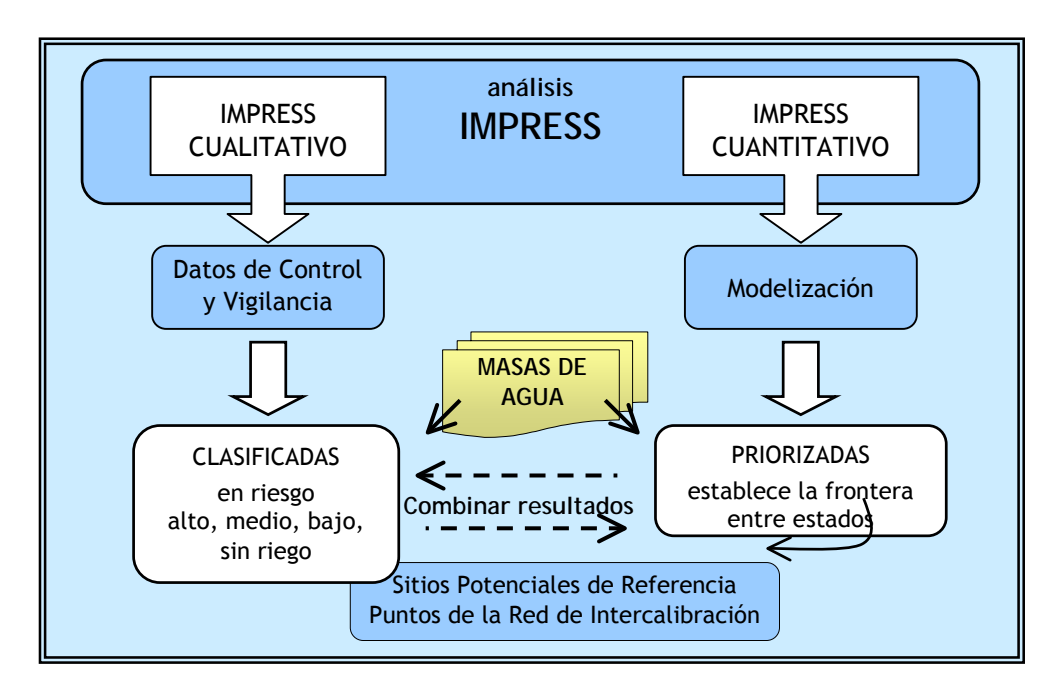

*Figura I-2: Metodología desarrollada en Manual-IMPRESS*

#### IMPRESS CUALITATIVO

En el IMPRESS CUALITATIVO el riesgo se valora como resultado de la combinación de la identificación de las presiones con la evaluación del impacto. Las presiones se obtienen a partir de los inventarios de actividades antropogénicas existentes en España. La evaluación del impacto se realiza a partir de los datos de las Redes de Vigilancia de la Calidad de las Aguas. Como resultado del IMPRESS cualitativo las masas de agua se clasifican en cuatro grupos, Masas de Agua en riesgo alto, en riesgo medio, en riesgo bajo y sin riesgo

El esquema del IMPRESS Cualitativo es:

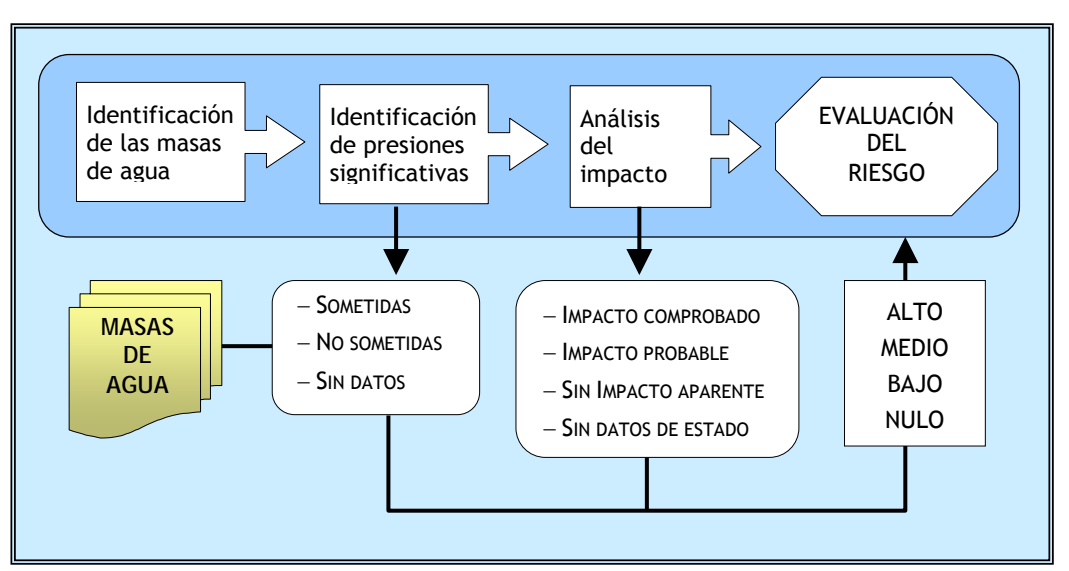

*Figura I-3: Esquema de la evaluación de IMPRESS Cualitativo* 

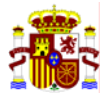

# El riesgo se obtiene de la siguiente combinación:

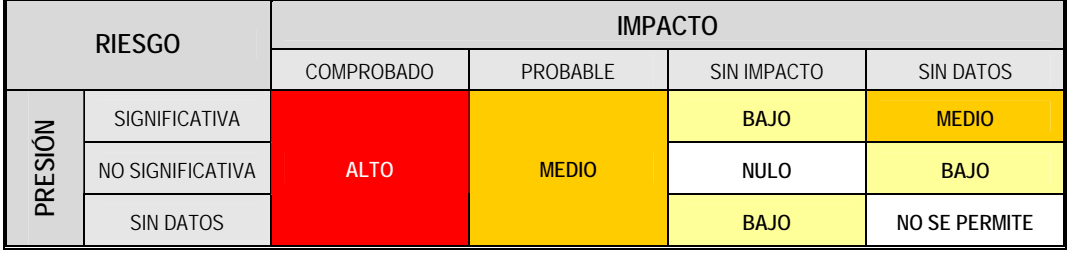

#### IMPRESS CUANTITATIVO

El IMPRESS cuantitativo permite priorizar las masas de agua de mayor a menor riesgo, es decir, ordenar las masas de agua en función del riesgo al que están sometidas. Para ello se ha desarrollado un modelo sencillo que integra la presión, el impacto y el riesgo. Este modelo parte de una función de presión que depende del efecto contaminante de la misma. El impacto se deriva de la magnitud de la presión y de la susceptibilidad del medio que es función del caudal del río. Finalmente el riesgo depende del impacto previsible y de los objetivos medioambientales que deben cumplirse en las masas de agua estudiadas.

El esquema del IMPRESS Cuantitativo es:

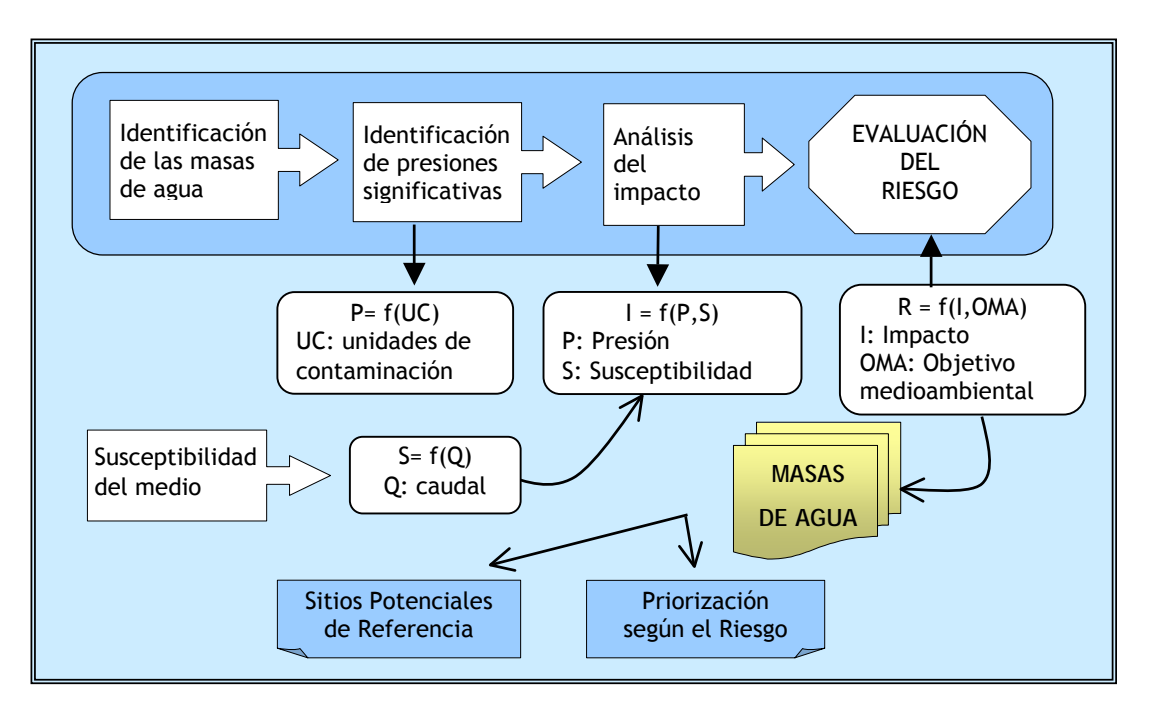

*Figura I-4: Esquema de la evaluación de IMPRESS Cuantitativo*

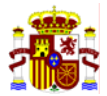

Los resultados del IMPRESS Cuantitativo finalizarán en Mayo de 2005 y se utilizarán para confirmar los obtenidos del IMPRESS Cualitativo. Además, servirán para la definición y confirmación de los sitios potenciales de referencia y los puntos de la red de intercalibración.

#### **I.2.1 INTEGRACIÓN DE LA LEGISLACIÓN VIGENTE EN LA DMA**

La DMA establece el marco para una política europea de agua por lo que obliga a la integración de toda la legislación vigente sobre calidad de aguas en la tarea de implantación de la Directiva en cada Estado Miembro. Esta integración, además de ser una de las obligaciones de la propia directiva, asegura la correcta implantación de la DMA de forma coherente, armónica y eficaz.

De conformidad con el Anexo II de la DMA, el Manual–IMPRESS ha previsto la integración de la legislación vigente relacionada con la calidad de las aguas en la DMA de la siguiente manera:

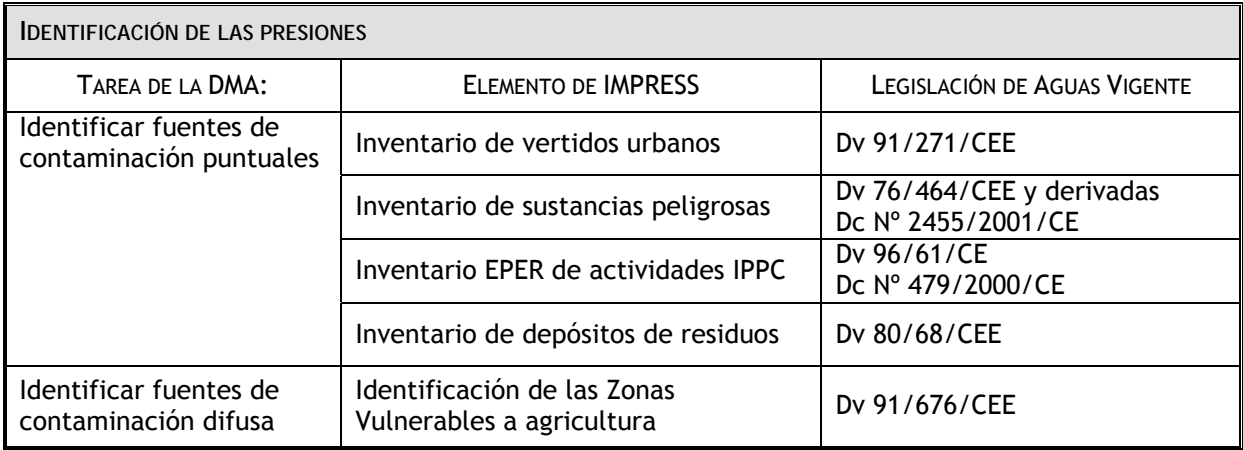

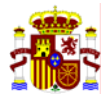

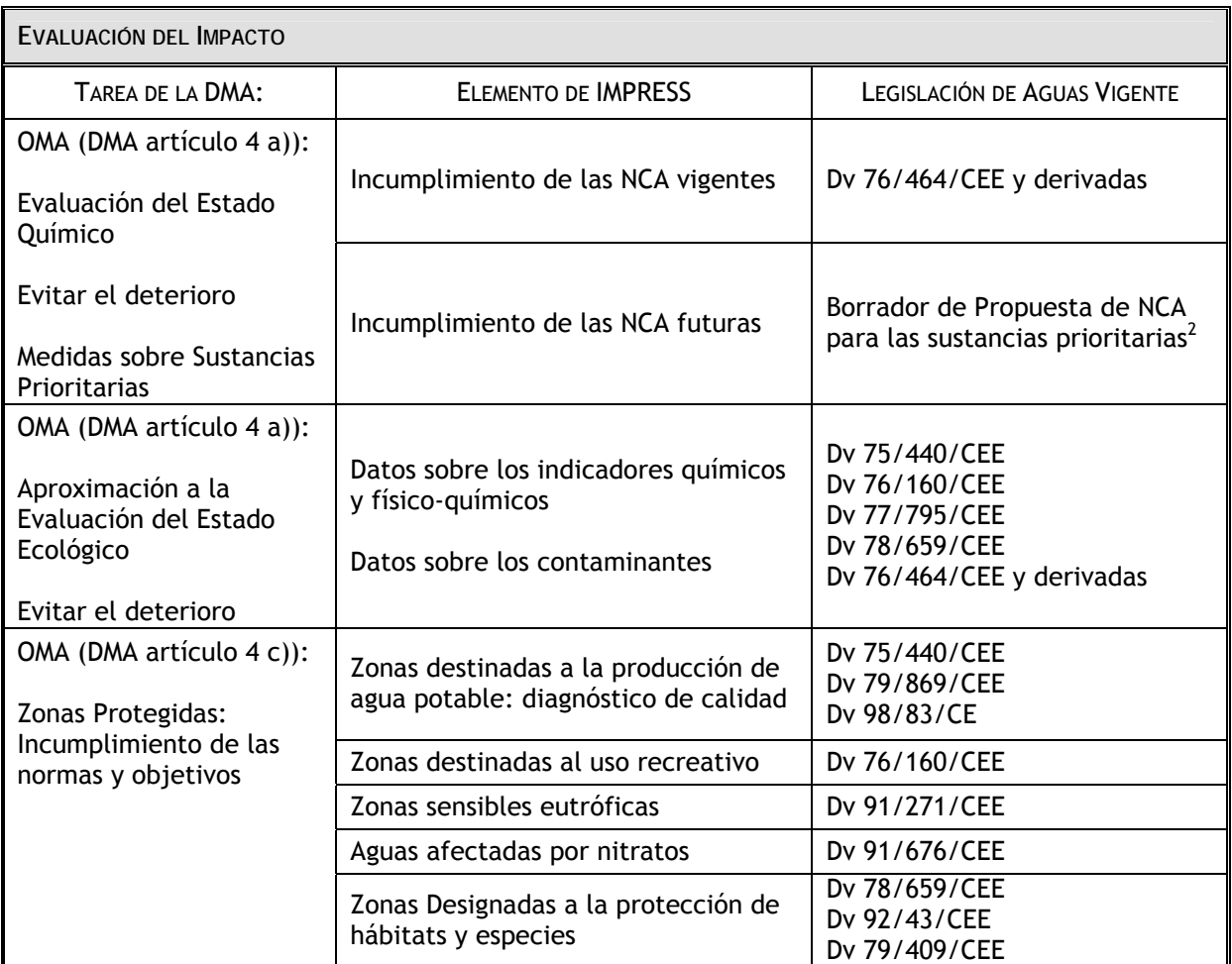

Dv: Directiva; Dc: Decisión

Dado el elevado número de MAS por DH y la necesidad de establecer un calendario viable que permita alcanzar los OMA en el 2015, el Manual-IMPRESS distingue distintos niveles de riesgo en función, principalmente de la evaluación de impacto, aunque también cobra un peso importante las presiones identificadas. Para ello, el análisis de impacto diferencia las MAS en 2 categorías, MAS con impacto comprobado y MAS con impacto probable, esta diferenciación permite sistematizar y jerarquizar los resultados a fin de diseñar con mayor eficacia el programa de medidas y el programa de control.

Existe impacto comprobado si se incumplen alguno de los OMA de la DMA. Las MAS en Impacto probable se clasifican en el primer análisis IMPRESS como MAS de Riesgo. La identificación de las presiones permitirá determinar el origen del deterioro. Del impacto comprobado se deriva que es urgente el desarrollo de medidas y que se debe establecer una estación de la red operativa.

Existe Impacto probable si de los datos de vigilancia se presume que la MAS está deteriorada o que no se van a alcanzar los OMA de la DMA. Esta probabilidad deberá confirmarse cuando queden definidos los OMA de la MAS. Por ejemplo, cuando se hayan establecido las condiciones de referencia del tipo al que pertenece la MAS, o se hayan definido las Normas de calidad ambiental de las sustancias prioritarias, etc. Las MAS en Impacto probable se clasifican en este primer análisis

 2 Non-Paper. ver 2 (7-6-04) presented only for consultation in EAF(7) on Priority Substances and Pollution Control.

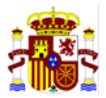

IMPRESS como MAS en "Riesgo en Estudio". En este caso, es necesaria una caracterización adicional o mayor información sobre el estado de la masa de agua.

## **I.3 ORGANIZACIÓN DE LA INFORMACIÓN IMPRESS**

La información recopilada del análisis IMPRESS se estructura en forma de base de datos conectada a un sistema GIS diseñado según el siguiente esquema:

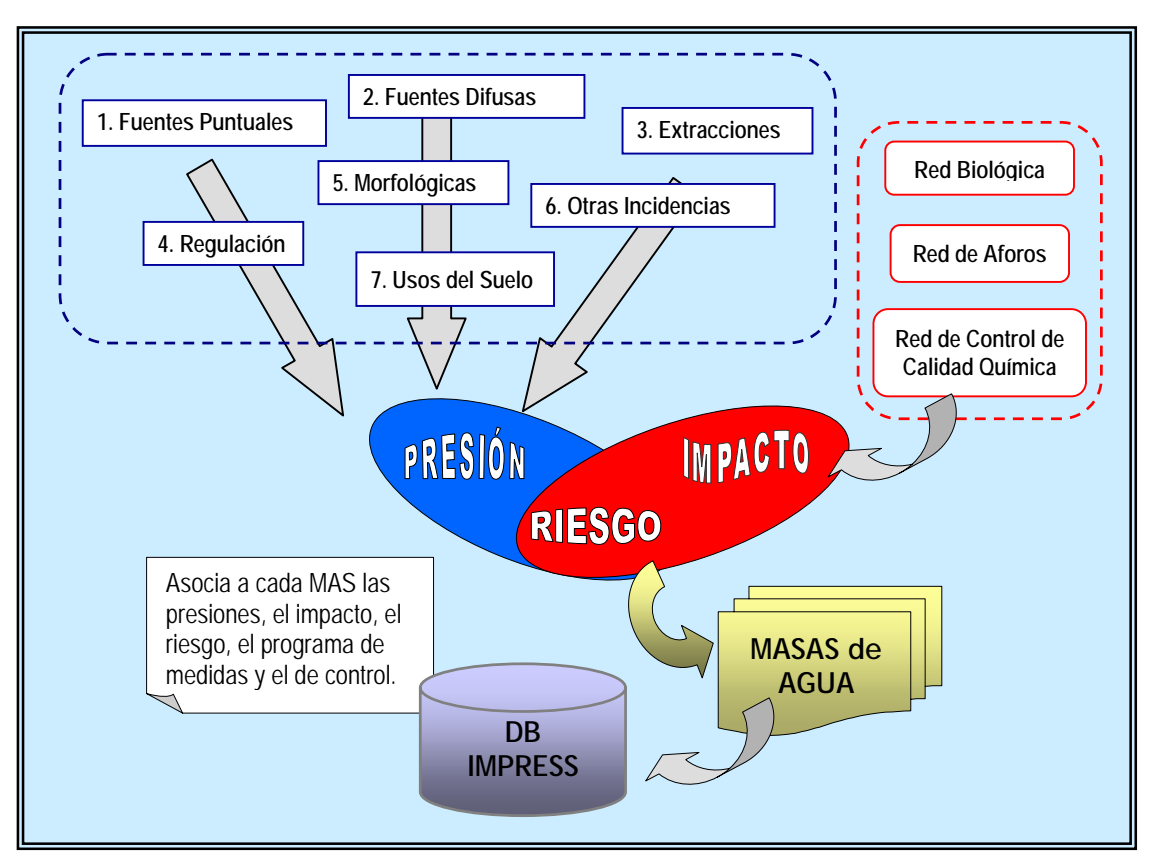

*Figura I-5: Organización de la información IMPRESS*

## **I.4 INFORME RESUMEN DE IMPRESS**

Este informe se ha redactado siguiendo las indicaciones establecidas en el documento "*Reporting Sheets for 2005 Reporting ver. 5*" de fecha 19 de Nov de 2004 elaborado por EC-DG Environment  $D.2<sup>3</sup>$ .

Las fichas entregadas son:

| CÓDIGO:           | <b>TÍTULO DE LA FICHA</b>                                                                                  |  |  |
|-------------------|----------------------------------------------------------------------------------------------------|--|--|
| SWPI <sub>1</sub> | Resumen de todas las presiones significativas en las aguas<br>superficiales de la Demarcación Hidrográfica |  |  |

 $\overline{\mathbf{3}}$ Aprobado en Informal meeting of Water Directors of the European Union, Candidate and EFTA Countries.Netherlands, Amsterdam, 02-03 December 2004

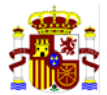

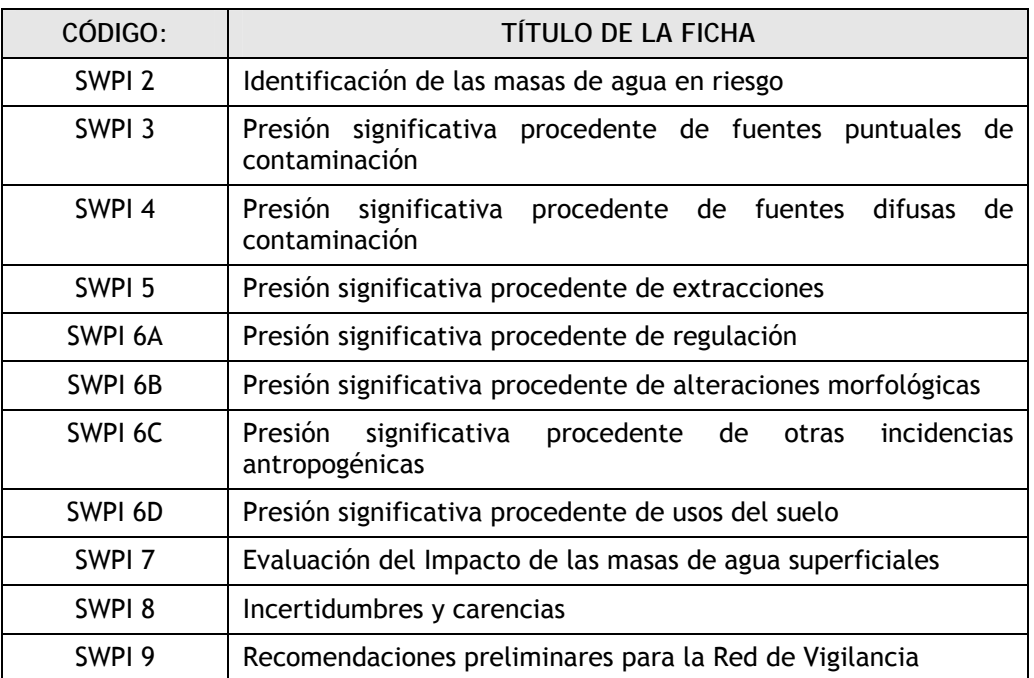

Cada ficha se redacta según el siguiente esquema:

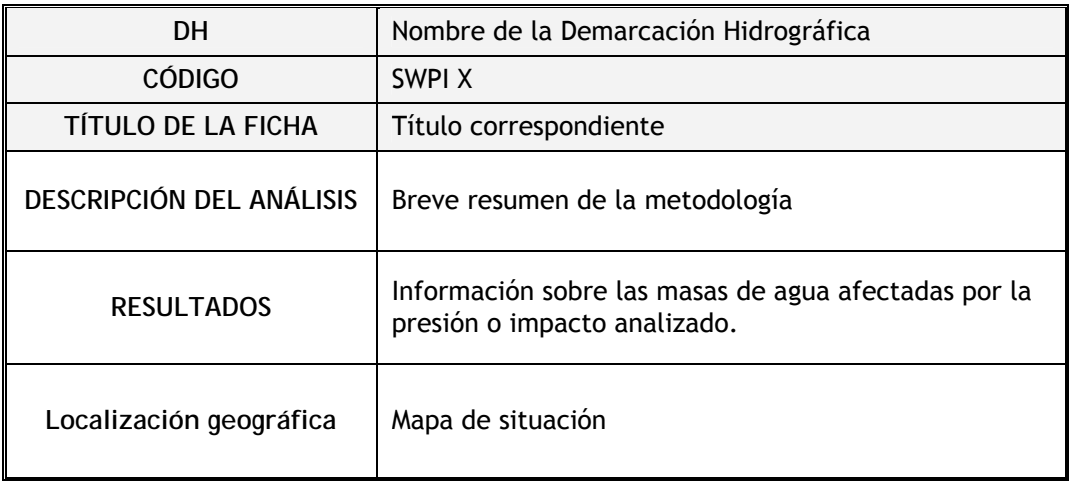

## **I.5 DEFINICIONES Y ABREVIATURAS**

#### **I.5.1 DEFINICIONES**

IMPRESS: Identificación de las presiones, evaluación del impacto y análisis del riesgo de las masa de agua.

OBJETIVO MEDIOAMBIENTAL: cualquiera de los objetivos recogidos en el artículo 4 de la Directiva Marco de Aguas.

PRESIÓN: cualquier actividad humana que incida sobre el estado de las aguas.

PRESIÓN SIGNIFICATIVA: toda presión que pueda causar el incumplimiento de los objetivos medioambientales de la Directiva Marco de Aguas.

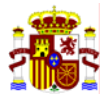

IMPACTO: resultado de una presión sobre el estado de la masa de agua con los criterios de calidad previstos en la Directiva Marco de Aguas

EVALUACIÓN DE RIESGO: valoración de la probabilidad de no alcanzar los objetivos medioambientales de la Directiva Marco de Aguas

Manual-IMPRESS: "Manual para la identificación de las presiones y evaluación del impacto en aguas superficiales". Dirección General del Agua. Ministerio de Medio Ambiente

CIS-Guidance-IMPRESS: "Common implementation strategy for the water framework directive (2000/60/EC). Guidance Document No 3. Analysis of Pressures and Impacts. Produced by Working Group 2.1 - IMPRESS. Luxembourg: Office for Official Publications of the European Communities, 2003.

Reporting-Sheets-2005: *Reporting Sheets for 2005 Reporting*" presentado y acordado en la reunión de Directores de Agua en Amsterdam (*Informal meeting of Water Directors of the European Union, Candidate and EFTA Countries Amsterdam - Netherlands, 02-03 December 2004*)

#### **I.5.2 ABREVIATURAS**

- DH Demarcación Hidrográfica
- DMA Directiva 2000/60/CE por la que se establece un marco comunitario de actuación en el ámbito de política de aguas
- MAS Masa de Agua Superficial
- NCA Norma de calidad ambiental
- OMA Objetivo medioambiental (artículo 4 de la DMA)
- R Riesgo

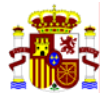

# **II. FICHAS SWPI**

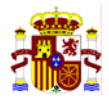

# **SWPI 1: PRESIONES SIGNIFICATIVAS**

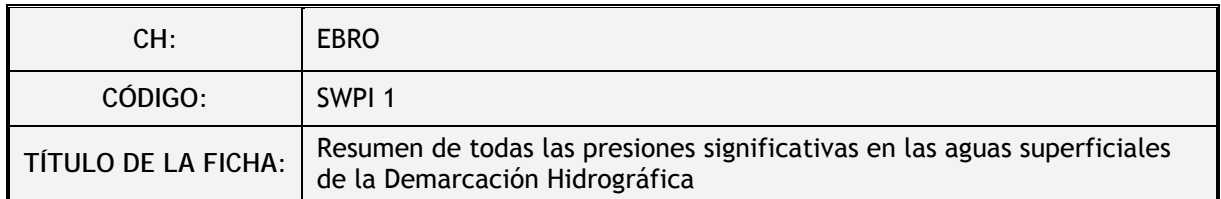

#### **II.1.1 DESCRIPCIÓN DEL ANÁLISIS:**

#### **II.1.1.1 Identificación de las presiones**

La primera parte del estudio ha consistido en identificar las presiones que se incluyen en cada uno de los 7 grupos que establece el Anexo II de la Directiva 2000/60/CE<sup>4</sup>:

- 1. Fuentes puntuales significativas
- 2. Fuentes difusas significativas
- 3. Extracciones de agua significativas
- 4. Regulaciones de agua significativas
- 5. Alteraciones morfológicas significativas
- 6. Otras incidencias antropogénicas significativas
- 7. Usos del suelo

Para cada grupo de fuente de alteración del estado se han seleccionado las presiones sobre las que se debe recopilar información y son<sup>5</sup>:

 4 Apartado 1.4 del Anexo II de la DMA

<sup>&</sup>lt;sup>5</sup> Chapter 4.2 CIS Guidance-IMPRESS

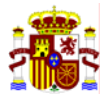

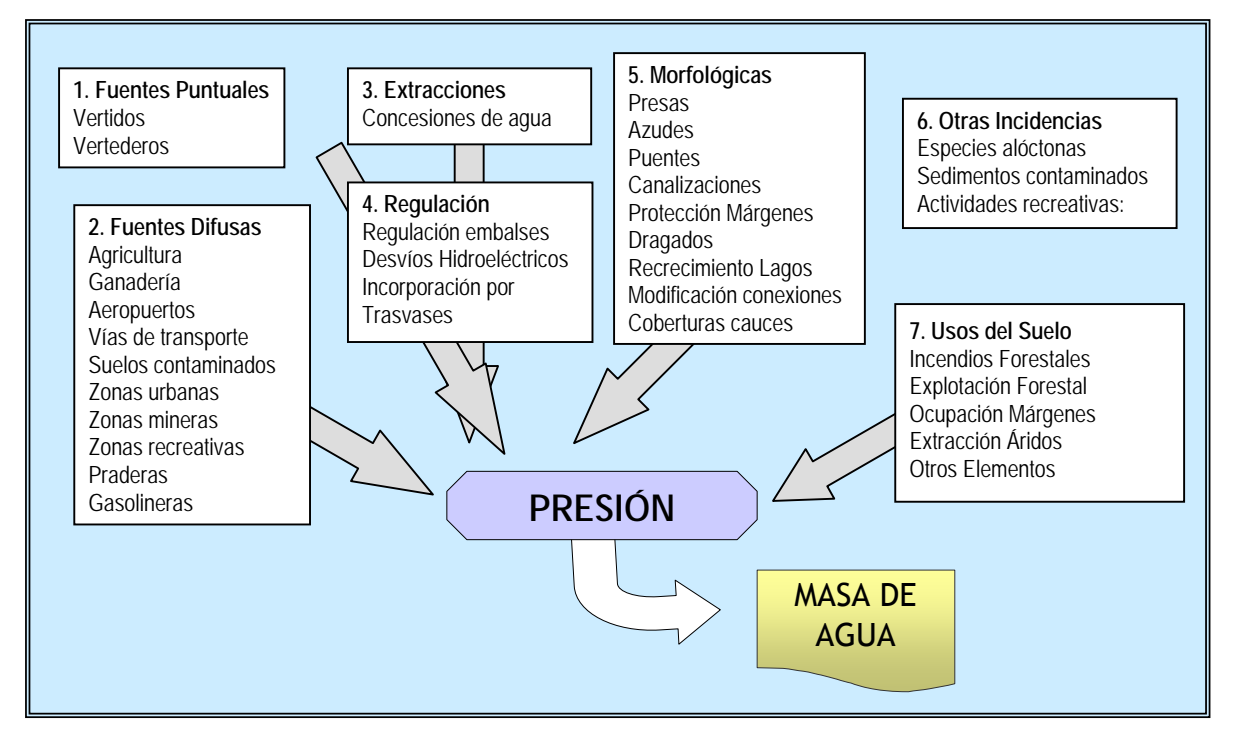

*Figura II-1: Identificación de las Presiones*

#### **II.1.1.2 Identificación de las presiones significativas**

La interpretación que se hace de presión significativa coincide con la propuesta en la CIS-Guidance-IMPRESS<sup>6</sup>. Es decir, una presión es significativa si puede contribuir a un impacto que impida alcanzar alguno de los OMA de la DMA. El término de significancia se utiliza principalmente como herramienta de caracterización de las presiones. La existencia de una presión significativa no implica que la MAS esté en riesgo, sino que está sometida a presiones que potencialmente pueden alterar los OMA de la misma, es decir, se trata de un elemento importante dentro del sistema al cual debemos prestar atención para cumplir los OMA.

El riesgo de una MAS lo puede ocasionar una o varias presiones, también es sabido que por efectos sinérgicos la magnitud del efecto puede variar. Es más, la mala gestión de una presión puede provocar un impacto negativo en otra que se gestionaba correctamente. Por ejemplo, una mala gestión de una presa puede suponer que se incumpla la NCA, aunque la emisión de la sustancia se realice adecuadamente. Por lo tanto, no es fácil establecer la relación causa-efecto. A pesar de ello, las fichas SWPI 3 a 6 se han rellenado identificando las principales presiones causantes del riesgo caracterizado.

Siguiendo las directrices Guía CIS<sup>7</sup> para cada presión se ha establecido un umbral que permite caracterizarla adecuadamente. Los umbrales empleados figuran en las Fichas SWPI 3 a 6.

 $\overline{a}$ <sup>6</sup> Chapter 3.3.1 CIS-Guidance-IMPRESS. Luxembourg: Office for Official Publications of the European Communities, 2003.<br><sup>7</sup> Chapter 4.3 CIS Cuidance IMPRESS. Luxembourg: Office for Official Publications of the European Co  $^7$  Chapter 4.3 CIS-Guidance-IMPRESS. Luxembourg: Office for Official Publications of the European Communities, 2003.

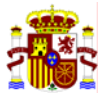

#### **II.1.2 RESULTADOS**

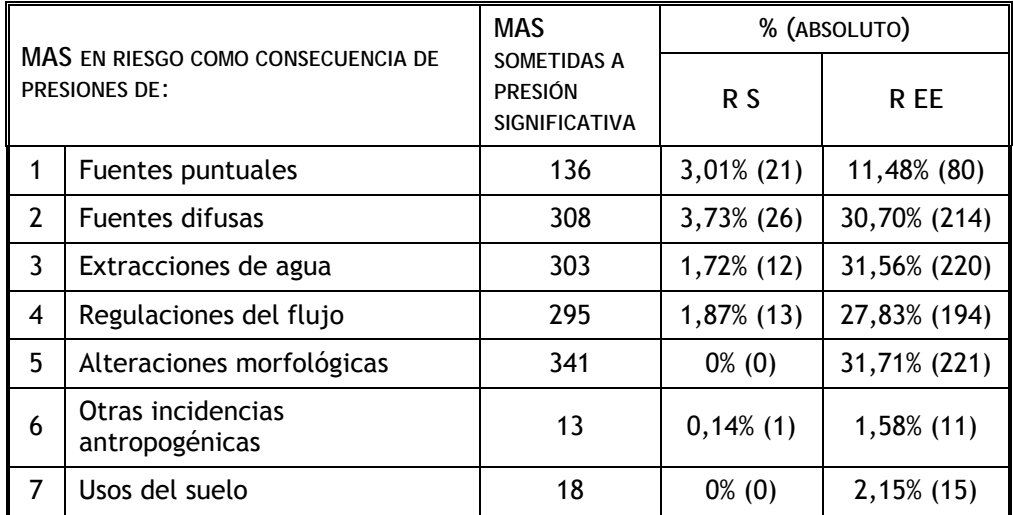

siendo,

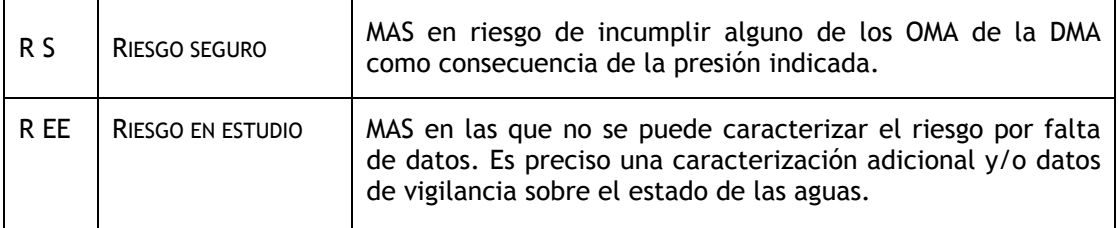

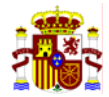

# **II.2 SWPI 2: MASAS DE AGUA EN RIESGO**

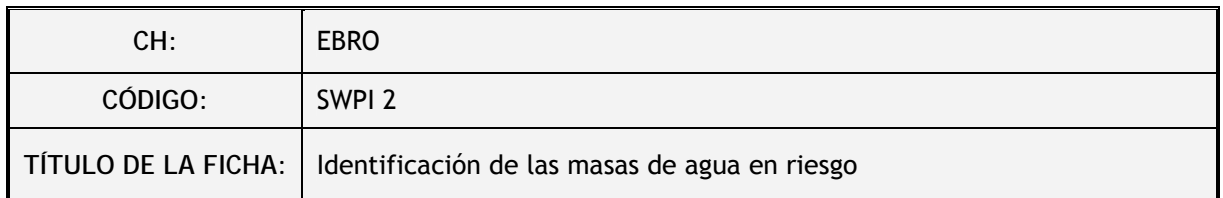

#### **II.2.1 DESCRIPCIÓN DEL ANÁLISIS**

En el IMPRESS cualitativo el riesgo es la combinación del resultado de la identificación de las presiones significativas y el análisis del impacto según el siguiente esquema:

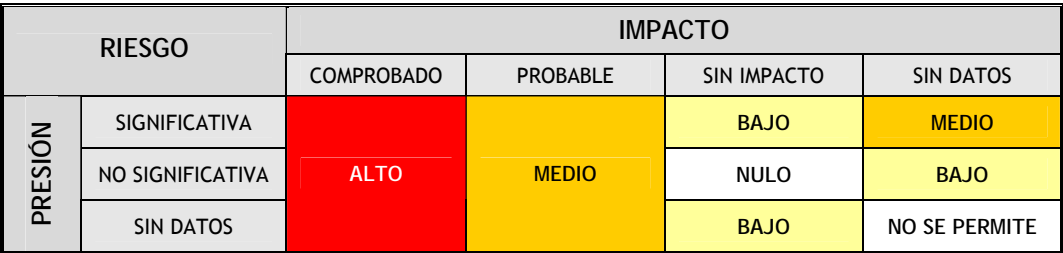

Los criterios utilizados para clasificar las MAS según el riesgo y según el impacto figuran en el capítulo 7 del Manual-IMPRESS incluido en el Anexo I de este Informe. Un resumen de los mismos se ha recopilado en las fichas SWPI 3 a 7 que componen este informe.

El resultado de la valoración de riesgo por el IMPRESS cualitativo se combinará con el IMPRESS cuantitativo que finalizará en Mayo de 2005.

Cada nivel de riesgo implica la gestión del riesgo mismo, siguiendo las directrices de la siguiente tabla:

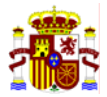

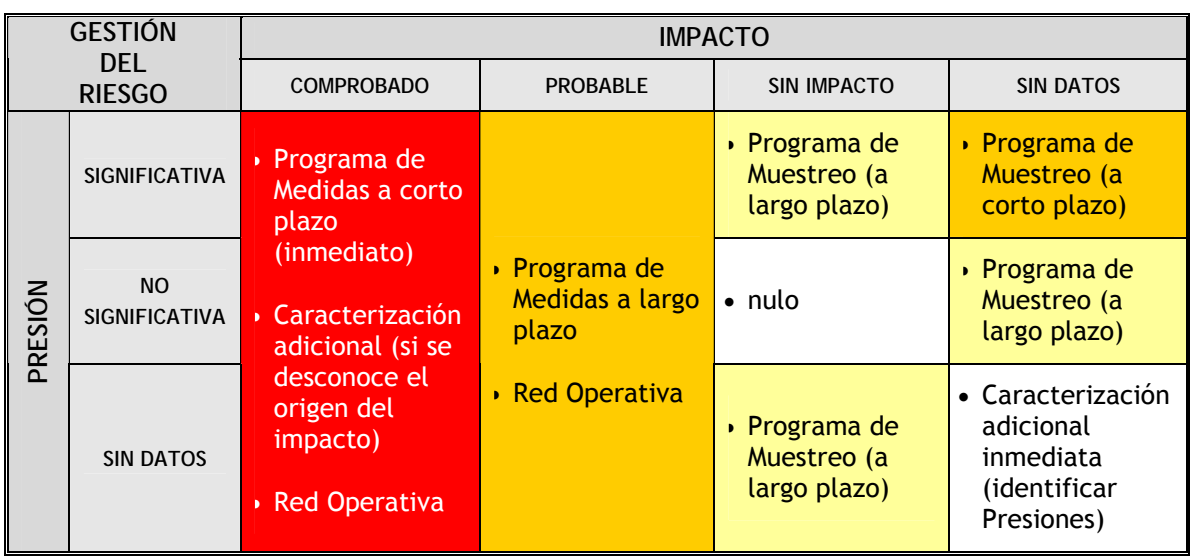

La adaptación de la categoría de riesgos del Manual-IMPRESS a la división propuesta en la ficha SWPI 2 del "Reporting Sheet-2005" resulta de la siguiente manera:

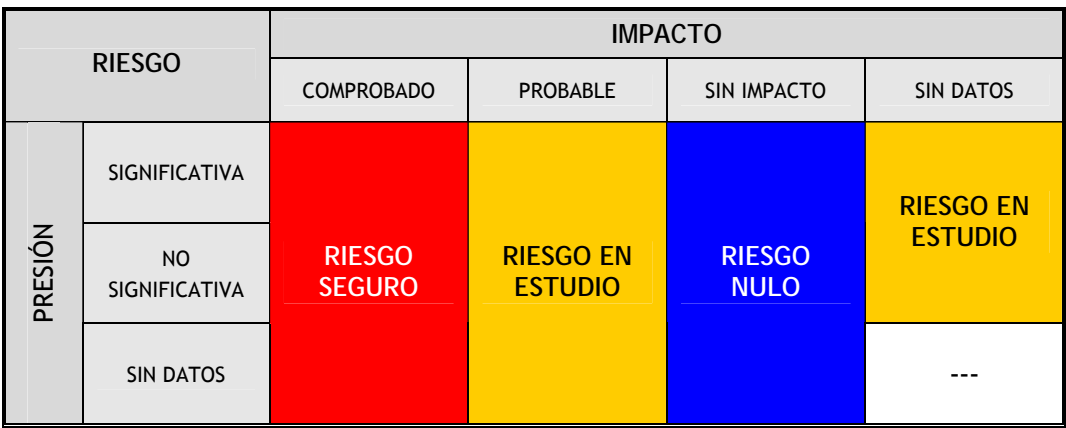

#### siendo:

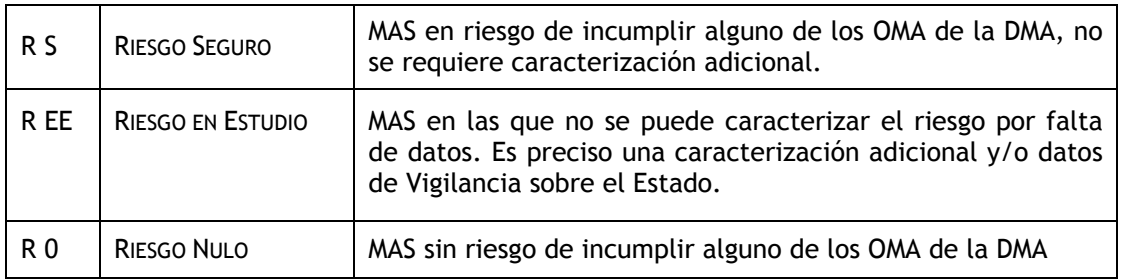

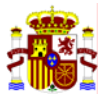

#### **II.2.2 RESULTADOS**

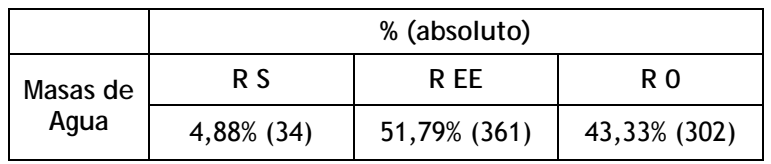

#### **II.2.3 MAPA DE RIESGOS**

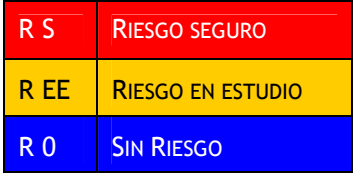

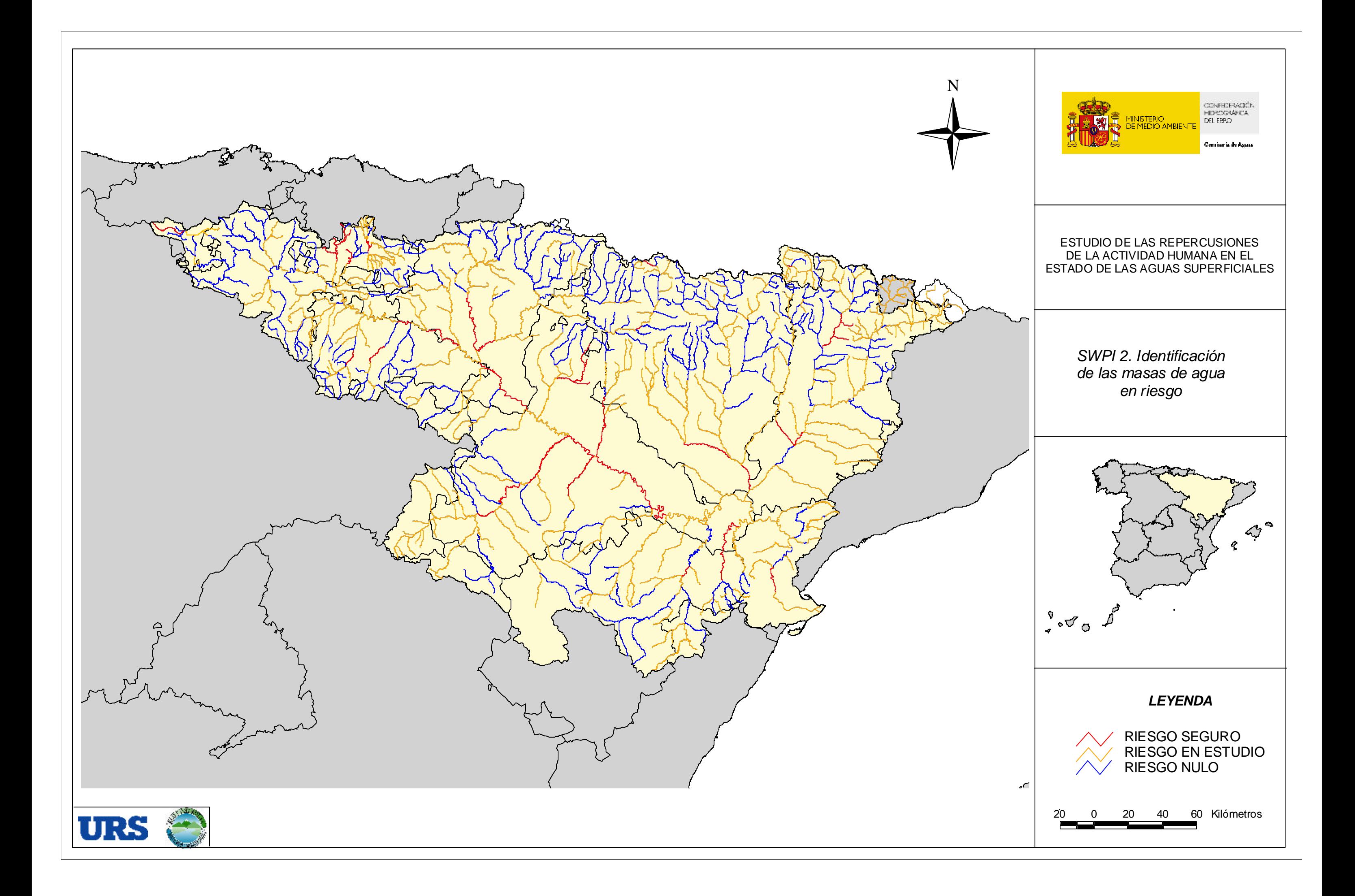

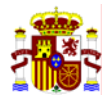

# **II.3 SWPI 3: FUENTES PUNTUALES DE CONTAMINACIÓN**

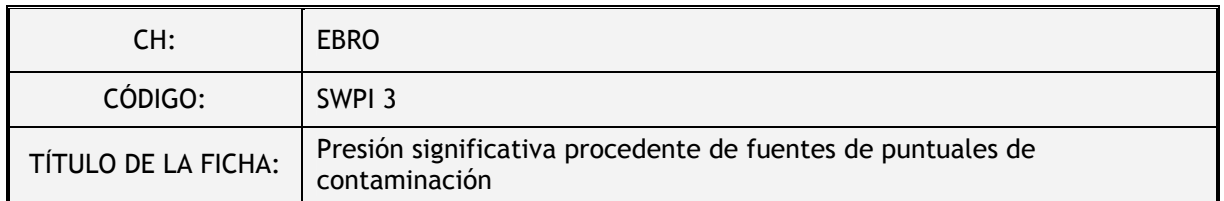

#### **II.3.1 DESCRIPCIÓN DEL ANÁLISIS**

Son fuentes puntuales de contaminación los vertidos urbanos, los vertidos industriales, los vertederos de residuos tóxicos y peligrosos, los vertederos urbanos y los vertederos industriales (ver Ficha SWPI 1).

La interpretación que se hace de presión significativa coincide con la propuesta en la CIS-Guidance-IMPRESS (capítulo 3.3.1). Es decir, una presión es significativa si puede contribuir a un impacto que impida alcanzar alguno de los OMA de la DMA. Por lo tanto, la existencia de una presión significativa no implica que la MAS esté en riesgo, sino que está sometida a presiones que potencialmente pueden alterar los OMA de la misma. Se han seleccionado las presiones significativas de este grupo a través de los umbrales o criterios siguientes:

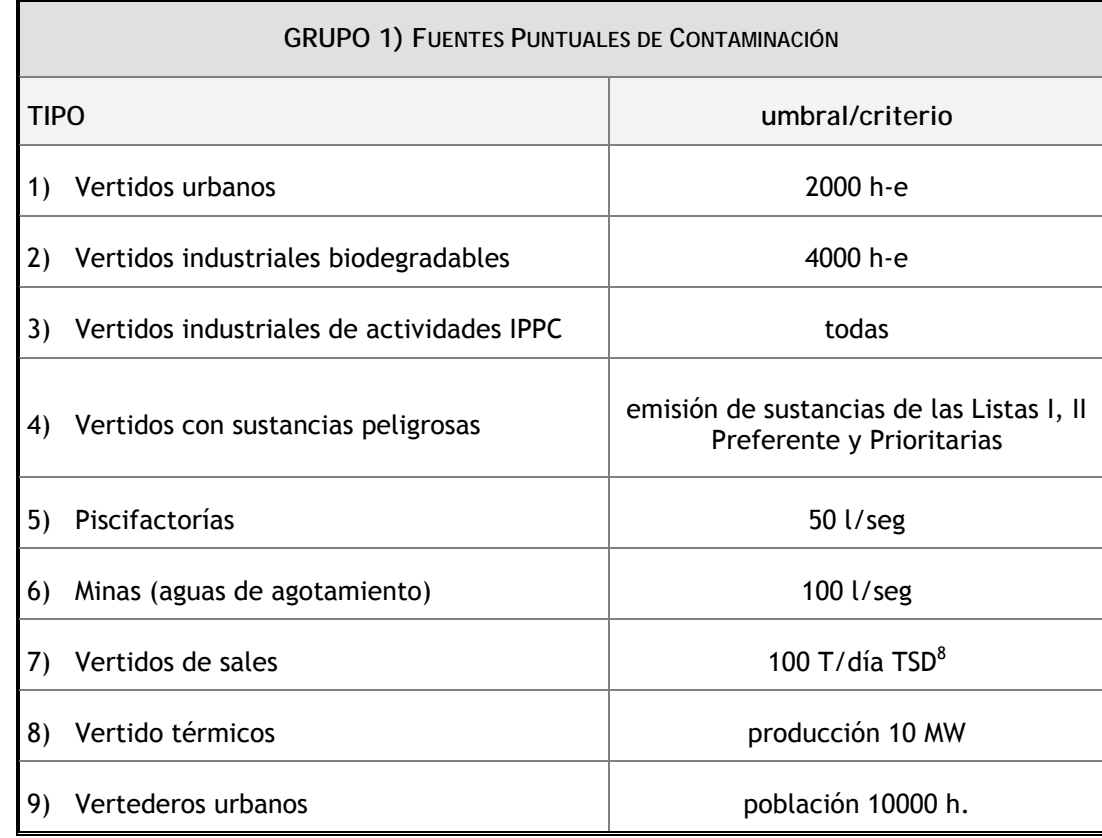

#### *Tabla 1: Presiones significativas procedentes de fuentes puntuales*

l 8 Sólidos Totales Disueltos

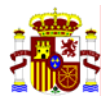

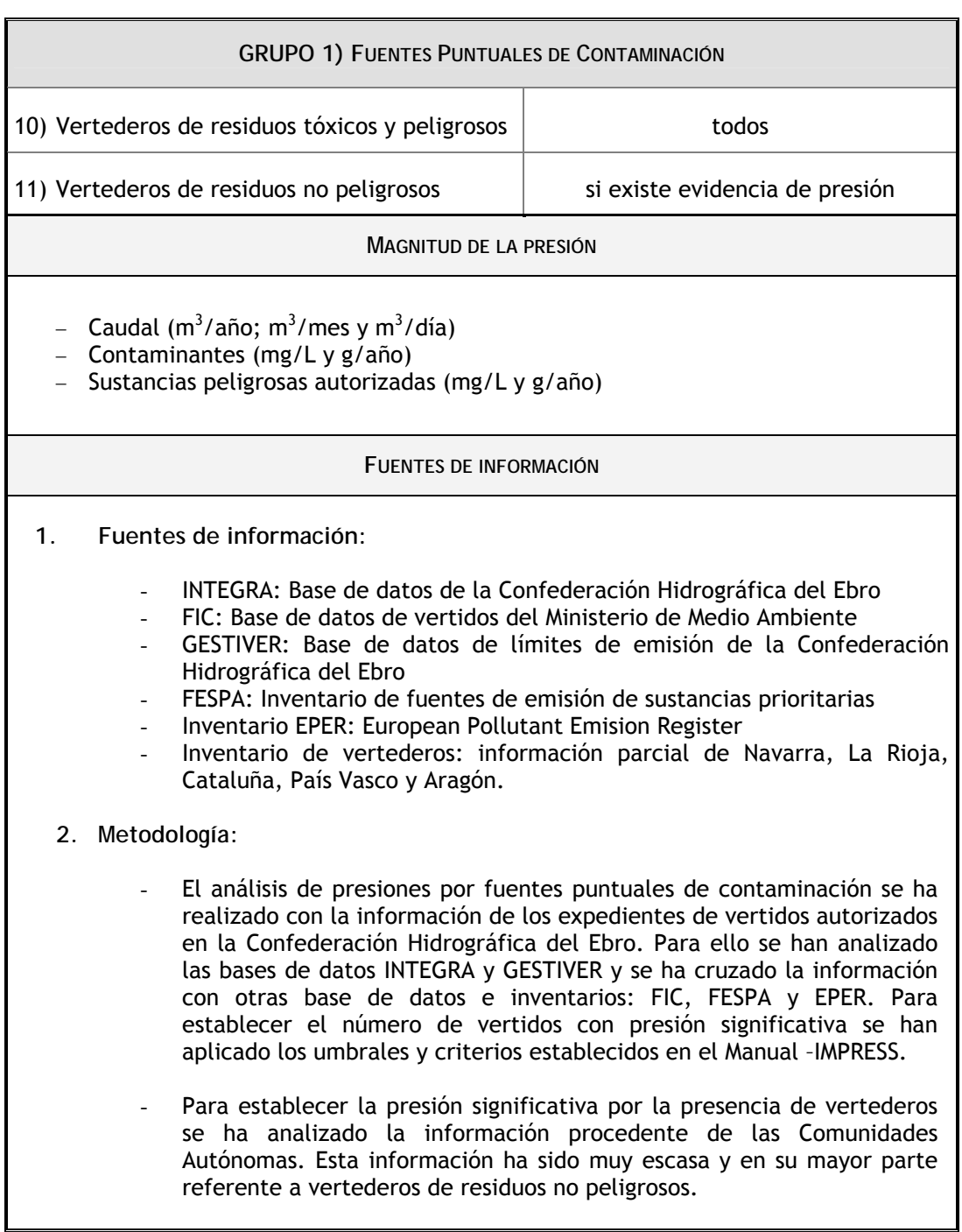

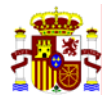

#### **II.3.2 RESULTADOS**

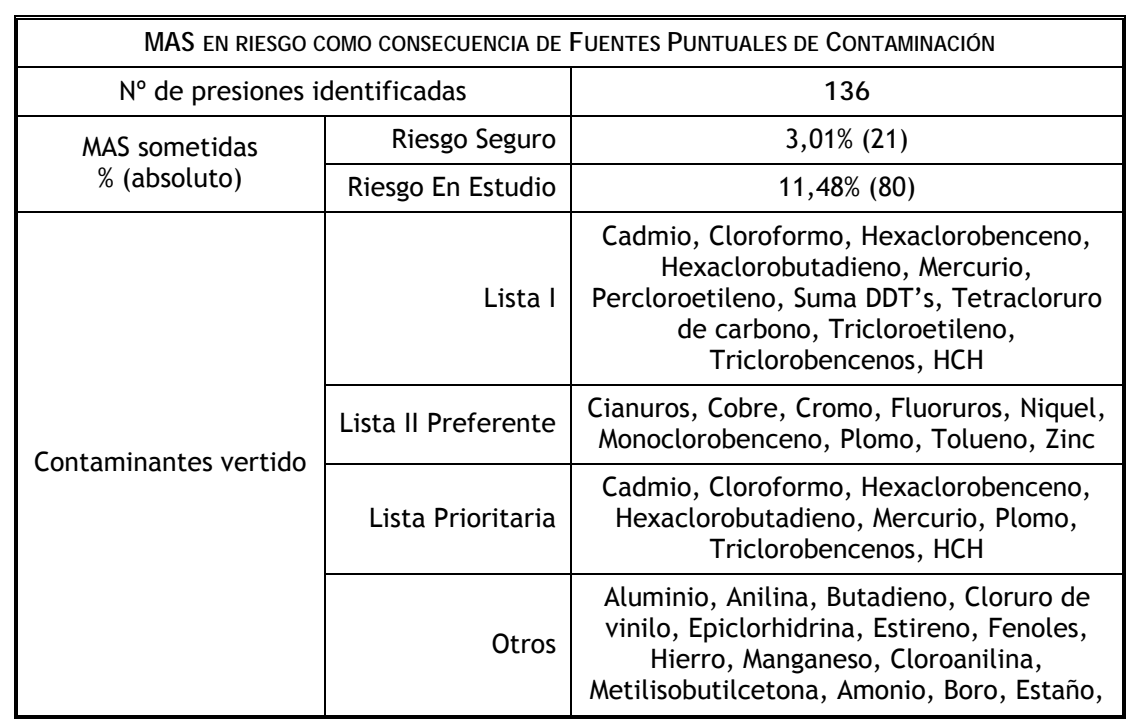

## **II.3.3 MAPA DE RIESGOS DE FUENTES PUNTUALES DE CONTAMINACIÓN**

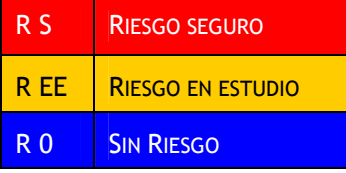

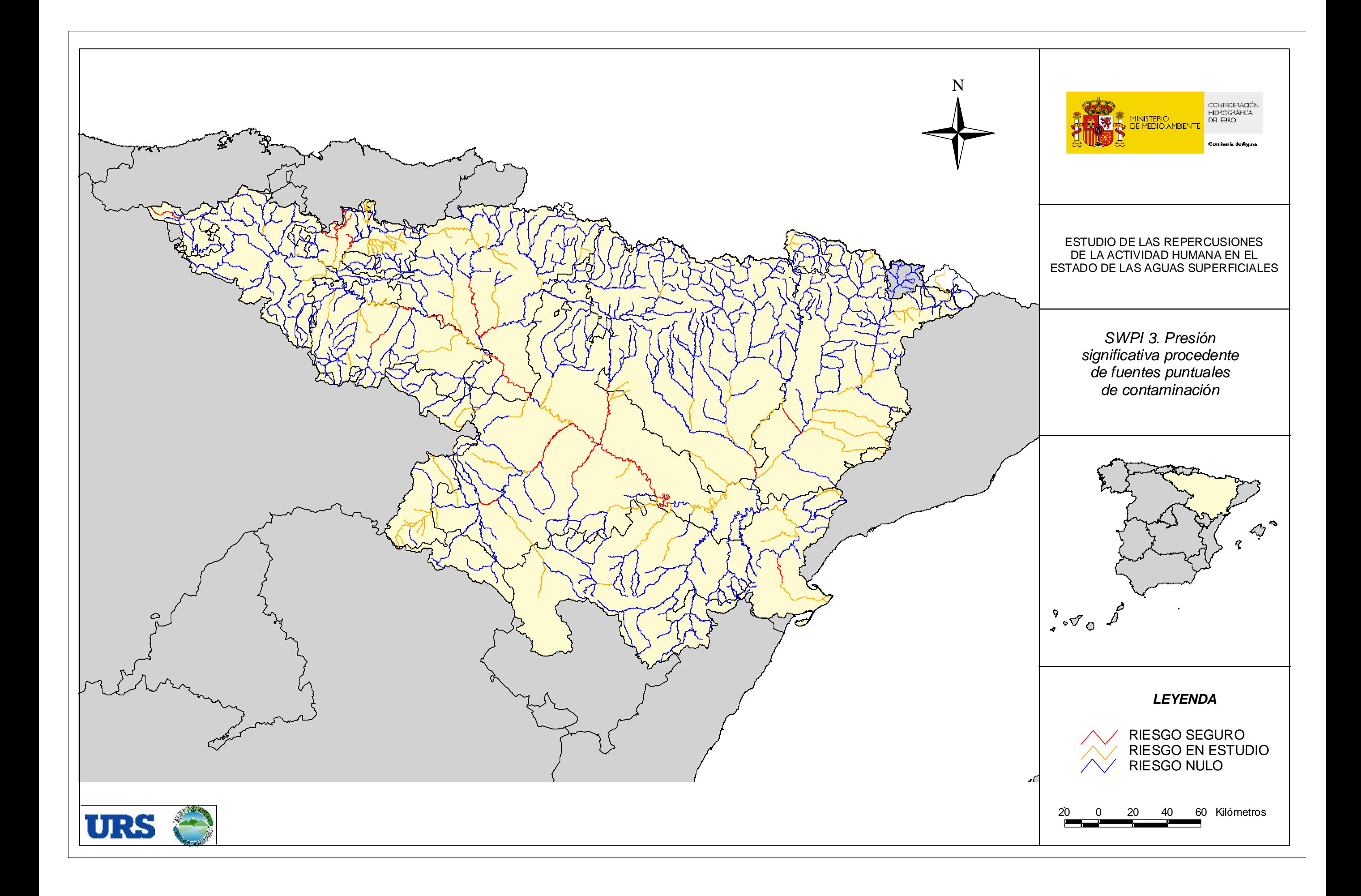

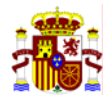

# **II.4 SWPI 4: FUENTES DIFUSAS DE CONTAMINACIÓN**

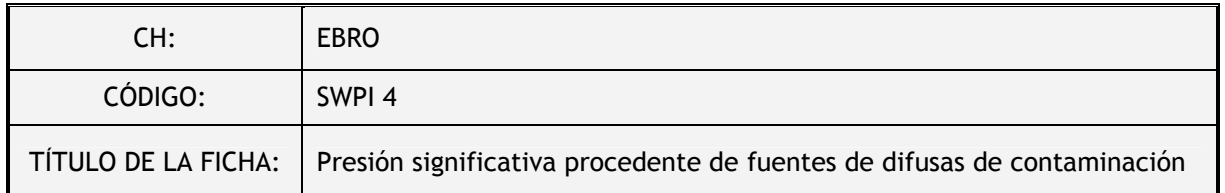

#### **II.4.1 DESCRIPCIÓN DEL ANÁLISIS**

Son fuentes difusas de contaminación la agricultura de secano, la agricultura de regadío, la ganadería, los aeropuertos, las vías de transporte, los suelos contaminados, las zonas urbanas dispersas, las zonas mineras, las zonas recreativas, las praderas y las gasolineras (ver Ficha SWPI 1).

La interpretación que se hace de presión significativa coincide con la propuesta en la CIS-Guidance-IMPRESS (capítulo 3.3.1). Es decir, una presión es significativa si puede contribuir a un impacto que impida alcanzar alguno de los OMA de la DMA. Por lo tanto, la existencia de una presión significativa no implica que la MAS esté en riesgo, sino que está sometida a presiones que potencialmente pueden alterar los OMA de la misma. Se han seleccionado las presiones significativas de este grupo a través de los umbrales o criterios siguientes:

| <b>GRUPO 2) FUENTES DIFUSAS DE CONTAMINACIÓN</b> |                     |                                                                                                    |                   |  |
|--------------------------------------------------|---------------------|----------------------------------------------------------------------------------------------------|-------------------|--|
| <b>TIPO</b>                                      |                     | <b>ACTIVIDADES INCLUIDAS</b>                                                                                                    | umbral            |  |
| 1)                                               | Aeropuertos         | Aeropuertos                                                                                                    | 15% de área usada |  |
| 2)                                               | Vías de transporte  | Redes viarias, ferroviarias y terrenos asociados<br>Autopistas, autovías y terrenos asociados<br>Complejos ferroviarios<br>Zonas portuarias                                                                                                    | 15% de área usada |  |
| 3)                                               | Suelos contaminados | Escombreras y vertederos                                                                                                    | todos             |  |
| 4)                                               | Zonas de regadío    | Terrenos regados permanentemente<br>Cultivos herbáceos en regadío<br>Otras zonas de irrigación<br>Arrozales<br>Viñedos en regadío<br>Frutales en regadío<br>Cítricos<br>Frutales tropicales<br>Otros frutales en regadío<br>Olivares en regadío<br>Cultivos anuales asociados con cultivos permanentes<br>en regadío<br>Mosaico de cultivos en regadío<br>Mosaico de cultivos anuales con prados o praderas en<br>regadío<br>Mosaico de cultivos permanentes en regadío<br>cultivos<br>anuales<br>cultivos<br>Mosaico<br>de<br>con<br>permanentes en regadío<br>Mosaico de cultivos agrícolas en regadío con espacios<br>significativos de vegetación natura | 10% área usada    |  |

*Tabla 2: Presiones significativa procedentes de fuentes difusas*

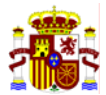

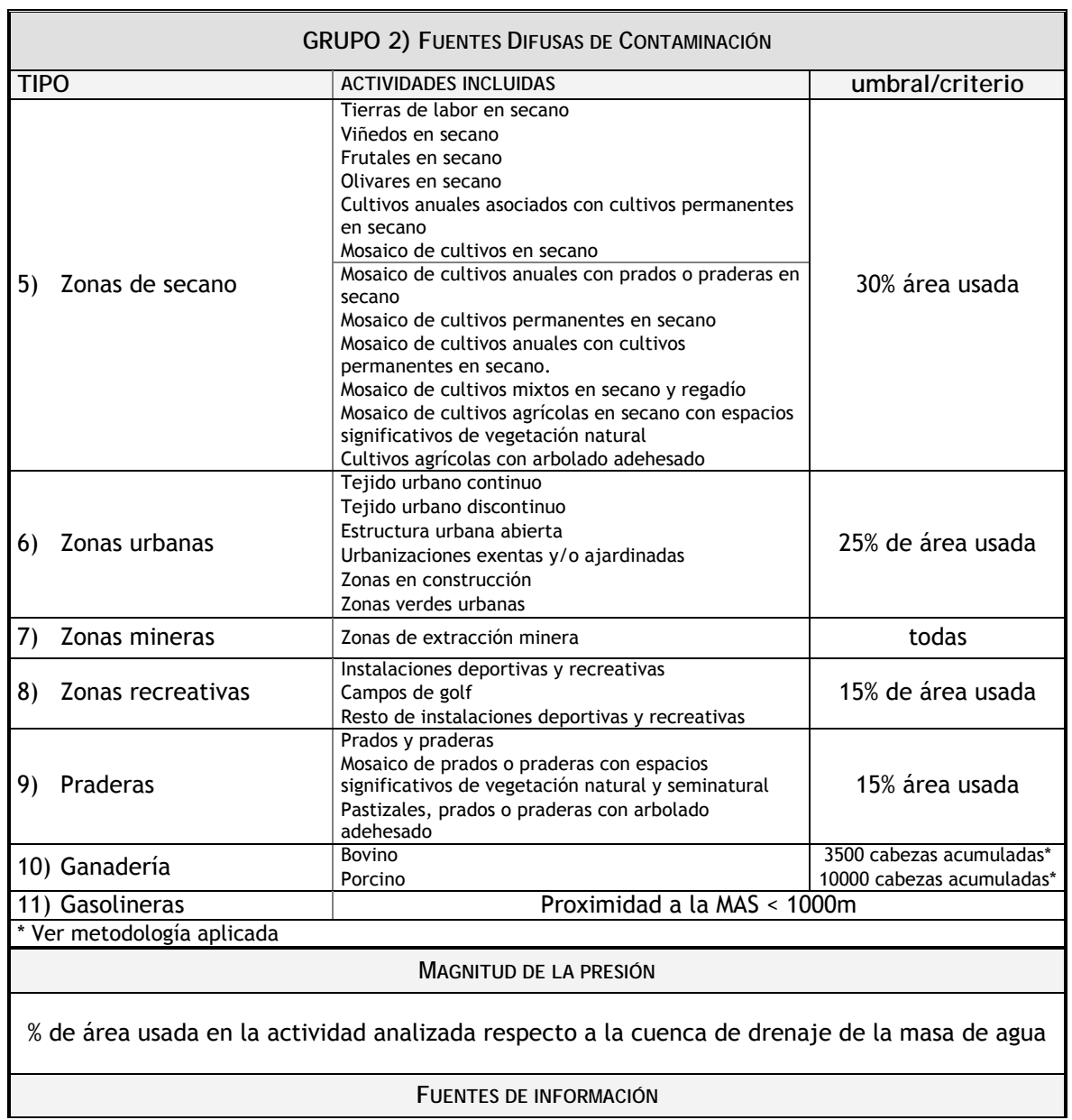

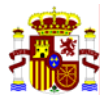

#### **GRUPO 2) FUENTES DIFUSAS DE CONTAMINACIÓN**

- **1. Fuentes de información:** 
	- Corine Land Cover 2000. Versión Provisional.
	- Estudio de caracterización de las fuentes agrarias de contaminación de las aguas por nitratos, elaborado para el cumplimiento de la Directiva 91/676/CEE.
	- Censo ganadero del Ministerio de Agricultura, Pesca y Alimentación.
	- Inventario de gasolineras de la Subdirección General de Hidrocarburos del Ministerio de Industria, Comercio y Turismo.

#### **2. Metodología:**

- El análisis de presiones por fuentes de contaminación difusa se ha realizado, principalmente, utilizando la información proporcionada por el CEDEX y obtenida a partir del proyecto CORINE 2000. Toda la información se ha agrupado en 10 clases: aeropuertos, vías de transporte, suelos contaminados, zonas de regadío, zonas de secano, zonas quemadas, zonas urbanas, zonas mineras, zonas recreativas y praderas. La información resultante ha sido de dos tipos: *Acumulados100IMP,* que es la superficie acumulada en cada punto de la red de drenaje de cada clase y *Relativos 100IMP,* que es la superficie acumulada de cada una de las 10 clases dividida entre la superficie de la cuenca vertiente a cada punto. La metodología seguida ha sido la de aislar las presiones "singulares" de un único tipo, tanto de las capas de "acumulados" como de las capas de "relativos" del CEDEX, y cruzar la presión observada con los datos de las redes de control de la Confederación Hidrográfica del Ebro. De este modo se ha podido estimar cuál es el umbral significativo (% del área usada) que causa un impacto en el tramo estudiado. Tras la comparación de los resultados entre las capas de "acumulados" y las capas de "relativos", se ha decidido que las capas de "relativos" se ajustan mejor a la realidad observada en la cuenca y por tanto los umbrales se han establecido en función de dichas capas.
- La metodología seguida para calcular el efecto de la presión difusa por ganadería se ha basado en el censo ganadero del Ministerio de Agricultura, Pesca y Alimentación. En primer lugar se ha calculado el número de cabezas de cada tipo de ganado por municipio y después se ha realizado su acumulación a la red fluvial más próxima. Al igual que en el caso anterior, los umbrales (número de cabezas de ganado) se han establecido aislando la presión por cada tipo de ganadería y cruzándola con los datos de las redes de calidad. Se ha observado que el número de cabezas de ganado ovino y de caprino que se acumulan en los tramos fluviales no producen presiones significativas. Para verificar que el procedimiento seguido ha sido adecuado, se ha realizado una estimación de los kilogramos de nitrógeno por cabeza y año, a partir de los datos referentes a la generación de nitrógeno del Departamento de Agricultura, Ganadería y Pesca de Generalitat de Catalunya. Se ha calculado para cada tipo de ganado los kgN/tipo de ganado/hectárea y se ha observado que los resultados coinciden con los obtenidos por el método de acumulación.
- La presión ejercida por la presencia de gasolineras se ha realizado siguiendo el criterio de proximidad a la MAS <1000 m, ya que en la base de datos proporcionada por el Ministerio de Industria, Comercio y Turismo, no existe información sobre el año de construcción de las mismas, criterio adicional indicado en el Manual-IMPRESS.

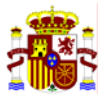

## **II.4.2 RESULTADOS**

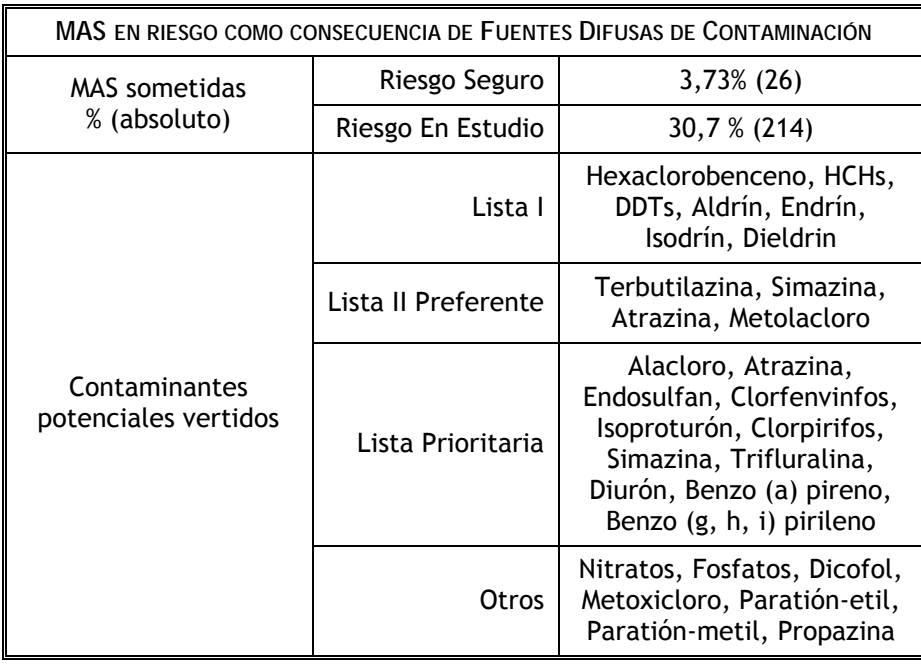

#### **II.4.3 MAPA DE RIESGOS POR FUENTES DIFUSAS DE CONTAMINACIÓN**

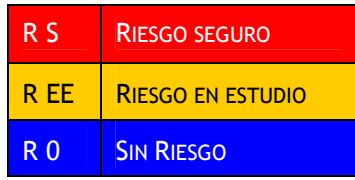

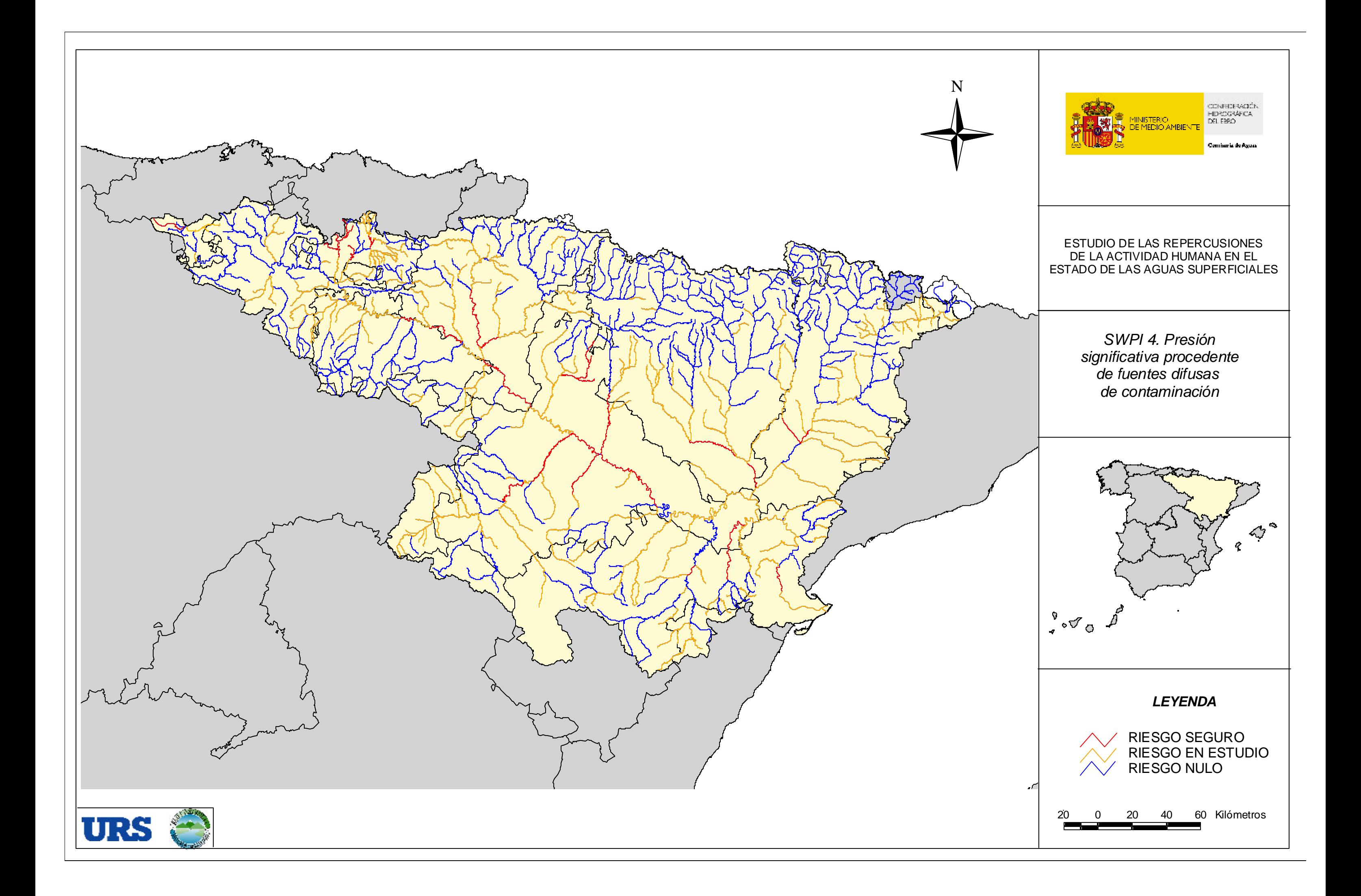

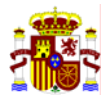

# **II.5 SWPI 5: EXTRACCIONES**

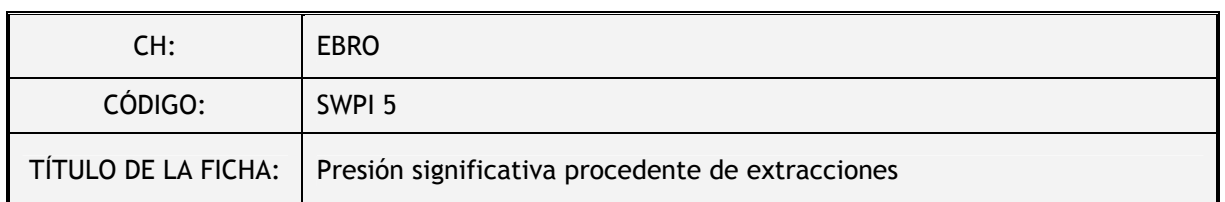

#### **II.5.1 DESCRIPCIÓN DEL ANÁLISIS**

La presión procedente de la extracción del recurso hidráulico se valora en la cuenca del Ebro teniendo en cuenta las detracciones de caudal modelizadas en el Plan Hidrológico del Ebro, para los subsistemas definidos. Estos registros representan las detracciones de caudal más importantes de la cuenca, e incluyen registros en MAS ríos y MAS lagos. Se ha descartado el uso del Registro de Aguas de la Demarcación Hidrográfica (ver Ficha SWPI 1) porque los volúmenes registrados en dicha base de datos están sobrevalorados.

La interpretación que se hace de presión significativa coincide con la propuesta en la CIS-Guidance-IMPRESS (capítulo 3.3.1). Es decir, una presión es significativa si puede contribuir a un impacto que impida alcanzar alguno de los OMA de la DMA. Por lo tanto, la existencia de una presión significativa no implica que la MAS esté en riesgo, sino que está sometida a presiones que potencialmente pueden alterar los OMA de la misma. Se han seleccionado las presiones significativas de este grupo a través de los umbrales o criterios siguientes:

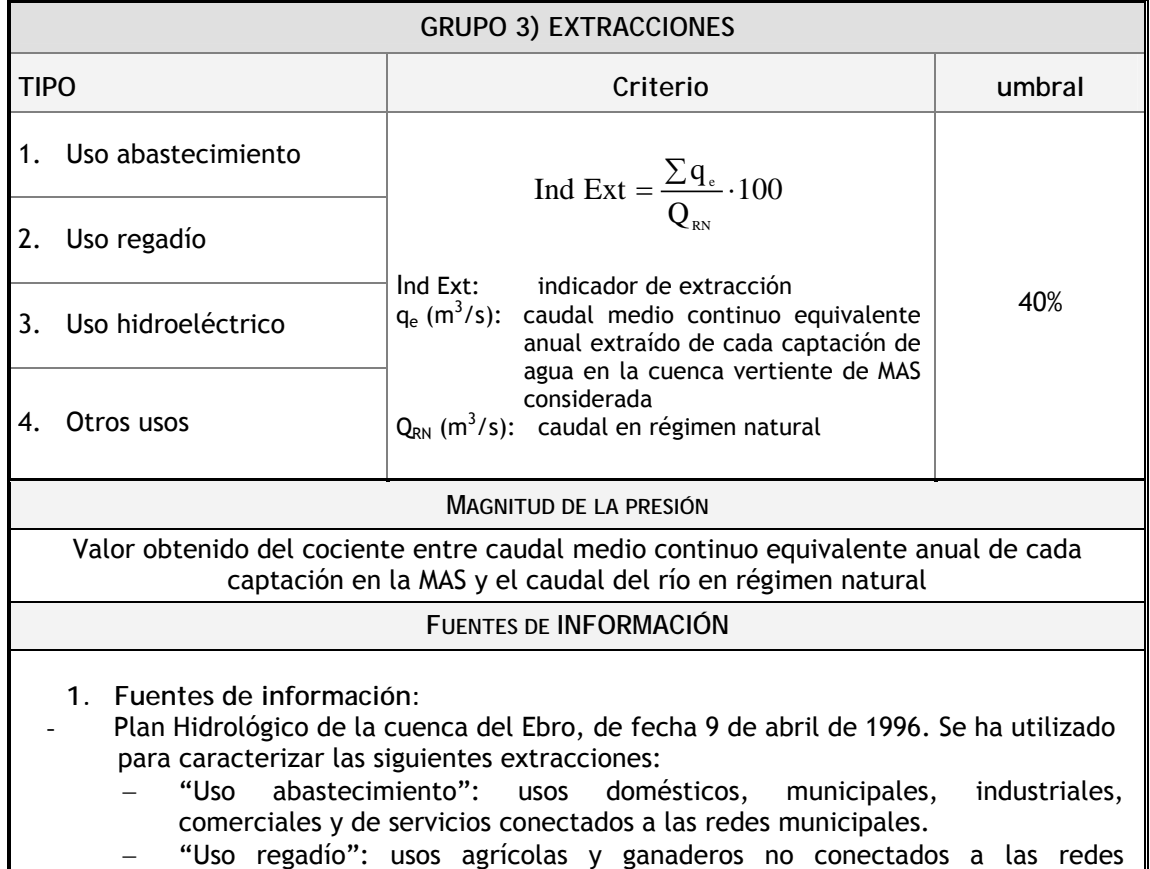

*Tabla 3: Presiones significativas procedentes de extracción*

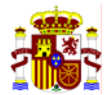

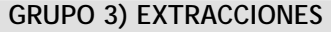

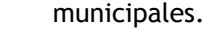

Dentro de "Otros usos": trasvases y usos industriales no conectados a las redes municipales, y diferentes de centrales hidroeléctricas, centrales térmicas y nucleares y piscifactorías.

Los caudales del Plan Hidrológico están estimados a partir de dotaciones genéricas aplicadas a unidades de demanda. Para estos tipos de uso de agua no se utilizaron los caudales concesionales de las bases de datos Integra, Registro de Aprovechamientos y Libro de Aguas de la Confederación Hidrográfica del Ebro, debido a que se comprobó que estos últimos sobreestimaban la magnitud de las presiones y se producía un gran sesgo en el análisis de presiones significativas.

Inventario de centrales de la Confederación Hidrográfica del Ebro. De este inventario se ha obtenido el caudal concesional para las extracciones asociadas a "Uso hidroeléctrico" (se han tenido en cuenta únicamente las centrales hidroeléctricas fluyentes con canal que se encuentran en servicio). El inventario considera el caudal máximo concesional, que no se turbina prácticamente en ningún caso; a falta de un estudio más detallado caso por caso, se optó por considerar para este análisis como caudal real turbinado el 60% del total del caudal concesional.

- "Estudio hidrológico de la piscicultura en la cuenca del Ebro" (elaborado por la Confederación Hidrográfica del Ebro en 1994) y de las bases de datos INTEGRA y FIC de la Confederación Hidrográfica del Ebro. De estos documentos se han obtenido el caudal concesional y de vertido de piscifactorías (dentro de "Otros usos").

INTEGRA: Registro interno de vertidos de la Confederación Hidrográfica del Ebro. De este registro se ha obtenido el caudal de vertido de centrales térmicas y nucleares (dentro de "Otros usos").

- Cobertura ArcInfo "Red de acequias y canales" de la Confederación Hidrográfica del Ebro, utilizada para ubicar las tomas de centrales hidroeléctricas con canal.

- Datos de caudal en régimen natural del Centro de Estudios Hidrográficos del CEDEX (capa raster "caracrio").
- Datos de caudal ecológico elaborados por la Confederación Hidrográfica del Ebro en el Plan Hidrológico del Ebro.

Nota: muchas de las extracciones de agua no han podido ser georreferenciadas con exactitud, bien porque habían sido identificadas a partir del Plan Hidrológico (en cuyo caso las extracciones fueron asociadas directamente a masas de agua, sin que se les asignara coordenadas), o bien porque no se disponía de la ubicación exacta de la toma, en cuyo caso se les asignaron las coordenadas de las que se disponía (p.e. coordenadas de la piscifactoría, etc).

#### **2. Metodología:**

**Masas de agua "ríos"** 

- El umbral utilizado para las masas de agua fluviales es el indicador de extracción (Ind Ext) propuesto en el "Estudio de las Repercusiones de la Actividad Humana en el Estado de las Aguas Superficiales" del Ministerio de Medio Ambiente:
	- El valor de "q<sub>e</sub>"se ha obtenido sumando todas las extracciones de agua asociadas a cada masa de agua, incluyendo los cuatro tipos de uso definidos.
	- $El$  valor de "Q<sub>RN</sub>" caudal en régimen natural ha sido calculado en función de los datos de caudal en régimen natural proporcionados por el Centro de Estudios Hidrográficos del CEDEX. Por medio de cálculo SIG se han asociado los valores de caudal natural a las a las masas de agua más cercanas, y se han eliminado aquellos valores de caudal natural que se hallaban a una distancia mayor de 300 m de una masa de agua, la mayoría de los cuales se correspondían con arroyos que no constituyen MAS. El valor de "Q<sub>RN</sub>" utilizado para cada masa de agua es la media de los valores de caudal natural asociados

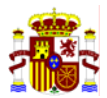

#### **GRUPO 3) EXTRACCIONES**

a esa masa de agua.

- Las masas de agua para las cuales no existen datos de caudal en régimen natural (y para las cuales no se puede calcular por lo tanto índice de extracción –Ind Ext–) han sido consideradas como sometidas a presión "sin datos", en los casos en que había extracciones en la masa de agua, y, en los casos en que no había extracciones en la masa de agua, como sometidas a presión "no significativa".
- Tras la aplicación de esta metodología, se emplean los datos correspondientes a caudales ecológicos calculados en el Plan Hidrológico del Ebro. Todas aquellas estaciones en las que se miden caudales reales (red foronómica) inferiores a los caudales ecológicos (Plan Hidrológico) durante más de 30 días al año, se considera que tienen un impacto comprobado por alteración hidrológica. En función de este criterio se recalcula el riesgo total de cada masa de agua fluvial por alteración en su régimen hídrico, y se incluyen en la categoría "riesgo seguro" los que incumplen el caudal ecológico en el periodo indicado.

**Masas de agua "lagos"** 

- En el caso de las masas de agua "lagos" no se ha podido utilizar el indicador de extracción mencionado debido a que no se disponía de datos de caudal en régimen natural. Así, para las masas de agua "lagos" sometidas a una presión por extracción el análisis del riesgo ha dado como resultado "Riesgo En Estudio".

#### **II.5.2 RESULTADOS**

En este apartado se incluyen cuadros resúmenes diferenciados referidos a MAS ríos y a MAS lagos, así como un cuadro resumen total de MAS superficiales, ya que en el caso de extracciones la información existente permite el análisis IMPRESS de los lagos.

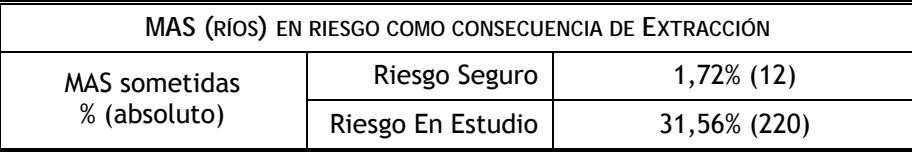

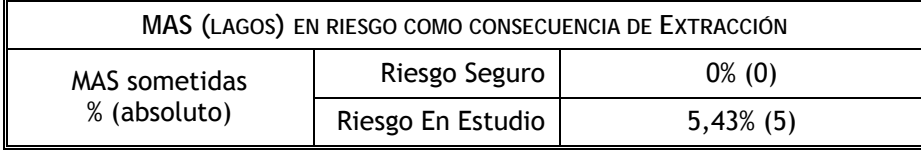

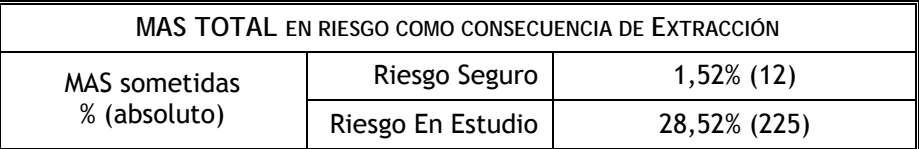

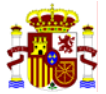

#### **II.5.3 MAPA DE RIESGOS POR EXTRACCIÓN**

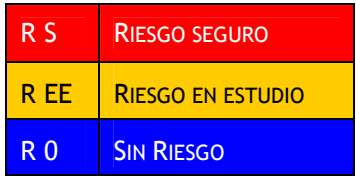
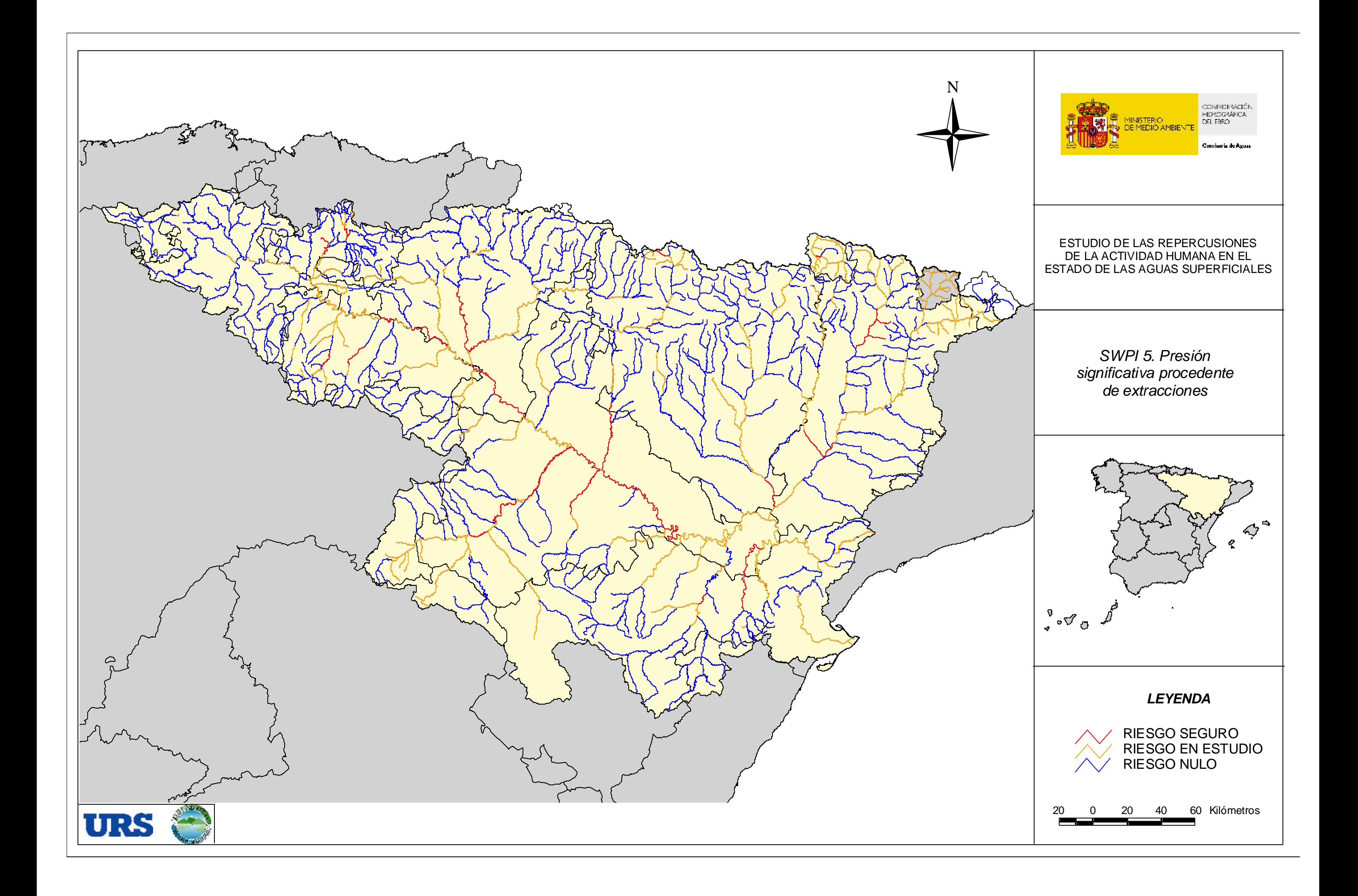

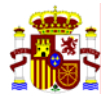

# **II.6 SWPI 6A: REGULACIÓN**

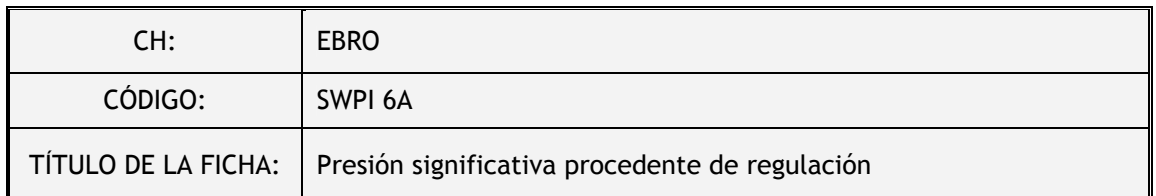

## **II.6.1 DESCRIPCIÓN DEL ANÁLISIS**

La presión procedente de la regulación se evalúa a través del análisis de los embalses, los desvíos hidroeléctricos (se consideran únicamente los ubicados a pie de presa), las incorporaciones de caudal por trasvases y las incorporaciones por centrales centrales hidroeléctricas de tipo fluyente (ver Ficha SWPI 1).

La interpretación que se hace de presión significativa coincide con la propuesta en la Guía CIS-IMPRESS (capítulo 3.3.1). Es decir, una presión es significativa si puede contribuir a un impacto que impida alcanzar alguno de los OMA de la DMA. Por lo tanto, la existencia de una presión significativa no implica que la MAS esté en riesgo, sino que está sometida a presiones que potencialmente pueden alterar los OMA de la misma. Se han seleccionado las presiones significativas de este grupo a través de los umbrales o criterios siguientes:

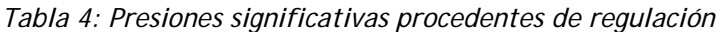

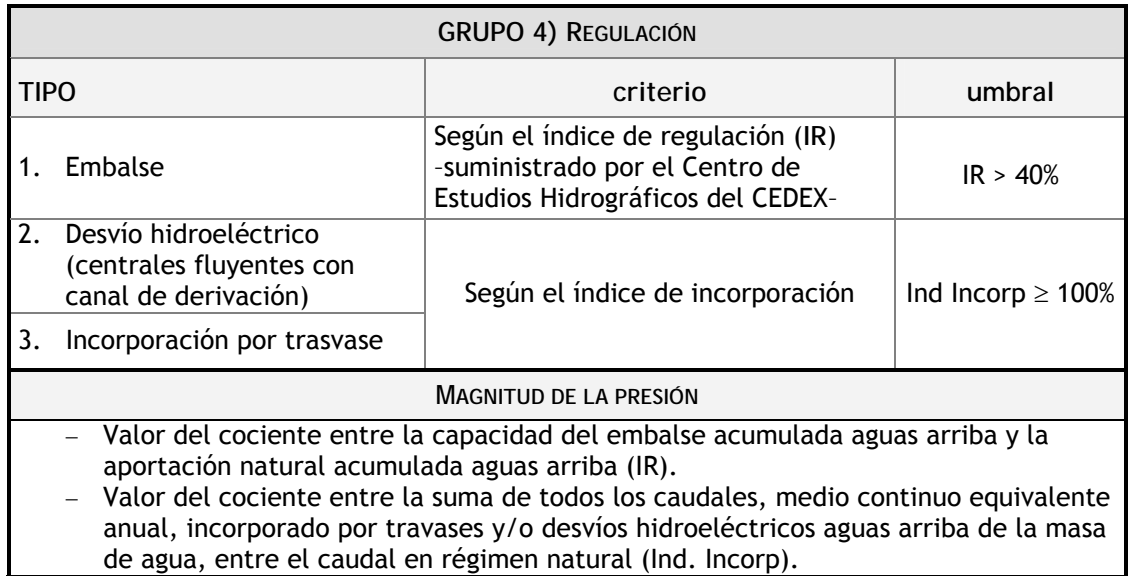

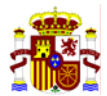

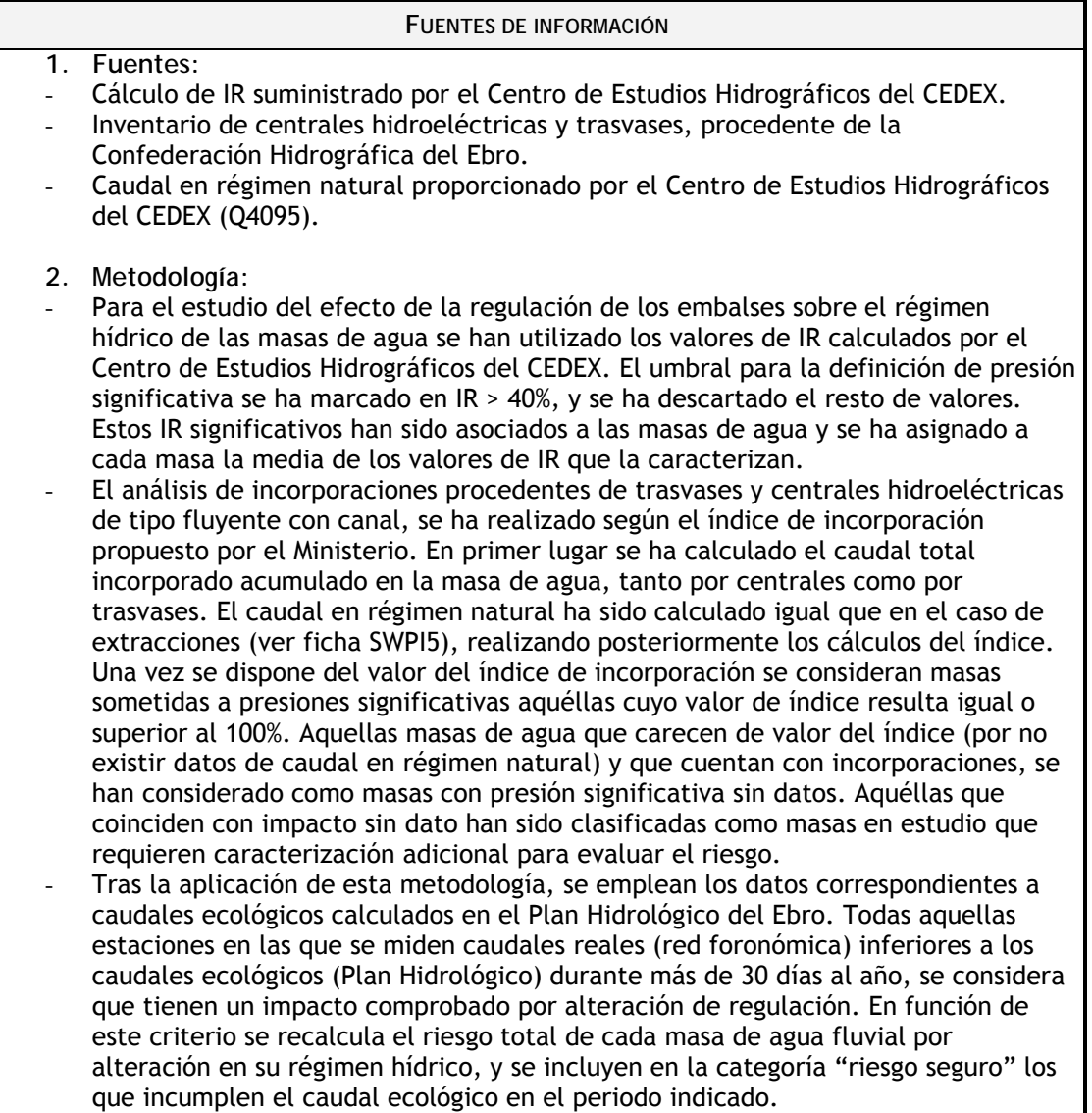

## **II.6.2 RESULTADOS**

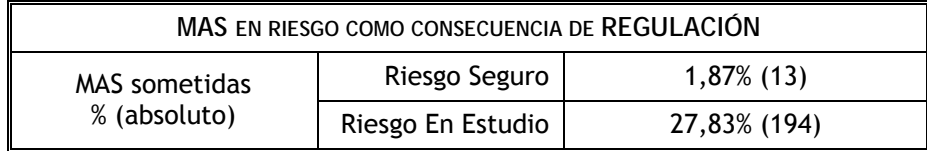

## **II.6.3 MAPA DE RIESGOS POR REGULACIÓN**

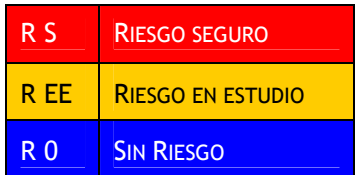

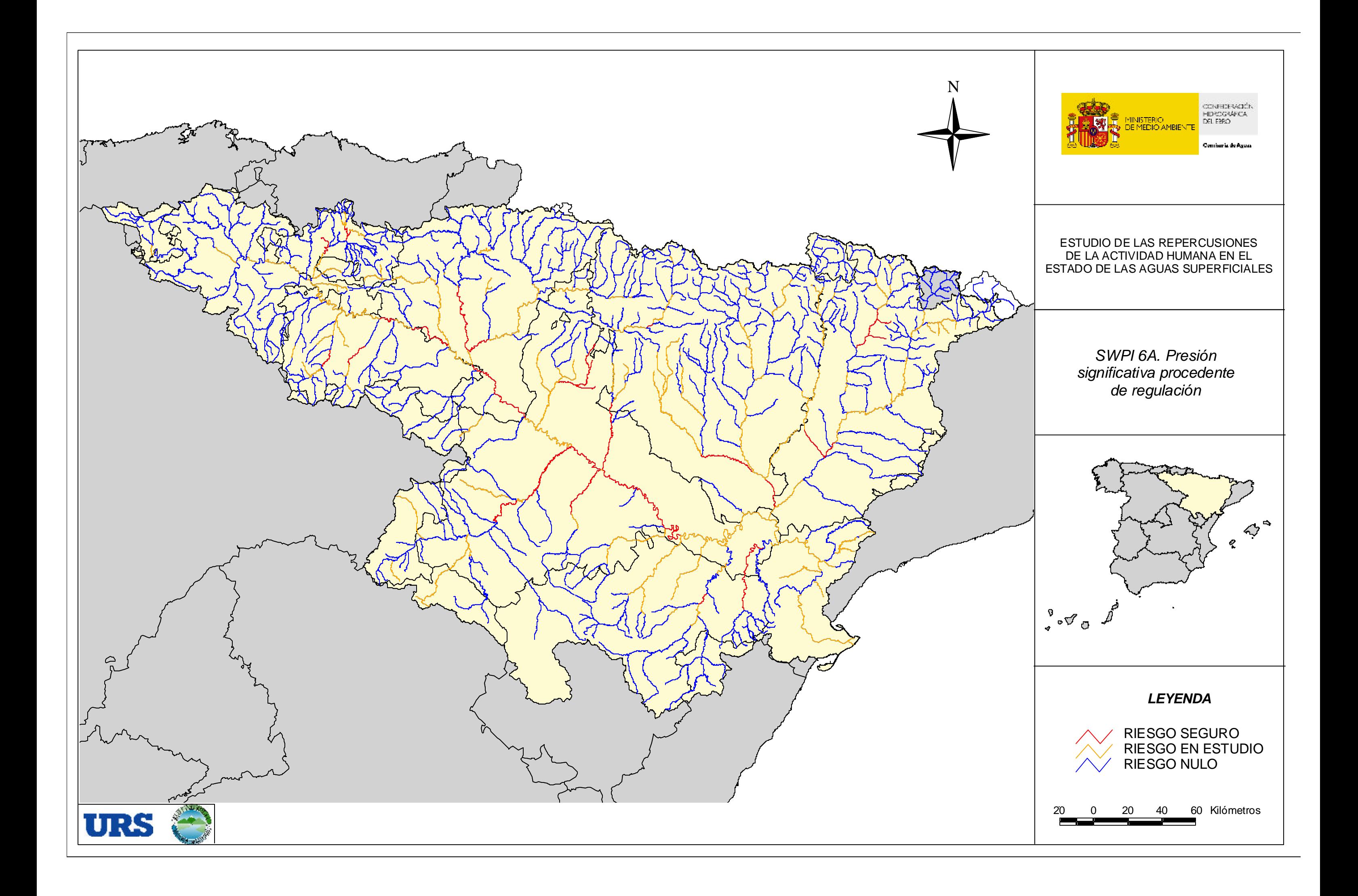

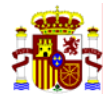

# **II.7 SWPI 6B: ALTERACIONES MORFOLÓGICAS**

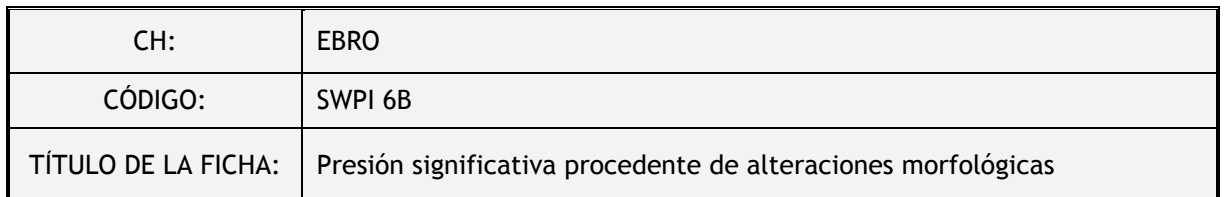

#### **II.7.1 DESCRIPCIÓN DEL ANÁLISIS**

Las presiones procedentes de alteraciones morfológicas se evalúan mediante el análisis de las presas, azudes, puentes, canalizaciones, protecciones de márgenes, dragados, recrecimiento de lagos, modificaciones por conexiones y las coberturas de cauces (ver Ficha SWPI 1). Por lo tanto, existe información de alteraciones morfológicas referidas tanto a MAS ríos como a MAS lagos.

La interpretación que se hace de presión significativa coincide con la propuesta en la Guía CIS-IMPRESS (capítulo 3.3.1). Es decir, una presión es significativa si puede contribuir a un impacto que impida alcanzar alguno de los OMA de la DMA. Por lo tanto, la existencia de una presión significativa no implica que la MAS esté en riesgo, sino que está sometida a presiones que potencialmente pueden alterar los OMA de la misma. Se han seleccionado las presiones significativas de este grupo a través de los umbrales o criterios siguientes:

#### *Tabla 5: Presiones significativas procedentes de alteración morfológica*

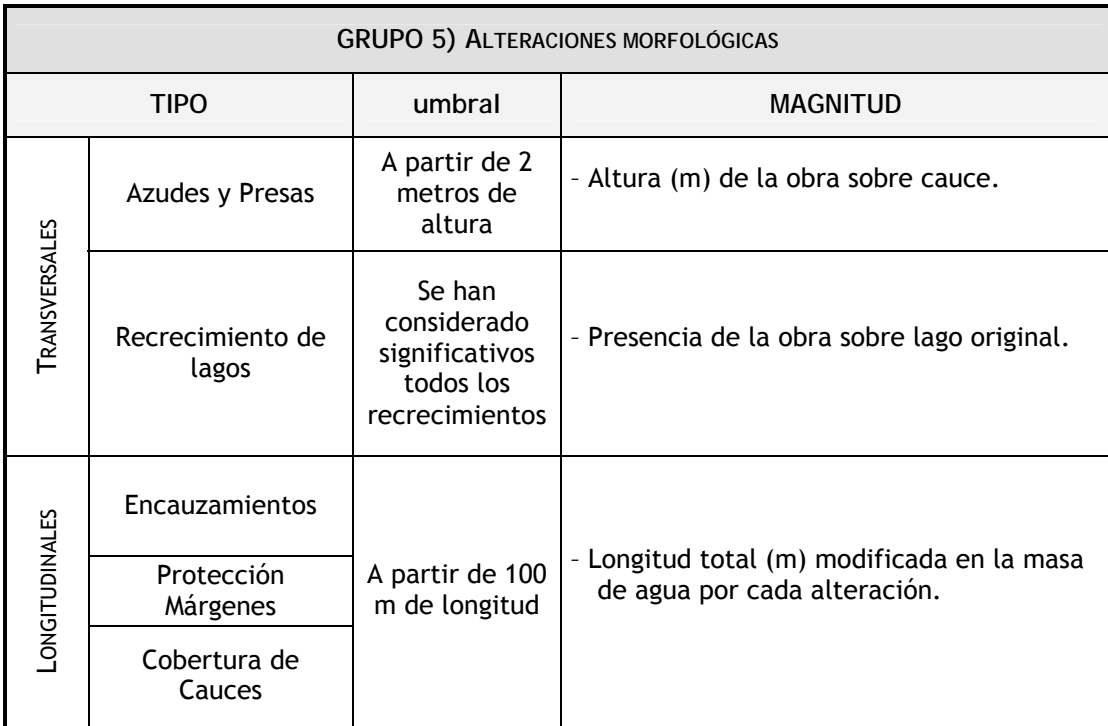

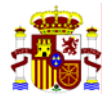

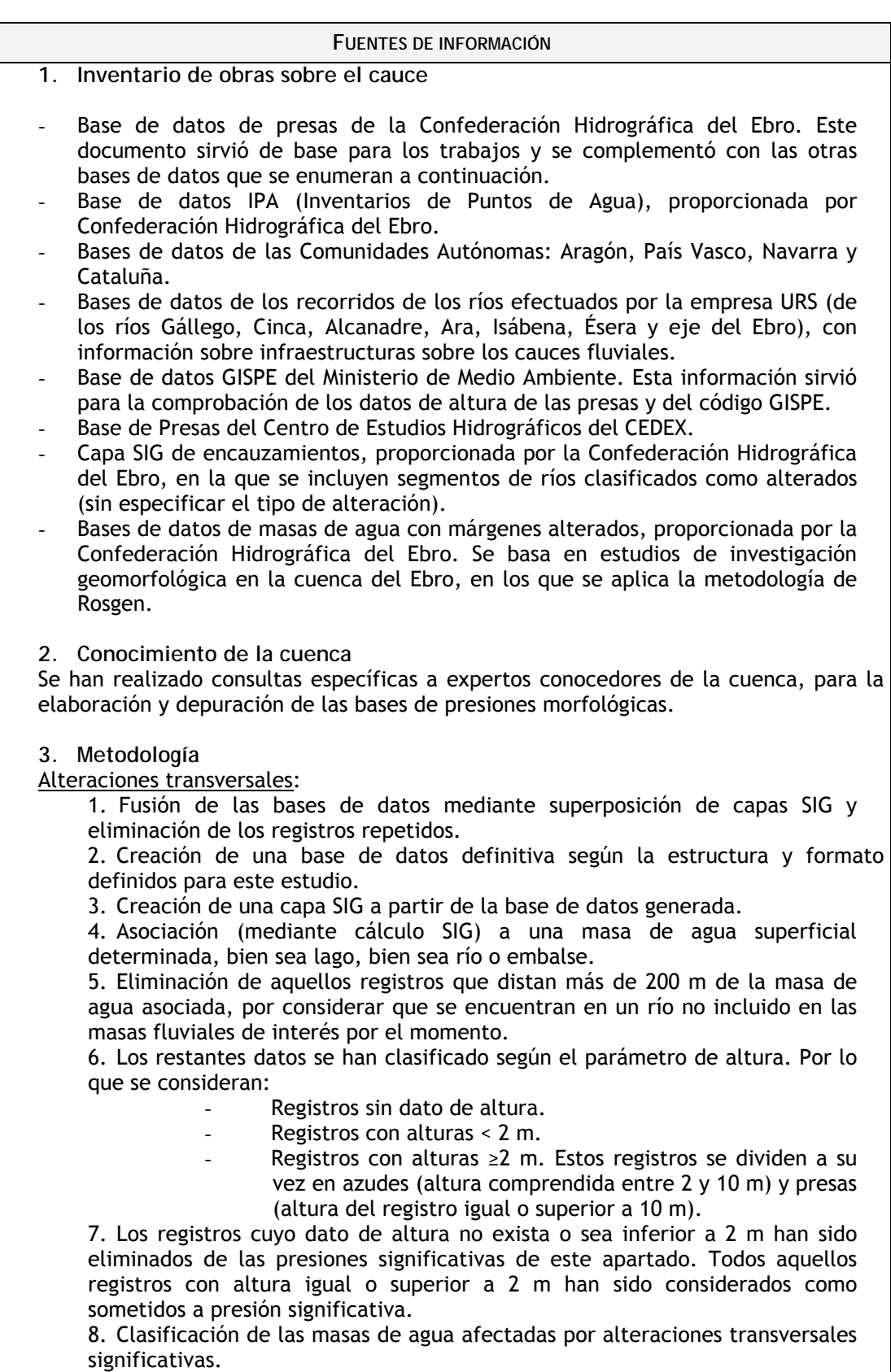

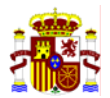

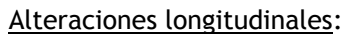

A) Fusión de los datos pertenecientes a las bases de datos disponibles de Comunidades Autónomas y de los recorridos de los ríos efectuados por URS.

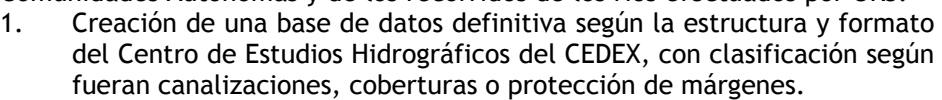

- 2. Eliminación de los registros que no cuentan con el registro de longitud (y que no pudiera ser medido en el SIG, por no contar con las coordenadas de inicio y fin de la alteración). Se eliminan también los registros cuya longitud sea inferior a los 100 m correspondientes al valor umbral de presión longitudinal significativa.
- 3. Asignación de una masa de agua a los restantes registros. Se eliminan también los registros que distan más de 300 m a la masa de agua asignada por criterio de cercanía.
- 4. Los registros de longitud igual o mayor a 100 m, y cuya distancia a la masa de agua asignada sea inferior a 100 m, son considerados como significativos.
- 5. Clasificación de las masas de agua afectadas por alteraciones longitudinales significativas.
- B) Fusión de las bases de datos SIG proporcionadas por la Confederación Hidrográfica del Ebro.
	- 1. Eliminación de aquellos registros cuya longitud es inferior al umbral (100 m). El resto de los registros son considerados presiones longitudinales significativas.
	- 2. Asignación de la masa o masas de agua afectadas por cada presión significativa a cada registro de la base de encauzamientos.
- C) Clasificación de las masas de agua afectadas por alteraciones longitudinales significativas correspondientes a ambas bases.

Tratamiento final de la información:

- Tras la aplicación de esta metodología se realiza el cálculo del riesgo. Teniendo en consideración el criterio de experto, se ha determinado que aquellas masas con impacto comprobado y que se hallan sometidas a presión significativa por alteraciones morfológicas, se incluyen en la categoría de "riesgo en estudio" y no "riesgo seguro", ya que son necesarios más estudios y el empleo de más indicadores biológicos (p.ej. peces) para valorar su influencia en el incumplimiento de los OMA de la DMA.

## **II.7.2 RESULTADOS**

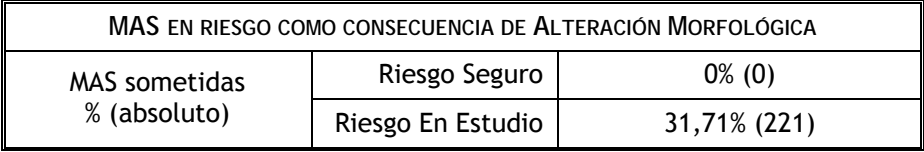

## **II.7.3 MAPA DE RIESGOS POR ALTERACIONES MORFOLÓGICAS**

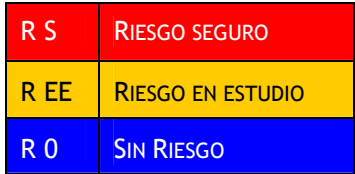

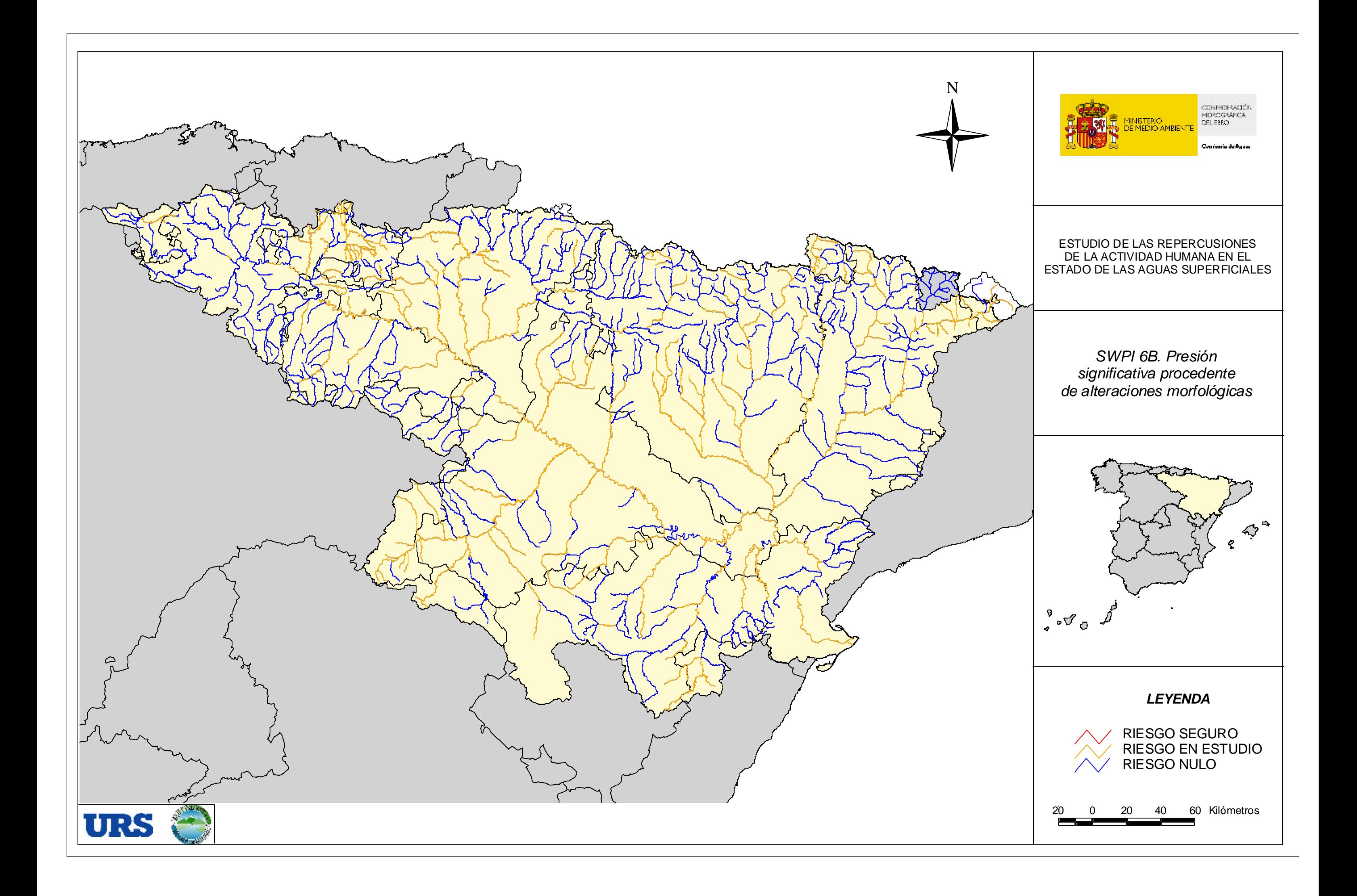

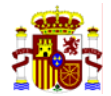

# **II.8 SWPI 6C: OTRAS INCIDENCIAS ANTROPOGÉNICAS**

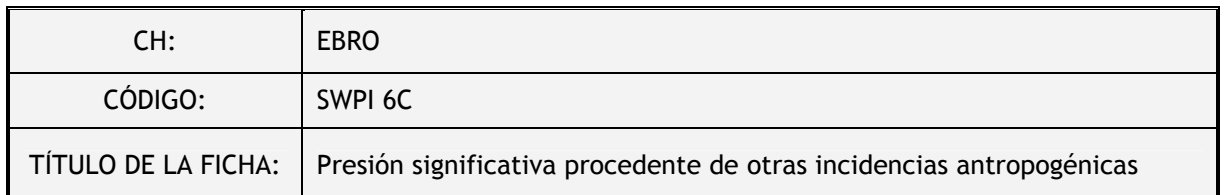

#### **II.8.1 DESCRIPCIÓN DEL ANÁLISIS**

Se incluyen en esta ficha las presiones procedentes de otras incidencias antropogénicas como son la introducción de especies alóctonas, la presencia de sedimentos contaminados y el ejercicio de actividades recreativas (ver Ficha SWPI 1).

La interpretación que se hace de presión significativa coincide con la propuesta en la Guía CIS-IMPRESS (capítulo 3.3.1). Es decir, una presión es significativa si puede contribuir a un impacto que impida alcanzar alguno de los OMA de la DMA. Por lo tanto, la existencia de una presión significativa no implica que la MAS esté en riesgo, sino que está sometida a presiones que potencialmente pueden alterar los OMA de la misma. Se han seleccionado las presiones significativas de este grupo a través de los umbrales o criterios siguientes:

*Tabla 6: Presiones significativas procedentes de otras incidencias antropogénicas*

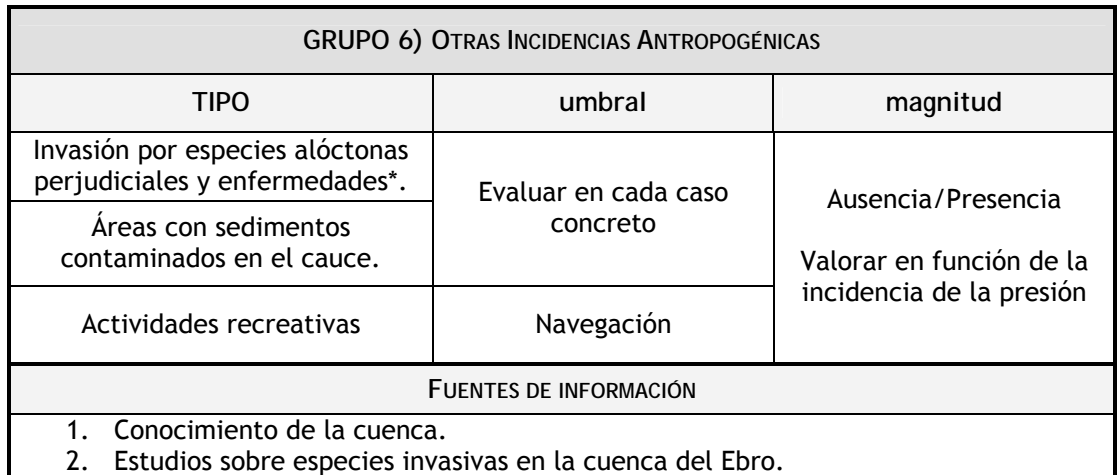

\* Sólo se han considerado las siguientes especies introducidas: mejillón cebra y siluro.

## **II.8.2 RESULTADOS**

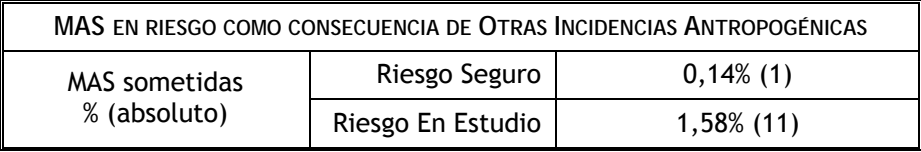

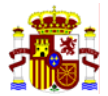

## **II.8.3 MAPA DE RIESGOS POR OTRAS INCIDENCIAS ANTROPOGÉNICAS**

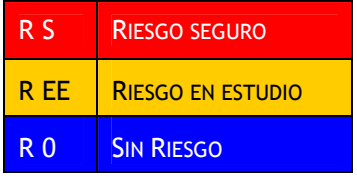

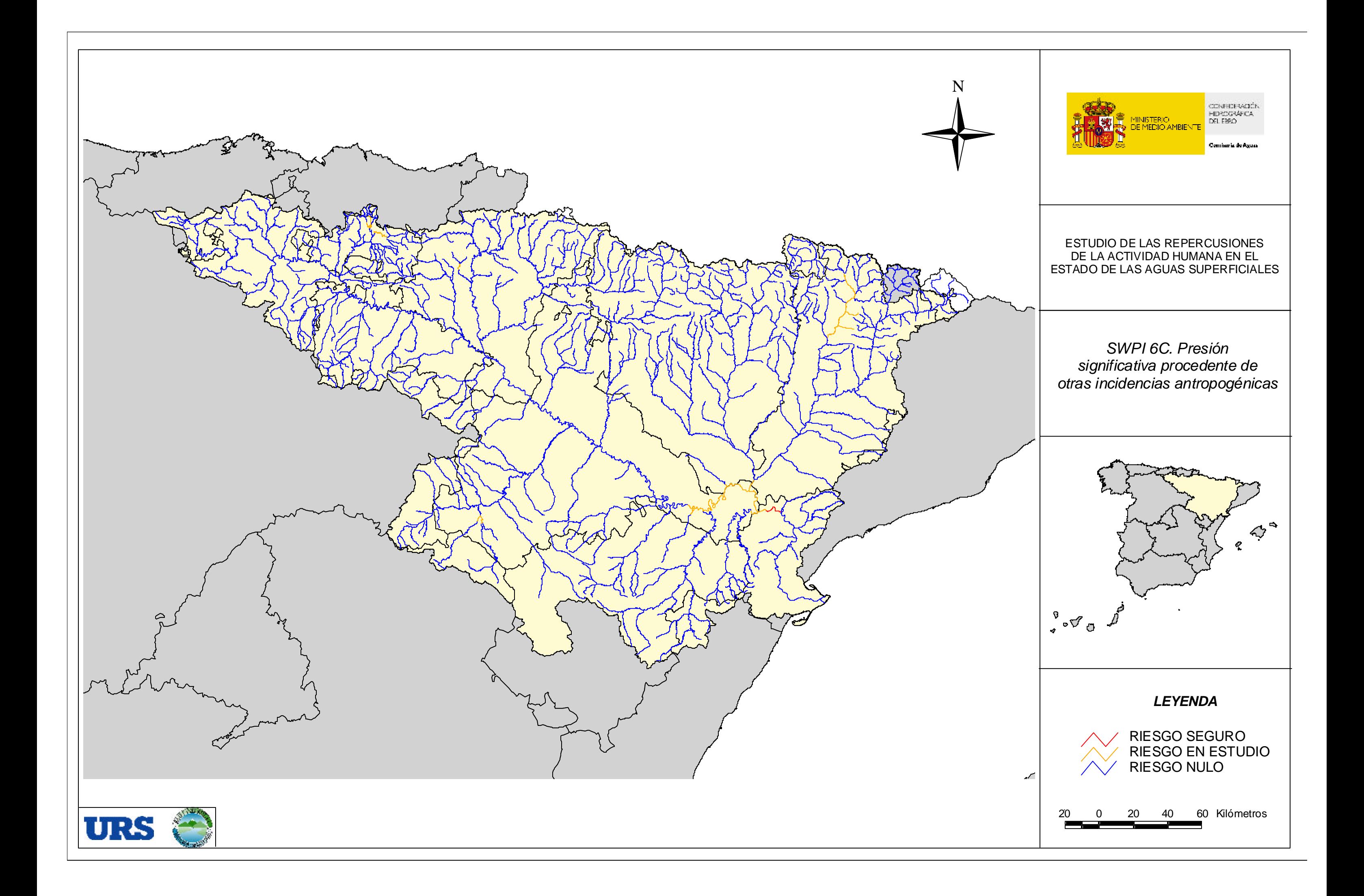

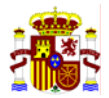

# **II.9 SWPI 6D: USOS DEL SUELO**

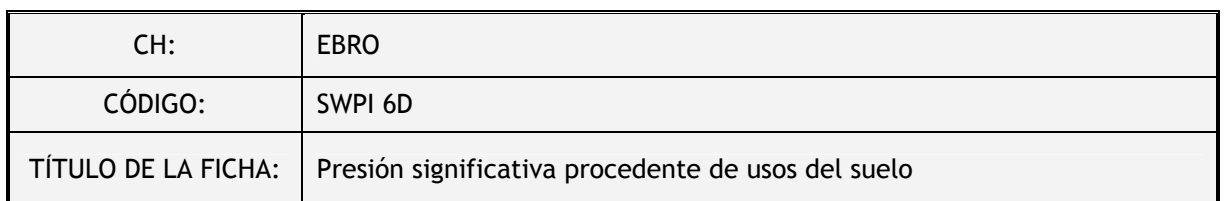

#### **II.9.1 DESCRIPCIÓN DEL ANÁLISIS**

Las presiones procedente de usos del suelo incluyen las zonas afectadas por incendios, las explotaciones forestales, la ocupación de márgenes por construcción o agricultura, la extracción de áridos y otros elementos perturbadores (ver Ficha SWPI 1).

La interpretación que se hace de presión significativa coincide con la propuesta en la CIS-Guidance-IMPRESS (capítulo 3.3.1). Es decir, una presión es significativa si puede contribuir a un impa cto que impida alcanzar alguno de los OMA de la DMA. Por lo tanto, la existencia de una presión significativa no implica que la MAS esté en riesgo, sino que está sometida a presiones que potencialmente pueden alterar los OMA de la misma. Se han seleccionado las presiones significativas de este grupo a través de los umbrales o criterios siguientes:

#### *Tabla 7: Presiones significativas procedentes de usos del suelo*

áridos y otros elementos de presión.

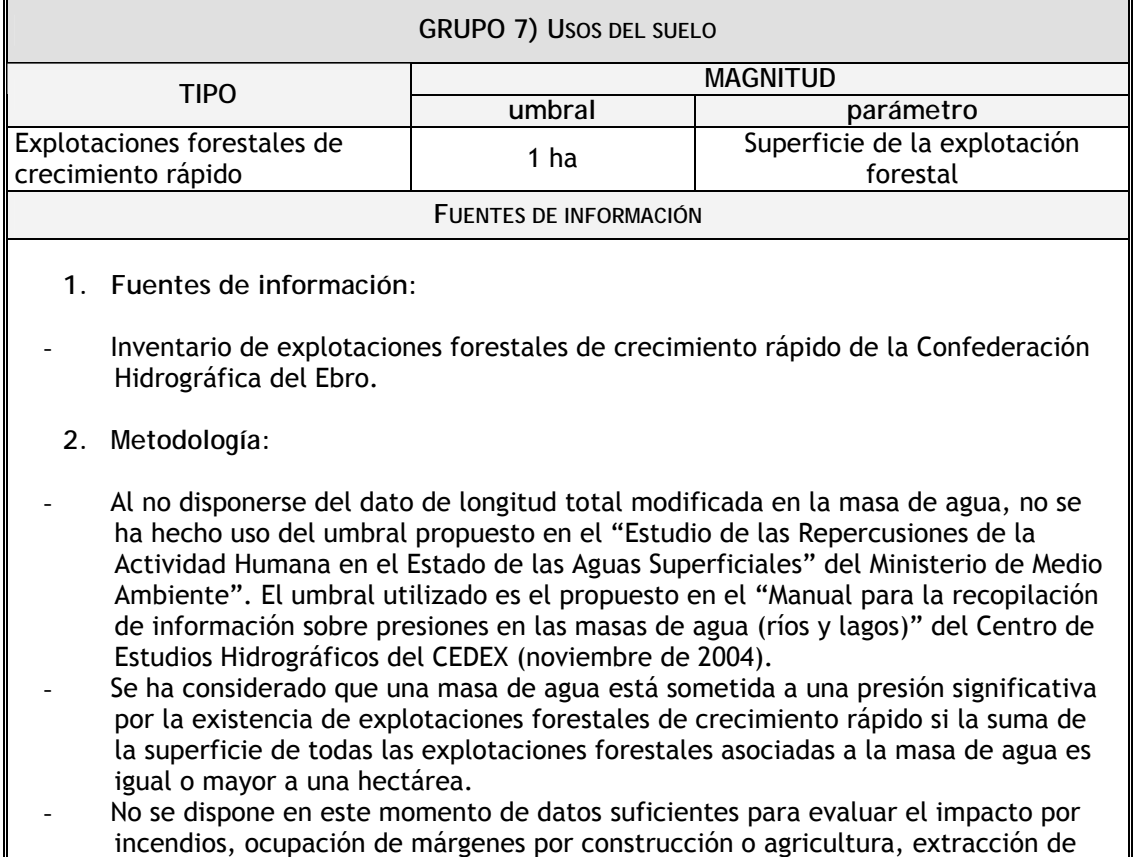

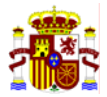

## **II.9.2 RESULTADOS**

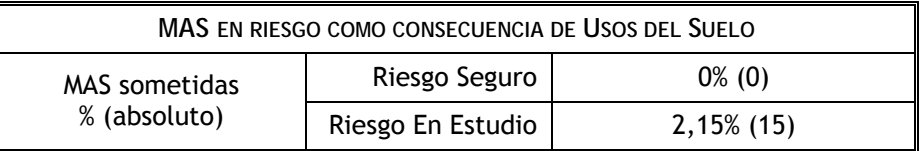

## **II.9.3 MAPA DE RIESGOS POR USOS DEL SUELO**

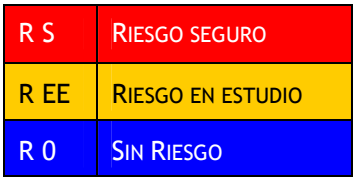

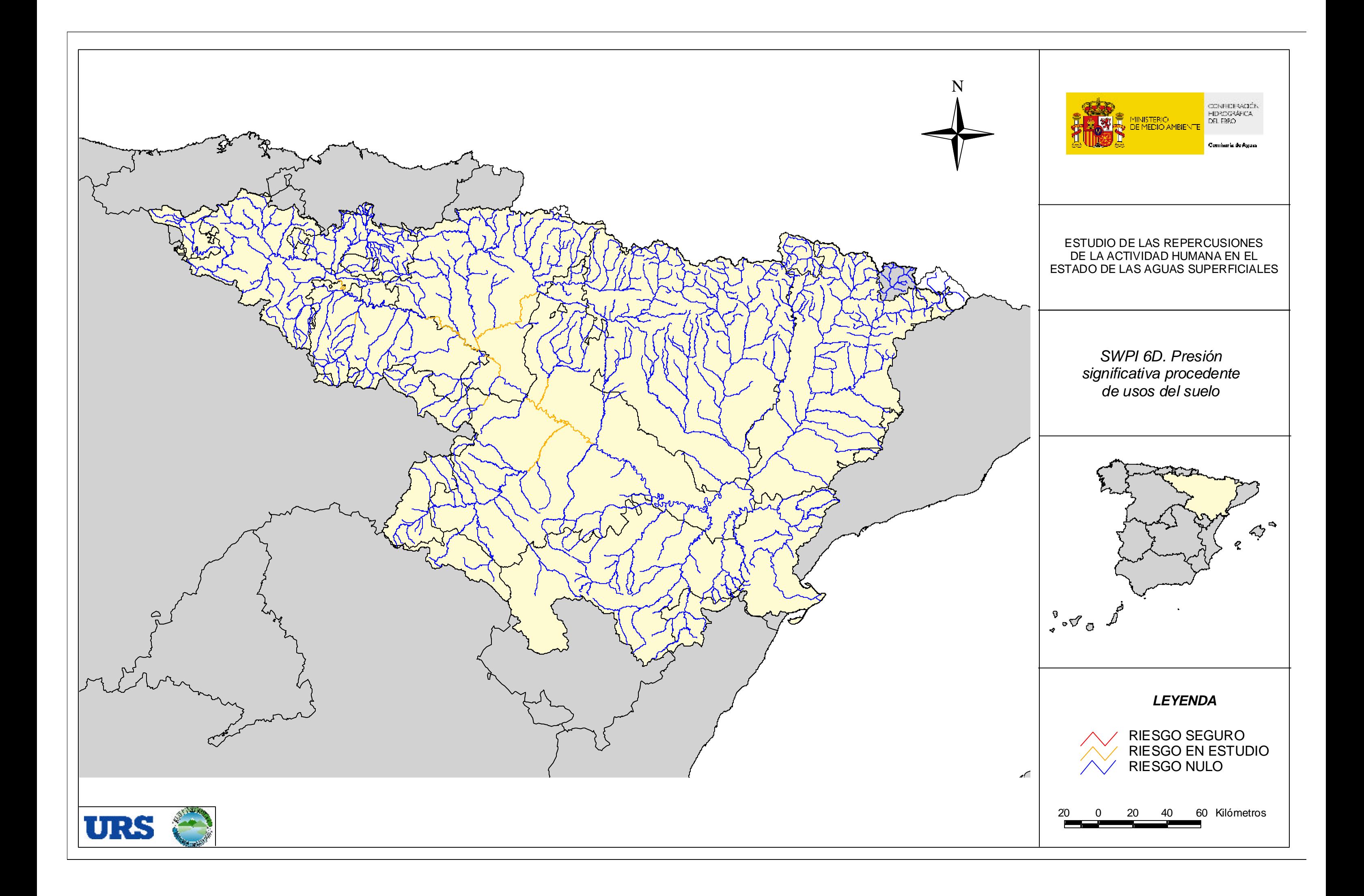

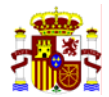

# **II.10 SWPI 7: EVALUACIÓN DEL IMPACTO**

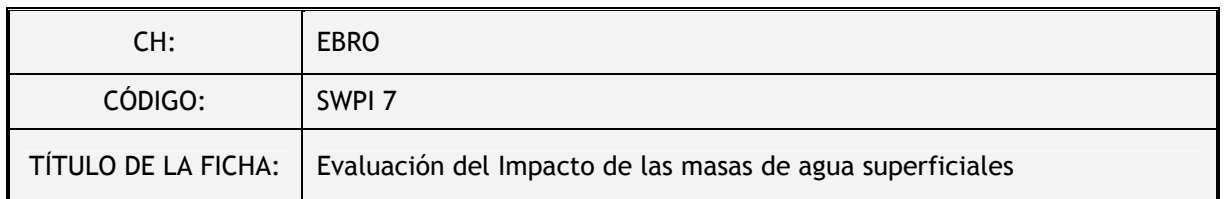

#### **II.10.1 DESCRIPCIÓN DEL ANÁLISIS**

El procedimiento ejecutado para la evaluación del impacto es similar al señalado en el capítulo 4.5 de la CIS-Guidance-IMPRESS<sup>9</sup>, en concreto lo expuesto en el apartado "*State Assessment Tools*". Para ello se ha trabajado con los datos de control de las Redes de Vigilancia de las Aguas. Los resultados recopilados se analizan teniendo en cuenta los OMA de la DMA y de esta forma se valora el riesgo. Con el fin de sistematizar y jerarquizar los resultados, el programa de medidas y el programa de control, se han definido dos tipos de impacto, el Impacto comprobado y el Impacto probable.

Existe impacto comprobado si se incumplen alguno de los OMA de la DMA. Las MAS en Impacto probable se clasifican en el primer análisis IMPRESS como MAS de Riesgo. La identificación de las presiones permitirá determinar el origen del deterioro. Del impacto comprobado se deriva que es urgente el desarrollo de medidas y que se debe establecer una estación de la Red operativa.

Existe Impacto probable si de los datos de vigilancia se presume que la MAS está deteriorada o que no se van a alcanzar los OMA de la DMA. Esta probabilidad deberá confirmarse cuando queden definidos los OMA de la MAS. Por ejemplo, cuando se hayan establecido las condiciones de referencia del tipo al que pertenece la MAS, o se hayan definido las Normas de calidad ambiental de las sustancias prioritarias, etc. Las MAS en Impacto probable se clasifican en este primer análisis IMPRESS como MAS en "Riesgo en Estudio". En este caso, es necesaria una caracterización adicional o mayor información sobre el estado de la masa de agua.

La mayoría de los datos disponibles son sobre parámetros químicos y físico-químicos siendo la información sobre indicadores biológicos escasa o poco estandarizada.

Para más información se puede consultar el Manual-IMPRESS que se adjunta en el Anexo I de este informe.

 9 Chapter 4.5 CIS-Guidance-IMPRESS. Luxembourg: Office for Official Publications of the European Communities, 2003.

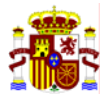

| <b>DIAGNÓSTICO</b>                  | <b>VALORACIÓN OMA</b>                                                                | <b>EXPLICACIÓN</b>                                                                             | <b>CRITERIO</b>                                                                   |
|-------------------------------------|--------------------------------------------------------------------------------------|------------------------------------------------------------------------------------------------|-----------------------------------------------------------------------------------|
| <b>SIN DATOS</b>                    | Sin datos                                                                            | No existe información sobre los<br>indicadores de calidad                                      |                                                                                   |
| <b>IMPACTO</b><br><b>COMPROBADO</b> | ESTADO QUÍMICO:<br>no alcanza el buen<br>estado                                      | Se detectan sustancias peligrosas<br>a c>NCA                                                   | [Lista I] > NCA<br>[Lista II Preferente] > NCA                                    |
|                                     | ZONA PROTEGIDA:<br>calidad inadecuada<br>al uso                                      | Zona Prepotable de baja calidad                                                                | Prepotables Aguas A3 o<br>Aguas <a3< td=""></a3<>                                 |
|                                     |                                                                                      | Zona de baño no apta                                                                           | Baño incumplen                                                                    |
|                                     |                                                                                      | Zona de peces que incumple la<br>calidad asignada                                              | Peces incumplen                                                                   |
| <b>IMPACTO</b><br><b>PROBABLE</b>   | ESTADO ECOLÓGICO:<br>posible deterioro<br>respecto a sus<br>condiciones<br>naturales | Los índices biológicos indican<br>deterioro del medio respecto de<br>sus condiciones naturales | Índices biológicos < buena                                                        |
|                                     |                                                                                      | Posible alteración en la<br>composición taxonómica                                             | alteraciones en la<br>comunidad (ausencia,<br>dominio, reducción de un<br>taxón)  |
|                                     |                                                                                      | Bloom de algas aparentemente<br>antropogénico                                                  | Bloom de algas                                                                    |
|                                     |                                                                                      | Posible alteración en la<br>comunidad piscícola                                                | Anomalías en los peces                                                            |
|                                     |                                                                                      | Posible deficiencia de oxígeno                                                                 | $[O2] < 4$ mg/l                                                                   |
|                                     |                                                                                      | Posible salinización de<br>antropogénica                                                       | $[Cl]$ > 860 mg/l de Cl                                                           |
|                                     |                                                                                      | Posible eutrofia según criterios<br><b>OCDE</b>                                                | [Chlorofila a] $> 0,008$<br>mgChl a/L; Secchi < 3m; [P<br>toatl] > $0,035$ mg P/L |
|                                     |                                                                                      | Presencia de contaminantes<br>sintéticos a concentración<br>significativa                      | [Contaminante] > NCA<br>calculada en cada DH <sup>1011</sup>                      |
|                                     |                                                                                      | Presencia de plaguicidas a<br>concentración significativa (> 0,1<br>$\mu$ g/L)                 | [Plaguicida] > $0,1 \mu$ g/L                                                      |
|                                     | ESTADO QUÍMICO:<br>posible deterioro<br>respecto a sus<br>condiciones<br>naturales   | Presencia de sustancias<br>prioritarias a concentración<br>superior a la NCA propuesta         | [Lista Prioritaria] > NCA<br>propuesto <sup>12</sup>                              |
|                                     | ZONA PROTEGIDA:<br>con calidad                                                       | Zona sensible con [NO3] > 25<br>mg/L                                                           | Zonas Sensible [NO3] > 25<br>mg/L                                                 |

*Tabla 8: Criterios para la evaluación del impacto*

 $\overline{a}$ 10 Apartado 1.2.6 Anexo V de la Directiva 2000/60/CEE.

<sup>&</sup>lt;sup>11</sup> Towards the Derivation of Quality Standards for Priority Substances in the Context of the Water Framework Directive. Peter Lepper. Fraunhofer-Institute Molecular Biology and Applied Ecology.May 2002

 $12$  Non-Paper. ver 2 (7-6-04) presented only for consultation in EAF(7) on Priority Substances and Pollution Control.

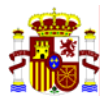

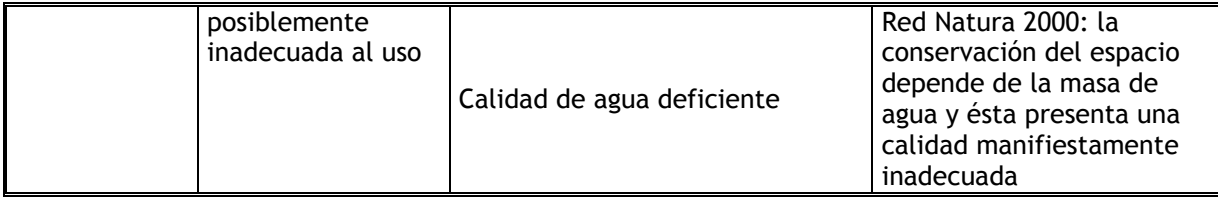

## **II.10.2 RESULTADOS**

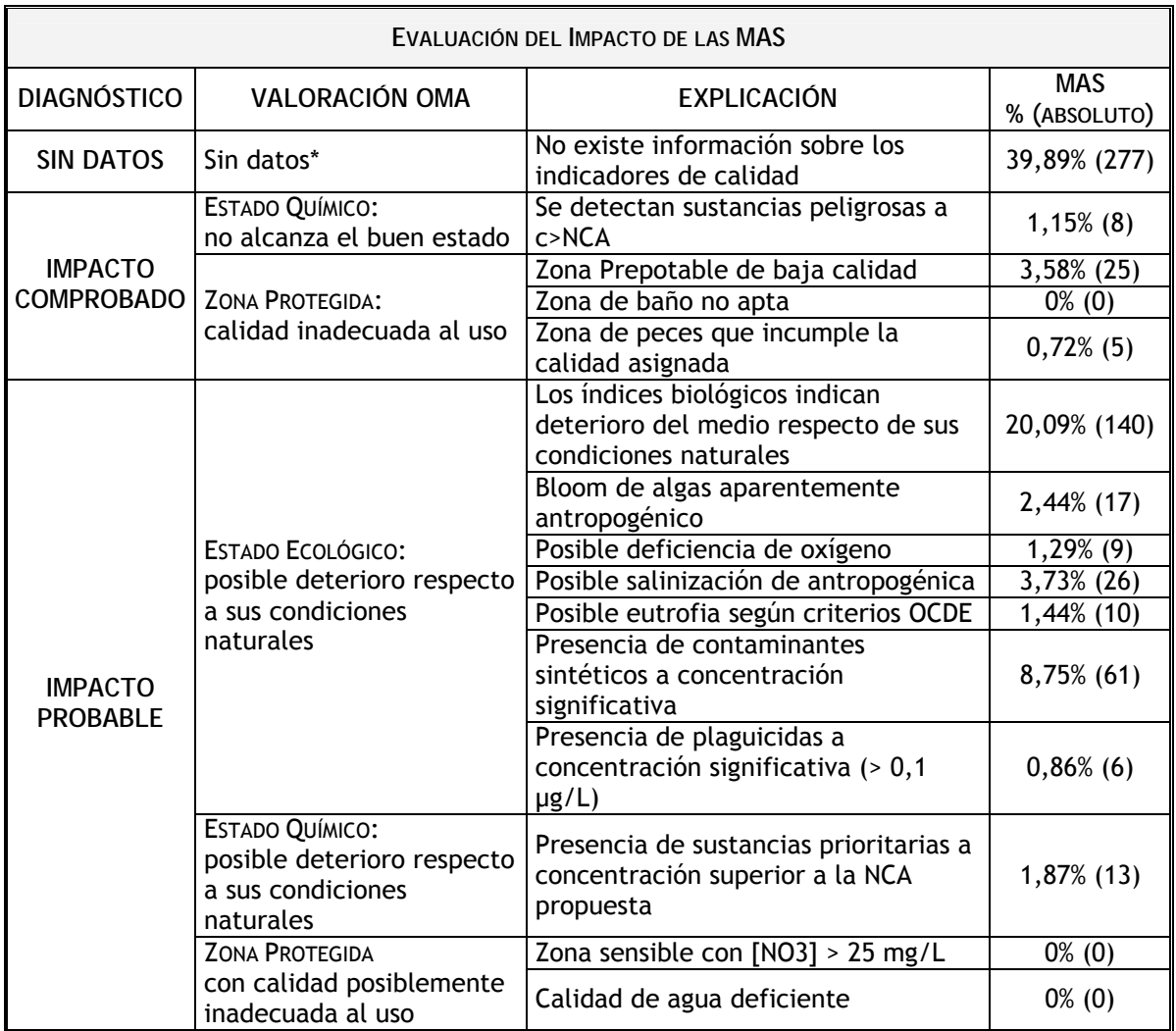

\*El porcentaje sin datos de impacto, expresado en kilómetros de río, es de un 29,91%.

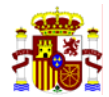

# **II.11 SWPI 8: INCERTIDUMBRES Y CARENCIAS**

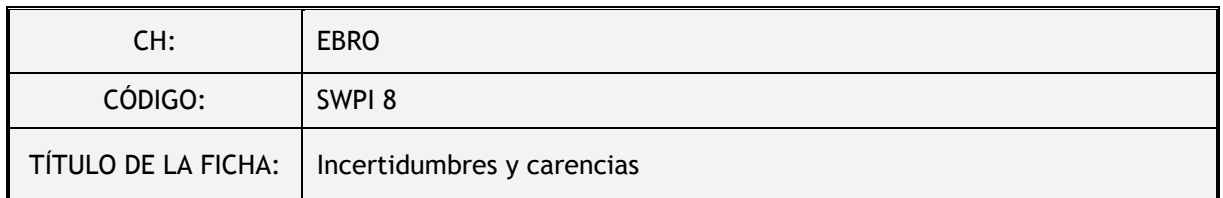

## **II.11.1 INCERTIDUMBRES EN LA IDENTIFICACIÓN DE LAS PRESIONES**

- Mejora de los inventarios de presiones

## **II.11.2 INCERTIDUMBRES EN LA EVALUACIÓN DEL IMPACTO**

- Estandarización de los indicadores para valorar el estado ecológico
- Definición del estado de referencia
- Aprobación de la decisión sobre Normas de Calidad Ambiental de sustancias prioritarias

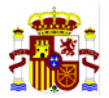

# **II.12 SWPI 9: RECOMENDACIONES PRELIMINARES PARA LA RED DE VIGILANCIA**

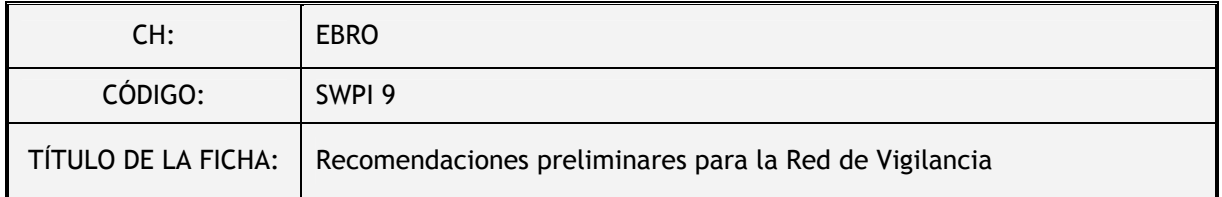

Hasta ahora las redes de control de Calidad se han utilizado especialmente para controlar puntos conflictivos de la Cuenca o para controlar la calidad del agua en tramos con un uso concreto y teniendo en cuenta sólo dicho uso.

Por ello, a la hora de adaptar esta red a las exigencias de la DMA, en concreto para el diseño de la Red de Vigilancia, se recomienda tener en cuenta:

- La necesidad de monitorizar toda la cuenca para tener una visión global del conjunto. Actualmente existe una carencia de puntos de control en zonas no problemáticas. Por tanto, sería recomendable la ampliación y redistribución territorial de las estaciones de las redes de control de la calidad de las aguas: es especialmente importante incluir estaciones en MAS lagos.
- La inclusión de todos los indicadores biológicos relevantes que todavía no se miden sistemáticamente en la cuenca, así como los hidromorfológicos, para la correcta valoración del estado ecológico.

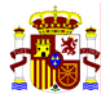

# ANEXO III.

**Manual IMPRESS cuantitativo. Versión 2.0. Mayo 2005. Elaborado por la Dirección General del Agua del Ministerio de Medio Ambiente.** 

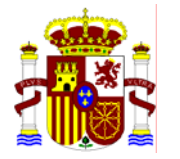

MINISTERIO DE MEDIO AMBIENTE EN EN ENSIGNATION DE MEDIO AMBIENTE

GESTION INTEGRADA DE DOMINIO PUBLICO HIDRÁULICO

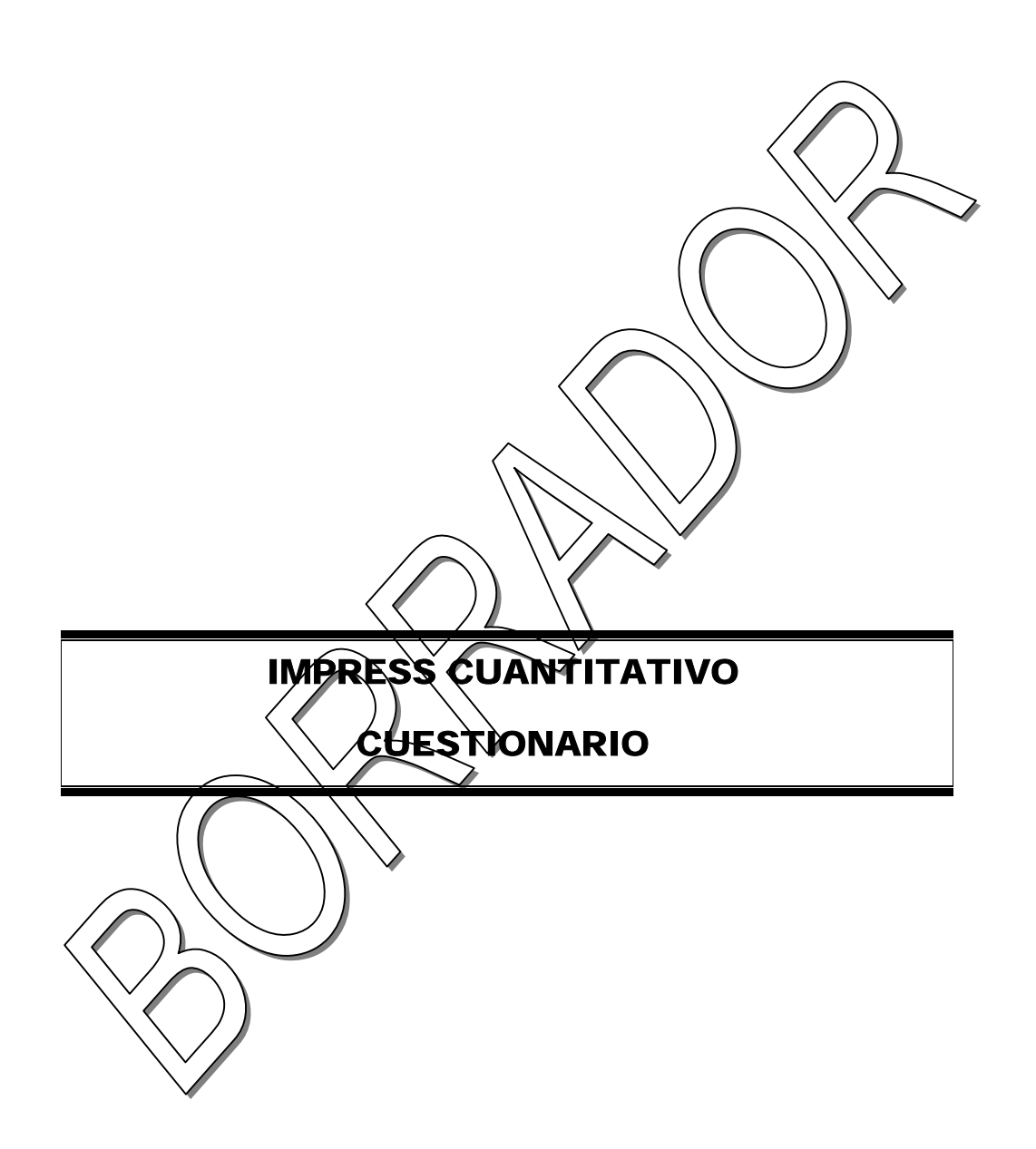

Versión 2

Mayo 2005

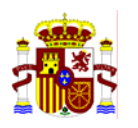

# **INDICE**

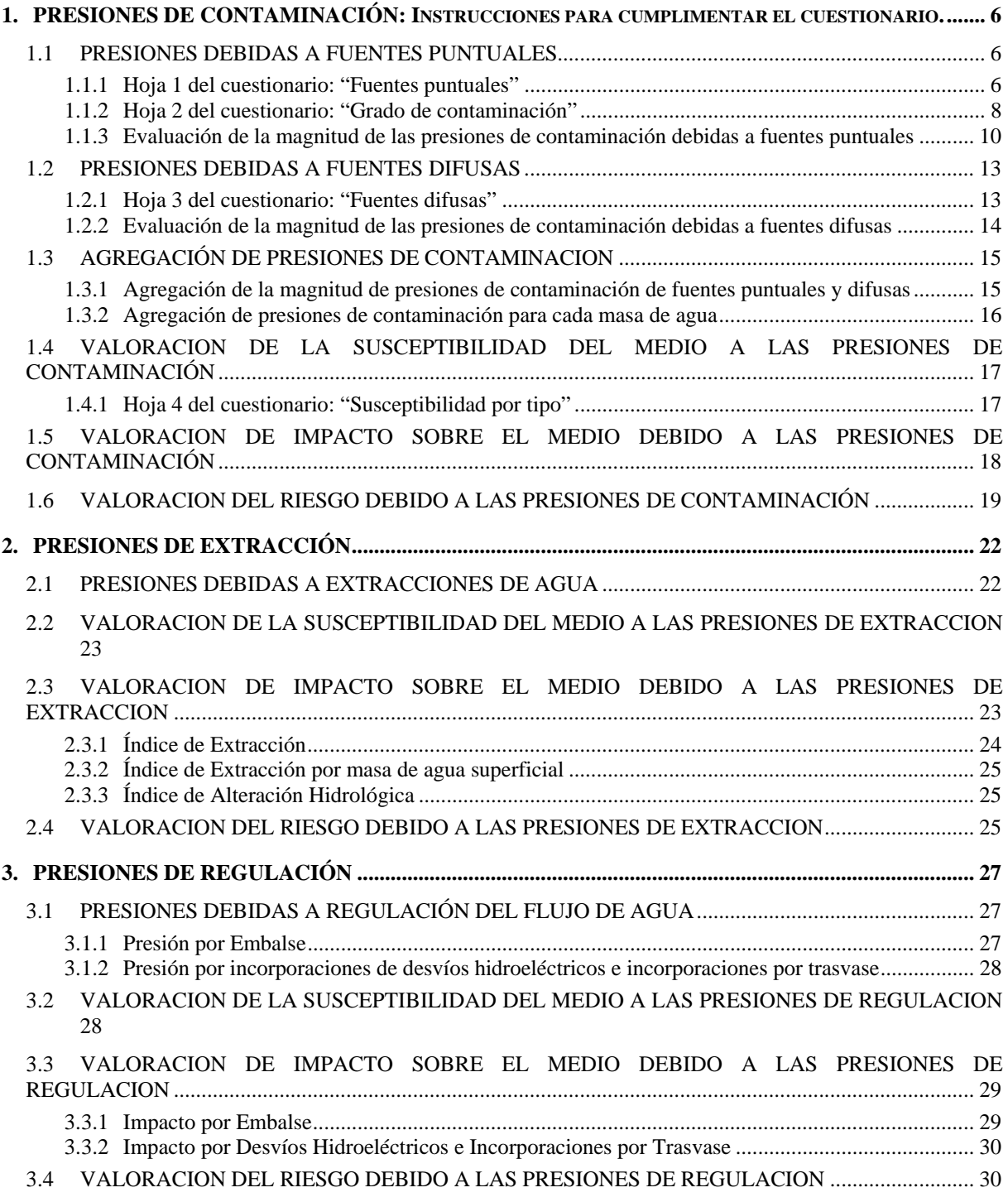

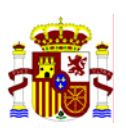

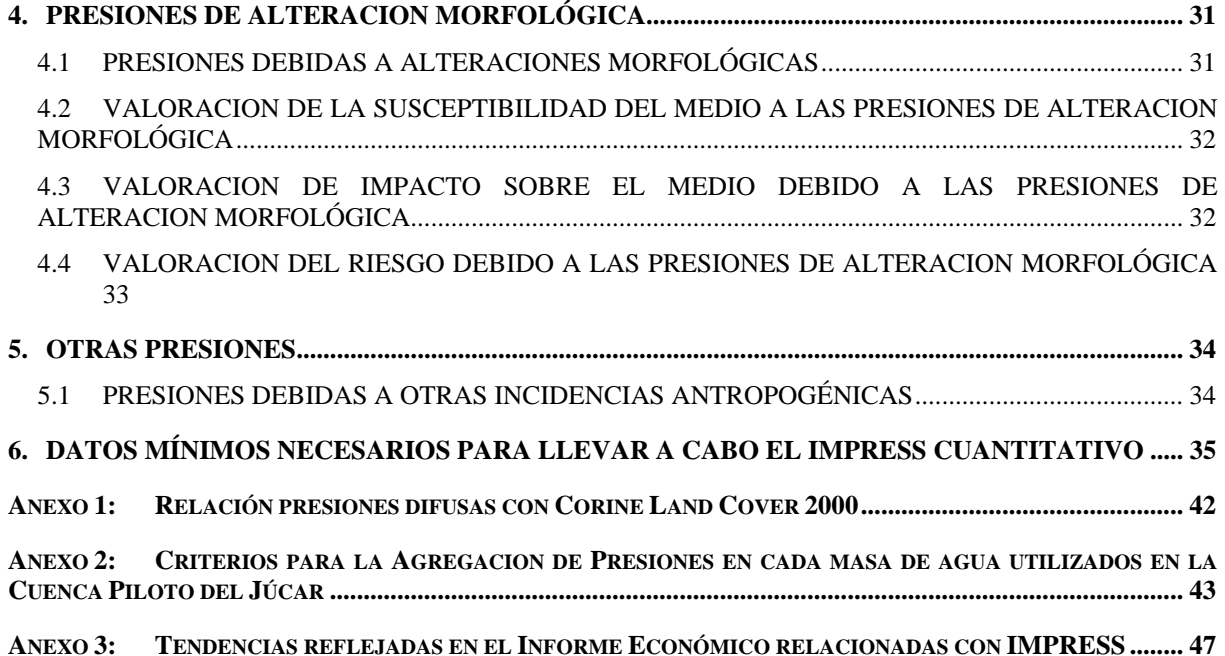

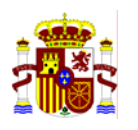

# Indice de tablas

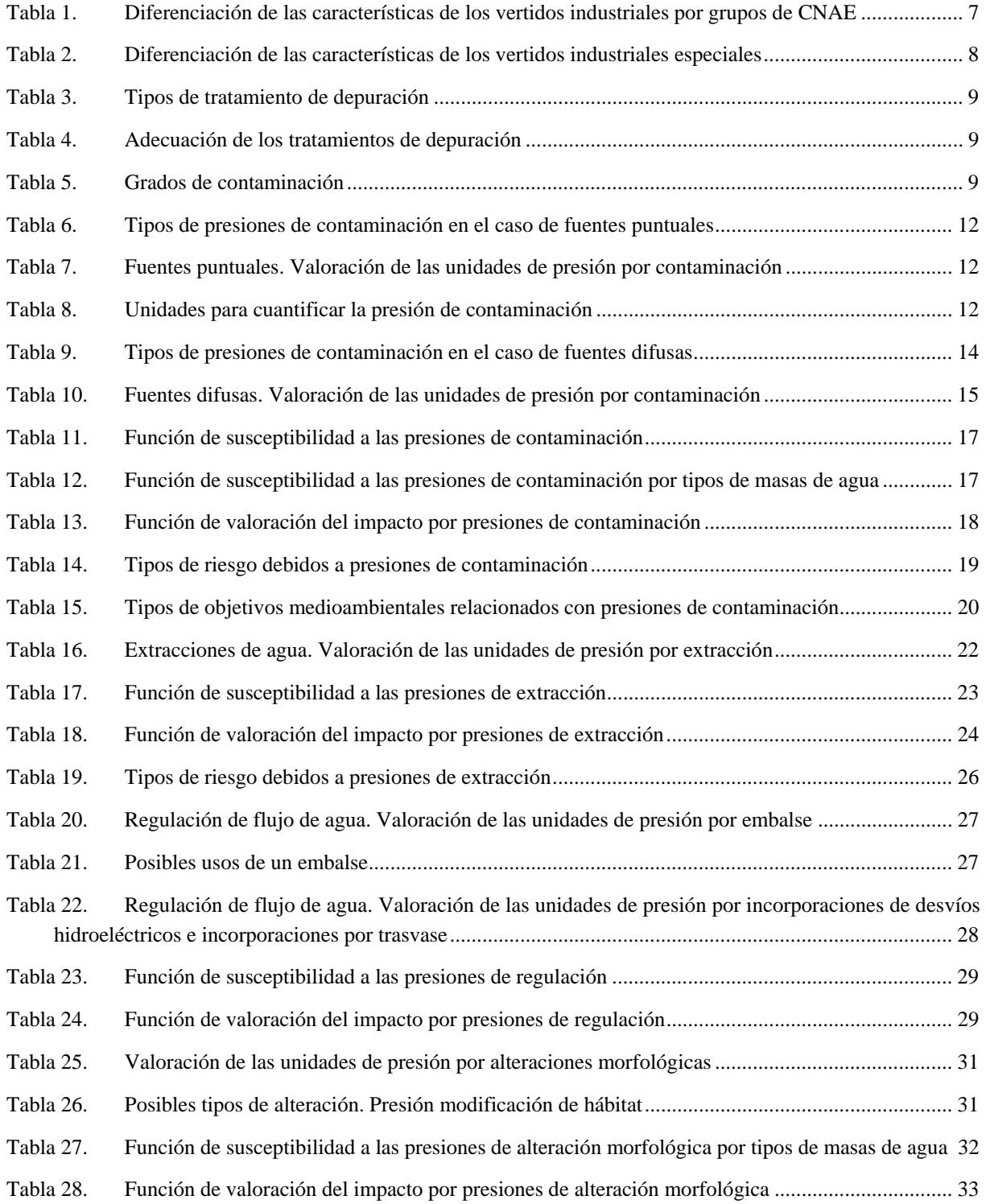

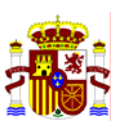

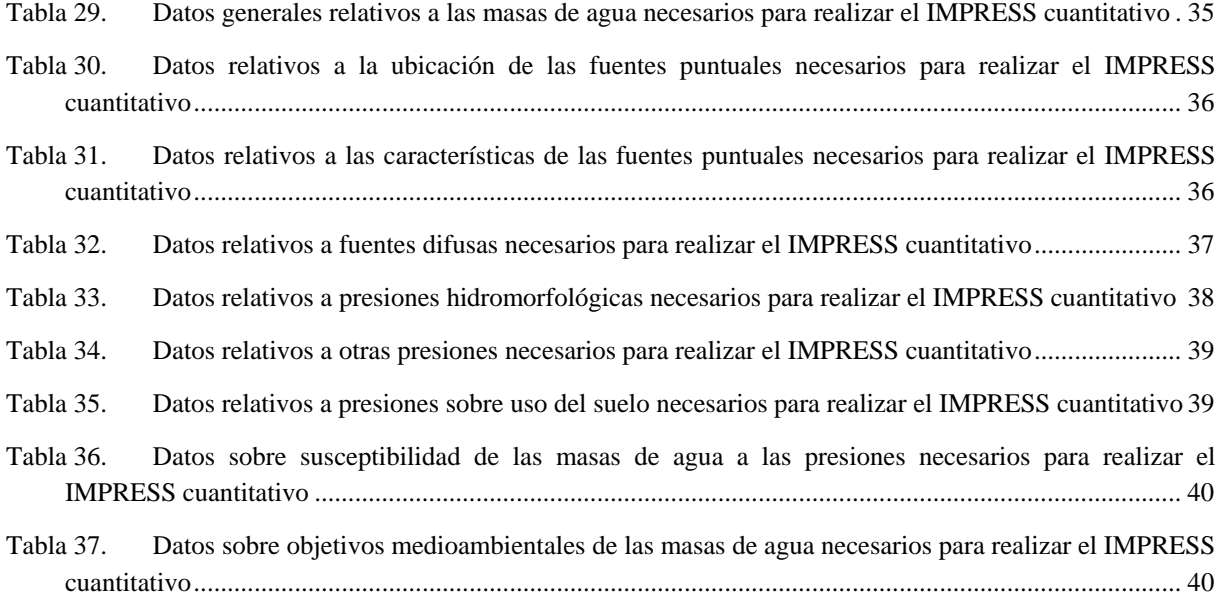

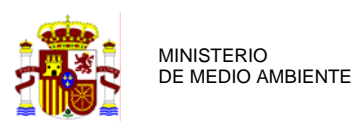

# **1. PRESIONES DE CONTAMINACIÓN: INSTRUCCIONES PARA CUMPLIMENTAR EL CUESTIONARIO.**

El cuestionario está estructurado como un libro Excel, compuesto por cinco hojas:

- Hoja 1. Fuentes puntuales
- Hoja 2. Grado de contaminación
- Hoja 3. Fuentes difusas
- Hoja 4. Susceptibilidad por tipo
- Hoja 5. Objetivos medioambientales

El cuestionario se plantea como instrumento para alcanzar un cierto grado de consenso entre las distintas cuencas sobre los factores a emplear en el modelo de IMPRESS cuantitativo.

Para asignar factores de ponderación, el primer paso realizado fue establecer los datos de partida o elementos que se van a ponderar y el grado de detalle que los datos disponibles nos permiten alcanzar (ver capítulo 3).

## **1.1 PRESIONES DEBIDAS A FUENTES PUNTUALES**

## **1.1.1 Hoja 1 del cuestionario: "Fuentes puntuales"**

Se debe utilizar la información relativa a vertidos autorizados y aquellos otros de los que las CCHH tienen conocimiento oficial, como p.ej. expedientes de autorización en trámite, vertidos no autorizados con un expediente sancionador incoado, etc. $1$ .

Se presentan las fuentes puntuales, agrupadas en tipos de similares características en cuanto a presión de contaminación.

Una primera opción barajada para esta evaluación se basaba en los tipos de características de los vertidos utilizados para el cálculo del canon de control de vertido, ya que se consideraba que esta información debería estar disponible en todas las Confederaciones.

Sin embargo ese grado de desagregación no es suficiente para discriminar la diferencia en unidades de presión de cada tipo de vertido en el caso de vertidos industriales, ya

 $^1$  En principio esto implica tener en consideración todos los vertidos conocidos, ya que el art. 263 del RDPH obliga a que en caso de comprobarse la existencia de un vertido no autorizado el Organismo de cuenca debe incoar un procedimiento sancionador. Por tanto no es posible que existan más vertidos, salvo en caso de que la Confederación haya infringido la legislación vigente.

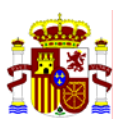

MINISTERIO DE MEDIO AMBIENTE

que las industrias agrupadas en una misma "Clase" son muy distintas<sup>1</sup> (clase 1, 2 y 3 de las contempladas en el canon de control de vertidos).

Por lo tanto, para evaluar los factores de presión se utilizará la clasificación de los vertidos en grupos de actividades industriales, establecida en el Anexo IV del RDPH para el cálculo del coeficiente de mayoración o minoración del canon de control de vertidos. Esta información debe estar disponible en las bases de datos de vertidos.

## **Tabla 1. Diferenciación de las características de los vertidos industriales por grupos de CNAE**

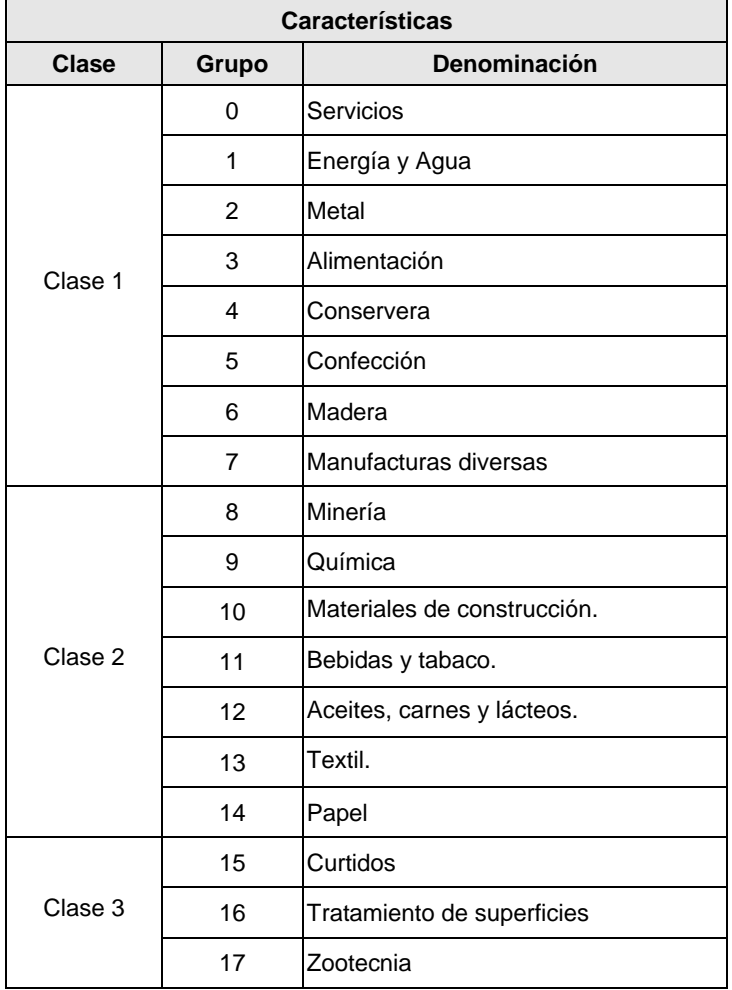

Dada la existencia de algunos tipos de vertidos con características contaminantes peculiares, como es el caso de las aguas de refrigeración de los vertidos de piscifactorías y de las aguas de achique procedentes de actividades mineras, se tendrán en cuenta para asignar factores de presión estos tres tipos de vertidos con

 $\overline{a}$ 

<sup>&</sup>lt;sup>1</sup> P. ej. Las industrias alimentarias y las del metal se encuentran englobadas en la clase 2, pero mientras las primeras generan

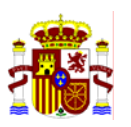

independencia del Grupo de CNAE al que pertenezcan. Esta información necesariamente debe estar en las bases de datos de vertidos, ya que se utiliza para el cobro del canon de control de vertidos.

## **Tabla 2. Diferenciación de las características de los vertidos industriales especiales**

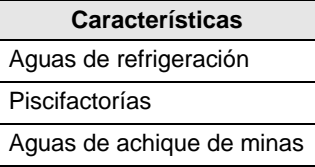

En el caso de vertidos urbanos se evaluará la magnitud de la presión en función de los habitantes equivalentes de cada vertido y no en función de los intervalos establecidos a efectos del canon de control de vertido, ya que de este modo obtenemos mayor precisión.

Por tanto mientras en los vertidos industriales se debe completar la tabla con unidades de presión por m<sup>3</sup>, en el caso de los vertidos urbanos las unidades de presión se evaluarán por habitante equivalente.

Tanto para vertidos industriales, como para vertidos urbanos, se ha diferenciado en la tabla entre los vertidos con sustancias peligrosas y aquellos sin presencia de estas sustancias<sup>1</sup>.

## **1.1.2 Hoja 2 del cuestionario: "Grado de contaminación"**

Los factores de presión obtenidos para cada uno de los tipos de vertido anteriores deberían matizarse en función del tipo de tratamiento de depuración al que se somete el efluente y del funcionamiento de dichos sistemas.

Por debe asignarse un coeficiente de mayoración o minoración al factor de presión general, para obtener el factor de presión de cada vertido en particular.

Los tipos de tratamiento a los que pueden verse sometidos los vertidos se han sintetizado en la siguiente tabla:

fundamentalmente contaminación orgánica, las segundas emiten metales pesados 1

Para evaluar la presencia de sustancias peligrosas en el vertido se partirá de los datos incluidos en DATAGUA, tanto de los parámetros autorizados como de los característicos, teniendo en cuenta que ambos deberían coincidir. En caso de no ser así, es decir si una sustancia peligrosa es característica de un vertido y no esta autorizada, habrá que tener en cuenta el artículo 251.1.b.2<sup>ª</sup> del RDPH (que exige que la autorización de vertido incluya valores límite de emisión para los parámetros característicos de la actividad causante del vertido) y en su caso revisar la autorización por aplicación del art. 261.1.a.

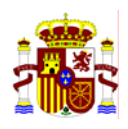

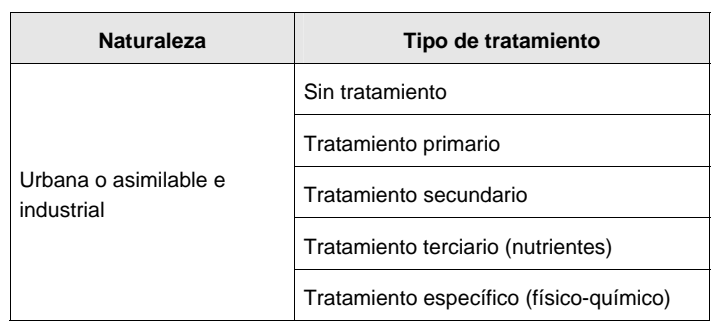

## **Tabla 3. Tipos de tratamiento de depuración**

Además para evaluar el correcto funcionamiento de las mismas se puede utilizar el dato relativo a la adecuación del tratamiento, que debe estar disponible pues es necesario para calcular el canon de control de vertido.

## **Tabla 4. Adecuación de los tratamientos de depuración**

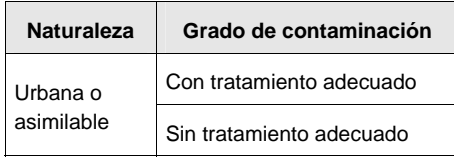

Por tanto la tabla final para evaluar este coeficiente de mayoración o minoración quedaría de la siguiente forma:

| Grado de contaminación                  |                          |  |  |  |
|-----------------------------------------|--------------------------|--|--|--|
| Tipo de tratamiento                     | <b>Funcionamiento</b>    |  |  |  |
| Sin tratamiento                         | Tratamiento adecuado     |  |  |  |
|                                         | Sin tratamiento adecuado |  |  |  |
|                                         | Tratamiento adecuado     |  |  |  |
| Tratamiento primario                    | Sin tratamiento adecuado |  |  |  |
| Tratamiento secundario                  | Tratamiento adecuado     |  |  |  |
|                                         | Sin tratamiento adecuado |  |  |  |
|                                         | Tratamiento adecuado     |  |  |  |
| Tratamiento terciario (nutrientes)      | Sin tratamiento adecuado |  |  |  |
|                                         | Tratamiento adecuado     |  |  |  |
| Tratamiento específico (físico-químico) | Sin tratamiento adecuado |  |  |  |

**Tabla 5. Grados de contaminación** 

La información relativa a los tipos de tratamiento a que se ven sometidos los vertidos no siempre esta disponible en las Confederaciones y la relativa a la adecuación de los

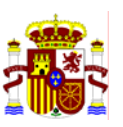

sistemas de tratamiento, aunque debe utilizarse para el cálculo del canon de control de vertidos y por tanto debe estar disponible, no siempre es excesivamente fiable.

El procedimiento propuesto es que los contratistas propongan coeficientes de mayoración para estos tipos y grados de funcionamiento, pero una vez obtenidos los coeficientes finales por consenso entre todas las CCHH, cada una de ellas estime el modo de aplicarlos en función de los datos disponibles.<sup>1</sup>

## **1.1.3 Evaluación de la magnitud de las presiones de contaminación debidas a fuentes puntuales**

En cada una de las dos hojas anteriores se debe evaluar para cada tipo de vertido el factor de presión expresado en unidades de presión por contaminación.

Dado que los distintos tipos de presiones afectan de manera diferente a los elementos de calidad que serán utilizados en la clasificación del estado ecológico, se ha pensado como idea inicial evaluar al menos tres tipos de presión. Existe otros dos tipos de presión (térmica y salinización) que pueden provocar que una masa de agua este en riesgo. Estas presiones son importantes en algunas zonas y por tanto también deben ser también evaluadas, aunque en este caso si finalmente se determina que una masa está en riesgo como consecuencia de presiones térmicas o de salinización, no existen

 $1$  A modo de ejemplo, en caso de que una CH cuente en su base de datos con los datos relativos al antiguo canon de vertido en cuanto a la superación por el vertido de los valores de las distintas tablas del Anexo al Titulo IV (tabla 1, 2 y 3), y dado que en su momento estas tablas se establecieron en función de los rendimientos teóricos de depuración, se podría buscar una equivalencia del tipo:

| Grado de contaminación          |                          |                                        |  |  |
|---------------------------------|--------------------------|----------------------------------------|--|--|
| Tipo de tratamiento             | <b>Funcionamiento</b>    | Valores de las tablas                  |  |  |
| Sin tratamiento                 | Tratamiento adecuado     | Peor que los valores de Tabla 1        |  |  |
|                                 | Sin tratamiento adecuado |                                        |  |  |
|                                 | Tratamiento adecuado     | Valores entre los de Tabla 1 y Tabla 2 |  |  |
| Tratamiento primario            | Sin tratamiento adecuado |                                        |  |  |
| Tratamiento secundario          | Tratamiento adecuado     | Valores entre los de Tabla 2 y Tabla 3 |  |  |
|                                 | Sin tratamiento adecuado |                                        |  |  |
| Tratamiento terciario           | Tratamiento adecuado     | Mejor que Tabla 3                      |  |  |
| (nutrientes)                    | Sin tratamiento adecuado |                                        |  |  |
| Tratamiento específico (físico- | Tratamiento adecuado     |                                        |  |  |
| químico)                        | Sin tratamiento adecuado |                                        |  |  |

Podría considerarse que un tratamiento no adecuado hace bajar la calidad entre los valores de una tabla y la siguiente, o bien que en ese caso siempre será pero que tabla 1 etc.

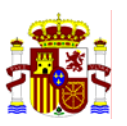

actualmente estudios técnicos que permitan evaluar la respuesta de los elementos de calidad biológica a estas presiones.

- Presión por contaminación orgánica
- Presión por nutrientes
- Presión por sustancias peligrosas
- Presión por alteración térmica
- Presión de salinización

Esta división atiende a dos motivos, por un lado al hecho de que los efectos de los distintos tipos de presiones no son directamente sumables y por otro lado porque obtener para cada masa de agua su grado de presión dividido por tipos servirá a la hora de diseñar redes de control operativo para seleccionar, en cada caso, el elemento de calidad más sensible a la presión a la que está sometida la masa. (p.ej macroinvertebrados para contaminación orgánica, diatomeas o macroinvertebrados para enriquecimiento en nutrientes o peces para alteraciones hidromorfológicas).

Se ha considerado conveniente diferenciar las presiones de contaminación orgánica de las presiones por nutrientes, porque si bien ambas presiones están muy correlacionadas en el caso de vertidos puntuales (fundamentalmente es el caso de vertidos urbanos y en algunos tipos de vertidos industriales), no sucede lo mismo en el caso de presiones de tipo difuso. Además finalmente para evaluar los impactos producidos por ambas presiones, es conveniente considerarlas por separado, porque los impactos serán relativamente diferentes, ya que mientras la contaminación orgánica puede considerarse que tiene un efecto claramente local dada su elevada tasa de degradación, el efecto de los nutrientes es bastante más persistente y por tanto afecta a zonas más extensas.

En cuanto a las presiones por sustancias peligrosas, si bien estas podrían desagregarse por tipos de sustancias (plaguicidas, metales pesados, disolventes…) cuyos efectos sobre el medio son diferentes, se considera que aunque en teoría se pierda precisión considerándolas en conjunto, y dado que el modelo que se propone no es un modelo de calidad de aguas, sino un modelo de evaluación de riesgos, considerando las presiones en conjunto se gana en claridad en la interpretación de resultados.<sup>1</sup>

<sup>&</sup>lt;sup>1</sup> Finalmente en las masas que se identifiquen como en riesgo por estar sometidas a este tipo de presiones, se puede llevar a cabo una caracterización adicional para identificar el tipo de sustancias que provocan dicho riesgo.

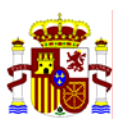

## **Tabla 6. Tipos de presiones de contaminación en el caso de fuentes puntuales**

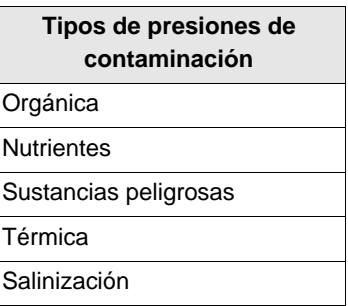

Para cuantificar las presiones se parte de una expresión del tipo P<sub>c</sub> (UC)= f (V, AG, GC), siendo el significado de cada uno de los componentes de la función de presión, el que se muestra en la siguiente tabla.

## **Tabla 7. Fuentes puntuales. Valoración de las unidades de presión por contaminación**

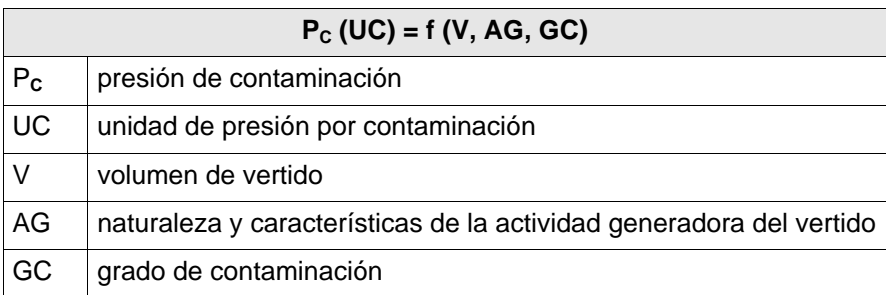

Por tanto lo que se solicita es un factor de presión para cada uno de los tipos de vertido en función de su naturaleza y de las características de su actividad generadora y un coeficiente de mayoración o minoración de este factor de presión en función del grado de contaminación del vertido (tipo de tratamiento de depuración y funcionamiento del mismo.

No todas las unidades de presión de contaminación serán iguales, sino que dependerán del tipo de presión. Las unidades que se deben utilizar para cuantificar la magnitud de cada tipo de presión, son las que aparecen en la siguiente tabla.

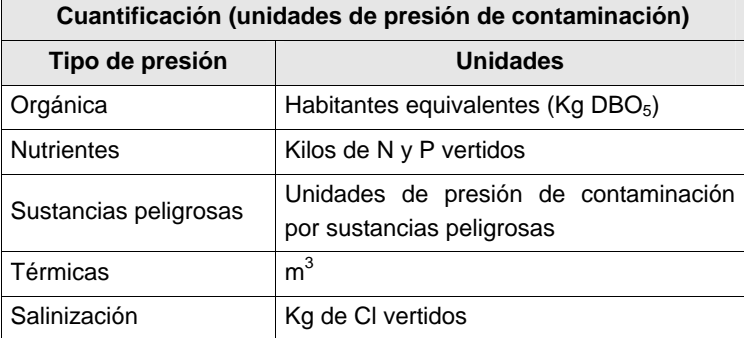

## **Tabla 8. Unidades para cuantificar la presión de contaminación**

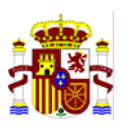

Finalmente se deben sumar todos los tipos de presión para obtener un número que exprese la presión total debida a fuentes puntuales en unidades de presión de contaminación. El contratista debe proponer un sistema para transformar las unidades de presión de cada tipo para hacerlas comparables y por tanto poder sumarlas.<sup>1</sup>

# **1.2 PRESIONES DEBIDAS A FUENTES DIFUSAS**

## **1.2.1 Hoja 3 del cuestionario: "Fuentes difusas"**

Esta hoja presenta las fuentes difusas agrupadas tal como se establece en la Guía IMPRESS. En el Anexo 1 se recuerda la agrupación de códigos de uso de suelo Corine Land Cover que se ha utilizado en la hoja.

Se considera que con esta agrupación de usos de suelo es suficiente para discriminar los factores de emisión de unidades de contaminación de cada uno de ellos y no es necesario recurrir a los códigos CORINE completos<sup>2</sup>.

Para cada uno de los grupos de usos de suelo, el contratista deberá proponer un factor de presión en unidades de contaminación por  $Km^2$  de cada uso, para cada uno de los tipos de presión considerados.

En cuanto al resto de presiones difusas cuya fuente no es el Corine, los factores de presión se expresarán en diferentes unidades, en función del tipo de datos de partida:

Carga unitarias de nutrientes y dotación de agua per capita (guía HARP nº 4).

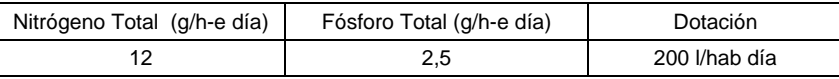

Lo más problemático será equiparar las sustancias peligrosas con los nutrientes y materia orgánica.

- 2. Podría utilizarse como indicador de la presión global a que esta sometida una masa de agua la suma en euros del canon de control de vertido devengado por los vertidos que vierten a cada masa de agua.
- 3. Se podría sumar de manera semicualitativa del mismo modo que se construyen los índices multimétricos, es decir se graduaría la magnitud de cada tipo de presión en una escala de 0 a 10 siendo 10 el valor que corresponde a una presión muy alta y 0 el valor que corresponde a una presión nula. Una vez hecha esa transformación par5a los cinco tipos de presión se podrían agregar mediante una simple suma (o mediante una función polinómica), con esto obtendríamos la magnitud de la presión global ) a la que está sometida la masa (variando entre 0 y 50, o el rango que corresponda según la función polinómica utilizada)

 $\overline{a}$ 

 $1$  Como ideas de partida se podría tener en cuenta:

<sup>1.</sup> Los nutrientes podrían pasar a expresarse en h-e, tomando como referencia los valores propuestos en la guía Harp (Harmonized Reporting Procedures for Nutrientes) nº 4 ).

 $^2$  La experiencia de la cuenca piloto del Júcar indica que no solo es necesario llegar a los códigos Corine desagregados, sino que incluso esta información carece del suficiente detalle para poder cuantificar correctamente la presión.

Provisionalmente el cuestionario se plantea con los códigos Corine agrupados porque es la información que se ha manejado en el IMPRESS cualitativo y hay consenso entre el resto de Confederaciones para hacerlo así, pero es un punto sujeto a posible revisión en función de los primeros resultados que se vayan obteniendo.

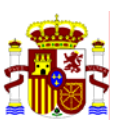

- Para suelos contaminados (aunque la información del inventario de suelos contaminados aún no está disponible) el contratista propondrá un factor de presión para cada tipo de presión por km<sup>2</sup> de suelo contaminado. Estos factores no se utilizarán en la evaluación de impacto actual, pero quedarán documentados para su uso en el futuro cuando se disponga del inventario de suelos contaminados.
- En la ganadería, como la fuente de partida será el censo ganadero que tiene datos de número de cabezas ganaderas por municipio (diferenciando: bovino, ovino, caprino, equino, porcino y avícola), el factor de presión se expresará en unidades de presión de contaminación por cabeza de cada tipo de ganado
- En el caso de vertederos urbanos, el factor de presión debe venir referido al número de habitantes servidos por cada vertedero y en el caso de otros vertederos, el factor se referirá en principio, a falta de datos sobre el volumen de residuos tratados anualmente, a la emisión por unidad de vertedero.

## **1.2.2 Evaluación de la magnitud de las presiones de contaminación debidas a fuentes difusas**

Se propone considerar cuatro tipos de presión, que serán las mismas que en el caso de las fuentes puntuales, pero eliminando las presiones térmicas, que en el caso de fuentes difusas son irrelevantes.

- Presión por contaminación orgánica
- Presión por nutrientes
- Presión por sustancias peligrosas
- Presión de salinización

## **Tabla 9. Tipos de presiones de contaminación en el caso de fuentes difusas**

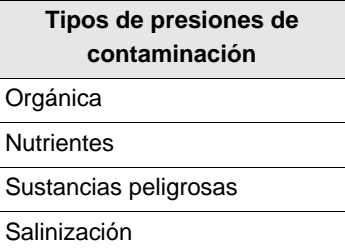

Para evaluar cada uno de estos tipos de presión se prevé una función de presión similar a la utilizada para fuentes puntuales, P (UC)= f (V, AG, GC).

En el caso de fuentes difusas hay que tener en cuenta una serie de diferencias:

• El volumen de la emisión es desconocido, pero se sabe que estará ligado a la superficie de cada uso de suelo aguas arriba de la masa de agua en estudio, así como a la precipitación en la cuenca vertiente a la masa de agua, su litología, las

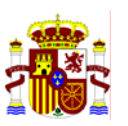

pendientes etc. Como la mayoría de estos factores son de difícil evaluación y además no se dispone de información sobre los mismos en base de datos, se propone en primera aproximación utilizar simplemente la superficie de cada uso de suelo.

- La actividad generadora, evidentemente será cada uno de los usos de suelo.
- En cuanto al grado de contaminación, podría evaluarse teniendo en cuenta en los usos de suelo, no solo del tipo de cultivo, sino de el tipo de explotación que se realiza de manera local del mismo (ej. dosis de abonado o de uso de plaguicidas típica de una comarca agraria, tipo de sistema de riego utilizado en zonas regables, dosis de riego por comarcas y tipo de riego...). Sin embargo esta información no está disponible en base de datos actualmente por lo que en primera aproximación no se utilizará.

Por tanto la función que utilizaremos para evaluar la magnitud de la presión será,  $P(UC) = f(US)$ .

## **Tabla 10. Fuentes difusas. Valoración de las unidades de presión por contaminación**

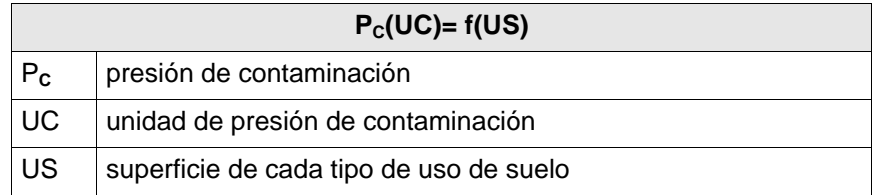

Por tanto el contratista deberá proponer un factor de presión por  $km^2$  para cada tipo de uso de suelo y para cada tipo de presión.

## **1.3 AGREGACIÓN DE PRESIONES DE CONTAMINACION**

## **1.3.1 Agregación de la magnitud de presiones de contaminación de fuentes puntuales y difusas**

Las unidades a utilizar para valorar la magnitud de cada tipo de presión en el caso de fuentes difusas, pueden ser las mismas que en el caso de fuentes puntuales. En este caso para agregar fuentes puntuales y difusas bastaría sumar.

Otra posibilidad es valorar la magnitud de la presión debida a fuentes difusas de manera adimensional, de manera que los factores de ponderación por km<sup>2</sup> asignados a cada tipo de uso de suelo tan solo reflejen de manera comparativa su mayor o menor contribución al aporte de ese tipo de contaminantes. En este caso para poder sumar las unidades de contaminación procedentes de fuentes puntuales y las procedentes de

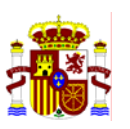

fuentes difusas, deben ajustarse ambas, de modo que sean comparables y puedan agregarse.<sup>1</sup>

El contratista presentará una propuesta sobre el modo de agregación de fuentes puntuales y difusas.

## **1.3.2 Agregación de presiones de contaminación para cada masa de agua**

Se prevé elaborar una función de transporte para tener en cuenta la influencia no solo de las presiones que afectan directamente a una masa de agua, sino también las que provienen de masas situadas aguas arriba.

Esta función de transporte debe incluir una tasa de degradación dependiente de la distancia entre la presión y la masa de agua. Como primera aproximación se propone utilizar las funciones de "decay" utilizadas en el C.H. del Júcar. En el Anexo 2 se muestran los criterios para la agregación de presiones en cada masa de agua utilizados en la cuenca piloto del Júcar.

De todas formas el contratista propondrá alternativas a dichas funciones, en caso de considerarlas inadecuadas.

Para poder utilizar estas funciones es necesario utilizar el Modelo Digital del Terreno (MDT) y la capa de direcciones de drenaje elaborada por el CEDEX para acumular las presiones.

Además es necesario asegurar la integridad entre masas de agua (raster) y capas de ríos (vectorial)

Estos dos últimos trabajos deben acometerse en coordinación con el CEDEX.

**<sup>1</sup>** Un ejemplo del método para realizarlo en el caso de presión por nutrientes se muestra en la tabla siguiente

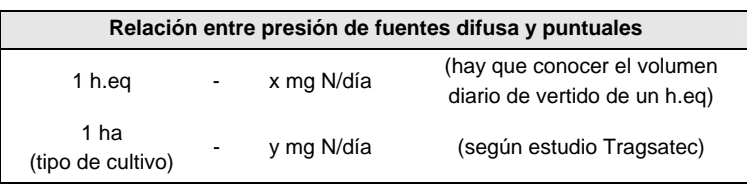

 $\overline{a}$
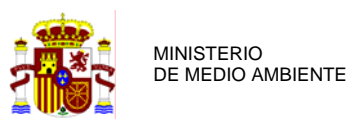

#### **1.4 VALORACION DE LA SUSCEPTIBILIDAD DEL MEDIO A LAS PRESIONES DE CONTAMINACIÓN**

#### **1.4.1 Hoja 4 del cuestionario: "Susceptibilidad por tipo"**

Una presión producirá diferentes impactos, según las características de la masa de agua a la que afecte, esta diferencia viene determinada por lo que denominamos susceptibilidad de la masa de agua.

El factor determinante para evaluar esta susceptibilidad, en el caso de presiones de contaminación es el caudal de las masas de agua (factor de dilución), con lo que en principio se podría establecer la susceptibilidad, tal como se muestra en la siguiente tabla.

#### **Tabla 11. Función de susceptibilidad a las presiones de contaminación**

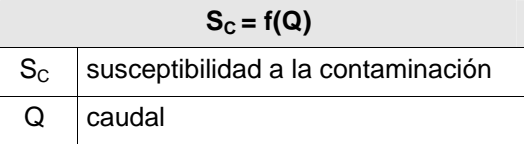

Sin embargo, hay otros factores con una cierta influencia en la susceptibilidad como pueden ser el pH, la dureza, la turbulencia del régimen de flujo, la temperatura, etc.

Estos factores (incluido el caudal) son precisamente los que se han tenido en cuenta a la hora de definir los tipos de masas de agua, por lo que también se podría establecer que la susceptibilidad es función del tipo de masa de agua de la que se trate.

#### **Tabla 12. Función de susceptibilidad a las presiones de contaminación por tipos de masas de agua**

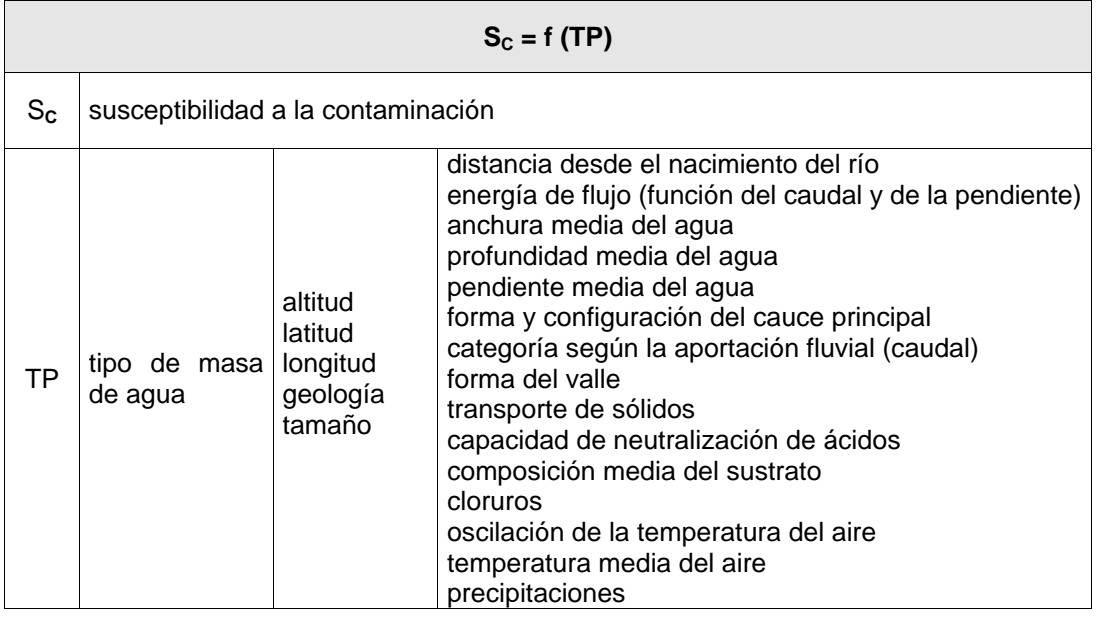

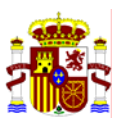

Es difícil decidir a priori si es preferible utilizar una susceptibilidad por tipo de masa de agua o una específica de cada masa, por tanto se realizarán dos tanteos para ver como se obtiene mejor ajuste.

Para ello el contratista propondrá (en la hoja Excel "susceptibilidad por tipo") un coeficiente de susceptibilidad medio para cada tipo de masa de agua. En esta hoja "susceptibilidad por tipos" se presentan los 32 tipos provisionalmente identificados para ríos.

Para evaluar la susceptibilidad específica de cada masa, se utilizará directamente el dato relativo al caudal de cada masa de agua.

Como caudal se utilizarán dos valores:

- El caudal real  $Q_{REAL}$  (en m<sup>3</sup>/s). Con él obtendremos la susceptibilidad actual de la masa de agua a las presiones de contaminación (S caudal real).
- El caudal en régimen natural. Q<sub>RN</sub> (en m<sup>3</sup>/s) caudal medio continuo en régimen natural obtenido de la cobertura CEDEX "caudales serie completa q4095". Con él obtendremos la susceptibilidad natural de la masa de agua a las presiones de contaminación (S <sub>caudal natural</sub>).

Debe tenerse en cuenta que no se deben mezclar finalmente los impactos de contaminación debidos a presiones de contaminación con los impactos de contaminación debidos a extracciones. (Ver apartado sobre cálculo del impacto)

#### **1.5 VALORACION DE IMPACTO SOBRE EL MEDIO DEBIDO A LAS PRESIONES DE CONTAMINACIÓN**

El impacto, o efecto de las presiones sobre el medio receptor, vendrá determinado por la magnitud de las presiones y la susceptibilidad del medio, tal como se establece en la siguiente tabla.

#### **Tabla 13. Función de valoración del impacto por presiones de contaminación**

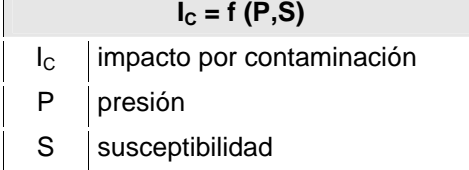

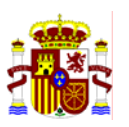

Para calcular el impacto hay que ser consciente de que si en la susceptibilidad hemos tenido en cuenta el caudal real y no el caudal en régimen natural, realmente lo que hemos hecho es añadir a la evaluación del impacto el efecto de otra presión que es la presión de extracción. Esto no es recomendable, porque de cara a los programas de medidas, podemos tener un impacto por contaminación en el cual no sepamos si la causa son realmente las fuentes de contaminación (y por tanto el programa de medidas debe tratar de reducir las emisiones), o si la causa son las extracciones de agua excesivas (en cuyo caso los programas de medidas se deben encaminar a reducir el consumos de agua).

En cualquier caso podríamos calcular el impacto por extracciones mediante la siguiente fórmula:

 $I_{C \text{ por extracción}} = I_{C} (S_{\text{ caudal natural}}) - I_{C} (S_{\text{ caudal real}})$ 

### **1.6 VALORACION DEL RIESGO DEBIDO A LAS PRESIONES DE CONTAMINACIÓN**

Existen tres tipos de riesgo, según los objetivos ambientales que estemos considerando, tal como se muestra en la tabla siguiente.

| <b>RIESGO</b>                    |                        |                              |
|----------------------------------|------------------------|------------------------------|
| de no alcanzar el<br>buen estado | $R_1 = f(I)$           | I: Impacto                   |
| de incumplir OMAS<br>de ZP       | $R2 = f(I, OMA)$       | I: Impacto                   |
|                                  |                        | OMA: Objetivo medioambiental |
| de deterioro                     | $R_3 = f(I, \Delta I)$ | I: Impacto                   |
|                                  |                        | ΔI: Tendencia en impacto     |

**Tabla 14. Tipos de riesgo debidos a presiones de contaminación** 

Para calcular el riesgo de no alcanzar el buen estado, bastará con normalizar el valor de impacto obtenido para transformarlo en una función de probabilidad, variando entre 1 para masas de agua con riesgo seguro y 0 para masas de agua sin riesgo.

Como primera aproximación una vez evaluados los impactos en todas las masas de agua de todas las cuencas de España, se procedería a dividir todos los valores obtenidos de la función de impacto entre el máximo de dicha función para realizar la

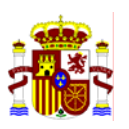

transformación. El contratista, propondrá en su caso otra forma más adecuada de realizar esta normalización.

Para calcular el riesgo de incumplir los OMAS de zonas protegidas, hay que tener en cuenta que dicho riesgo será mayor cuanto más exigentes sean los objetivos medioambientales. La exigencia del objetivo será función del motivo por el que la zona se considera protegida.

Se propone calcular este tipo de riesgo multiplicado el impacto obtenido por un factor indicativo de la exigencia de los objetivos medioambientales referidos exclusivamente a las Zonas Protegidas. Para ello se proponen unos tipos de zonas para aplicar los distintos coeficientes, tal como se observa en la tabla siguiente.

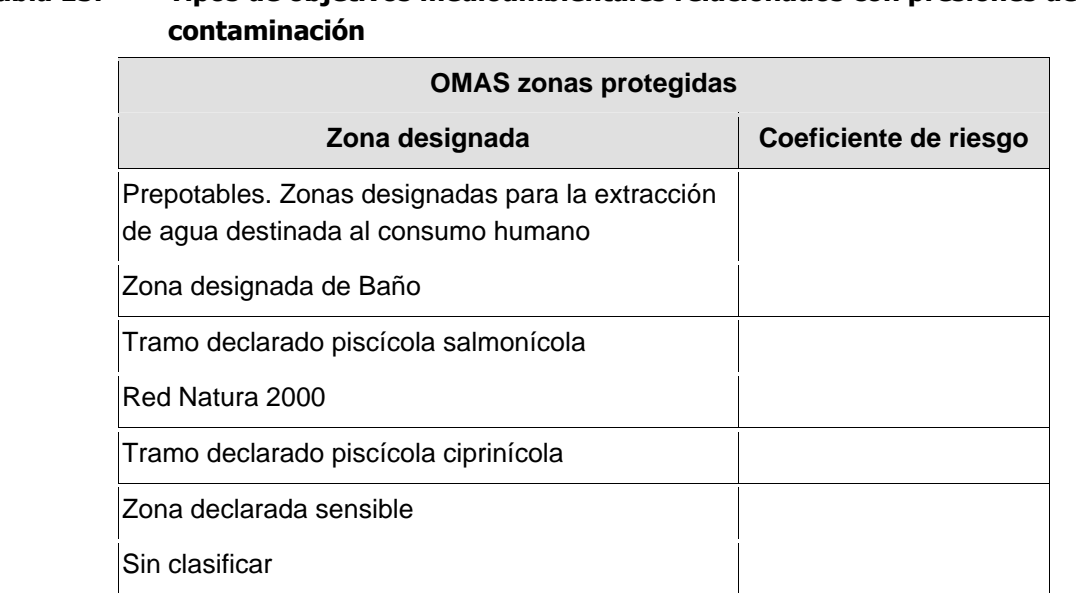

# **Tabla 15. Tipos de objetivos medioambientales relacionados con presiones de**

El contratista deberá proponer valores del factor de riesgo en función del grado de exigencia de cada objetivo medioambiental.

Como referencia podrían utilizarse los valores legalmente establecidos en el Anexo VI del RDPH para el cálculo del canon del control de vertidos.

También se podría considerar el uso más exigente (en principio prepotable A1) y realizar una tabla comparativa parámetro a parámetro de los valores exigibles legalmente para cada uso y finalmente hacer la media de cada parámetro. Ej. el límite para el Cobre en aguas prepotables A1 es 0,05 y en aguas destinadas a la protección de la vida piscícola ciprinícola con dureza de 100 mg/l de Ca  $CO<sub>3</sub>$  es 0,04. Por tanto para este parámetro el riesgo en piscícola será un 20% mayor que en prepotable. Haciendo lo mismo con todos

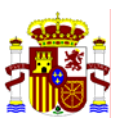

los parámetros y realizando la media de los porcentajes, podemos llegar a un factor de comparación.

El riesgo de que haya tendencia al deterioro no ha sido abordado dentro del estudio de presiones e impactos cualitativo. En principio tampoco esta previsto acometerlo en el IMPRESS cuantitativo, pero en este momento se deberían sentar las bases de cómo se podría realizar en el futuro, ya que la recopilación de la información necesaria debería realizarse ahora. Se podrían utilizar los resultados obtenidos en el estudio de las repercusiones económicas de la DMA, en cuanto a tendencias de las principales fuerzas motrices (driving forces).

El contratista presentará ideas sobre como puede calcularse la tendencia en las presiones a partir de la tendencia en las driving forces.

En el Anexo 3 se muestran a modo de ejemplo las tendencias reflejadas en el Informe Económico relacionadas con IMPRESS en la C.H. del Duero.

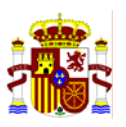

# **2. PRESIONES DE EXTRACCIÓN**

#### **2.1 PRESIONES DEBIDAS A EXTRACCIONES DE AGUA**

La presión para cada masa de agua será el total de agua extraída de esa masa. Las unidades para evaluar la magnitud de las presiones de extracción serán los m<sup>3</sup> extraídos. Los usos extractivos a tener en cuenta son: abastecimiento, regadío, hidroeléctrico<sup>1</sup> y otros. Se debe partir de los datos relativos a concesiones para la extracción de agua.

La función que permite evaluar la presión por extracción será del tipo:

#### **Tabla 16. Extracciones de agua. Valoración de las unidades de presión por extracción**

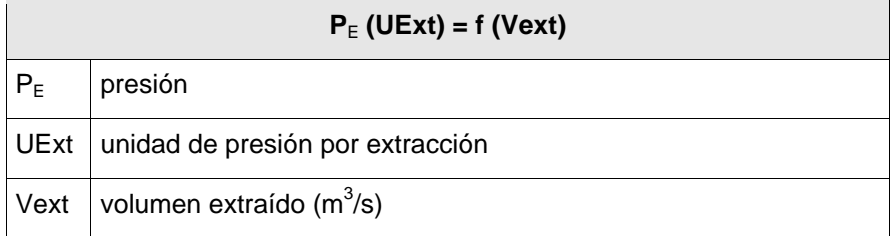

La fuente de información a utilizar es el Registro de Aguas y el Catálogo de Aguas Privadas (RD 849/1986), para ello puede utilizarse el sistema ALBERCA.

Si no se dispone de datos sobre volumen concedido en las captaciones. El caudal extraído se estimará a partir de las dotaciones del Plan Hidrológico de la Cuenca **(siguiendo la metodología del IMPRESS Piloto de la CH Júcar)**. Esta metodología puede asimismo emplearse para comprobar determinados datos de caudal en régimen natural o real que a priori parecen erróneos.

Hay algunos aspectos que también se deberían evaluarse, aunque los datos existentes en principio parecen insuficientes para realizarlo:

- Se deberían tener en cuenta los retornos del agua extraída (en el caso de regadíos o desvíos hidroeléctricos con destino en otro río estos pueden ser despreciables, pero en algunos abastecimientos supone una cantidad importante)
- Se debería tener en cuenta no solo el valor medio anual de las extracciones, sino su variación estacional. (La extracción destinada a abastecimiento puede considerarse más o menos constante a lo largo del año, mientras que en el caso del regadío las extracciones se producen en fundamentalmente en verano). Además esta

<sup>&</sup>lt;sup>1</sup> Siempre que se trate de una extracción sin retorno, ya que en caso de tratarse de una concesión para un salto hidroeléctrico en el propio cauce, el balance de agua extraída y agua devuelta será nulo.

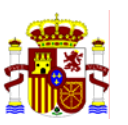

estacionalidad puede provocar mayores impactos si se produce el máximo de extracción en el momento en el que por el río circulan los caudales mínimos.

#### **2.2 VALORACION DE LA SUSCEPTIBILIDAD DEL MEDIO A LAS PRESIONES DE EXTRACCION**

Una misma extracción produce un impacto diferente en distintas masas de agua, según sus características. Esta susceptibilidad de cada masa de agua a las extracciones, viene determinado por su mayor o menor caudal, de modo que una misma extracción producirá más impacto en un río pequeño que en un río muy caudaloso.

El caudal característico de cada masa de agua, que utilizaremos en esta evaluación será el caudal que tendría la masa de agua en régimen natural, ya que si utilizásemos el caudal real de la masa estaríamos sumando al efecto de la presión que afectan directamente a la masa, los efectos de otras presiones de extracción situados aguas arriba.

#### **Tabla 17. Función de susceptibilidad a las presiones de extracción**

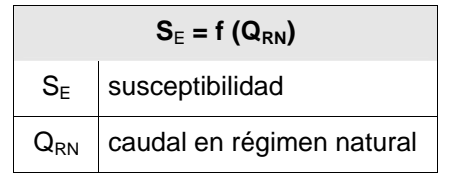

Para estimar el caudal en régimen natural, se utilizarán los datos de la cobertura CEDEX "caudales serie completa q4095".

Sería necesario disponer de alguna estimación de la variación de la susceptibilidad a lo largo del año, ya que en general los caudales varían de manera estacional. Lo ideal sería tener datos medios mensuales, sino al menos se deben tener en cuenta las medias semestrales disponibles en la cobertura del CEDEX (octubre – marzo y abril – septiembre)

#### **2.3 VALORACION DE IMPACTO SOBRE EL MEDIO DEBIDO A LAS PRESIONES DE EXTRACCION**

El impacto, en el caso de presiones de extracción vendrá determinado al igual que en el caso de las presiones de contaminación por una función dependiente de la magnitud de las presiones y la susceptibilidad del medio.

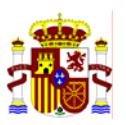

#### **Tabla 18. Función de valoración del impacto por presiones de extracción**

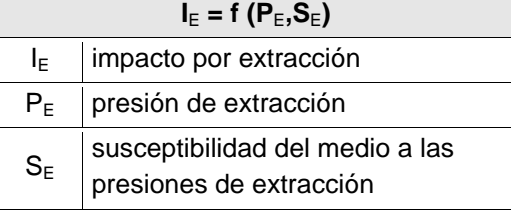

Las presiones de extracción darán lugar por un lado de manera directa a impactos sobre el caudal circulante y de manera indirecta a impactos de contaminación, para calcular estos últimos debe consultarse el epígrafe 1.5 relativo a valoración del impacto sobre el medio debido a las presiones de contaminación.

Para el resto de impactos utilizaremos los mismos índices empleados en el IMPRESS cuantitativo, los cuales se relacionan a continuación:

### **2.3.1 Índice de Extracción**

$$
Ind \ Ext = \frac{\sum q_e}{Q_{_{RN}}} \cdot 100
$$

- . Ind Ext: Índice de extracción
- $q_e (m^3/s)$ : Caudal medio continuo equivalente anual concedido para extraer de cada captación de agua en la cuenca vertiente de masa de agua superficial considerada. (Suma de los usos: abastecimiento, regadío, hidroeléctrico y otros)
- $Q_{RN}$  (m<sup>3</sup>/s): Caudal medio continuo en régimen natural obtenido de la cobertura CEDEX "caudales serie completa q4095"

Se realizará al menos un cálculo con los valores anuales, y otros dos con los valores semestrales de caudal en régimen natural disponibles en la cobertura del CEDEX

Este índice nos informará del impacto por extracciones en la cuenca vertiente a cada masa de agua, ahora bien, se propone el uso de otro indicador para conocer si las presiones están en una masa de agua o si proceden de masas situadas aguas arriba.

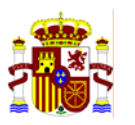

#### **2.3.2 Índice de Extracción por masa de agua superficial**

$$
Ind \ Ext \ MAS = \frac{\sum q_e}{Q_{\text{RN}_i} - \sum Q_{\text{RN}_i-1}} \cdot 100
$$

- Ind Ext MAS: Índice de extracción por masa de agua superficial
- $\cdot$  ae (m<sup>3</sup>/s): Caudal medio continuo equivalente anual concedido para extraer de cada captación de agua en la cuenca vertiente de masa de agua superficial considerada
- $Q_{\text{RNi}}$  (m<sup>3</sup>/s): Caudal medio continuo saliente de la masa de agua superficial en régimen natural (fuente: caudal en régimen natural serie completa q4095 del CEDEX).
- ΣQ<sub>RNi-1</sub> (m<sup>3</sup>/s): Caudal medio continuo entrante en la masa de agua superficial en régimen natural (fuente: caudal en régimen natural serie completa q4095 del CEDEX).

#### **2.3.3 Índice de Alteración Hidrológica**

$$
Ind Alt Hidr = \frac{Q_{\text{real}}}{Q_{\text{RN}}} \cdot 100
$$

- Ind Alt Hidr: Índice de alteración hidrológica.
- $Q_{REAL}$  (m<sup>3</sup>/s): Caudal medido
- $Q_{\text{RN}}$  (m<sup>3</sup>/s): Caudal medio diario anual en régimen natural calculado como la media de los 2 valores (Oct - Mar y Abr - Sep) para el período 1985-95.

Todos estos índices pretendemos que evalúen el impacto en valores que oscilen entre 0 para masas sin impacto o con impacto mínimo y 100 (o a veces valores mayores que 100) para los impactos máximos.

Por tanto el índice de extracción y el índice de extracción por masa de agua superficial debemos invertirlos, para que sus valores sean representativos de impacto.

#### **2.4 VALORACION DEL RIESGO DEBIDO A LAS PRESIONES DE EXTRACCION**

El caso de las presiones de extracción es similar al de las presiones de contaminación, de modo que al igual que en aquel caso, existen tres tipos de riesgo que se reflejan en la siguiente tabla.

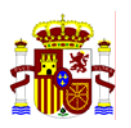

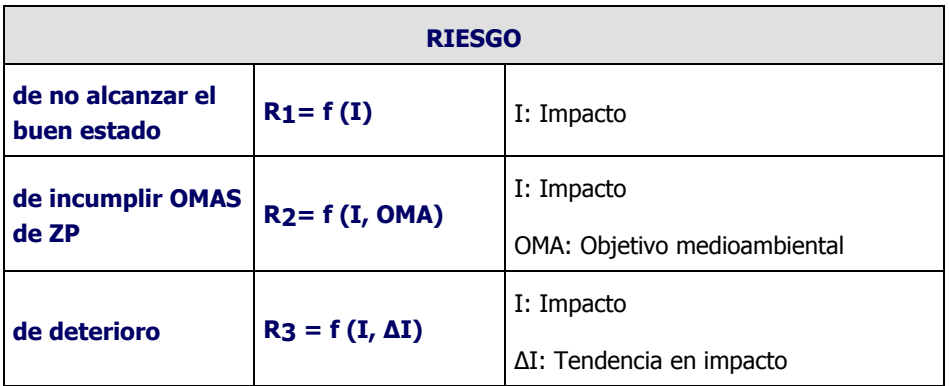

#### **Tabla 19. Tipos de riesgo debidos a presiones de extracción**

En cuanto al riesgo de no alcanzar el buen estado, hay que tener en cuenta que el riesgo es la probabilidad de que la alteración del medio sea algo más que ligera. Al ser una probabilidad debe ser igual a una función que oscile entre 0 (sin riesgo) hasta 1 (certeza de estado peor que bueno). Como en este caso el riesgo es función del impacto y dado que el impacto lo hemos definido mediante funciones que oscilan entre 0 y 100, podemos utilizar los valores de dichas funciones divididos por cien para utilizarlos directamente como valores de riesgo.

El riesgo de incumplir los objetivos ambientales para zonas protegidas es más difícil de evaluar. En principio solo sería posible en aquellas masas de agua para las que se haya establecido con carácter legal un valor de caudal ambiental. En este caso realizaríamos una comparación entre el caudal real y el caudal ambiental. Podríamos expresar el riesgo mediante la siguiente función:

$$
R_{_2}=f\left(I_{_E},OMA\right)=\frac{Q_{\text{AMBIENTIAL}}}{Q_{\text{REAL}}}
$$

Los valores de caudal a utilizar deberían ser al menos los semestrales en caso de estar disponibles, para reflejar de algún modo la posible estacionalidad.

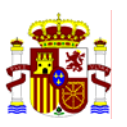

# **3. PRESIONES DE REGULACIÓN**

#### **3.1 PRESIONES DEBIDAS A REGULACIÓN DEL FLUJO DE AGUA**

#### **3.1.1 Presión por Embalse**

La presión por regulación será función de la capacidad de embalse aguas arriba de la masa de agua en cuestión y del tipo de explotación que se realice del embalse, ya que no es el mismo tipo de régimen de caudales el que tendremos en un embalse hidroeléctrico (desembalses frecuentes y más o menos periódicos) que en uno destinado a regadío (almacenamiento y por tanto disminución de caudal aguas abajo en los meses húmedos y aumento de caudal durante los meses secos).

#### **Tabla 20. Regulación de flujo de agua. Valoración de las unidades de presión por embalse**

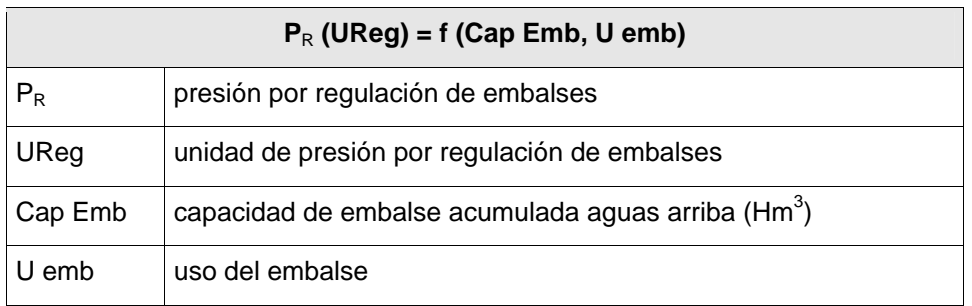

Por tanto habría que aplicar a la capacidad de cada embalse un factor de potencialidad de alteración del régimen hidrológico en función del uso al que este destinado.

#### **Tabla 21. Posibles usos de un embalse**

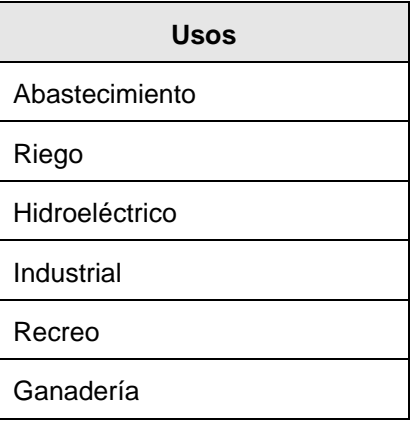

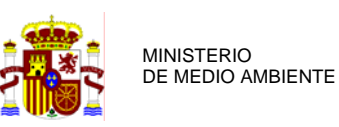

La fuente de información a utilizar será el Inventario de embalses (GISPE, OM 12/03/1996)

#### **3.1.2 Presión por incorporaciones de desvíos hidroeléctricos e incorporaciones por trasvase**

Otra fuente de posible variación del régimen de caudales es la incorporación de caudales aguas arriba de la masa de agua.

Estas incorporaciones pueden ser debidas a trasvases o a desvíos hidroeléctricos.

Para evaluar la magnitud de la presión podría utilizarse

#### **Tabla 22. Regulación de flujo de agua. Valoración de las unidades de presión por incorporaciones de desvíos hidroeléctricos e incorporaciones por trasvase**

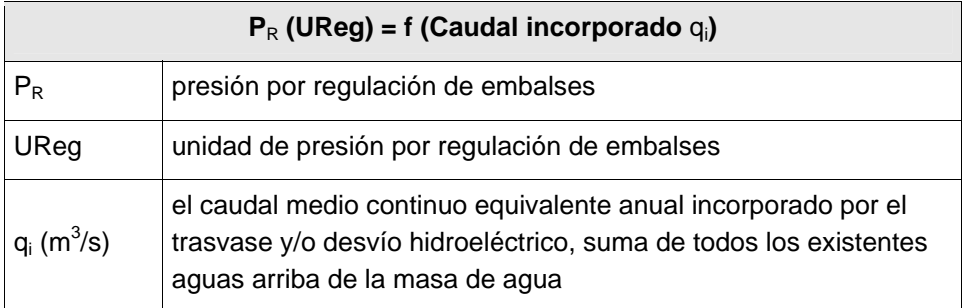

La fuente de información a utilizar será el Inventario de centrales hidroeléctricas

#### **3.2 VALORACION DE LA SUSCEPTIBILIDAD DEL MEDIO A LAS PRESIONES DE REGULACION**

Una misma presión de regulación producirá un impacto diferente en cada masa de agua, dependiendo de las características de la misma.

En el caso de las presiones de regulación en las que los principales efectos son un aumento o disminución en el caudal circulante, así como una variación en el régimen de caudales, la susceptibilidad de cada masa de agua a la regulación, vendrá determinada por su caudal en régimen natural (o por la aportación de la cuenca), de modo que una misma presión de regulación producirá más impacto en un río de escaso caudal que en un río muy caudaloso.

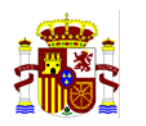

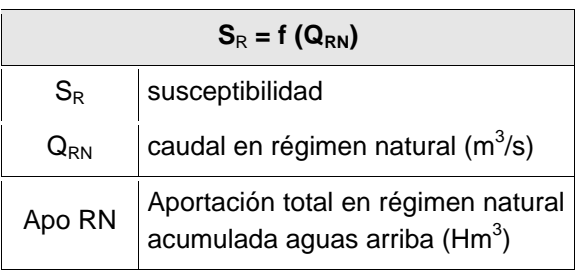

#### **Tabla 23. Función de susceptibilidad a las presiones de regulación**

Para estimar la variación en el régimen de caudales sería necesario disponer de valores medios mensuales de caudal en régimen natural. De no ser posible, al menos se debería contar con las medias semestrales disponibles en la cobertura del CEDEX "caudales serie completa q4095" (octubre - marzo y abril - septiembre)

#### **3.3 VALORACION DE IMPACTO SOBRE EL MEDIO DEBIDO A LAS PRESIONES DE REGULACION**

La función que permitirá evaluar el impacto por regulación dependerá de de la magnitud de las presiones de regulación y la susceptibilidad del medio a las mismas.

#### **Tabla 24. Función de valoración del impacto por presiones de regulación**

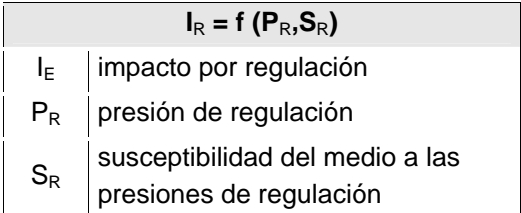

Utilizaremos para evaluar el impacto los mismos índices empleados en el IMPRESS cuantitativo:

#### **3.3.1 Impacto por Embalse**

100 ApoRN Cap Emb Acum Ind Emb <sup>=</sup> <sup>⋅</sup>

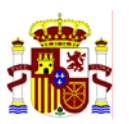

- Ind Emb: Indicador de regulación de flujo por capacidad de embalse aguas arriba
- $\cdot$  Cap Emb Acum (Hm<sup>3</sup>): Capacidad del embalse acumulada aguas arriba
- $\cdot$  Apo RN (Hm<sup>3</sup>): ): Aportación total en régimen natural acumulada aguas arriba
- Se puede utilizar directamente la Cobertura del Índice de regulación por embalses realizada por el CEDEX.

#### **3.3.2 Impacto por Desvíos Hidroeléctricos e Incorporaciones por Trasvase**

$$
Ind Inc = \frac{\sum q_{_{i}}}{Q_{_{RN}}} \cdot 100
$$

- Ind Inc: Indicador de incorporación
- $\cdot$  q $_{\sf i}$  (m $^3$ el caudal medio continuo equivalente anual incorporado por el trasvase y/o desvío hidroeléctrico, suma de todos los existentes aguas arriba de la masa de agua
- $Q_{\rm RN}$  (m<sup>3</sup>/s): caudal medio continuo en régimen natural

#### **3.4 VALORACION DEL RIESGO DEBIDO A LAS PRESIONES DE REGULACION**

De los tres tipos de riesgo, el riesgo de no alcanzar el buen estado, lo evaluaremos al igual que en el caso de las presiones de extracción mediante los valores de las funciones de impacto divididos por cien, ya que el riesgo es la probabilidad de que la alteración del medio sea algo más que ligera y al ser una probabilidad debe variar entre 0 y 1. Como la función de impacto varía entre 0 y 100, bastará con dividir por 100.

En cuanto al riesgo de incumplir los objetivos ambientales para zonas protegidas, y dado que no existen valores de régimen de caudales legalmente establecidos para zonas protegidas, no se puede evaluar.

Por lo que respecta al riesgo de deterioro, se podrían utilizar las mismas funciones de presión, susceptibilidad e impacto, pero utilizando como presiones, además de las actualmente existentes, todos aquellos embalses y trasvases que cuya construcción este planificada en los Planes Hidrológicos de cuenca y el Plan hidrológico Nacional.

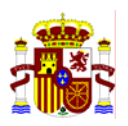

# **4. PRESIONES DE ALTERACION MORFOLÓGICA**

### **4.1 PRESIONES DEBIDAS A ALTERACIONES MORFOLÓGICAS**

Para evaluar la magnitud de las presiones debidas a alteraciones morfológicas, habrá que basarse en la extensión de la alteración (en longitud, superficie o volumen) y en el tipo de alteración de la que se trate.

#### **Tabla 25. Valoración de las unidades de presión por alteraciones morfológicas**

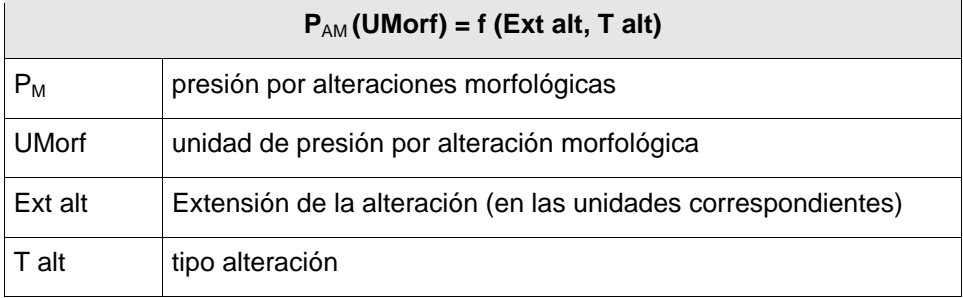

Por tanto hay que aplicar a cada tipo de alteración hidromorfológica un factor de presión diferente (ej. un encauzamiento provoca mayor presión que una protección de márgenes). Los tipos de presión a los que habrá que aplicar factores de presión son los siguientes:

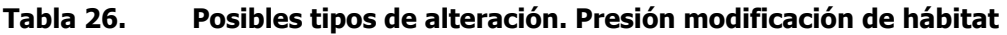

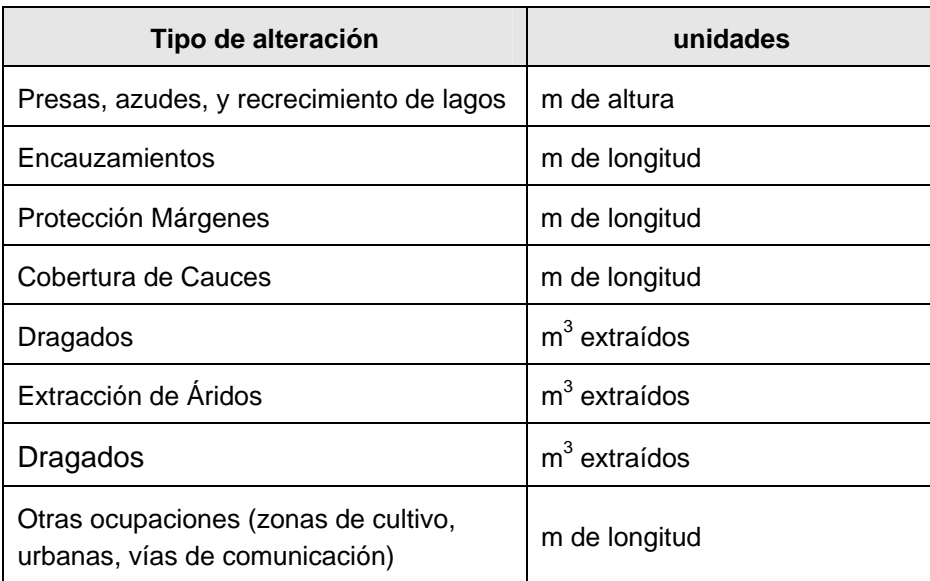

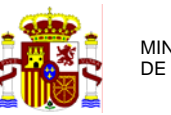

#### **4.2 VALORACION DE LA SUSCEPTIBILIDAD DEL MEDIO A LAS PRESIONES DE ALTERACION MORFOLÓGICA**

Las presiones de alteración morfológica producirán diferentes impactos, según las características de la comunidad biológica que habita la masa de agua, puesto que unas especies son más sensibles que otras a las alteraciones del hábitat. Dado que se va a definir una comunidad biológica específica de cada tipo de masa de agua (condiciones de referencia), lo lógico es que la susceptibilidad sea función de los tipos de masa de agua.

#### **Tabla 27. Función de susceptibilidad a las presiones de alteración morfológica por tipos de masas de agua**

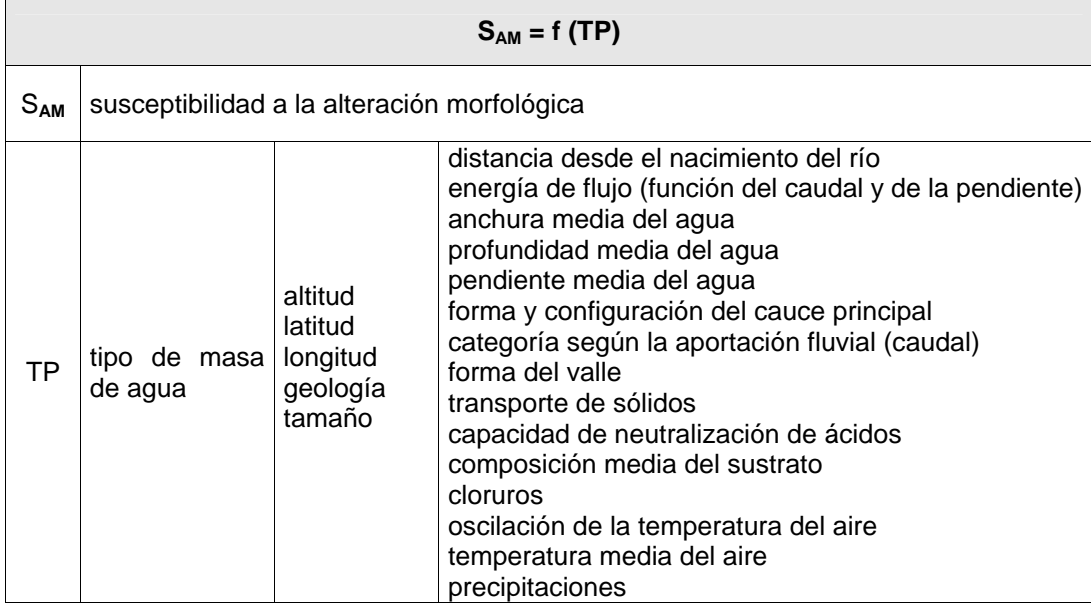

#### **4.3 VALORACION DE IMPACTO SOBRE EL MEDIO DEBIDO A LAS PRESIONES DE ALTERACION MORFOLÓGICA**

Las presiones debidas a alteraciones morfológicas, tienen fundamentalmente un efecto en cuanto a variación del hábitat de la masa de agua, lo cual puede provocar un cambio en las especies que pueden vivir en esa masa.

El impacto será función de la magnitud de las presiones y de la susceptibilidad de la masa de agua. En principio puede plantearse la susceptibilidad como un coeficiente que afecte a la suma de presiones que afectan a la masa de agua.

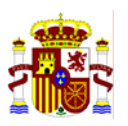

#### **Tabla 28. Función de valoración del impacto por presiones de alteración morfológica**

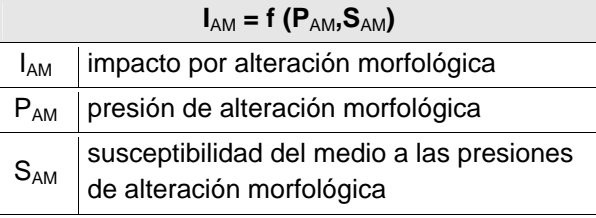

#### **4.4 VALORACION DEL RIESGO DEBIDO A LAS PRESIONES DE ALTERACION MORFOLÓGICA**

El riesgo de no alcanzar el buen estado, lo evaluaremos normalizando los valores de impacto, es decir dividiendo los valores obtenidos de la función de impacto por el máximo valor de dicha función (o por un percentil como puede ser el 90), ya que el riesgo es una función de probabilidad que debe variar entre 0 y 1.

En cuanto al riesgo de incumplir los objetivos ambientales para zonas protegidas, y dado que no existen objetivos ambientales de morfología legalmente establecidos para zonas protegidas, no se puede evaluar el impacto.

Por lo que respecta al riesgo de deterioro, se podrían utilizar las mismas funciones de presión, susceptibilidad e impacto, pero utilizando como presiones, además de las actualmente existentes, todos aquellas nuevas alteraciones morfológicas cuya construcción este planificada en los Planes Hidrológicos de cuenca y el Plan hidrológico Nacional.

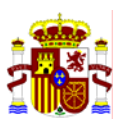

# **5. OTRAS PRESIONES**

#### **5.1 PRESIONES DEBIDAS A OTRAS INCIDENCIAS ANTROPOGÉNICAS**

Para evaluar este tipo de presiones así como los impactos que provocan y el riesgo asociado, parece más adecuado realizarlo mediante una metodología cualitativa.

Las presiones a considerar son:

- Invasión por especies alóctonas perjudiciales y enfermedades
- Áreas con sedimentos contaminados en el cauce
- Actividades recreativas
- Superficies afectadas por incendios forestales
- Explotaciones forestales de crecimiento rápido
- Otros elementos graves de degradación

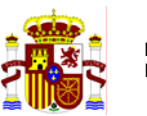

# **6. DATOS MÍNIMOS NECESARIOS PARA LLEVAR A CABO EL IMPRESS CUANTITATIVO**

Como punto previo a la evaluación cuantitativa de presiones e impactos es necesario disponer en las bases de datos incluidas en DATAGUA de una serie de datos sobre las masas de agua y sobre las presiones que las afectan, que tienen la consideración de información mínima para poder iniciar el trabajo de modelización.

#### **Tabla 29. Datos generales relativos a las masas de agua necesarios para realizar el IMPRESS cuantitativo**

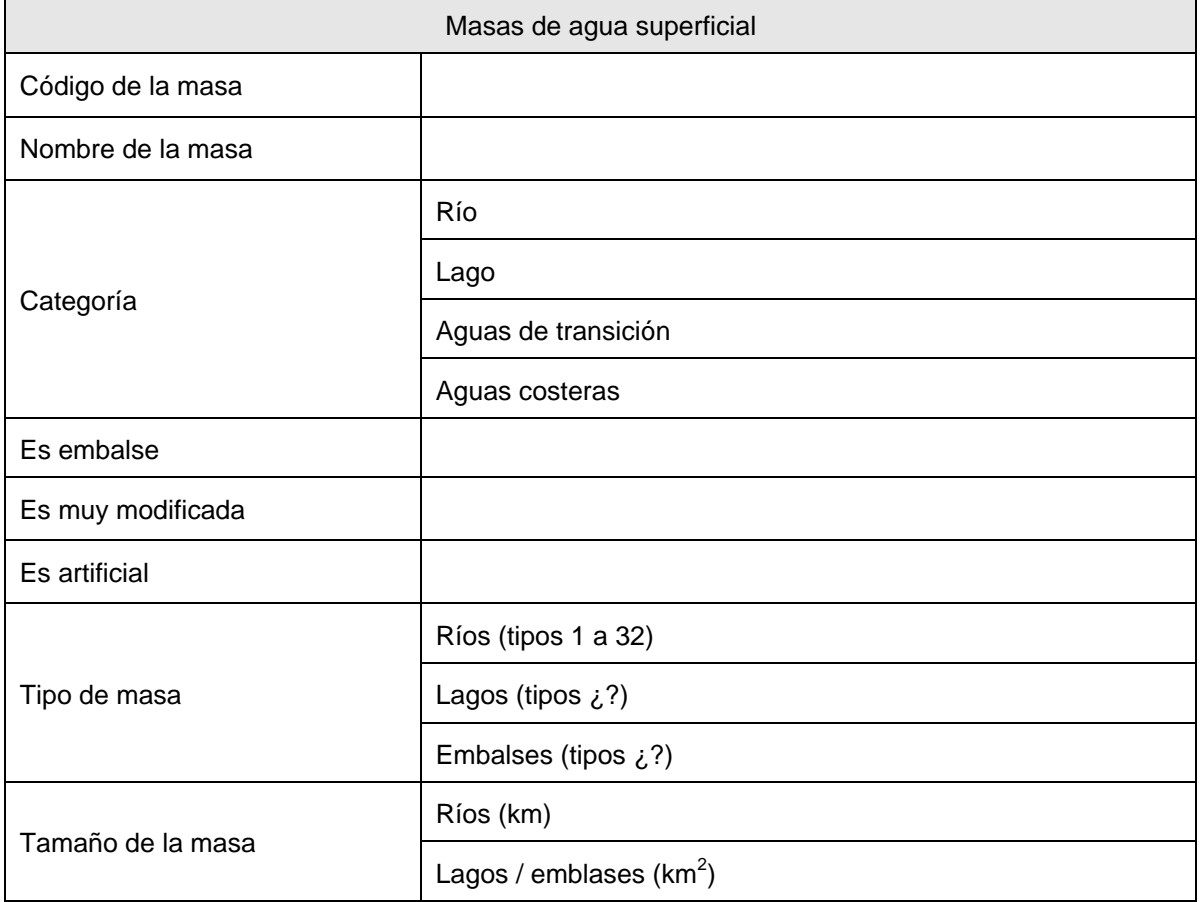

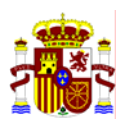

#### **Tabla 30. Datos relativos a la ubicación de las fuentes puntuales necesarios para realizar el IMPRESS cuantitativo**

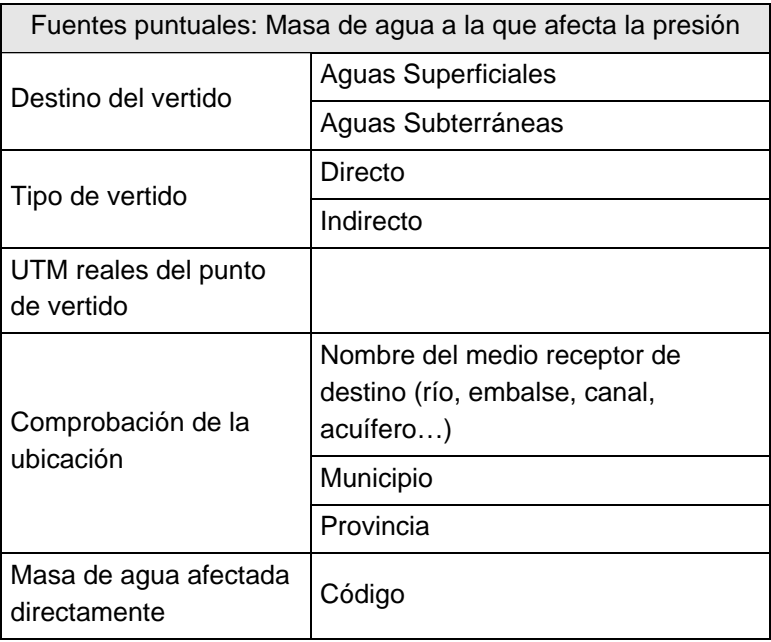

#### **Tabla 31. Datos relativos a las características de las fuentes puntuales necesarios para realizar el IMPRESS cuantitativo**

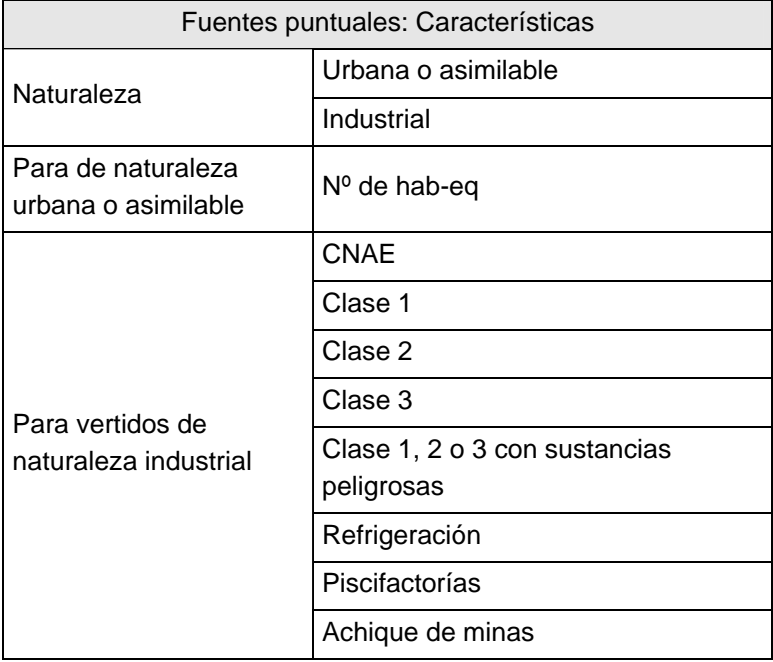

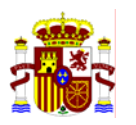

# **Tabla 32. Datos relativos a fuentes difusas necesarios para realizar el IMPRESS cuantitativo**

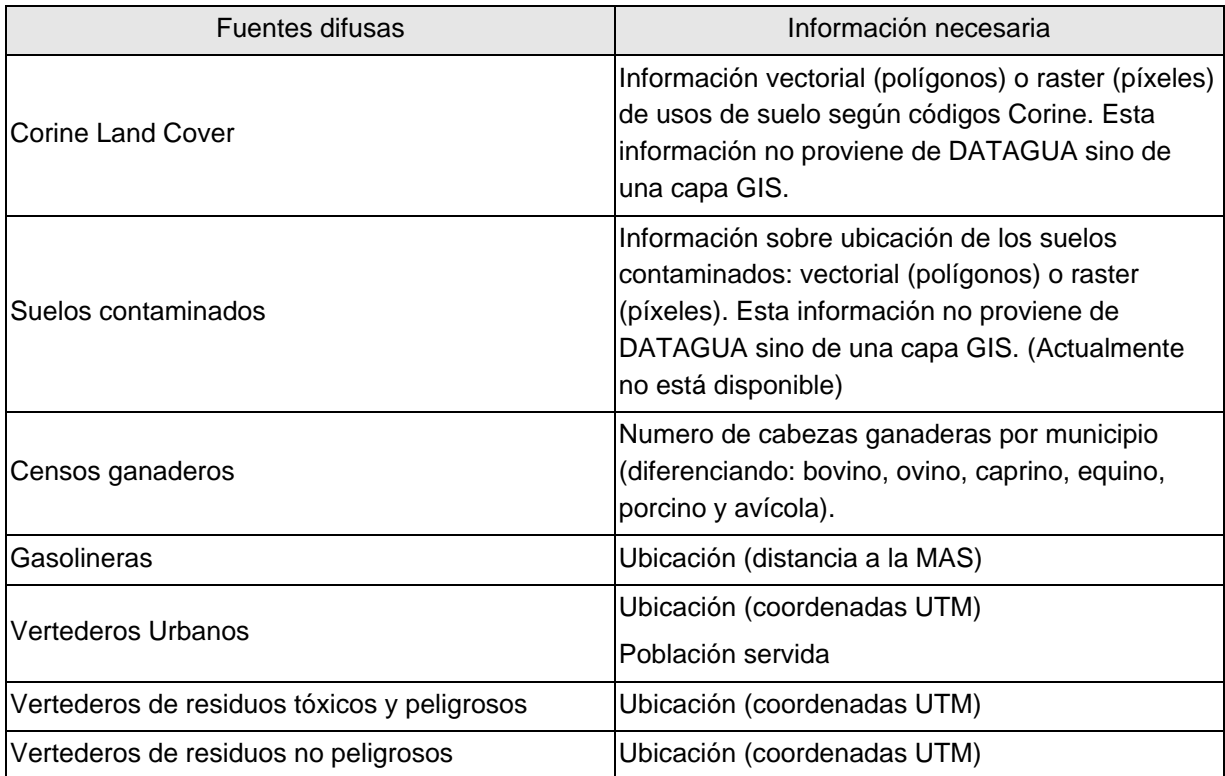

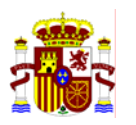

# **Tabla 33. Datos relativos a presiones hidromorfológicas necesarios para realizar el IMPRESS cuantitativo**

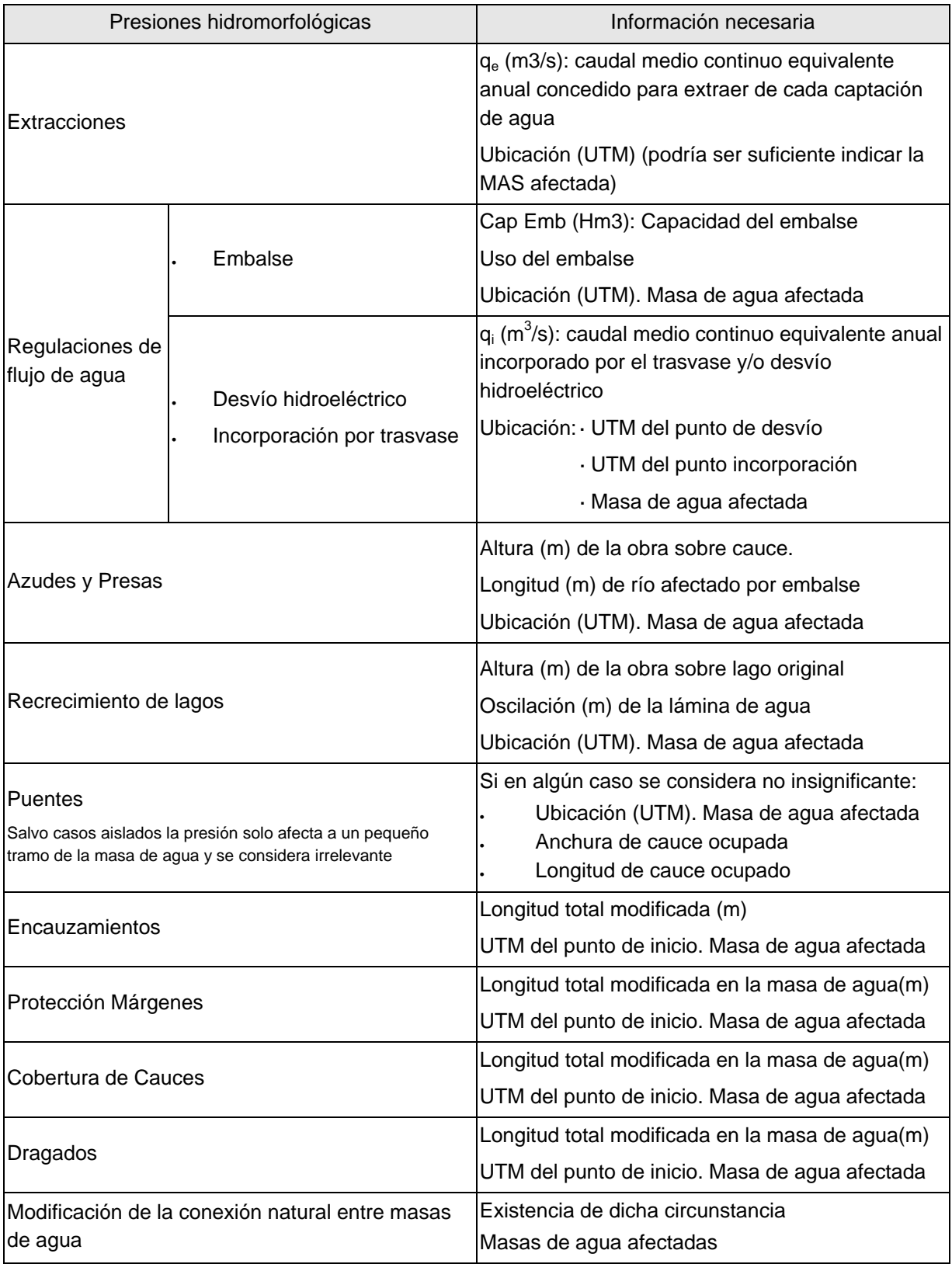

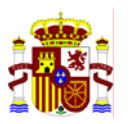

#### **Tabla 34. Datos relativos a otras presiones necesarios para realizar el IMPRESS cuantitativo**

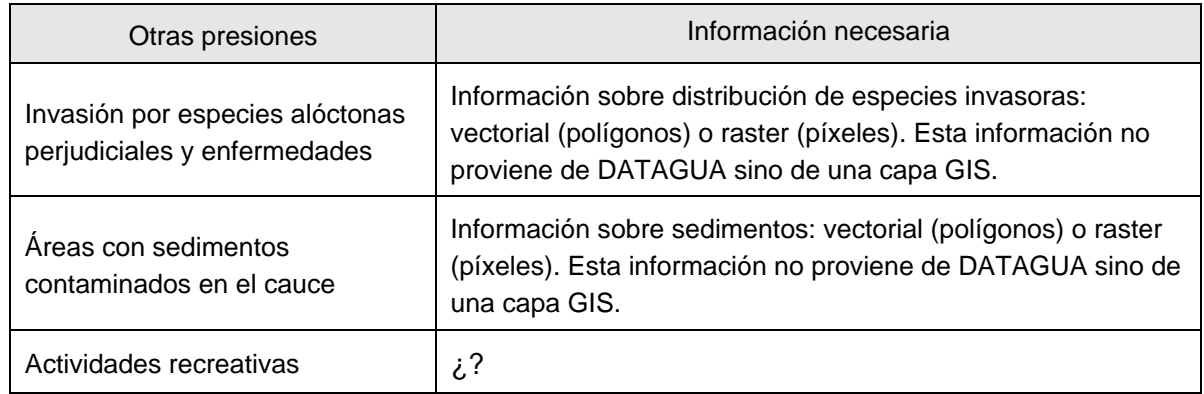

#### **Tabla 35. Datos relativos a presiones sobre uso del suelo necesarios para realizar el IMPRESS cuantitativo**

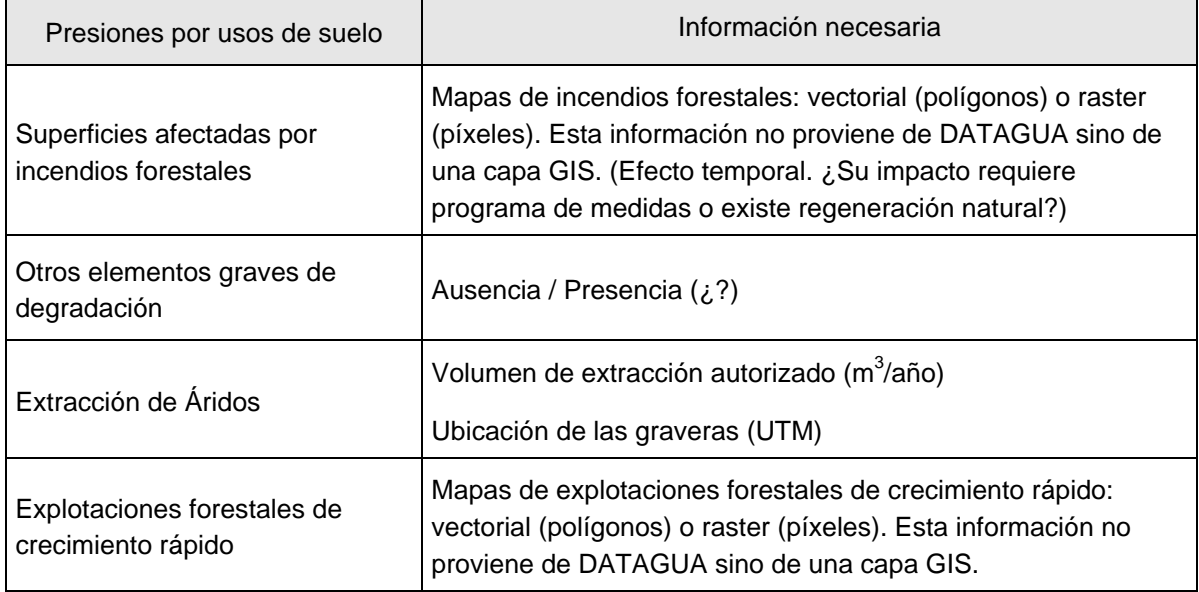

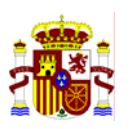

#### **Tabla 36. Datos sobre susceptibilidad de las masas de agua a las presiones necesarios para realizar el IMPRESS cuantitativo**

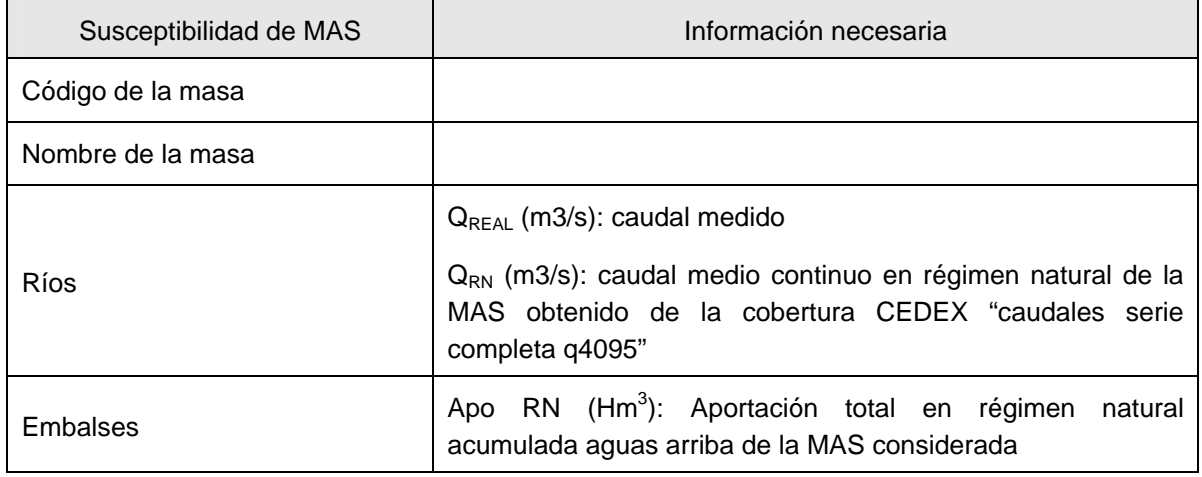

#### **Tabla 37. Datos sobre objetivos medioambientales de las masas de agua necesarios para realizar el IMPRESS cuantitativo**

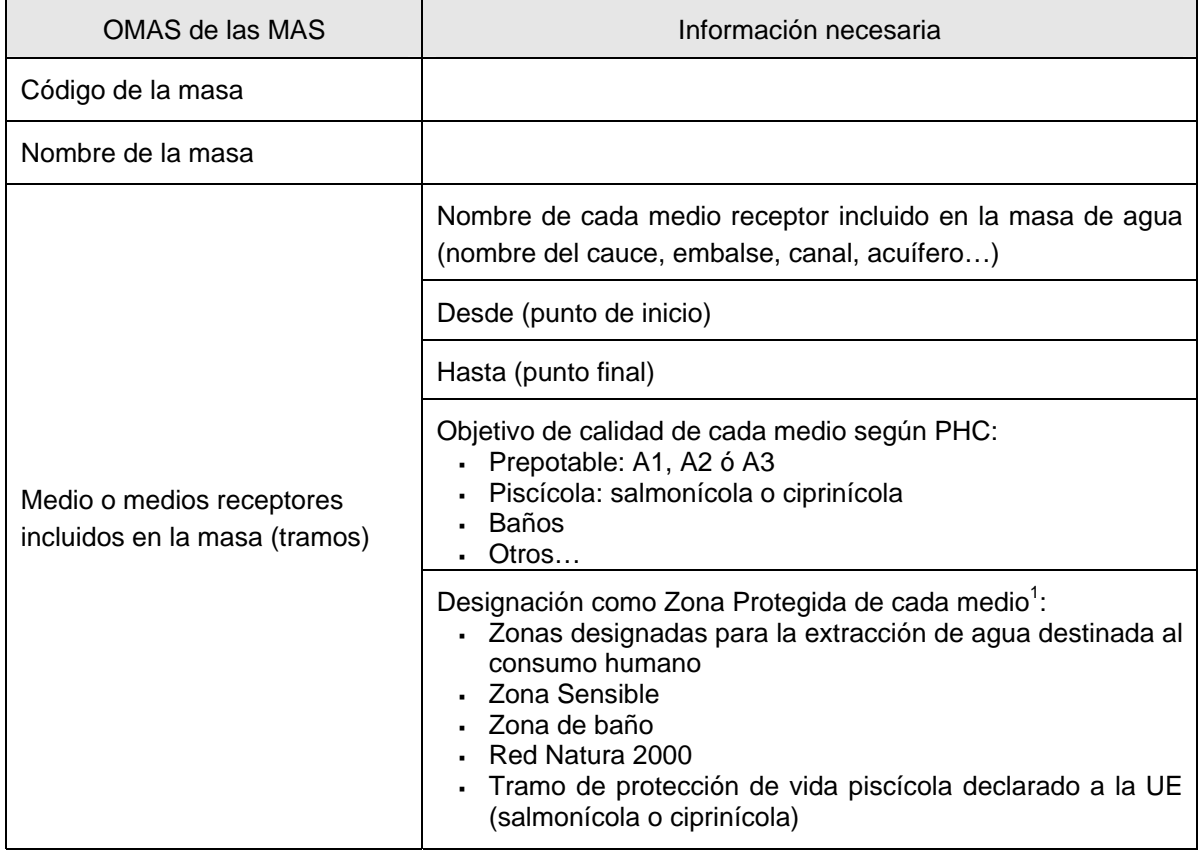

<sup>1</sup> No se incluyen zonas Vulnerables porque no se refieren a masas de agua sino a cuencas vertientes.

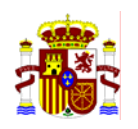

MINISTERIO DE MEDIO AMBIENTE

# **CUESTIONARIO**

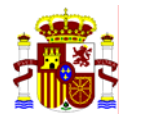

# **ANEXO 1: RELACIÓN PRESIONES DIFUSAS CON CORINE LAND COVER 2000**

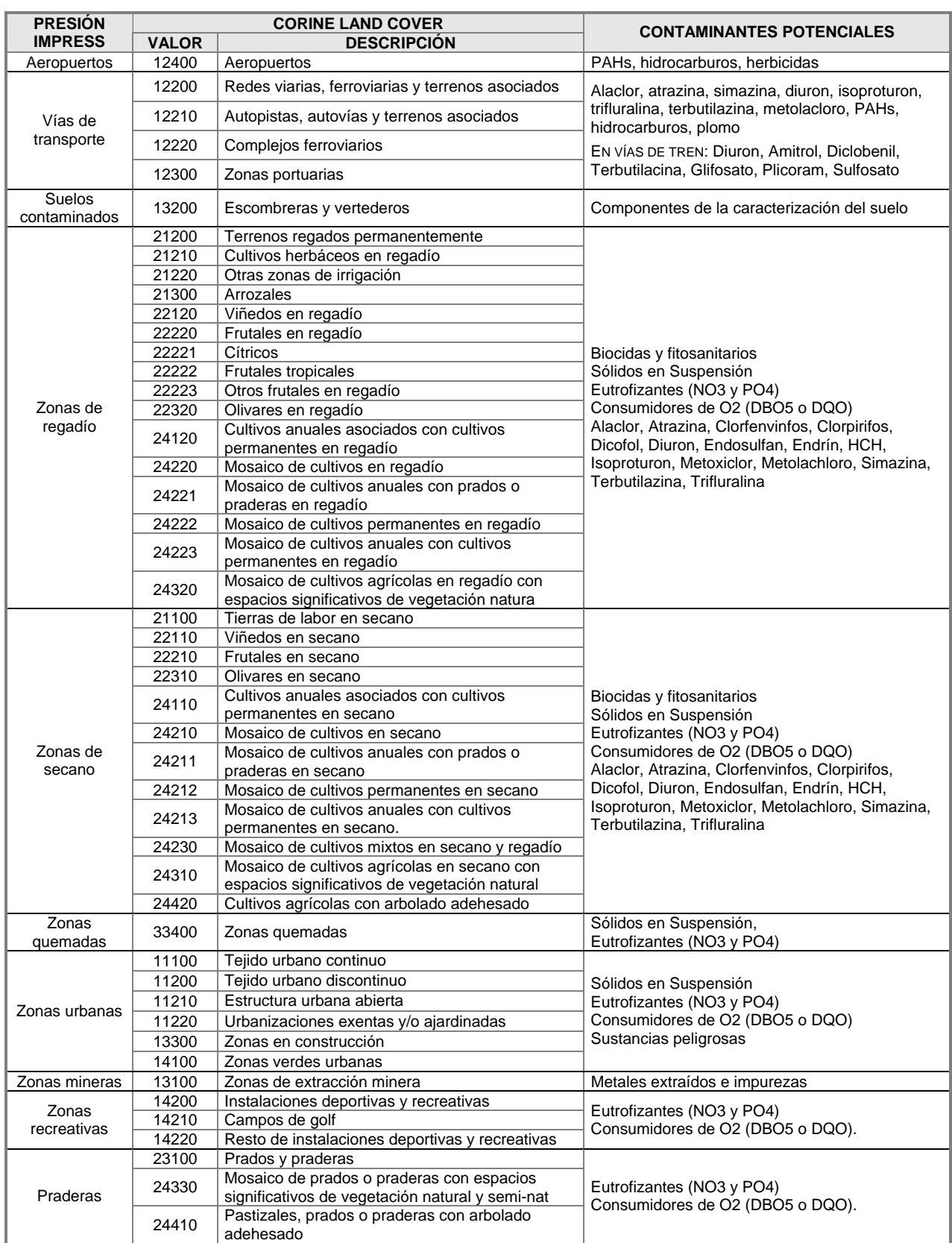

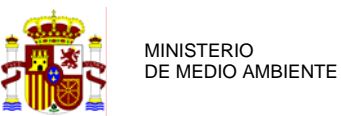

# **ANEXO 2: CRITERIOS PARA LA AGREGACION DE PRESIONES EN CADA MASA DE AGUA UTILIZADOS EN LA CUENCA PILOTO DEL JÚCAR**

En los vertidos urbanos, además de incluir los vertidos procedentes de áreas urbanas y de pequeñas aglomeraciones de viviendas, se han incorporado los correspondientes al agua sanitaria de las industrias (lavabos, aseos y duchas), los que proceden de actividades industriales que por sus características físico-químicas pueden ser asimilables a vertidos urbanos, como es el caso de empresas de alimentación, y la carga orgánica del resto de actividades industriales.

Todos los vertidos anteriores se han caracterizado por su carga orgánica. La Comisaría de Aguas ha estimado la carga orgánica de cada uno de estos vertidos mediante los habitantes equivalentes del vertido en su salida. Para realizar esta estimación se han utilizado las analíticas de los vertidos realizadas por la propia Confederación y en el caso de grandes estaciones de tratamiento de aguas residuales, la información de volumen vertido y de DBO $_5$ del efluente de salida de la planta depuradora, datos que han sido facilitados por las Comunidades Autónomas. Adicionalmente se han indicado los vertidos urbanos que cuentan con un tratamiento adecuado y los que no lo tienen.

Una vez fijada la localización y las principales características de los puntos de vertido se han analizado los efectos de éstos sobre las masas de agua. El procedimiento seguido ha consistido en acumular la carga orgánica de los vertidos puntuales a lo largo de la red de drenaje, teniendo en cuenta la autodepuración que se produce en los ríos y embalses.

El efecto de autodepuración de la carga orgánica en los ríos se ha considerado empleando una ecuación que contempla la reducción de la materia orgánica en función de la distancia recorrida por el vertido (la ecuación empleada se corresponde con la cinética de degradación de primer orden, siendo c=c<sub>o</sub> e <sup>-/x</sup>). La mayor o menor autodepuración depende del factor *k* que se introduzca en la expresión, el cual depende de los procesos biológicos que se produzcan, de la temperatura del agua, del grado de dilución del vertido, etc. Para el análisis realizado el factor  $k_b$  de partida se ha calibrado con el objeto de ajustar los resultados a los datos que muestran las redes de medida, tomándose un valor de 0,05 km<sup>-1</sup> para una temperatura media anual de 20 ºC, lo que implica una reducción de la materia orgánica de un 60% a los 20 km de viaje.

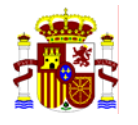

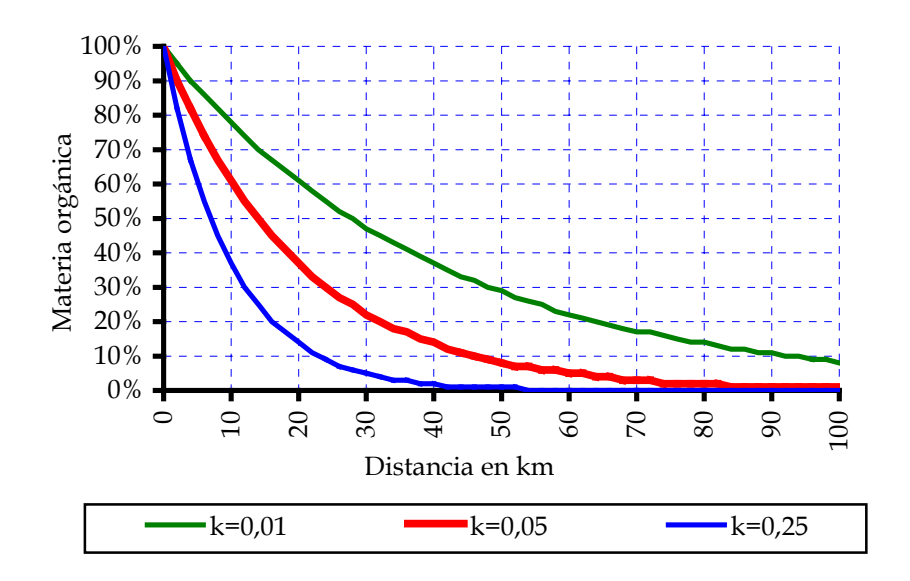

Figura. Decaimiento del efecto del vertido en función de la distancia.

Este valor se ha modificado en función de la temperatura mediante la expresión siguiente, obteniéndose valores que van desde 0,031 en la Serranía de Cuenca hasta 0,048 en la Plana de Valencia y en algunas zonas del Vinalopó.

$$
k = k_b \cdot \theta^{T-20}
$$

Donde:

*K*: constante de degradación (km<sup>-1</sup>) corregida por la temperatura *k<sub>b</sub>*: constante de degradación (km<sup>-1</sup>) a 20<sup>°</sup> C

θ*:* constante = 1,047

*T:* temperatura en grados centígrados

Existe una reducción de la demanda bioquímica de oxígeno a los cinco días, DBO<sub>5</sub>, entre el agua que entra y que sale de los embalses, que en el embalse de Bellús puede cuantificarse entre un 40 a 20 % (estaciones de Montaberner y del Embalse de Bellús). Por este motivo se ha considerado una reducción del contenido de materia orgánica en los embalses de la cuenca, mediante una formulación matemática en función del volumen de regulación del embalse, que varía entre un 2% y un 20%.

# **Falta la formulación matemática para considerar la reducción en embalses**

Para obtener el nivel de impacto generado por los vertidos con materia orgánica, y con el objeto de considerar la mayor presión que generan los vertidos con tratamiento no adecuado y los vertidos orgánicos procedentes de las industrias, se han mayorado los mismos en un 20 %, realizando la suma ponderada de la carga orgánica contaminante en la red fluvial. La carga orgánica (habitantes equivalentes) así obtenida se divide por el recurso disponible en cada masa de agua, de forma que se obtiene impacto generado por los vertidos sobre los

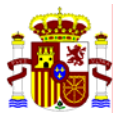

caudales reales que circulan por las masas de agua. El resultado obtenido permite obtener una estimación de la  $DBO<sub>5</sub>$  en las masas de agua.

La estimación de DBO<sub>5</sub> realizada de forma continua en los ríos de la Demarcación se ha utilizado para definir un valor representativo en cada una de las masas de agua superficiales definidas en la Demarcación. Se ha desarrollado una aplicación informática que, a partir de  $\log$  valores que toma la DBO $_5$  en las celdas contenidas en el tramo asociado a cada masa de agua, estima los estadísticos característicos de la masa: media, mediana, mínimo, máximo y distintos percentiles. Esta aplicación se ha utilizado también en otros apartados del análisis de presiones, para caracterizar cada impacto por el valor del percentil 70 de cada indicador de impacto.

Cualquier vertido sobre masas de agua con caudales bajos (recurso disponible menor que 300  $\sqrt{s}$ ), genera valores de impacto (DBO $_5$ ) extremadamente altos. Por esta razón para aquellas masas de agua con caudales muy reducidos (como por ejemplo en el Vinalopó o en el Canal de Maria Cristina), se ha decido emplear un criterio basado en la superación del umbral de 2 000 habitantes equivalentes definido en el *Manual para la identificación de las presiones y análisis del impacto en aguas superficiales* (MIMAM, 2005a) como indicador de la existencia de impacto. Si en estas masas de agua la carga es inferior a este umbral, no existe impacto y en el momento que se supera este umbral el impacto es máximo (valor 1). En el resto de masas de agua se ha reescalado linealmente el indicador de impacto (estandarizado) entre los valores 1 (impacto máximo, indicador de DBO<sub>5</sub> mayor de 25 mg/l) y 0 (impacto nulo), tras haber obtenido previamente en cada masa los valores representativos mediante el percentil del 70%.

El nivel de impacto de los vertidos caracterizados por la materia orgánica se estandariza a valores comprendidos entre 0 y 1 y se agrupa en 5 clases según el nivel de impacto registrado: muy bajo (0-0,05), bajo (0,05-0,1), medio (0,1-0,2), alto (0,2-0,4) y muy alto  $(>0,4)$ .

La carga orgánica debida a los vertidos industriales se ha incluido en el análisis anterior, sin embargo existen otras sustancias no degradables o con un tiempo de persistencia muy superior que pueden tener un impacto importante en las masas de agua, especialmente los que contienen sustancias tóxicas y peligrosas.

Los vertidos industriales se han clasificado según el nivel de peligrosidad de la actividad que se desarrolla en la industria, agrupándose

- a) en un primer escalón, las industrias clasificadas como peligrosas atendiendo a la Directiva 96/61/CE de Prevención y Control Integrado de la Contaminación (*Integrated Pollution Prevention and Control*, IPPC), donde se indica la necesidad de crear un Registro Europeo de emisiones por las actividades referidas en dicha directiva (*European Pollutant Emission Register*, EPER);
- b) en un segundo escalón, las industrias que por el CNAE puedan contener en sus vertidos sustancias tóxicas y peligrosas y que han sido auditadas por los equipos técnicos de la Comisaría de Aguas de la Confederación;

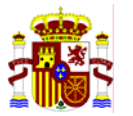

- c) en un tercer escalón las industrias que por el CNAE puedan contener en sus vertidos sustancias tóxicas y peligrosas; y
- d) finalmente el resto de industrias existentes en el ámbito territorial de la Demarcación y que no se correspondan a actividades asimilables a vertidos urbanos (incluidos en el análisis anterior).

Dado el elevado número de vertidos industriales, es recomendable la definición de umbrales mínimos para seleccionar los vertidos industriales a los que se debe prestar mayor atención en la caracterización. Sin embargo descartar los vertidos inferiores a un umbral, si se dispone de la información, puede infravalorar el efecto de la contaminación industrial, ya que existen polígonos industriales sin redes de colectores donde se producen un gran número de vertidos pequeños, cuya suma puede equivaler a un vertido industrial de gran magnitud. Por lo tanto, se han empleado todas las industrias registradas para realizar el análisis.

Dado que la acumulación de la carga orgánica de las actividades industriales se ha realizado en el análisis anterior, y que el resto de sustancias contaminantes no tienen una correlación directa ni con el tamaño de la industria (número de empleados, superficie, etc.) ni con el volumen de vertidos **(¿?)** que se produce, se ha optado por utilizar como indicador de presión industrial de sustancias de largo periodo de persistencia, la acumulación ponderada por peligrosidad del número de empresas en cada masa de agua.

En el caso de los vertidos de sustancias industriales persistentes la auto degradación, sedimentación y volatilización en cauces es muy reducida. Sin embargo, en los embalses, dada la baja velocidad del agua, se produce la sedimentación de gran parte de las sustancias suspendidas, por lo que es preciso contemplar la reducción de la presión industrial debida a la sedimentación en los embalses y no considerar reducciones de presión por autodepuración en la red fluvial. La presión industrial se ha reducido a su paso por los embalses de regulación en función del agua almacenada en los mismos.

**¿Cómo?** El indicador de impacto obtenido es la cantidad de industrias que afectan a cada masa de agua dividido por el recurso disponible de la masa de agua. Al igual que con los vertidos urbanos se ha establecido un criterio umbral (igual a una empresa) para aquellas masas de agua con caudales circulantes reducidos.

El nivel de impacto de los vertidos industriales sobre las masas de agua superficial, se muestra utilizando el percentil del 70 %. Los valores de impacto se han reescalado linealmente a valores comprendidos entre 0 y 1, habiéndose agrupado en 5 clases según el nivel de impacto registrado: muy bajo (0-0,05), bajo (0,05-0,1), medio (0,1-0,2), alto (0,2-0,4) y muy alto  $(>0,4)$ .

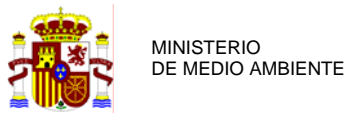

#### **ANEXO 3: TENDENCIAS REFLEJADAS EN EL INFORME ECONÓMICO RELACIONADAS CON IMPRESS**

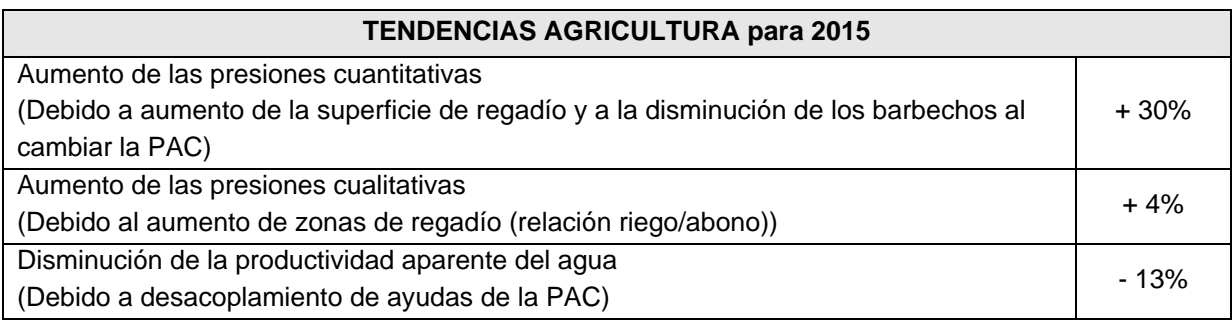

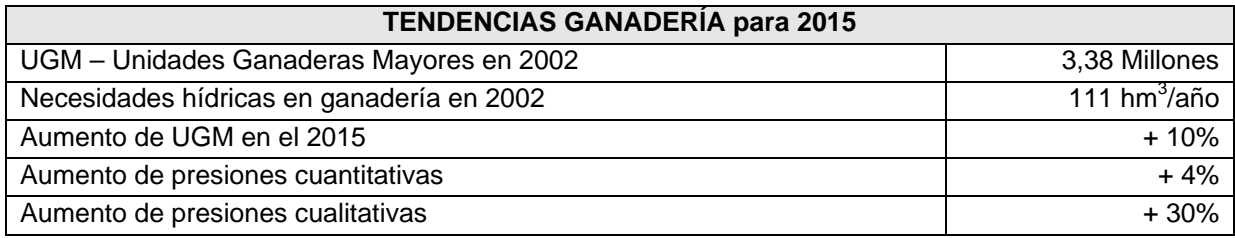

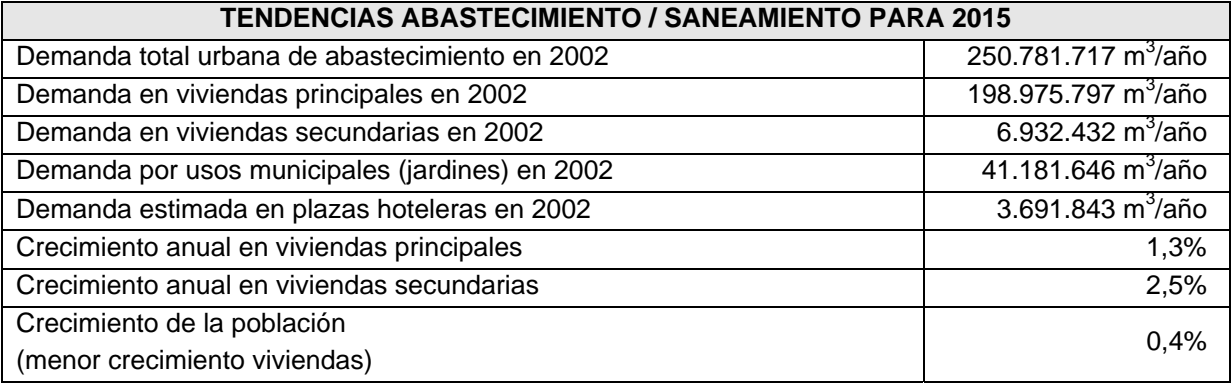

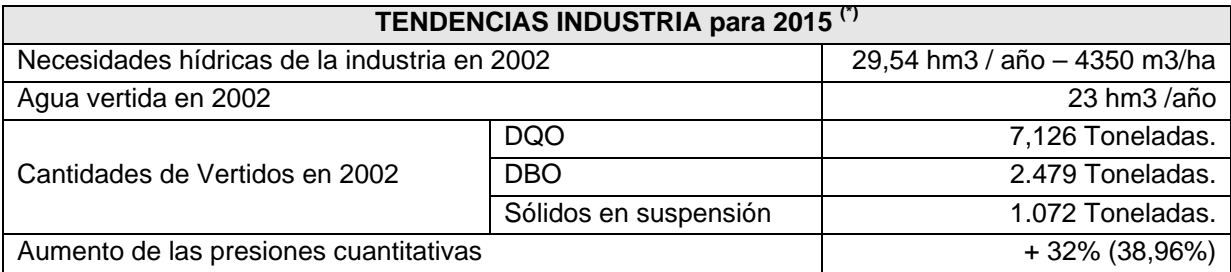

(\*) No se han considerado acciones de reducción de la contaminación por las industrias.

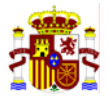

# ANEXO IV.

**Manual para la recopilación de información sobre presiones en las masas de agua (ríos y lagos). Versión 2.0 de noviembre de 2004. Elaborado por el Centro de Estudios Hidrográficos del Centro de Estudios y Experimentación de Obras Públicas (CEDEX). Manual para la construcción de DATAGUA** 

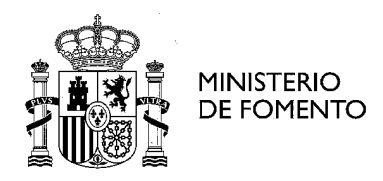

CEDEX CENTRO DE ESTUDIOS Y EXPERIMENTACI DE OBRAS PUBLICAS

# DIRECTIVA 2000/60/CE

# ESTUDIO DE LAS REPERCUSIONES DE LA ACTIVIDAD HUMANA EN EL ESTADO DE LAS AGUAS

# **Manual para la recopilación de información sobre presiones en las masas de agua (ríos y lagos)**

versión 20 Madrid, noviembre de 2004

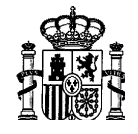

#### **CEDEX**

# INDICE

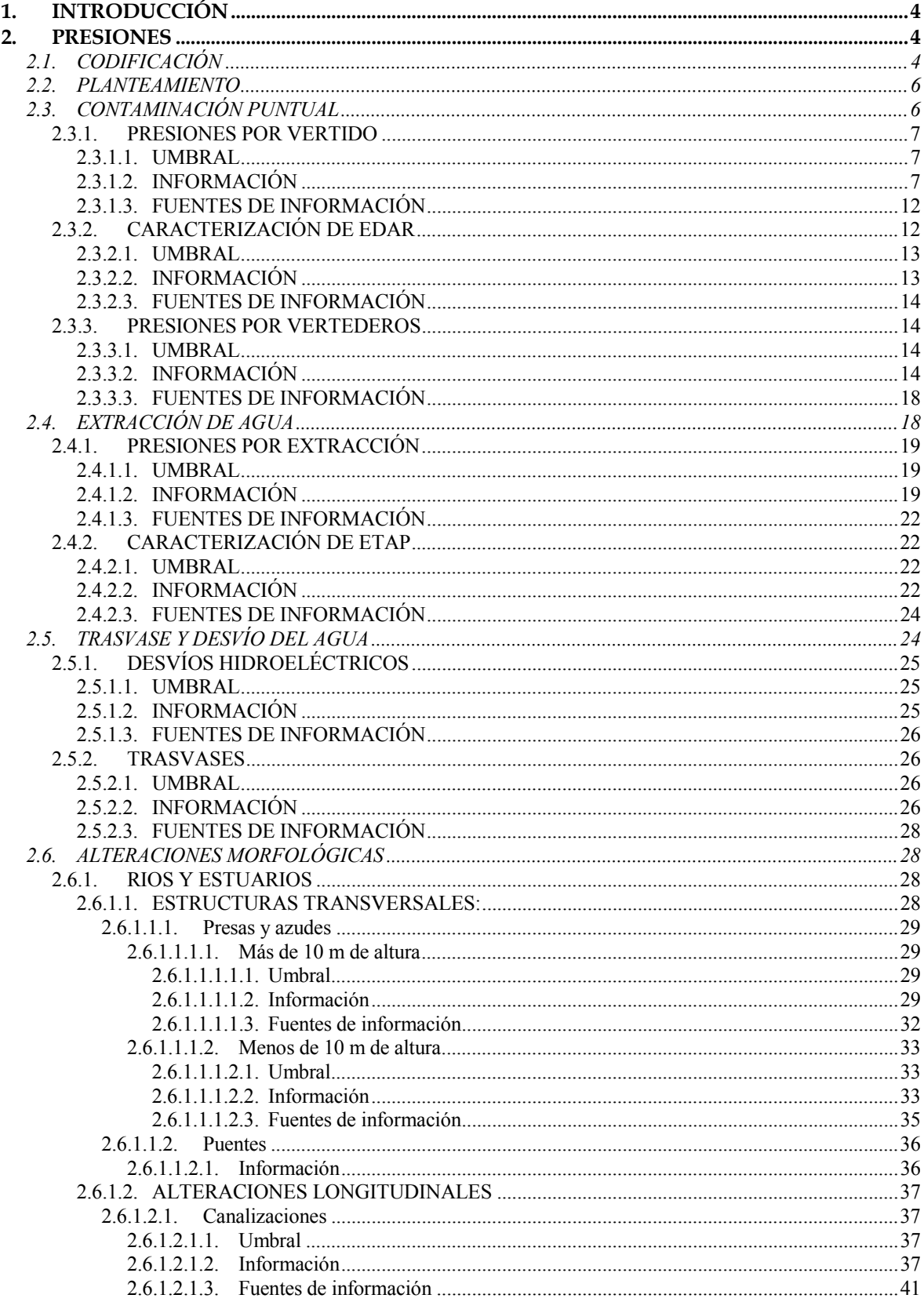

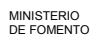

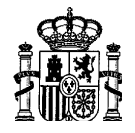

#### **CEDEX**

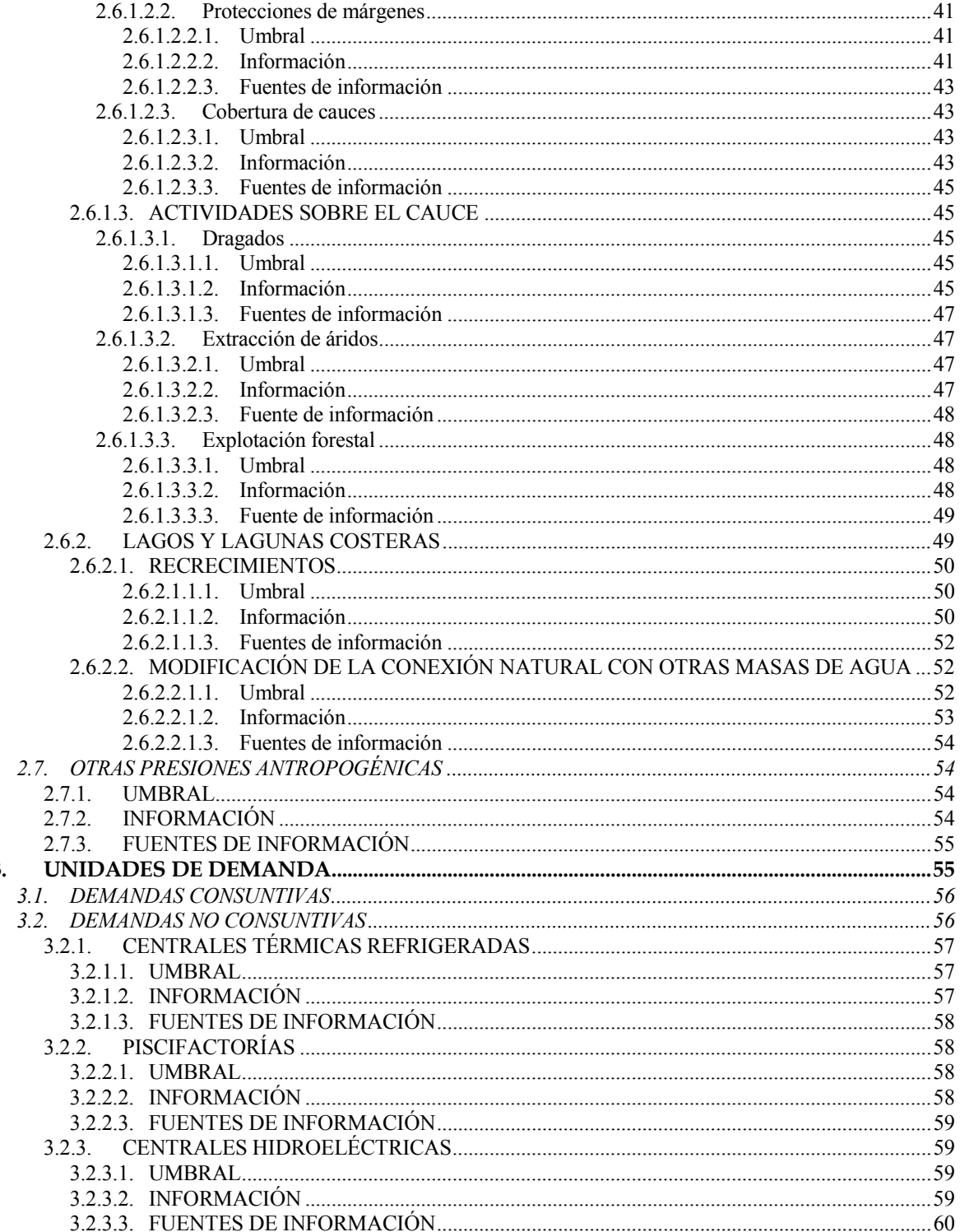

 $3.$ 

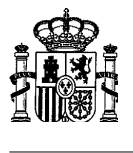

CEDEX

# <span id="page-215-0"></span>**1. INTRODUCCIÓN**

El objeto del presente documento es, siguiendo el punto 1.4. del Anexo II de la Directiva, identificar los principales tipos de presiones de extracción de agua, trasvase y desvío y morfológicas que puedan afectar a las diferentes masas de agua, así como la información que sería necesario conocer sobre cada una de ellas para poder valorar la alteración que ejercen sobre las mismas y que, por tanto, permita llevar a cabo el análisis de impacto. En definitiva, dar unas recomendaciones que faciliten y sistematicen la recopilación o inventario de dicho tipo de presiones. No se trata en este documento sobre otras presiones consideradas en la Directiva, como la contaminación de fuente puntual y difusa o los usos del suelo.

Para cada una de las presiones se ha elaborado una tabla con la información que se considera necesario recopilar, así como otra serie de tablas asociadas o auxiliares en las cuales se incluiría información complementaria a la contenida en la tabla principal, o en las cuales figura la codificación de determinadas características concretas de la presión. Todas las tablas han sido introducidas en una base de datos elaborada mediante el programa Microsoft Access en la que se han establecido los formatos de los diferentes campos y los vínculos existentes entre las tablas.

El almacenamiento de la información en una base de datos conforme a una determinada estructura y formatos se ha considerado muy importante de cara a facilitar al máximo el análisis de la información y la evaluación del impacto sobre las masas de agua, así como la presentación de resultados.

# **2. PRESIONES**

# **2.1. CODIFICACIÓN**

Para una mejor identificación y tratamiento de la información contenida en el inventario de presiones es conveniente la asignación de un código a cada una de las presiones identificadas que permita relacionarlas con: la demarcación a la que pertenecen, tipo y subtipo de presión, y cuenca en la que están situadas.

A cada presión se le asignará un número de 12 cifras que podría construirse de la siguiente manera:

- o Dígitos 1 al 3: corresponde al ámbito de planificación hidrológica en el que está situada la presión (Norte I 011, Norte II 012, Norte III 013, Galicia Costa 014, Cuencas Internas del País Vasco 015, Duero 021, Tajo 031, Guadiana I 041, Guadiana II 042, Guadalquivir 051, Sur 061, Segura 071, Júcar 081, Ebro 091, Cuencas Internas de Cataluña 101, Baleares 111 y Canarias 121).
- o Dígito 4 al 6: centenas, decenas y unidades del código de la cuenca clasificada en la que se encuentra la presión.
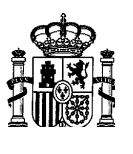

- o Digito 7: tipo de presión según la Directiva, codificado según la tabla auxiliar que se adjunta.
- o Dígitos 8 y 9: subtipo de presión, codificado según las tablas auxiliares que se adjuntan. En caso de presión de extracción se escribirá el valor 00.
- o Dígitos 10 al 12: número correlativo asignado a las distintas presiones del mismo tipo que se encuentren en una misma cuenca clasificada. Se asignará de forma correlativa desde aguas arriba a aguas abajo y de la forma más ordenada posible.

## Tablas auxiliares

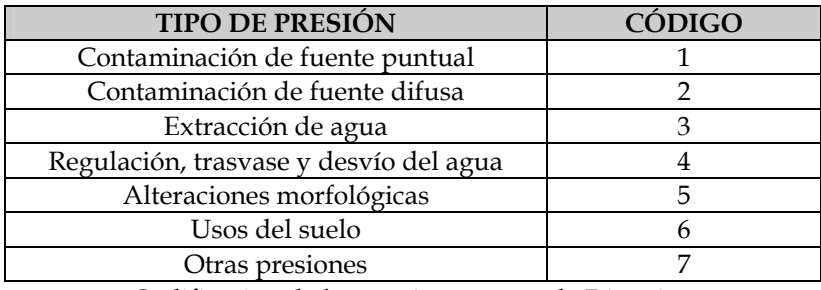

Codificación de las presiones según la Directiva

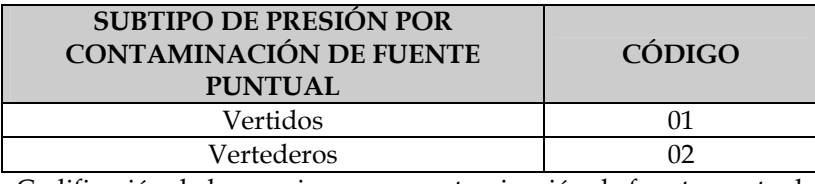

Codificación de las presiones por contaminación de fuente puntual

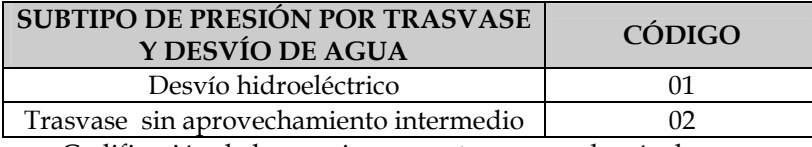

Codificación de las presiones por trasvase y desvío de agua

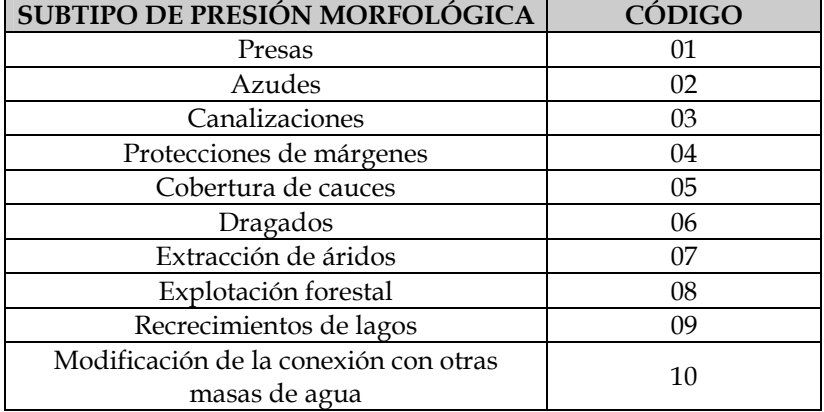

Codificación de las presiones morfológicas

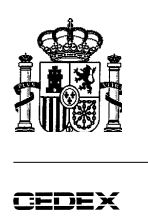

## **2.2. PLANTEAMIENTO**

El objetivo es dar unas recomendaciones que faciliten y sistematicen la recopilación y caracterización de las presiones de extracción, trasvase y desvío y morfológicas, de acuerdo con el punto 1.4. del Anexo II de la Directiva.

De acuerdo con lo indicado en la *Guía para análisis de presiones e impactos*, esta caracterización debe reflejar tanto la situación actual como la evolución futura de las presiones y permitir analizar el efecto de la aplicación de medidas que intenten garantizar el cumplimiento de los objetivos de calidad medioambiental en las masas de agua afectadas. No obstante, el presente documento se centra en la recopilación de información correspondiente a la situación actual.

Dicha información debe poder reflejarse y manejarse mediante SIG, de manera que pueda ser tratada y modificada fácilmente, permitiendo el análisis de diferentes escenarios correspondientes a distintas hipótesis de presiones (por ejemplo, reducción de una de las presiones y mantenimiento del resto).

Dado el volumen de información a recopilar y analizar, es necesario discriminar entre aquellas presiones que van a suponer un alteración significativa de los ecosistemas, es decir, siguiendo el planteamiento de la *Guía para análisis de presiones e impactos* y la Directiva, determinar las presiones significativas. Para ello se ha decidido determinar un umbral, fijado sobre aquella variable que mejor refleje la magnitud de la presión, a partir del cual se supone que la alteración puede tener efectos significativos sobre el ecosistema.

La información se divide en todos los casos en tres apartados:

- El valor umbral a partir del cual se considera que debe caracterizarse la presión.
- Información que se considera necesario recoger para caracterizar la presión.
- Fuentes de información que se estiman, en principio, más adecuadas.

La información que se propone recopilar para cada tipo de presión es aquella que se ha considerado puede ser necesaria en las distintas fases de desarrollo de la Directiva, por tanto, no toda ella es igualmente urgente. En este sentido, se ha considerado conveniente priorizar la recopilación de la información en dos niveles: aquella que puede ser necesaria a muy corto plazo para cumplir con los objetivos del artículo 5 y aquella que será necesaria en otras etapas posteriores. Esa información más urgente se ha indicado mediante el último campo de las tablas en el cual se ha señalado con un asterisco la información cuya recopilación es más urgente.

## **2.3. CONTAMINACIÓN PUNTUAL**

 $\overline{a}$ 

*Estimación e identificación de la contaminación significativa de fuente puntual, producida especialmente por las sustancias enumeradas en el anexo VIII, procedentes de instalaciones y actividades urbanas, industriales, agrarias y de otro tipo, basándose, entre otras cosas, en la información recogida en virtud de:* 

- *i) los artículos 15 y 17 de la Directiva 91/271/CEE del Consejo,*
- *ii) los artículos 9 y 15 de la Directiva 96/61/CE del Consejo<sup>1</sup> ,*

<sup>&</sup>lt;sup>1</sup> DO L 135 de 30.5.1991, p. 40; Directiva cuya última modificación la constituye la Directiva 981151CE (DO L 67 de 7.3.1998, p. 29).

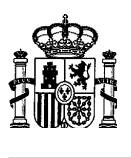

*y a los efectos del plan hidrológico de cuenca inicial,* 

- *iii) el artículo 11 de la Directiva 76/464/CEE del Consejo, y*
- *iv) las Directivas 75/440/CEE, 76/160/CEE<sup>2</sup> , 78/659/CEE y 79/923/CEE<sup>3</sup> del Consejo.*

El objetivo es la caracterización de las presiones originadas por la contaminación de origen puntual de acuerdo con lo indicado en el Anexo II de la Directiva Marco (punto 1.4).

Desde el punto de vista de dar cumplimiento estricto a la Directiva en el aspecto de caracterización de presiones y realización de la evaluación de impacto de las mismas sobre el estado de las masas de agua superficiales, sería suficiente con disponer de la ubicación de cada uno de los vertidos, su caracterización de cargas contaminantes y caudales y su evolución anual e intraanual. Sin embargo, con vistas al análisis de medidas, es conveniente poder contar con información de las EDAR.

## **2.3.1. PRESIONES POR VERTIDO**

## **2.3.1.1. Umbral**

El umbral de los vertidos urbanos e industriales viene establecido en el Manual Para el Análisis de Presiones e Impactos Relacionados con la Contaminación de las Masas de Agua Superficiales, elaborado por la Dirección General del Agua.

### **2.3.1.2. Información**

Se detalla a continuación la estructura de las tablas de datos relativas a los vertidos.

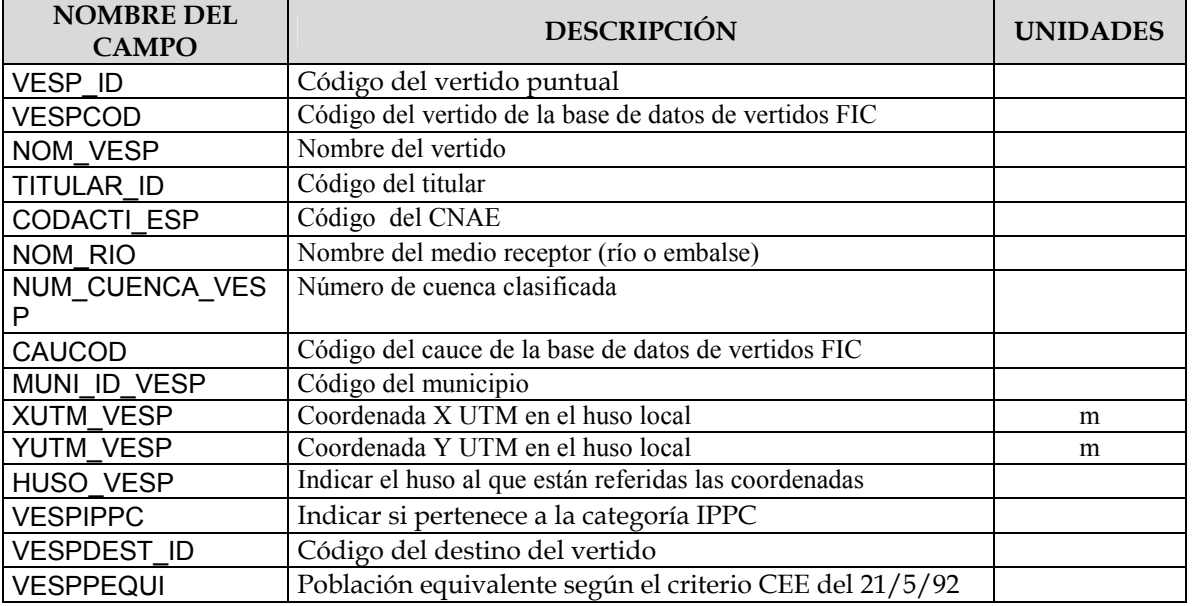

TABLA VERTIDOS (VERTIDOS\_PUN)

 2 DO L 31 de 5.2.1976, p. 1; Directiva cuya última modificación la constituye el Acta de adhesión de 1994.

<sup>&</sup>lt;sup>3</sup> DO L 281 de 10.11.1979, p. 47; Directiva cuya última modificación la constituye la Directiva 91/692/CEE (DO L 377 de 31.12.1991, p. 48).

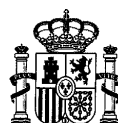

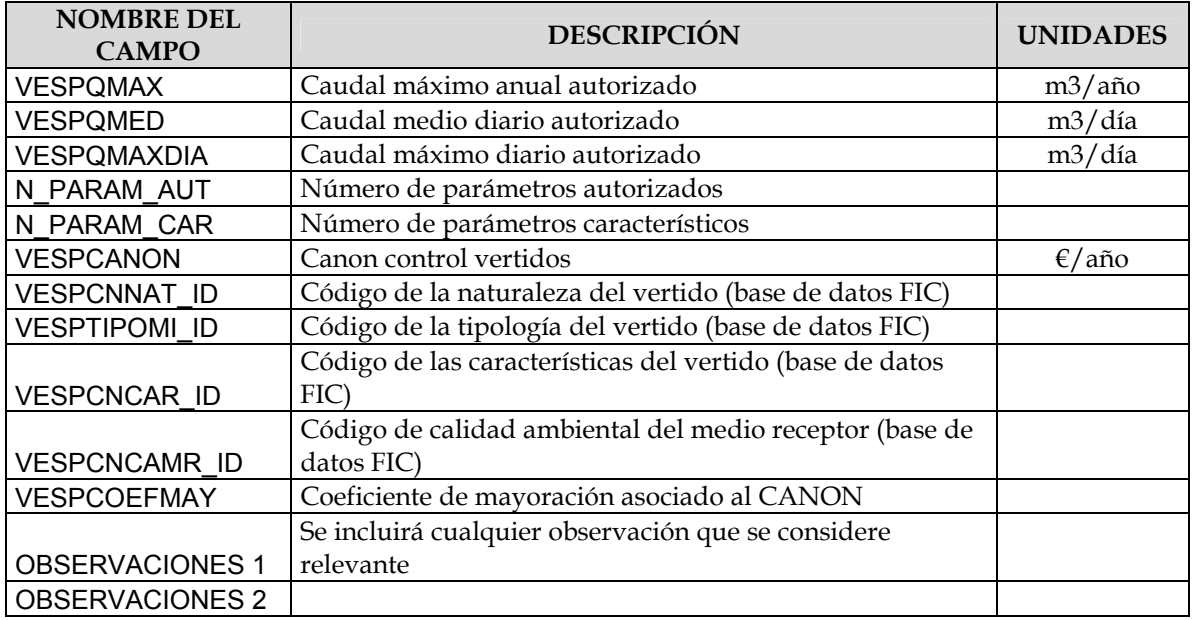

# TABLA ASOCIADA DE CALIDAD AMBIENTAL DEL MEDIO RECEPTOR (VERT\_CALAMB)

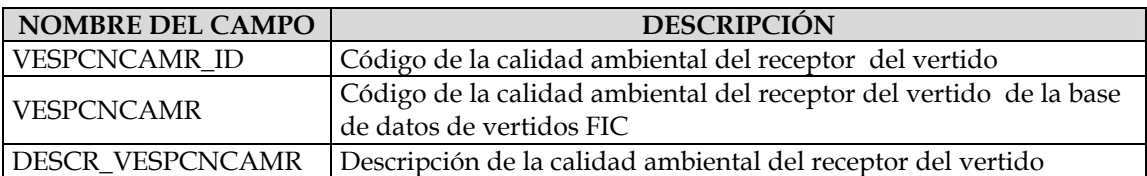

Los registros incluidos en esta tabla son:

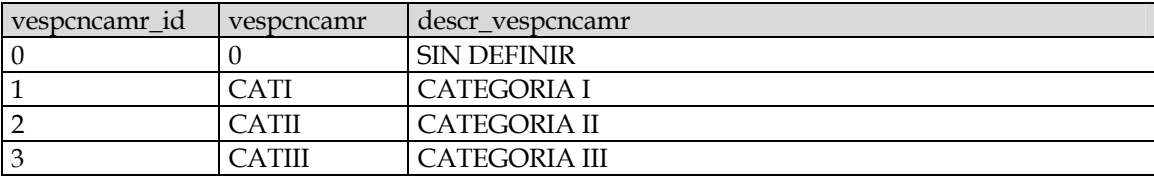

# TABLA ASOCIADA DE CARACTERÍSTICAS DEL VERTIDO (VERT\_CARACT)

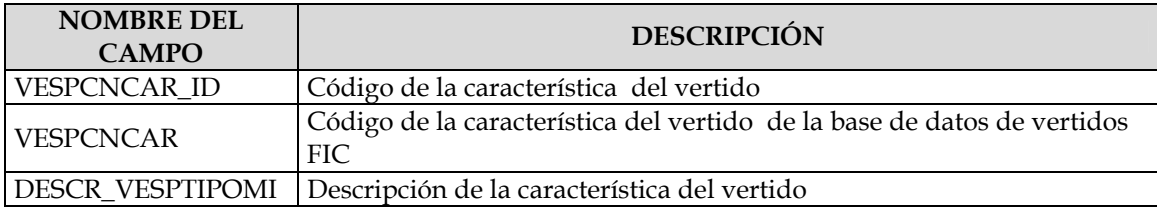

Los registros incluidos en esta tabla son:

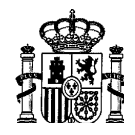

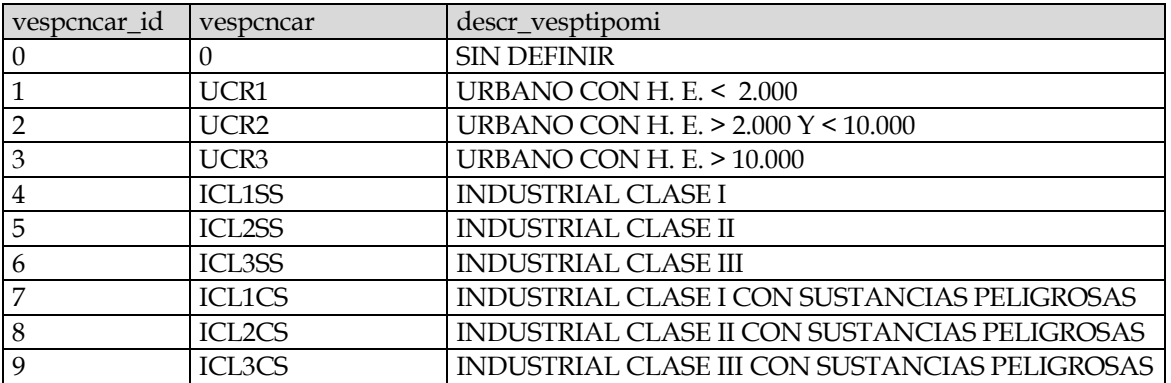

# TABLA ASOCIADA DE DESTINO DEL VERTIDO (VERT\_DESTINO)

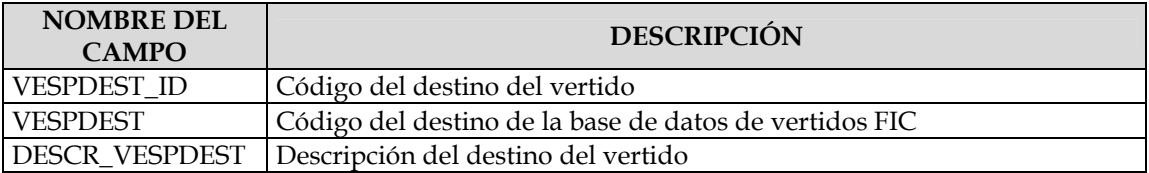

Los registros incluidos en esta tabla son:

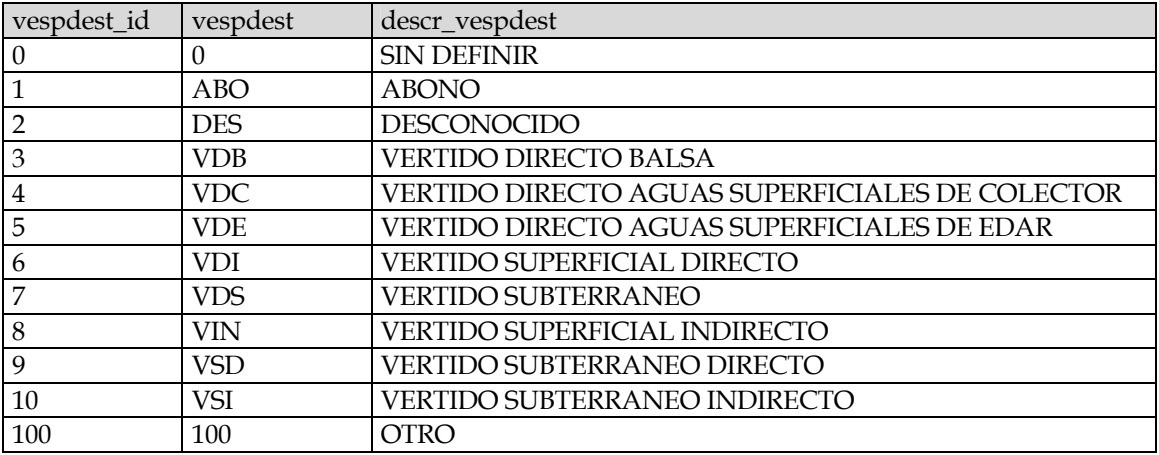

## TABLA ASOCIADA DE NATURALEZA DEL VERTIDO (VERT\_NAT)

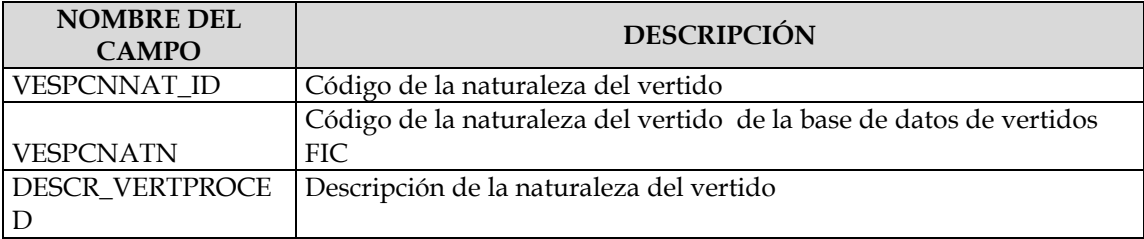

Los registros incluidos en esta tabla son:

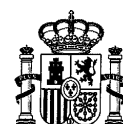

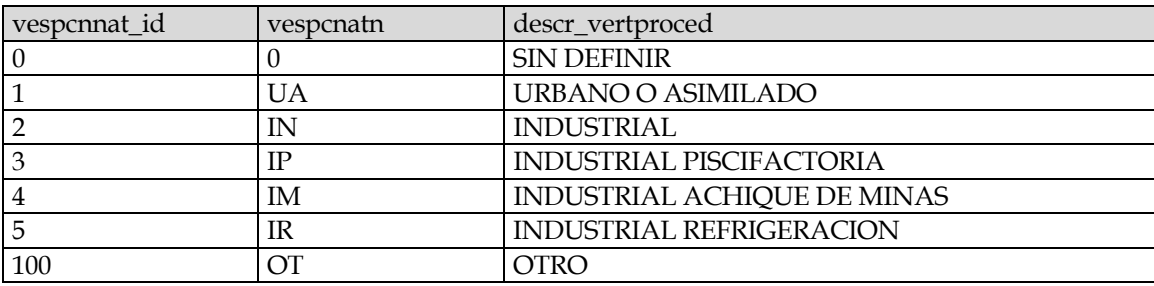

# TABLA ASOCIADA DE PARÁMETROS AUTORIZADOS DEL VERTIDO (VERT\_PARAM\_AUTO)

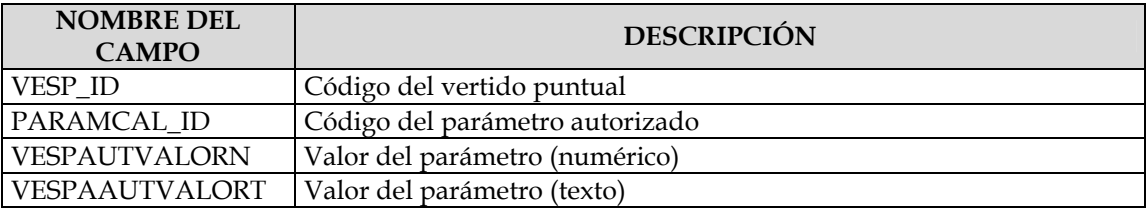

No todos los parámetros que figuran en la autorización de un vertido son característicos del mismo, por lo que muchos de ellos no son indicativos de que realmente se esté vertiendo un compuesto. En consecuencia, es necesario incluir una tabla donde se incluya la relación de parámetros que sí son característicos del vertido en cuestión.

## TABLA ASOCIADA DE PARÁMETROS CARACTERÍSTICOS DEL VERTIDO (VERT\_PARAM\_CAR)

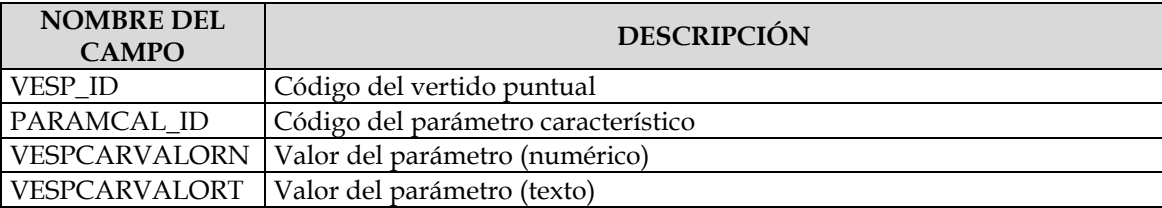

Estas dos tablas, a su vez, están asociadas a la tabla de parámetros de la base de datos de **SAICA** 

## TABLA ASOCIADA DE PARÁMETROS DE CALIDAD (PARAMCAL)

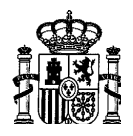

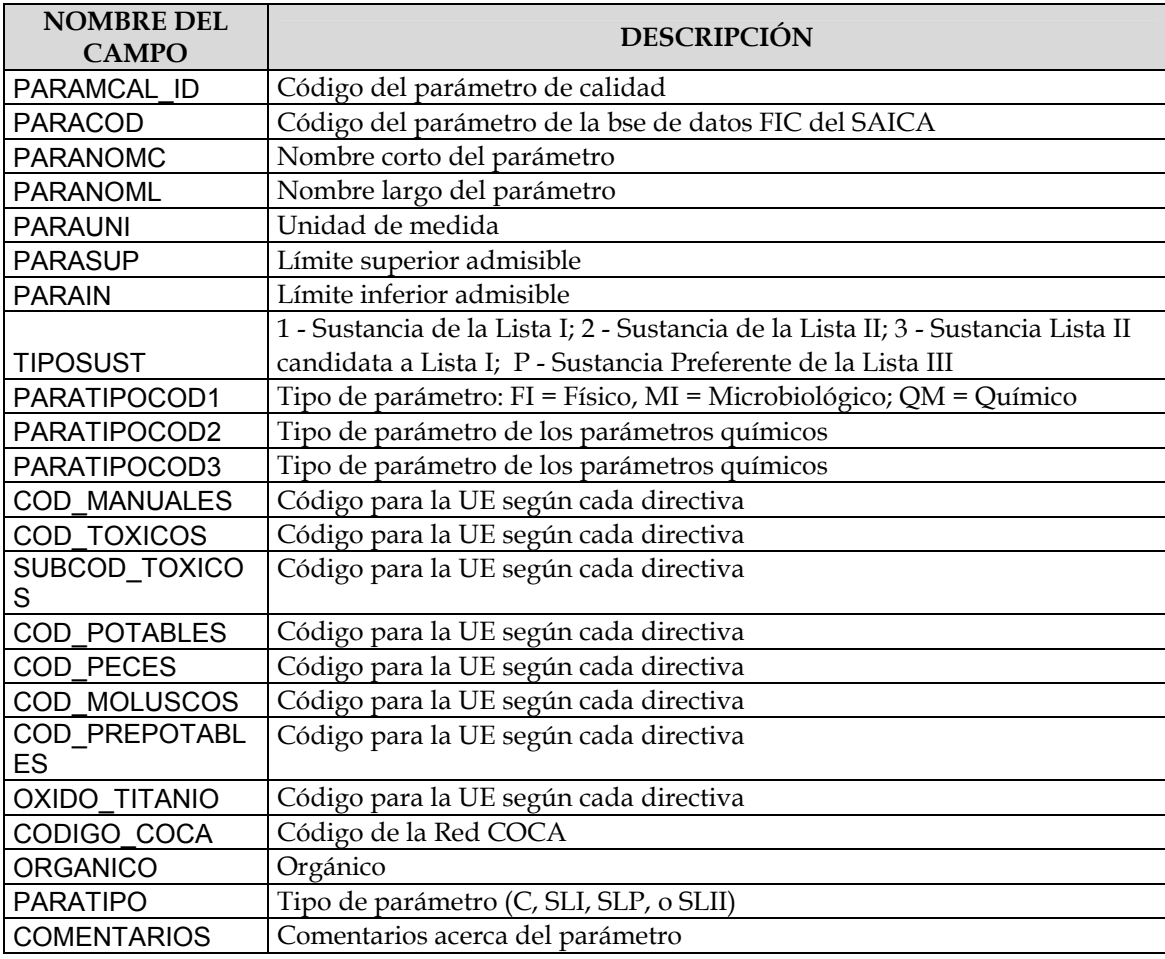

# TABLA ASOCIADA DE TIPO DE VERTIDO (VERT\_TIPO)

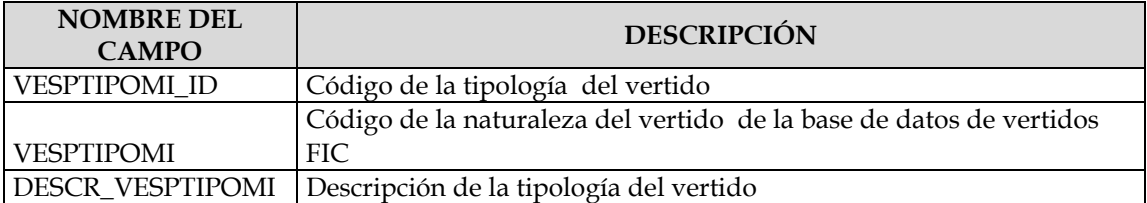

# Los registros incluidos en esta tabla son:

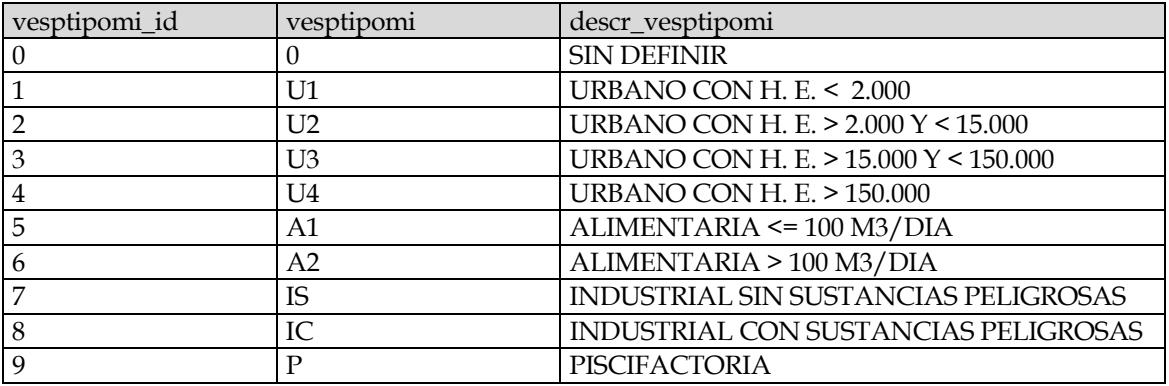

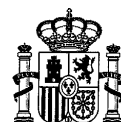

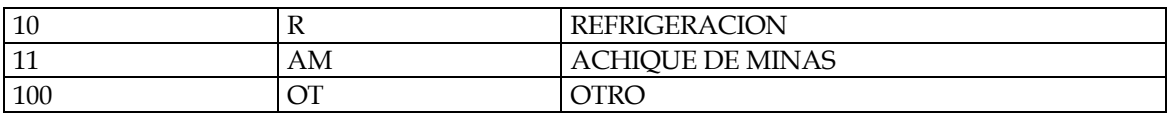

## TABLA ASOCIADA DE CÓDIGOS DE ACTIVIDADES CNAE (CNAE)

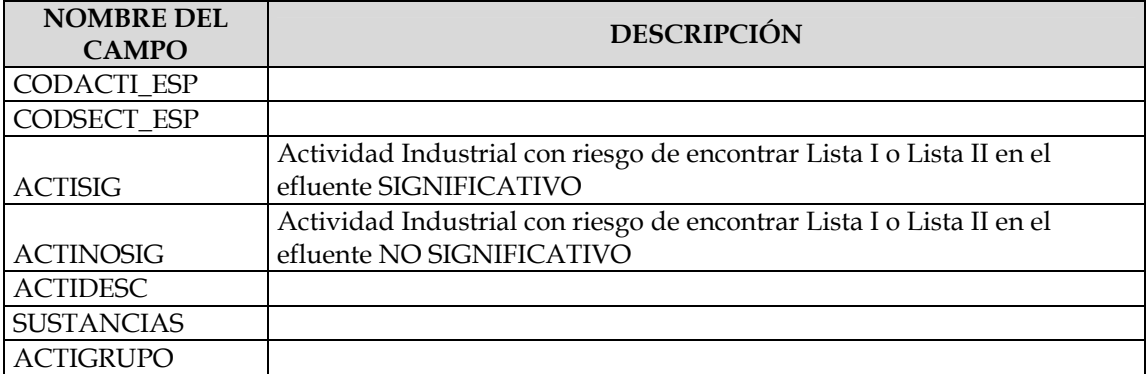

## **2.3.1.3. Fuentes de información**

Base de Datos FIC de vertidos de la Dirección General del Agua, Organismos de cuenca, Comunidades Autónomas, entidades gestoras y concesionarios (mancomunidades, empresas públicas, etc).

## **2.3.2. CARACTERIZACIÓN DE EDAR**

La utilidad fundamental de la caracterización de este elemento, como ya se ha indicado, es para el análisis de medidas.

Para una mejor identificación y tratamiento de la información es conveniente la asignación de un código a cada una de las EDAR identificadas que permita relacionarlas con la demarcación a la que pertenecen y la cuenca en la que están situadas.

A cada EDAR se le asignará un número de 9 cifras que podría construirse de la siguiente manera:

- o Dígitos 1 al 3: corresponde al ámbito de planificación hidrológica en el que está situada la EDAR (Norte I 011, Norte II 012, Norte III 013, Galicia Costa 014, Cuencas Internas del País Vasco 015, Duero 021, Tajo 031, Guadiana I 041, Guadiana II 042, Guadalquivir 051, Sur 061, Segura 071, Júcar 081, Ebro 091, Cuencas Internas de Cataluña 101, Baleares 111 y Canarias 121).
- o Dígitos 4 al 6: centenas, decenas y unidades del código de la cuenca clasificada en la que se encuentra la EDAR.

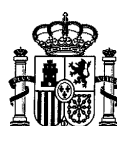

o Dígitos 7 al 9: número correlativo asignado a las distintas EDAR que se encuentren en una misma cuenca clasificada. Se asignará de forma correlativa desde aguas arriba a aguas abajo y de la forma más ordenada posible.

## **2.3.2.1. Umbral**

Todas las existentes asociadas a los vertidos urbanos que se incluyen en la tabla de vertidos.

## **2.3.2.2. Información**

Se detalla a continuación la estructura de las tablas de datos relativas a las EDAR.

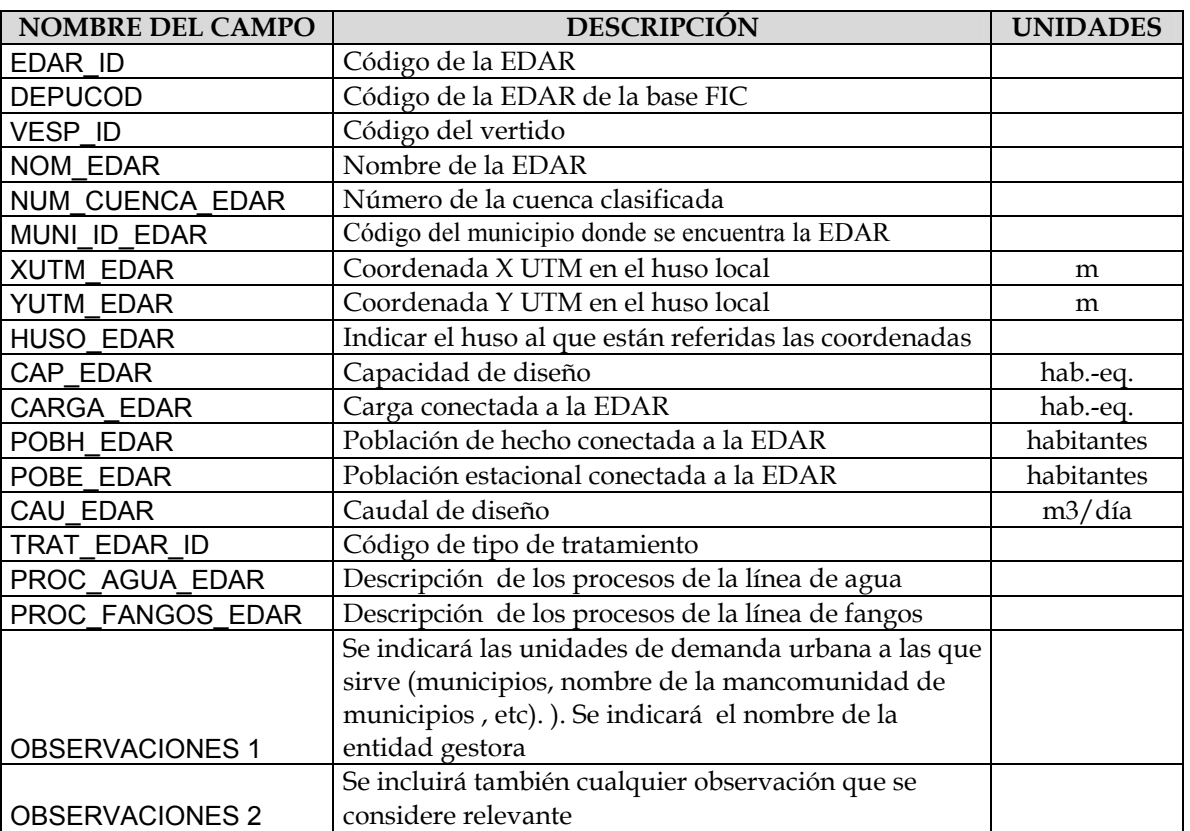

### TABLA DE EDAR (EDAR)

El tipo de tratamiento puede identificarse, según los códigos de acuerdo con la siguiente tabla asociada.

## TABLA ASOCIADA DE TRATAMIENTOS DE EDAR (TRAT\_EDAR)

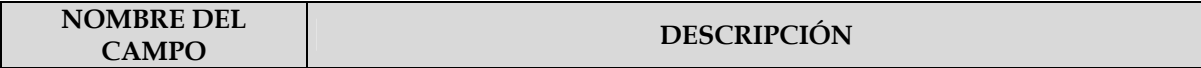

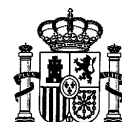

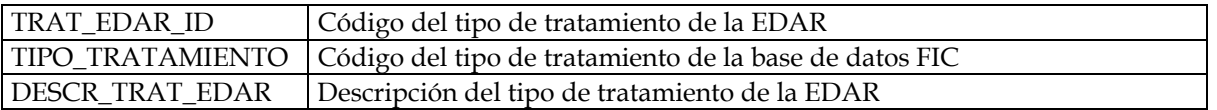

Los registros de esta tabla son:

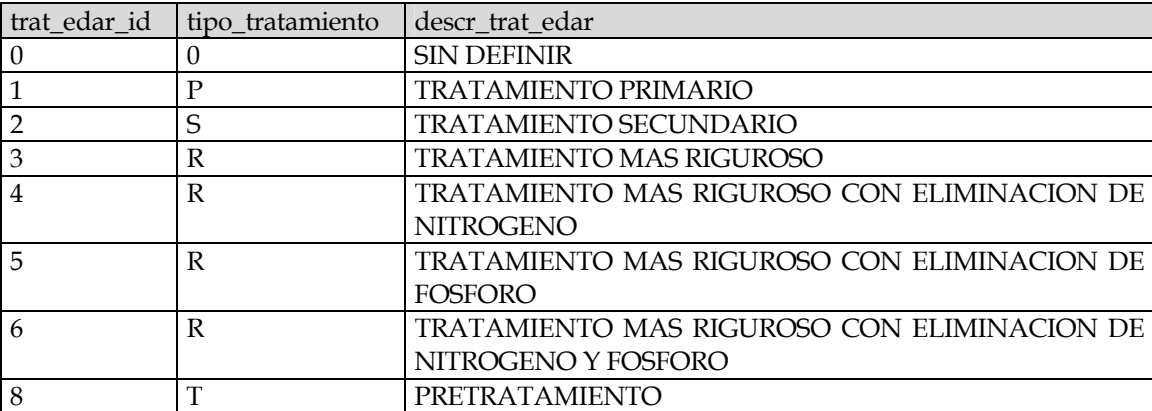

## **2.3.2.3. Fuentes de información**

Base de Datos FIC de vertidos y base de datos de depuradoras de la Dirección General del Agua, Organismos de cuenca, Comunidades Autónomas, entidades gestoras y concesionarios (mancomunidades, empresas públicas, etc).

## **2.3.3. PRESIONES POR VERTEDEROS**

## **2.3.3.1. Umbral**

El umbral para los vertederos viene establecido en el Manual Para el Análisis de Presiones e Impactos Relacionados con la Contaminación de las Masas de Agua Superficiales, elaborado por la Dirección General del Agua.

## **2.3.3.2. Información**

Se detalla a continuación la estructura de las tablas de datos relativas a los vertederos.

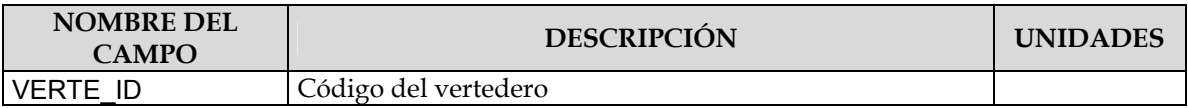

## TABLA VERTEDEROS (VERTEDEROS)

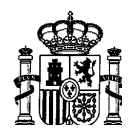

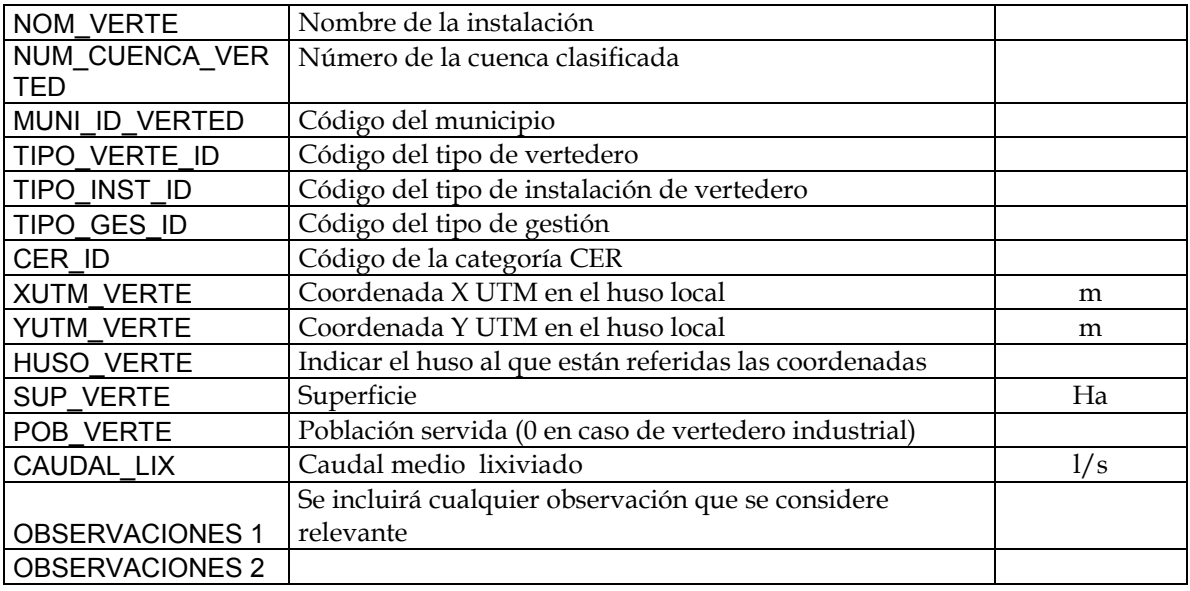

# TABLA ASOCIADA DE TIPO DE VERTEDERO (TIPO\_VERTED)

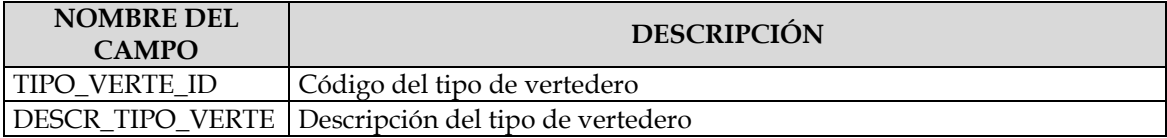

# Los registros incluidos en esta tabla son:

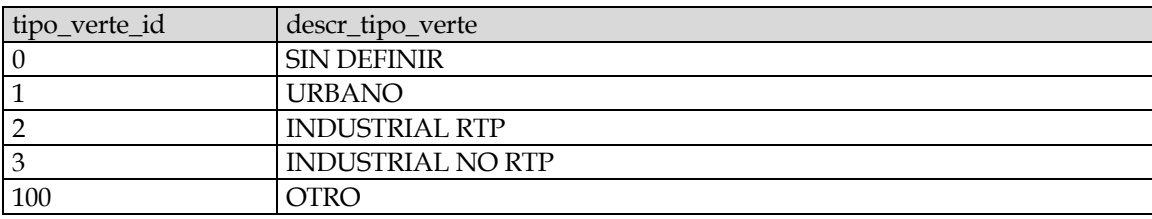

# TABLA ASOCIADA DE TIPO DE INSTALACIÓN DEL VERTEDERO (TIPO\_INST\_VERTED)

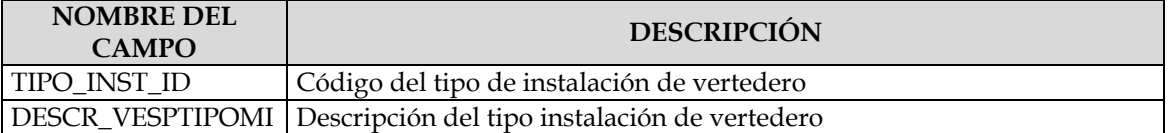

## Los registros incluidos en esta tabla son:

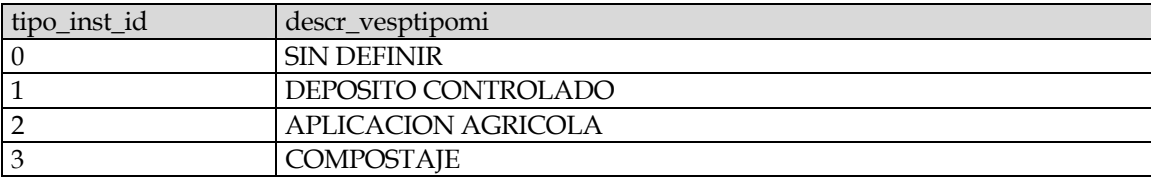

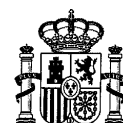

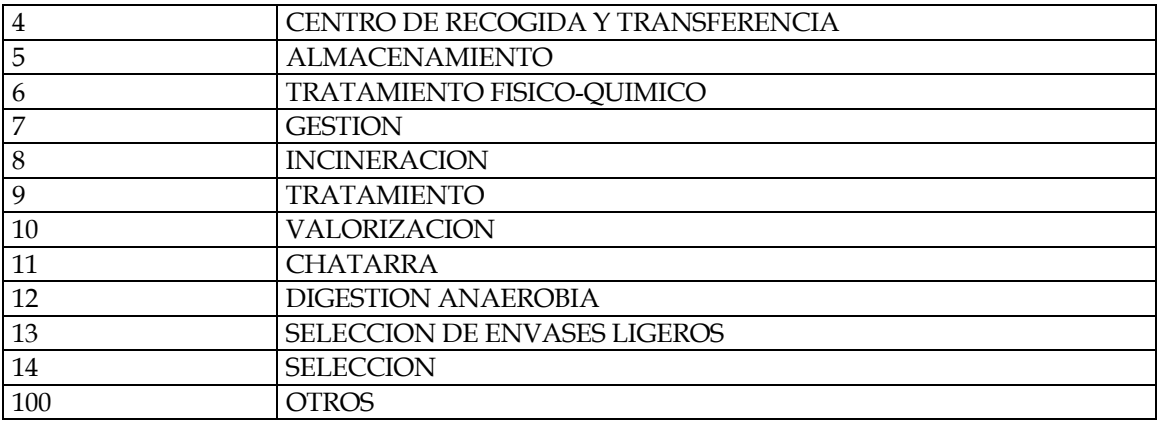

# TABLA ASOCIADA DE TIPO DE GESTIÓN DEL VERTEDERO (TIPO\_GES\_VERTED)

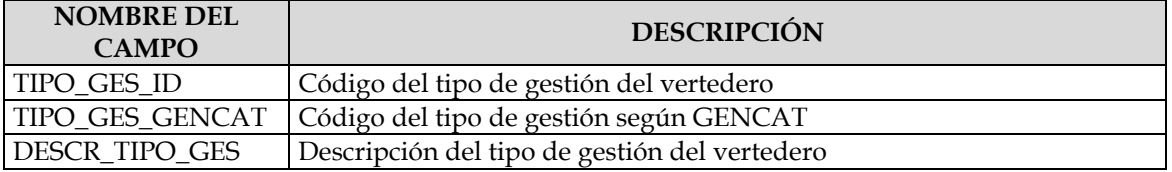

# Los registros incluidos en esta tabla son:

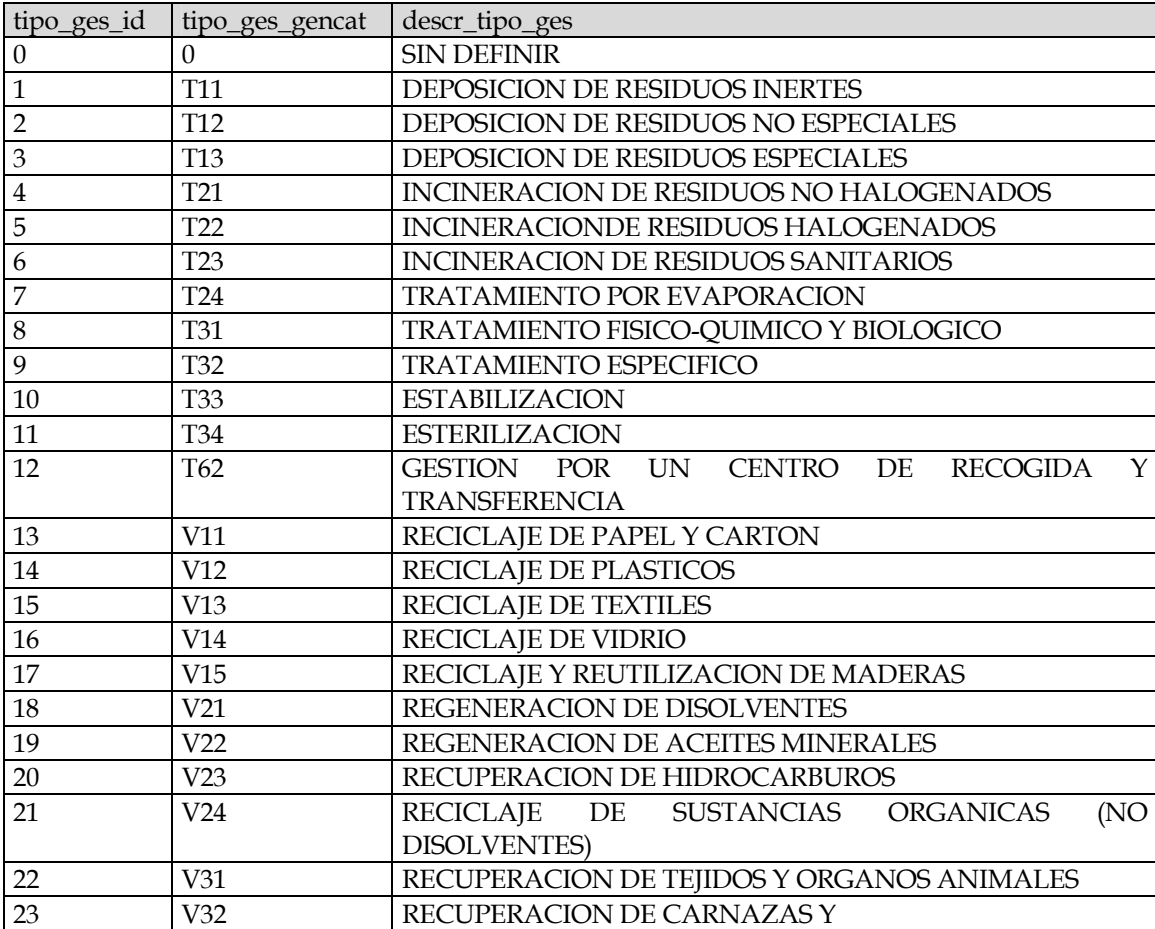

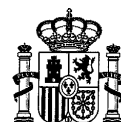

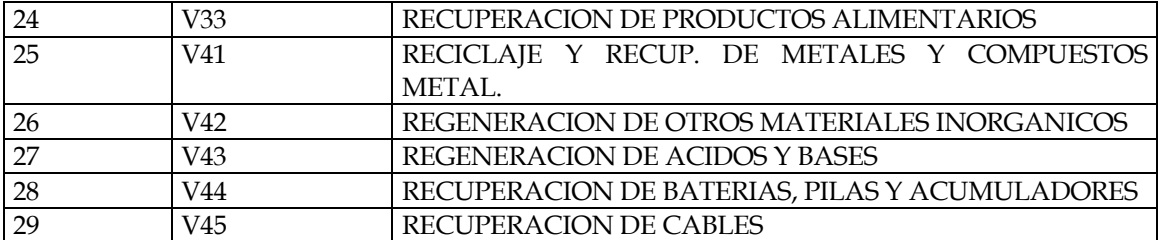

# TABLA ASOCIADA DE CÓDIGO DE RESIDUOS CER (CER)

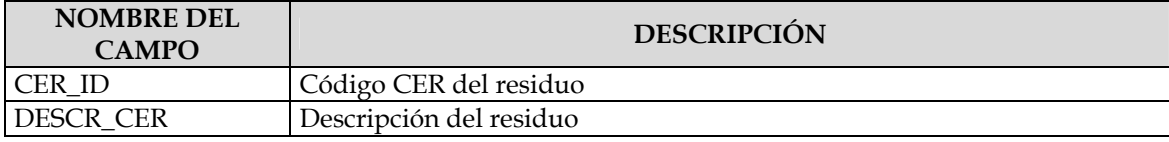

# TABLA ASOCIADA DE PARÁMETROS POSIBLES DEL VERTEDERO (VERTED\_PARAM)

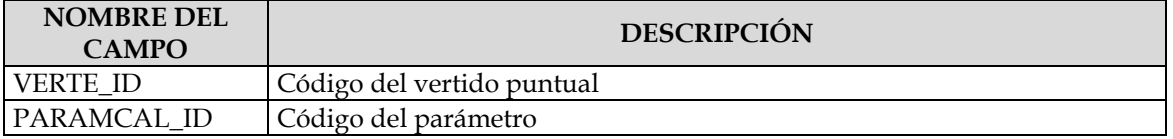

Estas tabla, a su vez, está asociada a la tabla de parámetros de vertedero.

# TABLA ASOCIADA DE PARÁMETROS DE VERTEDERO (PARAM\_VERTED)

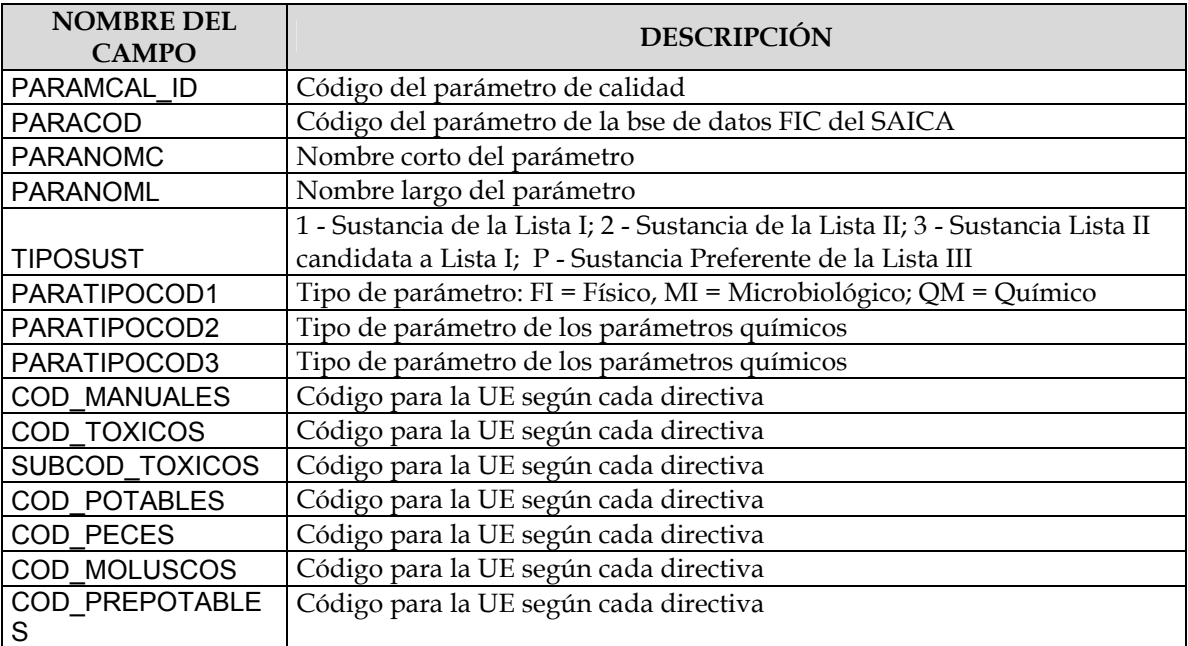

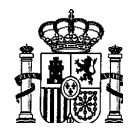

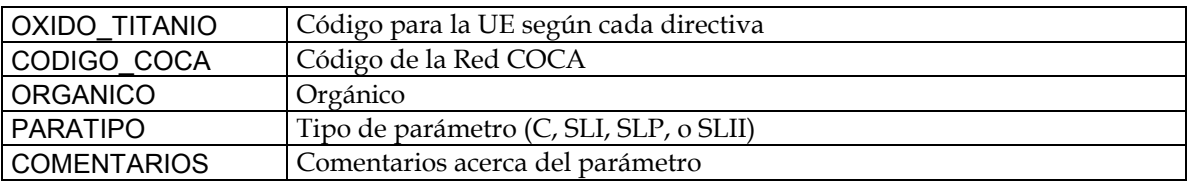

## **2.3.3.3. Fuentes de información**

Organismos de cuenca y Comunidades Autónomas.

## **2.4. EXTRACCIÓN DE AGUA**

*Estimación y determinación de la extracción significativa de agua para usos urbanos, industriales, agrarios y de otro tipo incluidas las variaciones estacionales y la demanda anual total, y de la pérdida de agua en los sistemas de distribución4.* 

El objetivo es la caracterización de las presiones originadas por la extracción de agua de acuerdo con lo indicado en el Anexo II de la Directiva Marco (punto 1.4).

La información sobre una extracción es de dos tipos: geográfica y temporal. La geográfica se refiere a su ubicación, características físicas y destino; en los apartados siguientes se detallan los campos que deben contemplarse en la base de datos asociada. La segunda se refiere a las series temporales de datos a nivel mensual y anual, que deberán reflejarse en dos tablas de datos en las que los registros correspondientes se identifican por el código de cada presión, con la estructura que se detallará más adelante

Desde el punto de vista de dar cumplimiento estricto a la Directiva en el aspecto de caracterización de presiones y realización de la evaluación de impacto de las mismas sobre el estado de las masas de agua superficiales, sería suficiente con disponer de la ubicación de cada una de las detracciones, su cuantificación anual y su distribución intraanual así como una caracterización idéntica del retorno. Sin embargo, con vistas al análisis de medidas, es conveniente poder reconstruir el camino del agua desde la captación hasta el retorno a la red de drenaje. Esta ligazón se consigue a través de la caracterización de las unidades de demanda que motivan la existencia de las presiones, relacionando las distintas etapas del recorrido del agua mediante códigos identificativos incluidos en las diferentes tablas de datos (puntos de extracción, ETAP, unidad de demanda, EDAR, punto de vertido).

Por ello, dentro de este apartado de extracciones se expone la información que se propone recoger no sólo para la extracción propiamente dicha, sino también para otros elementos intermedios (ETAP) previos a la unidad de demanda.

 4 Este párrafo, junto con el siguiente, aluden a las modificaciones de flujo por derivaciones y regulación respectivamente. Evaluar tales alteraciones requiere el conocimiento de la evolución de las extracciones, para lo que ha de investigarse la evolución temporal de las distintas unidades de demanda.

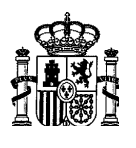

En apartados posteriores se contempla la información relativa a las unidades de demanda de usos no consuntivos, dejando para una fase posterior la caracterización de las unidades consuntivas (demandas de riego y abastecimiento).

## **2.4.1. PRESIONES POR EXTRACCIÓN**

Se contemplan aquí todas las detracciones que se produzcan sobre una masa de agua, con independencia del uso al que vayan destinadas.

### **2.4.1.1. Umbral**

La detracción mínima que debe inventariarse en el caso de usos urbanos viene establecido en la Directiva en 10 m<sup>3</sup>/día, lo que supone, a efectos prácticos, caracterizar cualquier detracción con este fin.

En este caso, el retorno no puede simularse a través del drenaje, sino que se produce, en general, a través de puntos concretos asociados a vertidos o EDAR, que habrán sido identificados y caracterizados de acuerdo con lo indicado para presiones de contaminación de fuente puntual. Ambos puntos, extracciones y retornos, se enlazan a través de la unidad de demanda de abastecimiento, que se caracterizará en una segunda fase.

Igualmente, con vistas a la evaluación de impacto y al análisis de medidas es conveniente tener ligada cada extracción, además de con la unidad de demanda asociada, con la ETAP a través de la cual la unidad recibe el suministro. De la misma manera es conveniente tener asociado cada vertido, en su caso, con la EDAR de la que procede, que a su vez, debe estar relacionada con la unidad de demanda de la que recibe el caudal a tratar.

En el caso de usos agrarios, no se establece umbral alguno ni en la Directiva ni en las Guías. En principio, se proponen 50 l/s como límite inferior. Este valor es claramente superior al establecido por la Directiva para detracciones destinadas al consumo humano (10 m<sup>3</sup>/día = 0.11 l/s) o para extracciones de aguas subterráneas y supone el 50% de la aportación considerada para considerar un río como masa de agua. Sin embargo, puede ser un valor demasiado reducido en zonas medias o bajas de una cuenca. Su aplicación práctica indicará si es un criterio válido o no. Este mismo umbral es el que se propone para el resto de los usos.

### **2.4.1.2. Información**

Se detalla a continuación la estructura de las tablas de datos relativas a la extracciones.

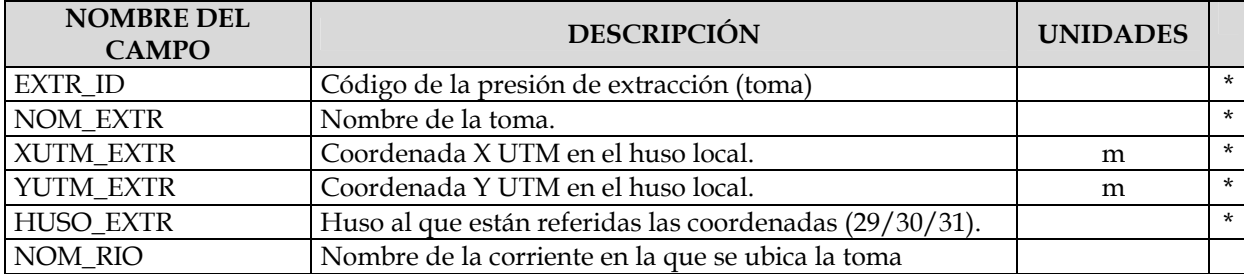

## TABLA EXTRACCIONES

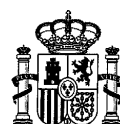

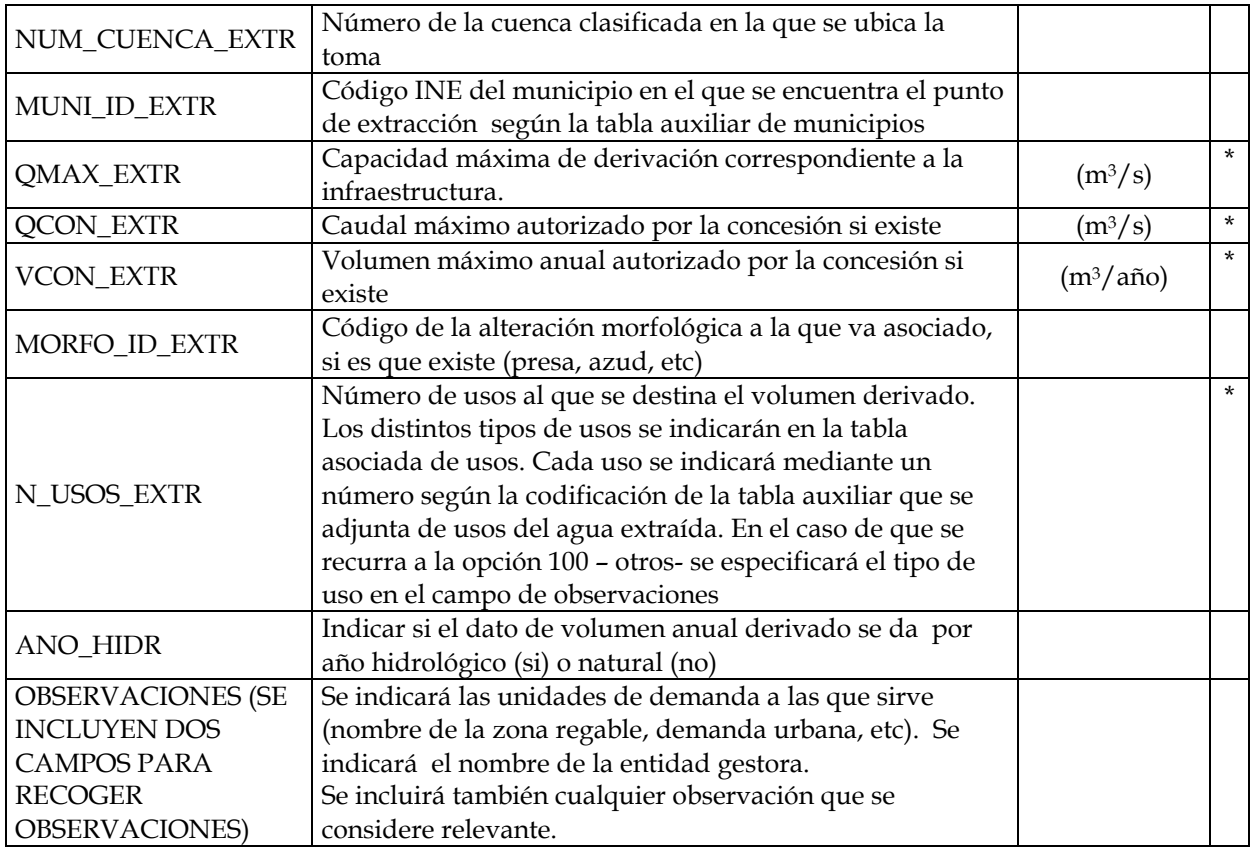

Una misma extracción puede tener asociados diferentes usos. A su vez, cada uso debe tener, en principio, una concesión diferente. Por tanto, un mismo punto de extracción puede tener asociadas diferentes concesiones correspondientes a diferentes usos o incluso al mismo uso. Es decir, a una misma toma pueden corresponderle distintos caudales autorizados. El caudal máximo autorizado a considerar como característico de la presión debe ser el máximo que se puede derivar, que puede ser inferior a la suma de todos los autorizados. Lo mismo es aplicable al volumen máximo anual.

Por ejemplo, si se trata de una canal de pie de presa en el que se encuentra instalada una central hidroeléctrica intermedia que aprovecha los caudales derivados para riego, el caudal autorizado a reflejar en la tabla de extracciones sería el de la concesión de riego exclusivamente. En cambio, si el canal de riego suministra una zona regable con varias comunidades de regantes, cada una con su concesión independiente, el caudal autorizado a reflejar sería la suma de las concesiones de las diferentes comunidades.

La discriminación del caudal extraído en los diferentes usos se realiza a través de las unidades de demanda asociadas a cada uno de ellos, incluyéndose este dato en la caracterización de las unidades de demanda.

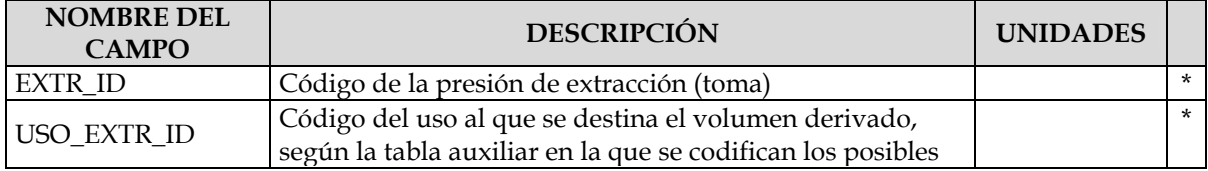

## TABLA ASOCIADA DE USOS (DESTINO\_EXTR)

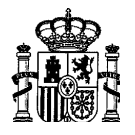

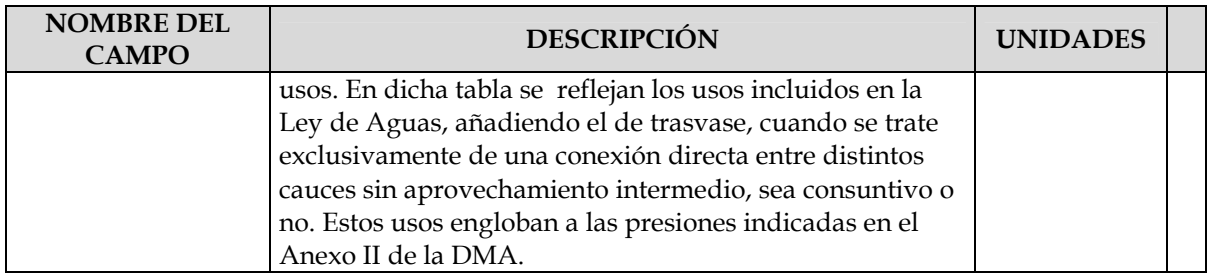

Los posibles usos del agua son los recogidos en la siguiente tabla:

## TABLA USOS AGUA EXTRAIDA (USOS\_ EXTR)

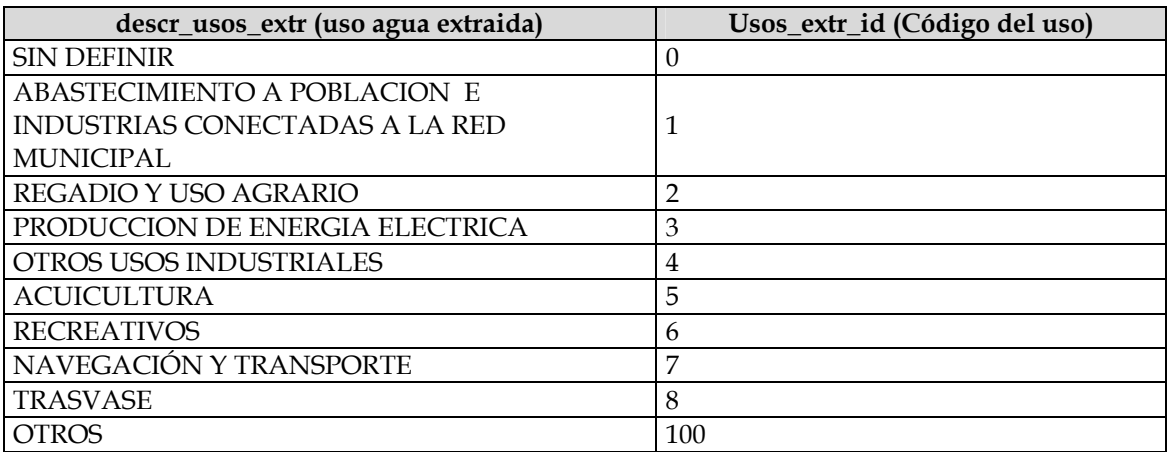

A su vez, debe incluirse una tabla de series temporales a nivel mensual y anual (con objeto de prever que no se pueda obtener el dato anual por integración del mensual en todos los años por existencia de años con distribución mensual incompleta) del volumen derivado por la toma. Se generará una única tabla para cada escala temporal en la que queden reflejadas las series de todas las tomas.

TABLA SERIES MENSUALES EXTRACCIÓN (MENSUAL\_EXTR)

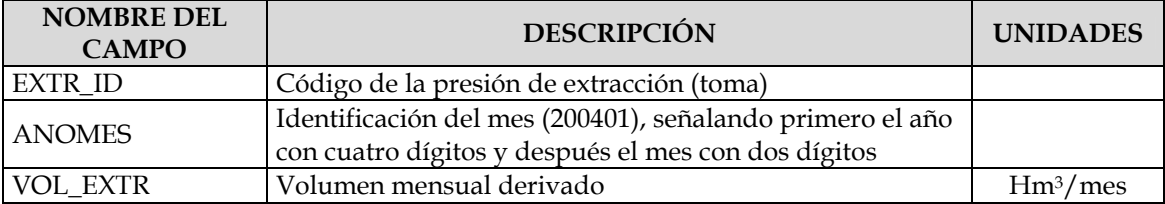

## TABLA SERIES ANUALES EXTRACCIÓN (ANUAL\_EXTR)

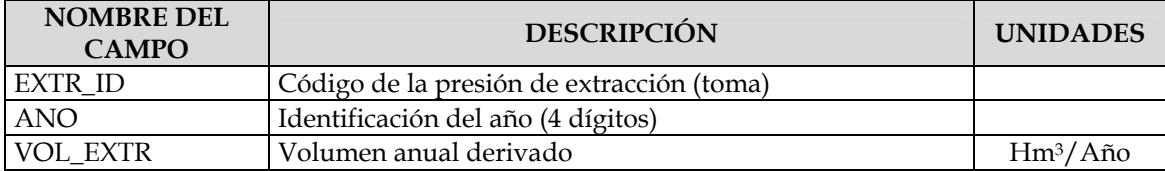

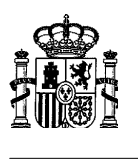

### **2.4.1.3. Fuentes de información**

Organismos de cuenca (tanto Comisarías de Aguas como Dirección Técnica), Comunidades Autónomas, entidades gestoras y concesionarios (mancomunidades, empresas públicas, comunidades de regantes, empresas hidroeléctricas, etc).

## **2.4.2. CARACTERIZACIÓN DE ETAP**

La utilidad fundamental de la caracterización de este elemento, como ya se ha indicado, es para el análisis de medidas.

Para una mejor identificación y tratamiento de la información es conveniente la asignación de un código a cada una de las ETAP identificadas que permita relacionarlas con la demarcación a la que pertenecen y la cuenca en la que están situadas.

A cada ETAP se le asignará un número de 9 cifras que podría construirse de la siguiente manera:

- o Dígitos 1 al 3: corresponde al ámbito de planificación hidrológica en el que está situada la ETAP (Norte I 011, Norte II 012, Norte III 013, Galicia Costa 014, Cuencas Internas del País Vasco 015, Duero 021, Tajo 031, Guadiana I 041, Guadiana II 042, Guadalquivir 051, Sur 061, Segura 071, Júcar 081, Ebro 091, Cuencas Internas de Cataluña 101, Baleares 111 y Canarias 121).
- o Dígitos 4 al 6: centenas, decenas y unidades del código de la cuenca clasificada en la que se encuentra la ETAP.
- o Dígitos 7 al 9: número correlativo asignado a las distintas ETAP que se encuentren en una misma cuenca clasificada. Se asignará de forma correlativa desde aguas arriba a aguas abajo y de la forma más ordenada posible.

## **2.4.2.1. Umbral**

Todas las existentes

## **2.4.2.2. Información**

Se detalla a continuación la estructura de las tablas de datos relativas a las ETAP.

TABLA ETAP (ETAP)

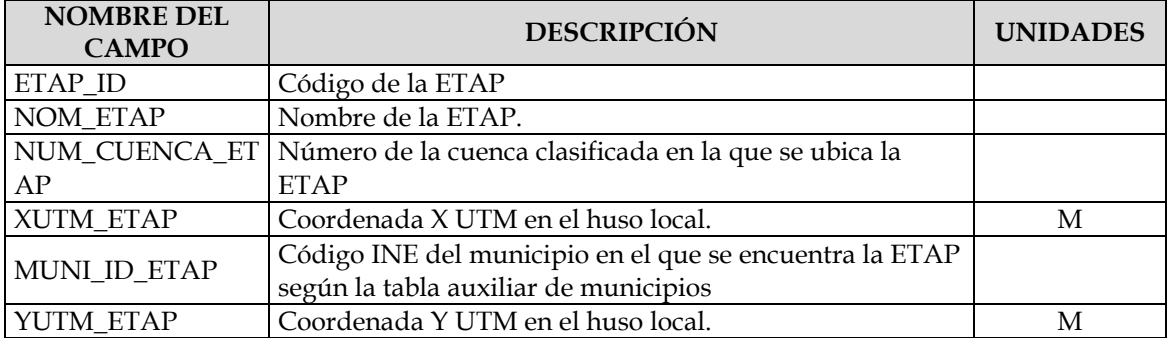

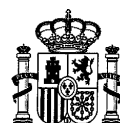

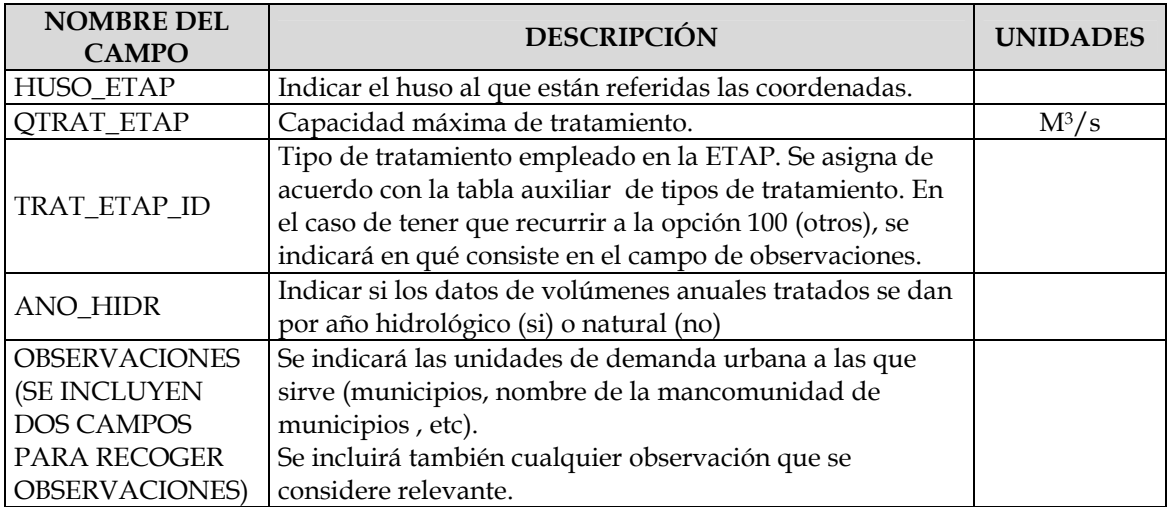

El tipo de tratamiento puede identificarse, en principio, según los códigos empleados por el Ministerio de Sanidad, de acuerdo con la normativa de prepotables, indicados en la siguiente tabla asociada.

## TABLA TRATAMIENTOS ETAP (TRAT\_ETAP)

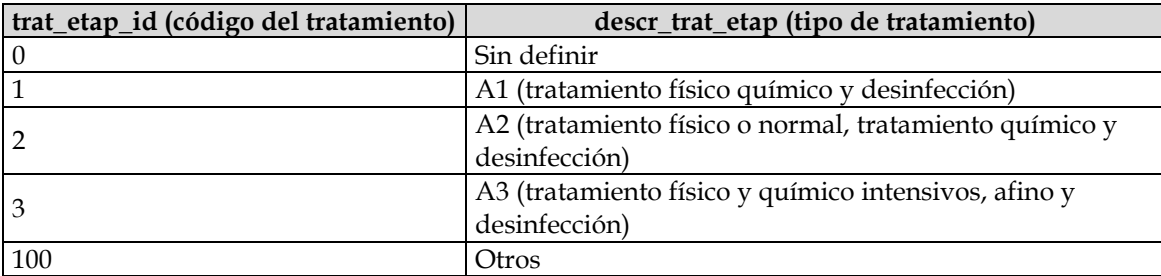

Previendo el caso de que una ETAP pueda recibir agua de distintas captaciones, es necesario construir una nueva tabla para relacionar ETAP y origen, es decir, ETAP y presión de extracción. Además debe reflejarse la serie temporal de volúmenes tratados procedente de cada origen, tanto a nivel mensual como anual, cada una en dos tablas diferentes, previendo el caso de que no sea posible obtener los valores anuales a partir de los mensuales.

## TABLA SERIES MENSUALES ETAP (MENSUAL\_ETAP)

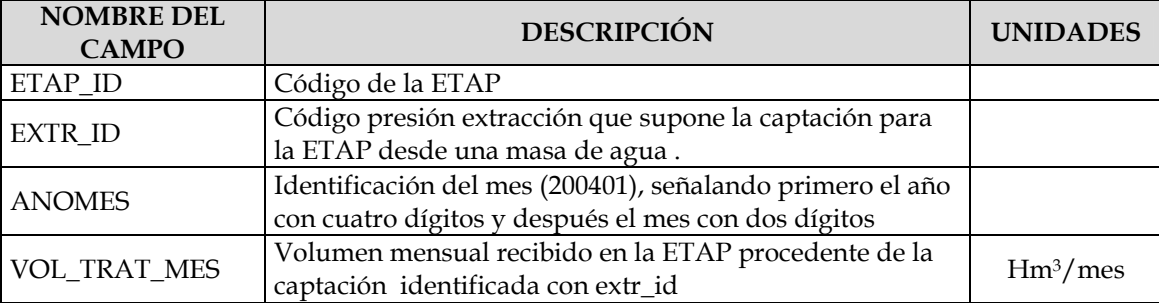

### TABLA SERIES ANUALES ETAP (ANUAL\_ETAP)

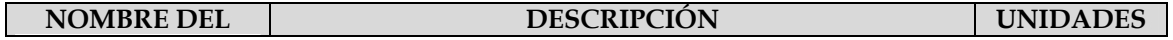

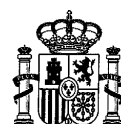

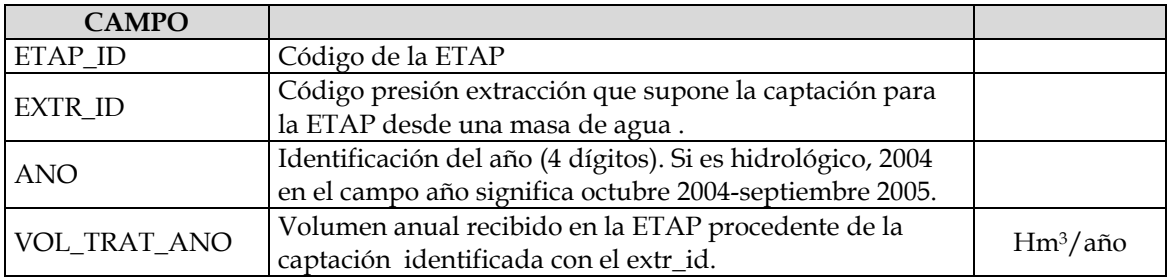

## **2.4.2.3. Fuentes de información**

Comunidades Autónomas y Entidades gestoras (empresas públicas, mancomunidades, etc)

## **2.5. TRASVASE Y DESVÍO DEL AGUA**

*Estimación y determinación de la incidencia de ... el trasvase y el desvío del agua en las características globales del flujo y en los equilibrios hídricos.* 

Todo trasvase y desvío de agua implica una doble presión. En primer lugar, una extracción sobre la masa de agua origen, caracterizada ya en la tabla de extracciones al igual que cualquier otra. En segundo lugar, supone una presión por la incorporación de un volumen ajeno en la masa de agua receptora. Esta última presión es la que aún queda por caracterizar.

En consecuencia, en este apartado se contemplan las presiones asociadas a la incorporación a una masa de agua de un volumen procedente de otro punto de ella misma o de otra masa, siempre que no incorpore sustancias contaminantes en el desvío. Es decir, se trata, en general de uno de los dos casos siguientes: conducciones asociadas a centrales eléctricas en derivación que reciben agua de una o varios orígenes y desaguan en un solo punto (se incluirían aquí las de pie de presa con longitud de derivación cero) o los trasvases que enlazan directamente distintas masas de agua sin aprovechamiento intermedio.

Por tanto, dentro del tipo de presión de regulación, trasvase y desvío del agua (código de tipo de presión 5), se distinguen dos subtipos: hidroeléctrico, que se identificará con el código 01 y trasvase sin aprovechamiento intermedio, que se identificará con el código 02. Cada uno de ellos llevará su propia tabla identificativa, con las dos tablas auxiliares de series temporales mensuales y anuales. En el tipo 501 existe una unidad de demanda, central hidroeléctrica, que permite la relación entre los posibles orígenes (presiones de extracción)y el punto de destino (incorporación), mientras que en el tipo 502 esta relación se establece indicando en la tabla de datos de la presión por incorporación el código de la presión de extracción correspondiente.

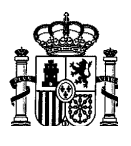

## **2.5.1. DESVÍOS HIDROELÉCTRICOS**

## **2.5.1.1. Umbral**

El umbral es el valor mínimo a considerar para la incorporación del volumen turbinado a una masa de agua. Se toma el mismo valor que para la extracción, 50 l/s, puesto que se trata de un uso no consuntivo.

## **2.5.1.2. Información**

Se detalla a continuación la estructura de las tablas de datos relativas a los desvíos hidroeléctricos.

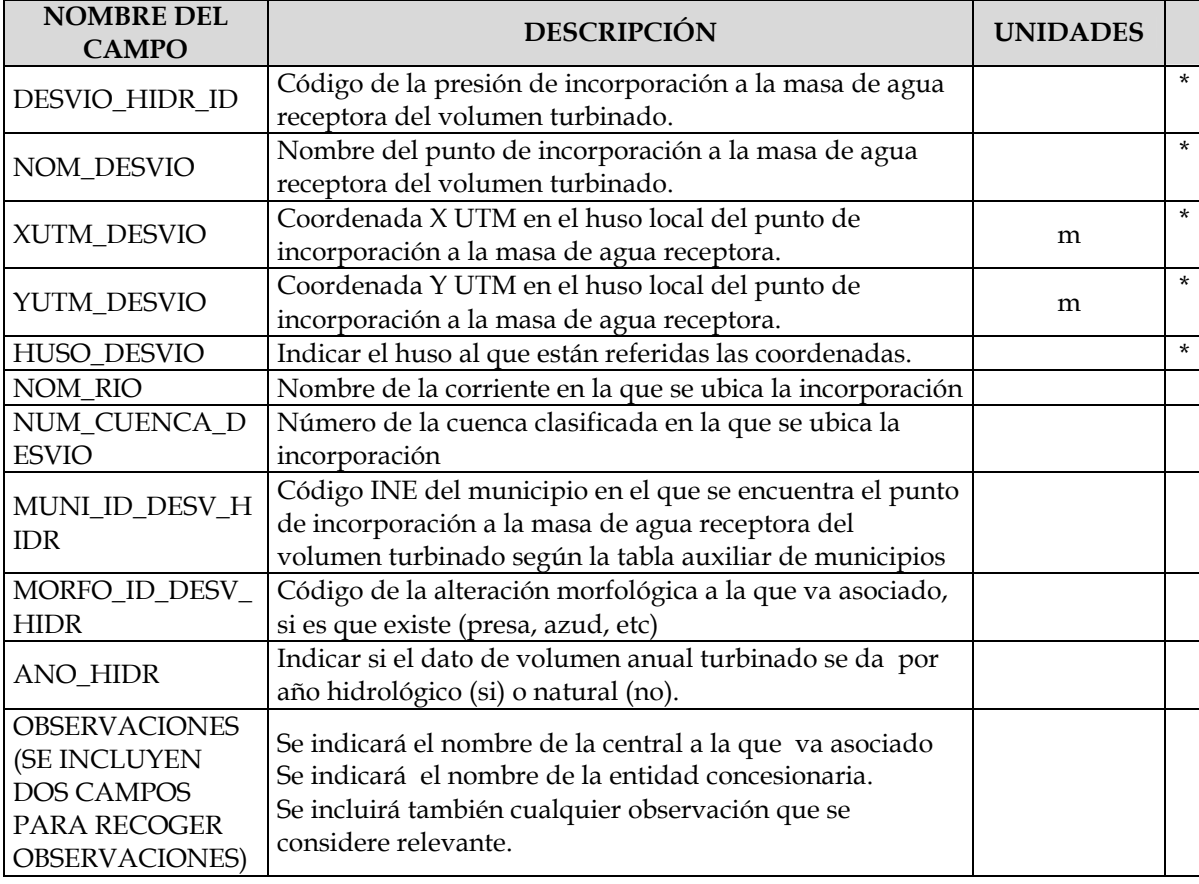

TABLA DESVÍOS HIDROELÉCTRICOS (DESV\_HIDR)

A su vez, debe incluirse una tabla de series temporales a nivel mensual y anual (con objeto de prever que no se pueda obtener el dato anual por integración del mensual en todos los años por existencia de años con distribución mensual incompleta) del volumen incorporado. Se generará una única tabla para cada escala temporal en la que queden reflejadas las series de todas las incorporaciones por desvíos hidroeléctricos.

# TABLA SERIES MENSUALES DESVIÓS HIDROELÉCTRICOS (MENSUAL\_DESVIO)

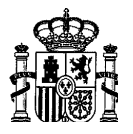

#### **GEDEX**

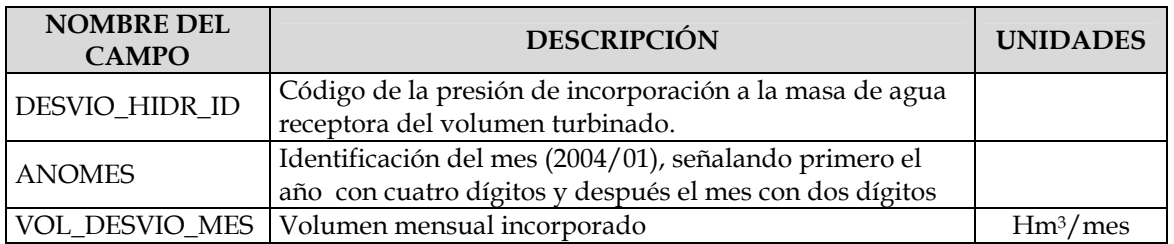

# TABLA SERIES ANUALES DESVÍOS HIDROELÉCTRICOS (ANUAL\_DESVIO)

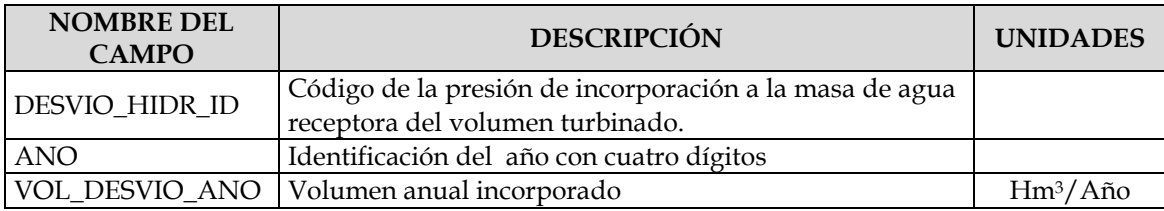

## **2.5.1.3. Fuentes de información**

Organismos de cuenca (tanto Comisarías como Servicios de Explotación) y concesionarios.

## **2.5.2. TRASVASES**

### **2.5.2.1. Umbral**

El umbral es el mismo que para la presión de extracción o para las incorporaciones hidroeléctricas, es decir, 50 l/s.

## **2.5.2.2. Información**

Se detalla a continuación la estructura de las tablas de datos relativas a los trasvases.

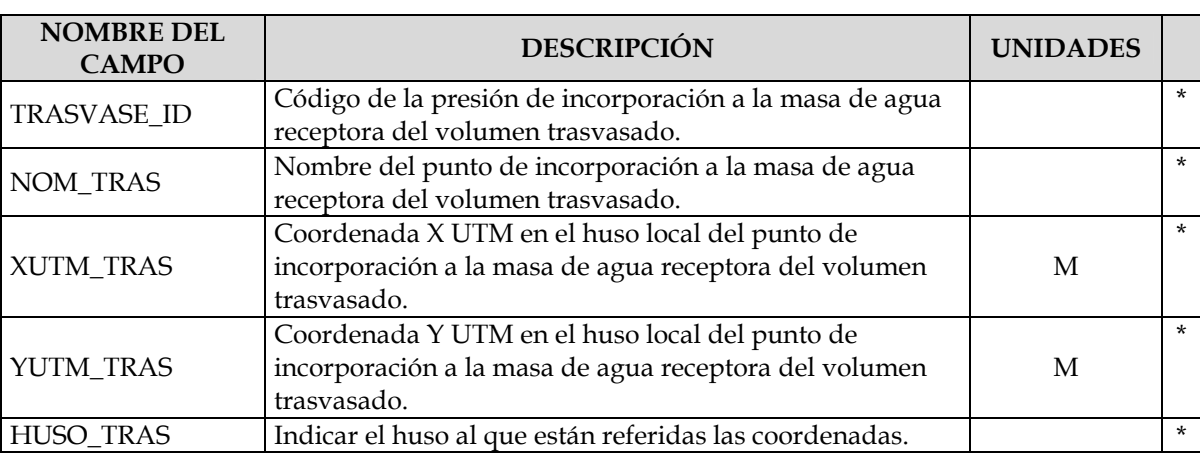

## TABLA DE TRASVASES (TRASVASES)

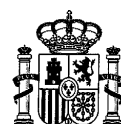

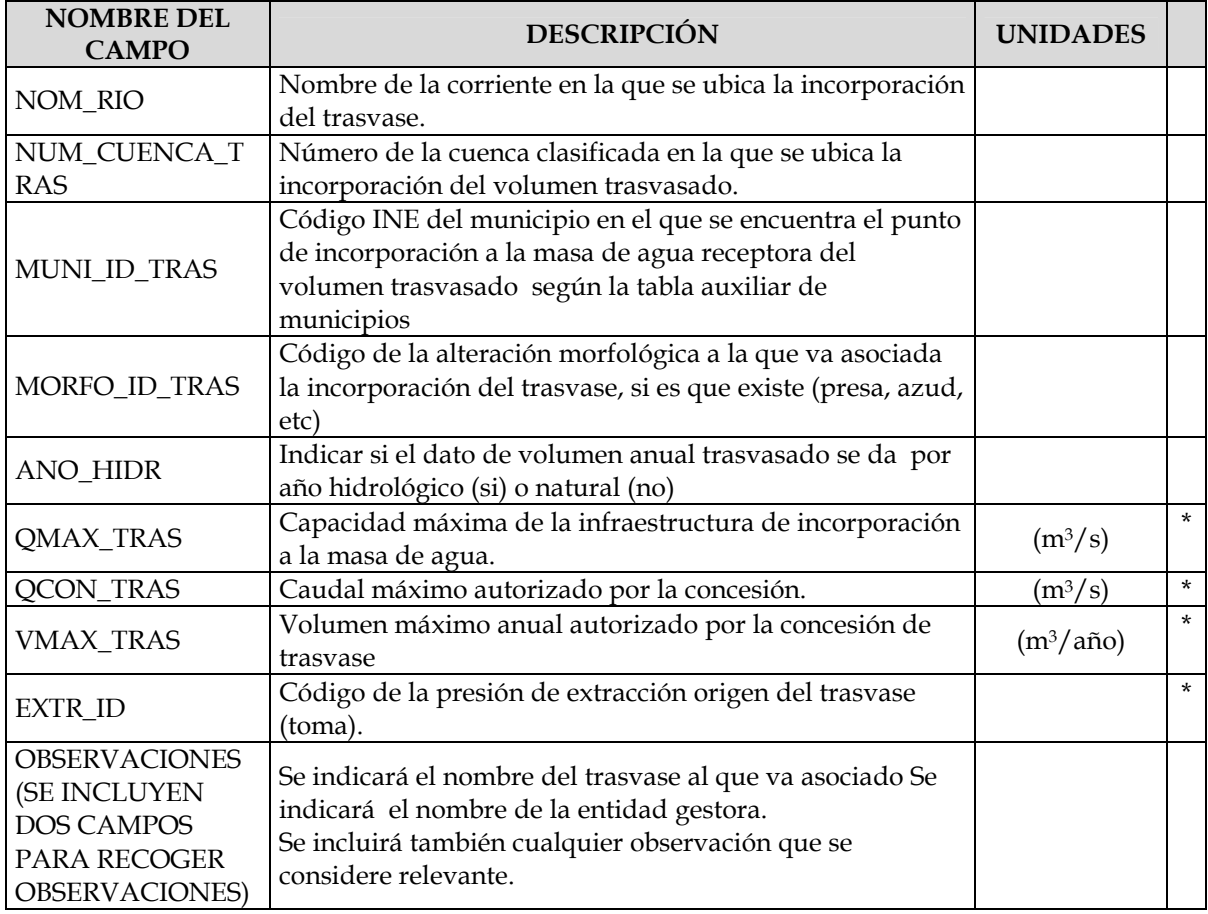

A su vez, debe incluirse una tabla de series temporales a nivel mensual y anual (con objeto de prever que no se pueda obtener el dato anual por integración del mensual en todos los años por existencia de años con distribución mensual incompleta) del volumen incorporado. Se generará una única tabla para cada escala temporal en la que queden reflejadas las series de todas las incorporaciones asociadas a trasvases.

## TABLA SERIES MENSUALES TRASVASES (MENSUAL\_TRASV)

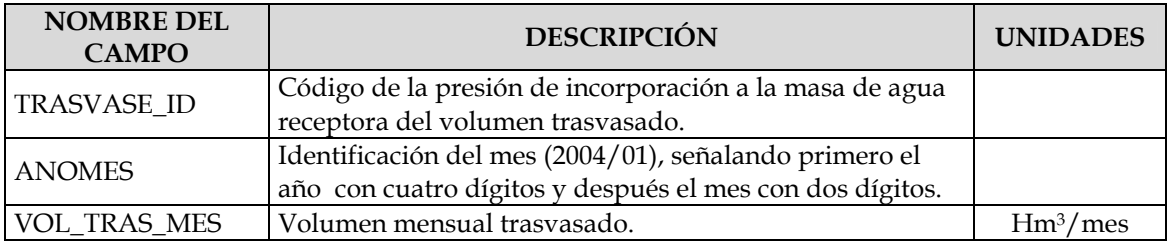

## TABLA SERIES ANUALES TRASVASES (ANUAL\_TRASV)

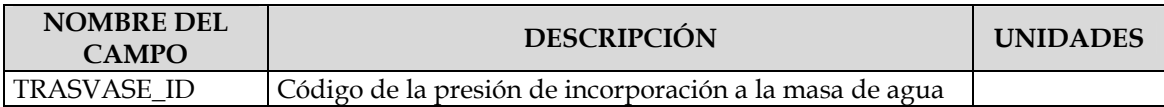

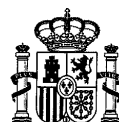

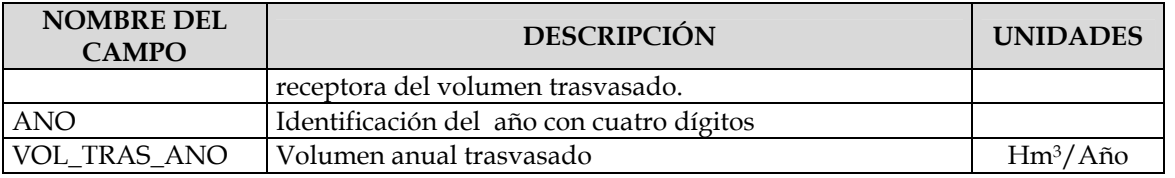

### **2.5.2.3. Fuentes de información**

Organismos de cuenca (tanto Comisarías de Aguas como Dirección Técnica).

## **2.6. ALTERACIONES MORFOLÓGICAS**

*Identificación de las alteraciones morfológicas significativas de las masas de agua.* 

El objeto de este apartado es, siguiendo el punto 1.4. del Anexo II de la Directiva, identificar los principales tipos de alteraciones morfológicas así como la información que sería necesario conocer sobre cada una de ellas para poder valorar la alteración que ejercen sobre las masas de agua.

En la identificación de los tipos de alteraciones se ha distinguido entre las fluviales y lagunares por ser las alteraciones que sufren de diferente naturaleza.

Los principales tipos de alteraciones identificados y que se detallan en los siguientes apartados son:

- Ríos y estuarios
	- o Estructuras transversales
	- o Alteraciones longitudinales
	- o Actividades sobre el cauce
- Lagos y lagunas costeras
	- o Recrecimientos
	- o Modificación de la conexión con otras masas de agua

En los siguientes apartados se indican los campos que debe contener la tabla de datos para cada tipo de presión.

## **2.6.1. RIOS Y ESTUARIOS**

### **2.6.1.1. Estructuras transversales:**

Se incluyen en este apartado todas las estructuras artificiales que se pueden encontrar en un río y que suponen un obstáculo transversal a su curso. Generalmente la finalidad de esas estructuras será la regulación o la elevación de la lámina de agua, tanto para facilitar su

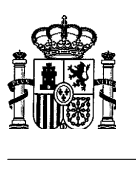

extracción o derivación como para mantener unos niveles superiores a los naturales con fines estéticos, recreativos, etc. No obstante, en ríos de montaña estas estructuras pueden tener como finalidad la estabilización o corrección de las pendientes o la retención de sólidos.

Desde el punto de vista de su incorporación al análisis de impacto, el tratamiento de todas estas alteraciones debería ser el mismo por lo que no debería hacerse distinción entre unas y otras. No obstante, de cara a su inventario se ha distinguido entre las presas y azudes de más de 10 m y de menos de 10 m de altura, dado que las fuentes de información para unas y otras pueden ser muy diferentes.

También se han incluido en este apartado los puentes por el obstáculo que pueden suponer para el flujo en cuanto a la ocupación de parte del cauce por sus estribos y pilas.

### **2.6.1.1.1. Presas y azudes**

## **2.6.1.1.1.1. Más de 10 m de altura**

2.6.1.1.1.1.1. Umbral

Más de 10 m de altura.

### 2.6.1.1.1.1.2. Información

Se detallan a continuación los campos que debe contener la tabla de datos de presas y azudes de más de 10 m de altura.

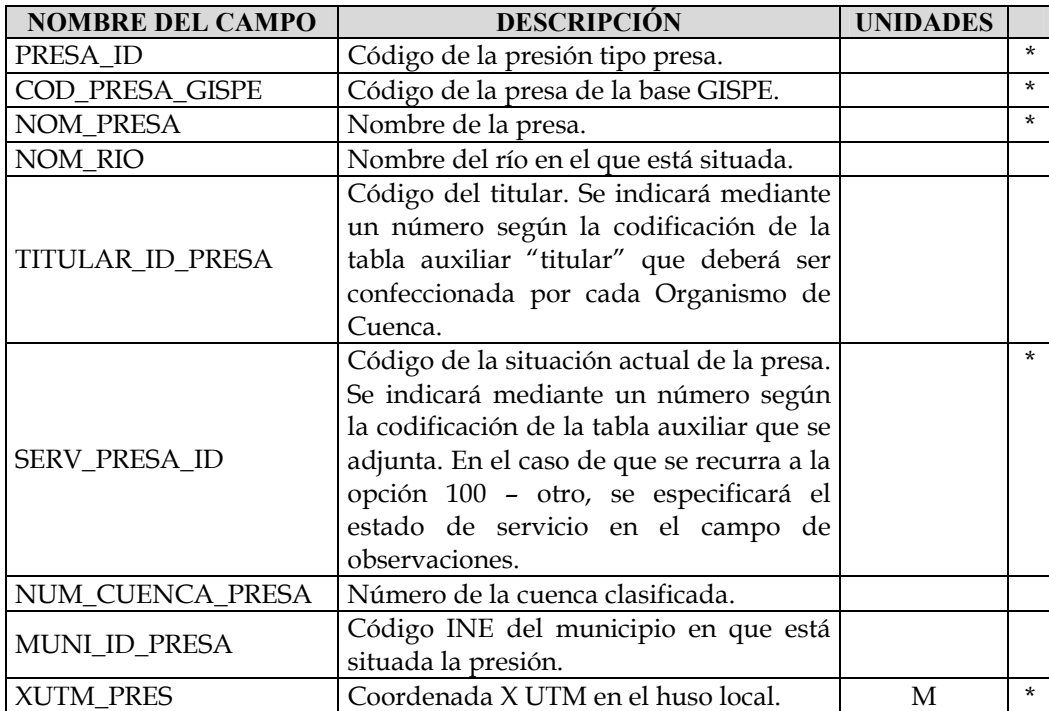

TABLA PRESAS

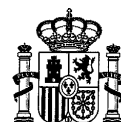

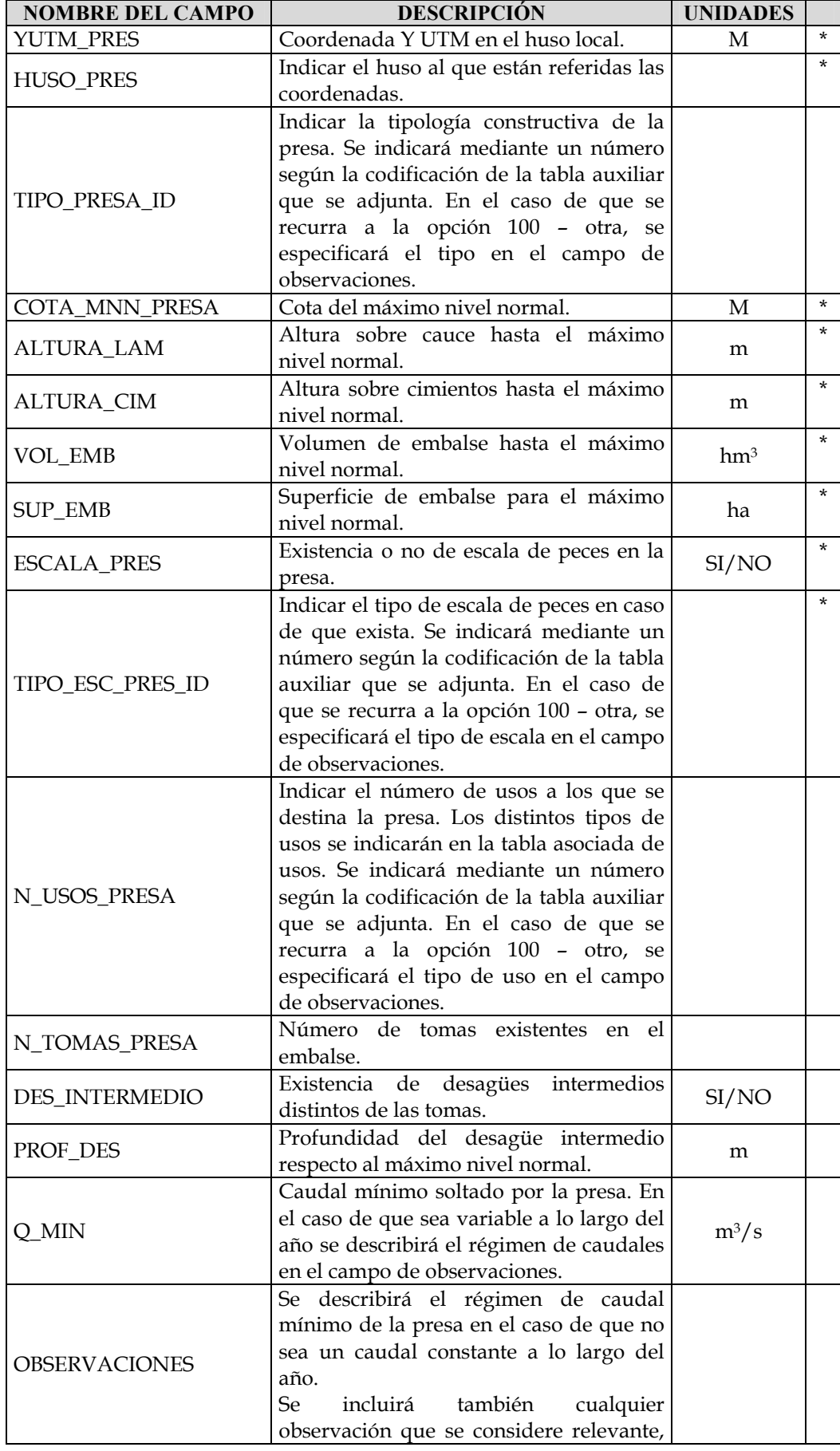

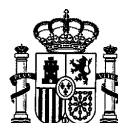

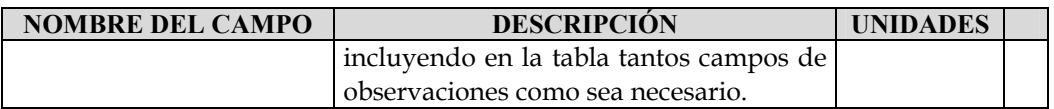

# TABLA ASOCIADA DE USOS (DESTINO\_PRESA)

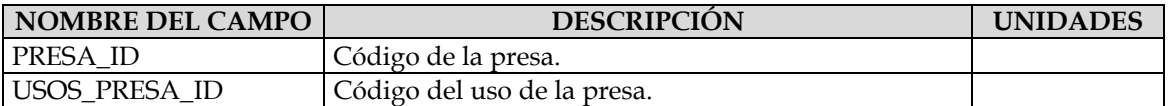

# TABLAS AUXILIARES

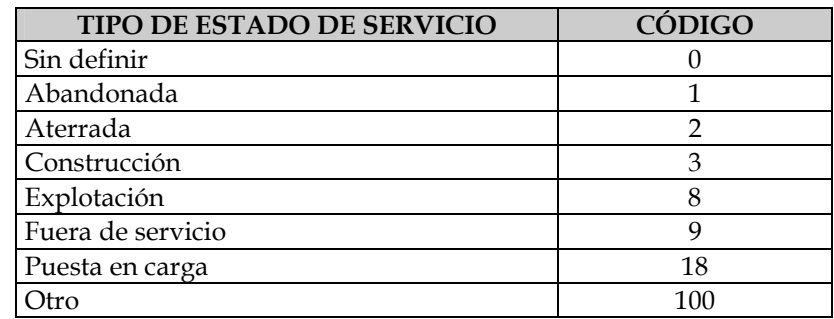

Codificación de los estados de servicio de las presas (TABLA SERV\_PRESA)

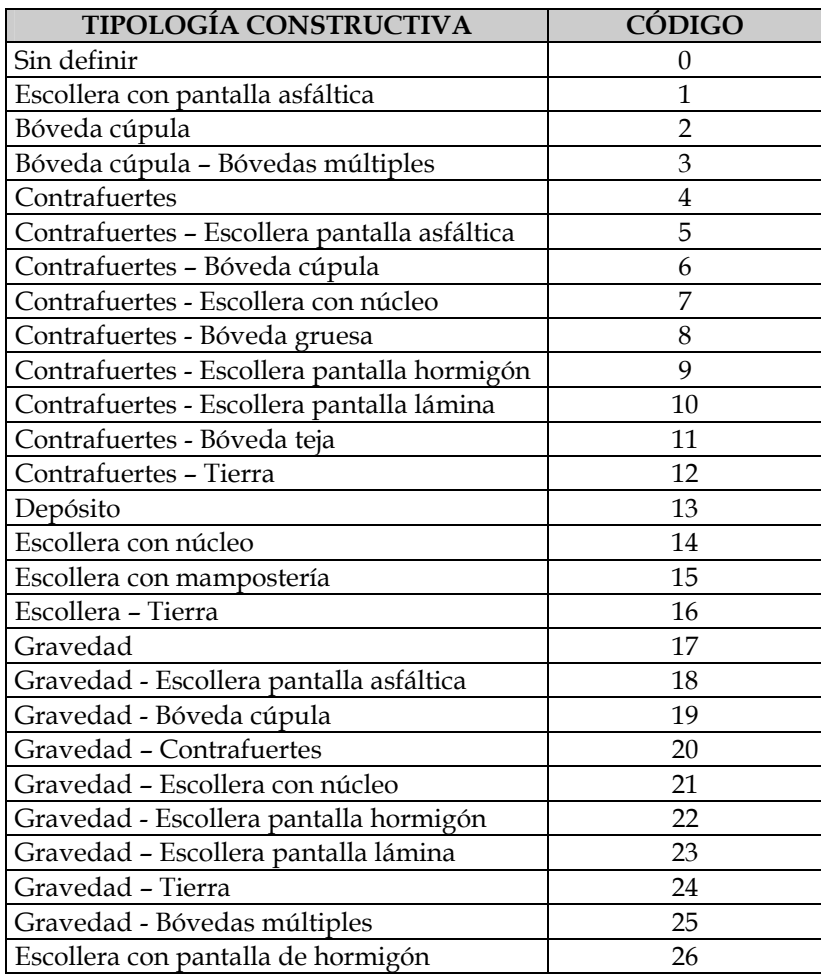

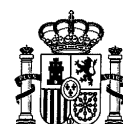

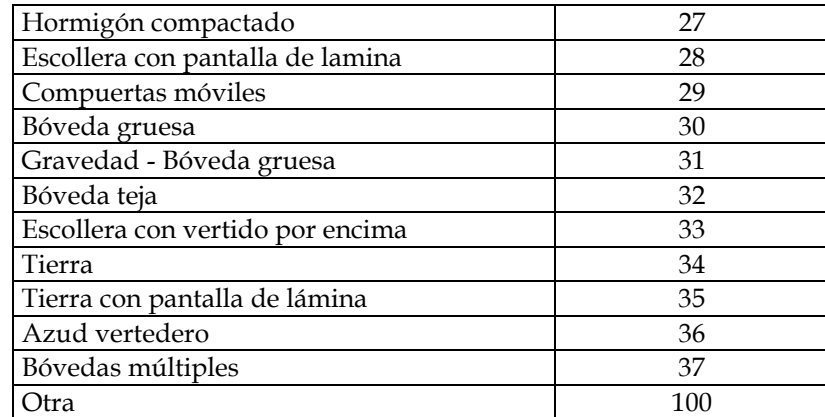

Codificación de las tipologías constructivas de las presas (TABLA TIPO\_PRESA)

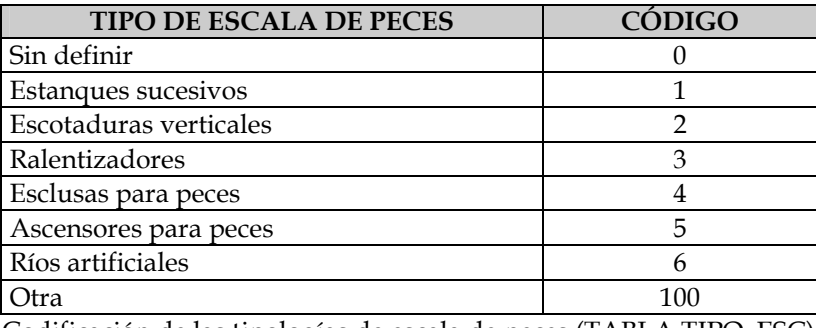

Codificación de las tipologías de escala de peces (TABLA TIPO\_ESC)

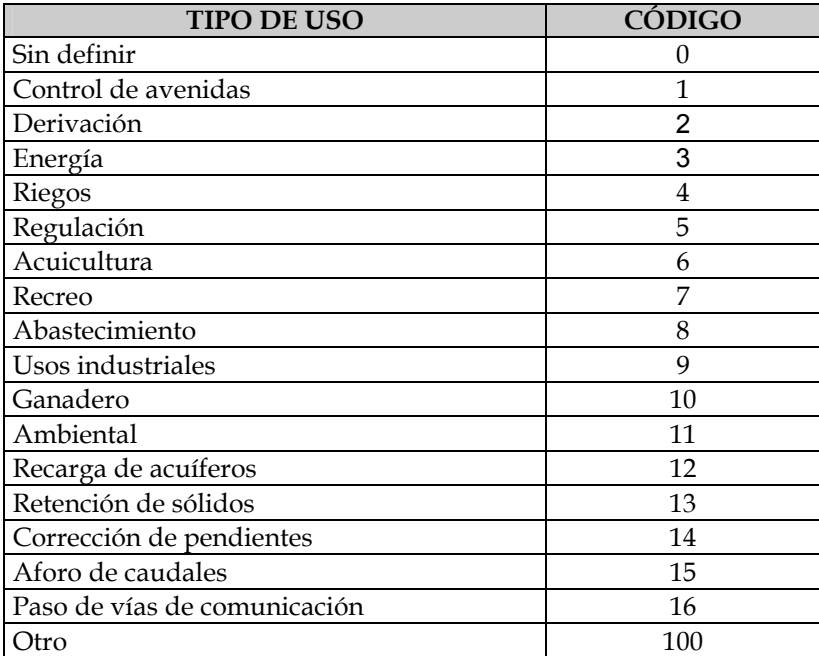

Codificación de los tipos de usos de las presas (TABLA USOS\_PRESA)

2.6.1.1.1.1.3. Fuentes de información

Base de datos de Vigilancia de Presas.

Información disponible en las Áreas de Explotación de las C. H.

Consulta al propietario de la presa.

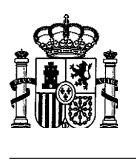

## **2.6.1.1.1.2. Menos de 10 m de altura**

Este tipo de presión incluye también las compuertas instaladas transversalmente al cauce para el control del caudal o de la altura de la lámina de agua en el río. También se incluirá en este apartado los obstáculos transversales provocados por aquellos puentes que dispongan de una solera elevada sobre el cauce y que pueda crear un efecto de barrera o remanso similar al de un azud.

2.6.1.1.1.2.1. Umbral

Altura comprendida entre 2 y 10 m.

2.6.1.1.1.2.2. Información

Se detallan a continuación los campos que debe contener la tabla de datos de presas y azudes de menos de 10 m de altura.

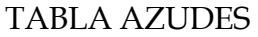

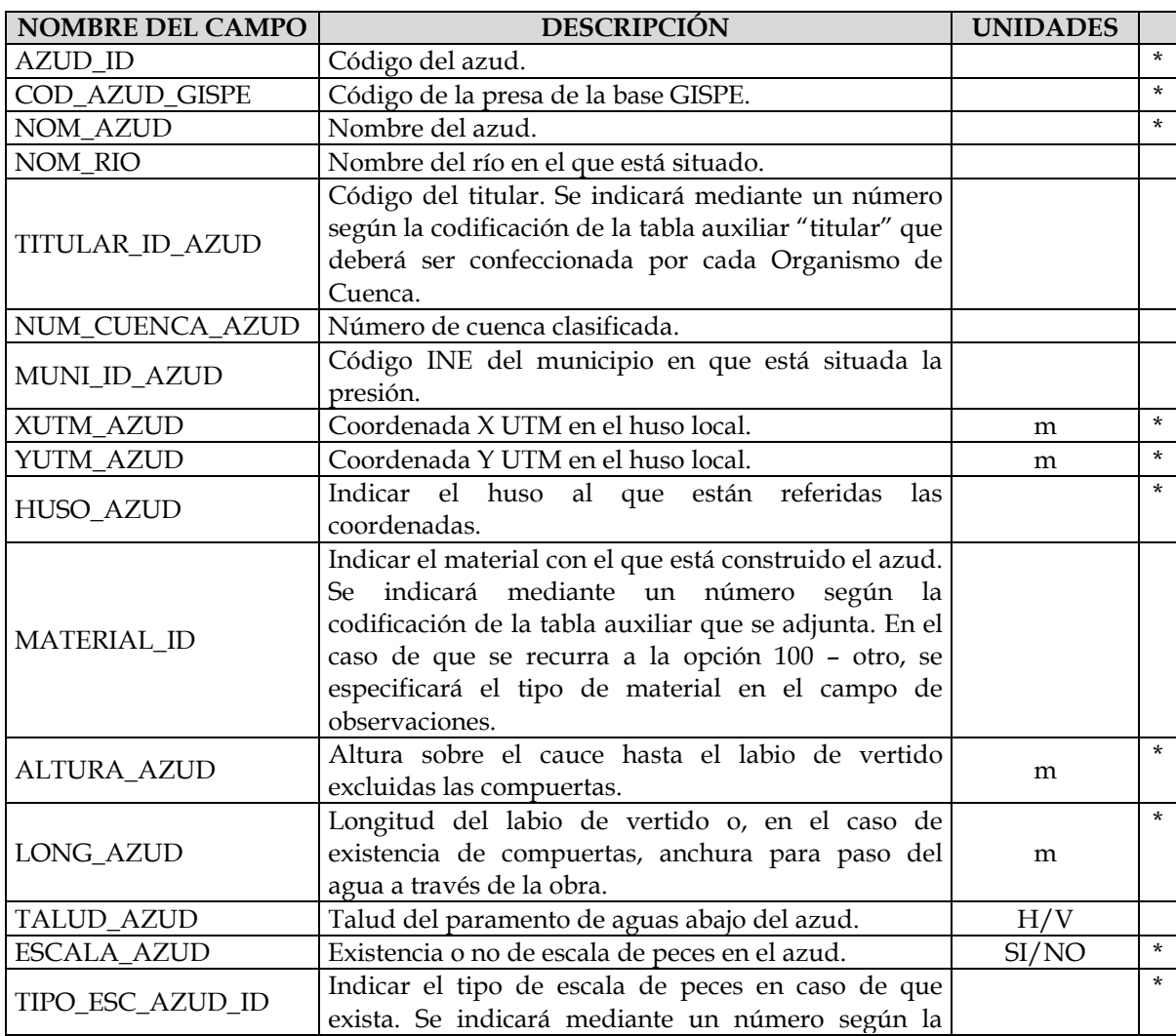

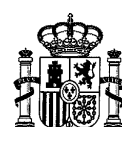

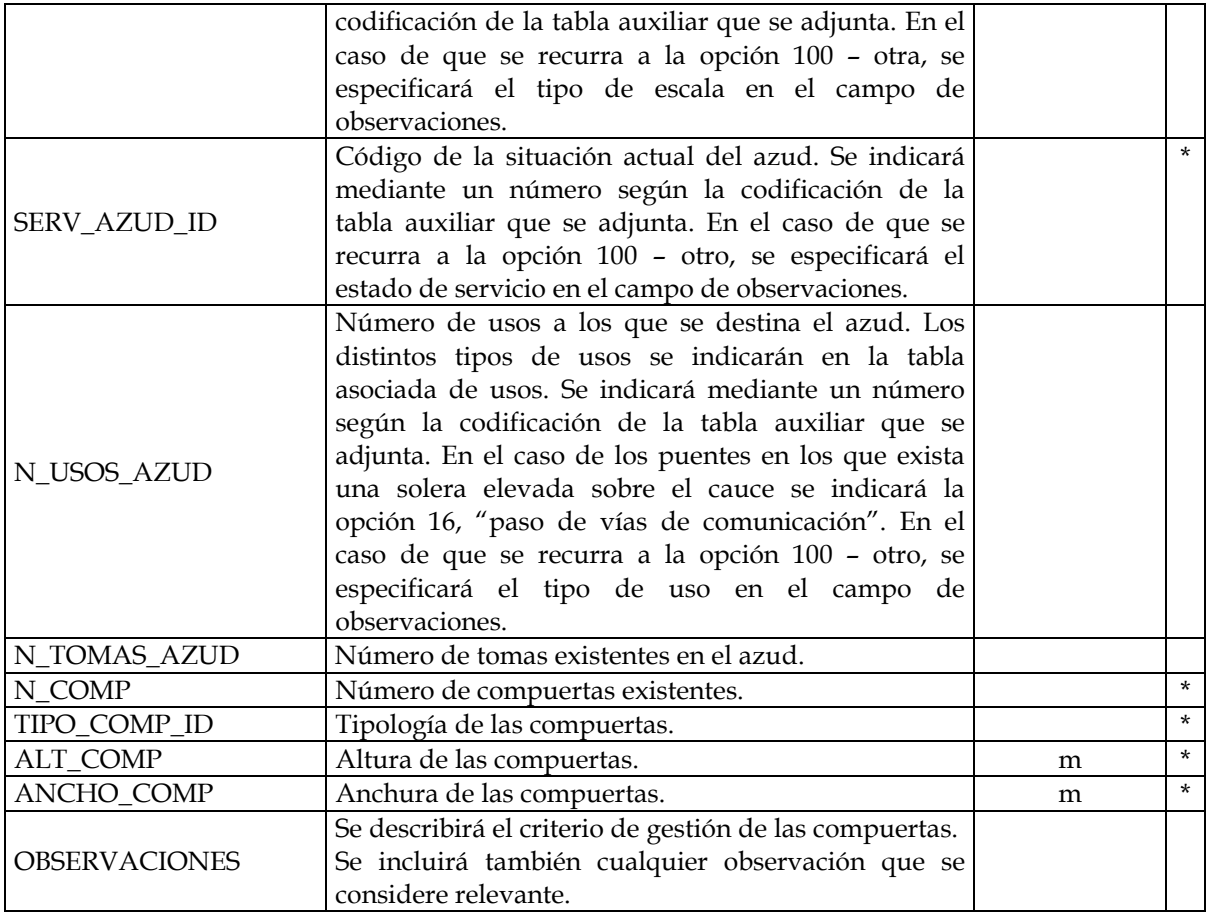

# TABLA ASOCIADA DE USOS (DESTINO\_AZUD)

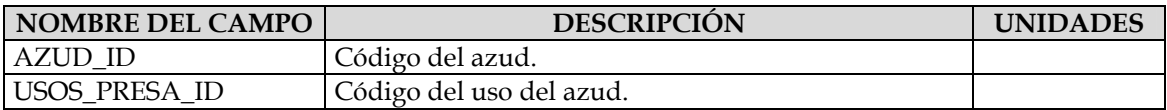

## TABLAS AUXILIARES

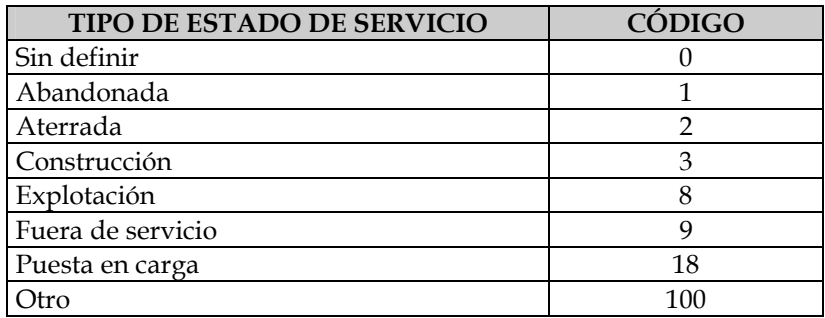

Codificación de los estados de servicio de los azudes (TABLA SERV\_PRESA)

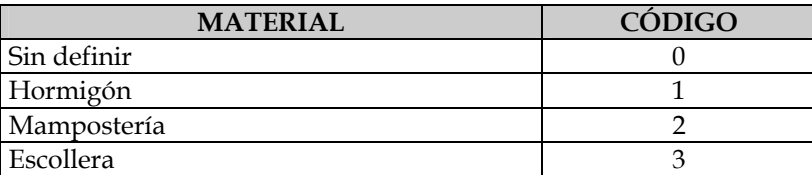

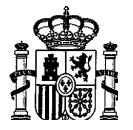

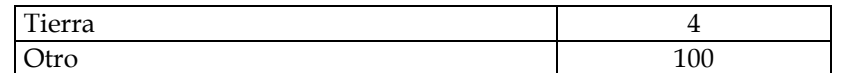

Codificación del material con el que está construido el azud (TABLA MATERIALES)

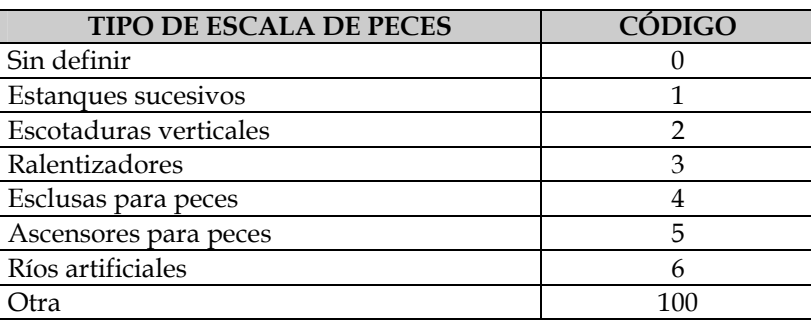

Codificación de las tipologías de escala de peces (TABLA TIPO\_ESC)

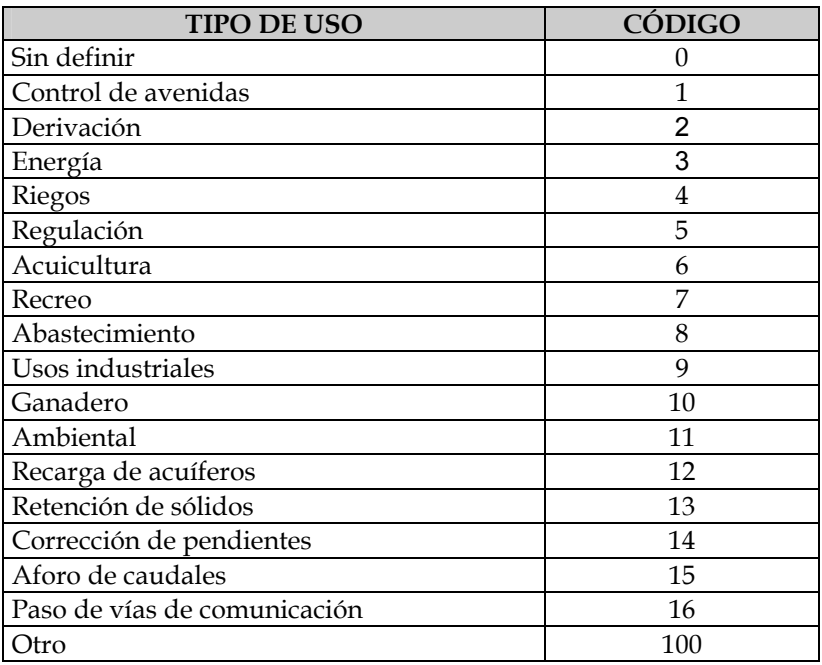

Codificación de los tipos de uso de los azudes (TABLA USOS\_PRESA)

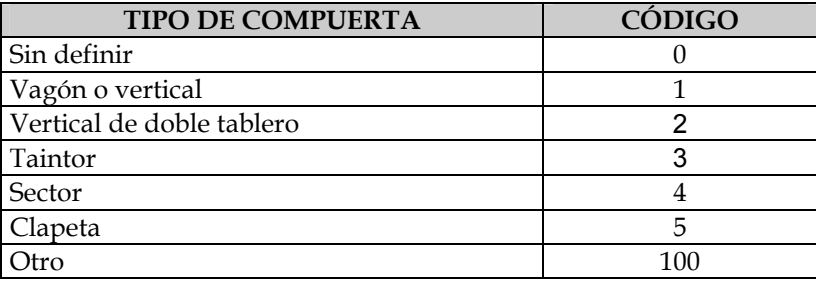

Codificación de los tipos de compuerta (TABLA TIPO\_COMP)

2.6.1.1.1.2.3. Fuentes de información

Cartografía o fotografía aérea.

Información disponible en las Áreas de Explotación de las C.H.: tomas principales, minicentrales, etc.

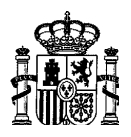

Autorizaciones de obra de las Comisarías de Aguas.

Inventario mediante visita a campo.

## **2.6.1.1.2. Puentes**

# **2.6.1.1.2.1. Información**

Se detallan a continuación los campos que debe contener la tabla de datos de puentes.

## TABLA PUENTES

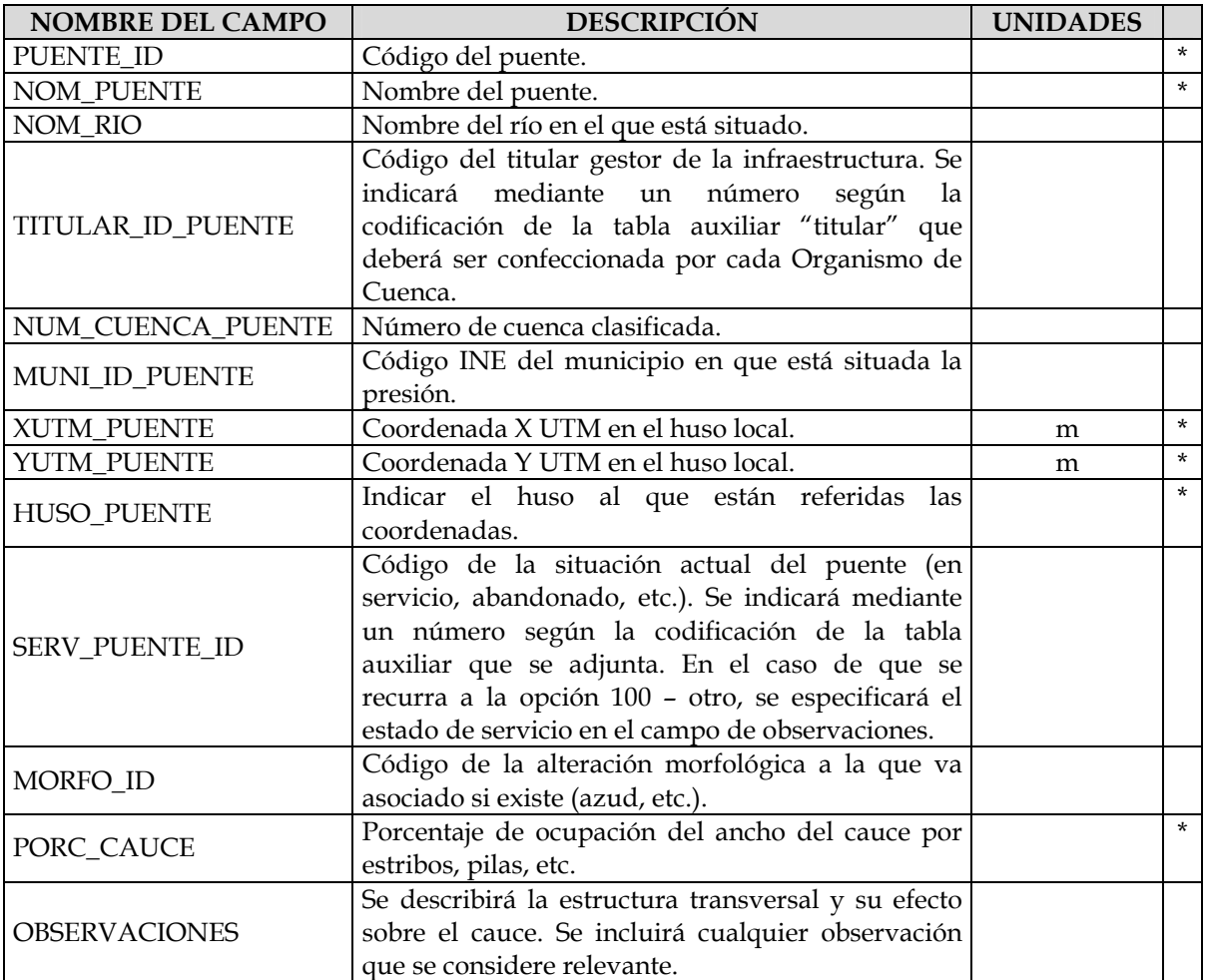

## TABLAS AUXILIARES

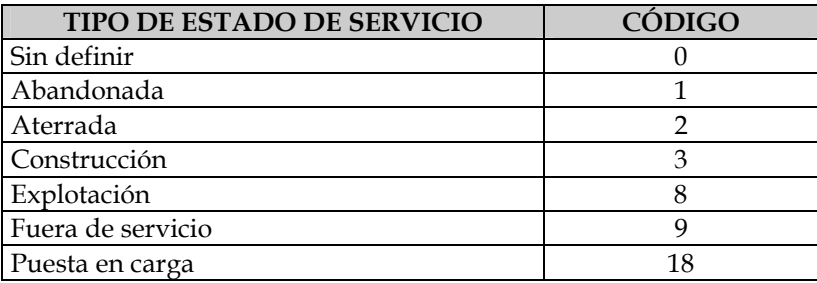

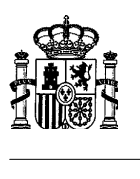

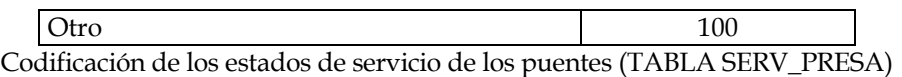

## **2.6.1.2. Alteraciones longitudinales**

Se han incluido dentro de este apartado aquellas actuaciones que o bien modifican el trazado natural del cauce del río, creando un cauce artificial que discurre por terrenos donde anteriormente no existía masa de agua, o que, sin modificar el trazado, modifican la forma de la sección transversal pudiendo incluir revestimientos artificiales. El objeto fundamental de estas actuaciones puede ser o bien el incremento de la capacidad de desagüe del río con la intención de disminuir el riesgo de inundaciones que afecten a las actividades humanas próximas (zonas agrícolas y urbanas), la estabilización del río mediante la protección o revestimiento de las márgenes que impidan sus desplazamientos naturales para evitar la afección a las zonas próximas donde existe actividad humana, o la ganancia de terreno al río para implantar diversos usos, generalmente urbanos o infraestructura, como sería el caso de la cobertura de los cauces.

Los tipos de presiones propuestos son:

- Canalizaciones
- Protecciones de márgenes
- Cobertura de cauces

La variable que representa mejor la magnitud de la alteración es la longitud de río afectado y en ella se ha basado la determinación del umbral.

## **2.6.1.2.1. Canalizaciones**

Se considera como presión de canalización el encauzamiento de un tramo de río con unas dimensiones de sección transversal y de revestimiento uniformes a lo largo de todo el tramo. Si a lo largo de un tramo continuo canalizado cambiase la forma o dimensiones de la sección transversal o el tipo de revestimiento, se considerará una presión diferente por cada tramo con características de sección y revestimiento uniformes. El punto final de un tramo coincidirá con el punto inicial del siguiente.

## **2.6.1.2.1.1. Umbral**

100 m o más de longitud.

## **2.6.1.2.1.2. Información**

Se detallan a continuación los campos que debe contener la tabla de datos de canalizaciones.

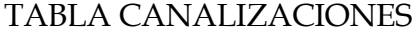

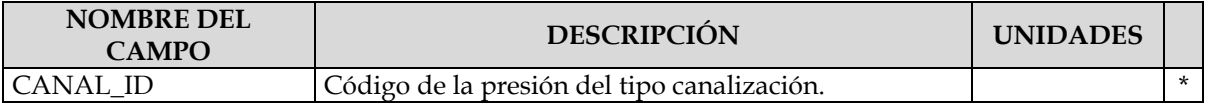

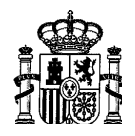

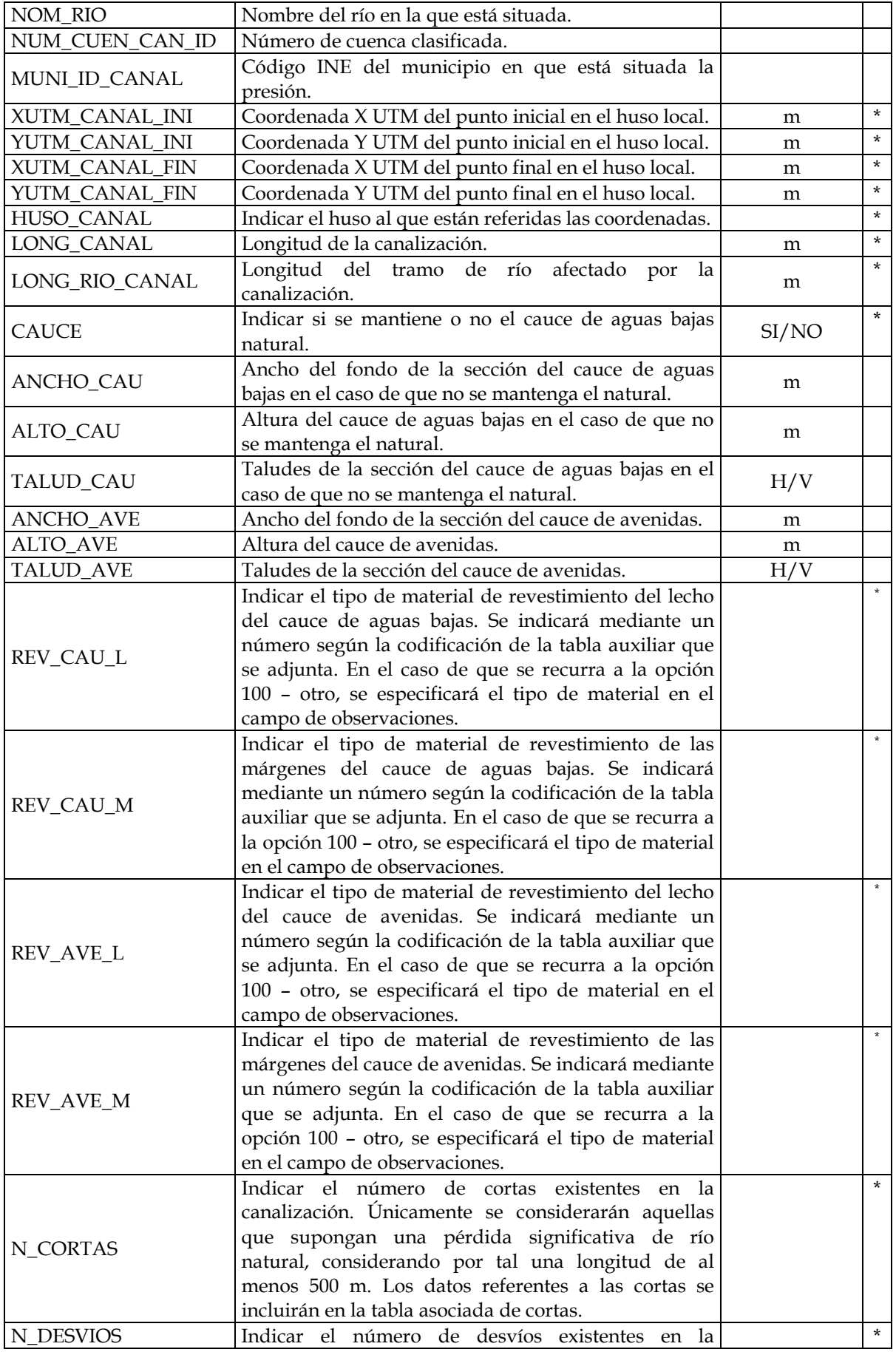

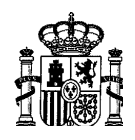

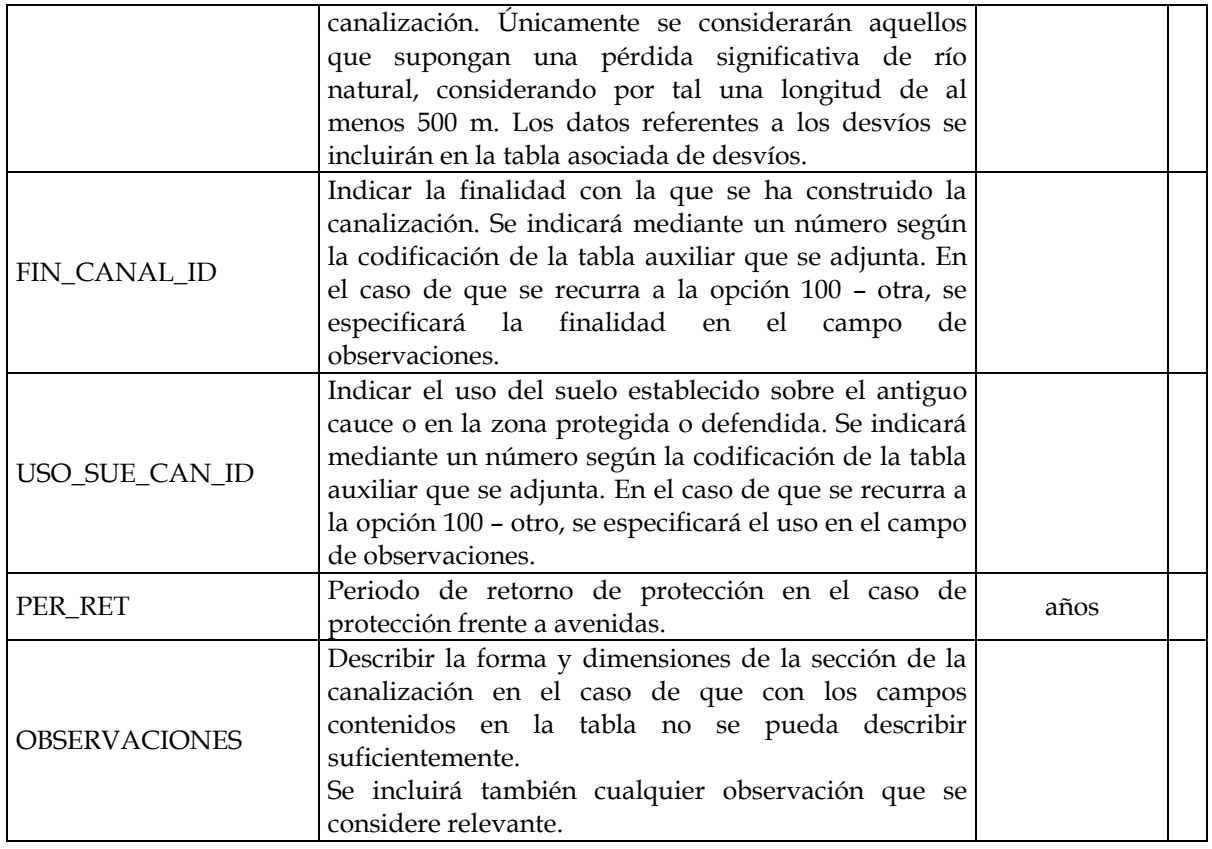

## TABLA ASOCIADA DE CORTAS

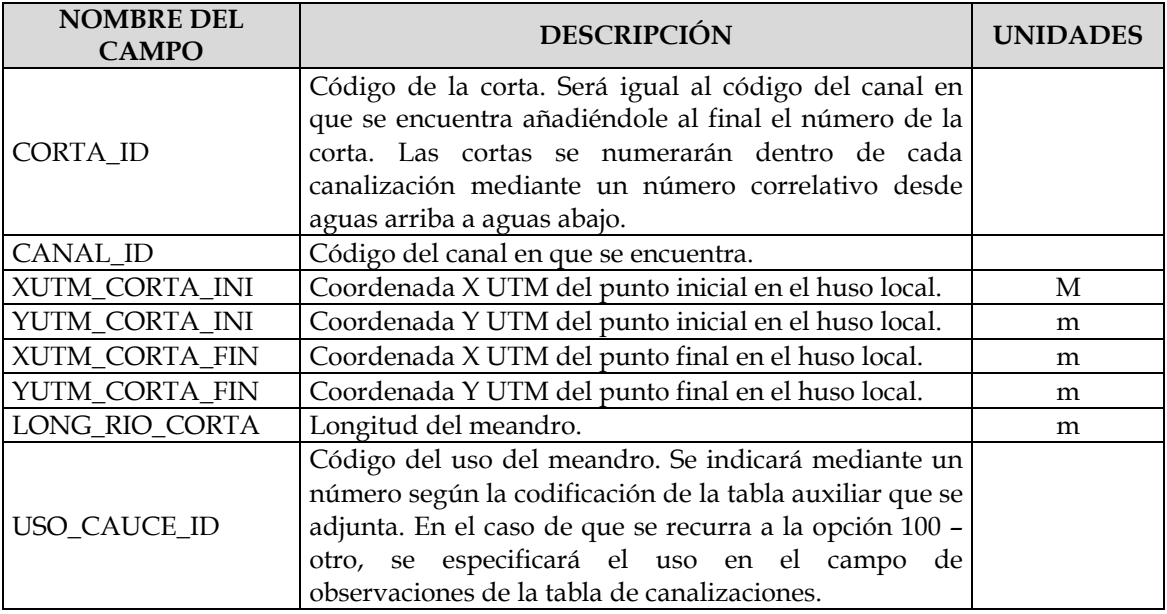

# TABLA ASOCIADA DE DESVÍOS

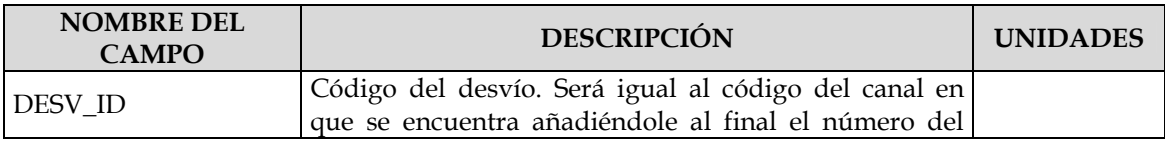

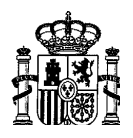

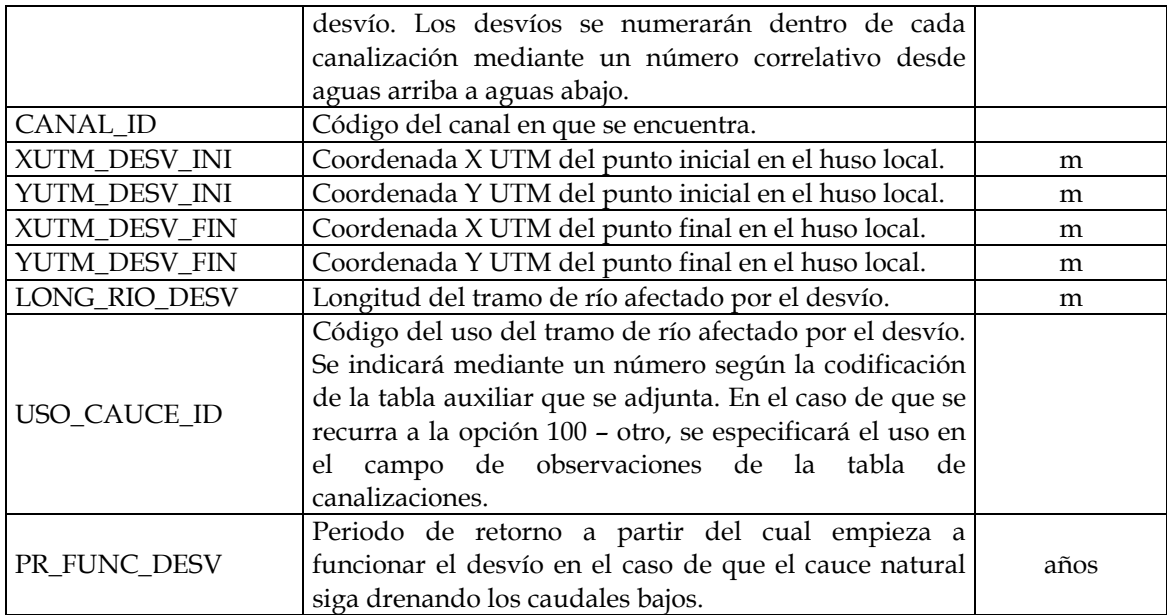

## TABLAS AUXILIARES

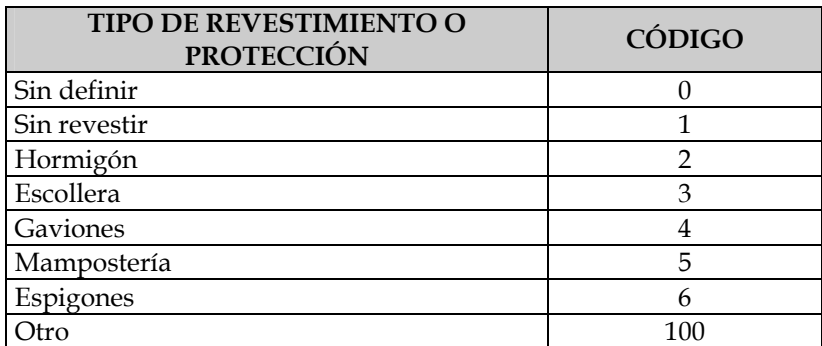

Codificación de los tipos de material de revestimiento (TABLA TIPO\_REV)

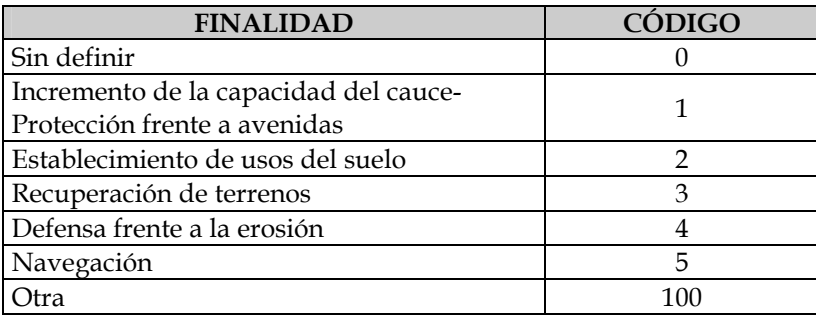

Codificación de la finalidad de las canalizaciones (TABLA FIN\_CANAL)

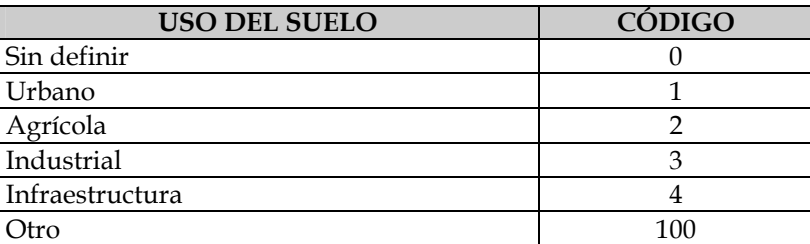

Codificación de los usos del suelo establecidos sobre el antiguo cauce o en las zonas defendidas por las canalizaciones (TABLA USOS\_SUELO)
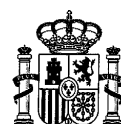

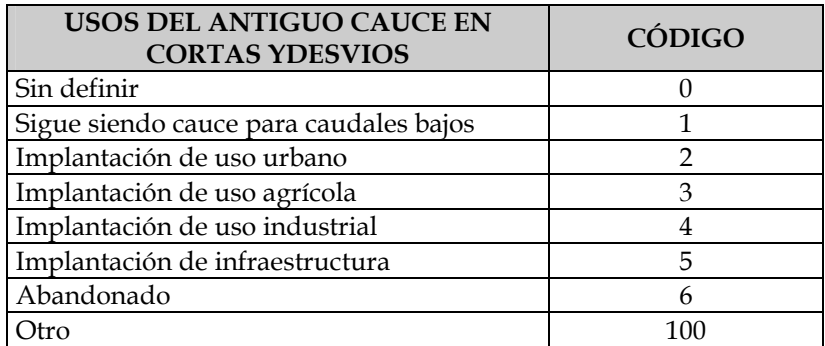

Codificación de los usos del antiguo cauce en cortas y desvíos (TABLA USOS\_CAUCE)

## **2.6.1.2.1.3. Fuentes de información**

Cartografía o fotografía aérea.

Autorizaciones de obra de las Comisarías de Aguas.

Inventario mediante visita a campo.

## **2.6.1.2.2. Protecciones de márgenes**

Este tipo de presión se refiere a la disposición de diferentes elementos para proteger frente a la erosión las márgenes del río sin que supongan un cambio en el trazado del río ni un cambio sustancial de la sección natural. Incluye también la disposición de rellenos en alguna de las márgenes con la finalidad de recuperar terrenos erosionados. Se considerará de forma independiente cada una de las márgenes del río, de tal forma que si se encuentran protegidas ambas márgenes se considerará un tipo de presión distinto por cada margen.

## **2.6.1.2.2.1. Umbral**

100 m o más de longitud.

## **2.6.1.2.2.2. Información**

Se detallan a continuación los campos que debe contener la tabla de datos de protecciones de márgenes.

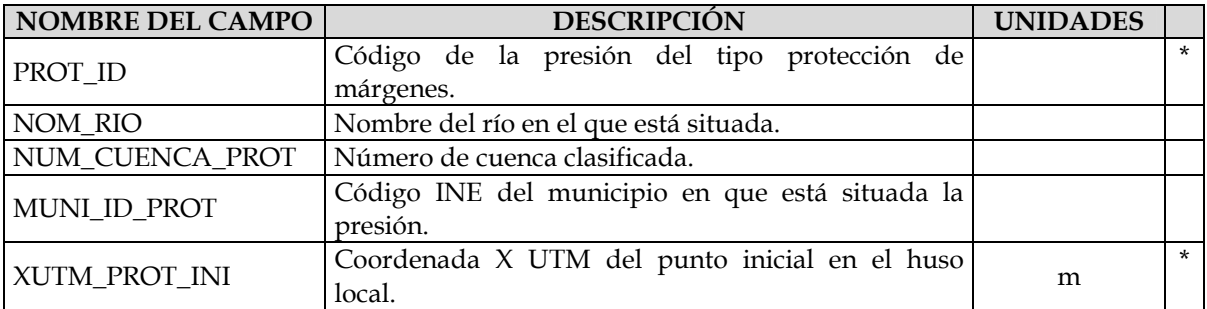

## TABLA DE PROTECCIONES DE MÁRGENES (PROTECCIONES)

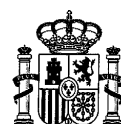

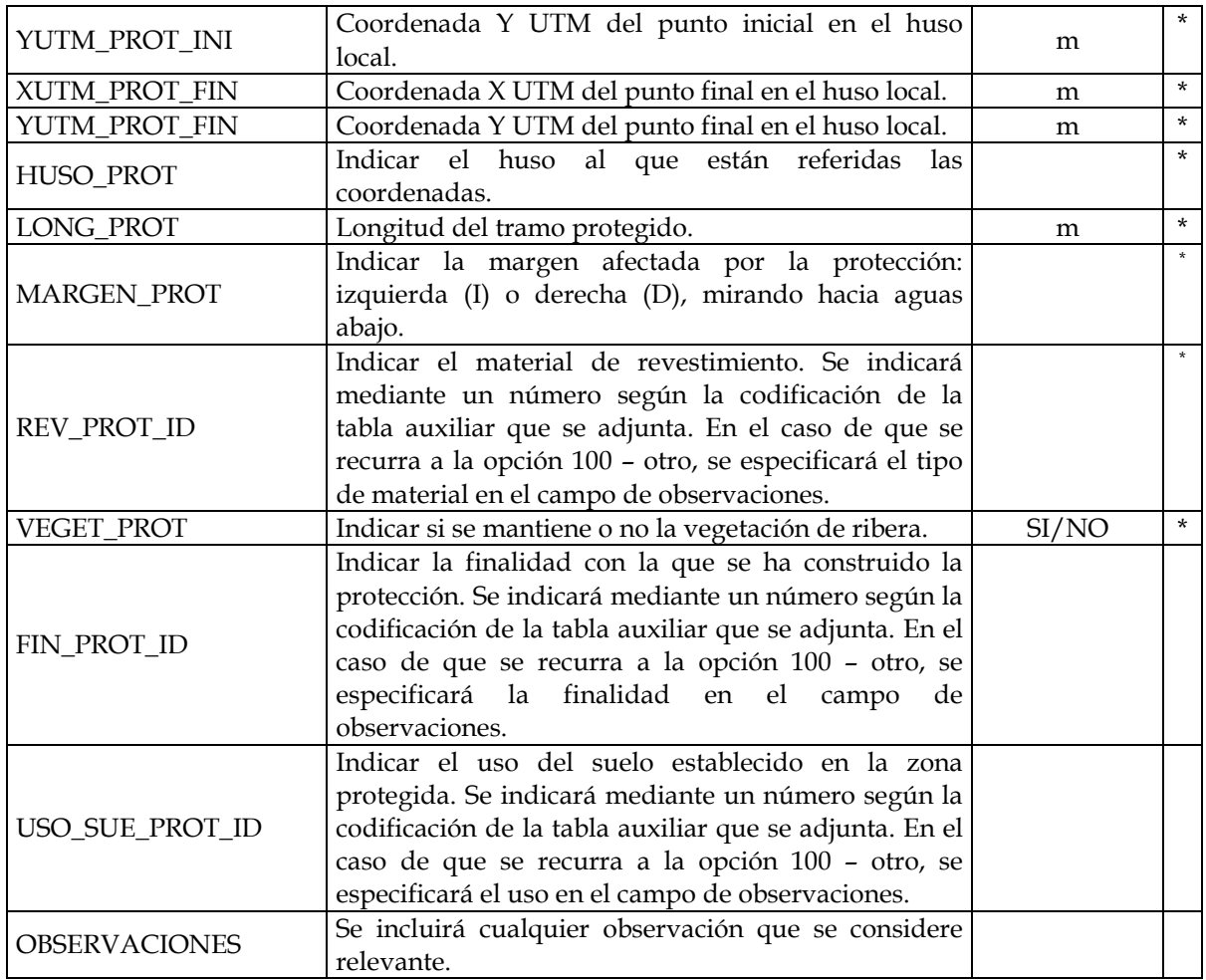

## TABLAS AUXILIARES

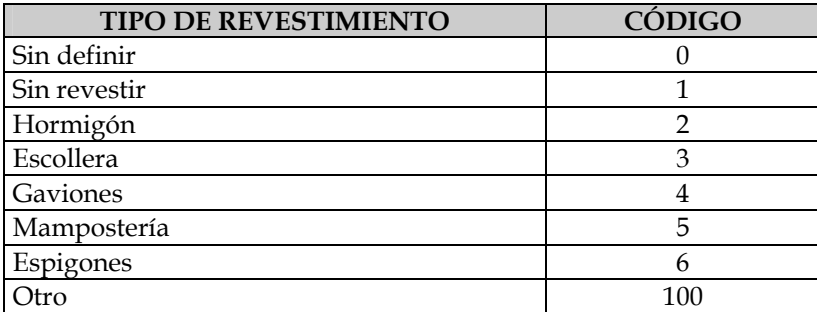

Codificación de los tipos de material de revestimiento (TABLA TIPO\_REV)

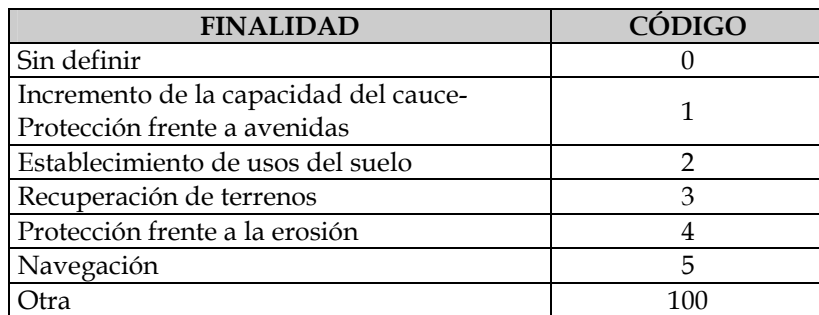

Codificación de la finalidad de las protecciones de márgenes (TABLA FIN\_CANAL)

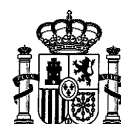

#### **GEDEX**

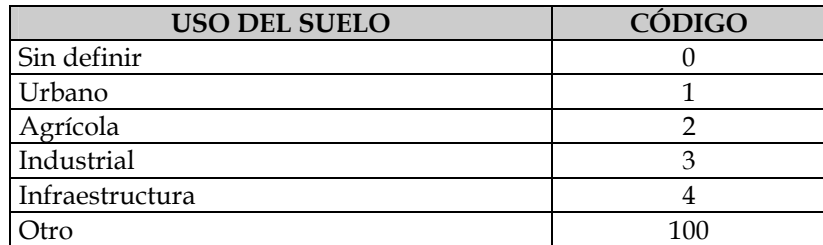

Codificación de los usos del suelo establecidos sobre las zonas protegidas (TABLA USOS\_SUELO)

## **2.6.1.2.2.3. Fuentes de información**

Cartografía o fotografía aérea.

Autorizaciones de obra de las Comisarías de Aguas.

Inventario mediante visita a campo.

## **2.6.1.2.3. Cobertura de cauces**

## **2.6.1.2.3.1. Umbral**

100 m o más de longitud.

## **2.6.1.2.3.2. Información**

Se detallan a continuación los campos que debe contener la tabla de datos de cobertura de cauces.

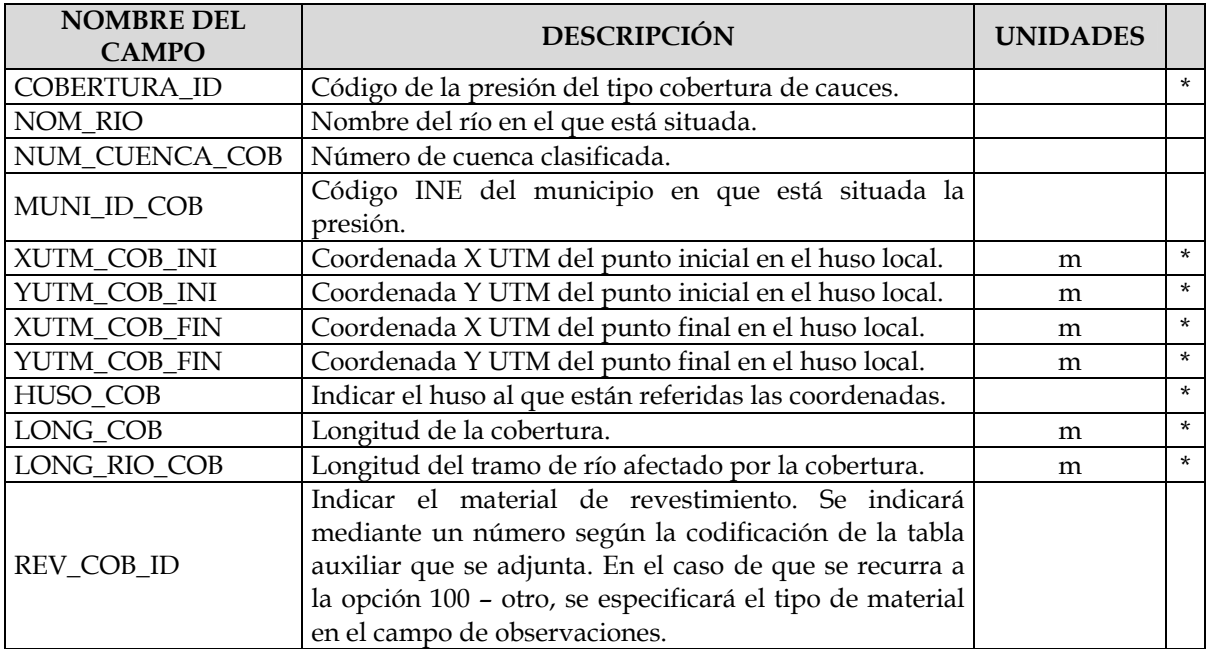

## TABLA DE COBERTURAS DE CAUCES (COBERTURAS)

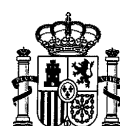

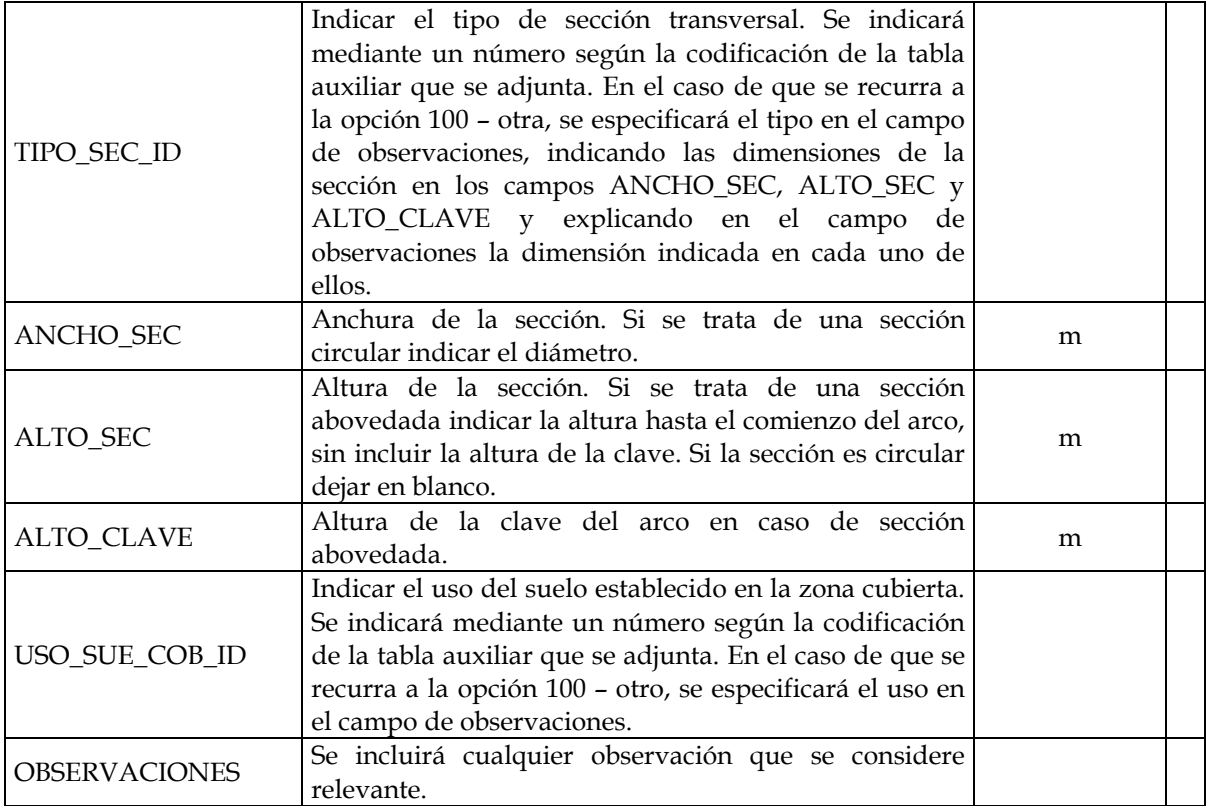

## TABLAS AUXILIARES

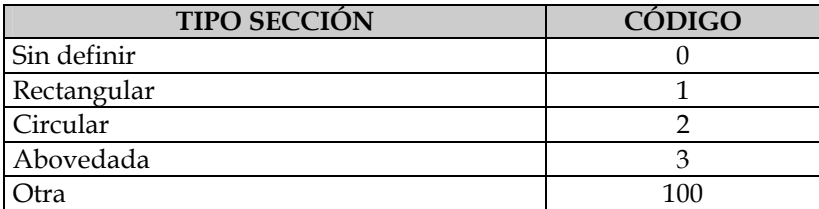

Codificación del tipo de sección para las coberturas de cauces (TABLA TIPO\_SECCIÓN)

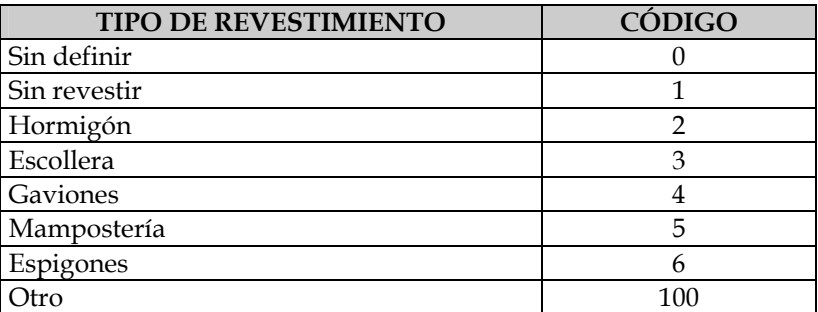

Codificación de los tipos de material de revestimiento (TABLA TIPO\_REV)

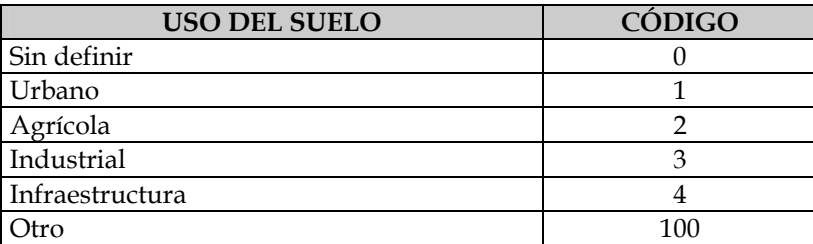

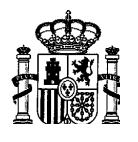

Codificación de los usos del suelo establecidos en la zona cubierta (TABLA USOS\_SUELO)

## **2.6.1.2.3.3. Fuentes de información**

Cartografía o fotografía aérea.

Autorizaciones de obra de las Comisarías de Aguas.

Inventario mediante visita a campo.

## **2.6.1.3. Actividades sobre el cauce**

En este tipo de alteración se incluyen aquellas no relacionadas con la construcción de obras o infraestructura pero que sí lo están con el desarrollo de actividades humanas que pueden producir alteraciones en el río.

Los tipos de presiones identificadas han sido:

- Dragados
- Extracción de áridos
- Explotación forestal

En cuanto a la extracción de áridos y la explotación forestal, sus umbrales se han fijado apoyándose en la legislación de aguas. Se ha propuesto incluir en el inventario aquellas actividades que por su magnitud la legislación les exige la presentación de documentación o estudios más detallados. Las variables empleadas para fijar estos umbrales han sido el volumen de extracción para la explotación de áridos y el área de explotación para el uso forestal.

## **2.6.1.3.1. Dragados**

Este tipo de presión incluye aquellas actividades que se realizan de forma periódica en los cauces con el objetivo de mantenerlos con unas características adecuadas para una determinada finalidad: aumentar su capacidad de desagüe, aumentar el calado para permitir la navegación, etc. Habitualmente estas actividades consisten en la limpieza de cauces, el dragado del cauce (del fondo de la sección) o incluso el cambio de la morfología de la sección.

## **2.6.1.3.1.1. Umbral**

100 m o más de longitud.

## **2.6.1.3.1.2. Información**

Se detallan a continuación los campos que debe contener la tabla de datos de dragados.

## TABLA DE DRAGADOS

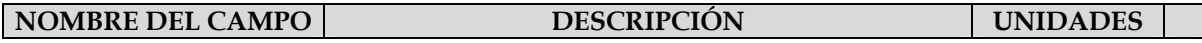

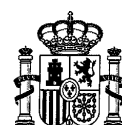

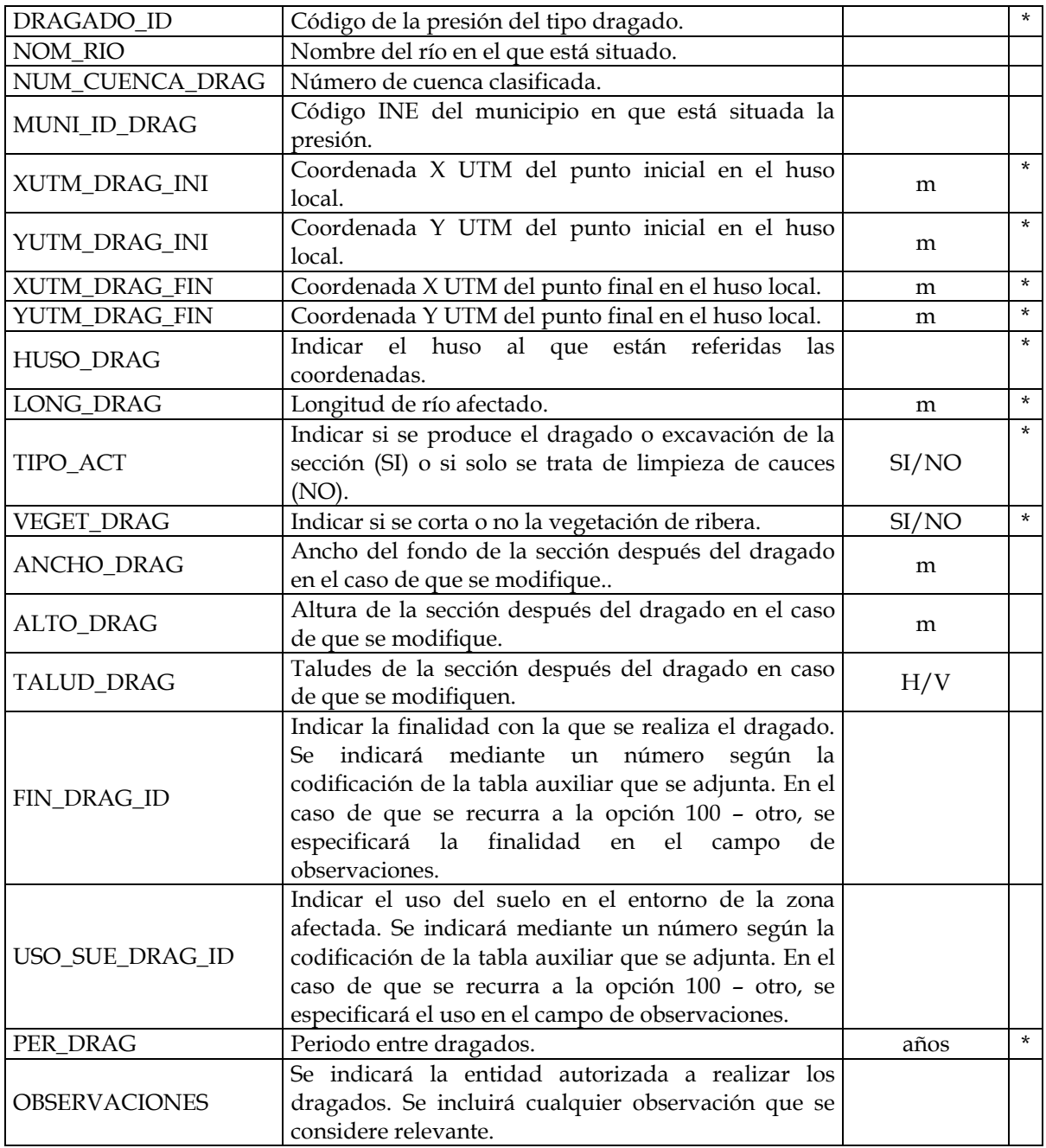

# TABLAS AUXILIARES

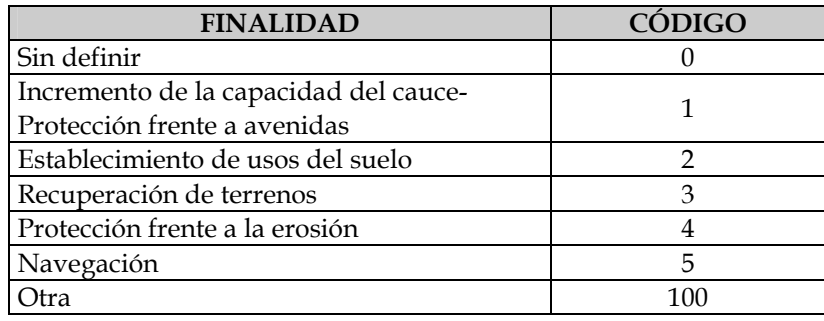

Codificación de la finalidad de los dragados (TABLA FIN\_CANAL)

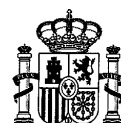

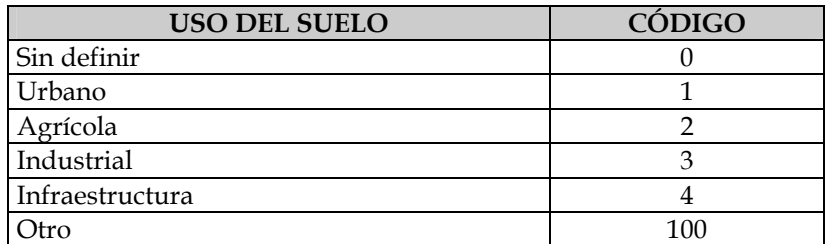

Codificación de los usos del suelo (TABLA USOS\_SUELO)

## **2.6.1.3.1.3. Fuentes de información**

Autorizaciones de las Comisarías de Aguas

## **2.6.1.3.2. Extracción de áridos**

## **2.6.1.3.2.1. Umbral**

Volumen de extracción de 500 m3/año o más.

## **2.6.1.3.2.2. Información**

Se detallan a continuación los campos que debe contener la tabla de datos de extracciones de áridos.

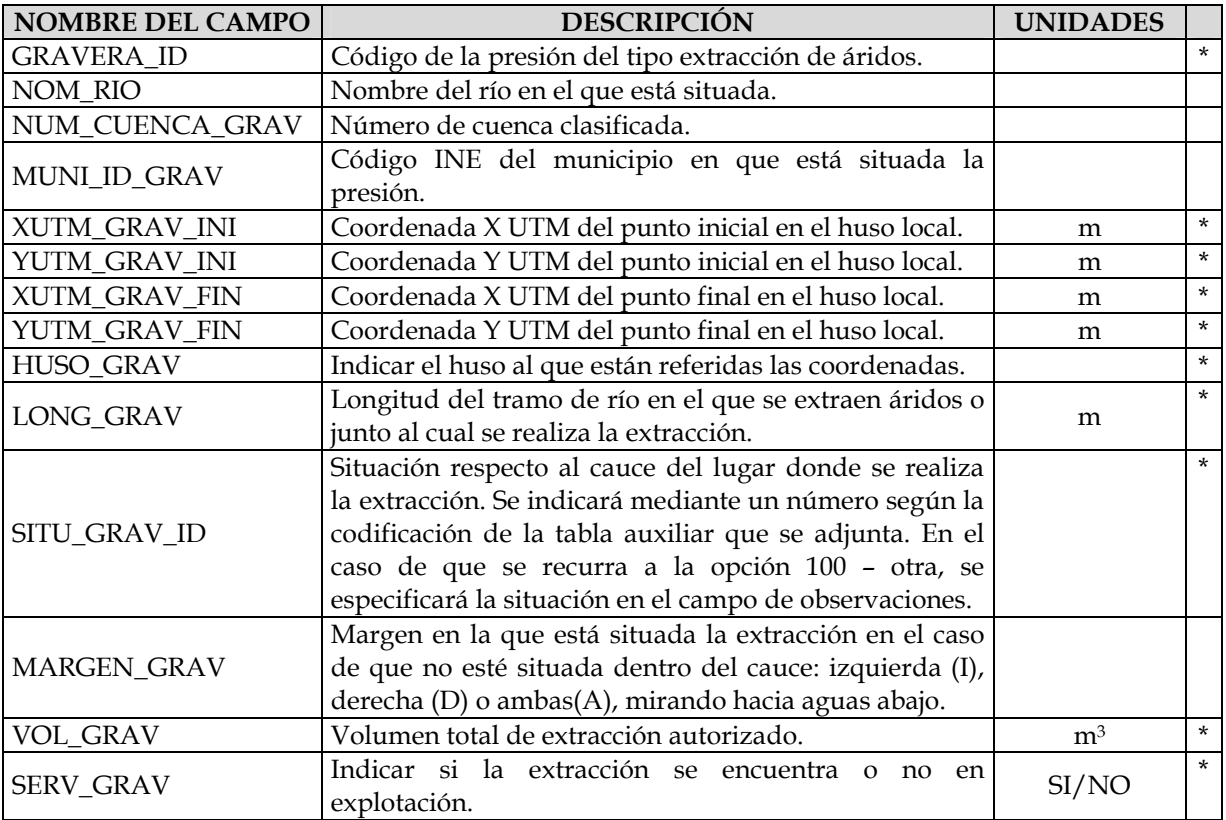

# TABLA DE EXTRACCIONES DE ÁRIDOS (GRAVERAS)

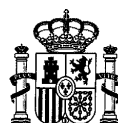

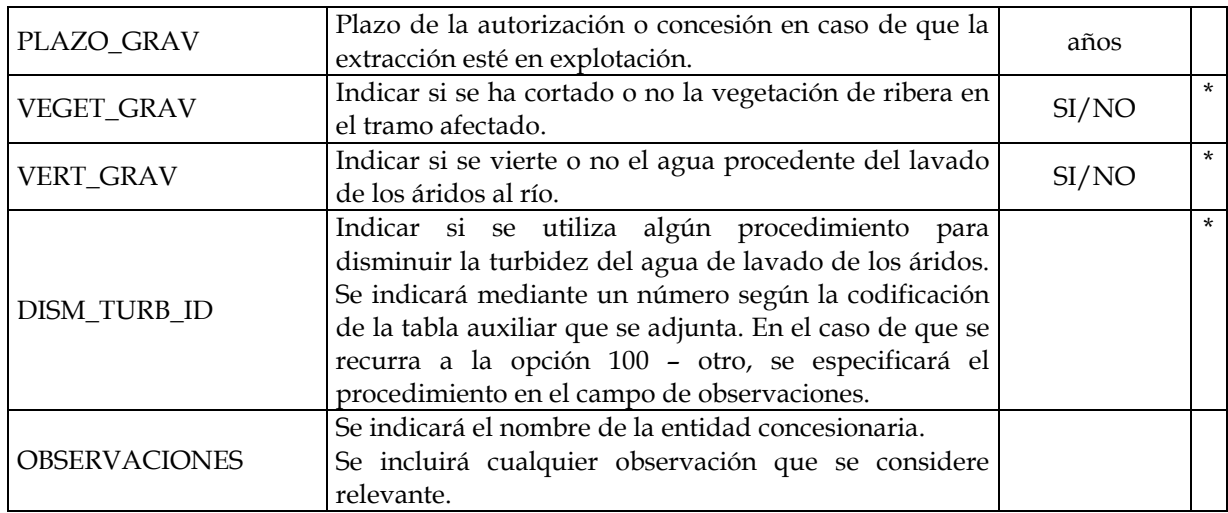

### TABLAS AUXILIARES

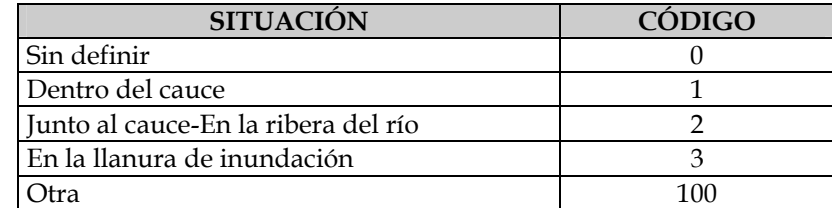

Codificación de la situación de la extracción respecto al cauce (TABLA SITU\_GRAV)

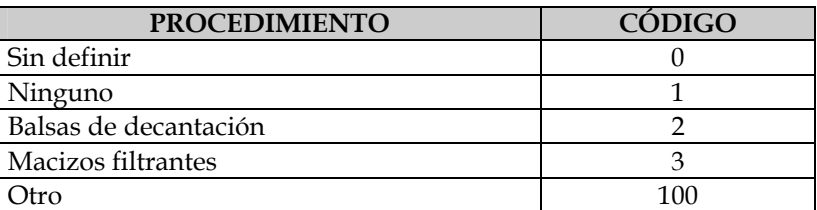

Codificación de los procedimientos para disminuir la turbidez del agua de lavado de los áridos (TABLA TURB\_GRAV)

## **2.6.1.3.2.3. Fuente de información**

Expedientes de concesión y autorización de las Comisarías de Aguas

## **2.6.1.3.3. Explotación forestal**

### **2.6.1.3.3.1. Umbral**

1 ha o más de superficie explotada.

## **2.6.1.3.3.2. Información**

Se detallan a continuación los campos que debe contener la tabla de datos de explotaciones forestales.

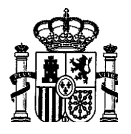

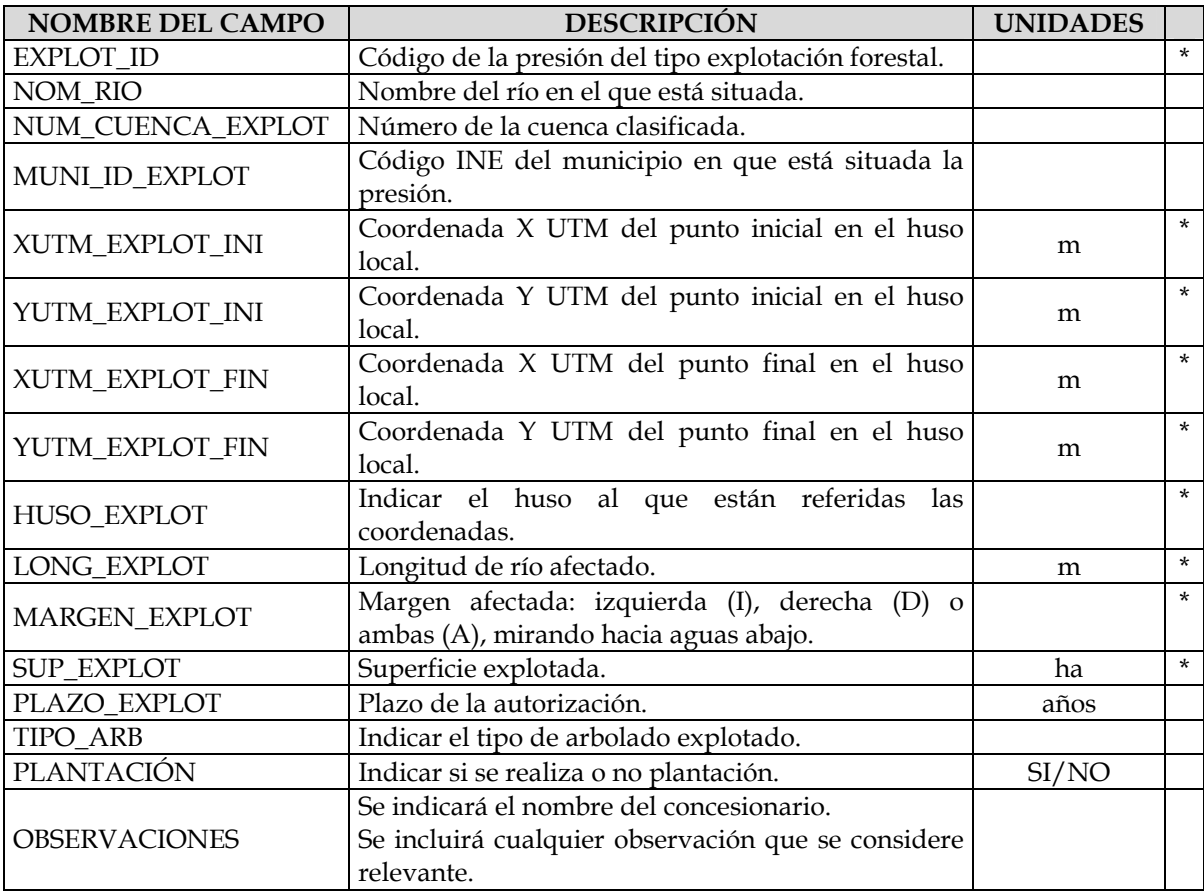

## TABLA DE EXPLOTACIONES FORESTALES (FORESTAL)

## **2.6.1.3.3.3. Fuente de información**

Expedientes de autorización de las Comisarías de Aguas

## **2.6.2. LAGOS Y LAGUNAS COSTERAS**

Se refiere este apartado a las alteraciones morfológicas que se pueden encontrar en los lagos, tanto de montaña como lagunas costeras. Estos dos tipos de lagos corresponden a dos categorías de masas de agua diferentes puesto que las lagunas costeras se consideran como aguas costeras.

Se han identificado los siguientes tipos de alteraciones:

- Recrecimiento
- Modificación de la conexión natural con otras masas de agua

La primera aparece fundamentalmente en los lagos de montaña, los cuales se recrecen generalmente con la finalidad de mejorar su aprovechamiento hidroeléctrico. La segunda es más propia de las lagunas costeras que en la mayoría de los casos han visto alterada su

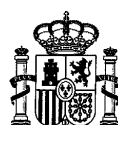

conexión natural con el mar, siendo muy frecuente la disposición de elementos de control, aunque también puede darse en otro tipo de lagos.

Para este tipo de presión se ha decidido no fijar un umbral, dado que la cantidad de información a recopilar será en general limitada.

## **2.6.2.1. Recrecimientos**

## **2.6.2.1.1.1. Umbral**

Todos los existentes.

## **2.6.2.1.1.2. Información**

Se detallan a continuación los campos que debe contener la tabla asociada a la cobertura de recrecimientos.

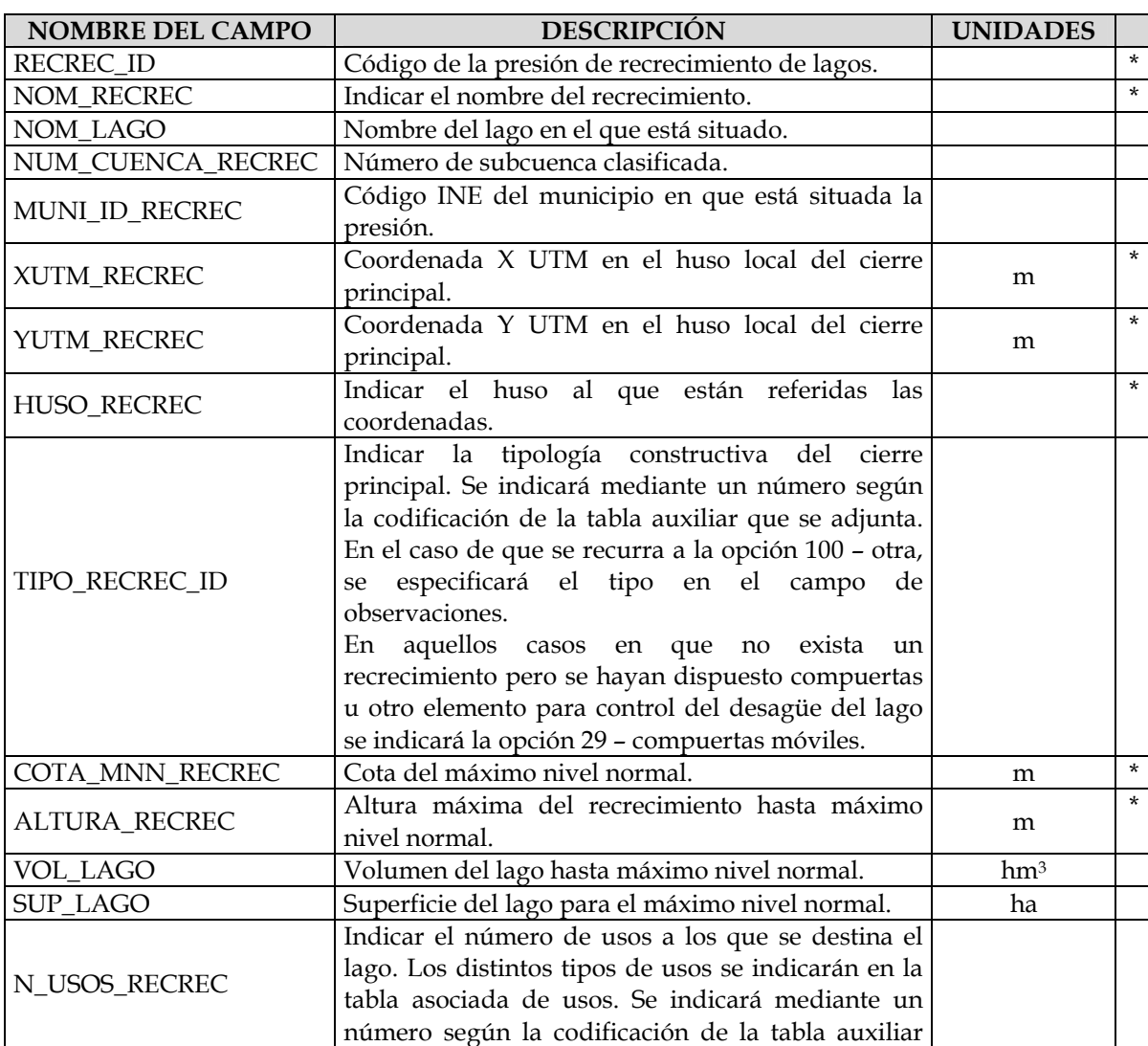

### TABLA DE RECRECIMIENTOS DE LAGOS (RECRECIMIENTOS)

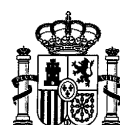

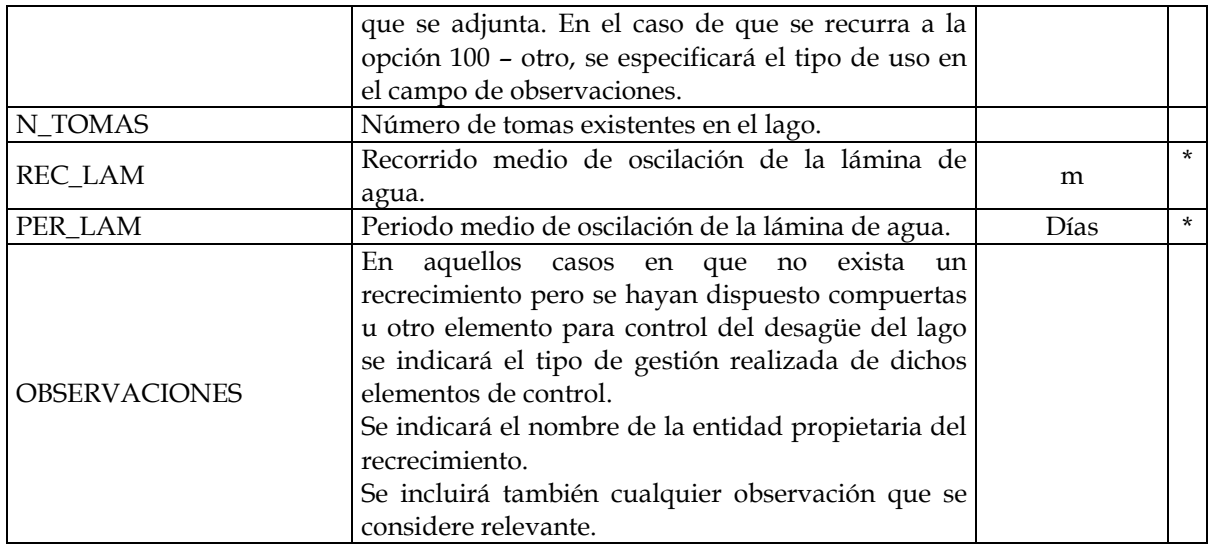

# TABLA ASOCIADA DE USOS (DESTINO\_LAGO)

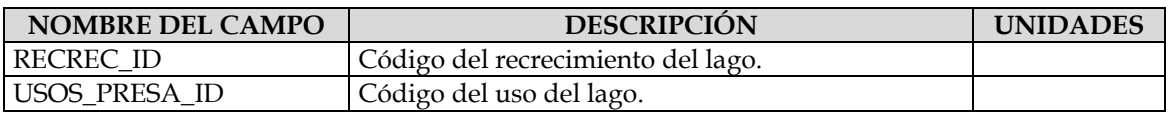

## TABLAS AUXILIARES

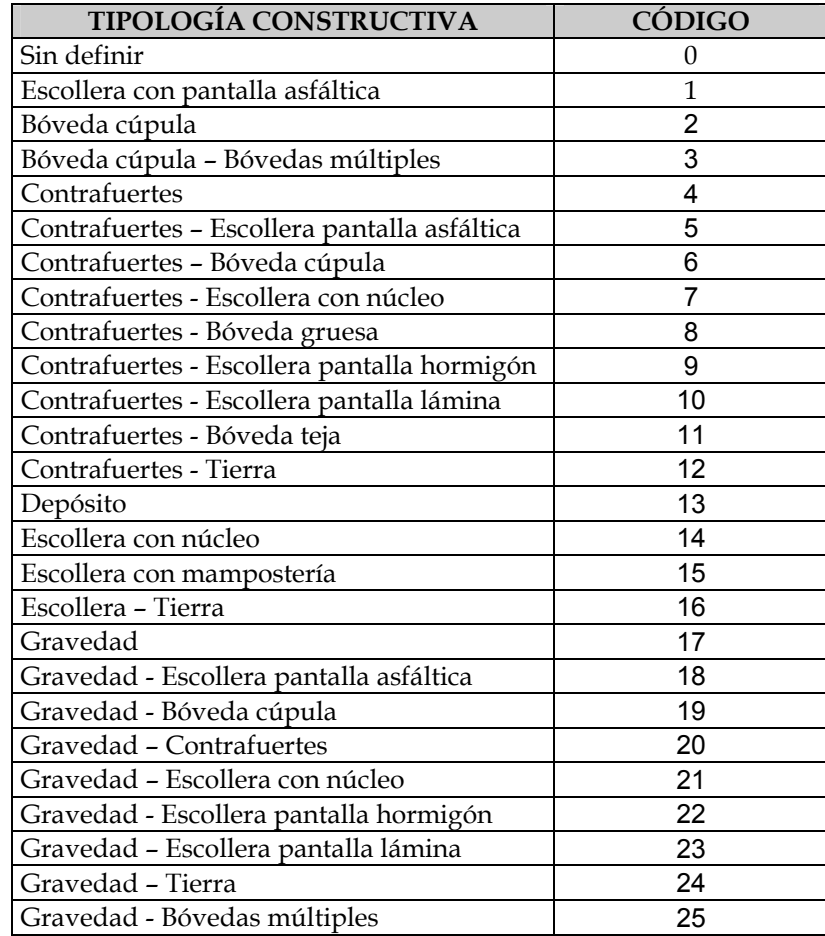

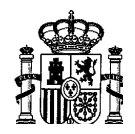

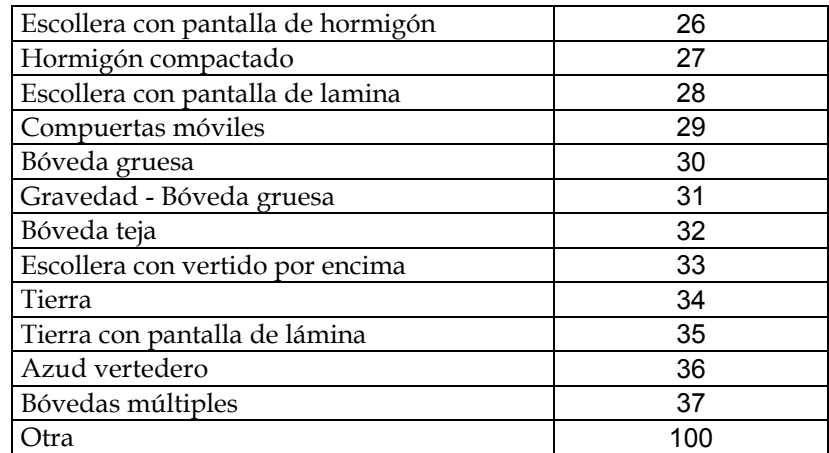

Codificación de las tipologías constructivas de los recrecimientos (TABLA TIPO\_PRESA)

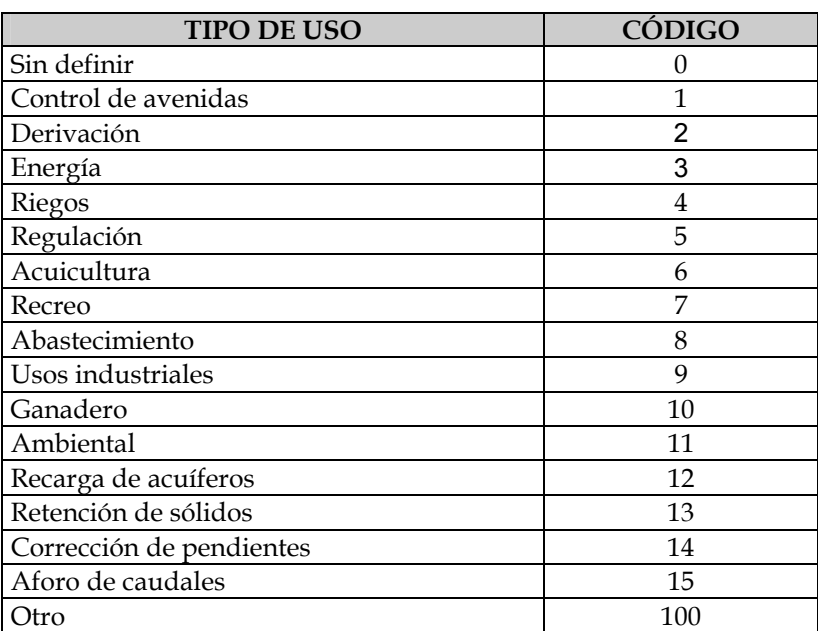

Codificación de los tipos de uso de los lagos (TABLA USOS\_PRESA)

## **2.6.2.1.1.3. Fuentes de información**

Base de datos de Vigilancia de Presas

Información disponible en las Áreas de Explotación de las C. H.

Consulta al propietario de la presa

## **2.6.2.2. Modificación de la conexión natural con otras masas de agua**

Dentro de cada masa de agua de la categoría lago se considerará una presión diferente por cada conexión con otra masa de agua que se haya alterado o por cada nueva conexión que se haya construido.

## **2.6.2.2.1.1. Umbral**

Todas las existentes.

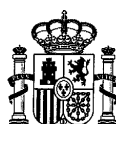

## **2.6.2.2.1.2. Información**

Se detallan a continuación los campos que debe contener la tabla asociada a la cobertura de modificaciones de la conexión con otras masas de agua.

TABLA DE MODIFICACIONES DE CONEXIÓN CON OTRAS MASAS (CONEXIONES)

| <b>NOMBRE DEL CAMPO</b> | <b>DESCRIPCIÓN</b>                                                                                                    | <b>UNIDADES</b> |         |
|-------------------------|----------------------------------------------------------------------------------------------------|-----------------|---------|
| MODCON_ID               | Código de la presión de modificación de la                                                                                                    |                 | $\star$ |
|                         | conexión con otras masas de agua.                                                                                                    |                 |         |
| NOM_LAGO                | Nombre del lago en el que está situado.                                                                                                    |                 |         |
| NUM_CUENCA_MODCON       | Número de subcuenca clasificada.                                                                                                    |                 |         |
| MUNI_ID_MODCON          | Código INE del municipio en que está situada la<br>presión.                                                                                                    |                 |         |
| XUTM_MODCON             | Coordenada X UTM en el huso local.                                                                                                    | m               | $\star$ |
| YUTM MODCON             | Coordenada Y UTM en el huso local.                                                                                                    | m               | $\star$ |
| HUSO_MODCON             | Indicar el huso al que están referidas las<br>coordenadas.                                                                                                    |                 | $\star$ |
| COD_MASA_2              | Código de la masa de agua con la que se ha<br>alterado su conexión.                                                                                                    |                 | $\star$ |
| NOM_MASA_2              | Nombre de la masa de agua con la que se ha<br>alterado su conexión. En el caso de que sea el<br>mar se escribirá la palabra "mar".                                                                                                    |                 | $\star$ |
| TIPO_MODCON_ID          | Indicar el tipo de modificación de la conexión<br>con otra masa de agua. Se indicará mediante un<br>número según la codificación de la tabla auxiliar<br>que se adjunta. En el caso de que se recurra a la<br>opción 100 - otra, se especificará el tipo en el<br>campo de observaciones. |                 | $\star$ |
| ANCHO_CON               | Indicar la anchura de la conexión en caso de<br>modificación de una conexión existente o de<br>construcción de una nueva, en el caso de que<br>ésta se realice en lámina libre.                                                                                                    | m               |         |
| SECC_CON                | Indicar la sección del conducto con el que se<br>conectan las masas de agua en el caso de que<br>dicha conexión se realice en carga.                                                                                                    | m <sup>2</sup>  |         |
| <b>CONTROL</b>          | Indicar<br>salida está controlada<br>$\overline{\text{si}}$<br>1a<br>por<br>compuertas o algún otro elemento de control.                                                                                                    | SI/NO           | $\star$ |
| SERV_MODCON             | Indicar si la alteración continua o no en servicio.                                                                                                    | SI/NO           |         |
| OBSERVACIONES 1         | Se indicará la finalidad de la alteración. Se<br>indicará el nombre de la entidad que realiza la<br>gestión.<br>Se incluirá también cualquier observación que se<br>considere relevante.                                                                                                  |                 |         |
| <b>OBSERVACIONES 2</b>  | Se indicará la gestión que se realiza en el caso de<br>estar controlada por compuertas.                                                                                                    |                 | $\star$ |

## TABLAS AUXILIARES

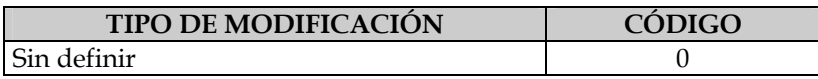

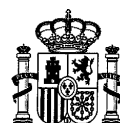

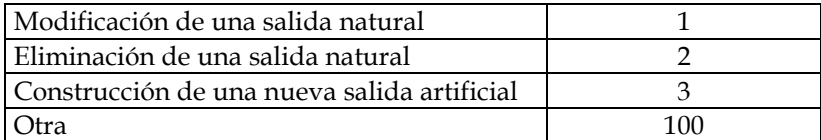

Codificación de los tipos de modificación de la conexión con otra masa de agua (TABLA TIPO\_MODCON)

## **2.6.2.2.1.3. Fuentes de información**

Cartografía o fotografía aérea

Inventario mediante visita a campo

Consulta al organismo gestor

## **2.7. OTRAS PRESIONES ANTROPOGÉNICAS**

Dentro de este apartado se engloban otras presiones resultantes de la actividad humana que no encajan propiamente en ninguno de los anteriores y son de difícil tipificación. En general no suelen se puntuales, sino que se localizan a lo largo de un tramo del cauce, por lo que es necesario indicar las coordenadas de inicio y final del tramo.

## **2.7.1. UMBRAL**

Todas las existentes

## **2.7.2. INFORMACIÓN**

A continuación se recoge la estructura de la tabla.

TABLA DE OTRAS PRESIONES (OTRAS\_PRESIONES)

| NOMBRE DEL CAMPO  | <b>DESCRIPCIÓN</b>                                 | <b>UNIDADES</b> |         |
|-------------------|----------------------------------------------------|-----------------|---------|
| OTRASP ID         | Código de las otras presiones                      |                 | $\star$ |
| NOM_RIO           | Nombre del río en el que está situada.             |                 |         |
| NUM CUENCA OTRASP | Número de la cuenca clasificada.                   |                 |         |
| XUTM OTRASP INI   | Coordenada X UTM del punto inicial en el huso      | m               | $\star$ |
|                   | local.                                             |                 |         |
| YUTM_OTRASP_INI   | Coordenada Y UTM del punto inicial en el huso      | m               | $\star$ |
|                   | local.                                             |                 |         |
| XUTM_OTRASP_FIN   | Coordenada X UTM del punto final en el huso        | m               | $\star$ |
|                   | local.                                             |                 |         |
| YUTM OTRASP FIN   | Coordenada Y UTM del punto final en el huso        | m               | $\star$ |
|                   | local.                                             |                 |         |
| HUSO_OTRASP       | Indicar el huso al que están referidas<br>las      |                 | $\star$ |
|                   | coordenadas.                                       |                 |         |
| LONG_OTRASP       | Longitud de río afectado.                          | m               | $\star$ |
| TIPO OTRASP ID    | Indicar el tipo de presión mediante tabla auxiliar |                 | $\star$ |

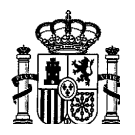

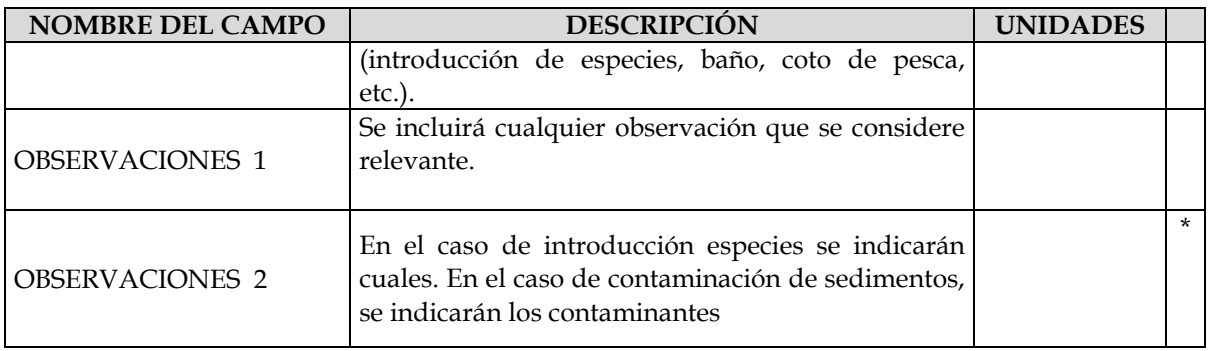

El tipo de presión se asignará de acuerdo con la siguiente tabla auxiliar

## TABLA DE TIPOS DE OTRAS PRESIONES ANTROPOGÉNICAS (TIPO\_OTRASP)

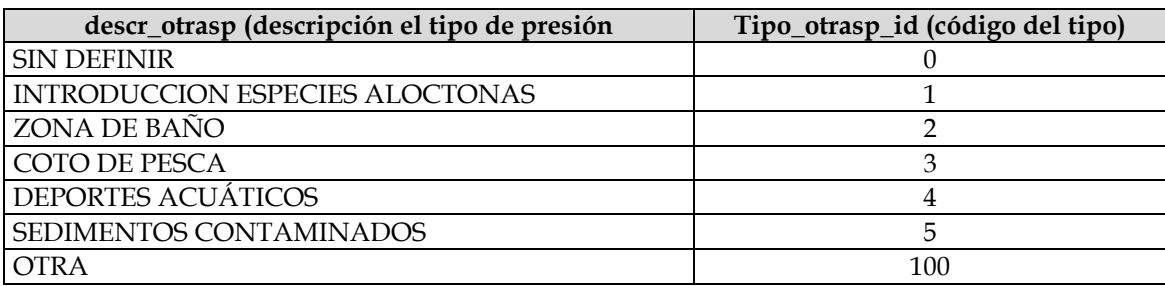

## **2.7.3. FUENTES DE INFORMACIÓN**

Organismos de Cuenca, Comunidades Autónomas, Ministerio de Sanidad, etc

## **3. UNIDADES DE DEMANDA**

Para una mejor identificación y tratamiento de la información es conveniente la asignación de un código a cada una de las unidades de demanda identificadas que permita relacionarlas con la demarcación a la que pertenecen, el tipo de unidad de demanda y la cuenca en la que están situadas.

A cada unidad de demanda se le asignará un número de 11 cifras que podría construirse de la siguiente manera:

- o Dígitos 1 al 3: corresponde al ámbito de planificación hidrológica en el que está situada la unidad de demanda (Norte I 011, Norte II 012, Norte III 013, Galicia Costa 014, Cuencas Internas del País Vasco 015, Duero 021, Tajo 031, Guadiana I 041, Guadiana II 042, Guadalquivir 051, Sur 061, Segura 071, Júcar 081, Ebro 091, Cuencas Internas de Cataluña 101, Baleares 111 y Canarias 121).
- o Dígitos 4 al 6: centenas, decenas y unidades del código de la cuenca clasificada en la que se encuentra la unidad de demanda.

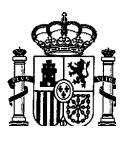

- o Dígito 7: tipo de unidad de demanda, codificado según la tabla auxiliar que se adjunta.
- o Dígito 8: subtipo de unidad de demanda, codificado según las tablas auxiliares que se adjuntan.
- o Dígitos 9 al 11: número correlativo asignado a las distintas unidades de demanda del mismo tipo que se encuentren en una misma cuenca clasificada. Se asignará de forma correlativa desde aguas arriba a aguas abajo y de la forma más ordenada posible.

## Tablas auxiliares

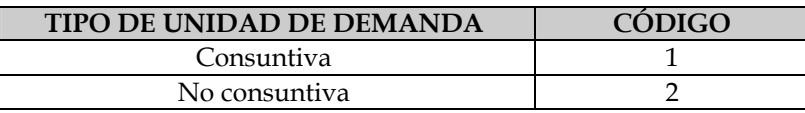

Codificación de los tipos de unidad de demanda

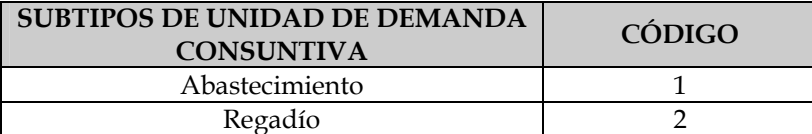

Codificación de los subtipos de unidad de demanda consuntiva

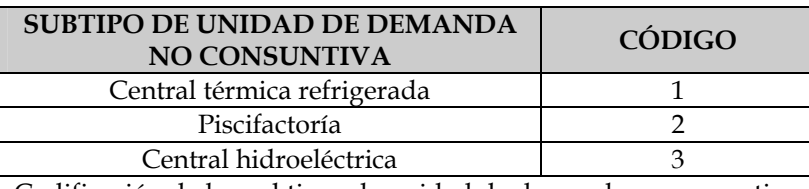

Codificación de los subtipos de unidad de demanda no consuntiva

## **3.1. DEMANDAS CONSUNTIVAS**

Las unidades de demanda consuntivas son esencialmente de abastecimiento y riego. Su caracterización es compleja, pues una misma unidad de demanda puede tener múltiples puntos de extracción y vertido. Incluso puede ser conveniente, especialmente para el análisis de medidas, descender a niveles de agregación menores ( subunidades de demanda). Basta pensar, por ejemplo, en el caso de los grandes abastecimientos urbanos.

No obstante la caracterización de estas unidades no es imprescindible para llevara cabo un primer análisis de presiones y evaluación de impacto, puesto que extracción y vertido constituyen presiones "independientes" en sí mismas, que pueden caracterizarse por separado. Por ello, la caracterización de estas unidades se abordará en una segunda fase.

## **3.2. DEMANDAS NO CONSUNTIVAS**

En el caso de unidades de demanda no consuntivas, la presión correspondiente al retorno que supone la incorporación a la masa receptora del volumen utilizado viene caracterizada no sólo por dicho volumen, sino por las características de la masa de agua origen. Por ello, al contrario de lo que sucedía con las unidades de demanda consuntivas, es necesario poder establecer la ligazón entre los posibles extracciones y el retorno, siendo conveniente hacerlo a través de las unidades de demanda.

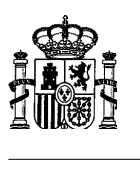

Esta caracterización, mucho más sencilla que la de las unidades consuntivas, se requiere ya para el análisis de presiones e impactos y es conveniente también para el análisis de medidas, por lo que en los apartados siguientes se detallan la información a recoger.

## **3.2.1. CENTRALES TÉRMICAS REFRIGERADAS**

Son las centrales cuya refrigeración requiere una presión por extracción de una masa de agua y un retorno que constituye otra presión por vertido térmico. Ambas se habrán identificado en la tablas correspondientes mediante su código. La definición de la central refrigerada-unidad de demanda- permite la relación entre ellas.

## **3.2.1.1. Umbral**

El umbral viene condicionado por el adoptado para la presión de extracción y para el vertido. La potencia instalada de 10 MW utilizada como límite inferior para los vertidos térmicos supone, a efectos prácticos, la consideración de todas las centrales térmicas, pues su potencia es habitualmente superior.

## **3.2.1.2. Información**

Se detalla a continuación la estructura de las tablas de datos relativas a las centrales térmicas refrigeradas.

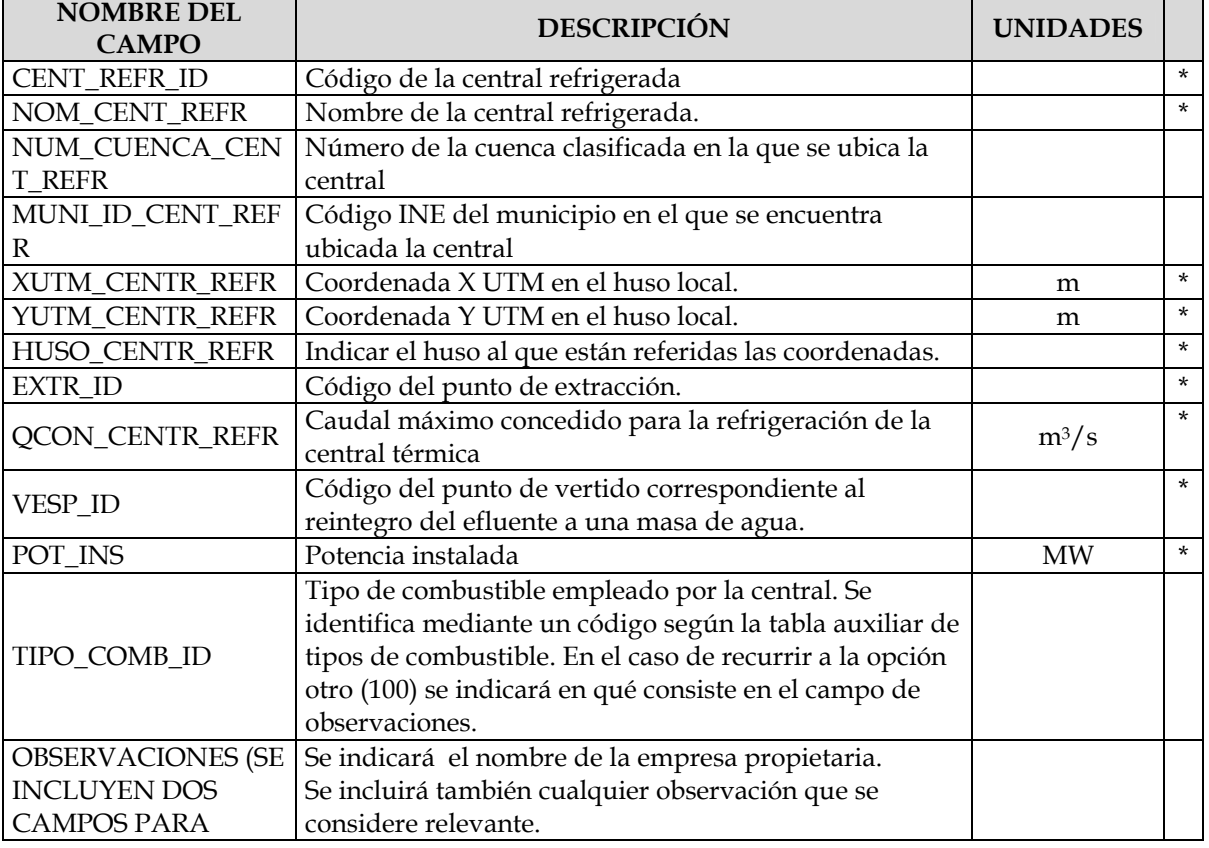

TABLA DE CENTRALES REFRIGERADAS (CENTRALES\_REFRIG)

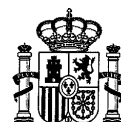

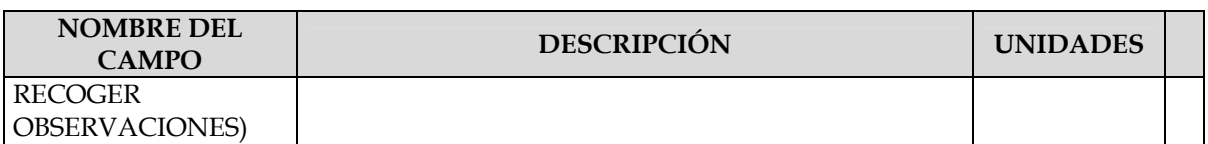

El tipo de combustible se identificará de acuerdo con la siguiente tabla.

## TABLA COMBUSTIBLE (TIPO\_COMB)

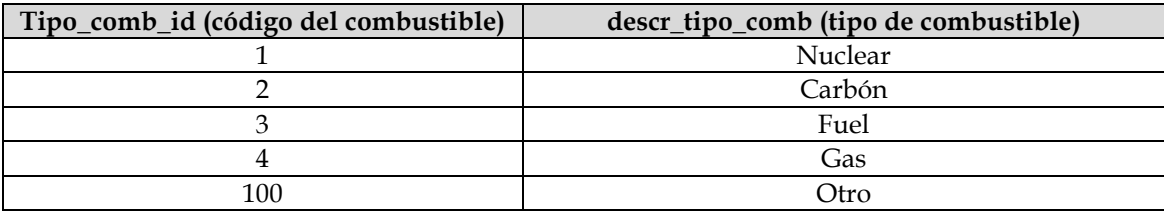

## **3.2.1.3. Fuentes de información**

Organismos de cuenca (concesiones) y empresas eléctricas explotadoras.

## **3.2.2. PISCIFACTORÍAS**

Estas industrias constituyen la unidad de demanda asociada a una extracción de una masa de agua y un retorno que constituye una presión. Ambos se habrán identificado y caracterizado en la tabla de extracciones y en la de vertidos mediante su código correspondiente. La definición de la piscifactoría se reduce, por tanto, a su ubicación geográfica y su función es permitir la relación entre ambas presiones.

## **3.2.2.1. Umbral**

El umbral viene condicionado por el adoptado para la presión de extracción, que asciende a 50  $1/s$ .

## **3.2.2.2. Información**

Se detalla a continuación la estructura de la tabla de datos relativa a las piscifactorías.

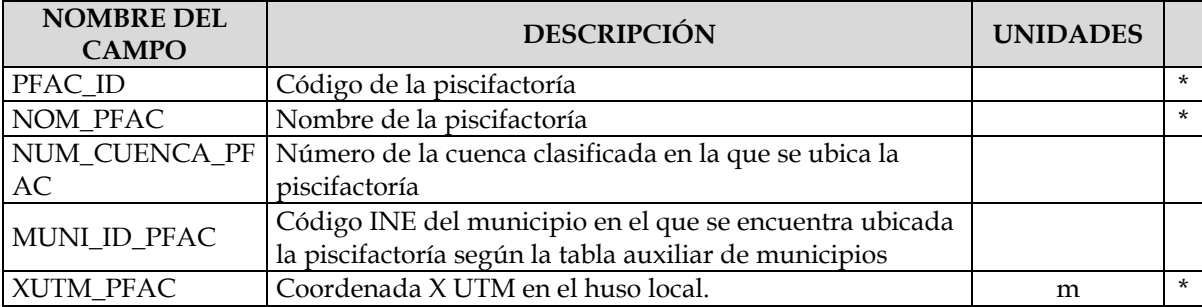

## TABLA DE PISCIFACTORÍAS (PISCIFACTORIAS)

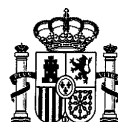

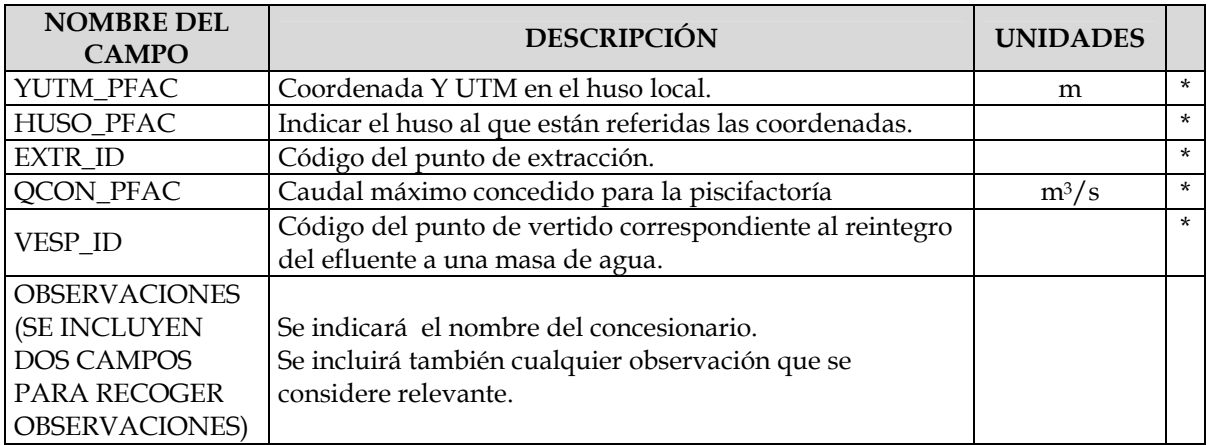

## **3.2.2.3. Fuentes de información**

Organismos de cuenca (Comisarías de Aguas) y empresas concesionarias.

## **3.2.3. CENTRALES HIDROELÉCTRICAS**

Las centrales hidroeléctricas pueden tomar de distintos puntos, que se corresponden con diferentes presiones de extracción y vierten el volumen turbinado en un único punto, incorporación que constituye una presión de desvío hidroeléctrico. Todas estas presiones estarán caracterizadas de acuerdo con las tablas correspondientes, definiéndose la central como elemento de relación entre ambas.

## **3.2.3.1. Umbral**

El umbral está determinado por el umbral de toma considerado, que es de 50 l/s. A efectos prácticos se estarían considerando la casi totalidad de centrales existentes.

## **3.2.3.2. Información**

Se detalla a continuación la estructura de las tablas de datos relativas a las centrales hidroeléctricas.

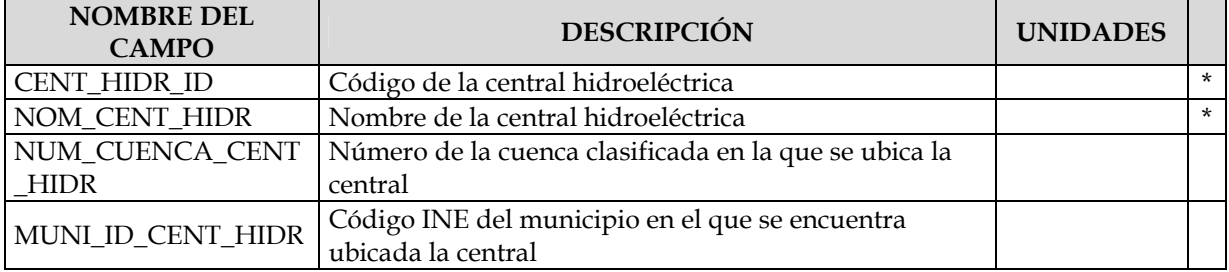

## TABLA CENTRALES HIDROELÉCTRICAS (CENTRALES\_HIDR)

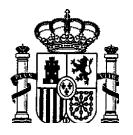

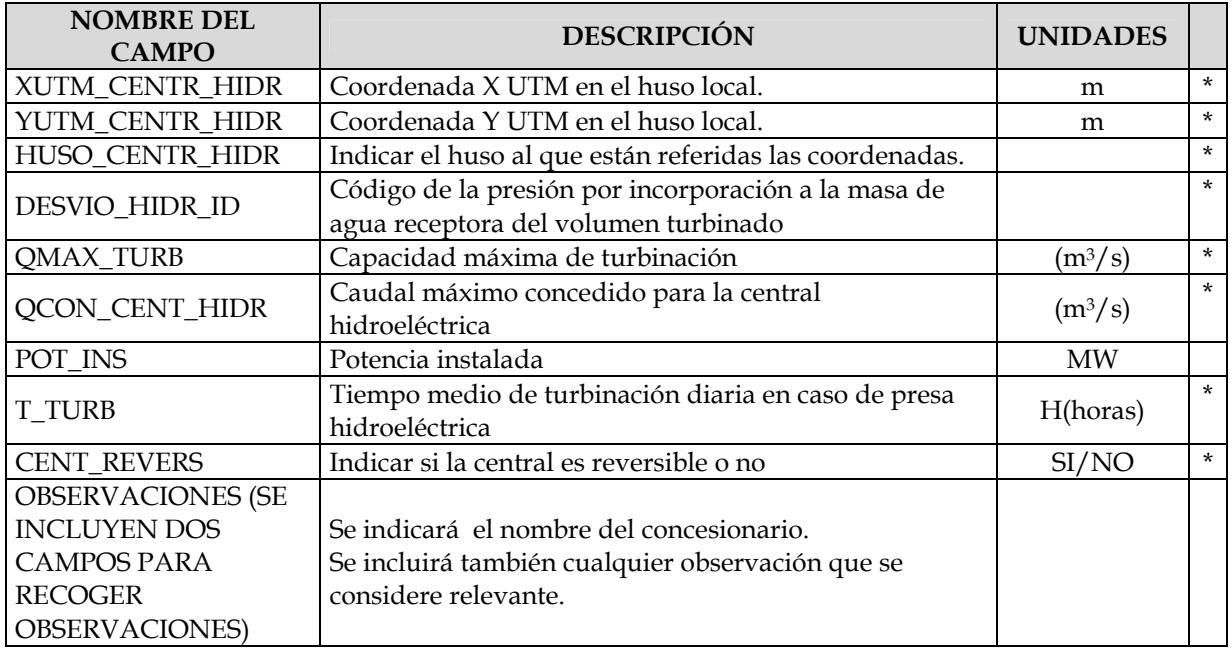

Una central vierte en un único punto, pero puede recibir volúmenes de distintos orígenes (diferentes presiones de extracción). Por ello, debe disponerse una tabla de orígenes de centrales hidroeléctricas.

TABLA ORÍGENES DE CENTRALES HIDROELÉCTRICAS (TOMA\_CENTR\_HIDR)

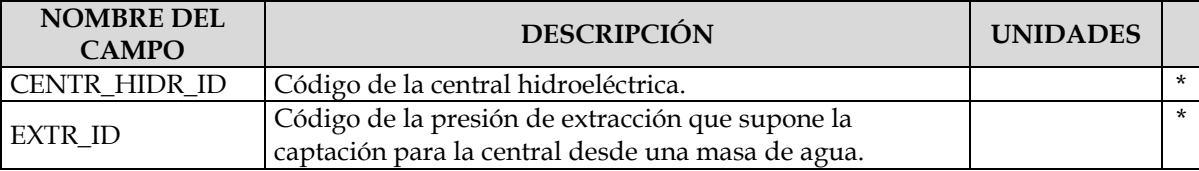

## **3.2.3.3. Fuentes de información**

Organismos de Cuenca y entidades concesionarias (empresas eléctricas)

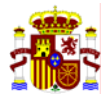

# ANEXO V.

**Manual de usuario de la aplicación DATAGUA. Versión de 19 de mayo de 2005. Elaborado por la Dirección General del Agua del Ministerio de Medio Ambiente. Manual para la construcción de DATAGUA** 

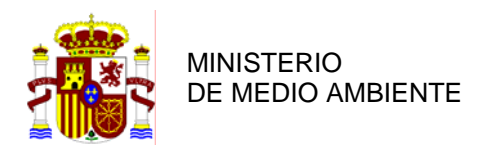

DIRECCIÓN GENERAL DEL AGUA

**SUBDIRECCIÓN GENERAL DE GESTIÓN INTEGRADA DEL DOMINIO PÚBLICO HIDRÁULICO.**

# MANUAL DE USUARIO DE LA APLICACIÓN DATAGUA

**19 de mayo de 2005** 

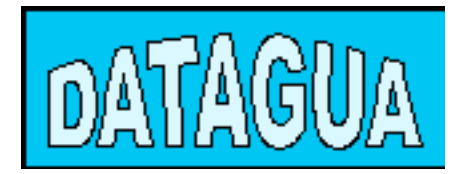

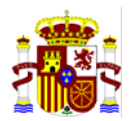

Cualquier comentario sobre este documento debe remitirse a:

Juan Escós

jescos@infraeco.es

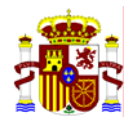

# **ÍNDICE**

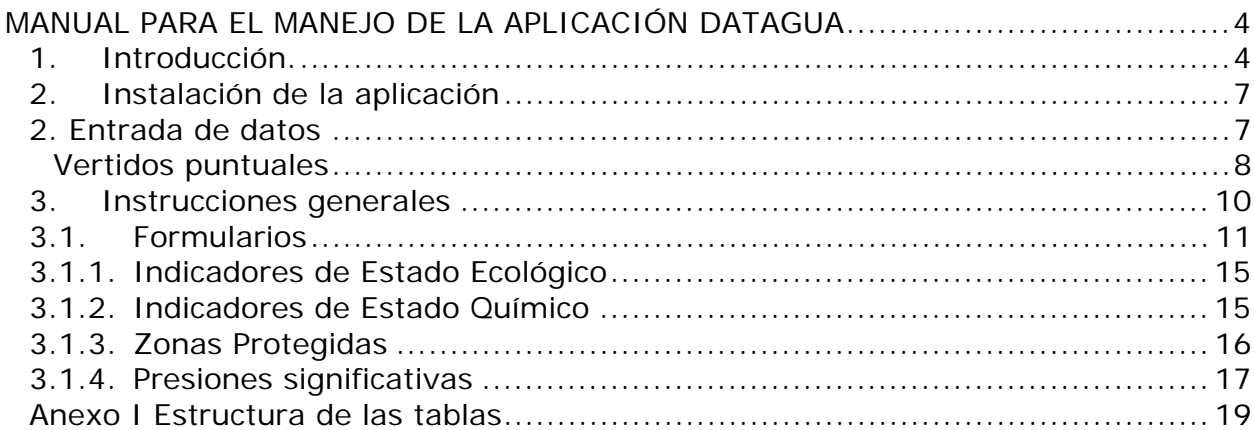

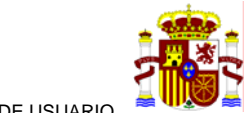

# **MANUAL PARA EL MANEJO DE LA APLICACIÓN DATAGUA**

# **(VERSIÓN Beta)**

## *1. Introducción.*

DATAGUA es una Aplicación en Ms ACCESS 2.000 que pretende ser una herramienta de ayuda para los objetivos de IMPRESS. Los propósitos son dos básicamente:

1.- Identificar el riesgo de que una masa de agua no alcance los objetivos medioambientales previstos en el artículo 4 de la DMA, considerando para ello un análisis de la presión a la que está sometida y la valoración del impacto provocado.

2.- Su uso como herramienta de evaluación del estado de las masas de agua en los diferentes departamentos de la administración de las Confederaciones como ayuda para la concesión de autorizaciones de vertidos, extracciones, etc.

En la elaboración de esta aplicación han colaborado el CEDEX y varias empresas consultoras, siendo el resultado actual esta aplicación que podemos considerar beta, lo que implica un estado experimental y de evaluación temporal.

En la elaboración de esta aplicación se ha trabajado en vacío, es decir, las tablas que lo componen no han mantenido información alguna, por lo que su traslado a las confederaciones en principio puede generar una serie de problemas e incompatibilidades que se entiende que deberán irse subsanando por los responsables de la aplicación.

Aunque se han desarrollado formularios para la visualización y entrada de datos, lo que se espera de las Confederaciones es el traspaso de la información que mantienen en diferentes bases de datos directamente a las tablas de DATAGUA. Para ello deberán adaptar su estructura a la actual de la aplicación de DATAGUA

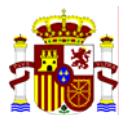

siempre que sea posible. En caso contrario se modificará la estructura de DATAGUA para adaptarse a las necesidades generales.

El desarrollo de las tablas nuestra numerosos campos de información que se consideran de interés para evaluar nuestras masas de agua. Se presupone que no se mantiene toda esta información por parte de las Confederaciones, pero se ha pretendido orientar a los gestores sobre la dirección en la toma de información que deberemos seguir en el futuro.

El núcleo de DATAGUA es IMPRESS y su vertebración se desarrolla conforme a esto.

Esta aplicación se ha de desarrollar entre todos, por favor consulta cualquier duda o propuesta envíala a los responsables.

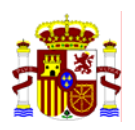

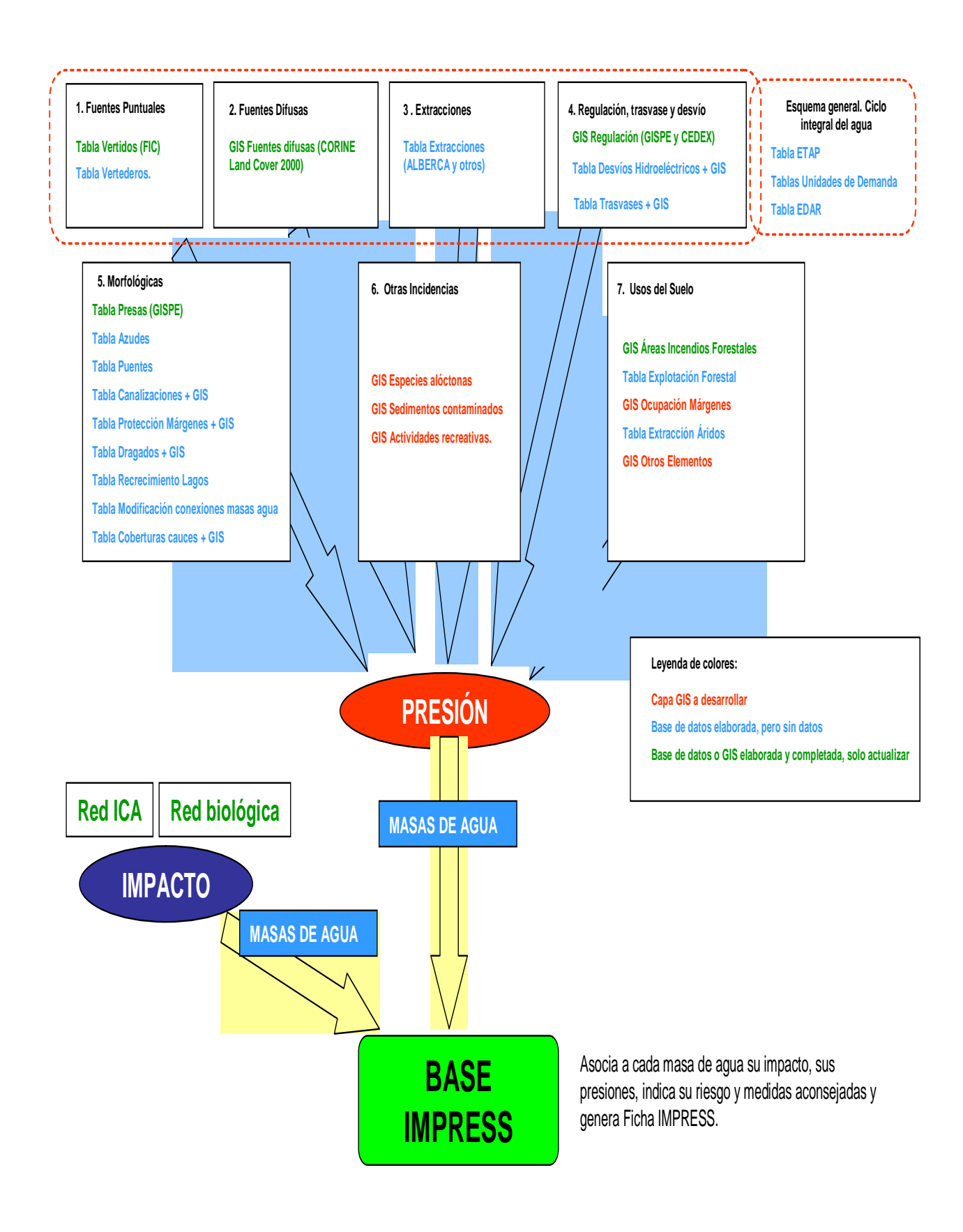

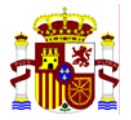

# *2. Instalación de la aplicación*

La aplicación consta de dos elementos o archivos, uno que contiene las tablas de información (DATAGUA (datos).mdb) y otro que gestiona estas tablas (DATAGUA (aplicacion).mdb). Para su uso deberemos incorporar ambos archivos mdb a nuestro PC y establecer la primera vez, una relación de tablas vinculadas desde DATAGUA (aplicacion).mdb. Del mismo directorio que hemos guardado estos dos archivos, crearemos un directorio …/Ayuda donde colocaremos los archivos de Ayuda que vienen con el CD (Manual de Impress FEBRERO 2005 mod.doc) y otro directorio …/SWP donde colocaremos los archivos SWP..doc.

# *2. Entrada de datos*

La base de datos dispone de formularios con todos los campos presentes en las tablas para su visualización y posibles cambios puntuales. En cualquier caso se espera de los usuarios que utilicen las tablas correspondientes para incorporar la información almacenada en cada Confederación.

Debido a los cambios sufridos por la aplicación y su paso por diferentes desarrolladores, existen tablas que no están en uso actualmente y que han quedado como restos de anteriores modificaciones de la base de datos, estas tablas permanecen a la espera de posibles modificaciones o puesta en funcionamiento según se consideren necesarias o no en el proceso de evaluación actual. Es por ello que no deben rellenarse.

La entrada de datos se debe realizar inicialmente sobre la información de las masas establecidas por cada una de las Confederaciones en la tabla **MasaAgua.** 

Posteriormente se debe completar la información sobre presiones e impactos en el resto de las tablas.

A continuación indicamos las tablas a las que ha de dirigirse cada información, en el Anexo I podemos ver la estructura de cada tabla.

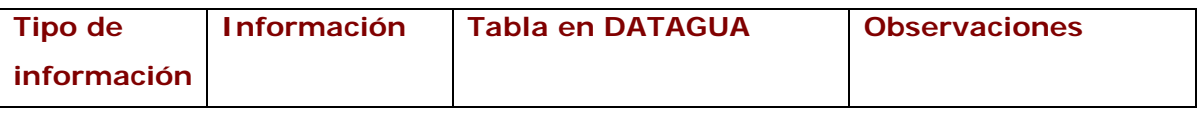

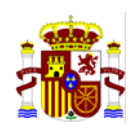

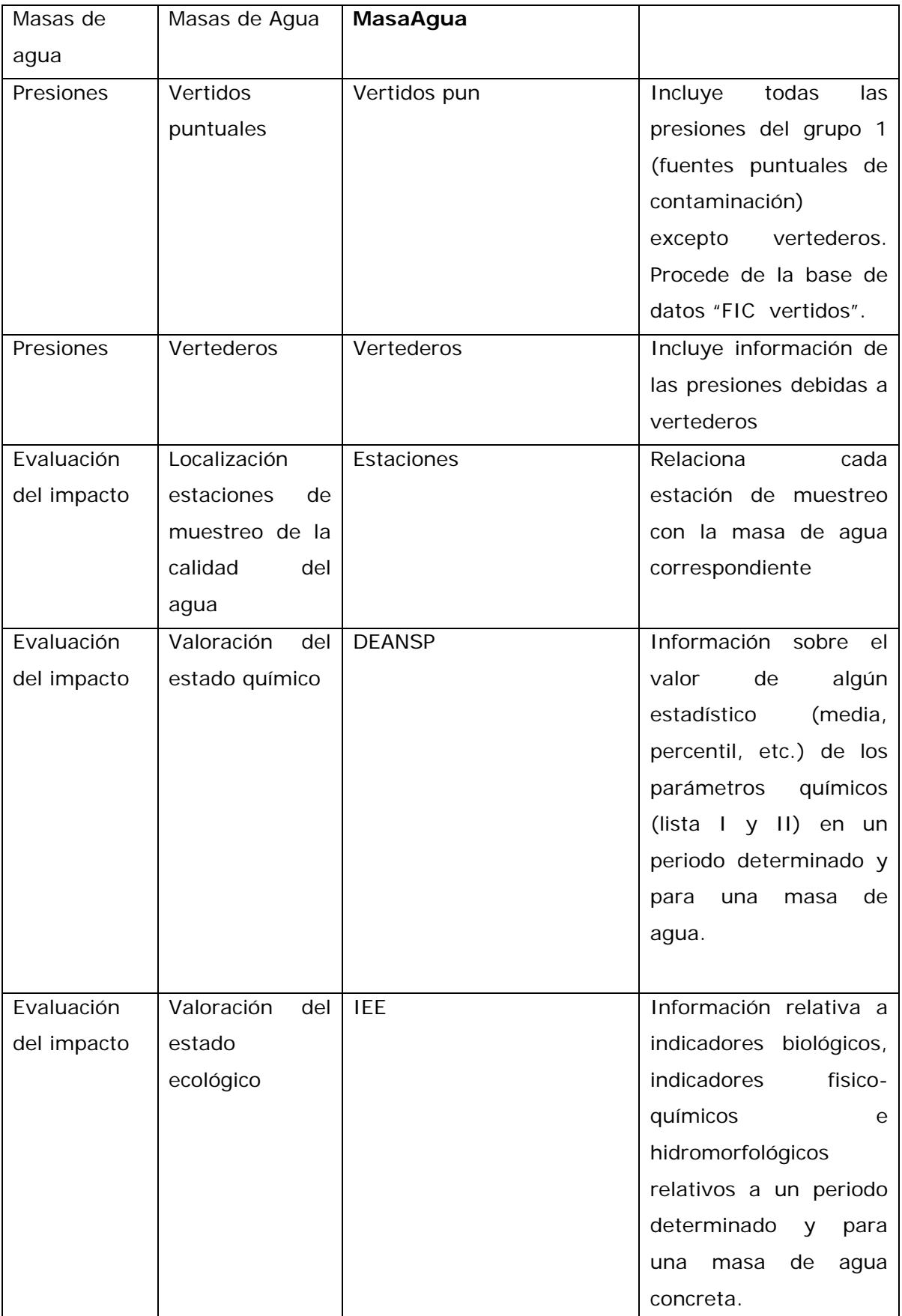

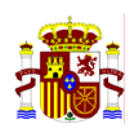

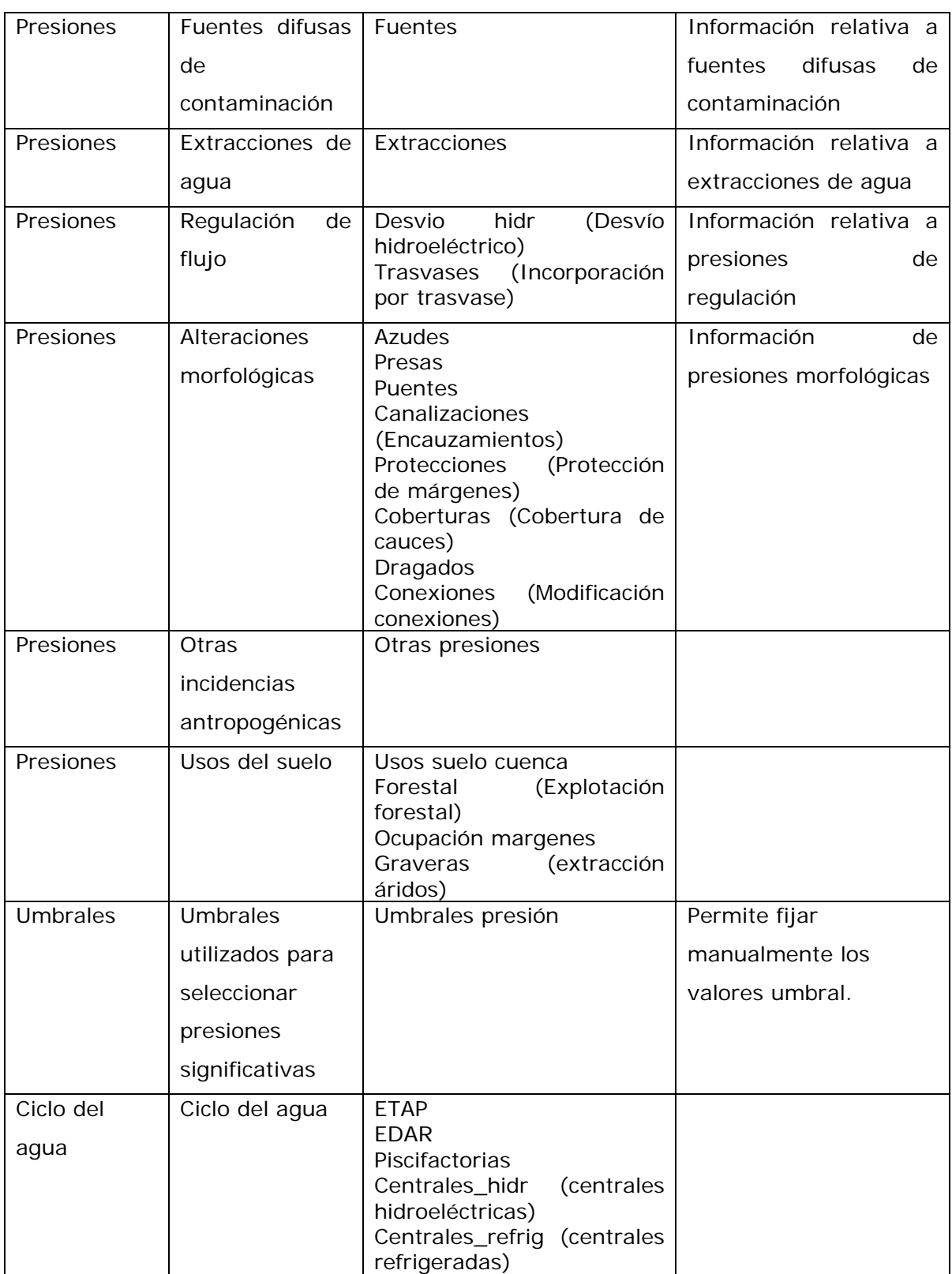

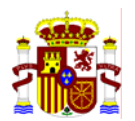

En los formularios y tablas todos los campos a rellenar mantienen comentarios de ayuda sobre su contenido. En cualquier caso antes de intentar el pegado de datos entre tablas es conveniente:

1.- Ver si la estructura de los campos es compatible.

2.- En los campos con códigos pertenecientes a otras tablas subsidiarias, ver si las opciones son las mismas que las que estamos intentando insertar.

# *3. Instrucciones generales*

Los formularios suelen estar protegidos en su apertura y precisan de seleccionar el botón de editar. Son accesibles tanto desde "Entrada de datos", "Inventario de Presiones", como desde el apartado correspondiente de "Evaluaciones de Riesgo". Los formularios propios de evaluar la información de IMPRESS poseen un botón para actualizar la información (refresco) cuando esta ha sido modificada.

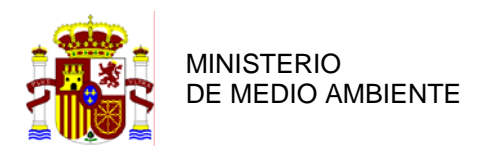

DIRECCIÓN GENERAL DEL AGUA

**SUBDIRECCIÓN GENERAL DE GESTIÓN INTEGRADA DEL DOMINIO PÚBLICO HIDRÁULICO.**

# *3.1. Formularios*

En el **formulario de Inicio** encontramos tanto el acceso a la entrada de datos como a la de Evaluación del riesgo. Podemos filtrar por Cuenca Hidrográfica y acceder al manual de IMPRESS. Existe una ayuda para cualquier selección.

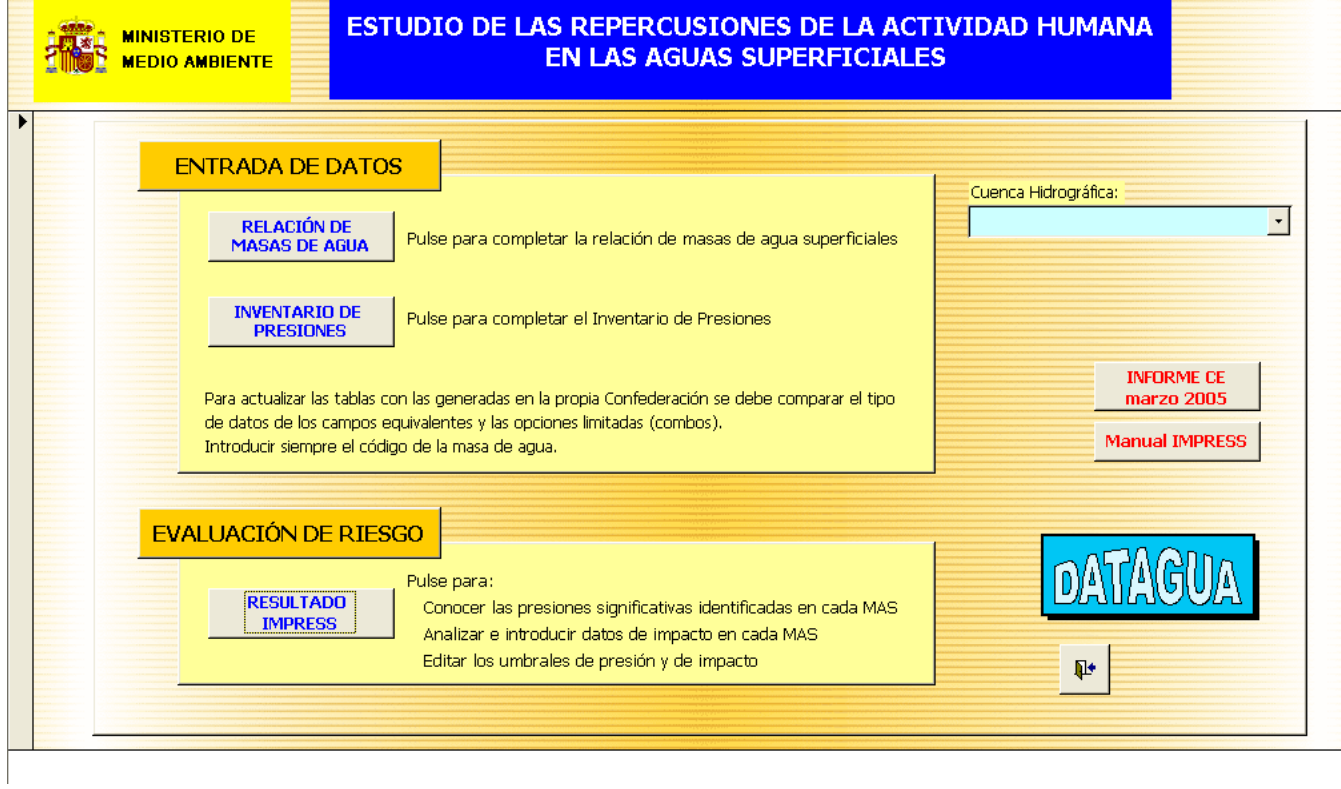

## **ENTRADA DE DATOS**

#### **RELACIÓN DE MASAS DE AGUA**

La entrada de datos se debe realizar inicialmente rellenando la tabla de Masas de Agua, el resto de las tablas precisan de esta información para

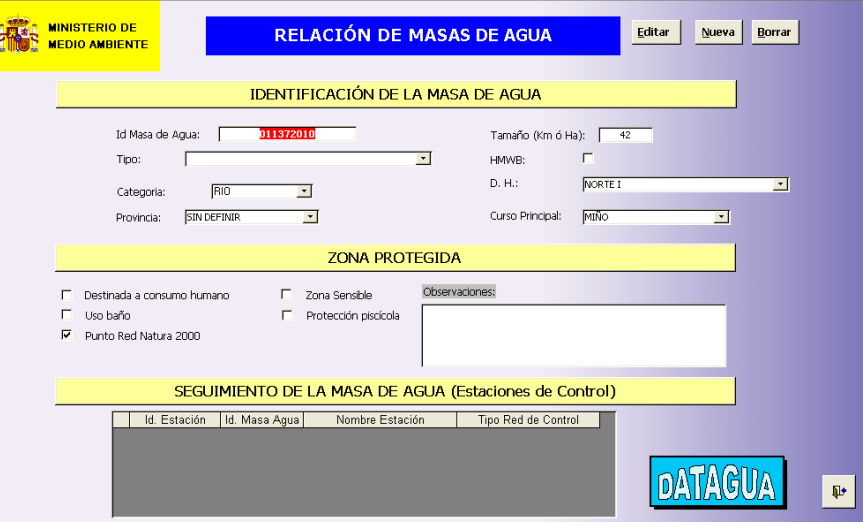

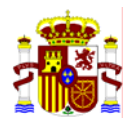

asignarles la presión o impacto correspondiente.

#### **INVENTARIO DE PRESIONES**

El inventario de presiones da paso a la entrada de las presiones en las masa de agua de diferente tipo: Fuentes puntuales, Fuentes difusas, Extracciones, Regulaciones, Usos del suelo, Morfológicas u otras. También se puede acceder a los elemento que afectan al ciclo del agua.

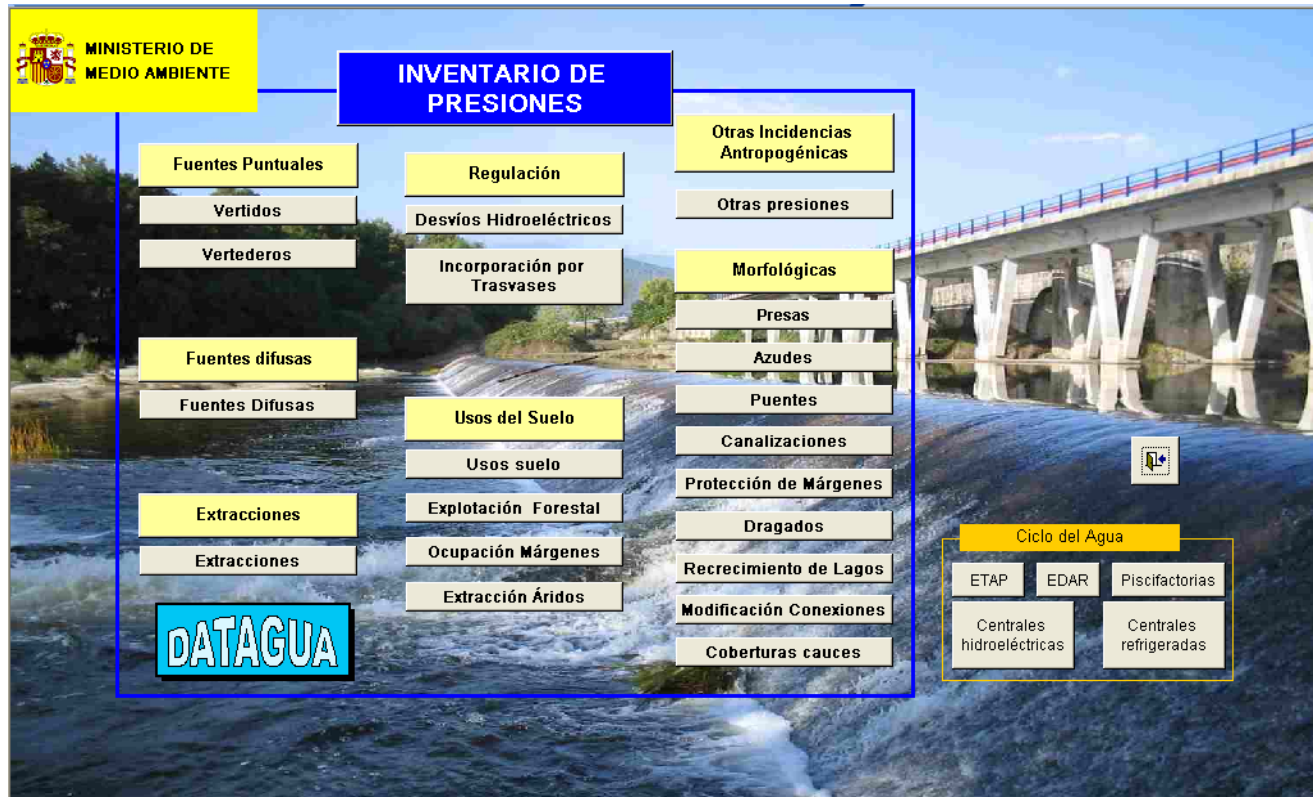

Los formularios de cada uno de estos elementos incluyen todos los campos de las tablas, más el apartado de Riesgo de Presión.

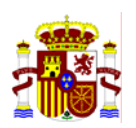

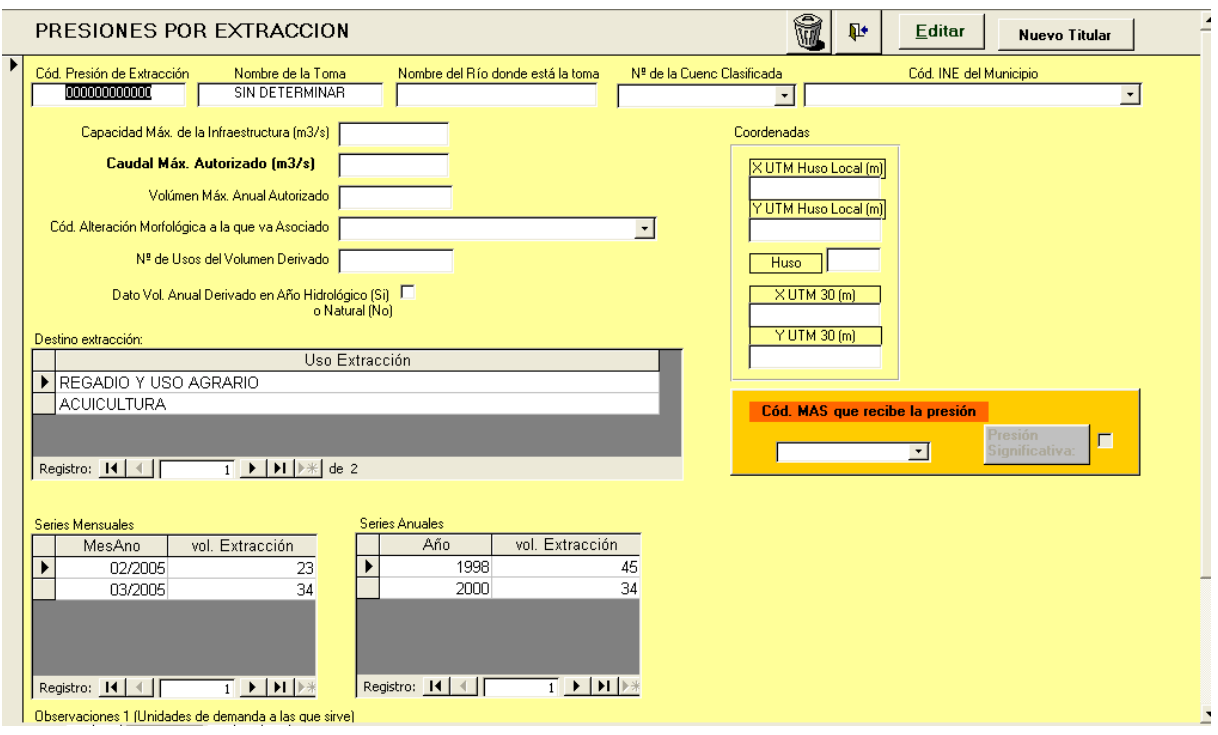

Imprescindible introducir la información sobre la masa de agua y si se trata o no de una presión significativa, para lo cual deberemos consultar la tabla de Umbrales. El indicativo de Presión Significativa servirá para llevar a cabo la evaluación posterior del Riesgo.

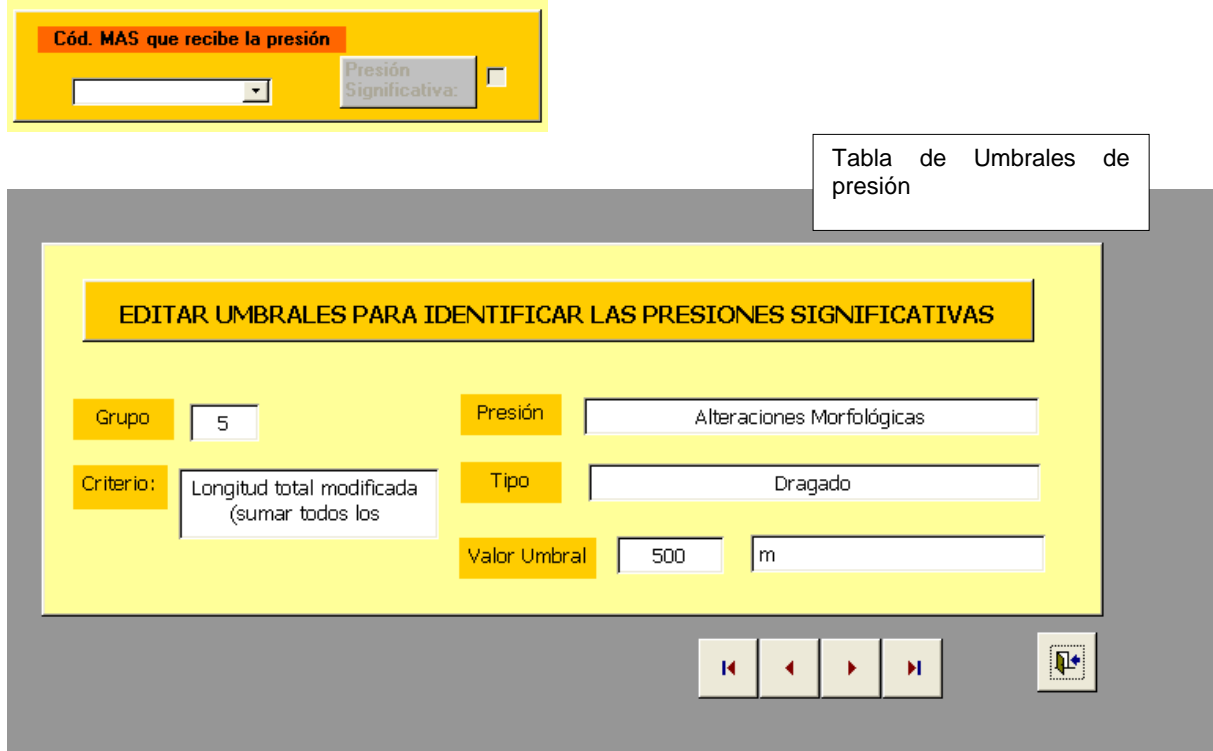

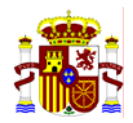

# **EVALUACIÓN DE RIESGO**

#### **RESULTADO IMPRESS**

La evaluación del riesgo sobre las repercusiones de la actividad humana en las aguas superficiales viene divida según

- Presiones.
- Indicadores del Estado Químico.
- Indicadores del Estado Ecológico.
- Zonas Protegidas.

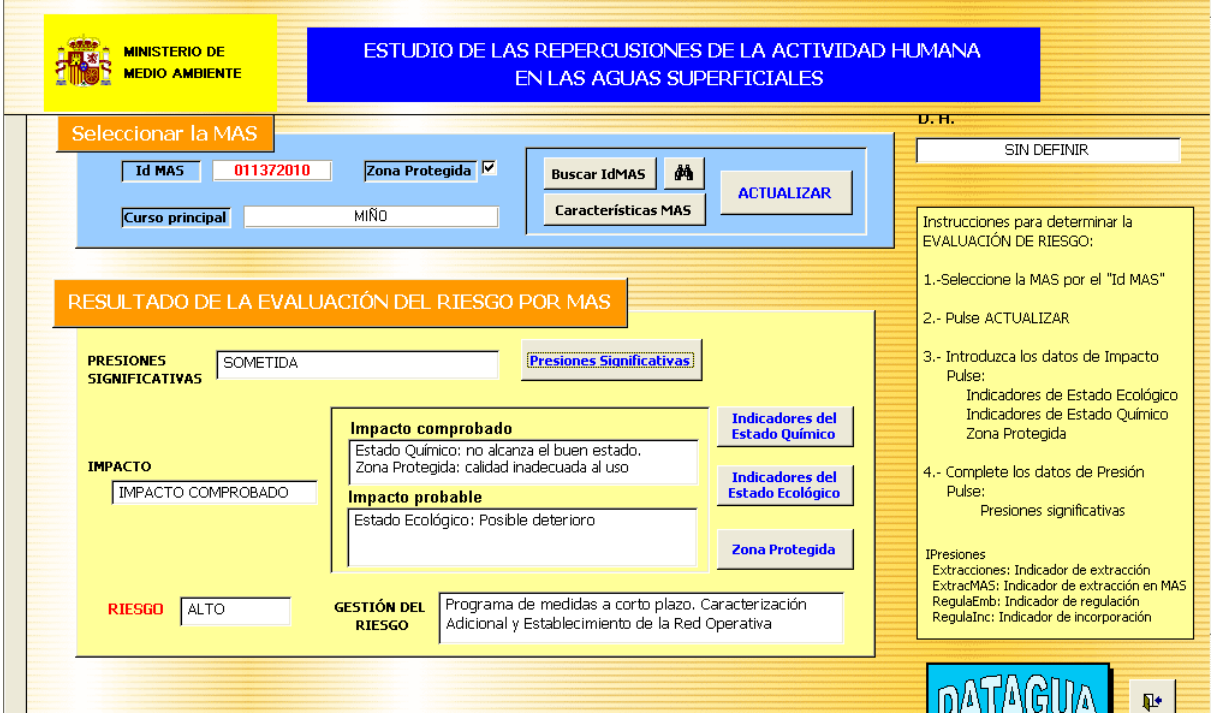

Los resultados de estos apartados determinan finalmente el Riesgo de la Masa de Agua y la recomendación de Gestión del Riesgo. El orden de entrada de información es:

1.- Datos de Impacto

 Indicadores de Estado Ecológico Indicadores de Estado Químico Zona Protegida

2.- Completar los datos de Presión

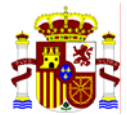

Presiones significativas

# *3.1.1. Indicadores de Estado Ecológico*

El grupo de indicadores del estado ecológico lo componen Los Indices físicoquímicos determinados por diversos parámetros no incluidos en el apartado de los indicadores del estado químico, los Indices biológicos y los hidromorfológicos. Esta información determinará el diagnóstico ecológico de la masa de agua, indicando si existe un posible deterioro o no.

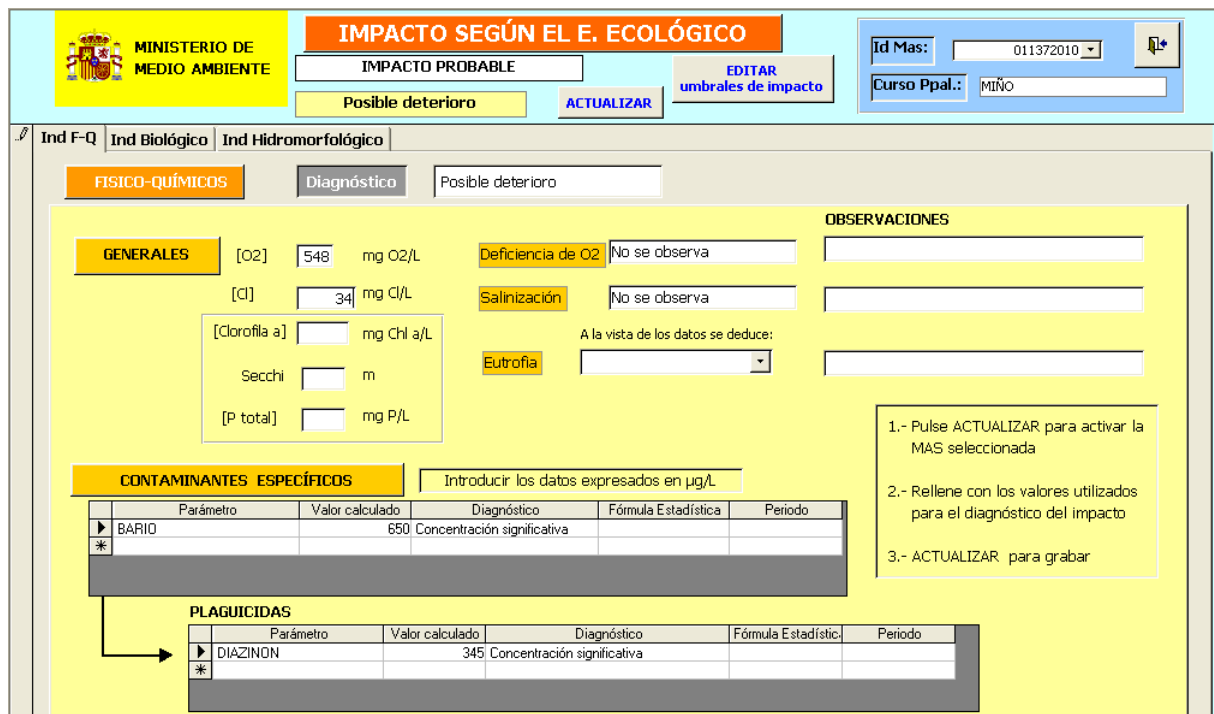

# *3.1.2. Indicadores de Estado Químico*

Los indicadores del estado químico son los parámetros físico-químicos que pertenecen la Lista I, Lista II Preferente y Lista II Prioritaria. Al pulsar actualizar obtendremos una evaluación del impacto en la Masa de Agua según la concentración de estas sustancias peligrosas.
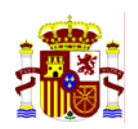

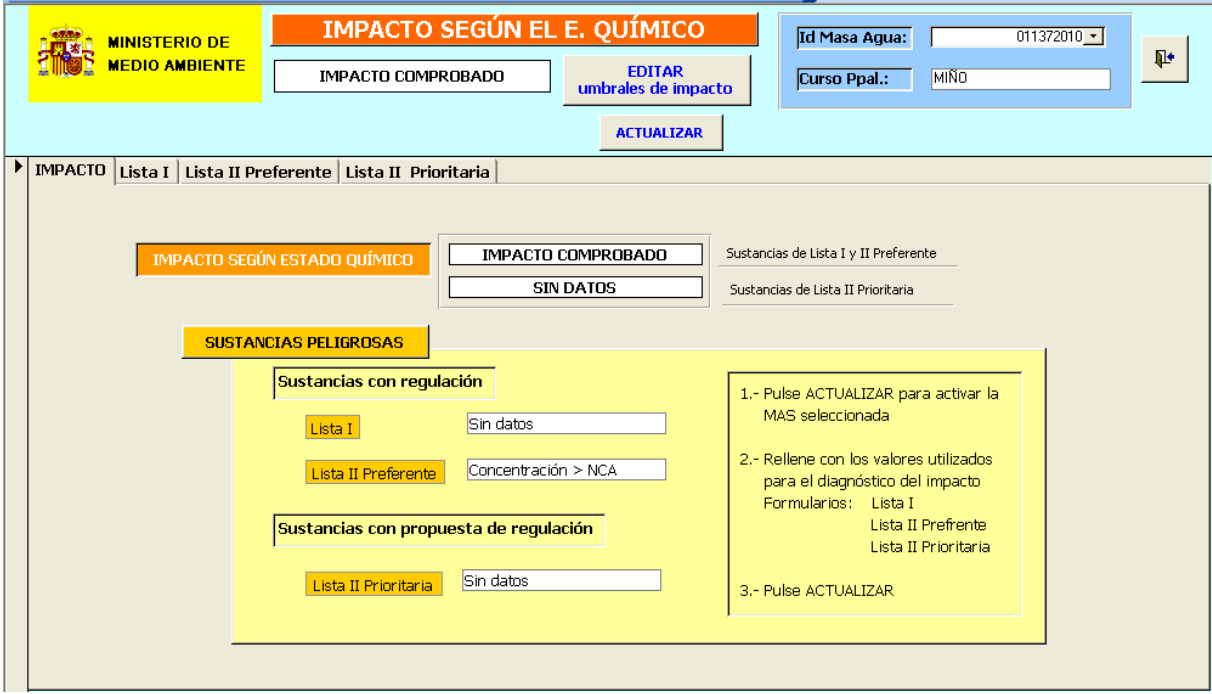

## *3.1.3. Zonas Protegidas*

Las Zonas protegidas son las Zonas con algún estatus de protección, destinadas por su uso:

- ¾ Prepotables
- ¾ Zonas de baño
- ¾ Zonas piscícolas.

O zonas protegidas:

- ¾ Zonas sensibles
- ¾ Zonas de hábitat 2000.

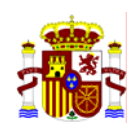

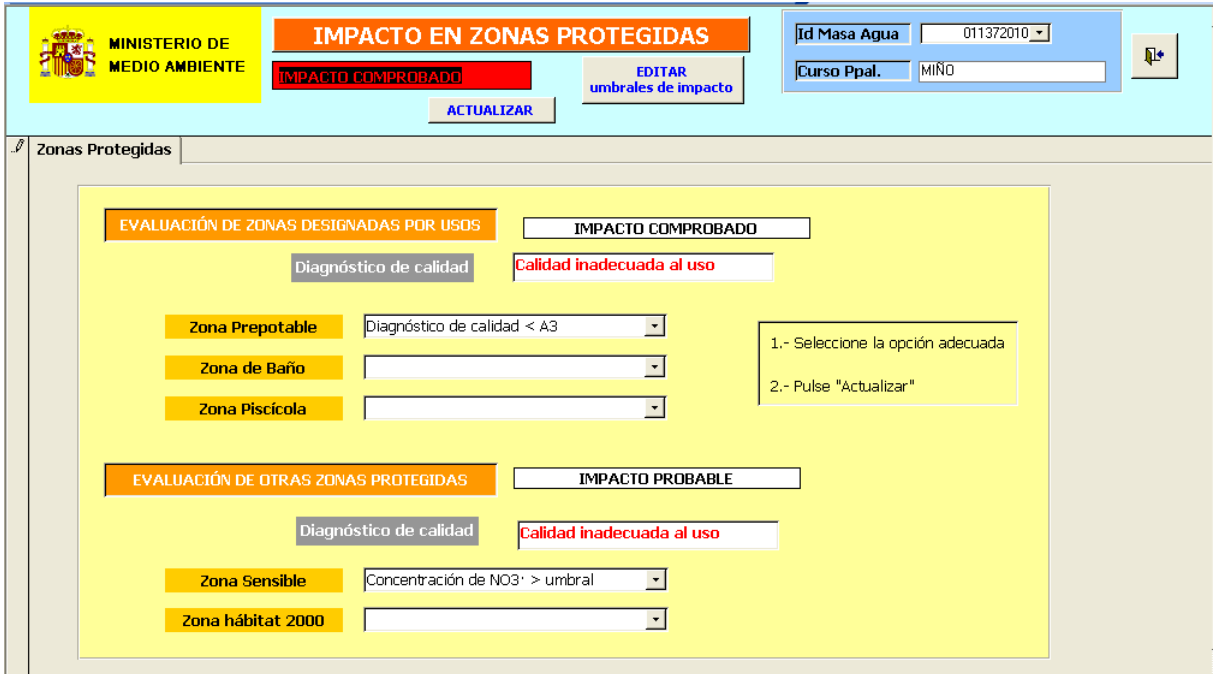

### *3.1.4. Presiones significativas*

La identificación de las presiones en las masas de agua se realiza a partir de la información contenida en las tablas de Fuentes puntuales, difusas, extracción, regulaciones, alteraciones morfológicas, otras incidencias y usos del suelo. Desde aquí se accede a los resultados de los informes SWP. Con los resultados obtenidos sobre la presión en cada zona, el usuario deberá determinar la necesidad de medidas o no, y esta decisión determinará si existe un riesgo por presión.

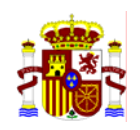

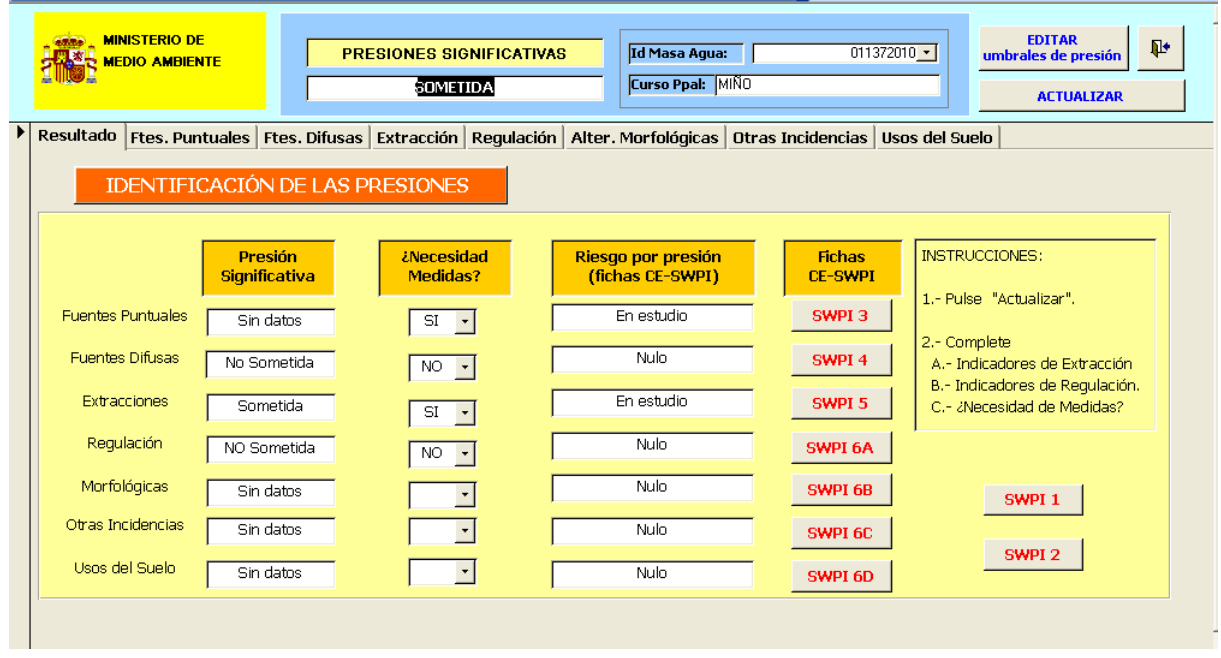

Toda la información es finalmente recogida y evaluada en el formulario inicial estableciendo el riesgo tal y como hemos indicado.

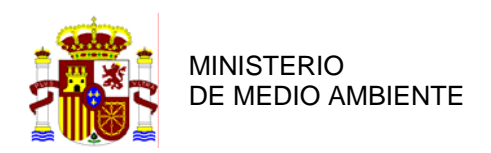

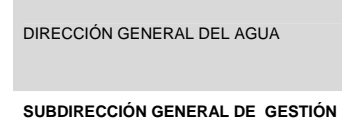

**SUBDIRECCIÓN GENERAL DE GESTIÓN INTEGRADA DEL DOMINIO PÚBLICO HIDRÁULICO.**

### *Anexo I Estructura de las tablas*

A continuación indicamos el contenido y estructura de todas las tablas actualmente presentes en la aplicación.

Base de datos: **DATAGUA.mdb** 

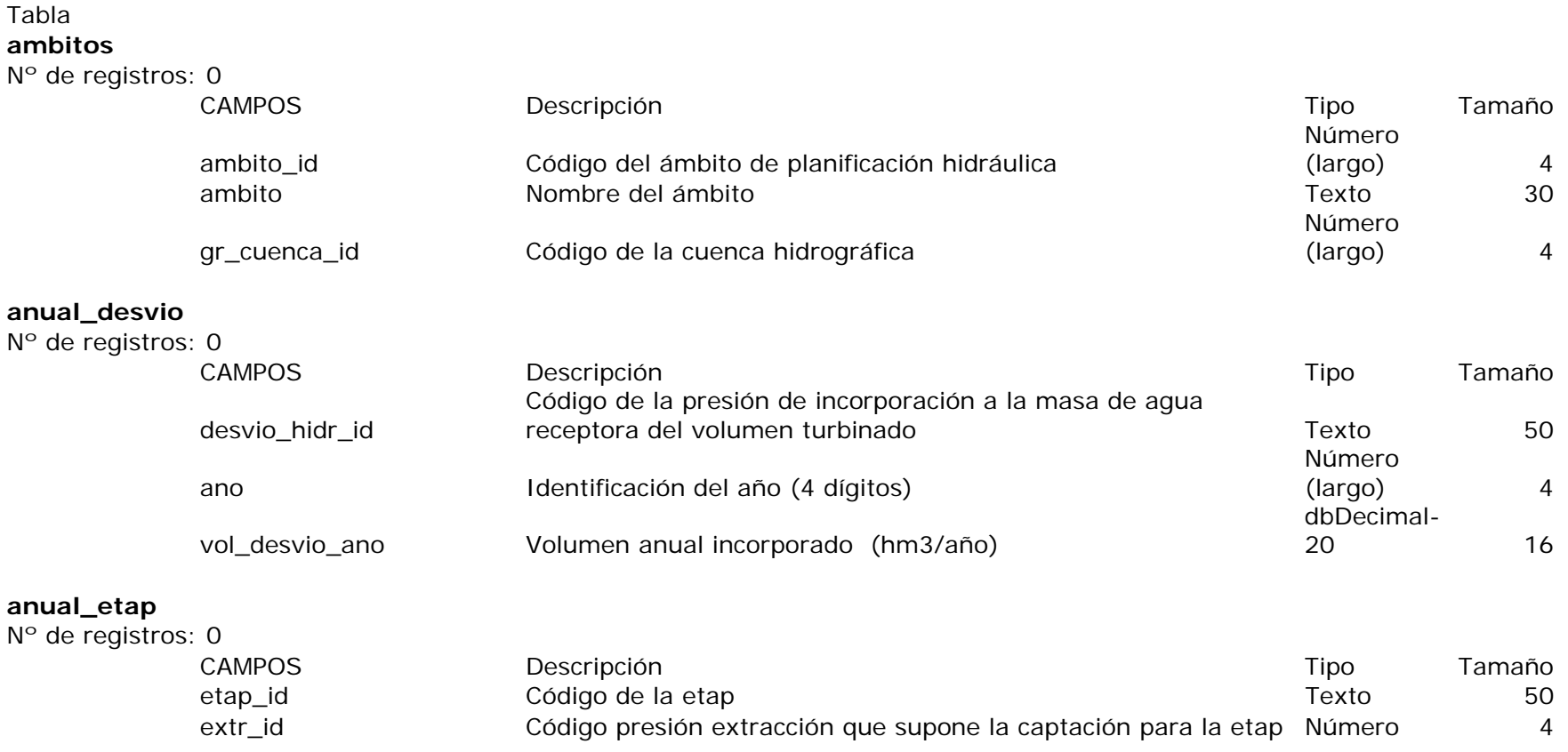

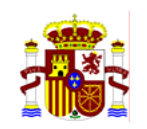

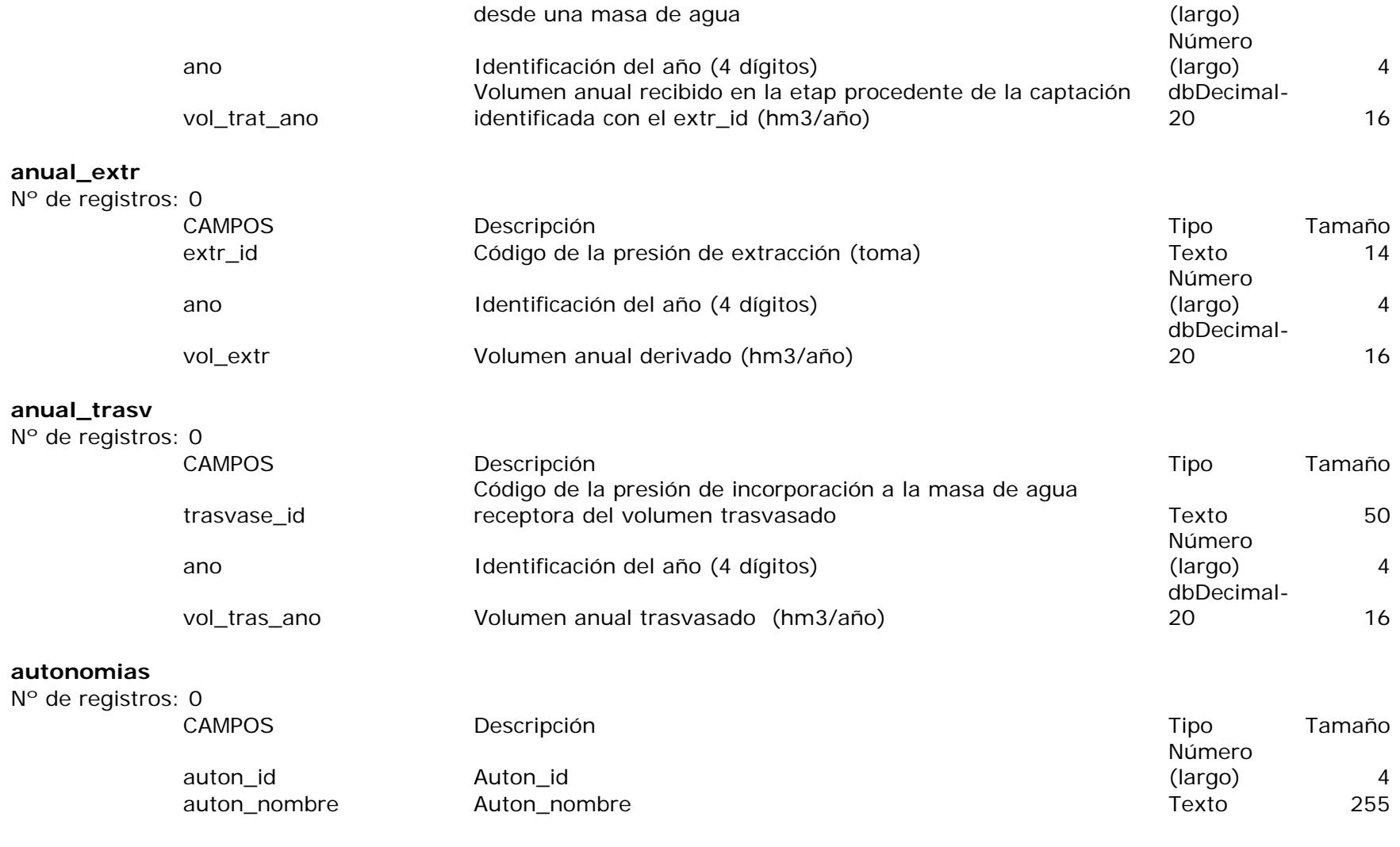

#### **azudes**

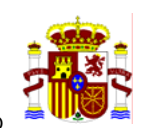

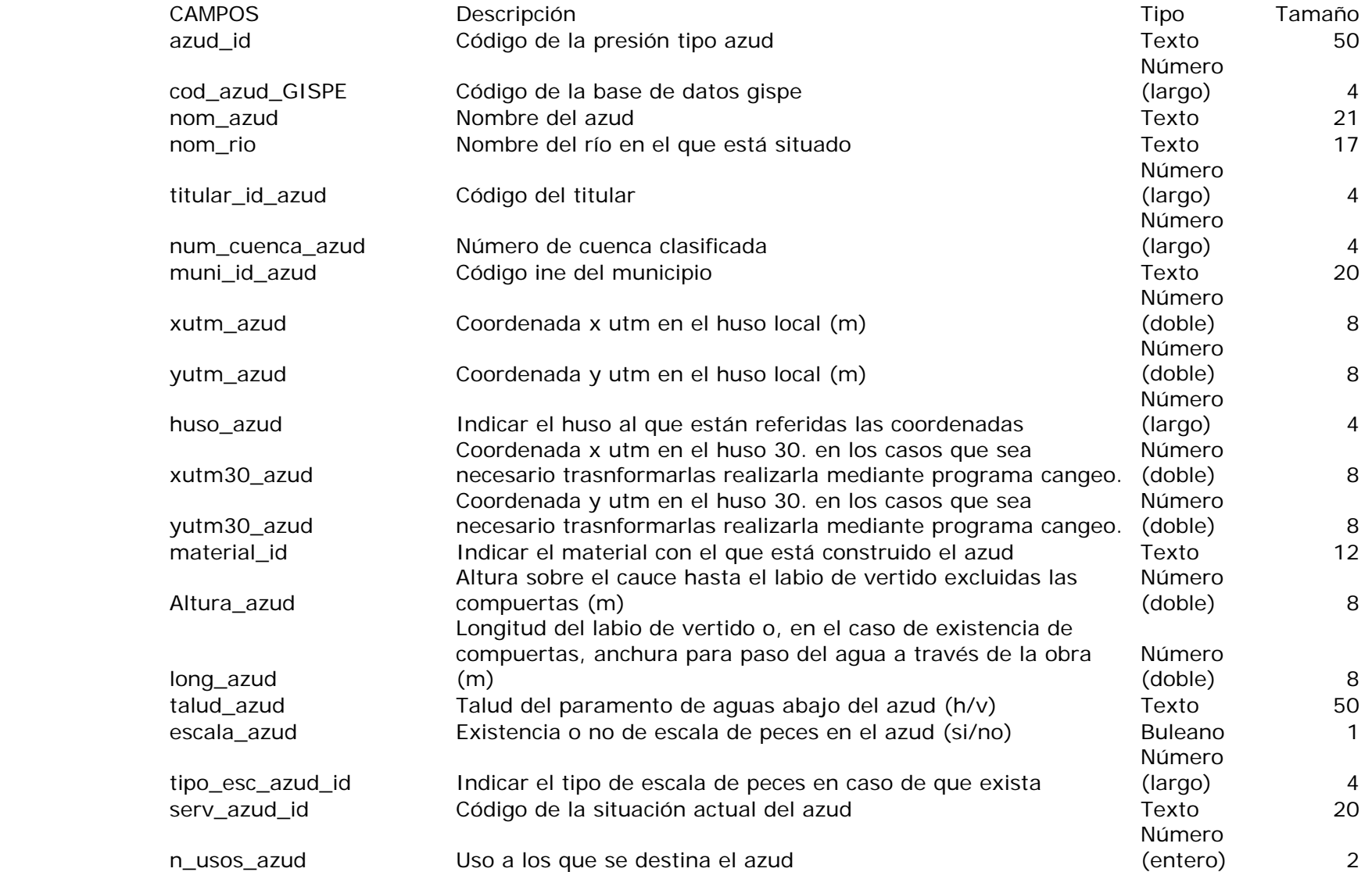

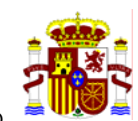

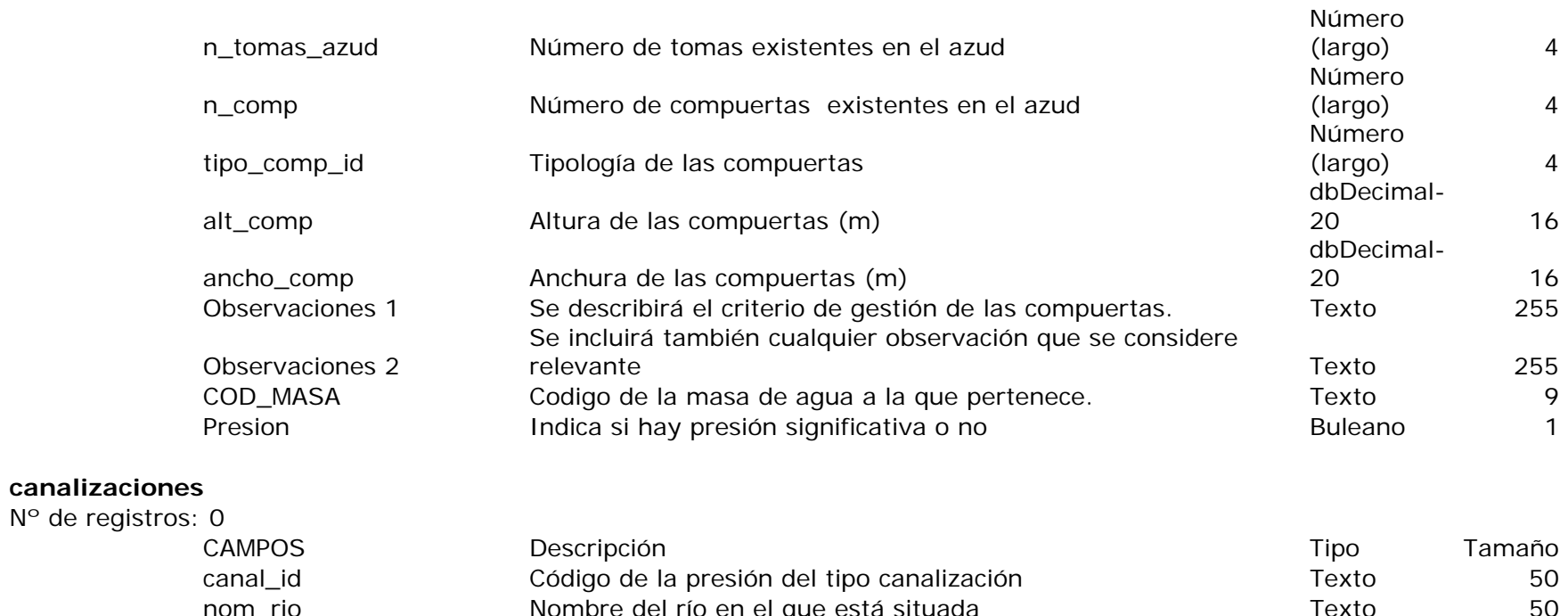

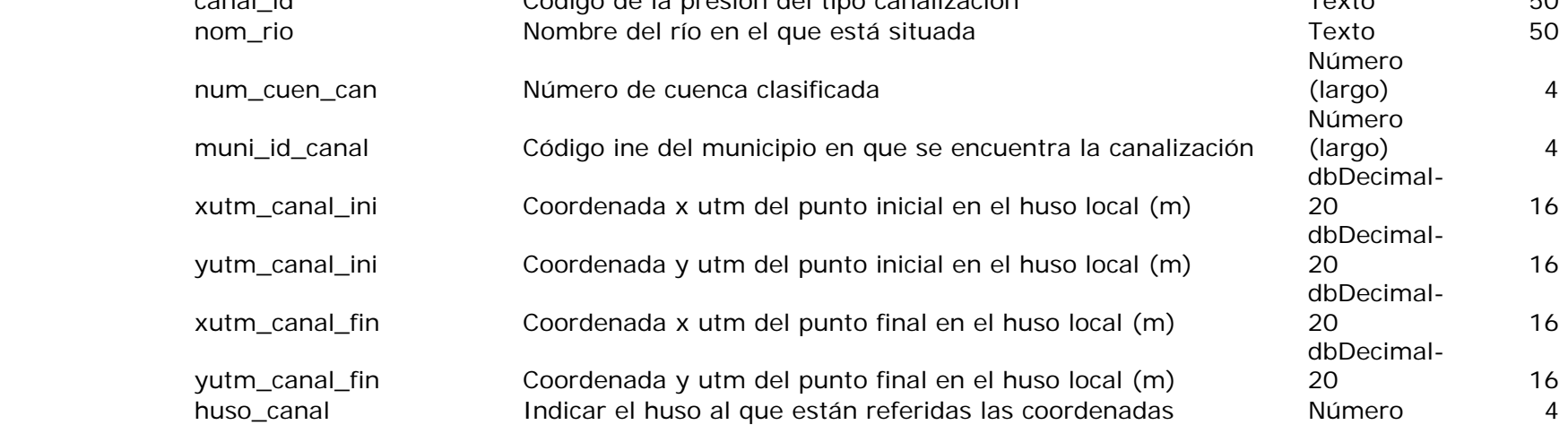

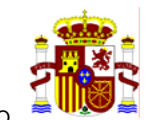

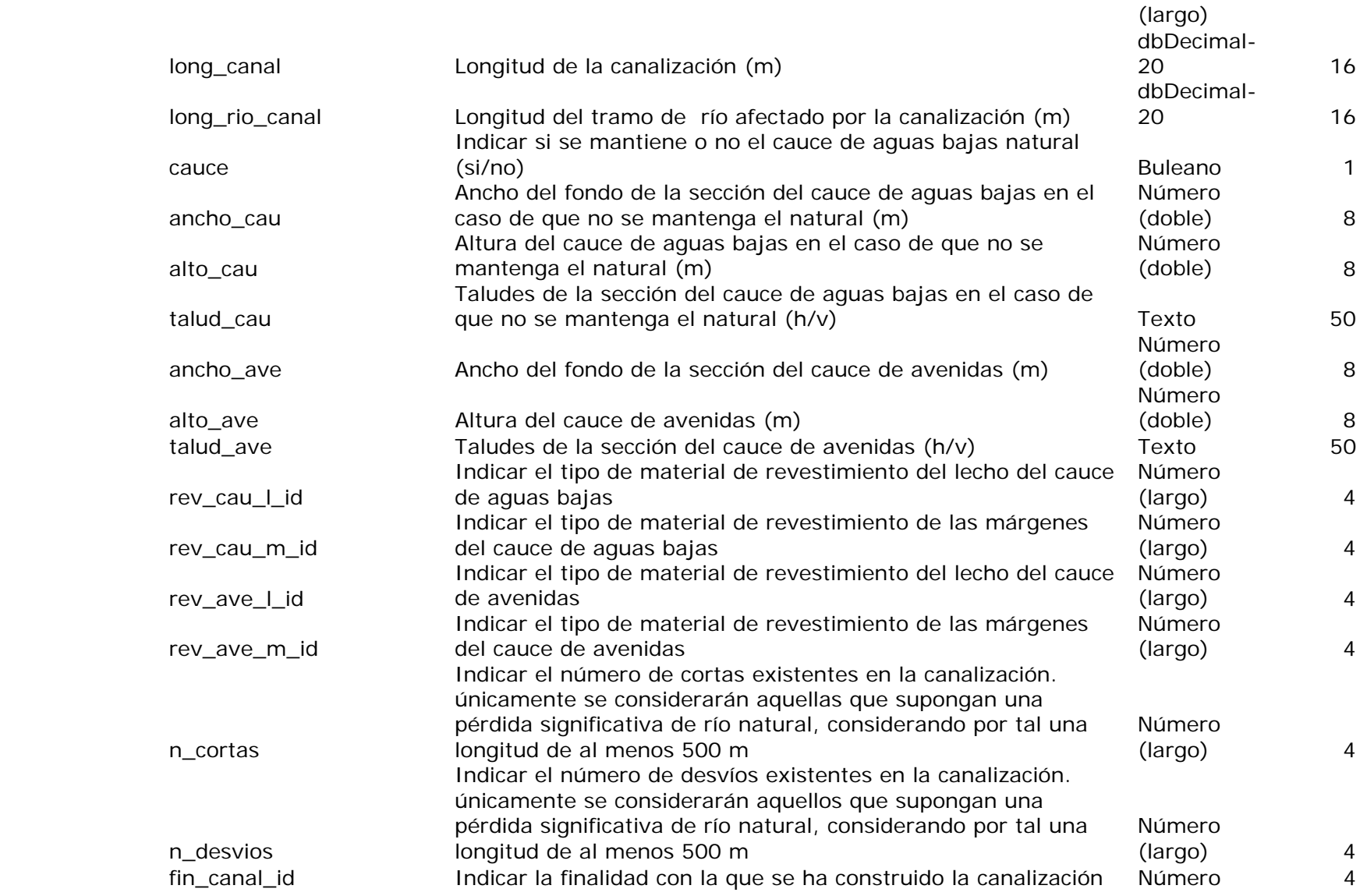

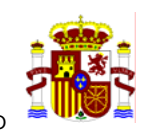

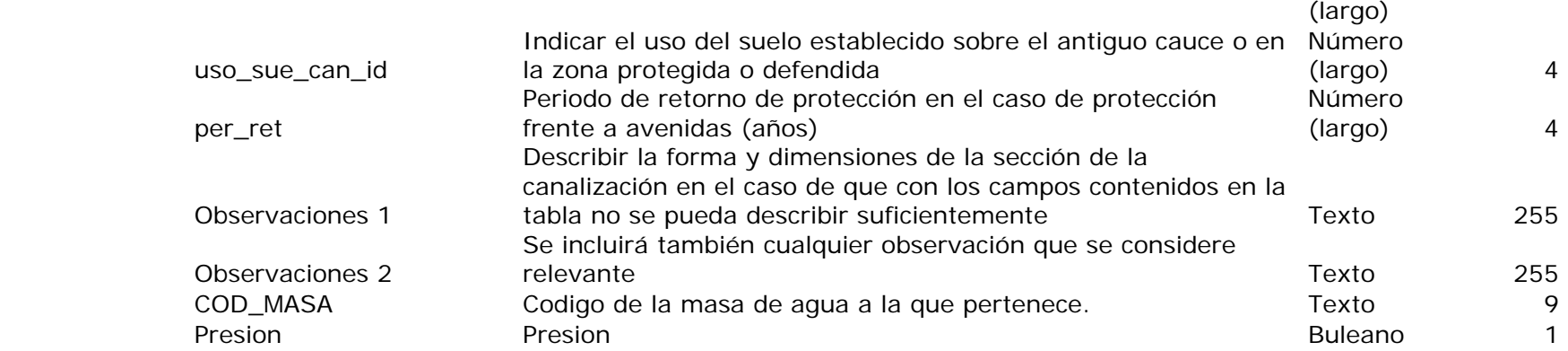

# **cdr**<br>N° de registros: 0

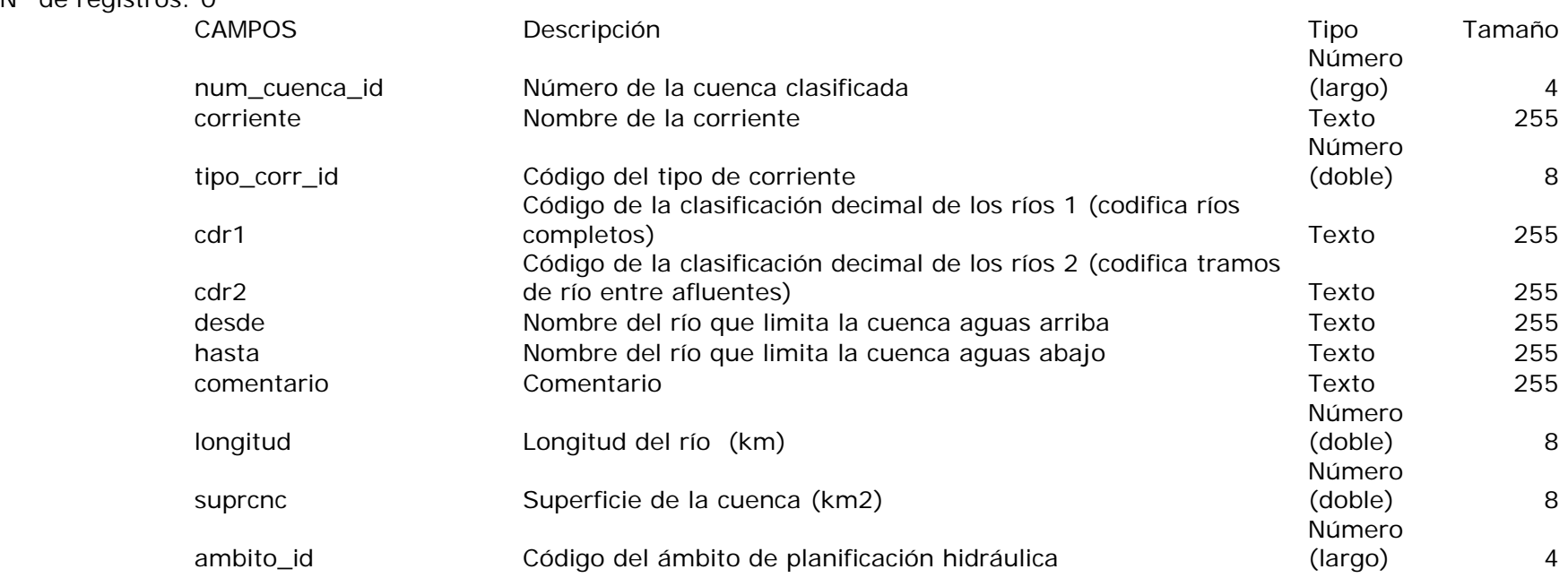

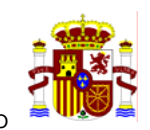

### **centrales\_hidr**  N° de regist

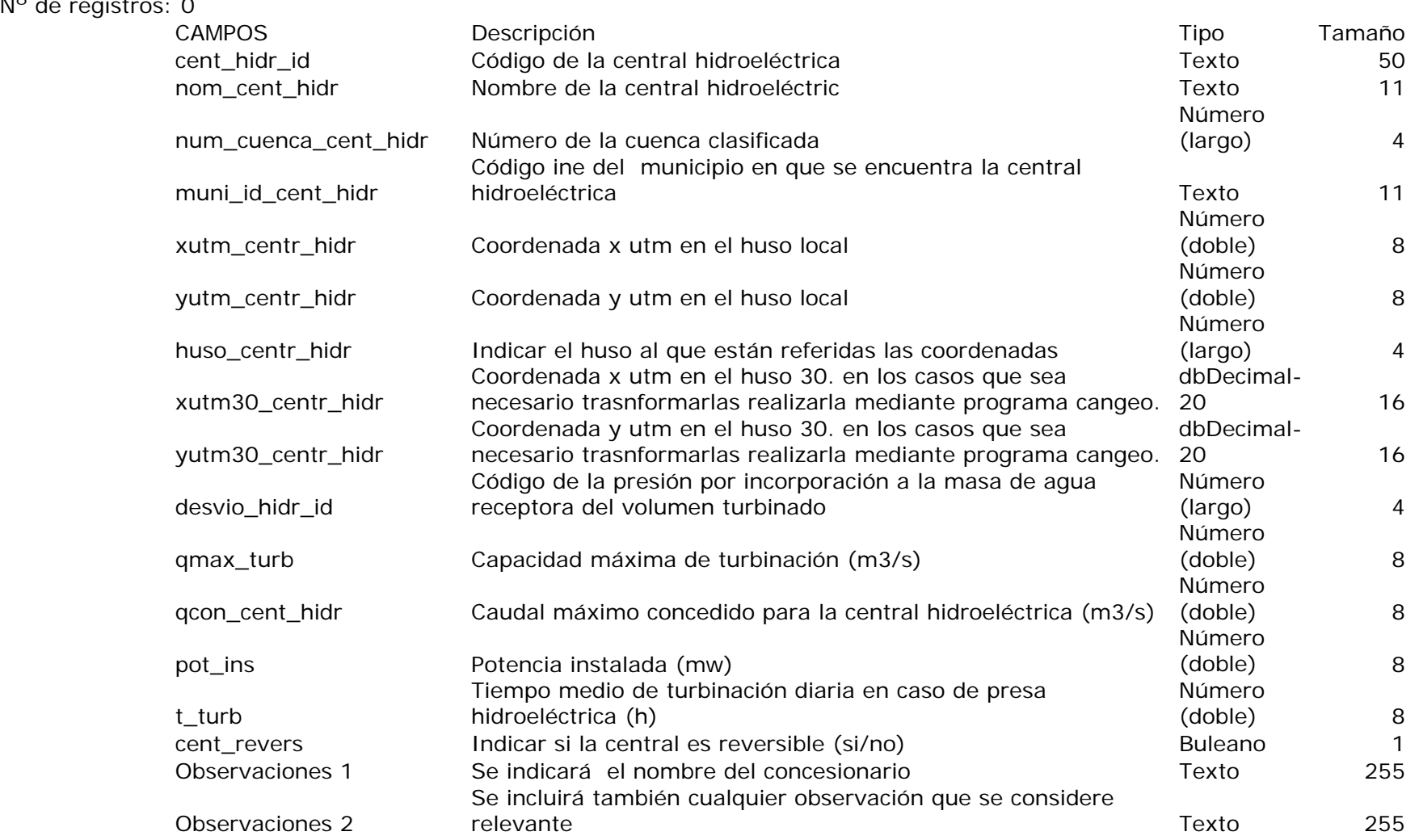

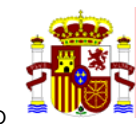

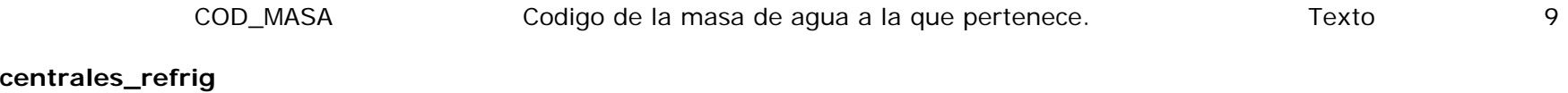

### centrales N° de regi

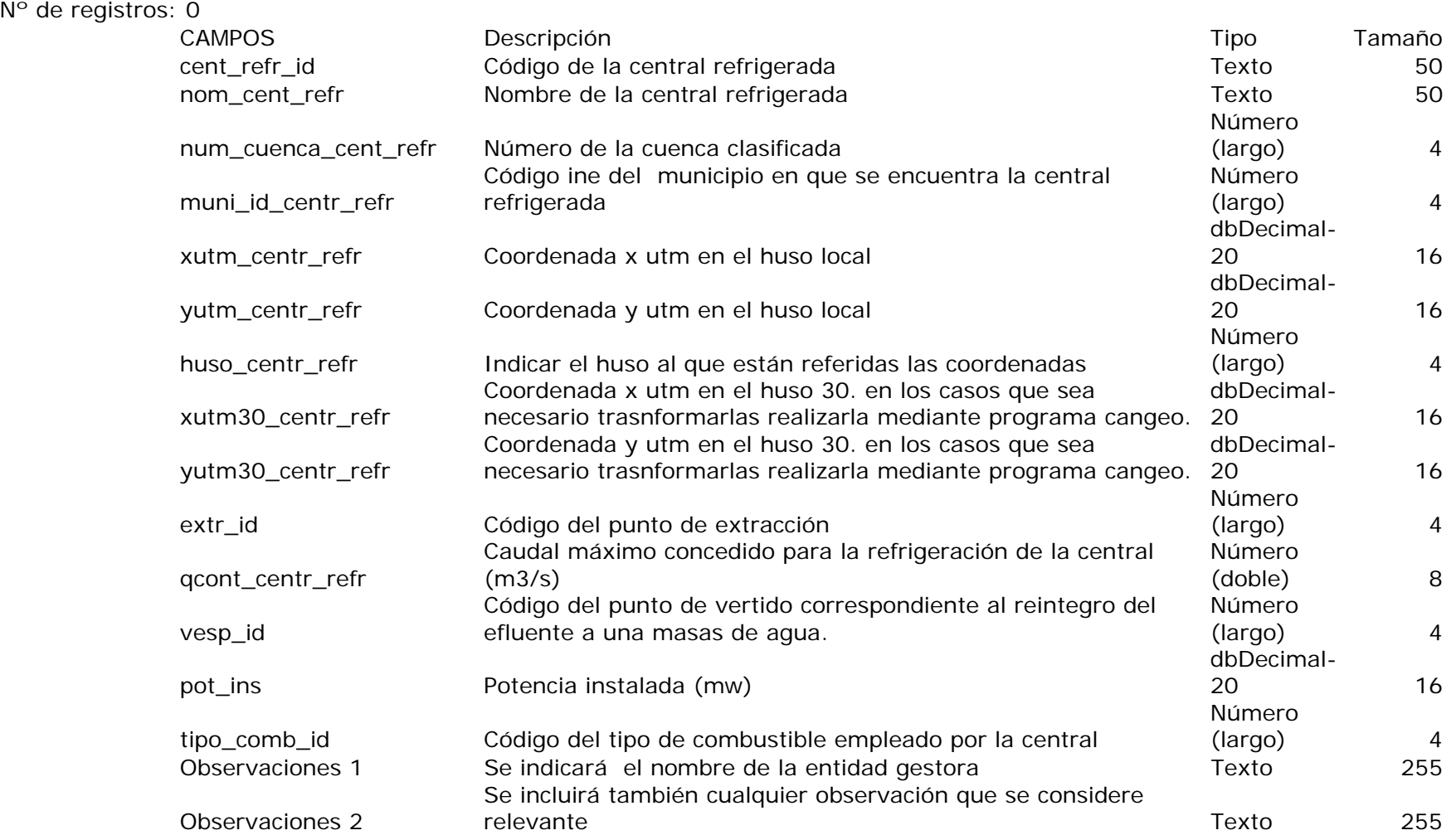

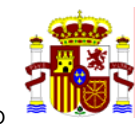

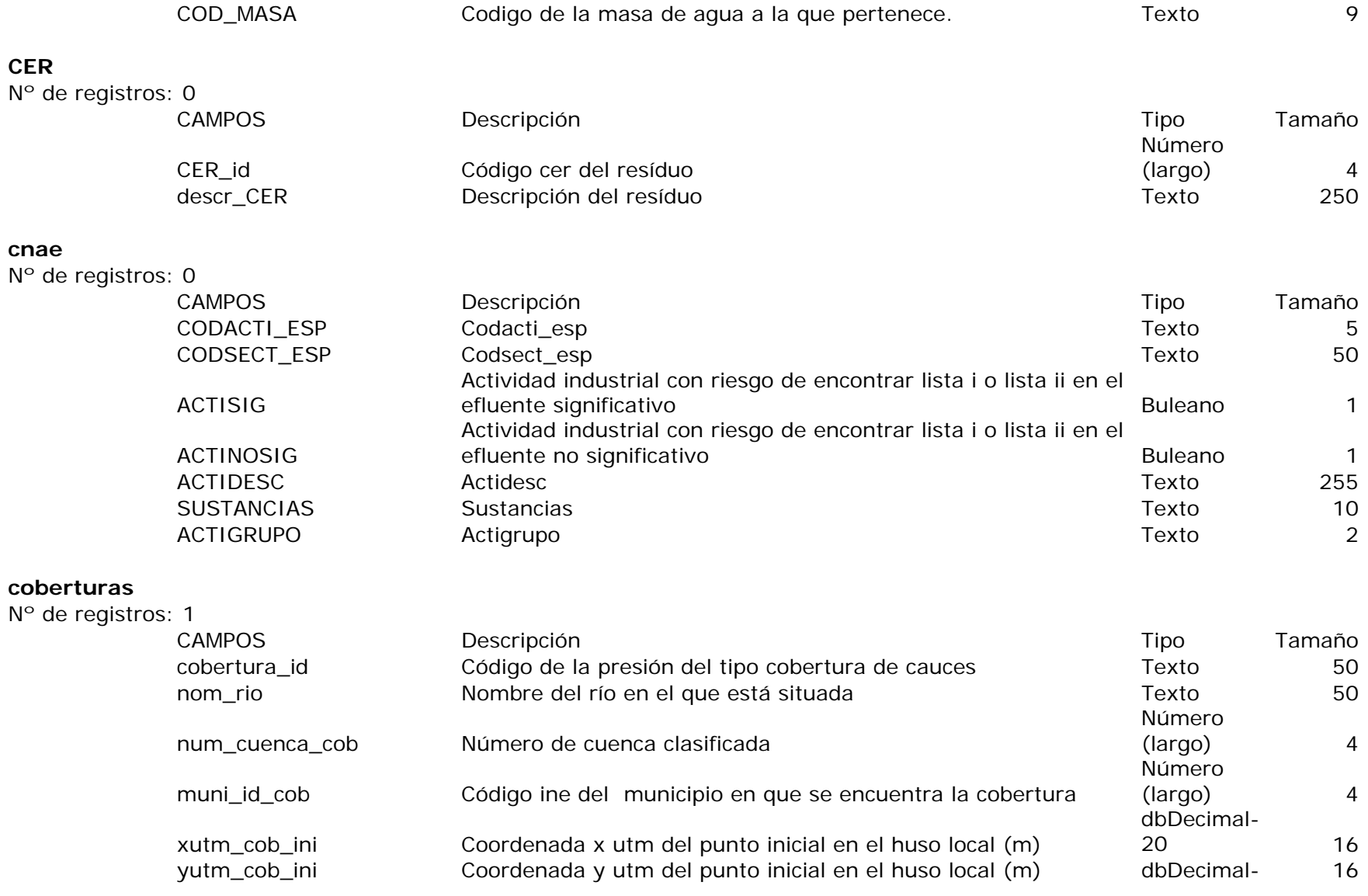

 $N^{\circ}$ 

 $N^{\circ}$ 

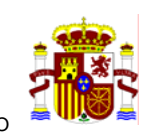

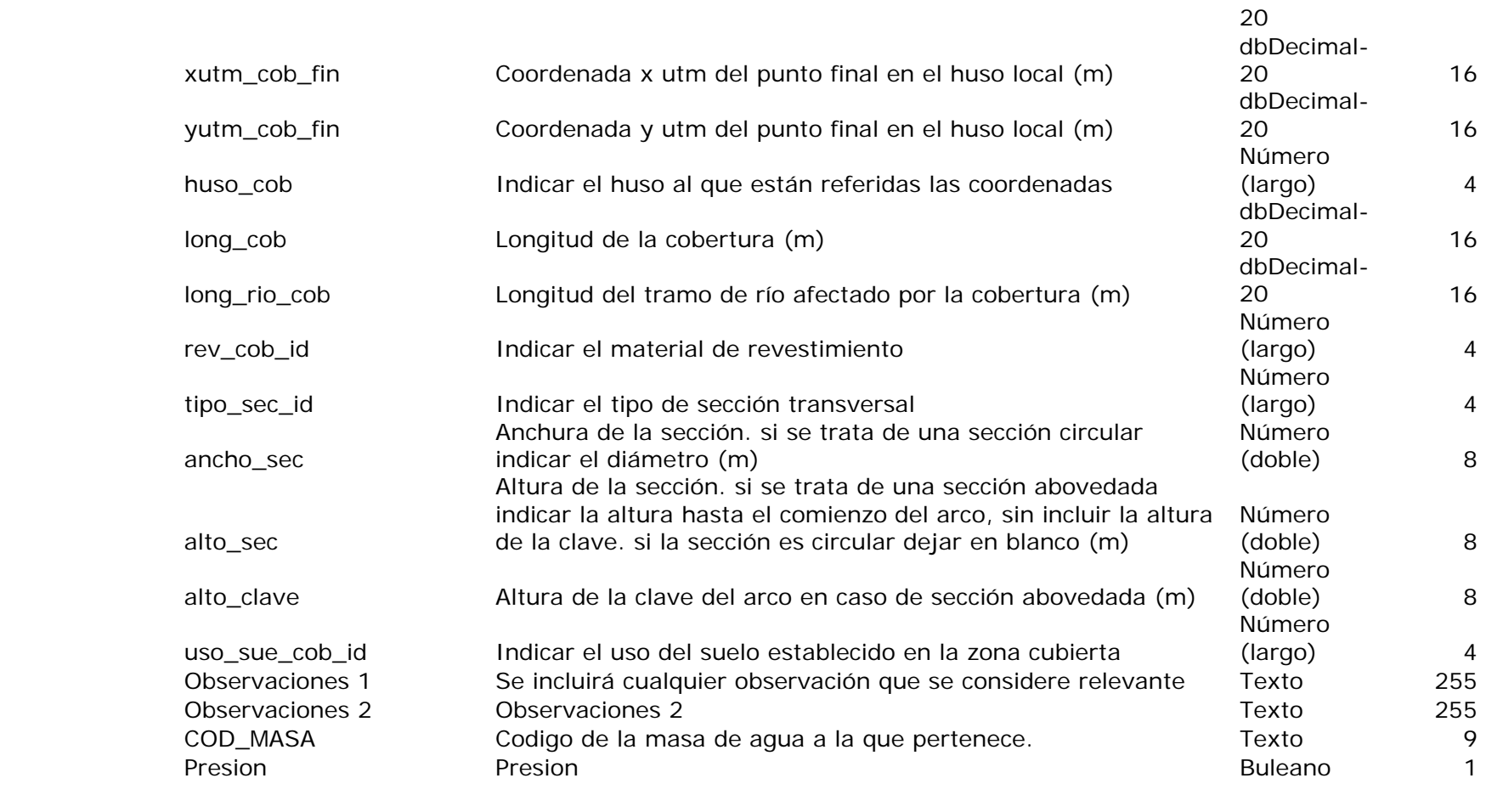

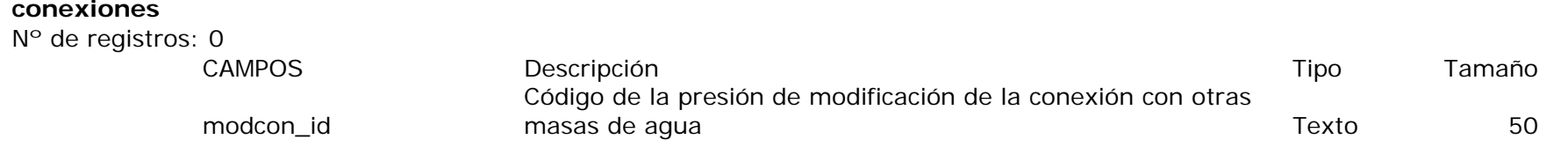

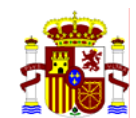

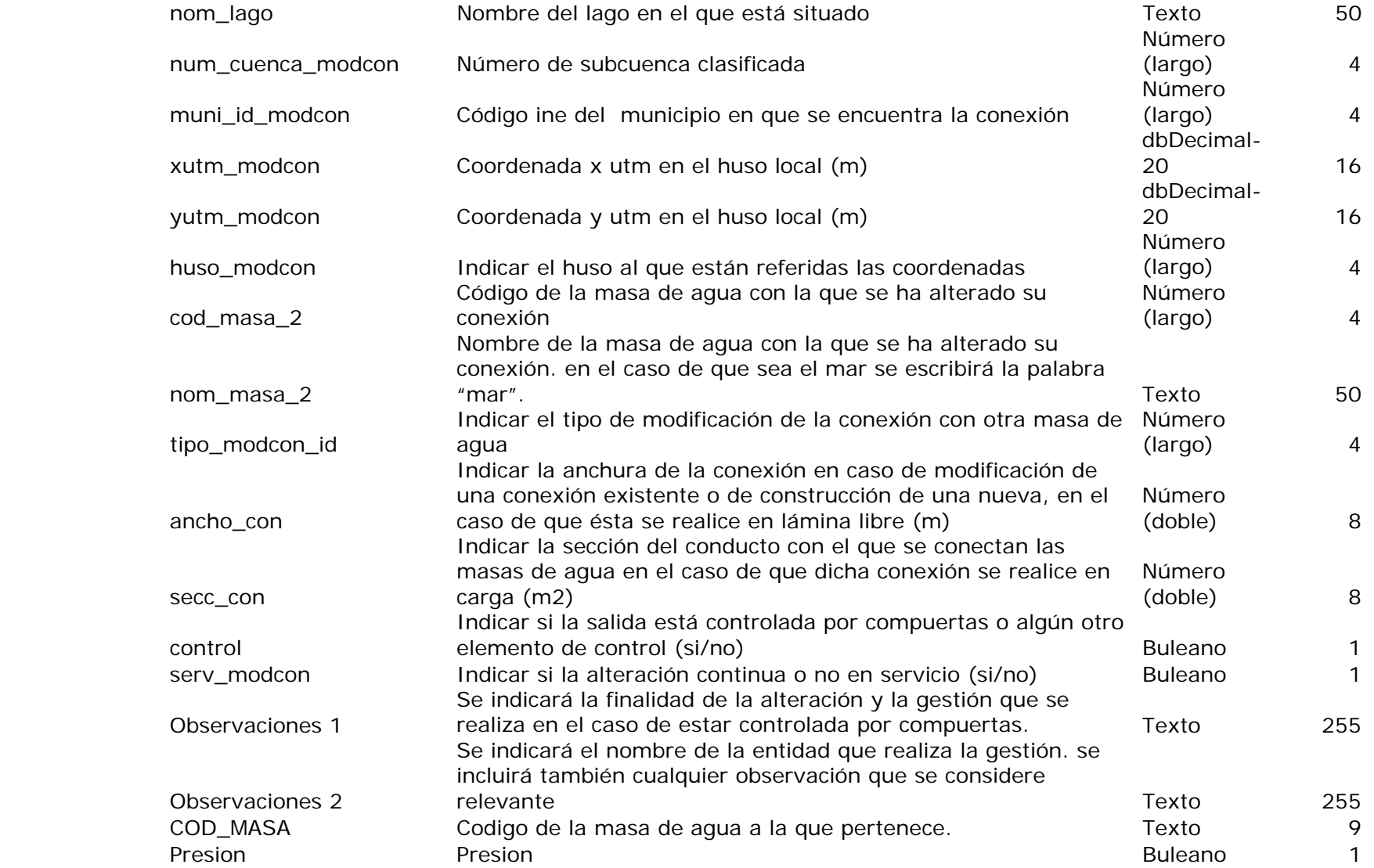

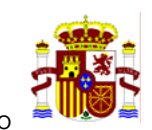

#### **cortas**

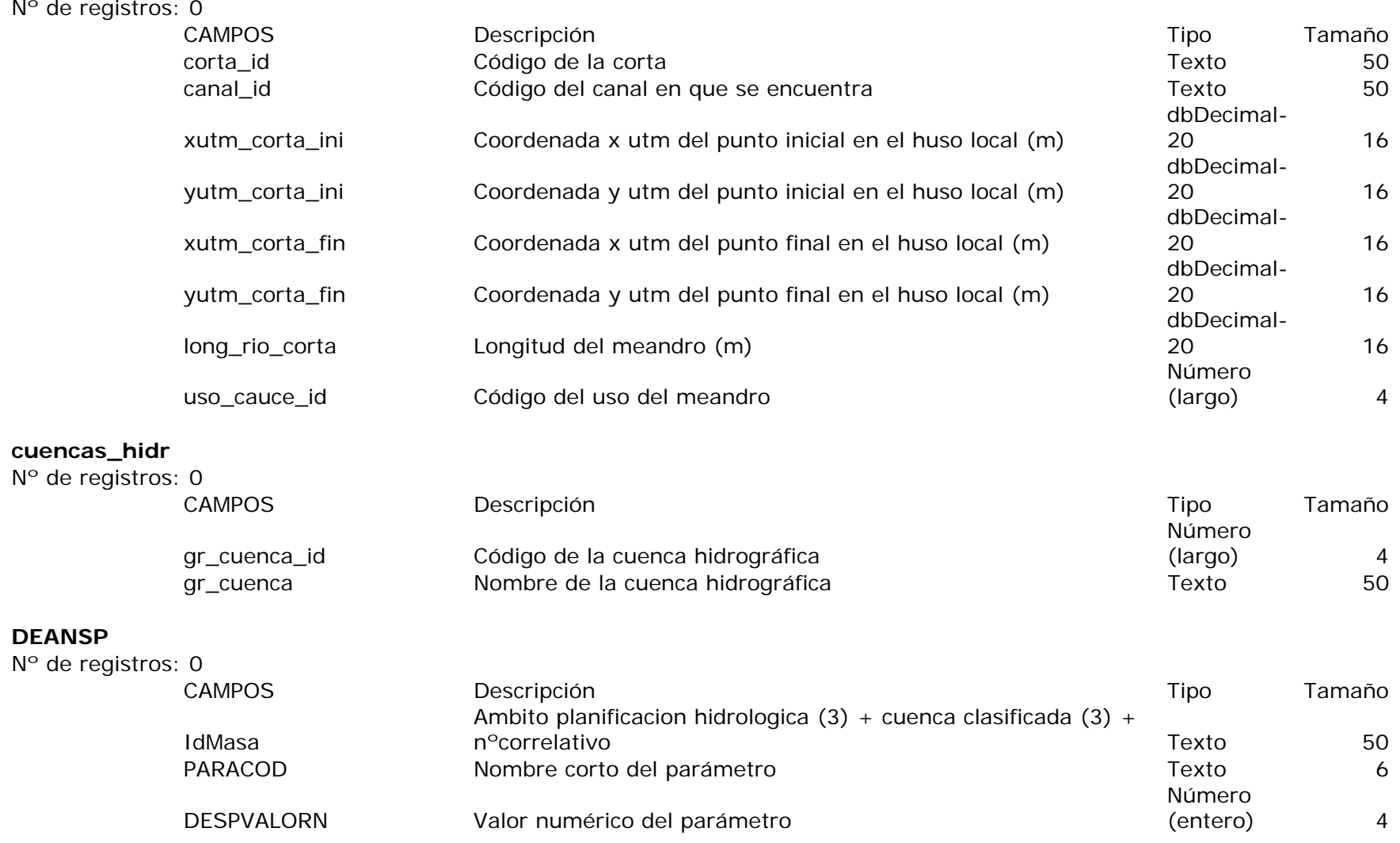

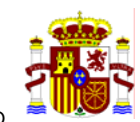

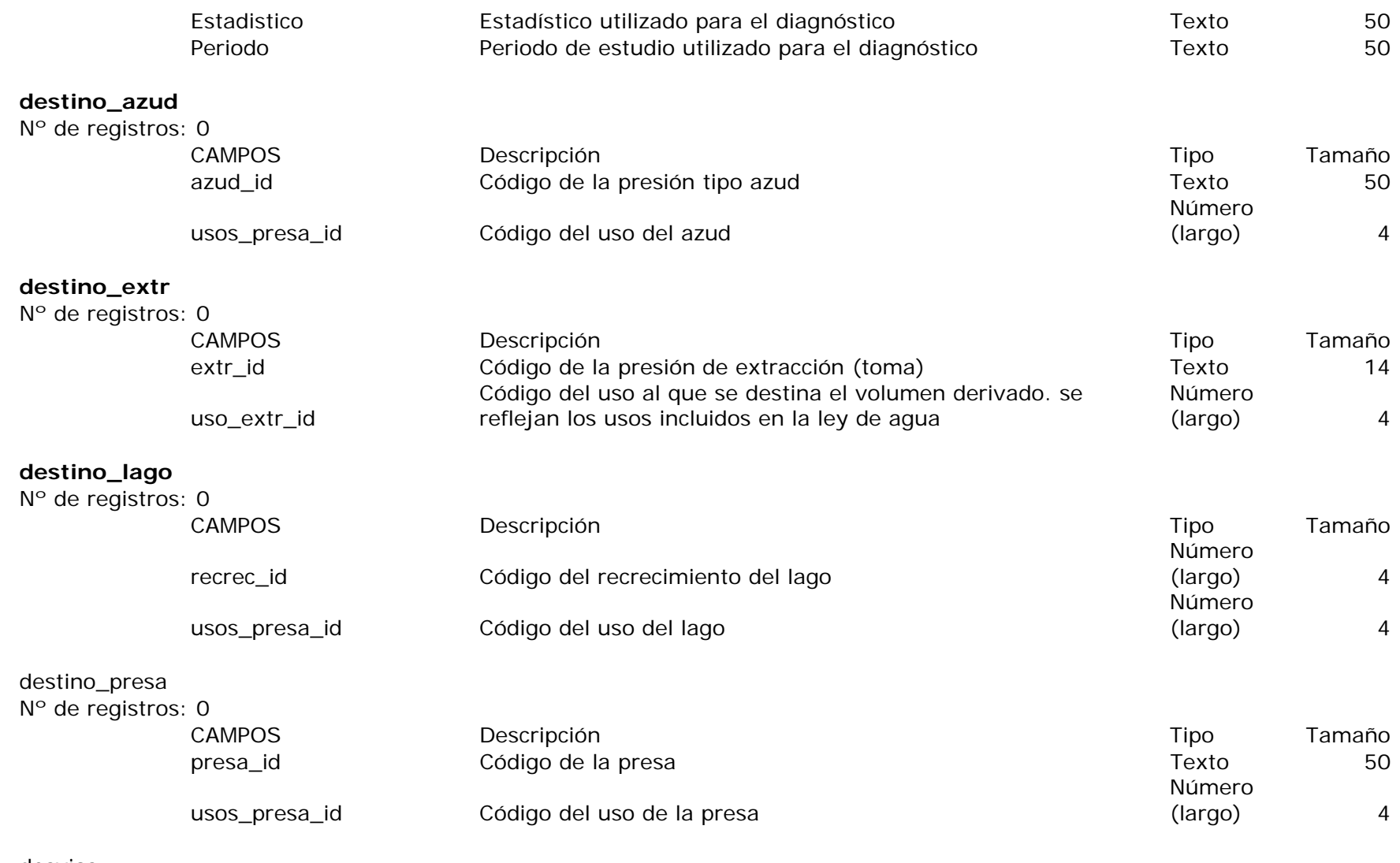

desvios Nº de registros: 0

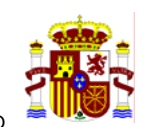

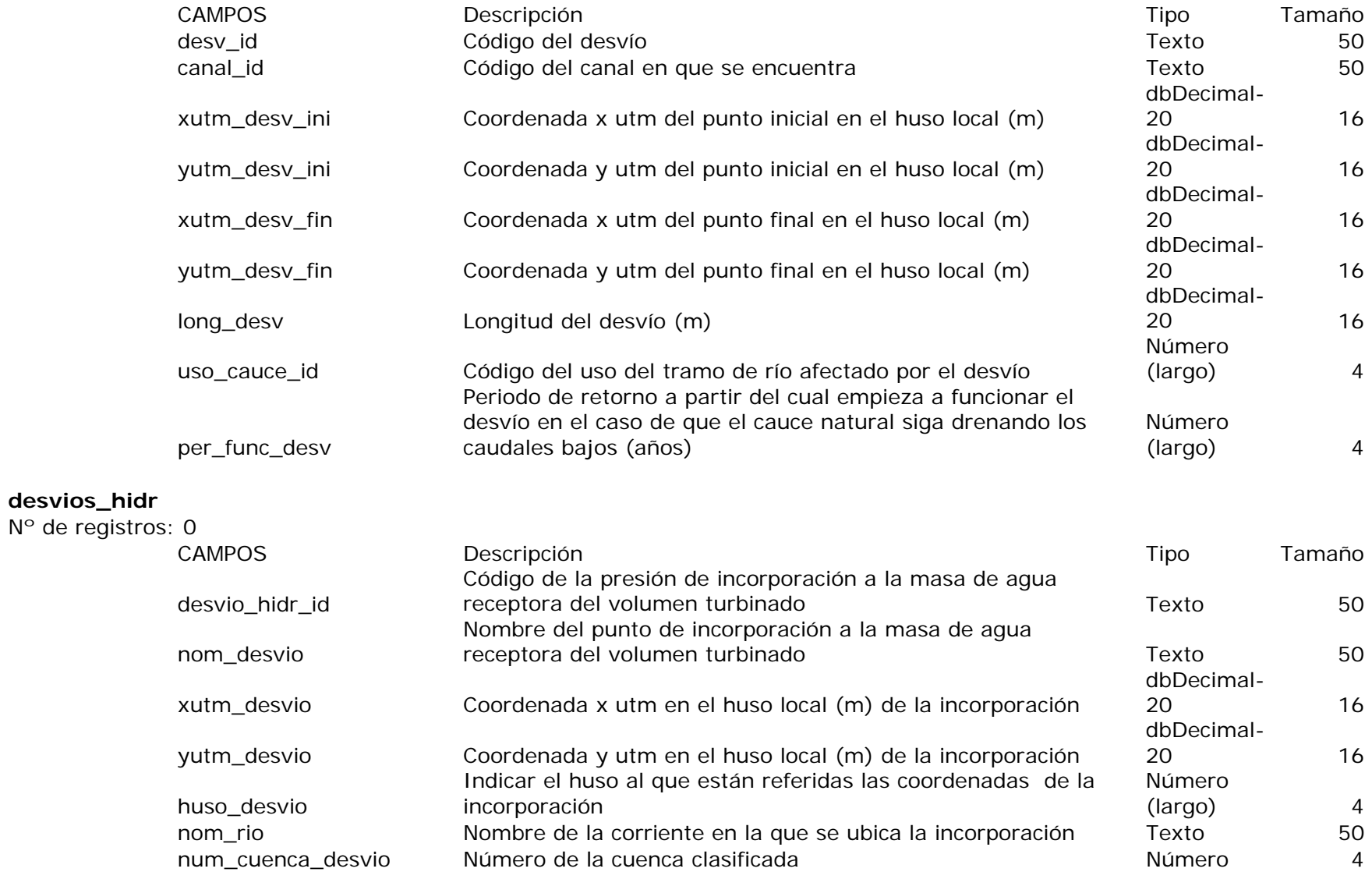

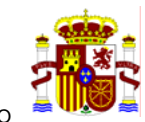

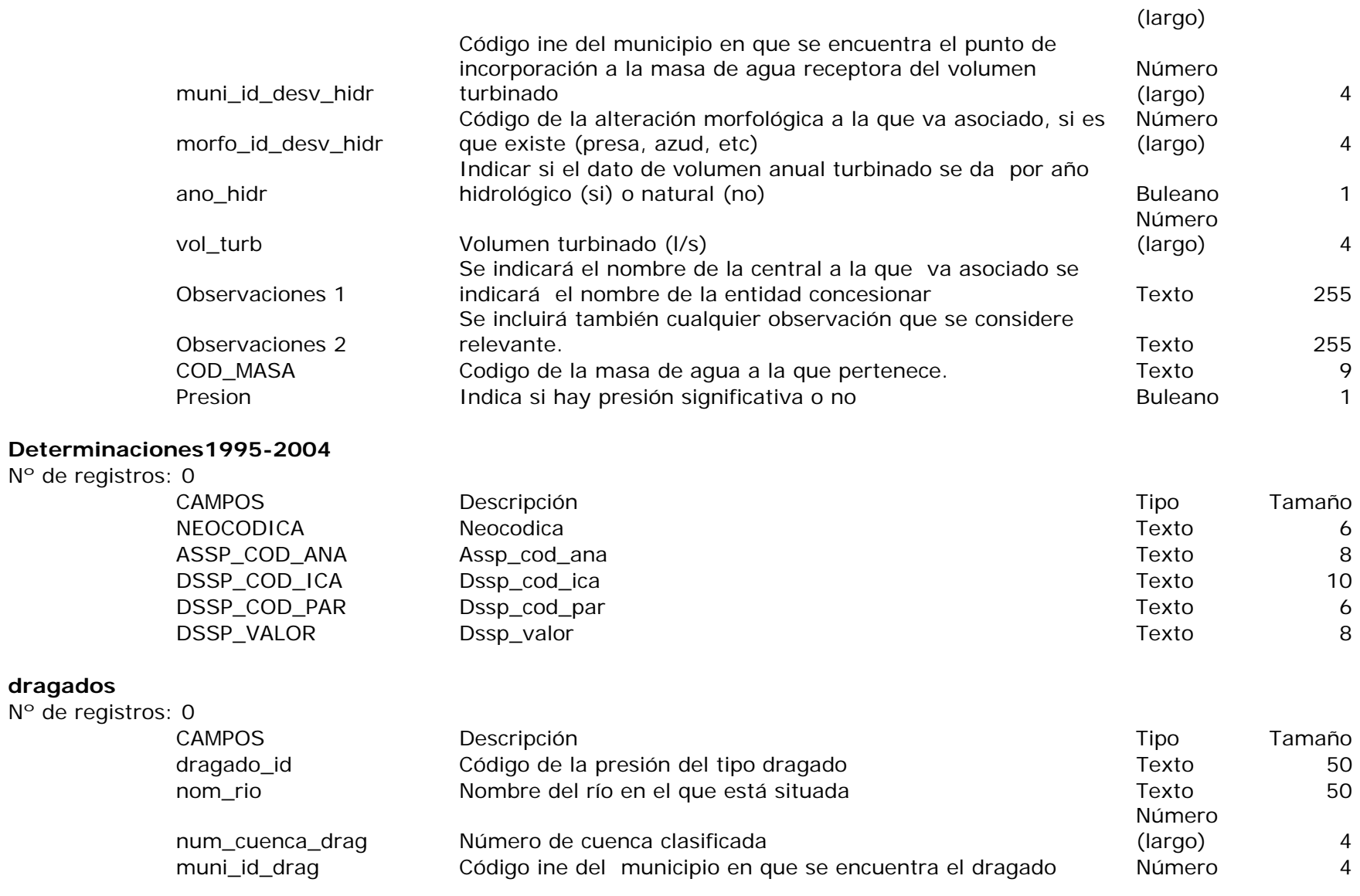

**dragados** 

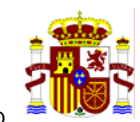

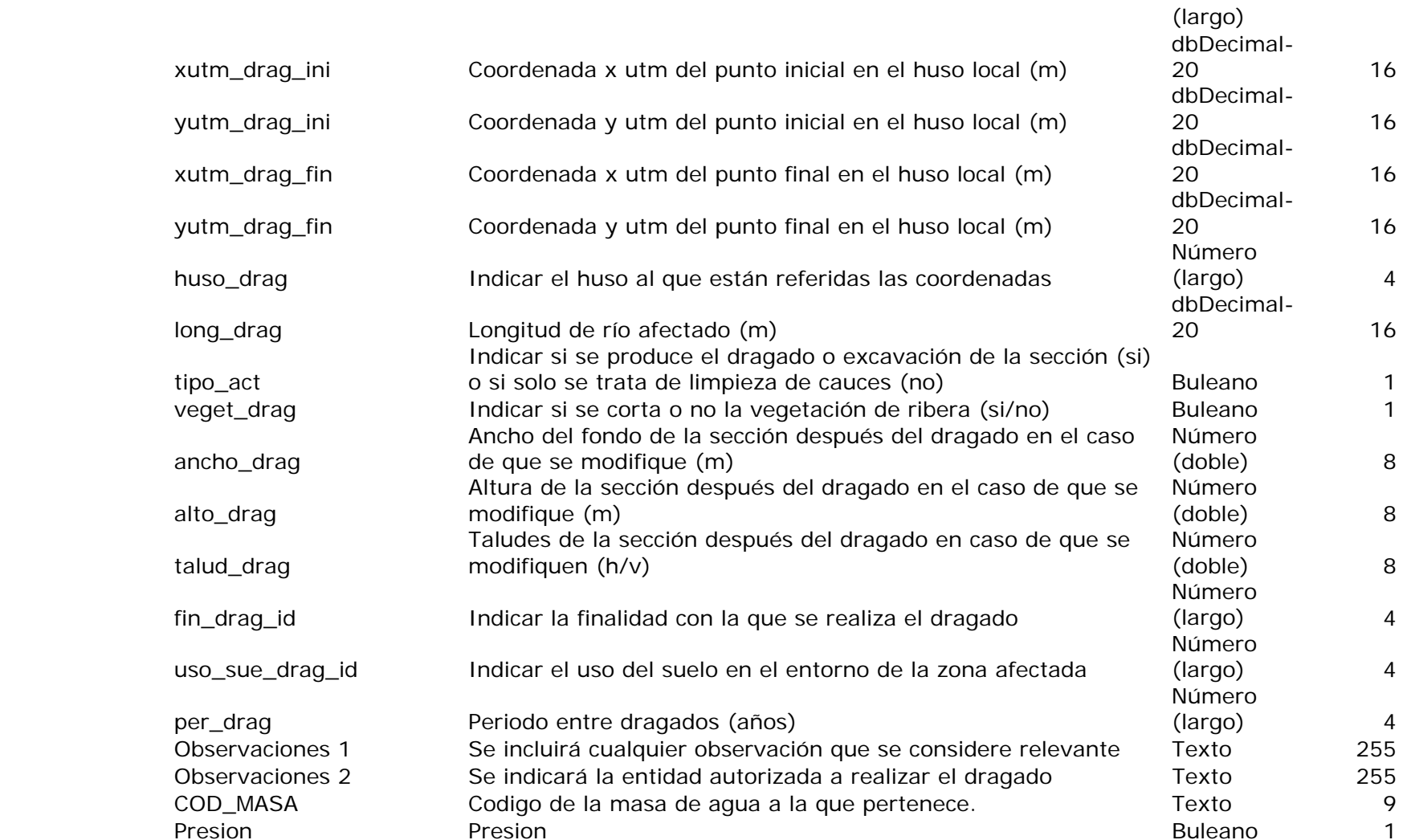

**edar** 

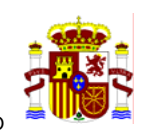

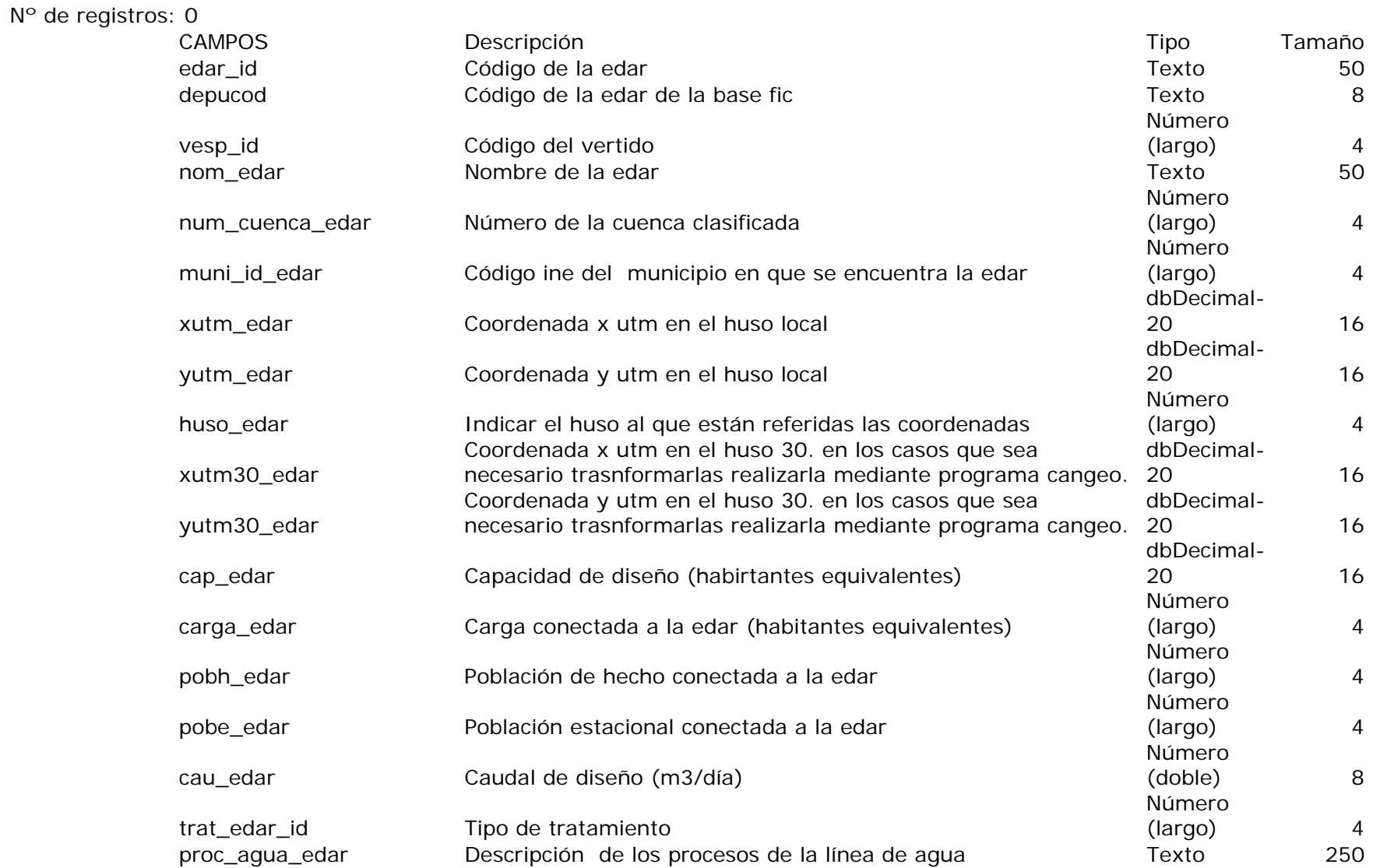

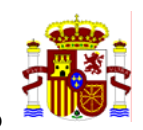

**Estaciones** 

**etap** 

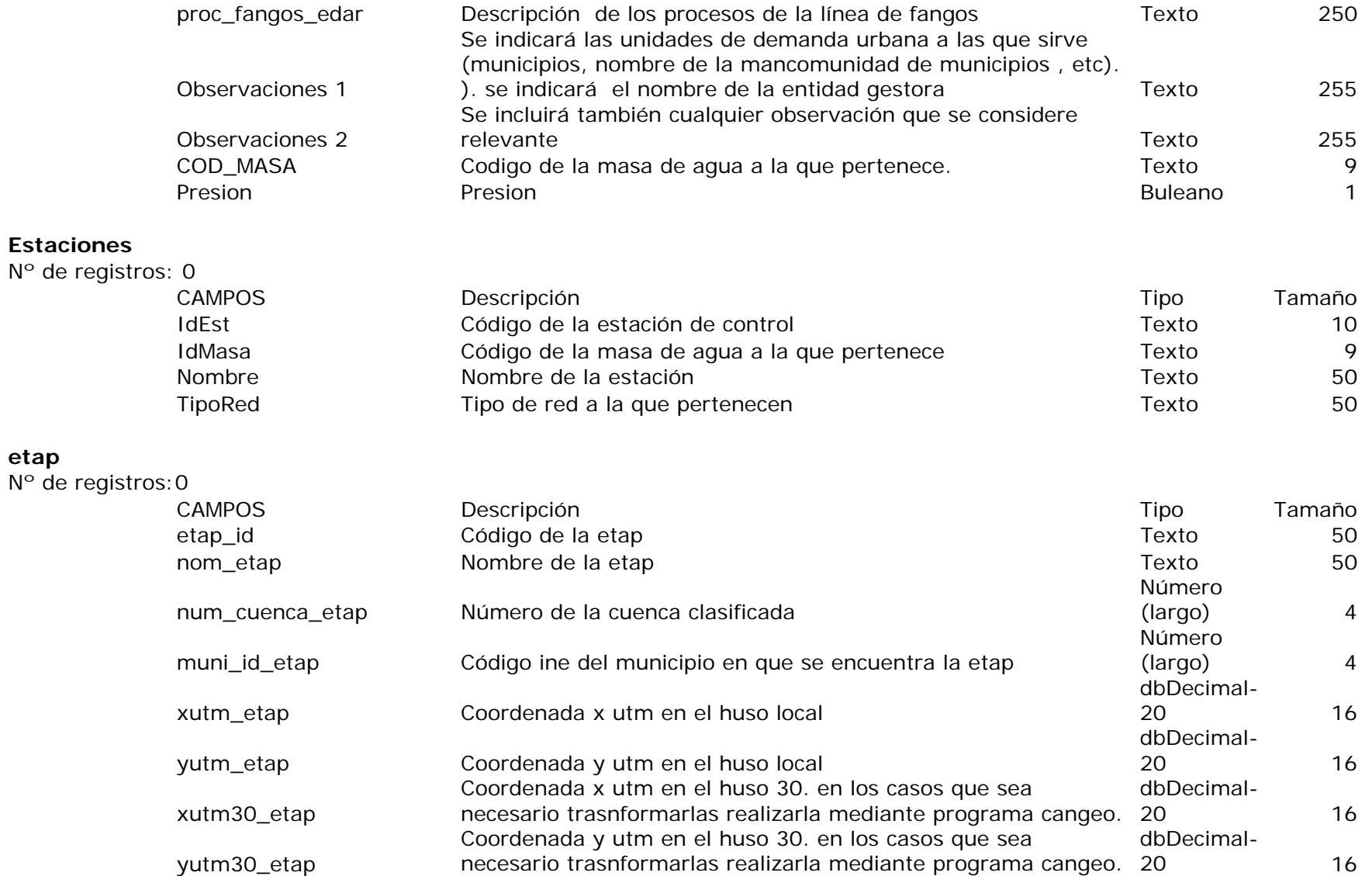

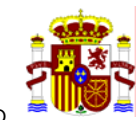

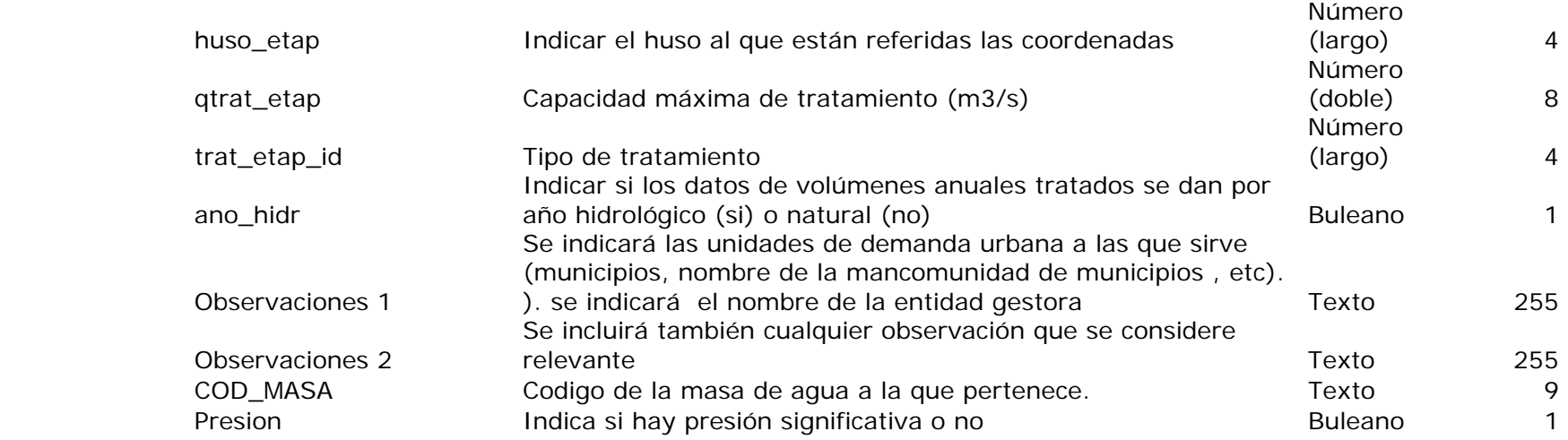

#### **extracciones**   $N^{\circ}$  de re

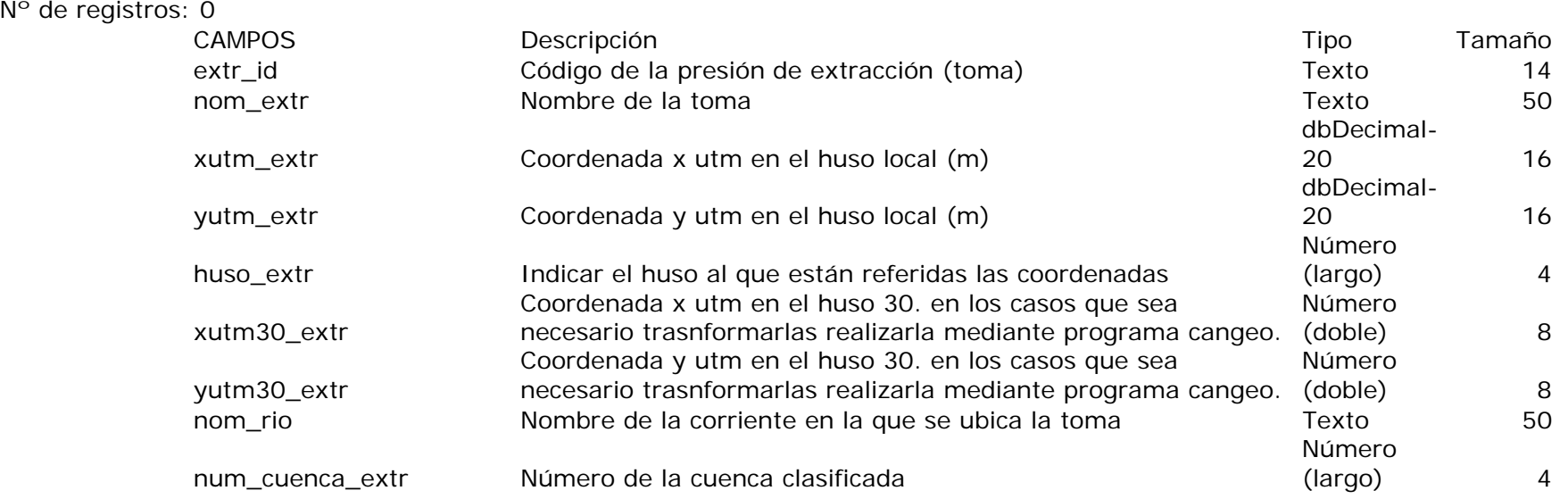

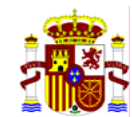

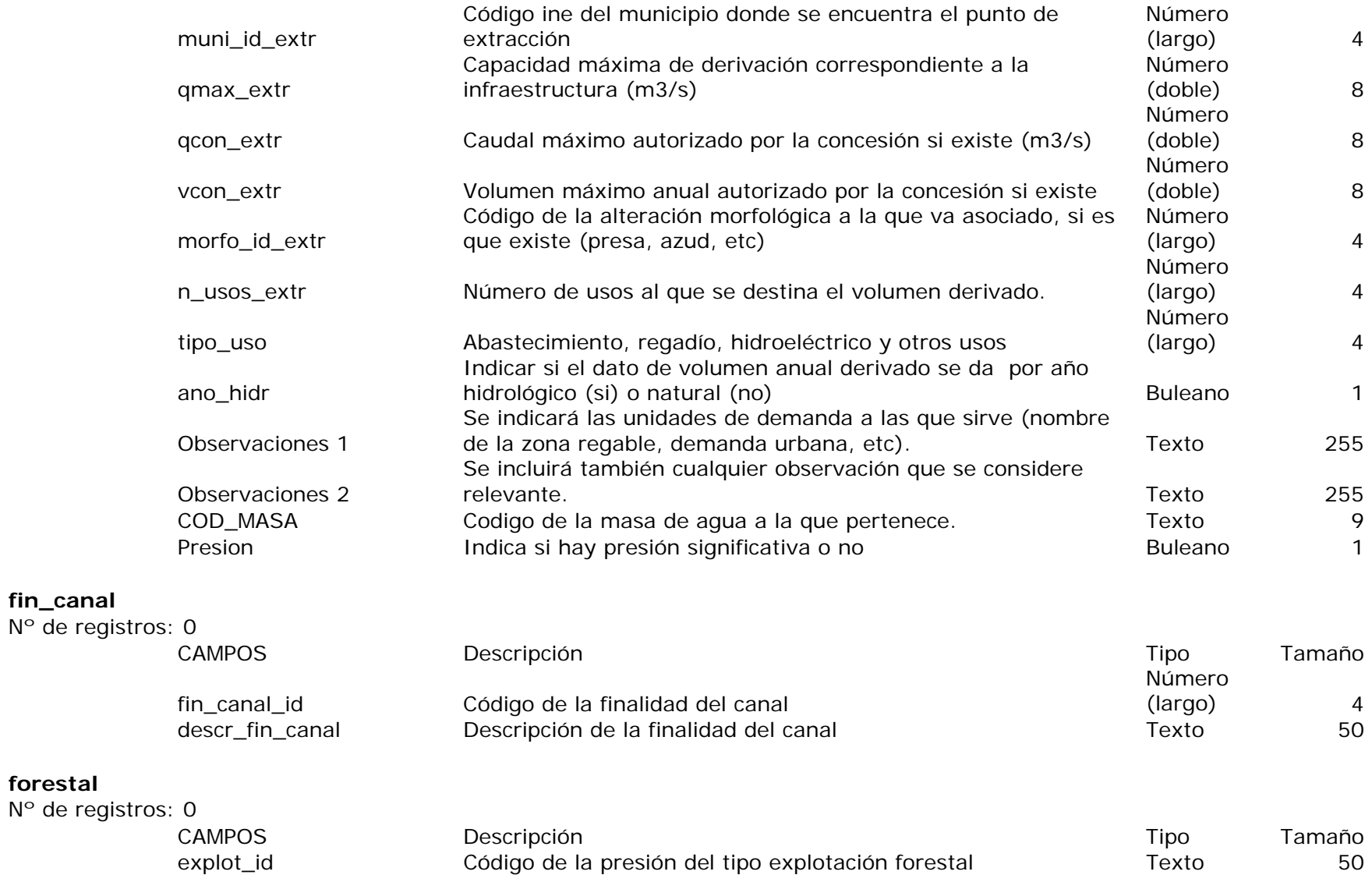

**fin\_canal** 

**forestal** 

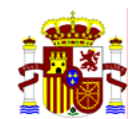

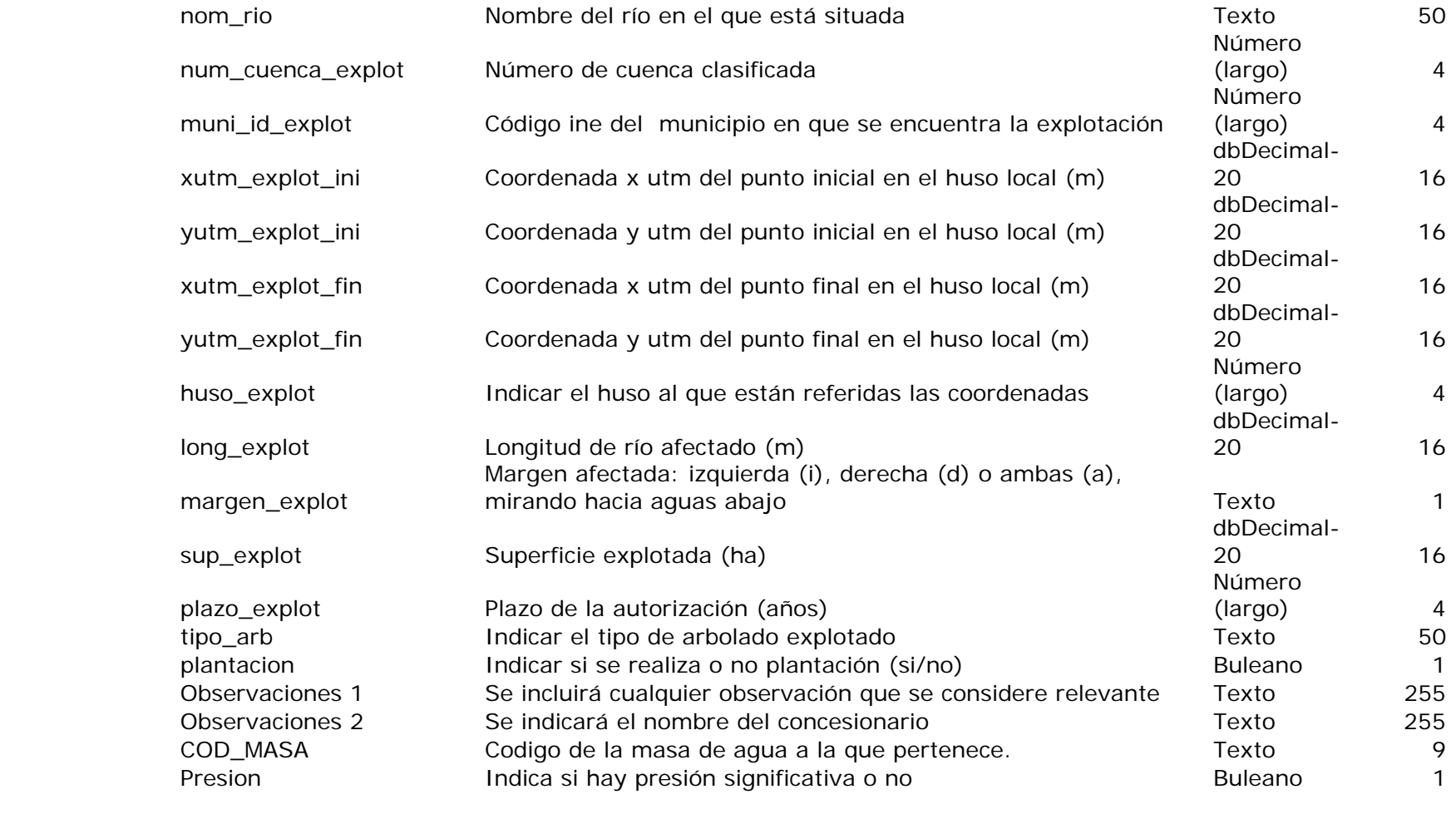

#### **fuentes**

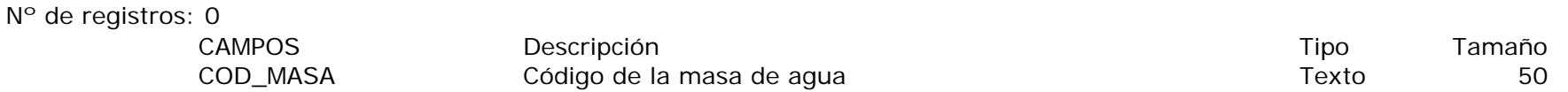

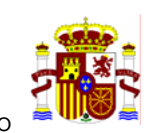

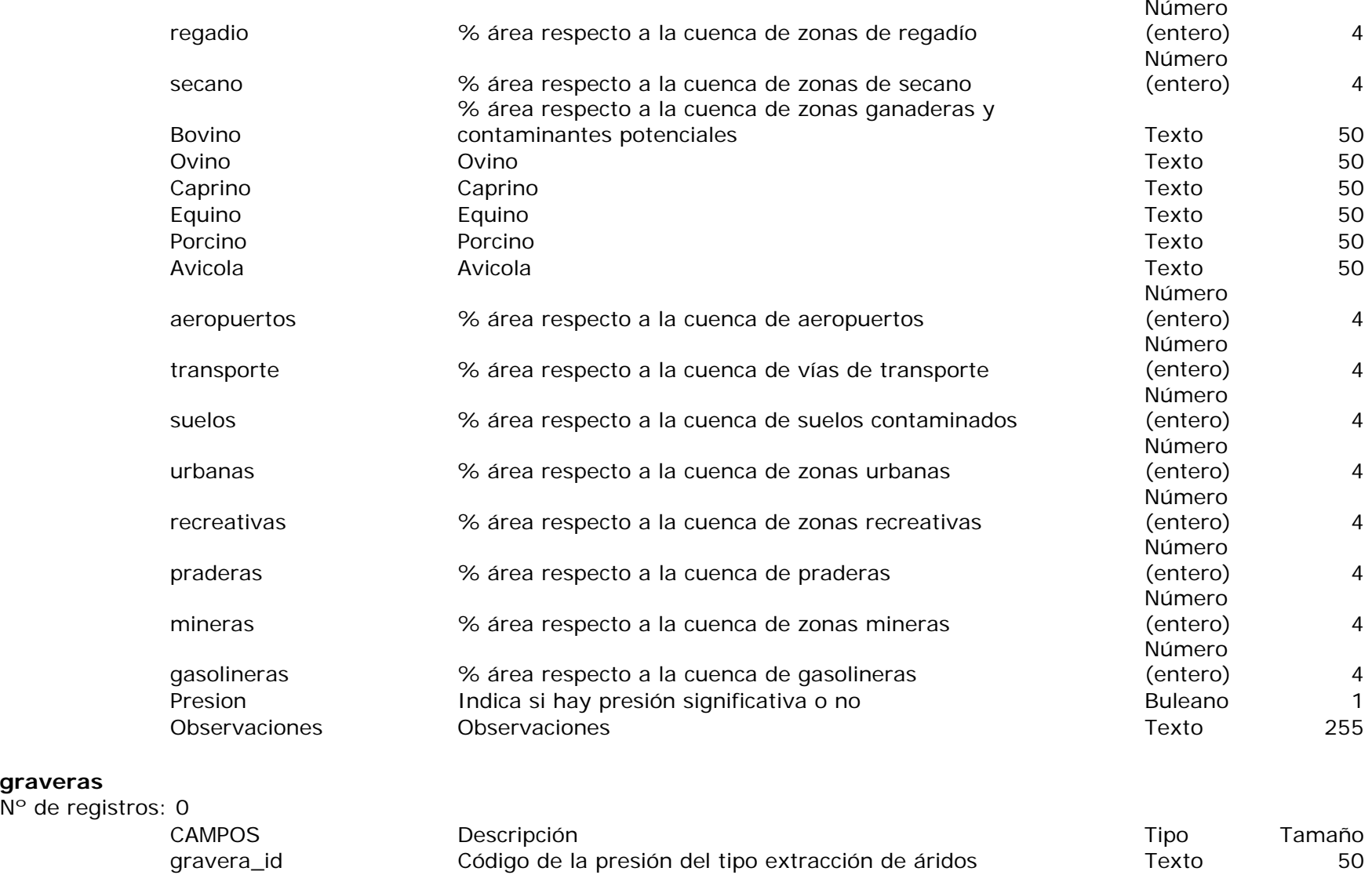

**graveras** 

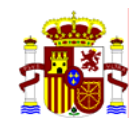

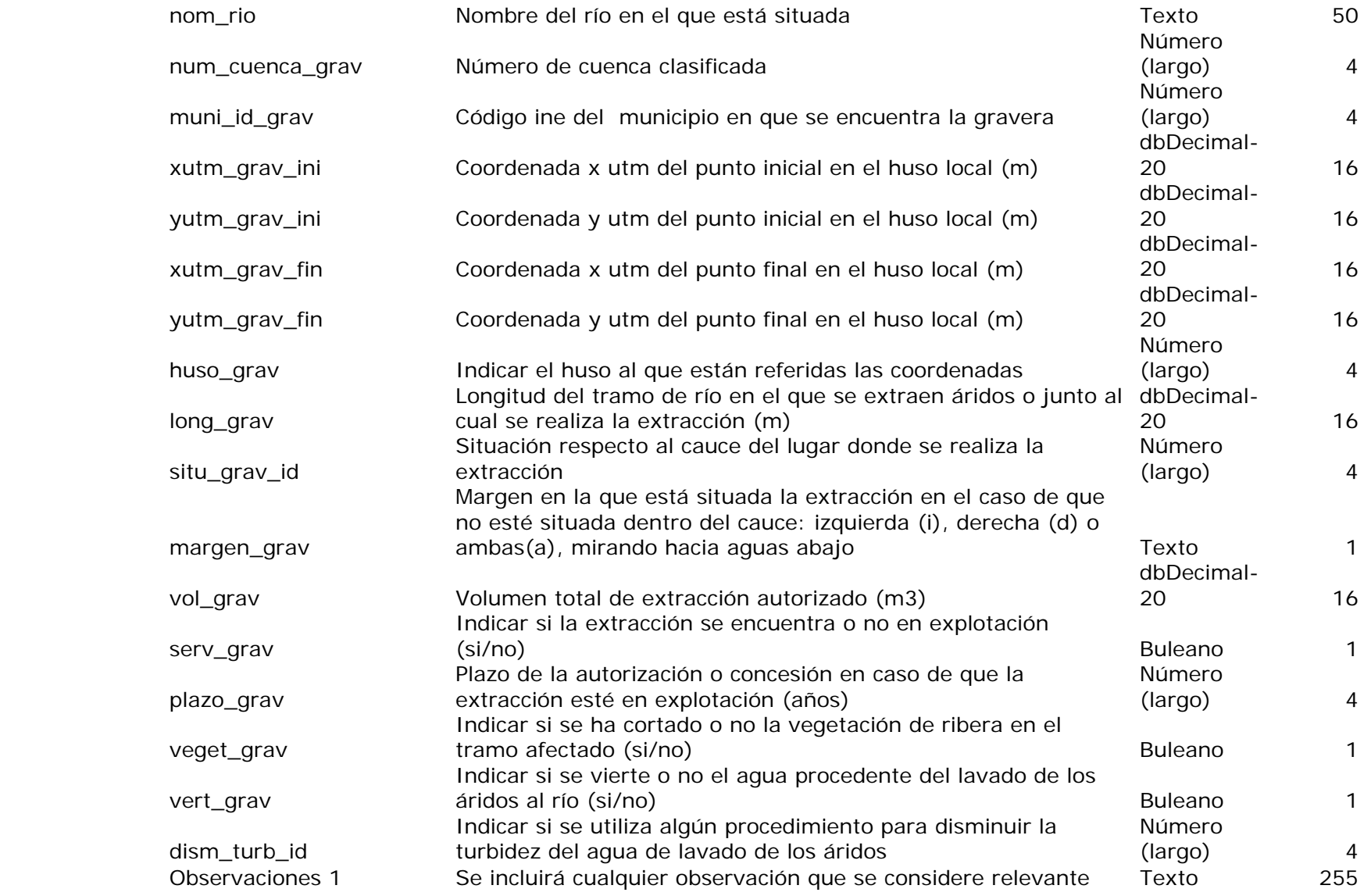

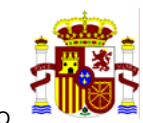

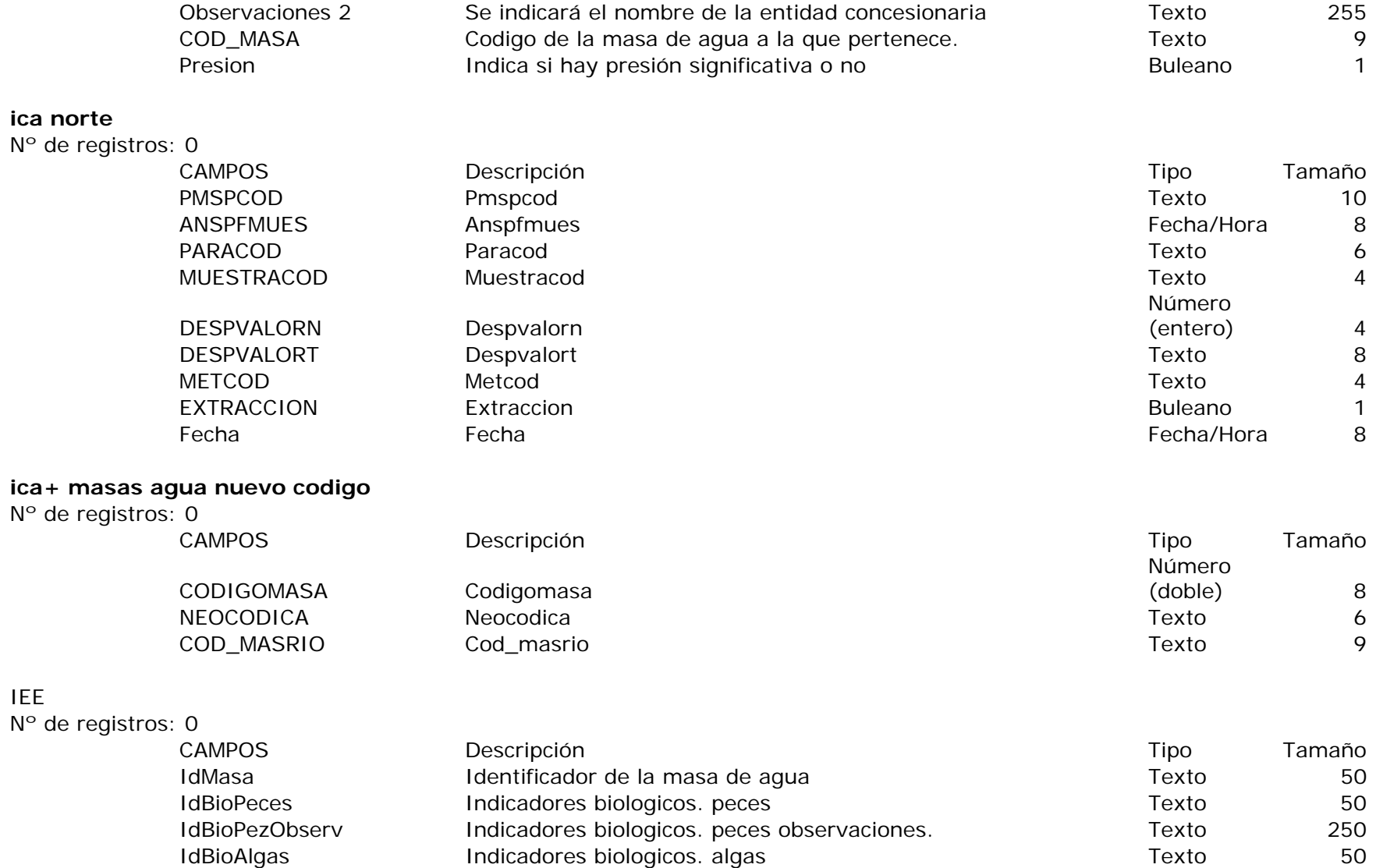

IEE

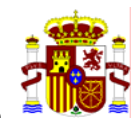

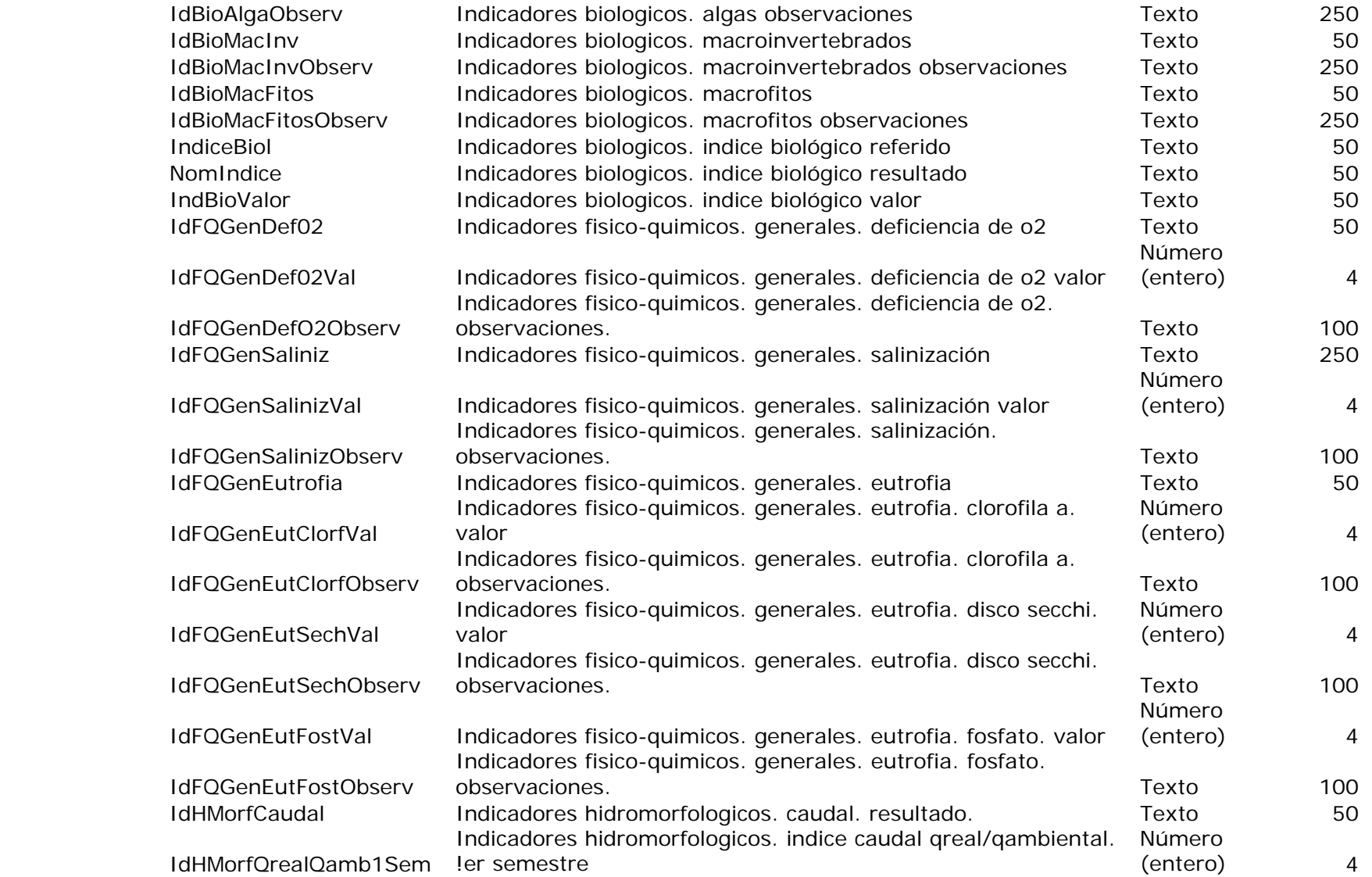

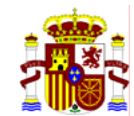

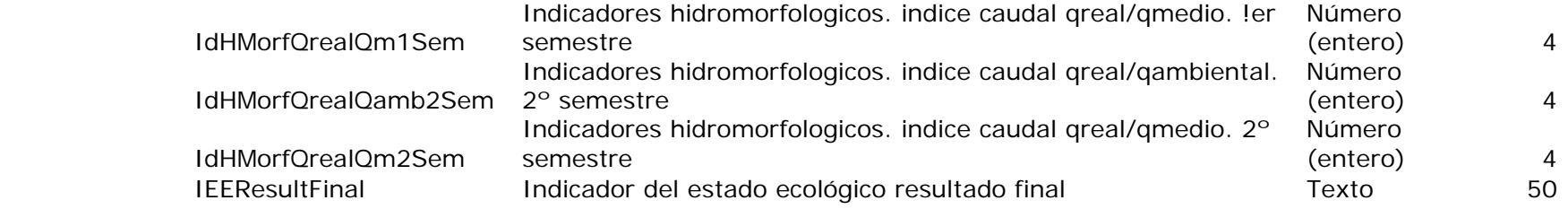

#### **IEEIndices**

Nº de registros: 0 CAMPOS Descripción Tipo Tamaño Peces **Indicador estado ecológico (i. biológico)**. peces Texto Texto 50 Algas **Indicador estado ecológico (i. biológico)**. algas Texto 50 MacroInvert Indicador estado ecológico (i. biológico). macroinvertebrados Texto 50 Macrofitos Indicador estado ecológico (i. biológico). macrófitos Texto Texto 50 IndiceBiol Indicador estado ecológico (i. biológico). indice biologico resultado Texto 50 BiolIndex Indicador estado ecológico (i. biológico). indices (ibmwp, aspt,...) Texto 50 GenDef\_O2ySal Indicador estado ecológico (i. físico-químico). deficiencia de o2 y salinización (cloruro) de la contrata en la contrata de la contrata de la contrata de la contrata de la contra EspConta Indicador estado ecológico (i. físico-químico). contaminantes Texto 50 EspPlag Indicador estado ecológico (i. físico-químico). plaguicidas Texto 50 GenEutrofia **Indicador estado ecológico (i. físico-químico**). eutrofia Texto 50 Caudal Indicadorestado ecológico (i. hidromorfológico). caudal Texto 50

#### **incendios**

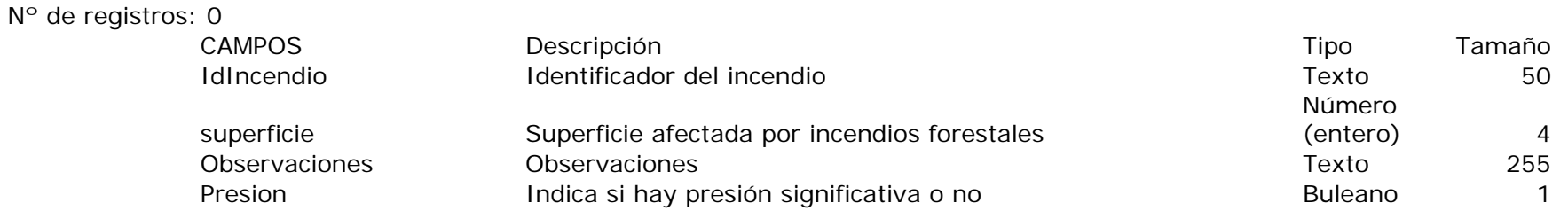

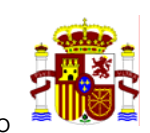

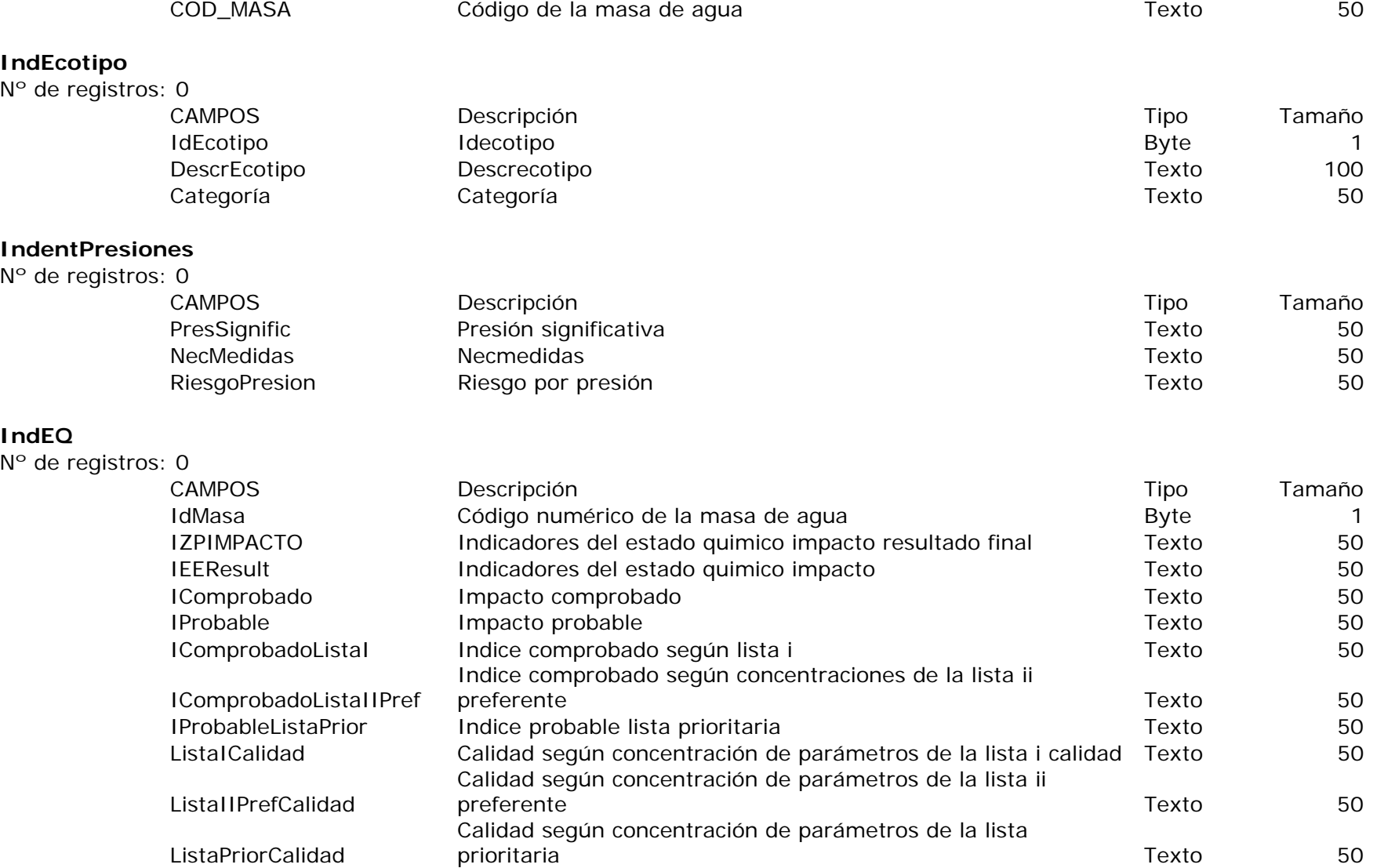

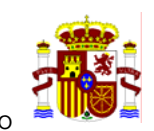

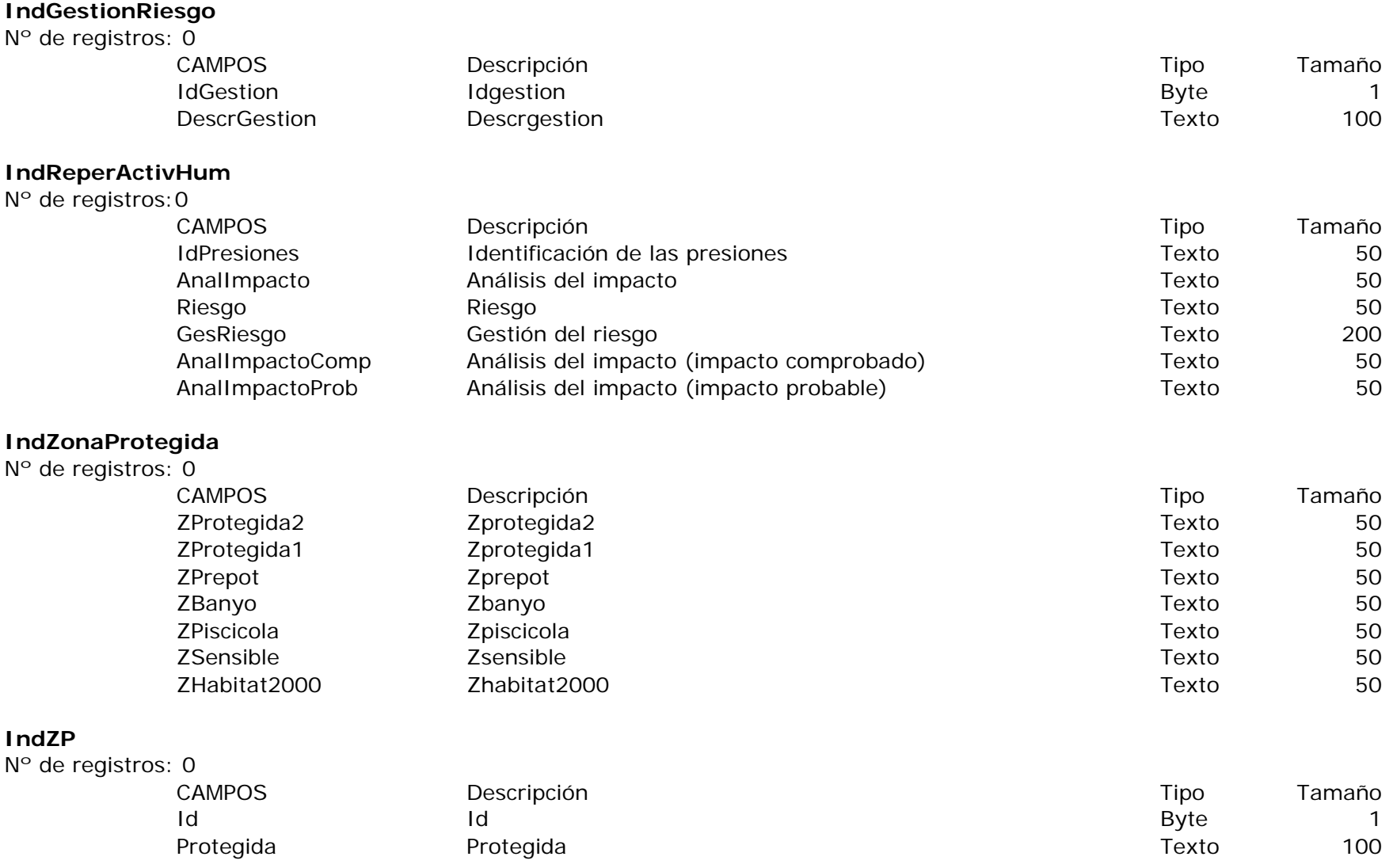

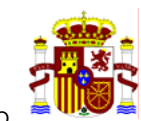

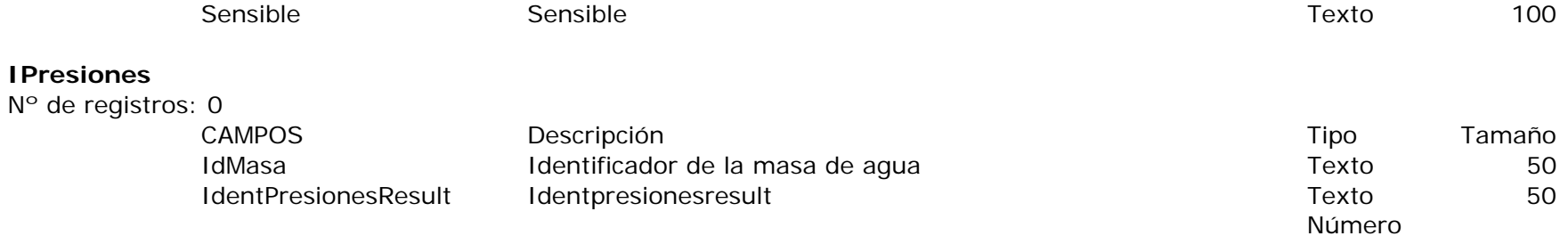

 Extraciones Extracción ExtracMAS Extracción mas RegulaEmb Regulación embalse RegulaInc Regulación incremento ExtracionesPresSig Extracción **Extractiones** Extractiones en el estableceu en el estableceu en el estableceu en e ExtracMASPresSig Extracción mas entre en el estableceu en el estableceu en el estableceu en el estableceu en e RegulaEmbPresSig Regulación embalse **Buleano** 1 RegulaIncPresSig Regulación incremento en el establecentro Buleano 1 Result\_FunPun Result\_funpun Texto 50 Result\_FunDifusas Result\_fundifusas Result\_fundifusas Texto 50 Result\_Extracciones Result\_extracciones Texto 50 Result\_Regulacion Result\_regulacion Texto 50 Result\_Morfologicas Result\_morfologicas Texto 50 Result\_OtrIncidencias Result\_otrincidencias Texto 50 Result\_UsosSuelo Result\_usossuelo Texto 50 Result\_FunPunSN Result\_funpunsn Texto 50 Result\_FunDifusasSN Result\_fundifusassn Texto 50 Result\_ExtraccionesSN Result\_extraccionessn Texto 50 Result\_RegulacionSN Result\_regulacionsn Texto 50 Result\_MorfologicasSN Result\_morfologicassn Texto 50 Result\_OtrIncidenciasSN Result\_otrincidenciassn **Texto** Texto 50 Result\_UsosSueloSN Result\_usossuelosn Texto 50

47

(largo) 4

(largo) 4

(largo) 4

(largo) 4

Número

Número

Número

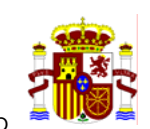

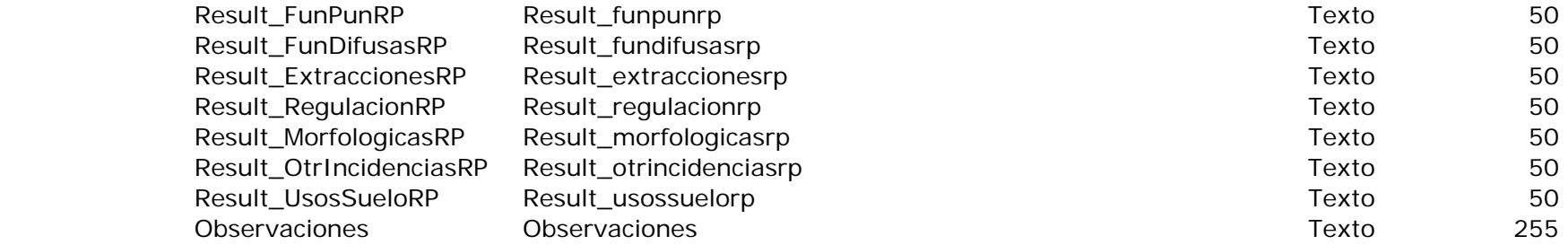

#### **IPresiones fuentes**

Nº de registros: 0

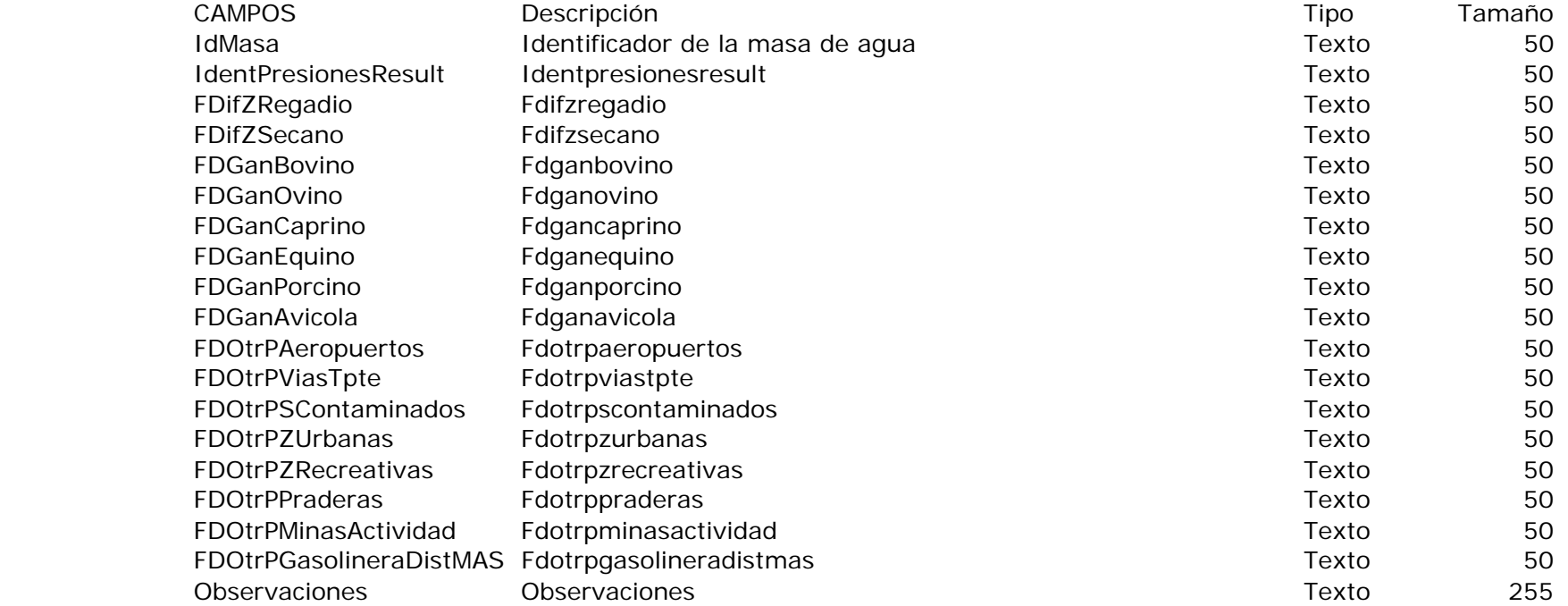

### **IQUIMICO**

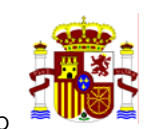

### Nº de registros: 0

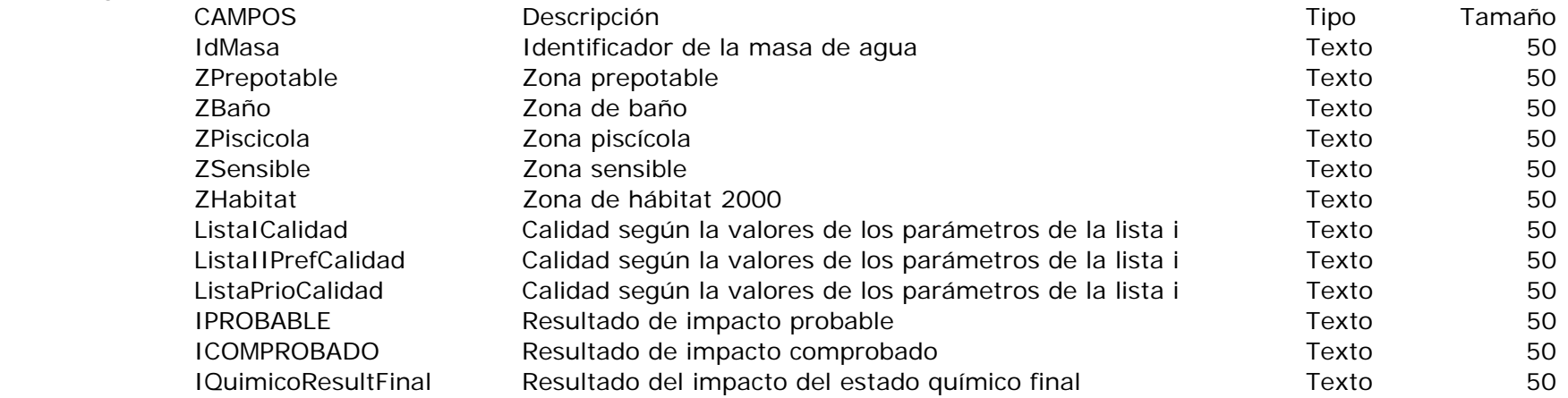

#### **IZP**

#### Nº de registros: 0

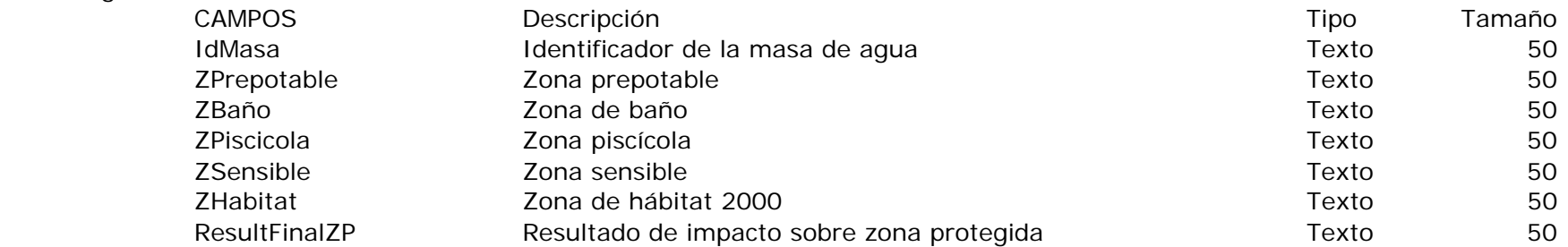

#### **Leyes**

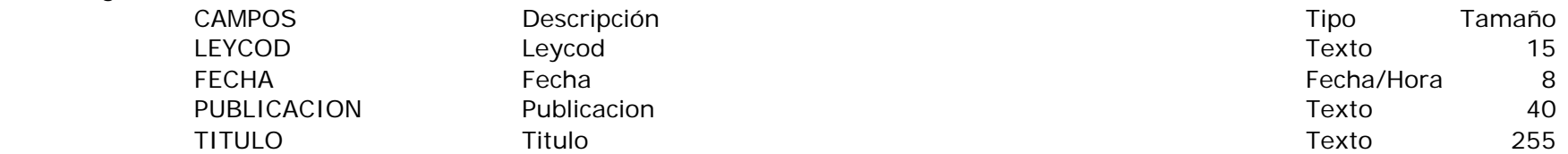

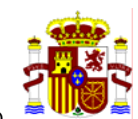

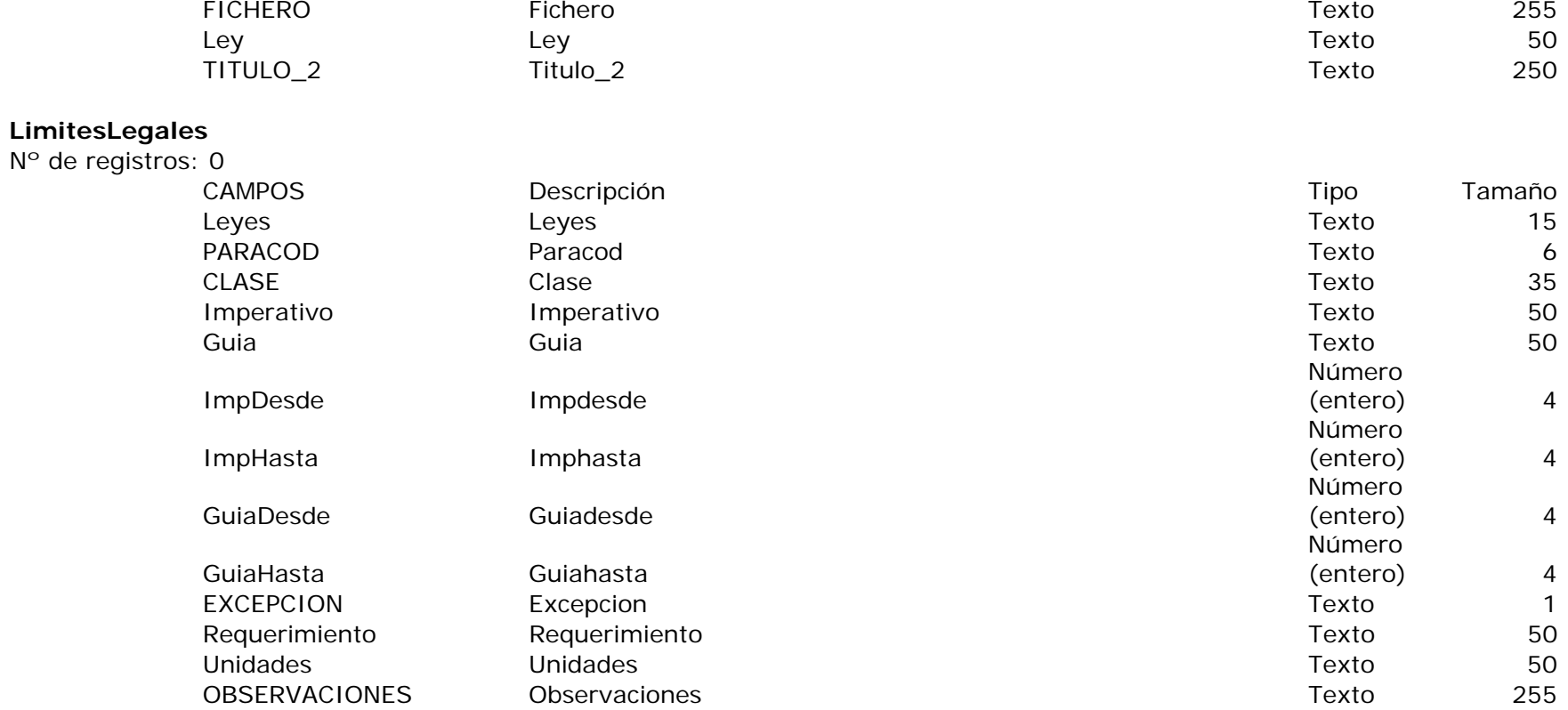

#### **MasaAgua**

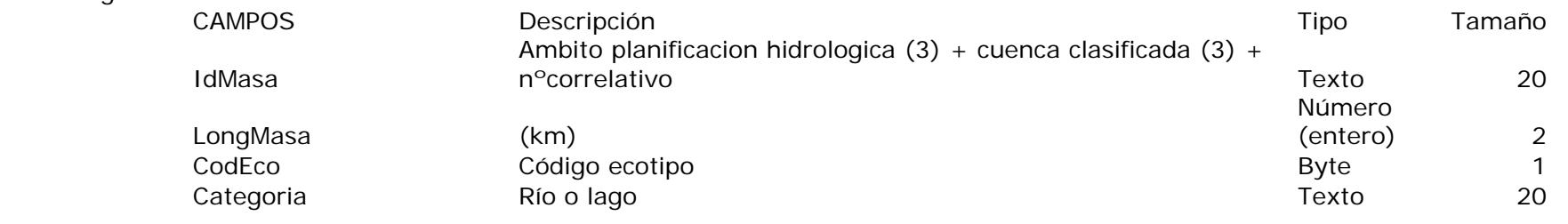

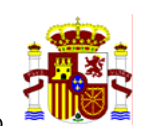

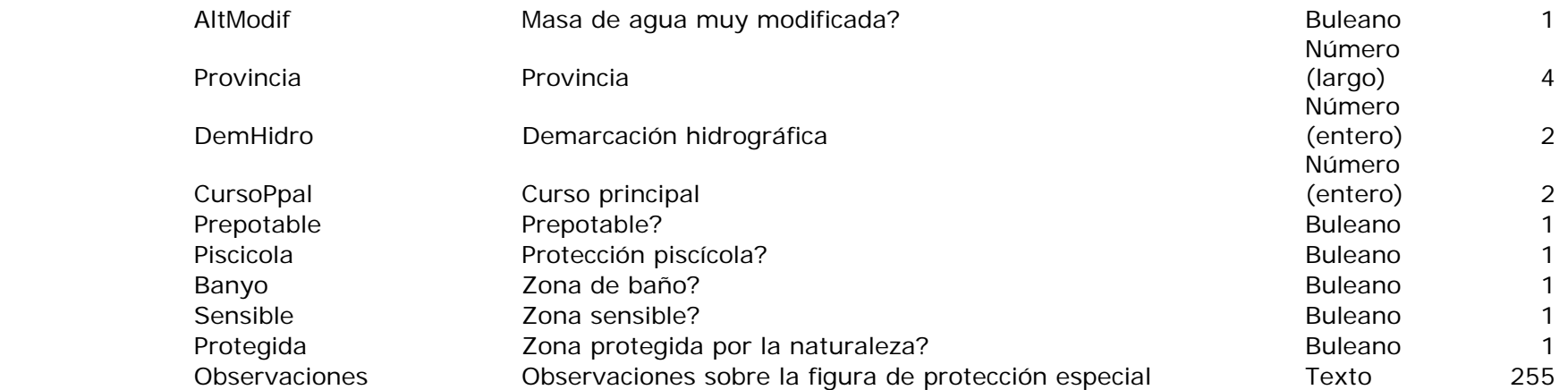

#### **MASAS DE AGUA RIO CON CORRIENTE**

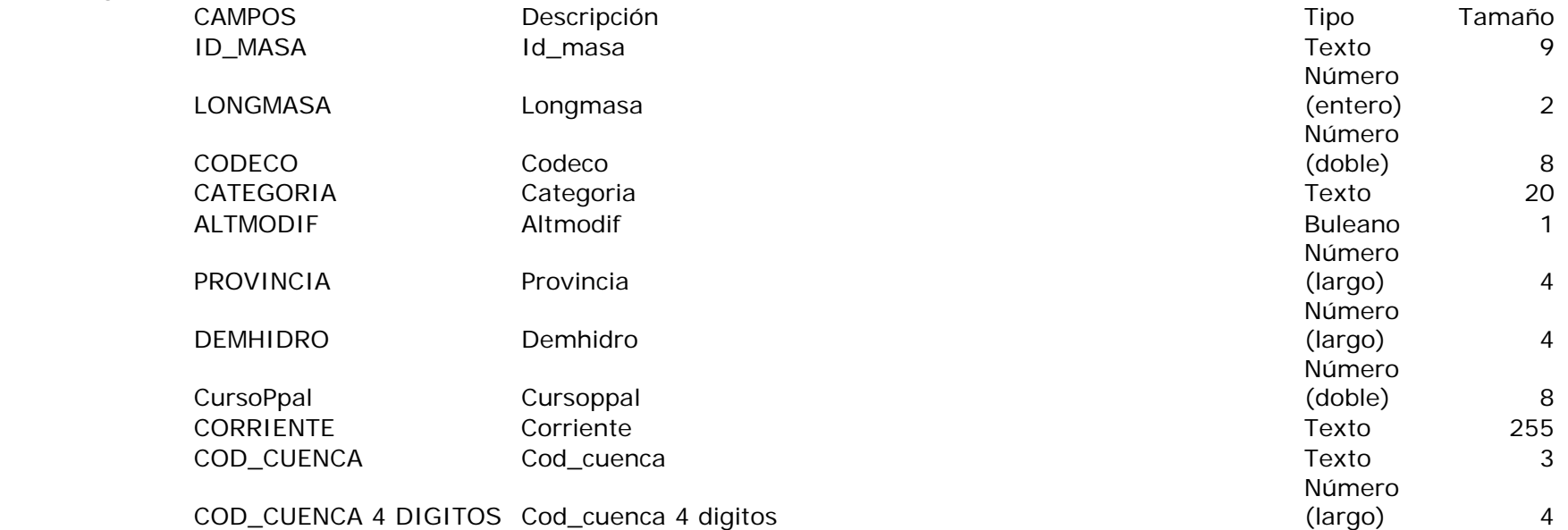
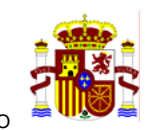

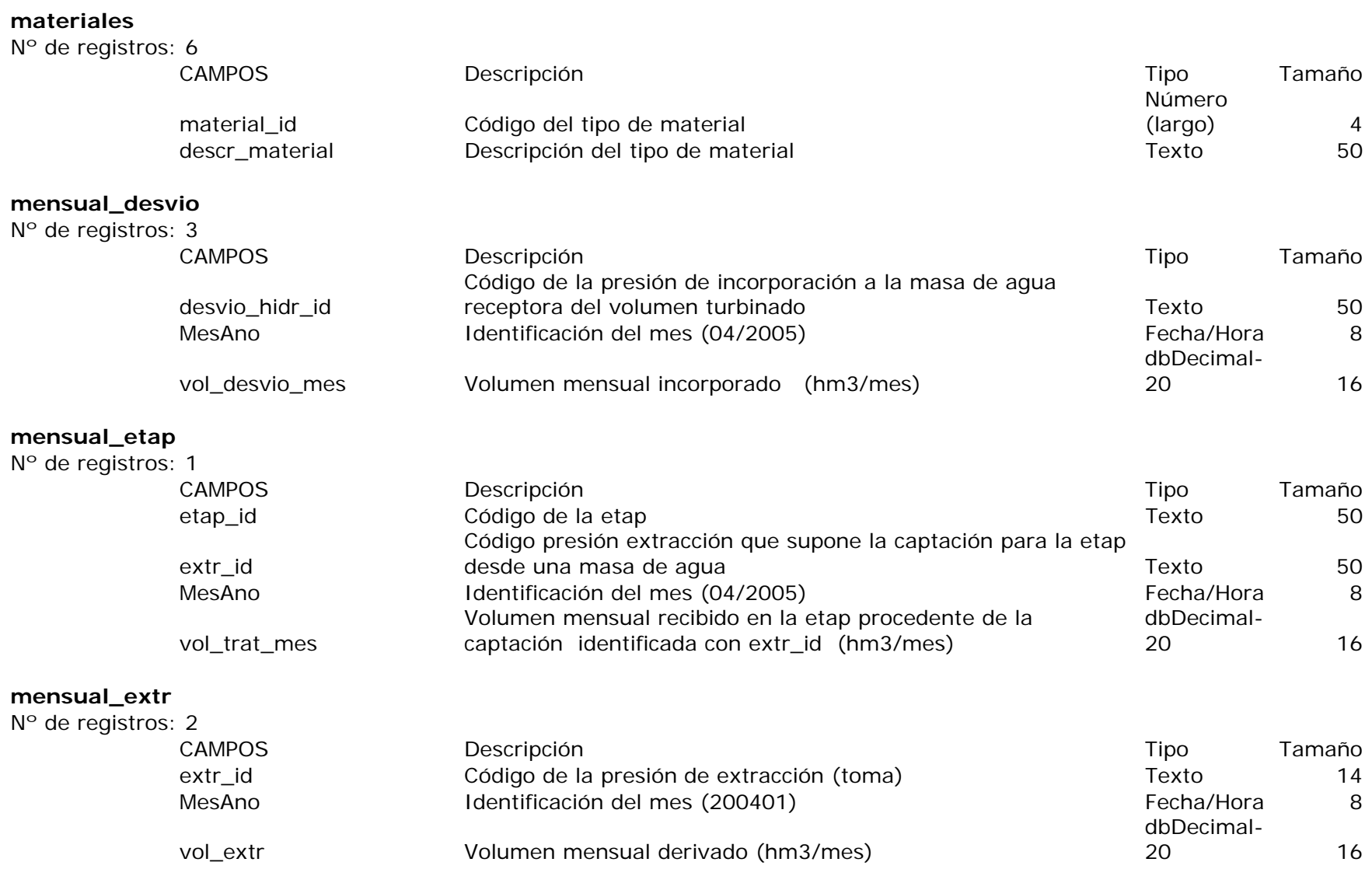

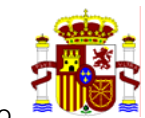

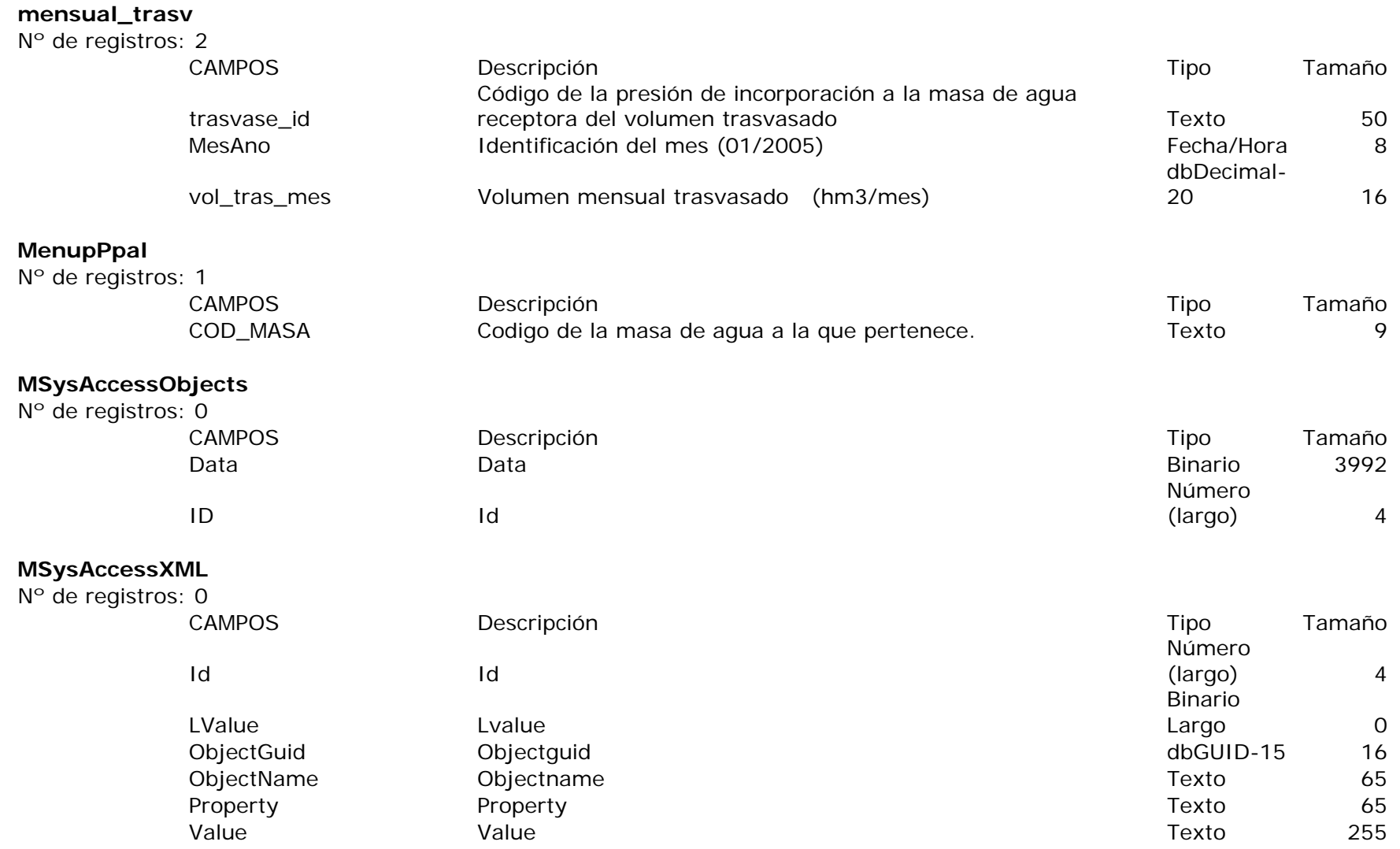

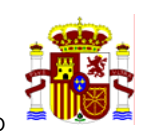

## **municipios**

Nº de registros:

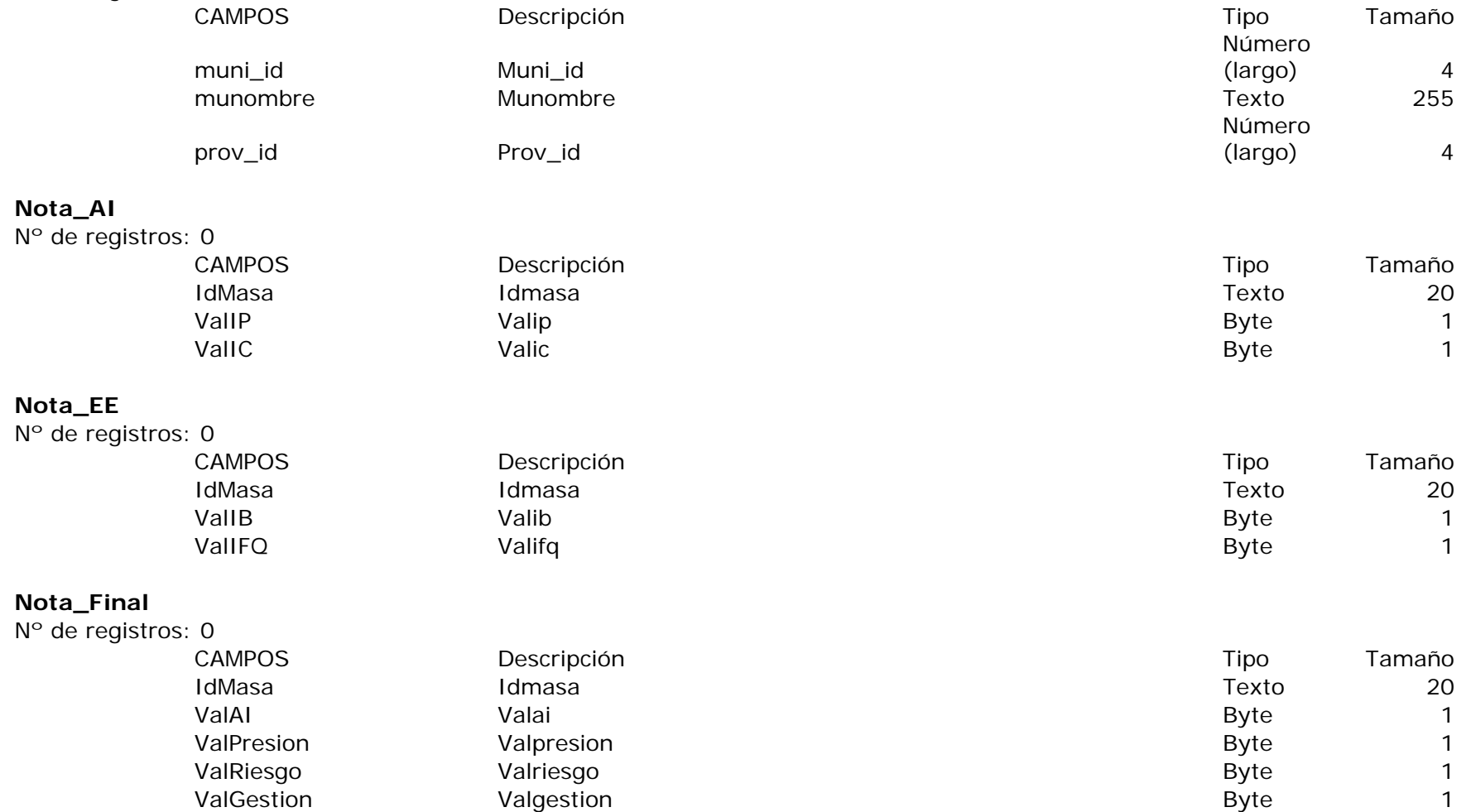

**Nota\_IB** 

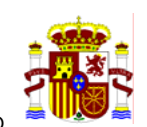

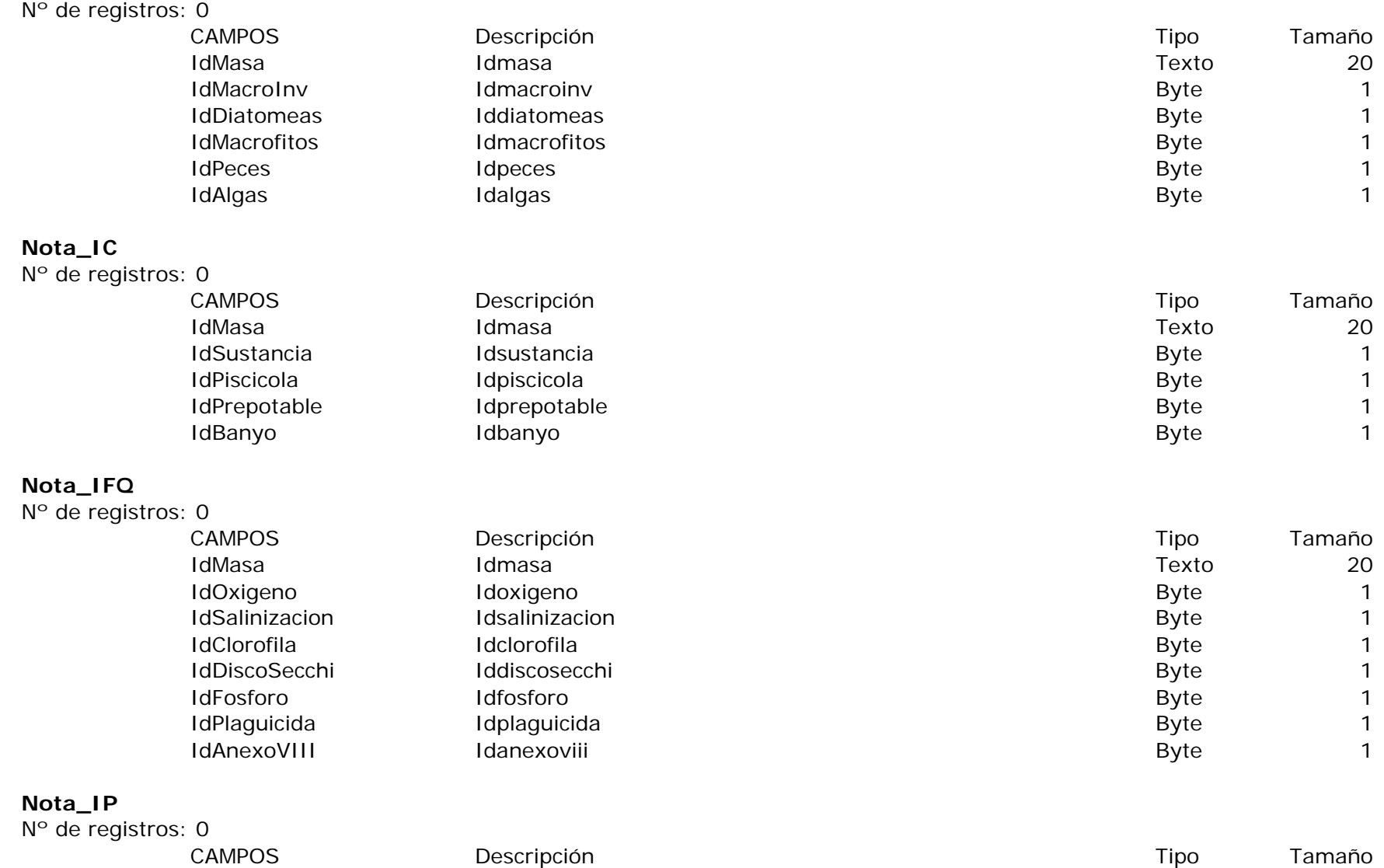

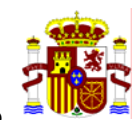

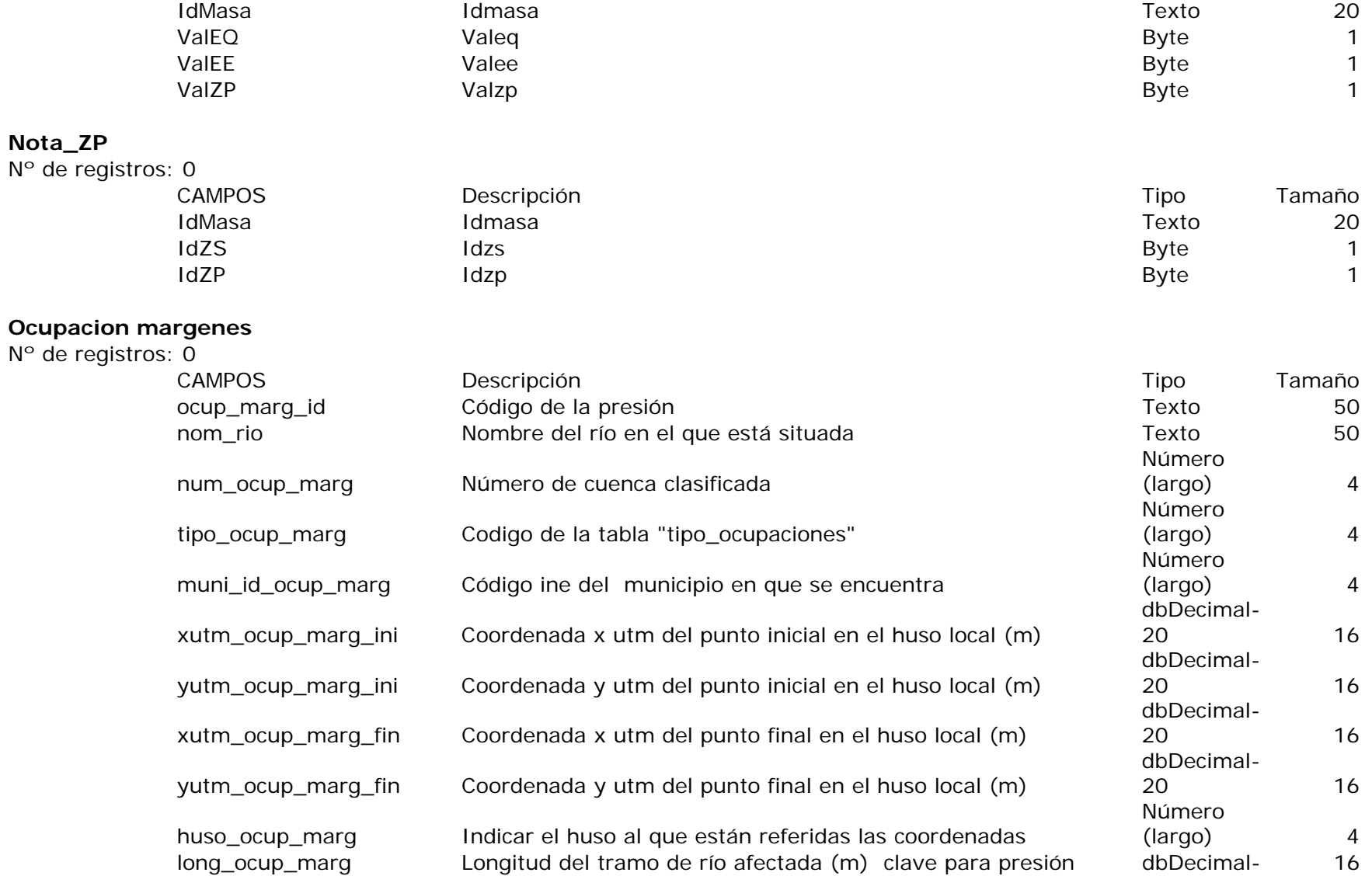

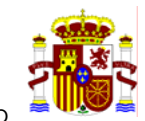

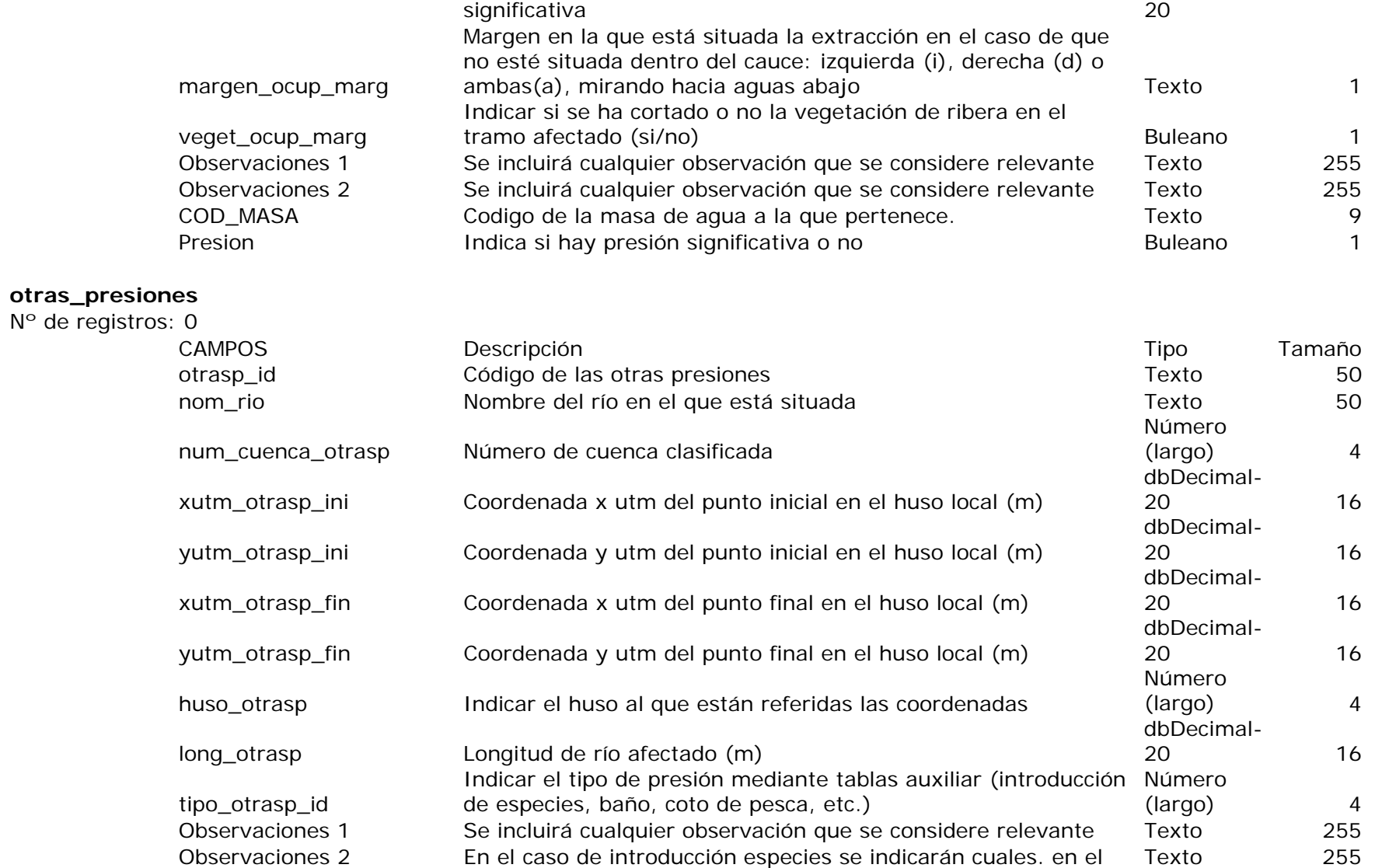

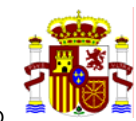

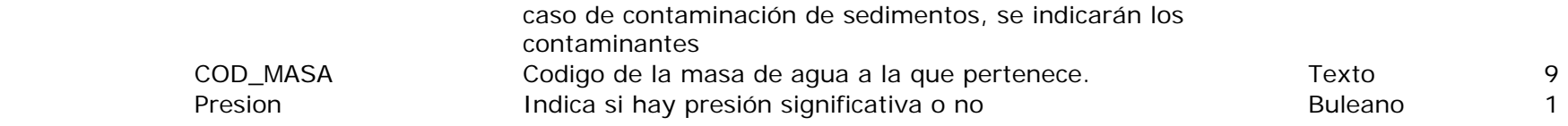

## **param\_verted**

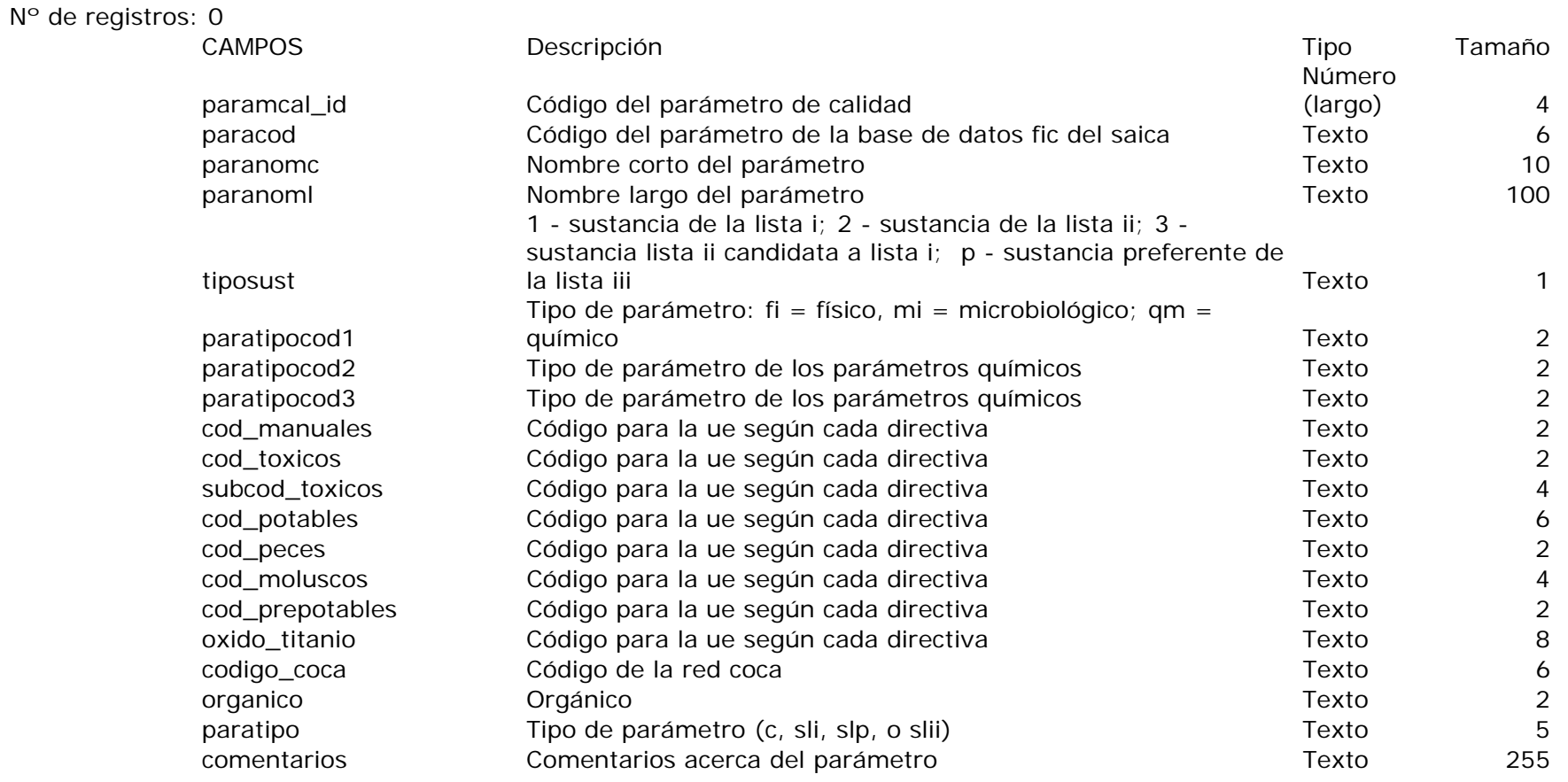

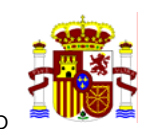

#### **PARAMETROS**

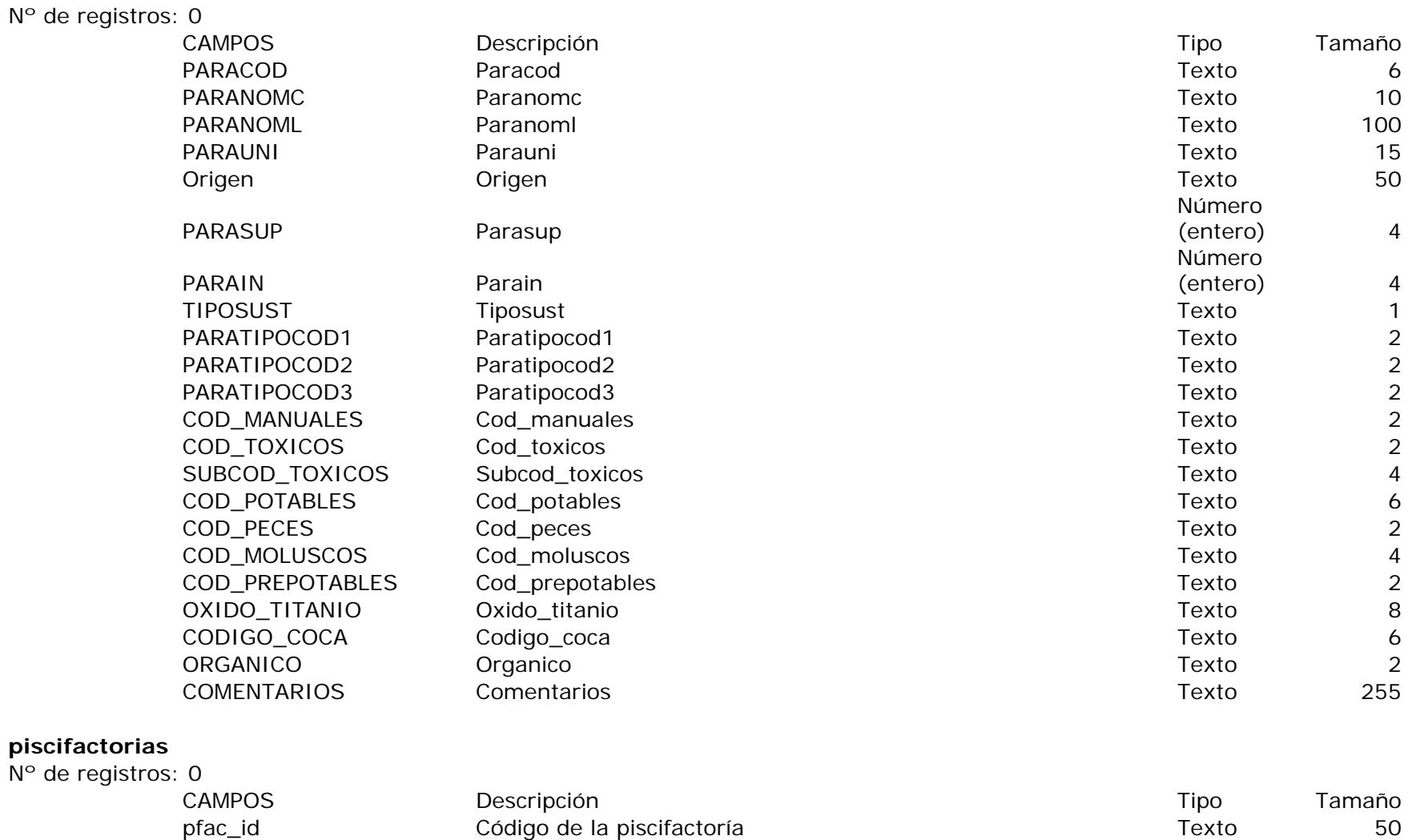

nom\_pfac Nombre de la piscifactoría Texto 50

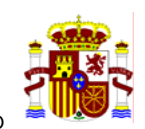

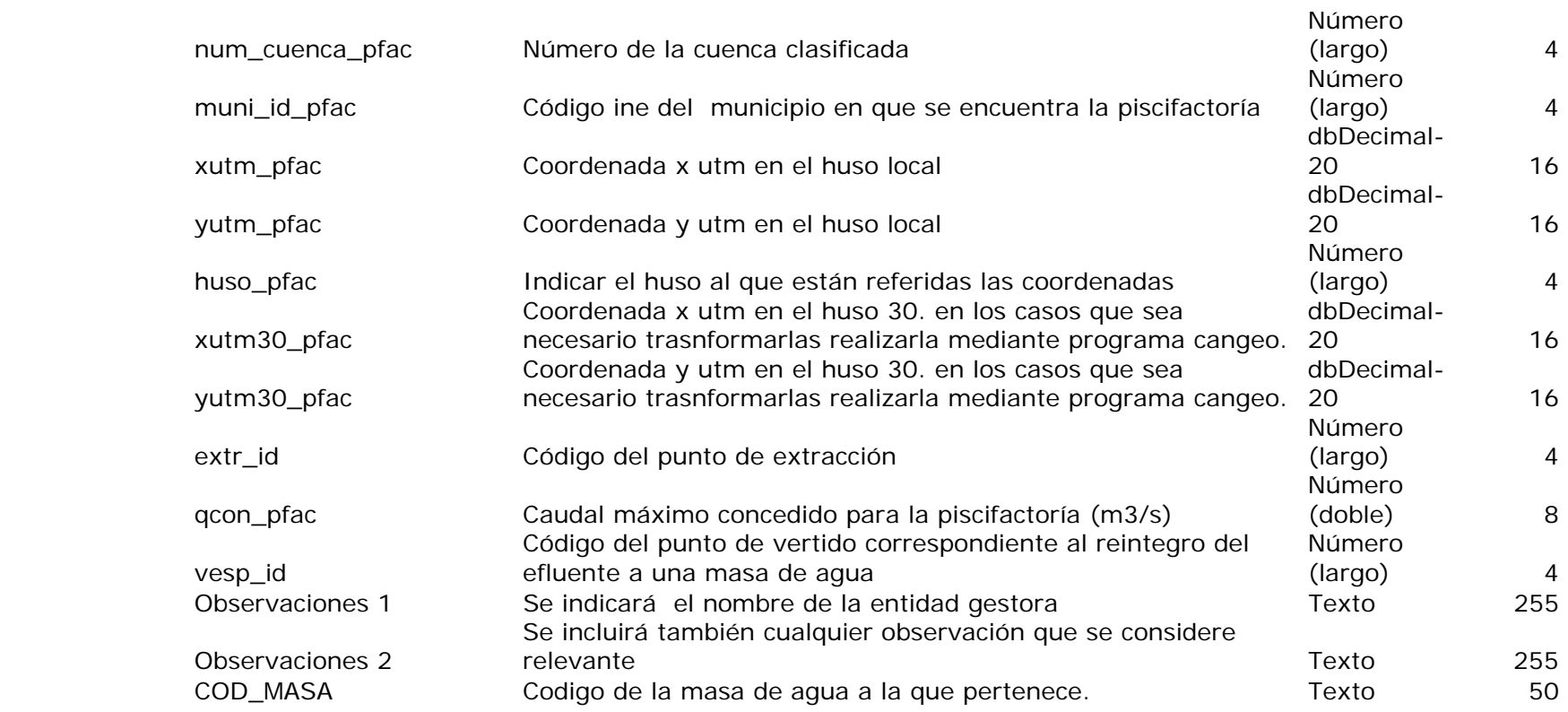

#### **presas**

#### Nº de registros: 0 CAMPOS Descripción Tipo Tamaño presa\_id código de la presión tipo presa de contra texto 50 cod\_presa\_GISPE Código de la presa de la base gispe Número (doble) 8 nom\_presa Nombre de la presa Texto 254 Nombre del río en el que está situada en el presa Texto del titular de la presa de la presa de la provincia de<br>Código del titular de la presa de la presa de la presa de la presa de la presa de la presa de la presa de la p titular\_id\_presa Código del titular de la presa contra el contra de la presa de la ministra de la presa de la m

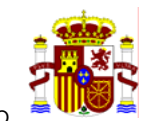

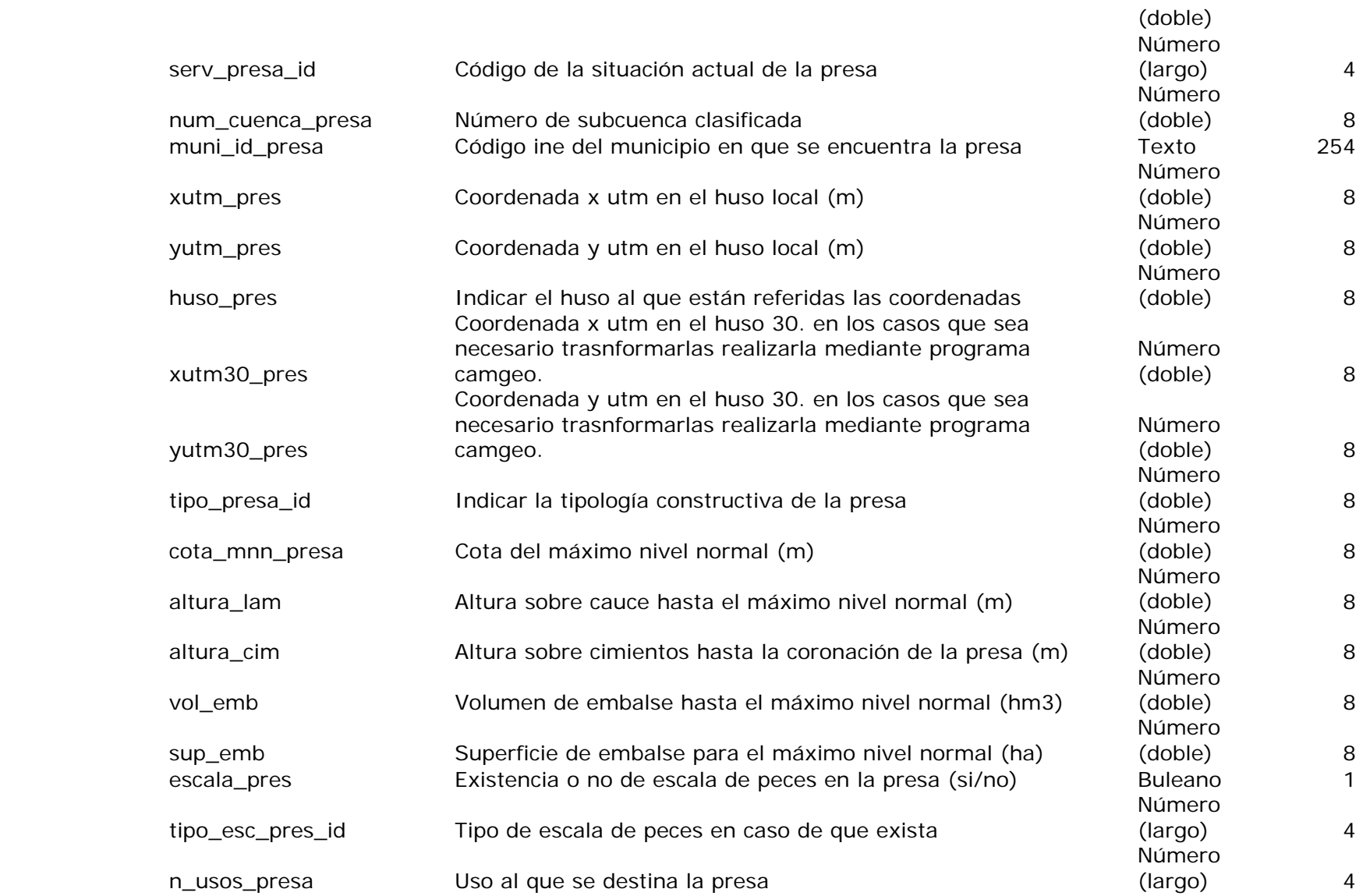

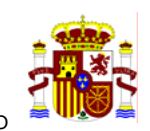

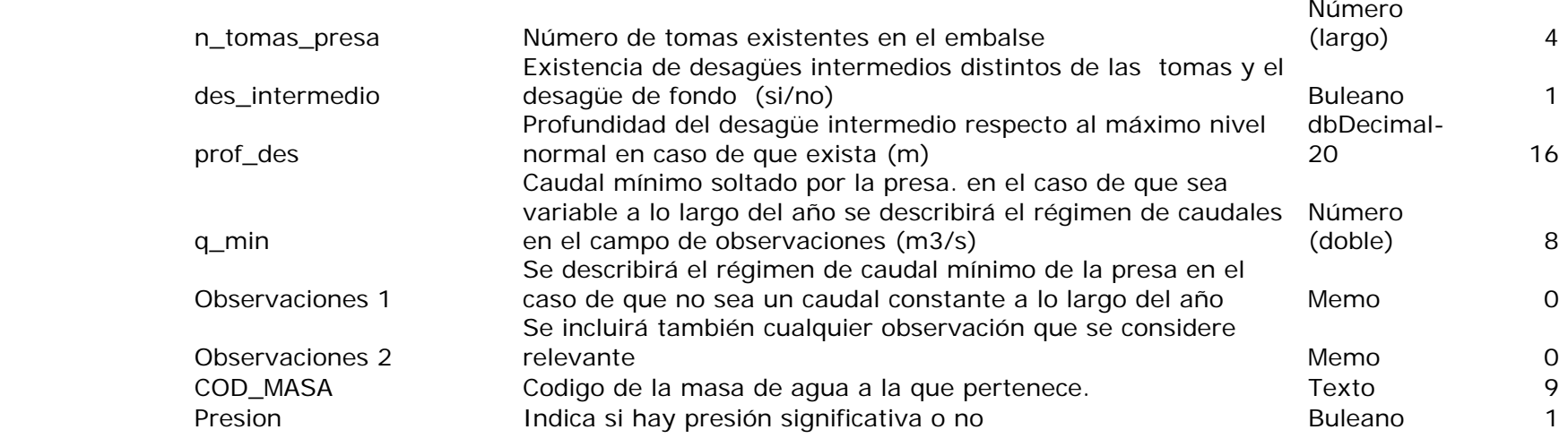

#### **protecciones**

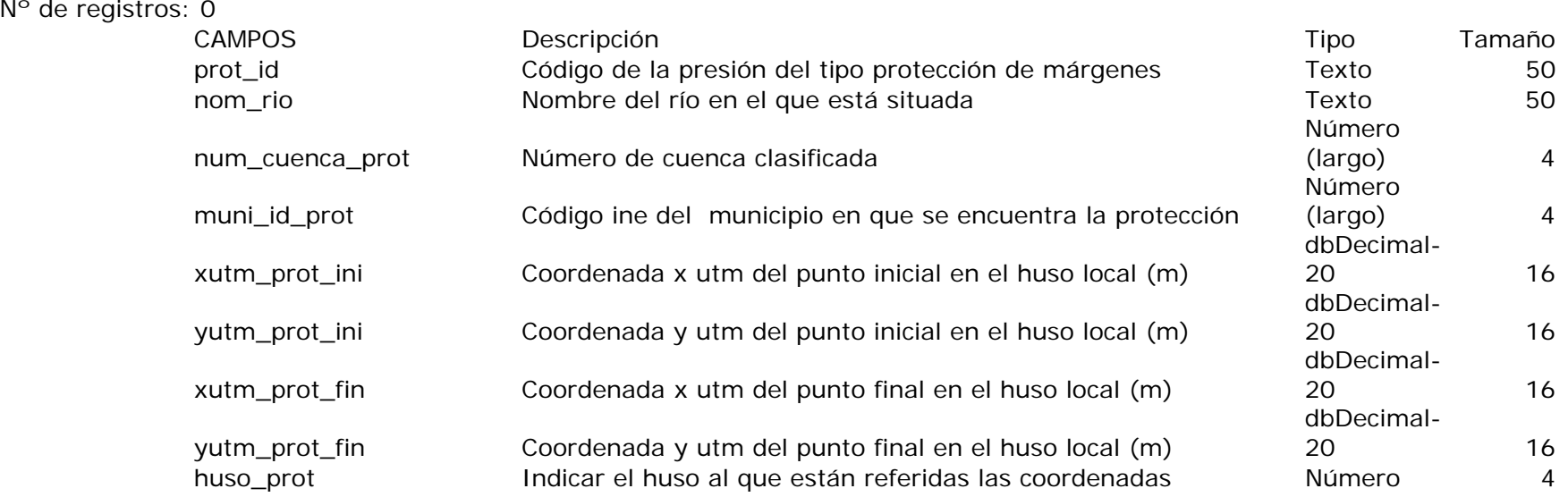

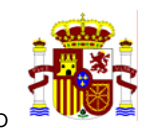

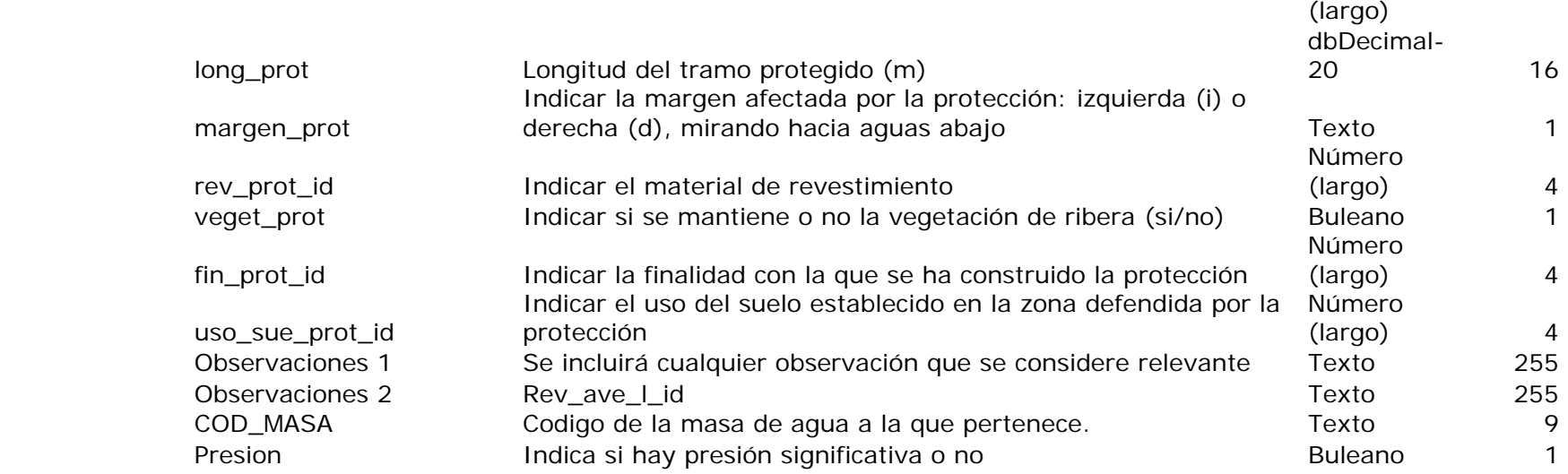

## **provincias**

#### N° de registros: 0<br>CAMPOS CAMPOS Descripción Tipo Tamaño prov\_id <br>prov nombre Observaciones 2 Número (largo) 4 prov\_nombre auton\_id Cod\_masa Número (largo) 4

## **puentes**

Nº de registros: 0

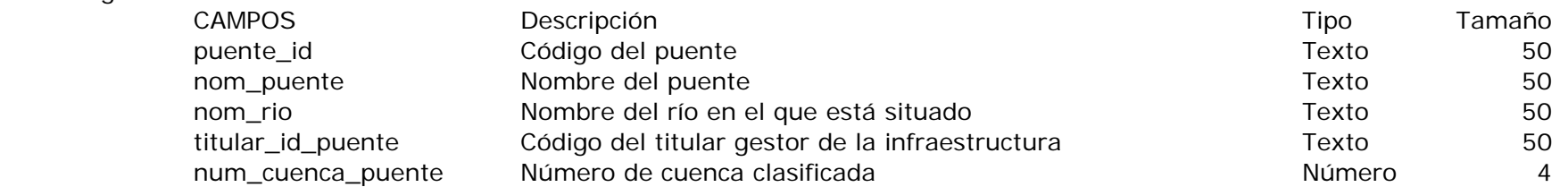

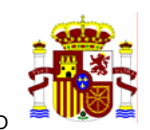

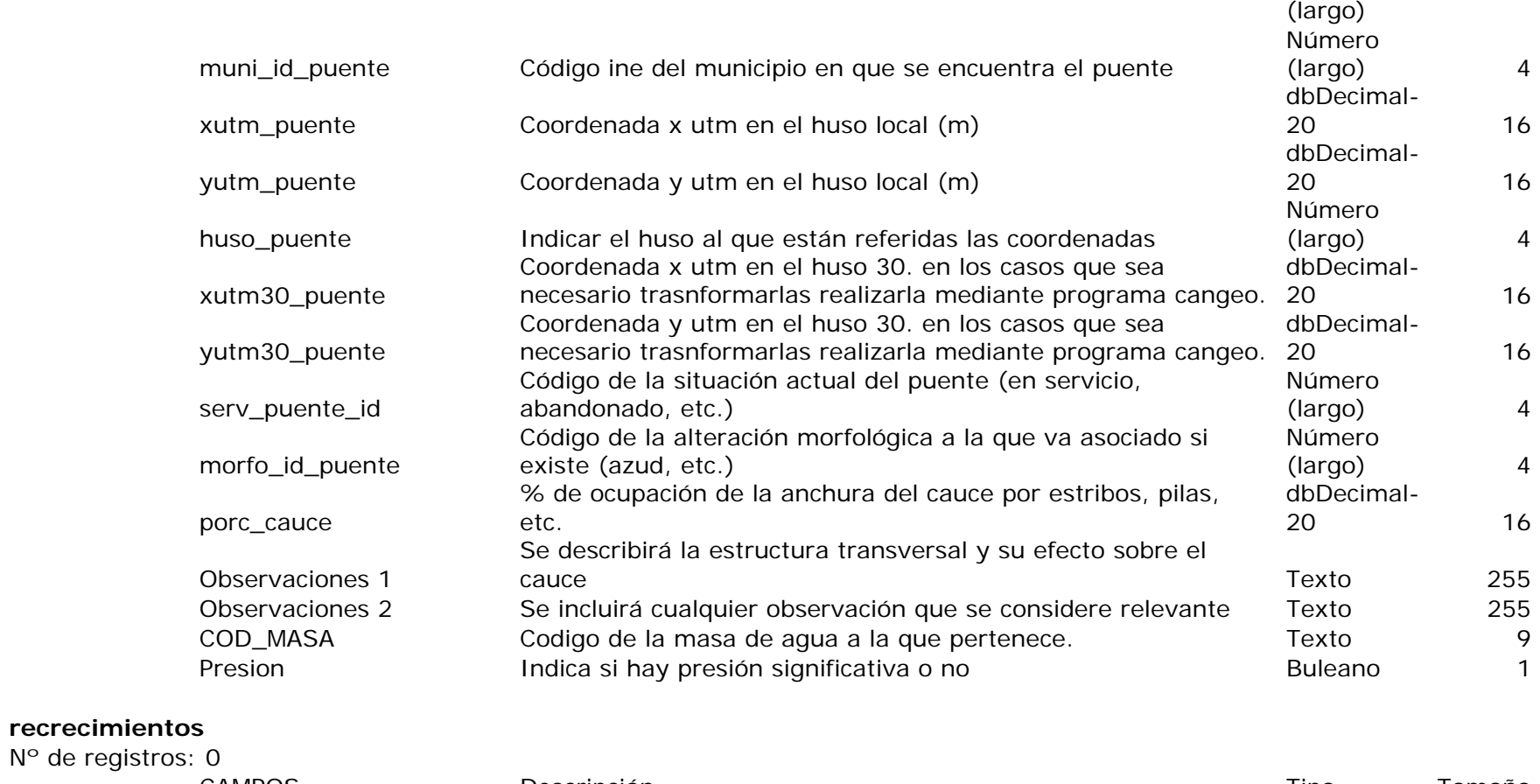

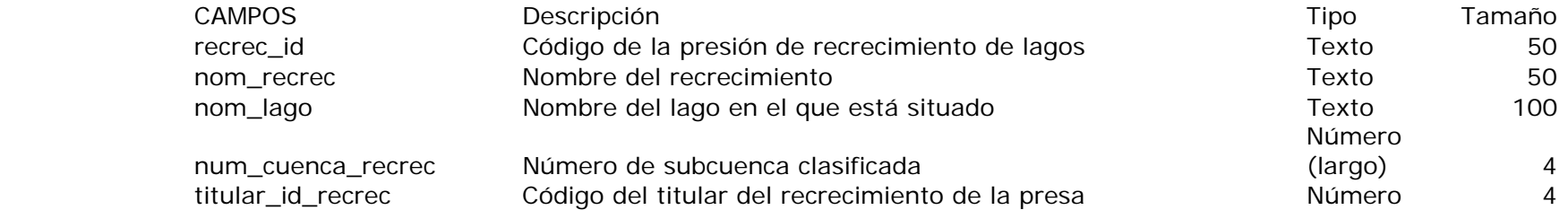

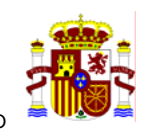

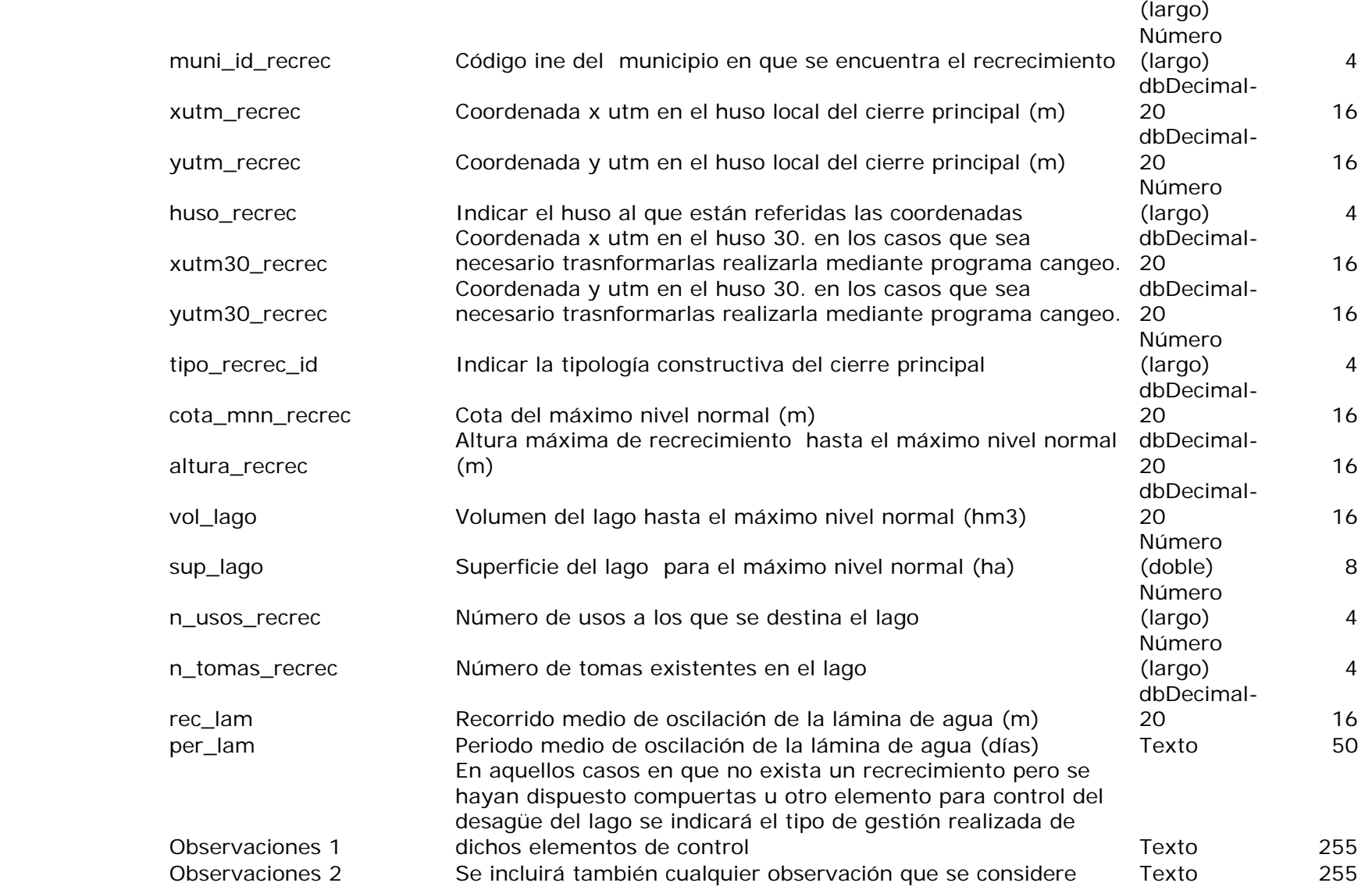

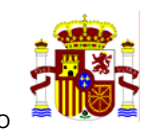

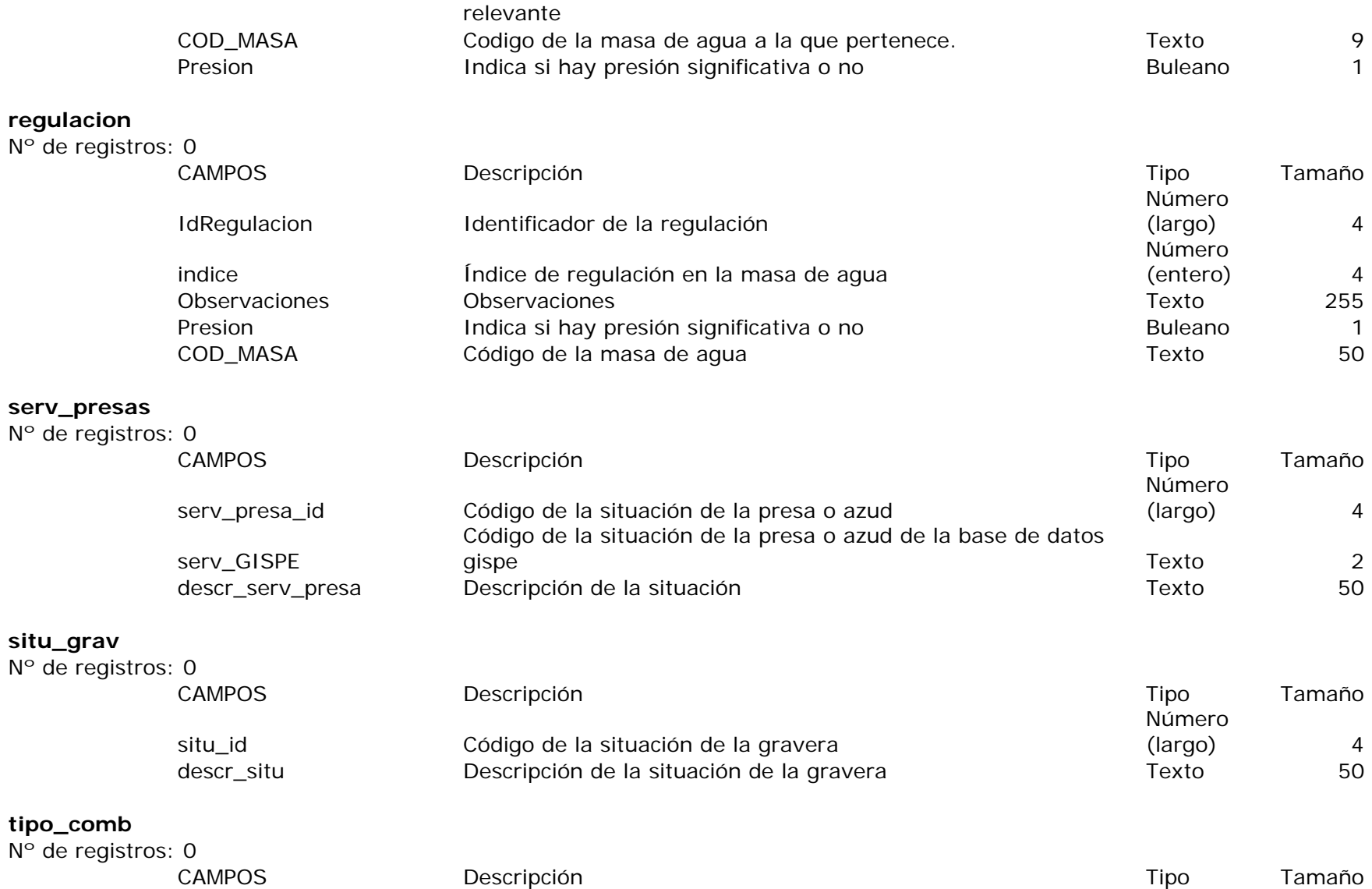

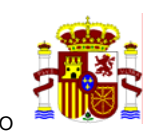

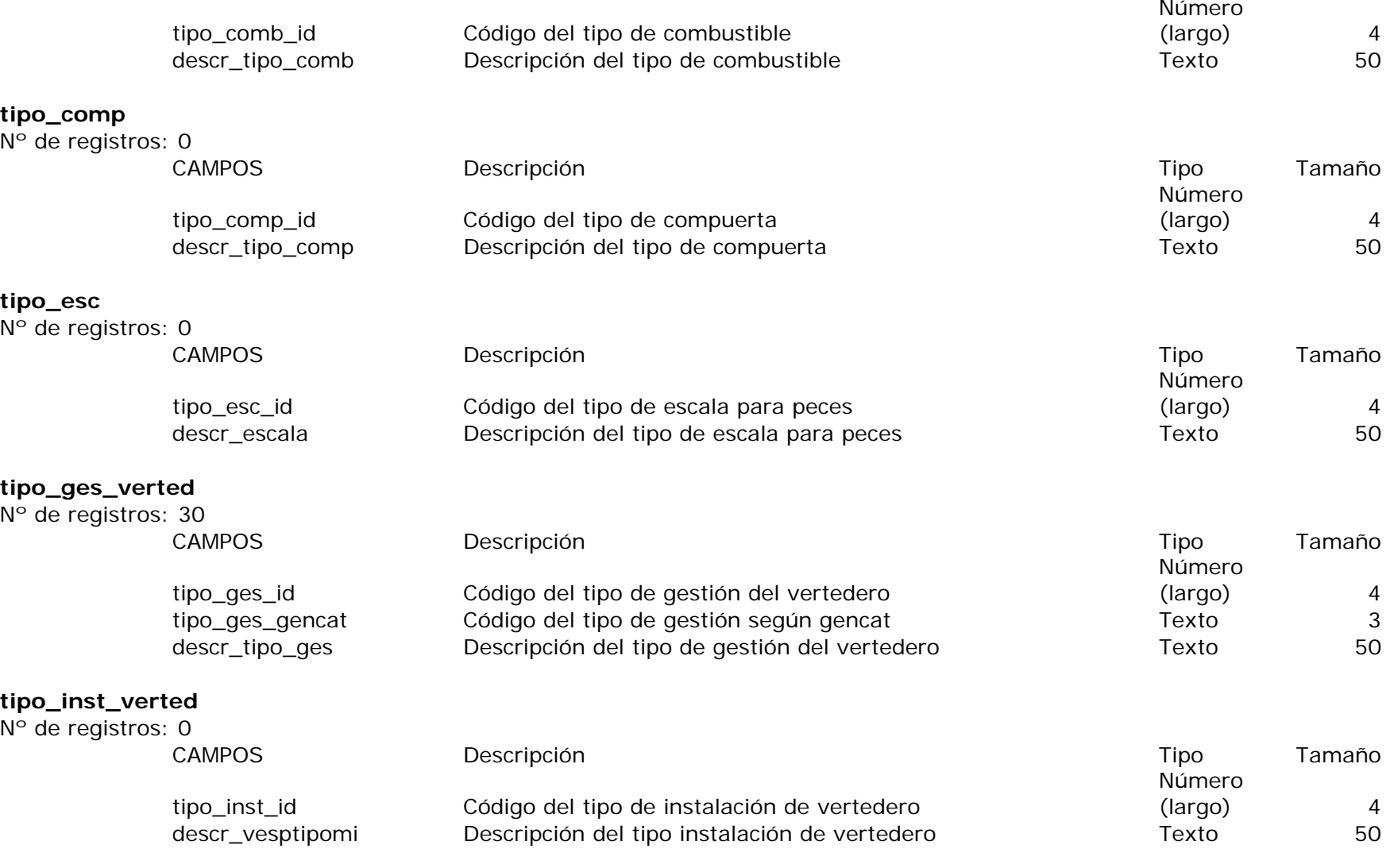

**tipo\_modcon** 

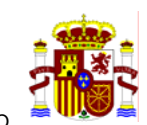

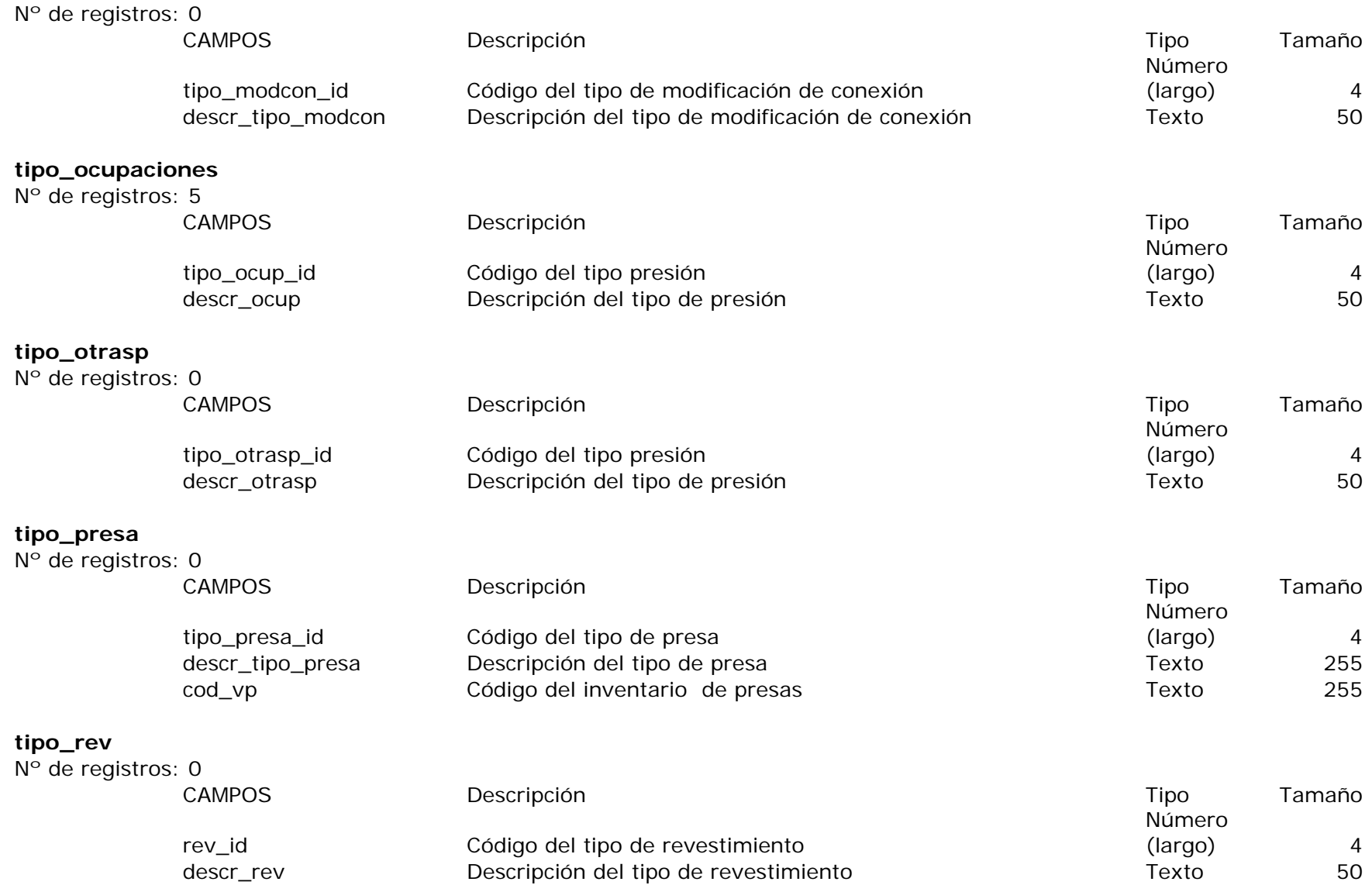

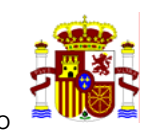

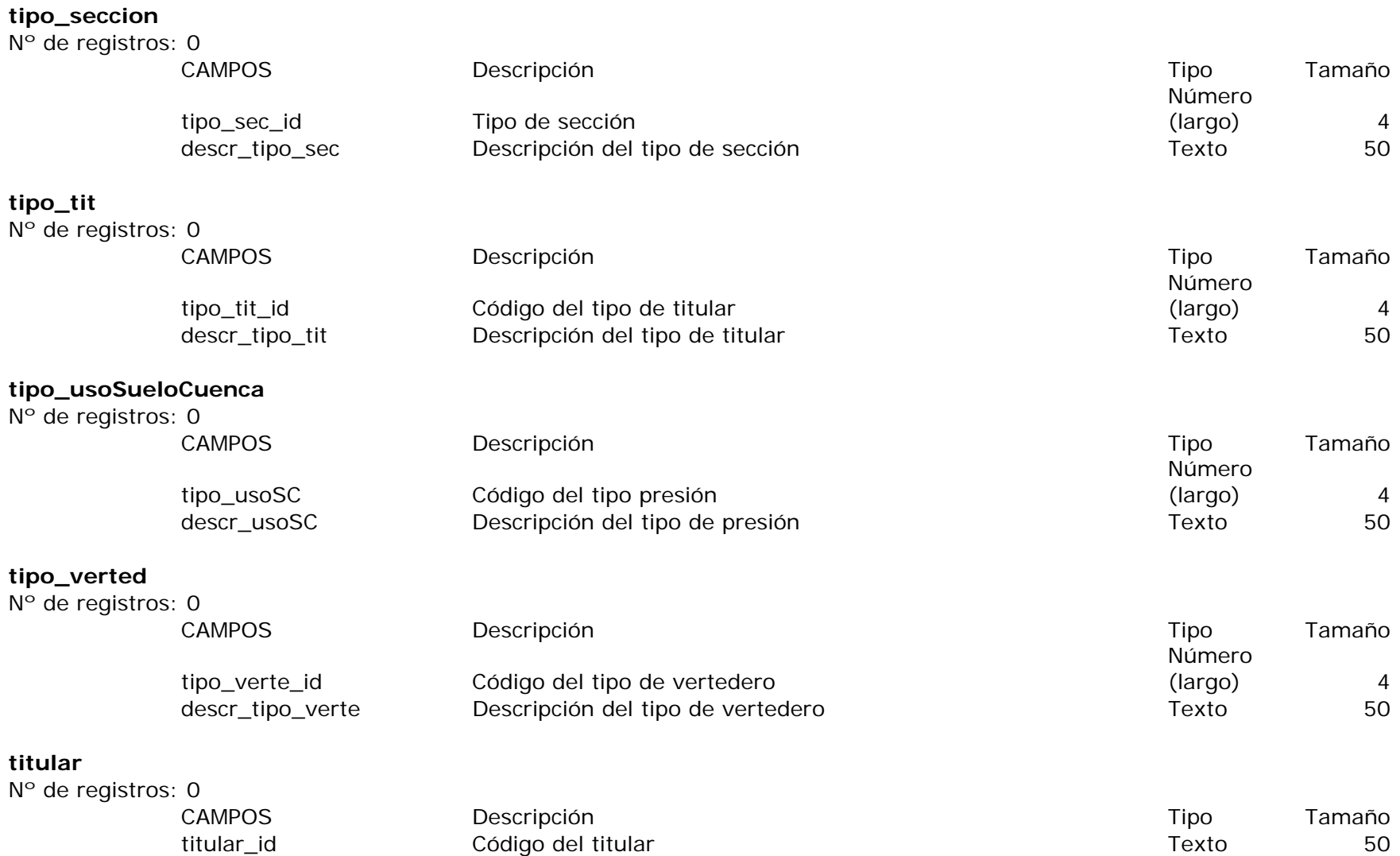

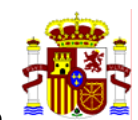

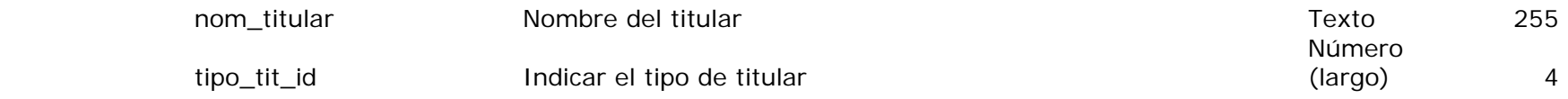

## **toma\_centr\_hidr**

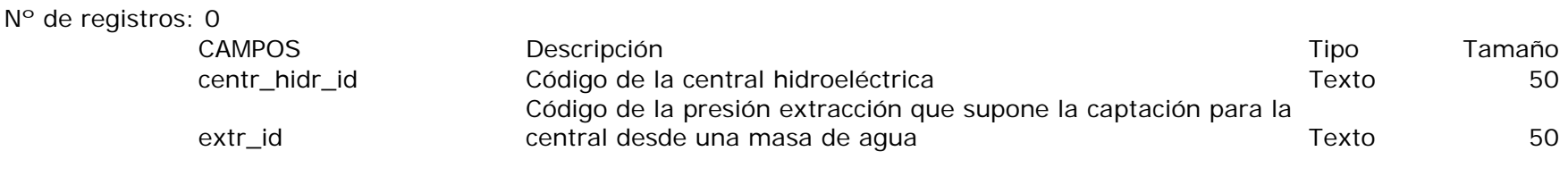

#### **trasvases**

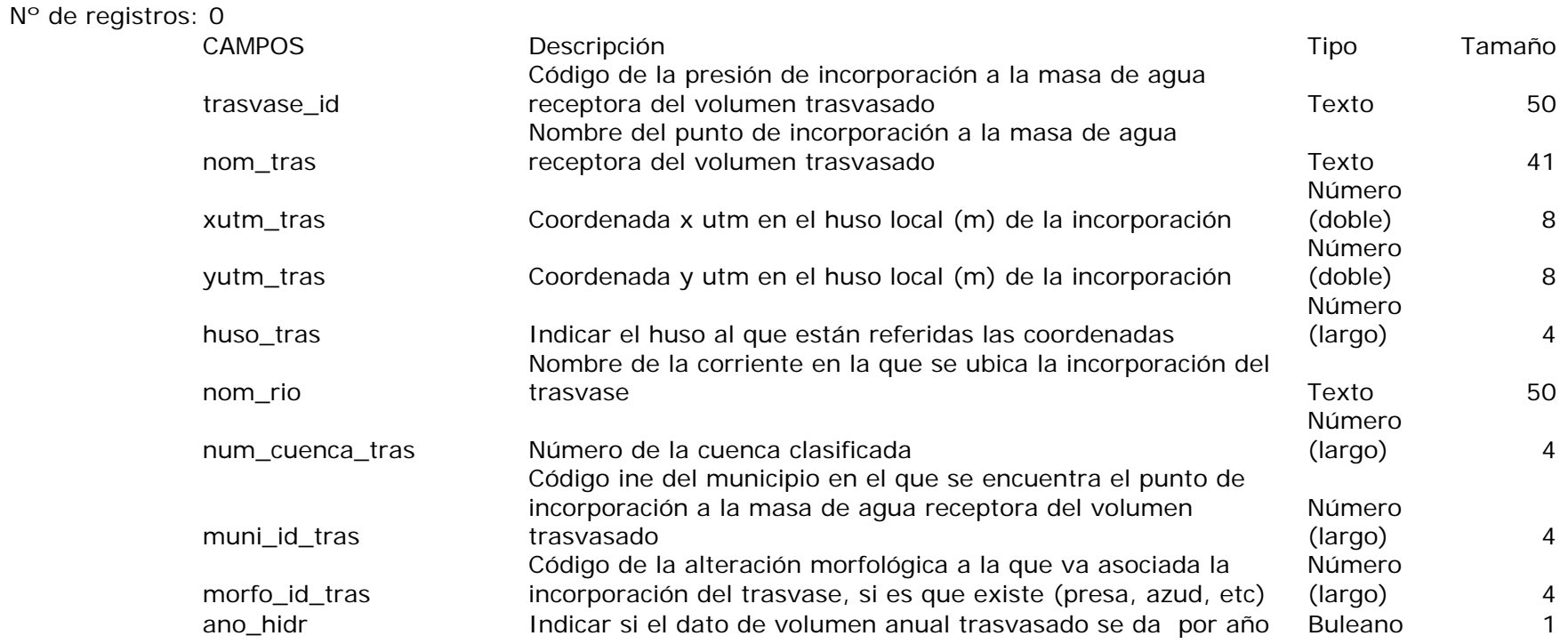

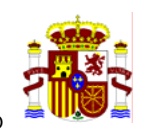

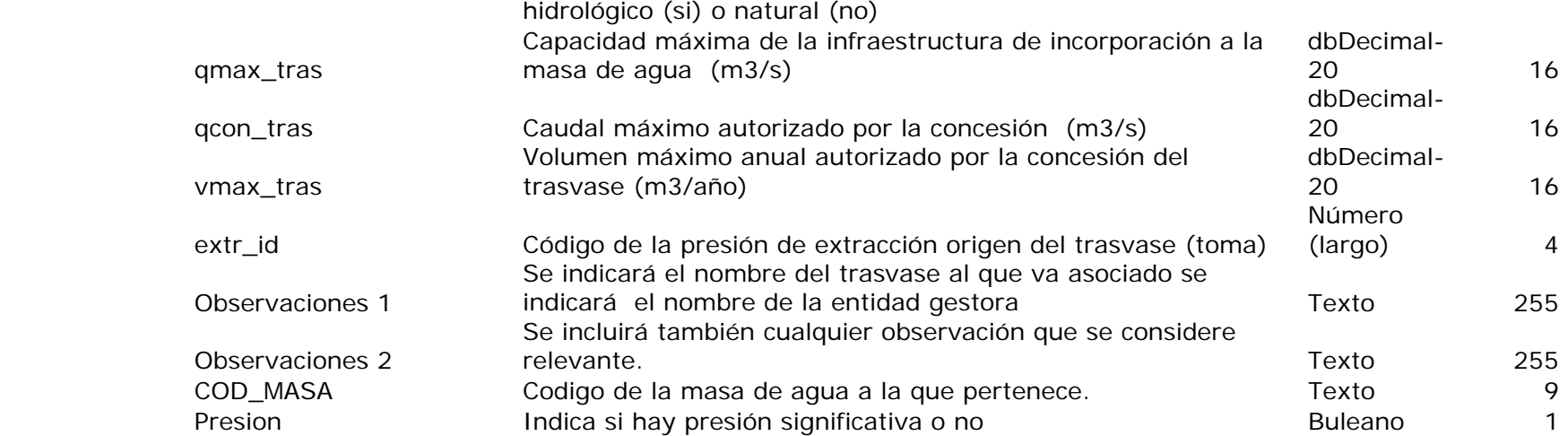

## **trasvases y desvios**

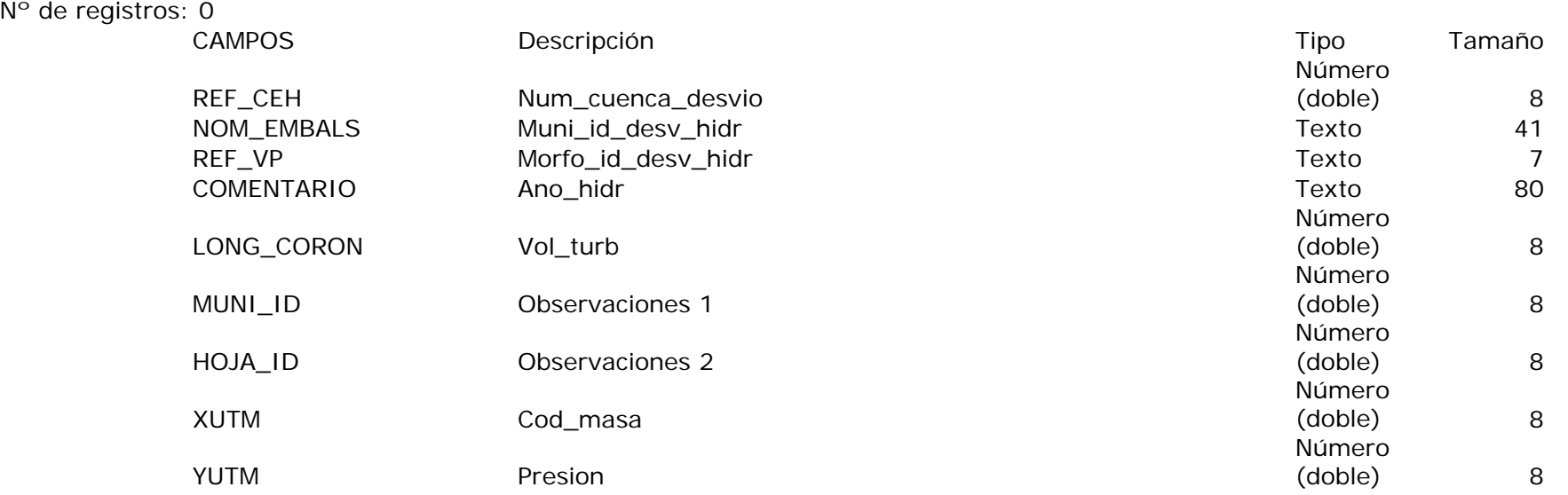

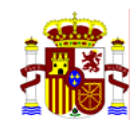

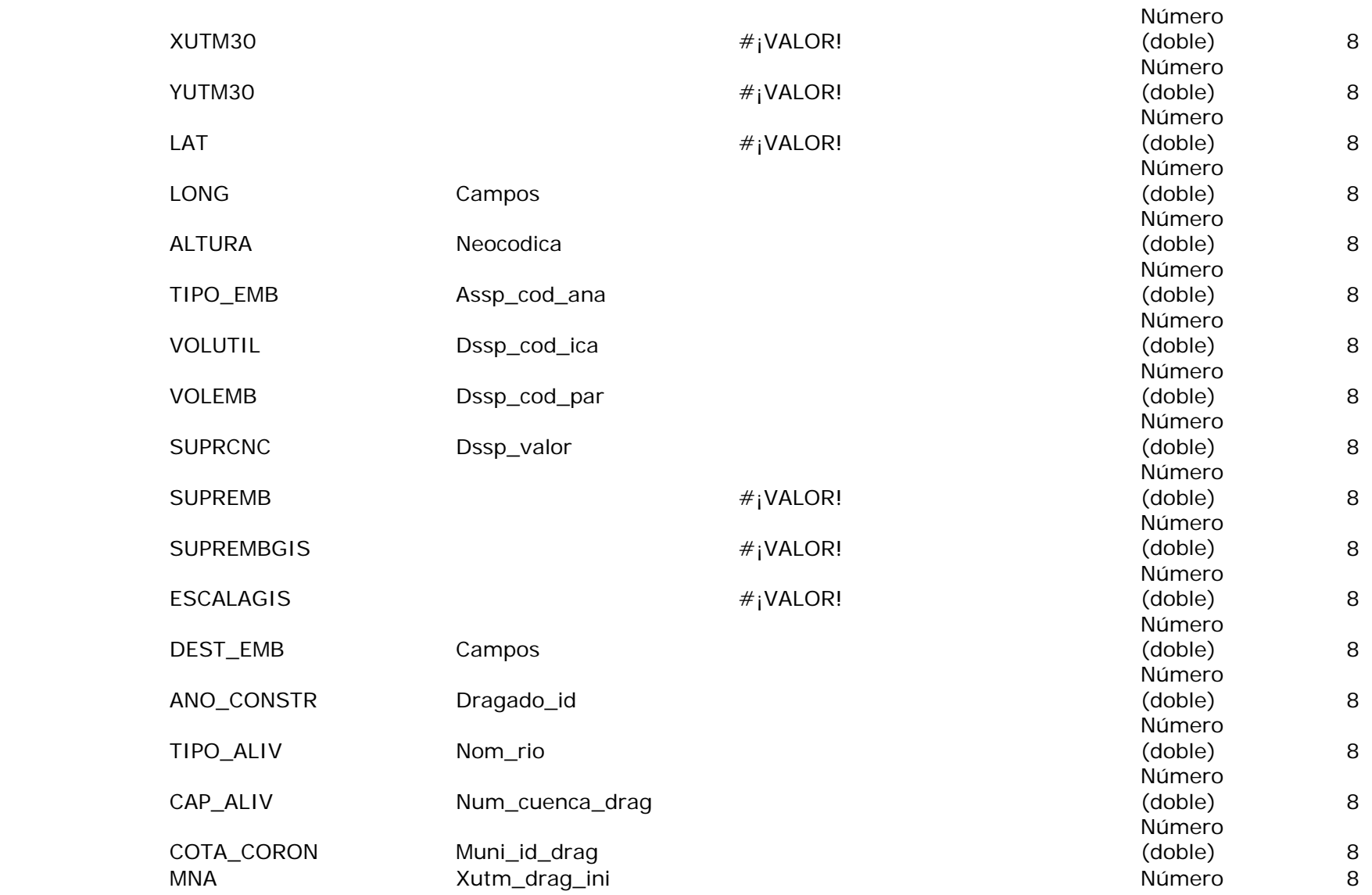

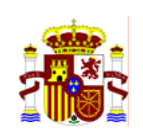

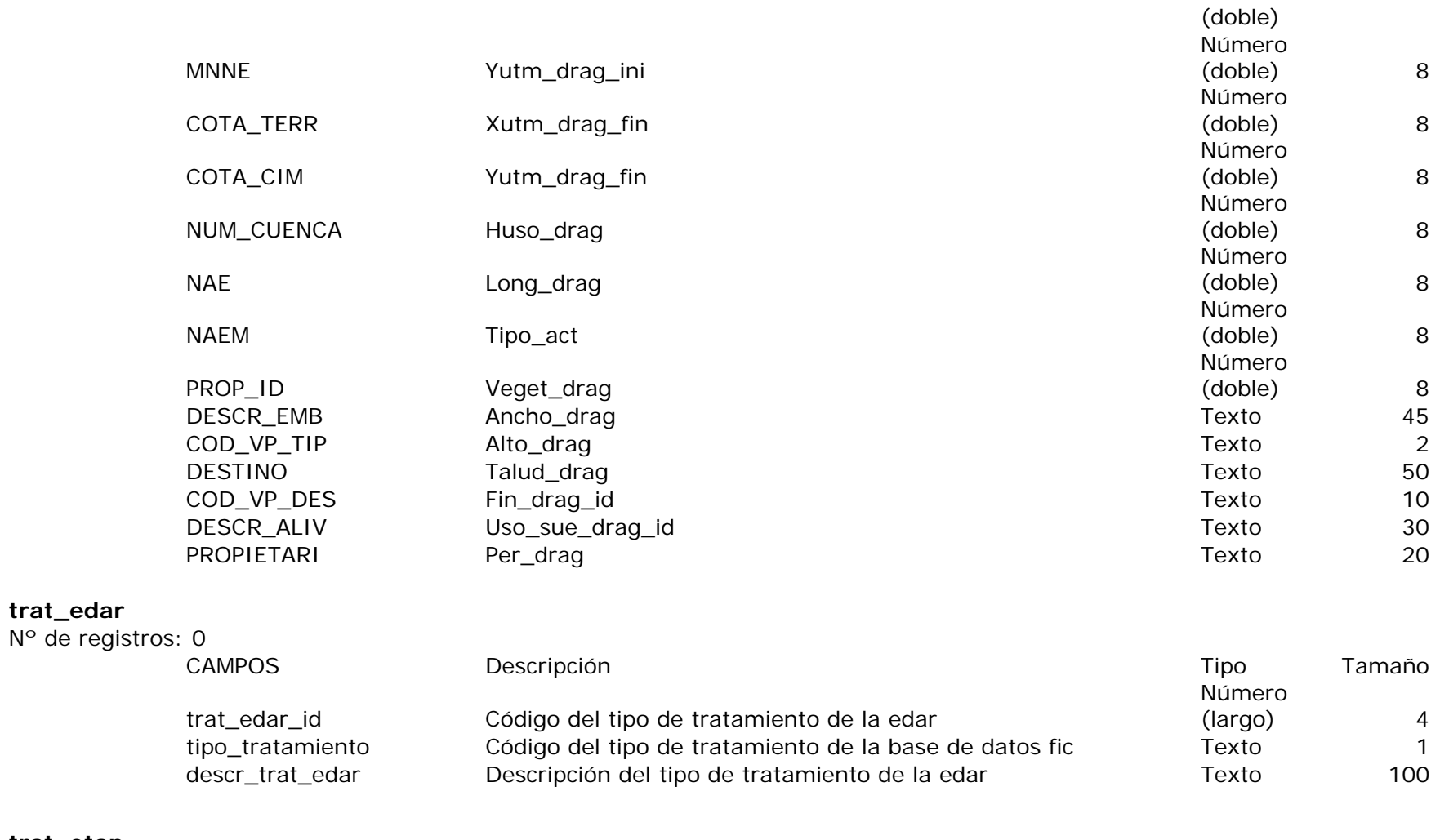

**trat\_etap** 

**trat\_edar** 

N° de registros: 0<br>CAMPOS

CAMPOS Descripción Tipo Tamaño

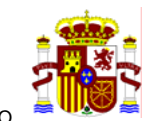

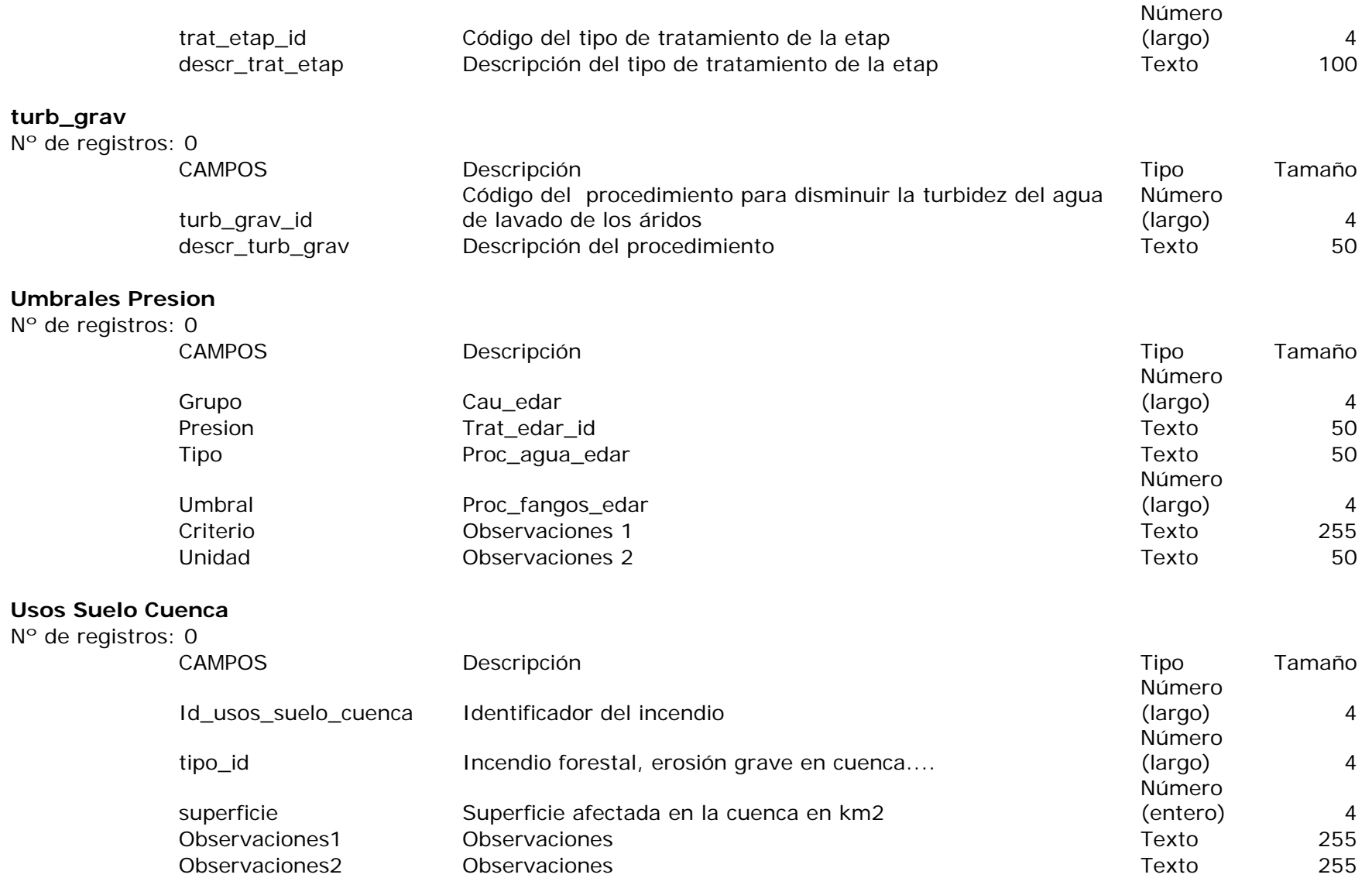

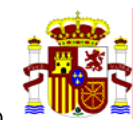

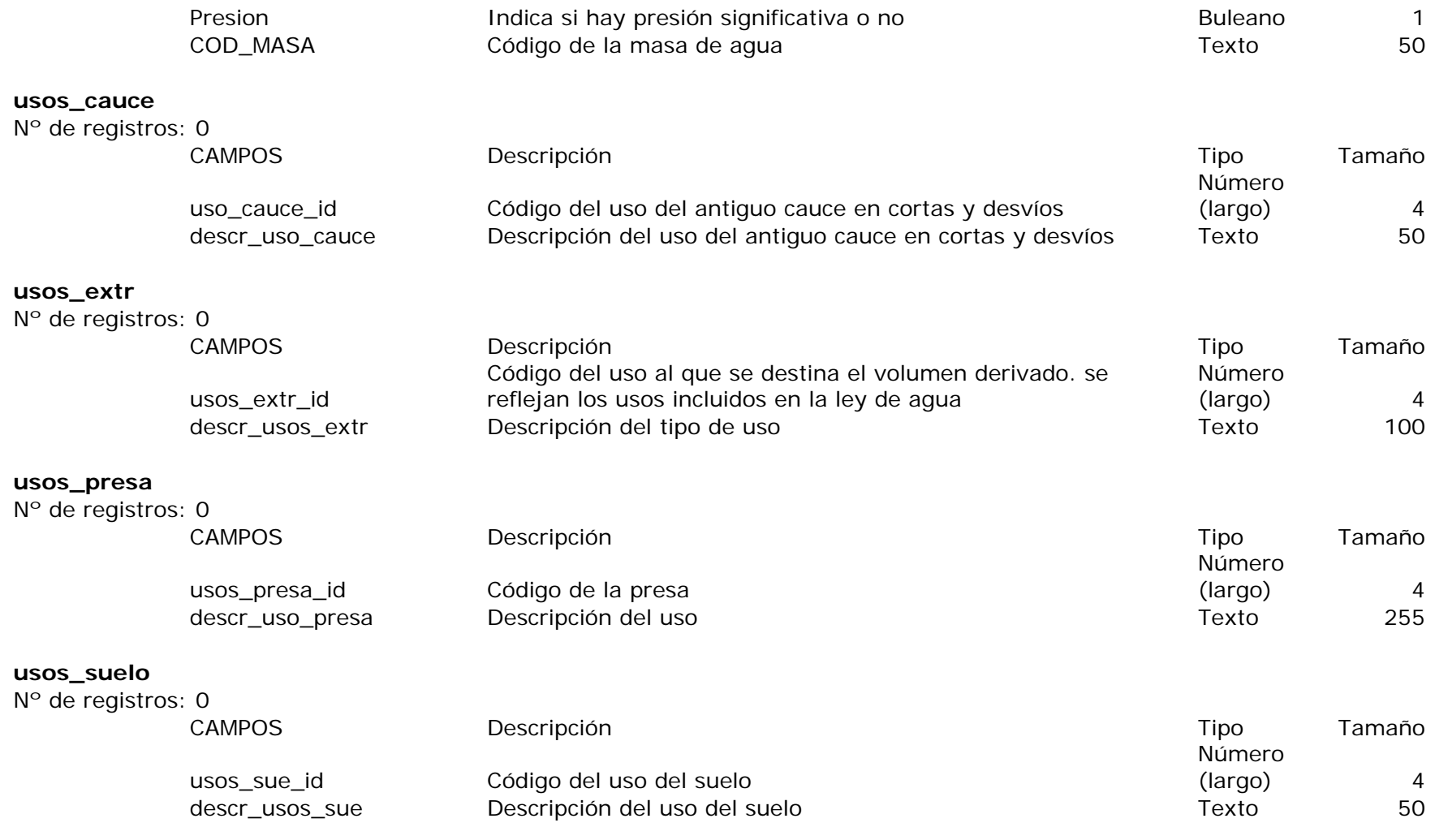

#### **UsosDecl**

Nº de registros: 0

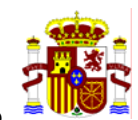

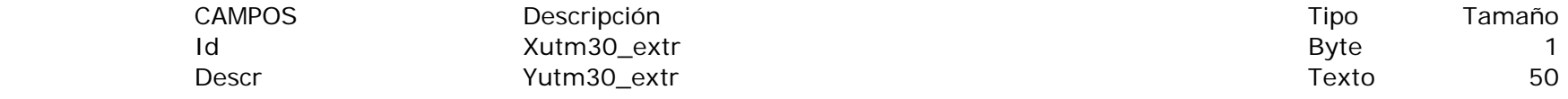

## **vert\_calamb**

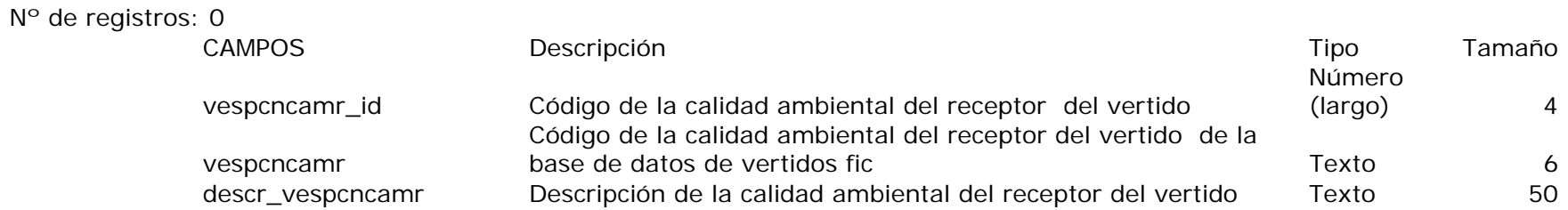

#### **vert\_carac**

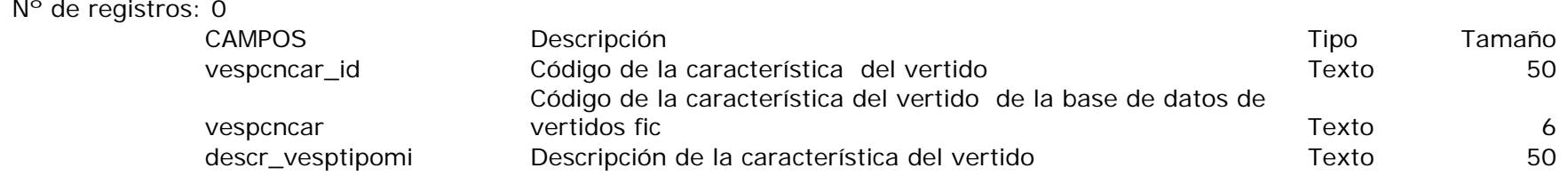

#### **vert\_destino**

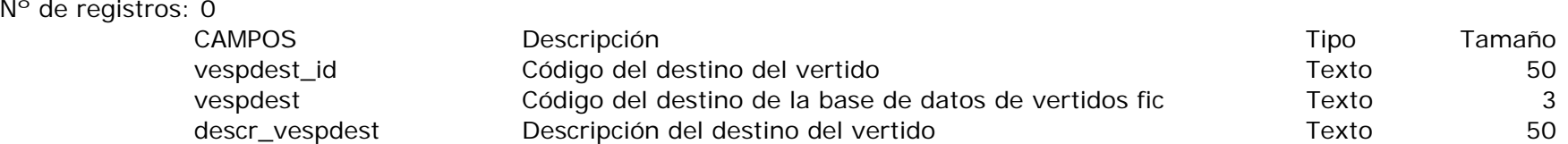

## **vert\_nat**

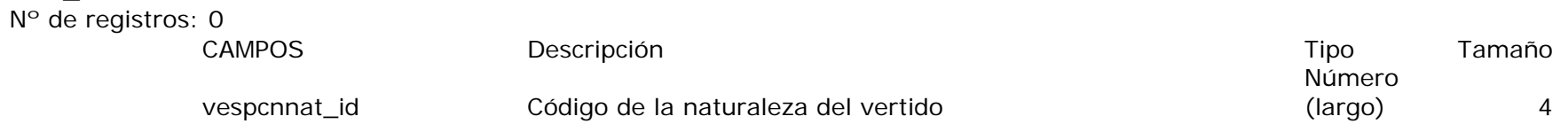

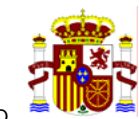

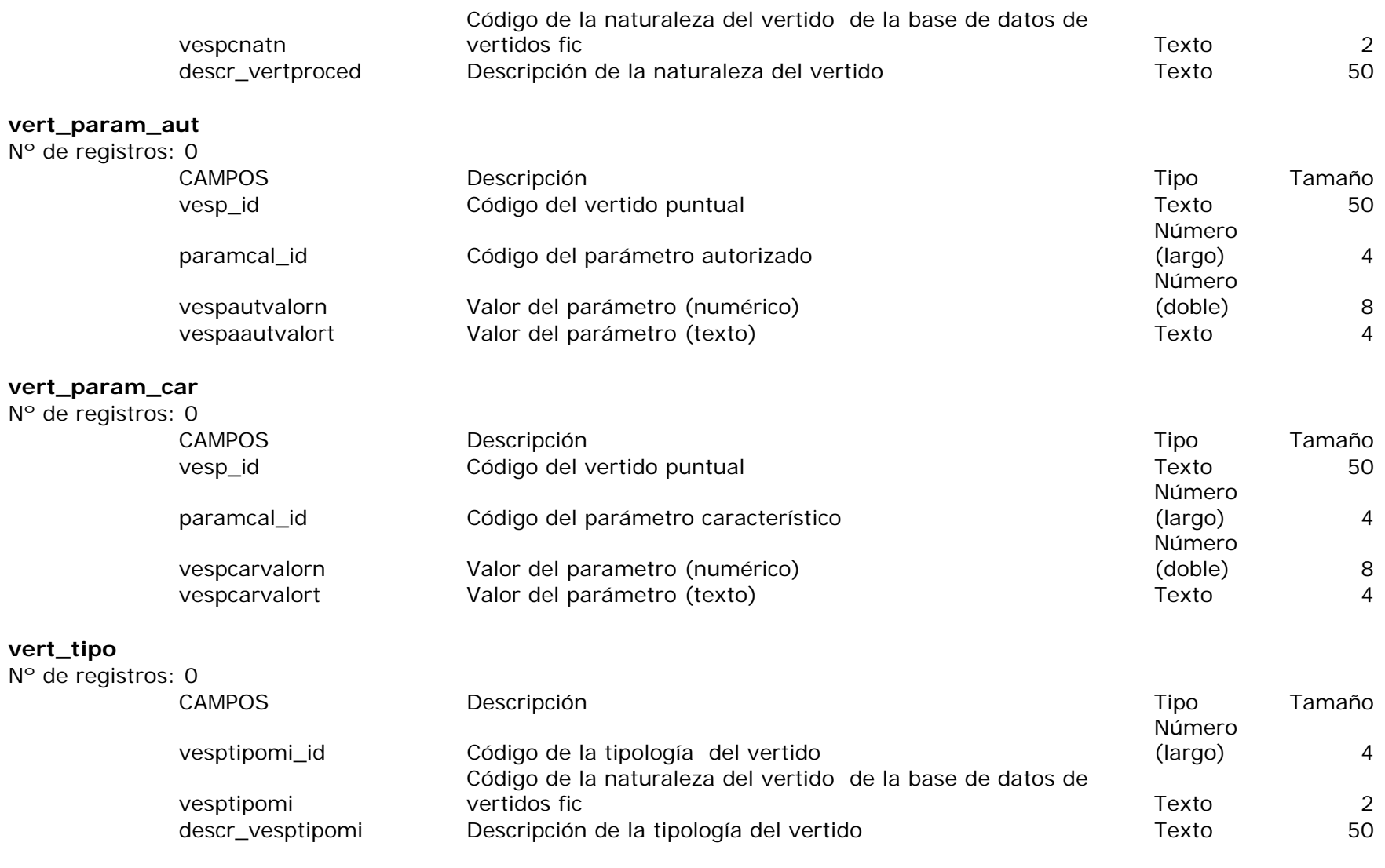

**verted\_CER** 

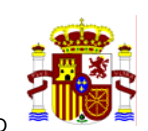

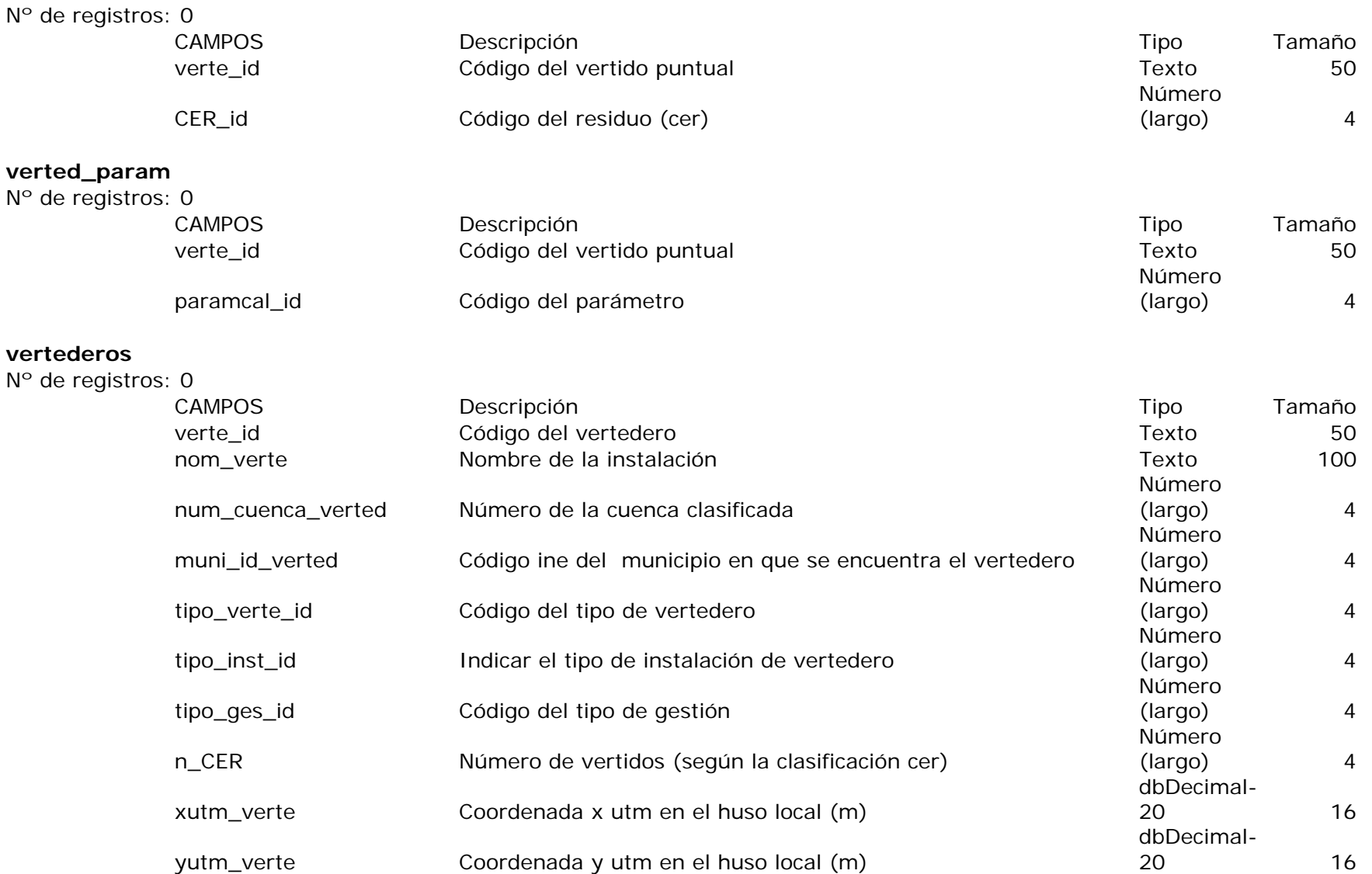

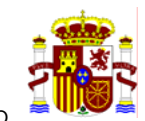

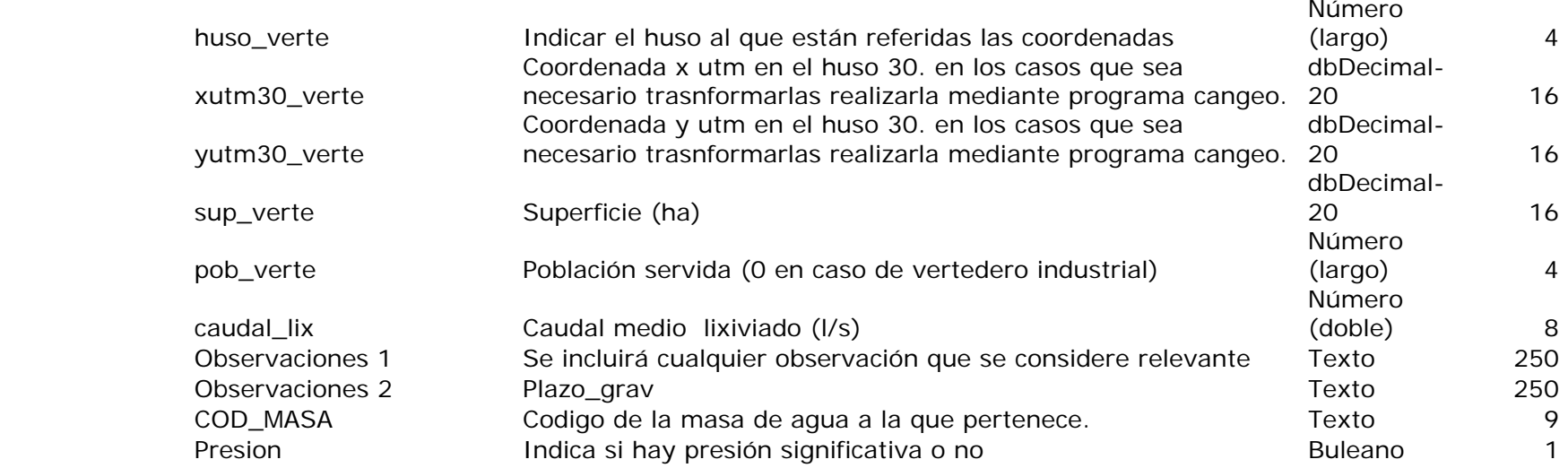

#### **vertidos\_pun**

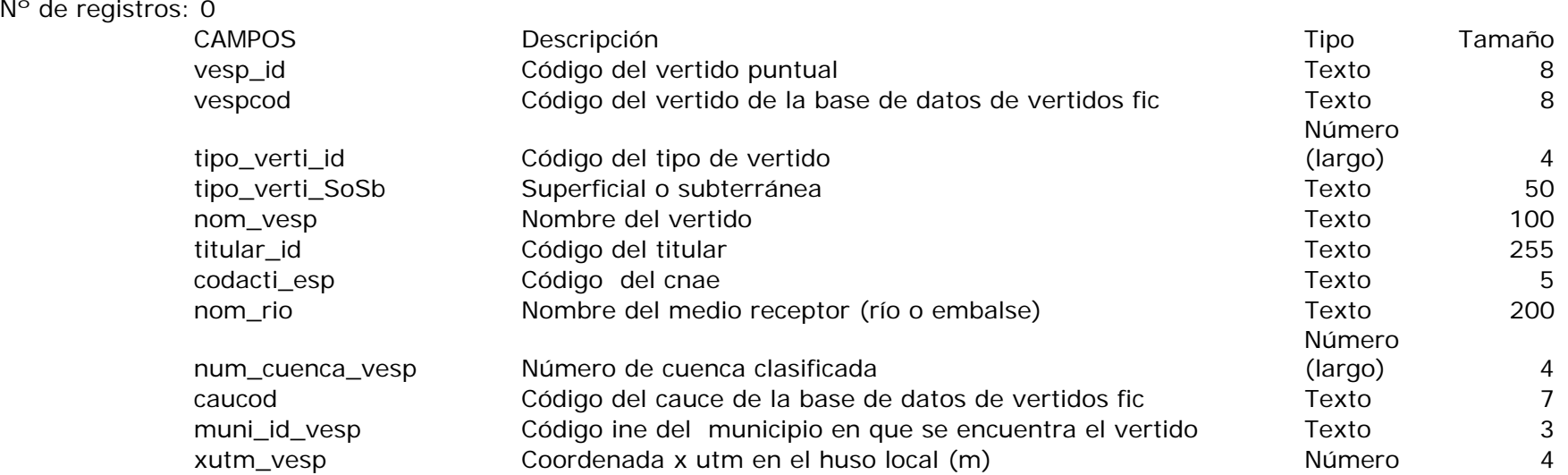

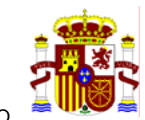

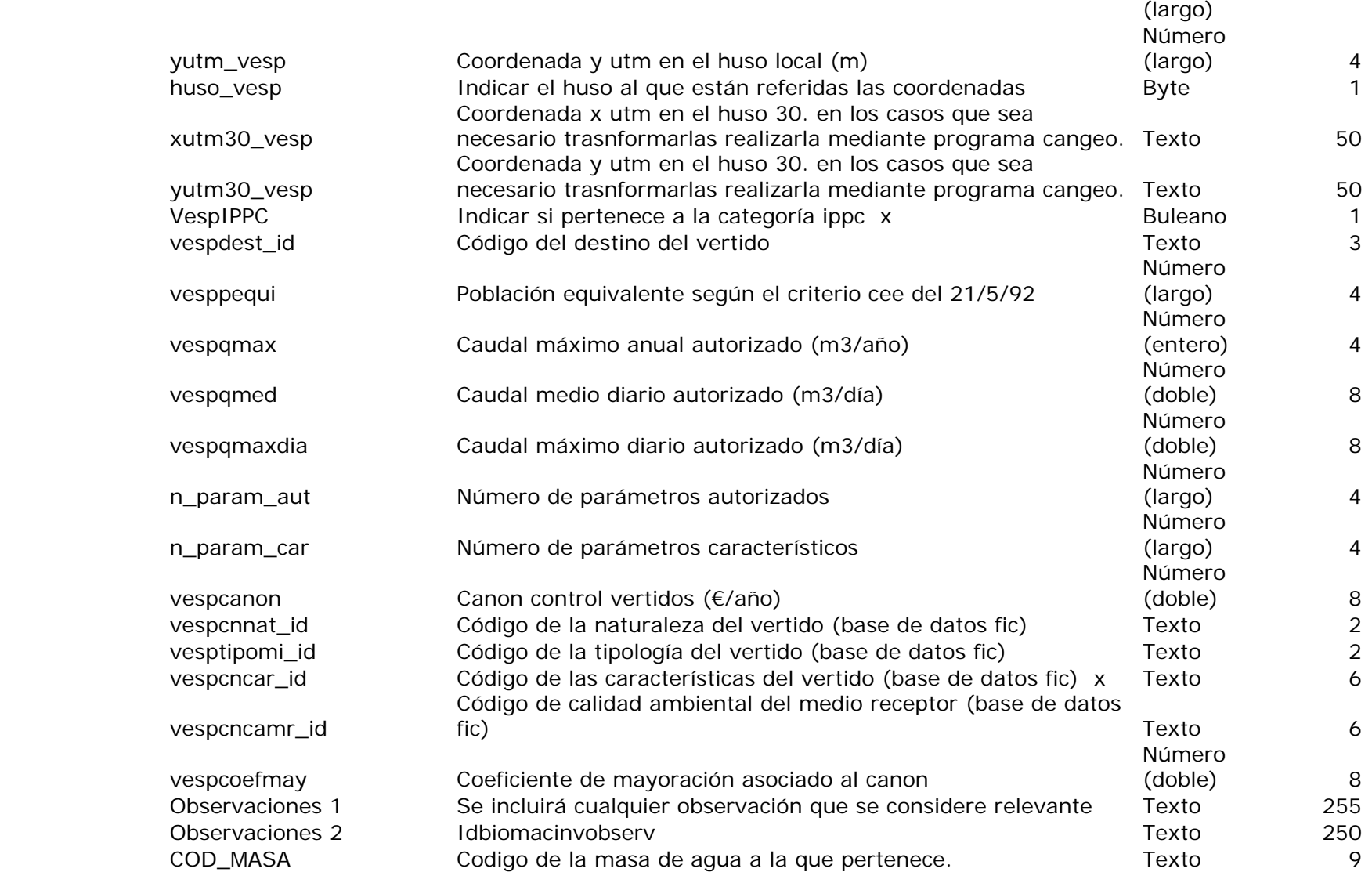

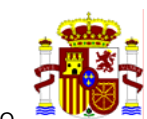

Presion **Indica si hay presión significativa o no** Buleano Buleano 1

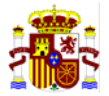

# ANEXO VI.

**Tablas de las coberturas shapefile del proyecto SIG** 

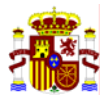

Las coberturas *shapefile* que contiene el proyecto son:

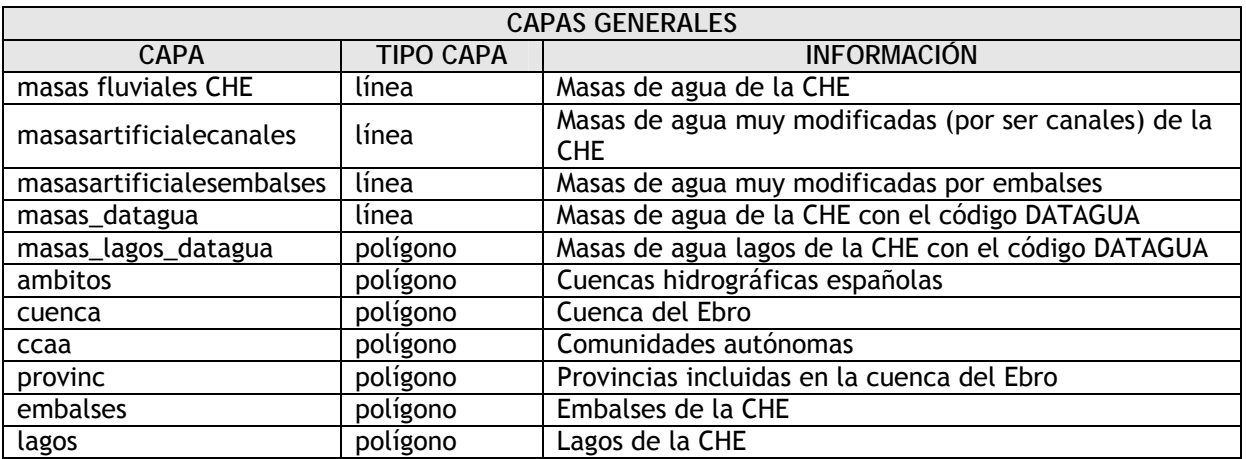

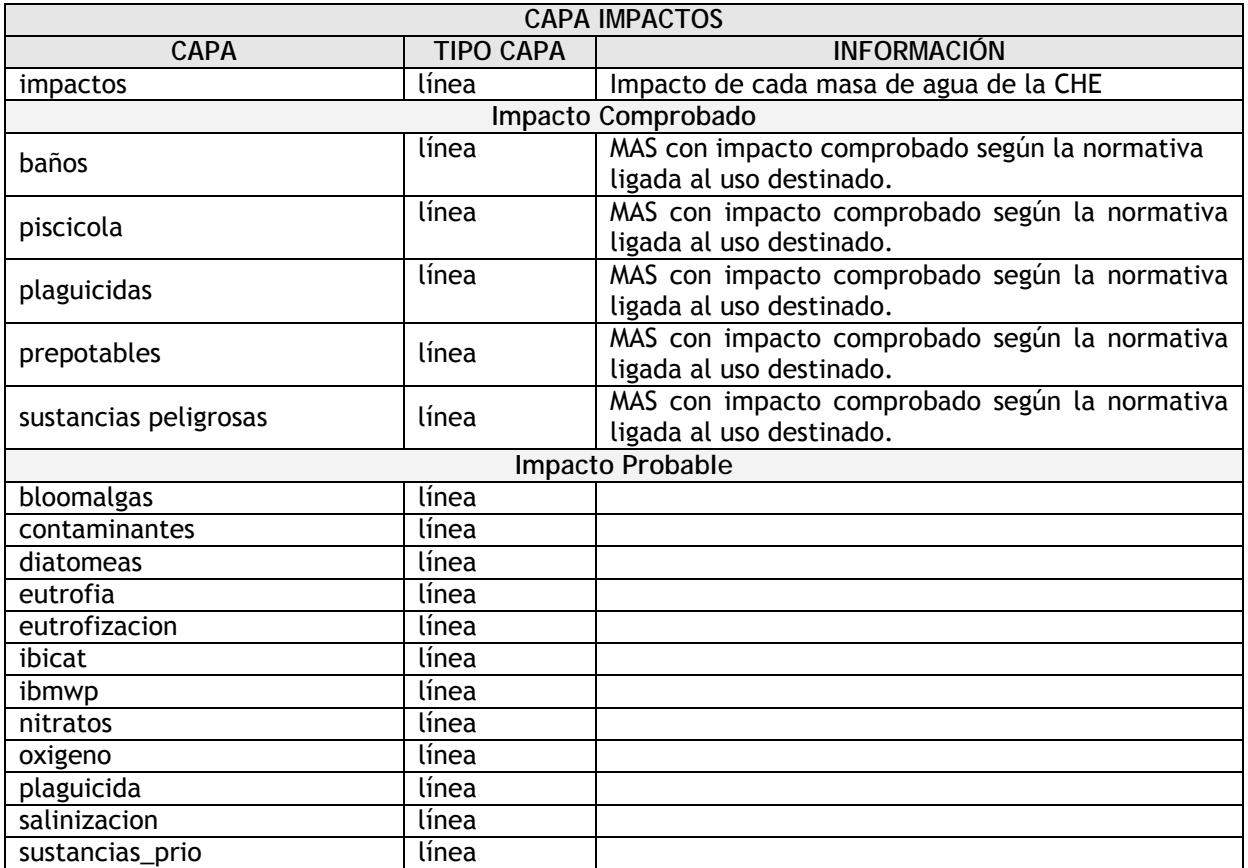

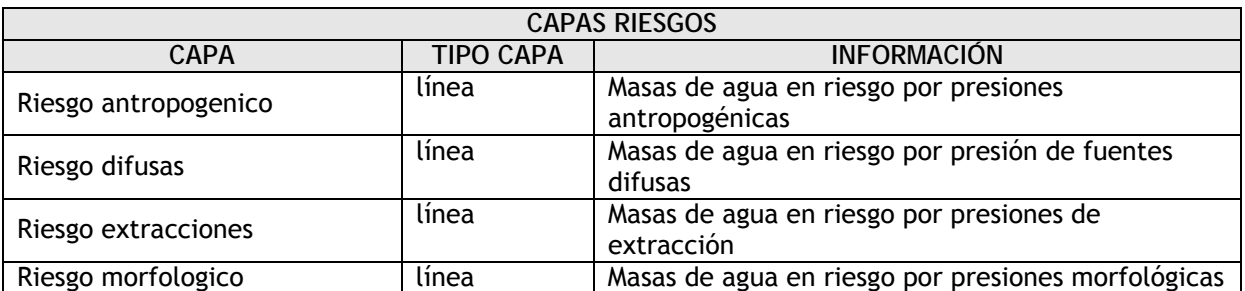

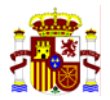

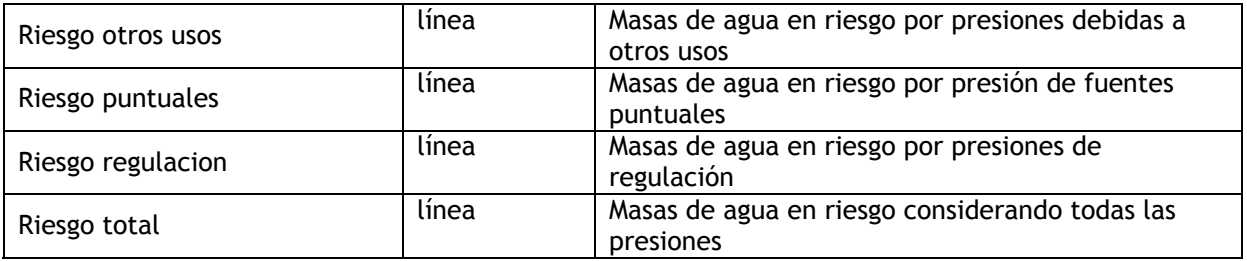

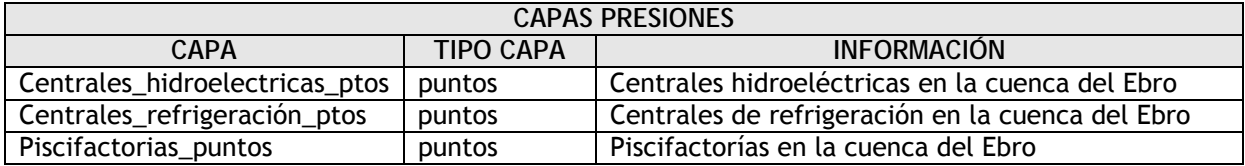

El resto de las *shapefile* de presiones consideradas en DATAGUA se presentan en la tabla siguiente, elaborada por el Ministerio de Medio Ambiente.

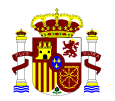

*Resumen con las capas shapefile (ArcView 3.2) elaboradas en el análisis IMPRESS cualitativo, según las directrices marcadas por el Ministerio de Medio Ambiente.* 

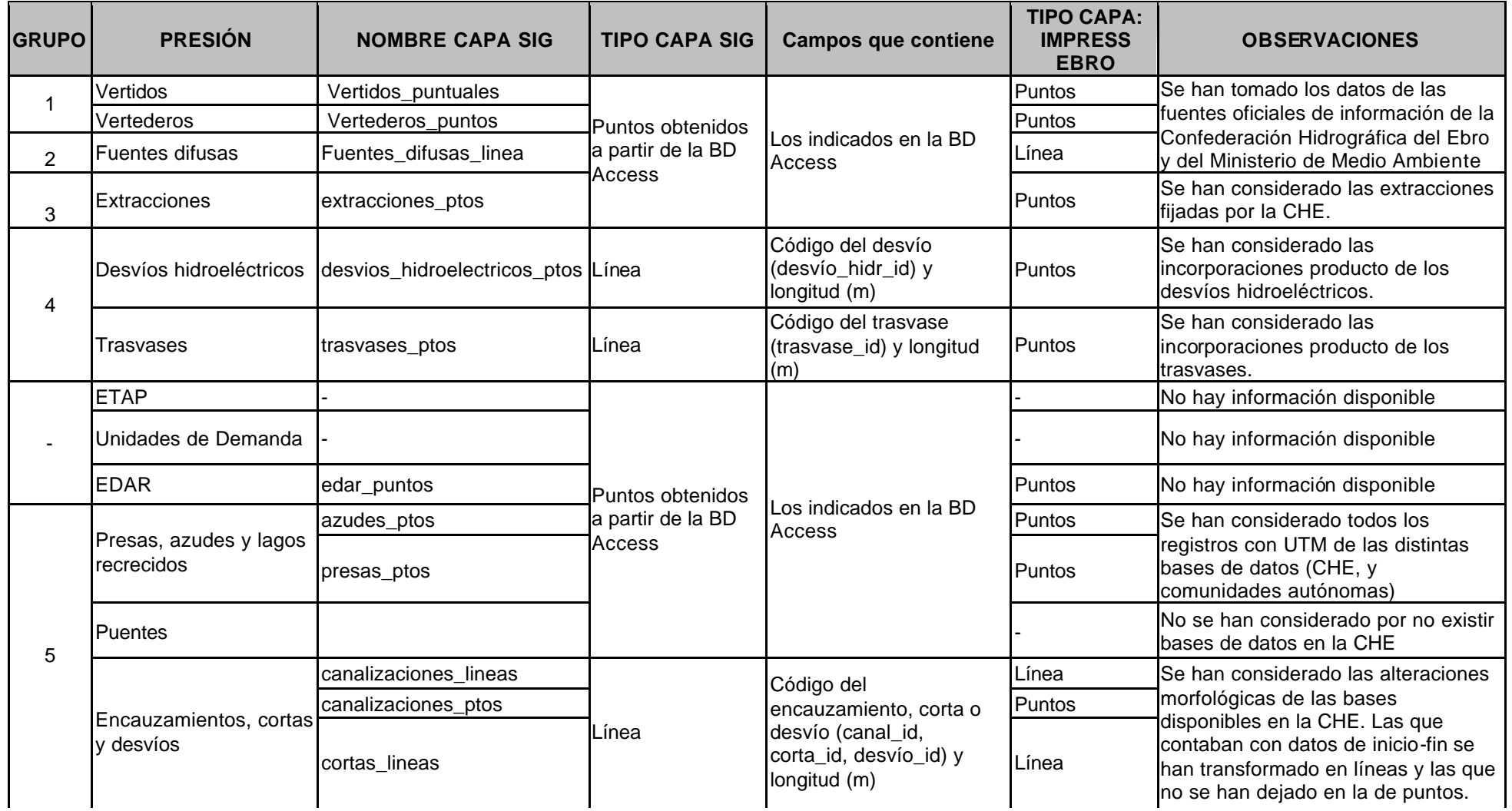

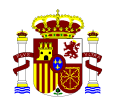

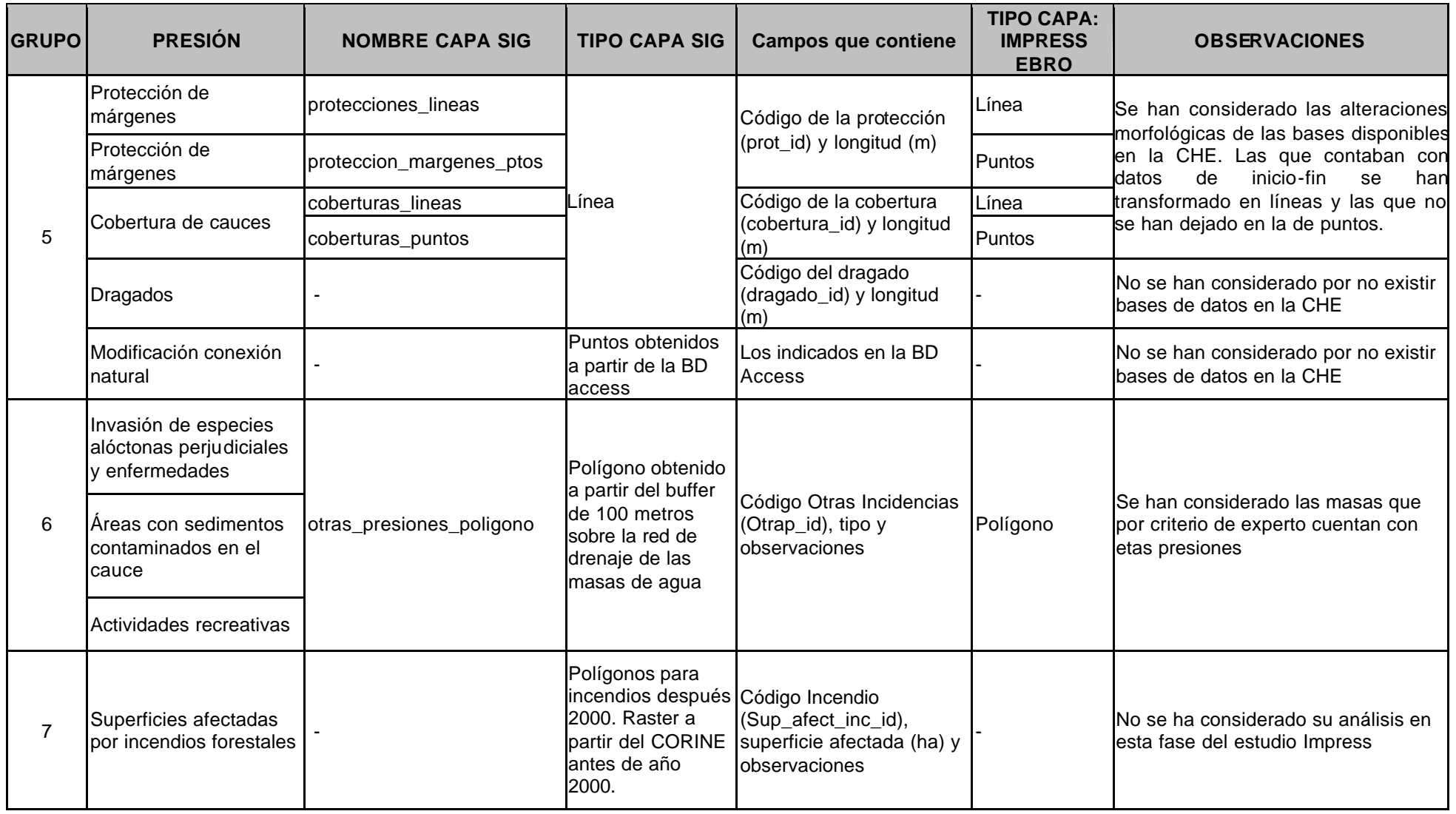

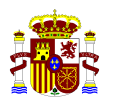

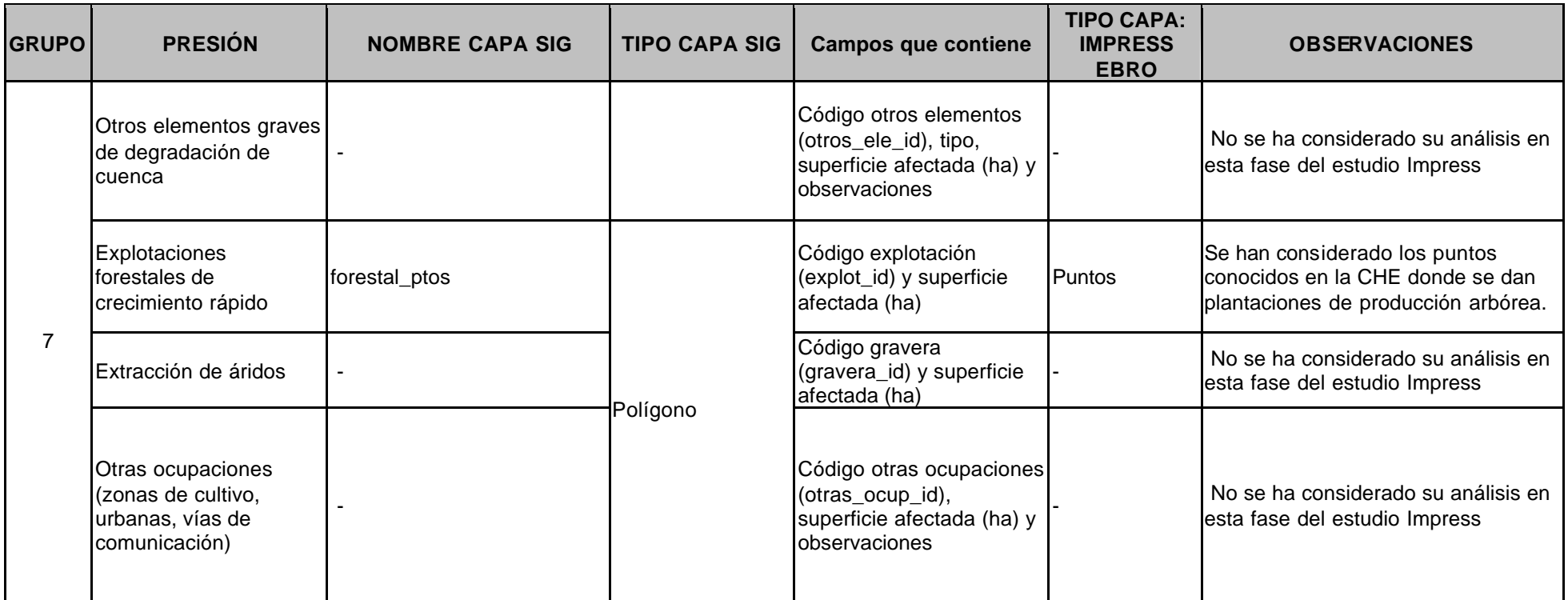